# **1 Einleitung**

Mit AID (Advanced Interactive Debugger) steht im Betriebssystem BS2000 eine leistungsstarke Dialog-Testhilfe zur Verfügung. Fehlerdiagnose, Test und vorläufige Fehlerbehebung aller im BS2000 erstellten Programme können Sie mit AID wesentlich schneller und mit weniger Aufwand durchführen als mit anderen Mitteln, wie z.B. dem Einfügen von Testhilfe-Anweisungen im Programm. AID ist permanent verfügbar und besitzt eine hohe Anpassungsfähigkeit an die jeweilige Programmiersprache. Ein Programm, das Sie mit AID getestet haben, muß nicht immer erneut übersetzt werden, sondern kann sofort in den produktiven Einsatz gehen. Der Funktionsumfang von AID und seine Testsprache, die AID-Kommandos, sind primär auf die Dialoganwendung zugeschnitten. AID kann aber ebenso gut im Batch-Betrieb eingesetzt werden. AID bietet Ihnen vielfältige Möglichkeiten zur Ablaufüberwachung und Ablaufsteuerung sowie zur Ausgabe und Änderung von Speicherinhalten. Außerdem können Sie Informationen über den Programmablauf und zur Handhabung von AID abfragen.

Mit AID können Sie sowohl auf der symbolischen Ebene der jeweiligen Programmiersprache als auch auf Maschinencode-Ebene testen. Beim "symbolischen Testen" eines C/C++-Programms können Sie Anweisungen, Funktionen und Daten mit den im Quellcode vereinbarten Namen ansprechen und die Anweisungen ohne Namen mit der vom Compiler erzeugten Source-Referenz.

Die BS2000-Kommandos, die in der AID-Dokumentation vorkommen, sind im SDF-Format (System Dialog Facility), EXPERT-Form beschrieben. SDF ist die Dialogschnittstelle zum BS2000. Die SDF-Kommandosprache löst die bisherige Kommandosprache im ISP-Format ab.

AID V2.3B können Sie ab BS2000/OSD-BC V1.0 bzw. OSD-SVP V1.0 einsetzen.

Ab AID V2.2 können Sie neben reinen BS2000-Programmen auch reine POSIX-Programme und Mixed-Mode-Programme testen. Reine POSIX-Programme laufen vollständig in der POSIX-Shell ab. Mit Mixed-Mode-Programmen werden BS2000-Programme bezeichnet, die POSIX-Schnittstellen benutzen.

AID kann zum Testen von reinen BS2000-Programmen ab BS2000/OSD-BC V1.0 eingesetzt werden. Das hier beschriebene Testen von POSIX- und Mixed-Mode-Programmen setzt BS2000/OSD-BC V3.0 voraus.

Des weiteren setzen die in diesem Handbuch beschriebenen Möglichkeiten, Daten und Anweisungen eines C++-Programms anzusprechen, den C/C++-Compiler ab V3.0 voraus.

Für das Testen älterer Objekte, die mit einem C/C++-Compiler bis V2.2C übersetzt wurden, gelten die im Handbuch zu AID V2.1A "Testen von C/C++-Programmen" beschriebenen Regeln und Vorgehensweisen weiter. Eine Gegenüberstellung der wesentlichsten Unterschiede beim Testen von Programmen, die mit dem C/C++-Compiler V3.0 übersetzt wurden, und älteren Objekten finden Sie im Anhang.

Standardmäßig können die mit dem neuen C/C++-Compiler übersetzten Programme source-basiert auf einer grafischen Oberfläche am PC getestet werden. Das grafische Testen ist wesentlich komfortabler, da Ihnen stets der aktuell ausgeführte Programmausschnitt am Bildschirm angezeigt wird und Sie AID-Kommandos per Mausklick eingeben können. Eine kurze Einführung in das grafische Testen mit AID-DOORS finden Sie auf [Seite 293.](#page-292-0) Eine ausführliche Beschreibung zu AID-DOORS steht im Kapitel "AID-DOORS" von Desk2000. Die gesamte Dokumentation zu Desk2000 befindet sich als PDF-Datei auf der zugehörigen Produkt-CD.

Der C/C++-Compiler V3.0B kann RISC-Code erzeugen. Programme in RISC-Code können symbolisch getestet werden, so wie es in diesem Handbuch beschrieben ist. Das maschinennahe Testen auf RISC-Anlagen ist ausführlich im Abschnitt "AID" des Handbuchs ["Benutzerschnittstellen auf Anlagen mit RISC-Architektur" \[19\]](#page-358-0) beschrieben.

### **1.1 Zielgruppe**

AID wendet sich an alle Software-Entwickler, die im BS2000 mit den Programmiersprachen COBOL, FORTRAN, C, C++, PL/I oder ASSEMBH arbeiten oder Programme auf Maschinencode-Ebene testen oder korrigieren wollen. Dieses Handbuch wendet sich an die Tester von C- und C++-Programmen.

## **1.2 Konzept der AID-Handbücher**

Die Dokumentation von AID besteht aus einem Basishandbuch und den sprachspezifischen Handbüchern für das symbolische Testen sowie dem Handbuch für das Testen auf Maschinencode-Ebene. Zusätzlich liegt für den geübten AID-Anwender als Nachschlagewerk ein Tabellenheft vor, in dem die Syntax aller Kommandos und die Operanden mit kurzen Erläuterungen aufgeführt sind. Außerdem gibt es darin die %SET-Tabellen und eine Gegenüberstellung AID - IDA. Zusammen mit dem Basishandbuch enthält das Handbuch für die von Ihnen gewählte Sprache alle Informationen, die Sie zum Testen brauchen. Das Handbuch für das Testen auf Maschinencode-Ebene kann statt oder zusätzlich zu einem der sprachspezifischen Handbücher eingesetzt werden.

#### **AID - Basishandbuch [\[1\]](#page-352-0)**

Im Basishandbuch finden Sie einen Überblick über AID und die Beschreibung der Sachverhalte und Operanden, die für alle Programmiersprachen gleich sind. Im Überblick wird die BS2000-Umgebung beschrieben, es werden die grundlegenden Begriffe erläutert und der AID-Kommandovorrat vorgestellt. Die anderen Kapitel beschreiben die Testvorbereitung, die Kommandoeingabe, die Operanden Subkommando, komplexe Speicherreferenz und Medium-und-Menge, die AID-Literale und die Schlüsselwörter. Das Handbuch enthält außerdem die Meldungen, die in Kommandofolgen unzulässigen BS2000-Kommandos, die letztmalig in Version 2.1A unterstützten Operanden und eine Gegenüberstellung von AID und IDA.

#### **AID-Benutzerhandbücher**

In den Benutzerhandbüchern finden Sie die Kommandos in alphabetischer Reihenfolge. Alle einfachen Speicherreferenzen sind in diesen Handbüchern beschrieben. Neben dem vorliegenden Handbuch

#### **AID - Testen von C- und C++-Programmen**

gibt es noch die Benutzerhandbücher

- **[AID Testen von COBOL-Programmen \[3](#page-353-0)]**
- **[AID Testen von FORTRAN-Programmen \[4\]](#page-353-0)**
- **[AID Testen von PL/I-Programmen \[5](#page-353-0)]**

#### **[AID - Testen von ASSEMBH-Programmen \[6\]](#page-354-0)**

In diesen sprachspezifischen Handbüchern ist die Beschreibung der Operanden auf die jeweilige Programmiersprache zugeschnitten. Es wird vorausgesetzt, daß Ihnen der Sprachumfang und die Handhabung des entsprechenden Compilers geläufig sind.

Die zusätzlichen Möglichkeiten des "maschinennahen Testens" sind beschrieben in **[AID - Testen auf Maschinencode-Ebene \[2\]](#page-352-0)**

Das Handbuch für das Testen auf Maschinencode-Ebene können Sie für Programme einsetzen, zu denen keine LSD-Sätze vorhanden sind oder für die die Informationen aus dem symbolischen Testen zur Diagnose nicht ausreichen. Beim Testen auf Maschinencode-Ebene sind Sie bei der Anwendung der AID-Kommandos unabhängig von der Programmiersprache, in der das Programm erstellt wurde.

Im Anhang finden Sie eine Aufstellung aller aktuell gültigen Handbücher zu AID mit den zugehörigen Bestellnummern.

# **1.3 Änderungen gegenüber AID V2.3A**

Es wurden die folgenden Funktionserweiterungen zum Testen von C/C++-Programmen vorgenommen:

- In C++-Programmen können über Pointer-to-Member adressierte Daten und Funktionen aus Klassen mit AID untersucht werden.
- Besteht ein Template-Argument aus einem einzelnen Character-Zeichen, so kann dieses als abdruckbares Zeichen in Hochkommas, z.B. 'c' oder durch das numerische Äquivalent des Zeichens eingegeben werden. Sie können also anstatt 'c' auch 131 eingeben, das ist der Wert von 'c' in der EBCDIC-Tabelle. Diese Möglichkeit besteht nur bei C/C++-Programmen, die mit dem C/C++-Compiler V3.0**B** übersetzt wurden und nur, wenn Sie mit AID V2.3**B** testen.
- Adressen von Daten können nicht nur über den AID-Adreßselektor %@(...) ermittelt werden, sondern wie in C/C++ mit dem Adreßoperator &.
- Analog wurde der von C/C++ her bekannte Längenoperator sizeof() in AID eingeführt, so daß auch für die Bestimmung von Datenlängen neben dem AID-Längenselektor eine weitere Möglichkeit zur Verfügung steht.
- Der Datentyp long long (signed und unsigned) wird von AID unterstützt.
- Strings in char-Vektoren werden von AID als solche erkannt und können wie in C/C++- Programmen manipuliert werden. C-String-Literale, von "..." begrenzt, können Sie zum Modifizieren von C-String-Vektoren im %SET-Kommando angeben. Dazu wurde im AID-Kommando %AID ein neuer Operand (C=YES) eingeführt, der die Bearbeitung von C-Strings einschaltet. C=YES beinhaltet zusätzlich das Setzen von LOW=ALL und SYMCHARS=NOSTD.
- Kommentare können jetzt auch wie in C/C++-Programmen in /\*...\*/ eingeschlossen werden. Die bisherige Form in Anführungszeichen ("...") ist nur noch erlaubt, wenn C=NO gesetzt ist (siehe oben).
- %SET 0 into *zeiger* vereinfacht die bisherige Schreibweise %SET X'0' into *zeiger*; der Zeiger wird auf binär Null gesetzt.

## **1.4 Verwendete Darstellungsmittel**

*kursiv* Im Fließtext werden Operanden in *kursiven kleinbuchstaben* geschrieben.

**halbfett** Hervorhebungen werden **halbfett** gekennzeichnet. Außerdem werden in den Syntax-Notationen Sonderzeichen und Kleinbuchstaben, die Sie unverändert übernehmen müssen, halbfett gedruckt, um sie von den Zeichen der Metasyntax bzw. den Operandennamen zu unterscheiden. Beispiele sind die eckigen Klammern **[]**, die in C/C++ den Index eines Vektors einschließen oder auch der **sizeof()**-Operator, der stets in Kleinbuchstaben eingegeben werden muß.

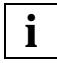

Mit diesem Symbol werden Stellen gekennzeichnet, die Sie besonders beachten sollten, z.B wenn bei gleicher Syntax von AID und C/C++ unterschiedliche Adressen errechnet werden, weil sich AID und C/C++ bei der Behandlung einzelner Adreßoperanden unterscheiden, etc.

Farbe Im Fließtext und in der Syntax werden Informationen, die nur C++ betreffen, farbig gedruckt, wenn es sich nicht um ganze Kapitel oder Abschnitte handelt, die sich ausdrücklich nur mit C++ befassen.

# **2 Metasyntax**

Für die Darstellung der Kommandos wird folgende Metasyntax verwendet. Die Aufstellung zeigt die verwendeten Symbole und beschreibt ihre Bedeutung.

```
GROSSBUCHSTABEN
```
Zeichenfolge, die Sie unverändert übernehmen müssen, wenn Sie eine Funktion auswählen.

#### kleinbuchstaben

Zeichenfolge, die eine Variable bezeichnet. An ihre Stelle müssen Sie einen der zugelassenen Operandenwerte setzen.

```
 alternativ 
\left\{\begin{array}{c} \ldots \\ \text{alternativity} \end{array}\right\} alternativ
```

```
\{alternativ | ... | alternativ}
```
Alternativen, unter denen Sie eine auswählen müssen. Die beiden Formate sind gleichbedeutend.

#### [wahlweise]

Die in eckige Klammern eingeschlossenen Angaben können entfallen. Bei AID-Kommandonamen kann der in eckigen Klammern stehende Teil nur komplett entfallen, andere Abkürzungen ergeben einen Syntaxfehler.

[...]

Wiederholbarkeit einer wahlfreien syntaktischen Einheit. Muß vor jede Wiederholung ein Trennzeichen, z.B. Komma gesetzt werden, steht es vor den Wiederholungspunkten.

 $\{.\,\,\,\}$ 

Wiederholbarkeit einer syntaktischen Einheit, die einmal angegeben werden muß. Muß vor jede Wiederholung ein Trennzeichen, z.B. Komma gesetzt werden, steht es vor den Wiederholungspunkten.

#### Unterstreichung

Die Unterstreichung kennzeichnet den Standardwert, den AID einsetzt, wenn Sie für einen Operanden keinen Wert angeben.

• Der dickere Punkt trennt Qualifikationen oder er steht für eine *vorqualifikation* (siehe %QUALIFY) oder er ist der Operator für einen Adreßversatz oder er ist Teil des Durchlaufzählers bzw. Subkommandonamens. Eingegeben wird der dickere Punkt mit dem normalen Punkt, der auf der Tastatur ist. Er wurde nur der besseren Lesbarkeit wegen dicker dargestellt.

# **3 Voraussetzungen zum Testen**

Für das symbolische Testen benötigt AID eine "List for Symbolic Debugging" (LSD), in der die in einem Programm definierten symbolischen Namen verzeichnet sind. Diese LSD-Informationen werden vom Compiler erzeugt und können beim Binden übernommen und auch mitgeladen werden. In diesem Kapitel sind die Steueranweisungen für die Erzeugung der LSD durch den C/C++-Compiler auf BS2000- und auf POSIX-Ebene kurz beschrieben. Zusätzlich werden in den folgenden Abschnitten auch diejenigen Operanden aufgeführt, die Sie beim Übersetzen, Binden und Laden angeben müssen, um ein POSIX-fähiges Programm zu erzeugen und zum Ablauf zu bringen. Im AID-Basishandbuch, Kapitel "Voraussetzungen zum Testen mit AID", finden Sie allgemeine Informationen zu LSD-Sätzen, zum Binden, Laden und Starten.

Außerdem gibt es bei AID die Möglichkeit, die LSD bei Bedarf nachzuladen, wenn das Programm zunächst ohne LSD geladen wurde. Dazu muß die LSD mit dem zugehörigen Programm in einer PLAM-Bibliothek stehen. Dort kann sie entweder direkt vom Compiler beim Übersetzen abgelegt worden sein, oder, falls das Programm unter POSIX übersetzt wurde, können Sie es mit den LSD-Sätzen aus dem POSIX-Dateisystem in eine PLAM-Bibliothek kopieren. Zum POSIX-Kommando bs2cp, das Sie zum Übertragen des Programms aus POSIX ins BS2000 benötigen, finden Sie in diesem Kapitel eine Kurzbeschreibung. Der letzte Abschnitt dieses Kapitels enthält eine Zusammenstellung von Kommandos, mit denen Sie eineTestsitzung stets starten sollten.

## **3.1 Übersetzen in BS2000**

Beim Übersetzen mit dem C/C++-Compiler V3.0 steuern Sie das Erzeugen der LSD-Informationen mit folgender Option:

//MODIFY-TEST-PROPERTIES TEST-SUPPORT = {\*UNCHANGED|\*YES|\*NO}

#### \*UNCHANGED

Der zuletzt mit einer MODIFY-TEST-PROPERTIES-Anweisung vereinbarte Wert wird übernommen. Wurde in diesem Übersetzungslauf noch kein Wert festgelegt, so gilt  $*NO.$ 

\*YES Der Compiler erzeugt LSD-Informationen.

\*NO Bei der Voreinstellung NO erzeugt der Compiler keine LSD-Informationen. Auch ohne diese LSD-Informationen ist eine Rückverfolgung der Aufrufhierarchie (%SDUMP %NEST) möglich.

Die Erzeugung der LSD ist nur für nicht optimierte Programme möglich. Sollte die Optimierung dennoch eingeschaltet sein (vgl. Anweisung MODIFY-OPTIMIZATION-PROPERTIES), schaltet der Compiler die Optimierungsstufe auf \*LOW und gibt eine entsprechende Meldung aus.

Außerdem wirkt sich die Erzeugung der LSD für C++-Programme auf die Generierung von Funktionen aus. Inline-Funktionen werden als Outline-Funktionen generiert. Eine ggf. angegebene Option INLINING=\*YES wird vom Compiler auf INLINING=\*NO zurückgesetzt.

In der Compiler-Anweisung, die das Binden des Moduls steuert, müssen Sie ebenfalls dafür sorgen, daß die LSD-Informationen mitgeführt werden, falls Sie nicht planen, die LSD-Informationen erst bei Bedarf mit %SYMLIB nachzuladen:

//MODIFY-BIND-PROPERTIES ...,TEST-SUPPORT = {\*UNCHANGED|\*YES|\*NO}

#### \*UNCHANGED

Der zuletzt mit einer MODIFY-TEST-PROPERTIES-Anweisung vereinbarte Wert wird übernommen. Wurde in diesem Übersetzungslauf noch keine MODIFY-TEST-PROPERTIES-Anweisung angegeben, so gilt \*NO.

\*YES Die LSD-Informationen werden zum Modul dazugebunden.

\*NO Bei der Voreinstellung \*NO werden die LSD-Informationen nicht miteingebunden.

Eine weitere Option der Anweisung //MODIFY-BIND-PROPERTIES, die sich auf das Testen mit AID auswirkt, ist STDLIB. Diese hat standardmäßig den Wert \*DYNAMIC, was bedeutet, daß das C-Laufzeitsystem dynamisch nachgeladen wird. Bei bestimmten Programmfehlern, wenn zum Beispiel Teile des Codes von Bibliotheksfunktionen überschrieben werden, kann AID die Aufrufhierarchie nicht vollständig ausgeben, es fehlt u.U. die letzte Funktion vor dem Auftreten des Fehlers. In diesem Fall können Sie sich behelfen, indem Sie beim Binden STDLIB=\*STATIC angeben. Das Laufzeitsystem wird dadurch statisch zum Programm dazugebunden (siehe auch Benutzerhandbuch "C/C++-Compiler").

Die folgenden beiden Optionen müssen Sie angeben, falls das Programm POSIX-Schnittstellen benutzt:

- Vor Auftreten der ersten #include-Anweisung im Programm muß das Define \_OSD\_POSIX gesetzt sein. Dies erreichen Sie am einfachsten, indem Sie bei der Übersetzung die folgende Option angeben: //MODIFY-SOURCE-PROPERTIES DEFINE = \_OSD\_POSIX
- Für die Suche der Standard-Include-Header müssen Sie beim Übersetzen zusätzlich zur CRTE-Bibliothek SYSLIB.CRTE die Bibliothek SYSLIB.POSIX-HEADER angeben, die die Standard-Include-Elemente für die POSIX-Funktionen enthält.

Dazu verwenden Sie die Option:

//MODIFY-INCLUDE-LIBRARIES STD-INCLUDE-LIBRARY= (\*STD-LIBRARY,\$.SYSLIB.POSIX-HEADER)

Wenn das Programm, wie in UNIX üblich, Parameter für die main-Funktion einlesen soll, muß beim Übersetzen die folgende Option gesetzt sein:

//MODIFY-RUNTIME-PROPERTIES PARAMETER-PROMPTING = \*YES

Damit veranlassen Sie, daß das Programm unmittelbar nach dem Starten unterbrochen wird und auf die Eingabe von Parametern für die main-Funktion oder auf Umweisungen von stdin/stdout oder stderr wartet. Wird das Programm in der POSIX-Shell gestartet, dann hat die Angabe dieses Operanden keine Bedeutung, da Parameter und Umweisungen wie in UNIX direkt in der Kommandozeile angegeben werden.

Eine vollständige Darstellung der Operanden, die die Übersetzung steuern, finden Sie im [C/C++-Benutzerhandbuch \[9\]](#page-355-0).

### **3.2 Binden, Laden und Starten in BS2000**

Auch beim Binden, Laden und Starten müssen Sie darauf achten, daß stets die LSD-Informationen mitgeführt werden, damit Sie später symbolisch testen können.

Die für alle Sprachen gültigen SDF-Kommandos, mit denen Sie das Programm binden, laden und starten können, sind im AID-Basishandbuch, Kapitel "Voraussetzungen zum Testen mit AID", beschrieben. Dort ist auch der jeweilige Parameter beschrieben, mit dem Sie veranlassen, daß die vom Compiler erzeugten LSD-Informationen an den Binder (BIN-DER) bzw. Dynamischen Bindelader DBL oder an den Statischen Starter (ELDE) weitergereicht werden. Zusätzlich gibt es die Möglichkeit des Nachladens von LSD aus einer PLAM-Bibliothek mit Hilfe des Kommandos %SYMLIB (siehe Abschnitt "Nachladen der LSD" auf [Seite 13](#page-12-0)).

Wenn Sie die POSIX-Funktionen des C-Laufzeitsystems verwenden wollen, müssen Sie beim Binden die "Bindeschalter"-Bibliothek SYSLNK.CRTE.POSIX angeben. Das darin enthaltene Modul muß vorrangig vor Modulen anderer CRTE-Bibliotheken eingebunden werden. Daher müssen Sie beim dynamischen Binden mit dem DBL der Bibliothek SYSLNK.CRTE.POSIX einen niedrigeren Linknamen BLSLIB*nn* zuweisen als nachfolgenden weiteren CRTE-Bibliotheken.

#### *Beispiel*

```
SET-FILE-LINK FILE-NAME=$.SYSLNK.CRTE.POSIX,LINK-NAME=BLSLIB00
SET-FILE-LINK FILE-NAME=$.SYSLNK.CRTE.PARTIAL-BIND,LINK-NAME=BLSLIB01
LOAD-PROGRAM ...
```
Wenn Sie statisch mit dem BINDER binden und die Bibliothek SYSLNK.CRTE.POSIX mit einer INCLUDE-MODULES-Anweisung einbinden, ist sichergestellt, daß das Modul aus der "Bindeschalter"-Bibliothek vor den Modulen des Laufzeitsystems gebunden wird: INCLUDE-MODULES \*LIB(LIB = \$.SYSLNK.CRTE.POSIX, ELEM = \*ALL)

Weitergehende Informationen zur gemeinsamen Laufzeitumgebung CRTE finden Sie im Handbuch ["CRTE - Common RunTime Environment" \[13](#page-356-0)].

# **3.3 Übersetzen und Binden unter POSIX**

In der POSIX-Shell stehen Ihnen zum Übersetzen und Binden von C- oder C++-Programmen die folgenden POSIX-Kommandos zur Verfügung:

- cc, c89 Aufruf des Compilers als C-Compiler
- CC Aufruf des Compilers als C++-Compiler

Der C/C++-Compiler erzeugt LSD-Informationen, wenn Sie die Option -g angeben. Außerdem beinhaltet diese Option, daß Inline-Funktionen im C/C++-Quellprogramm nicht expandiert und daß keine Standardoptimierungen (-0) durchgeführt werden.

Ohne Angabe von -g können Sie das Programm nicht symbolisch testen. Das Programm kann jedoch auf Maschinencode-Ebene getestet werden.

Im Handbuch ["POSIX-Kommandos des C/C++-Compilers" \[10\]](#page-355-0) sind die Kommandos cc, c89 und CC ausführlich beschrieben.

### **3.4 Laden und Starten unter POSIX**

Um das Programm mit LSD zu laden, verwenden Sie das POSIX-Kommando debug. Es ist im [Kapitel "POSIX-Kommando debug" auf Seite 297](#page-296-0) ausführlich beschrieben. Nach dem Laden gibt AID die Meldung AID0348 aus, der Sie die Prozeßnummer (pid) des erzeugten Prozesses entnehmen können. Anschließend werden Sie mit dem Prompt des Testmodus zur Eingabe von AID-Kommandos aufgefordert. Mit %RESUME können Sie das Programm starten.

Wenn Sie das Programm in der POSIX-Shell direkt laden und starten, also ohne das debug-Kommando zu verwenden, wird das Programm bei Fehlerabbruch entladen. Sie haben dann im Gegensatz zur BS2000-Ebene keine Möglichkeit, die Fehlerumgebung und Fehlerursache sofort zu untersuchen und ggfs. den Fehler zu beheben und das Programm weiterlaufen zu lassen.

## <span id="page-12-0"></span>**3.5 Nachladen der LSD**

Programme im Produktiveinsatz sind in der Regel ohne LSD geladen. Auch bei sehr großen Programmen, bei denen nur einzelne Module symbolisch getestet werden sollen, ist es sinnvoll, das Programm ohne LSD zu laden. In diesen Fällen kann AID nachträglich auf die zugehörige LSD zugreifen, falls das Modul zusammen mit der LSD in einer PLAM-Bibliothek abgespeichert wurde. Dazu müssen Sie im %SYMLIB-Kommando (siehe [Seite 280\)](#page-279-0) die PLAM-Bibliothek angeben, die das Programm mit den LSD-Informationen enthält. Wenn Sie daraufhin in einem AID-Kommando eine symbolische Speicherreferenz ansprechen, öffnet AID die PLAM-Bibliothek und sucht darin die benötigten Informationen. Diese Vorgehensweise können Sie auch anwenden, wenn das Programm in der POSIX-Shell abläuft. Da %SYMLIB den Zugriff auf POSIX-Dateien nicht unterstützt, muß auch in diesem Fall das Programm mit der LSD im BS2000 in einer PLAM-Bibliothek abgespeichert sein. Wurde das Programm in der POSIX-Shell übersetzt, müssen Sie das erzeugte Objekt mit dem POSIX-Kommando bs2cp ins BS2000 kopieren und dort als Element vom Typ L in einer PLAM-Bibliothek ablegen.

Bei Programmen, die über einen exec()-Aufruf aus einem anderen Programm heraus geladen und gestartet werden, kann die LSD generell nicht mitgeladen werden. Hier müssen Sie also stets das hier beschriebene Verfahren anwenden, wenn Sie symbolisch testen wollen.

### **3.6 Kurzfassung der Beschreibung zu bs2cp**

bs2cp kopiert Dateien vom POSIX-Dateisystem in das BS2000 und umgekehrt. BS2000- Dateien können DVS-Dateien oder Elemente von BS2000-PLAM-Bibliotheken sein. Die vollständige Beschreibung von bs2cp steht im Handbuch "POSIX-Kommandos" [[12](#page-356-0)].

Syntax-  $-$  -  $$ **bs2cp**[ **-k**][ **-h**][ **-f**] [**bs2:**]datei [**bs2:**]dateikopie

- - - - - - - - - - - - - - - - - - - - - - - - - - - - - - - - - - - - - - - -

- **-k** Beim Kopieren wird der Inhalt der Datei konvertiert:
	- von ASCII nach EBCDIC, falls *datei* eine Datei des POSIX-Dateisystems ist.
	- von EBCDIC nach ASCII, falls *datei* eine BS2000-Datei ist.

Diese Option benötigen Sie nur, wenn Sie Dateien von UNIX-Rechnern kopieren. Programme, die in der POSIX-Shell übersetzt werden, legt der Compiler in EBCDIC ab.

**-h** Ausgabe der Kommandosyntax mit Erläuterung der Optionen.

- **-f** Falls im BS2000 eine Datei oder ein Bibliothekselement mit dem Namen *dateikopie* bereits existiert, wird ohne Rückfrage überschrieben.
- **bs2:** Die nachfolgende *datei* oder *dateikopie* ist eine BS2000-Datei.

Eine DVS-Datei wird über ihren Namen angesprochen.

Ein Bibliothekselement bezeichnen Sie folgendermaßen: 'lib(elem[,type[,vers]])'

- lib Name der PLAM-Bibliothek im BS2000
- elem Name des Elements
- type Typ des Elements. Standardwert ist S.
- vers Version des Elements. Standardwert ist \*HIGH.

datei Name der Datei, die kopiert werden soll.

dateikopie

Dateiname der Kopie

Genau eine der Dateien *datei* oder *dateikopie* muß eine BS2000-Datei sein.

#### **Beispiel**

```
$bs2cp prog1 bs2:'' 'test.lib(prog1,l)'
$debug sym_test prog1
% AID0348 Program stopped due to EXEC event (PID=0000000224)
%0000000224/...
...
%0000000224/%resume
% AID0348 Program stopped due to EXEC event (PID=0000000224)
%0000000224/%symlib test.lib
```
Das Objektmodul prog1 wird aus dem POSIX-Dateisystem ins BS2000 übertragen und dort in der Bibliothek TEST.LIB als LLM mit dem Namen PROG1 eingetragen. Mit dem POSIX-Kommando debug wird das Programm sym\_test geladen, das einen exec()-Aufruf enthält, um Programm prog1 zu laden. Nach erfolgtem exec() wird mit %SYMLIB die Bibliothek angemeldet, die die LSD zu prog1 enthält. Nun kann auch prog1 symbolisch getestet werden.

### **3.7 Kommandos zu Beginn einer Testsitzung**

Beim Testen von C/C++-Programmen empfiehlt es sich, zu Beginn jeder Testsitzung das folgende Kommando einzugeben:

#### %AID C=YES

Damit schalten Sie die Behandlung von char-Vektoren als C-Strings ein. Sie können dann in AID mit C-Strings arbeiten, wie Sie es von C/C++ her gewohnt sind. Gleichzeitig beinhaltet die Einstellung C=YES das Einschalten von LOW=ALL und SYMCHARS=NOSTD.

- LOW=ALL bedeutet, daß AID die Groß- und Kleinschreibung in Namen aus dem Quellprogramm unterscheidet und auch kleingeschriebene Namen von Übersetzungseinheiten und andere BLS-Namen nicht in Großbuchstaben umsetzt. Alle anderen Angaben in BS2000- und AID-Kommandos werden wie gewohnt in Großbuchstaben konvertiert. Sie können daher Kommando- und Operandennamen und alle anderen Eingaben weiterhin mit Kleinbuchstaben eingeben. Falls Sie jedoch nicht unter POSIX testen, ist es vorteilhafter, %AID LOW=ON einzustellen. Sie müssen dann nicht darauf achten, Namen von Übersetzungseinheiten mit Großbuchstaben einzugeben.
- SYMCHARS=NOSTD bedeutet, daß der Bindestrich stets als Minuszeichen interpretiert wird. Da in C und C++ Bindestriche in Namen nicht zulässig sind, kann ein Bindestrich in einer Eingabe also nur ein Minuszeichen darstellen.

Die Angabe %AID C=NO beeinflußt jedoch die Einstellungen von LOW und SYMCHARS nicht, d.h. implizit durch C=YES gesetzte Werte LOW=ALL und SYMCHARS=NOSTD werden durch C=NO nicht zurückgenommen.

Während einer Testsitzung können Sie sich mit %SHOW %AID die aktuellen Einstellungen globaler Parameter ausgeben lassen (siehe Beschreibung des Kommandos %SHOW, [Seite 274\)](#page-273-0).

Unmittelbar nach dem Laden steht der Befehlszähler (PC) im Superblock. Deshalb können Sie nur globale und static vereinbarte Daten ansprechen. Zum Zugriff benötigt AID die entsprechende Qualifikation. Erst wenn der Befehlszähler auf dem ersten Befehl Ihres Programms steht, gibt es eine aktuelle Aufrufhierarchie und AID kann lokale Daten ansprechen und das Kommando %SDUMP ausführen. Diese Stelle erreichen Sie mit:

%insert main;%r

#### oder

%trace 1 in s=srcname

*srcname* ist der Name der Übersetzungseinheit, in der die main-Funktion enthalten ist.

Für C-Programme und C++-Programme ohne virtuelle Funktionen oder Konstruktoren sind beide Möglichkeiten gleichbedeutend: das Programm wird vor der ersten ausführbaren Anweisung der main-Funktion unterbrochen.

In der Regel beginnen C++-Programme jedoch mit einer vom Compiler erzeugten Funktion, in der z.B. Konstruktoren abgehandelt und Tabellen für virtuelle Funktionen aufgebaut werden. Nach dem %TRACE ist das Programm dann am Anfang dieser Funktion unterbrochen. Sie hat den vom Compiler erzeugten Namen \_ \_STI\_ \_, der auch in der STOP-Meldung des %TRACE ausgegeben wird. Um auch nach dem Laden eines C++-Programms stets unmittelbar vor der ersten ausführbaren Anweisung der main-Funktion anzuhalten, können Sie das folgende Kommando verwenden:

%trace 1 in main

Um eine längere AID-Ausgabe mit der K2-Taste unterbrechen zu können, muß mit dem Kommando /MODIFY-TERMINAL-OPTIONS folgende Option eingestellt sein: OVERFLOW-CONTROL=USER-ACKNOWLEDGE

# **4 Adressierung in C- und C++-Programmen**

In diesem Kapitel werden nur die Speicherreferenzen beschrieben, die für das symbolische Testen von C- und auch von C++-Programmen verwendet werden. Im Kapitel 5 sind zusätzlich Adreßoperanden beschrieben, die nur für C++-Programme verwendbar sind. Eine allgemeine Beschreibung der Adressierung finden Sie im AID-Basishandbuch, Kapitel "Adressierung in AID". Als symbolische Speicherreferenzen können Sie alle in den LSD-Sätzen verzeichneten Namen von Daten und Anweisungen aus dem Programm und die vom Compiler erzeugten Source-Referenzen verwenden. Eventuell sind davor Qualifikationen erforderlich, wie sie im Anschluß beschrieben sind.

In allen Operanden, in denen *kompl-speicherref* möglich ist, können Sie beliebig wechseln zwischen den in diesem Handbuch beschriebenen Speicherreferenzen und denen für das [Testen auf Maschinencode-Ebene \[2\].](#page-352-0)

### **4.1 Qualifikationen**

Qualifikationen verwenden Sie in den folgenden Fällen:

- wenn Sie ein Speicherobjekt ansprechen wollen, das nicht im aktuellen AID-Arbeitsbereich liegt,
- wenn die Unterbrechungsstelle nicht im Gültigkeitsbereich des adressierten Speicherobjekts liegt,
- wenn das gewünschte Speicherobjekt durch eine gleichnamige Definition verdeckt ist
- oder um einen zusammenhängenden Teilbereich des Pogrammspeichers zu bezeichnen.

Es gibt die Basisqualifikation, mit der Sie den AID-Arbeitsbereich vereinbaren und die Bereichsqualifikationen, mit denen Sie Teile des Arbeitsbereichs adressieren. Außerdem beschreiben Sie durch die Verbindung von Qualifikationen den Pfad zu einem Bereich bzw. einem Speicherobjekt.

Qualifikationen werden durch Punkte getrennt. Zwischen der letzten Qualifikation und einem anschließenden Operanden muß ebenfalls ein Punkt stehen. Eine Ausnahme davon bildet die Qualifikation für den Superblock, bei der Sie dem Adreßoperanden zwei Doppelpunkte voranstellen; zwischen :: und Adreßoperand wird dann kein Punkt eingefügt.

Beim Testen von C- und C++-Programmen können Sie die Basisqualifikation und als Bereichsqualifikationen die S-, PROC- und BLK-Qualifikation verwenden. Globale Daten und Funktionen werden durch Voranstellen von : : angesprochen.

Qualifikationen werden in der Syntax der Kommandos mit dem Operanden *qua* dargestellt. In der folgenden Übersicht wird gezeigt, wie Sie Qualifikationen einsetzen können:

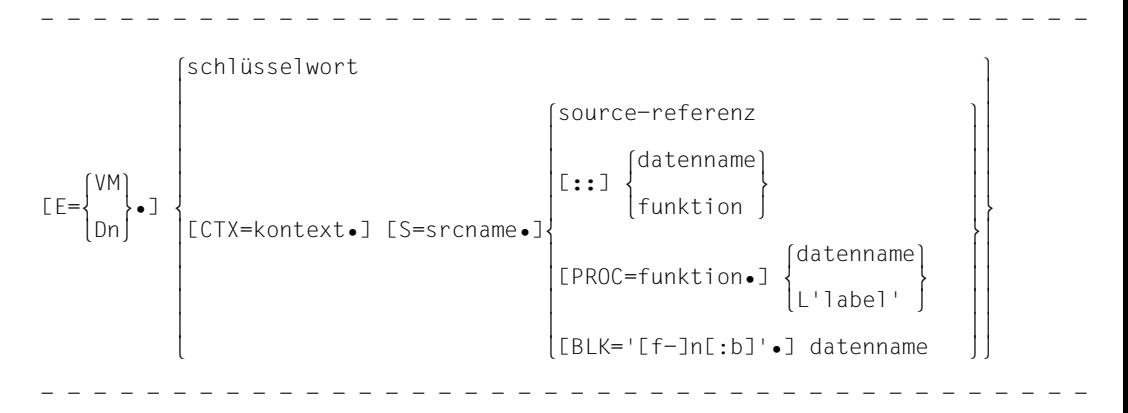

#### **Basisqualifikation**

 $E = \{ VM \mid Dn\}$ 

Die Basisqualifikation legt fest, ob der AID-Arbeitsbereich im geladenen Programm (E=VM) oder in einer Dump-Datei (E=D*n*) liegen soll. Die Basisqualifikation wird beim symbolischen Testen und beim maschinennahen Testen gleich verwendet und ist im [AID-Basishandbuch, Kapitel "Adressierung in AID" \[1\]](#page-352-0) und im Kommando %BASE, [Seite 128](#page-127-0) beschrieben.

#### **Bereichsqualifikationen**

Mit diesen Qualifikationen bezeichnen Sie einen Teil des Arbeitsbereiches. Endet ein Adreßoperand mit einer dieser Qualifikationen, so wirkt das Kommando nur in dem Teil, der mit der letzten Qualifikation bezeichnet wurde. Mit einer Bereichsqualifikation begrenzen Sie den Wirkungsbereich eines Kommandos oder machen damit einen Daten- oder Anweisungsnamen im Arbeitsbereich eindeutig, oder Sie erreichen damit einen Namen, der an der aktuellen Unterbrechungsstelle sonst nicht ansprechbar ist.

#### CTX=kontext

Die CTX-Qualifikation bezeichnet einen Kontext (siehe AID Basishandbuch, Abschnitt "Bereichsqualifikationen"). Nur in den Kommandos %SDUMP und %QUALIFY kann ein Adreßoperand mit der CTX-Qualifkation enden. Diese Qualifikation ist nur erforderlich, wenn gleichnamige Übersetzungseinheiten in verschie-

denen Kontexten geladen sind und die gewünschte Übersetzungseinheit nur über die CTX-Qualifikation eindeutig ansprechbar ist. *kontext* ist der im BIND-Makro explizit vergebene Name des Kontextes oder der implizit vergebene Name LOCAL#DEFAULT. Auch mit dem DBL geladene Programme erhalten den standardmäßig vergebenen Kontextnamen LOCAL#DEFAULT. Statisch mit TSOSLNK gebundenen Programmen wird der Kontext CTXPHASE zugewiesen. Weitere Kontexte eines Programms können durch Anschließen an ein Shared-Code-Programm entstehen.

*kontext* kann bis zu 32 Stellen lang sein.

Um die Syntax für die Adreßoperanden der einzelnen Kommandos nicht weiter aufzublähen, wurde die CTX-Qualifikation dort nicht aufgenommen.

#### **Beispiele**

%control1 in ctx=local#default.s=n'list.c'.proc=main Der *control-bereich* liegt hier nicht im aktuellen Kontext, in dem das Programm unterbrochen wurde, sondern im Kontext LOCAL#DEFAULT.

%sdump ctx=ctxphase

Die aktuelle Unterbrechungsstelle liegt in einem anderen Kontext der Aufrufhierarchie. In diesem %SDUMP begrenzen Sie das Kommando auf den angegebenen Kontext.

%insert ctx=local#default.s=n'list.c'.s'30'

Die Übersetzungseinheit LIST.C ist sowohl im aktuellen Kontext als auch im Kontext LOCAL#DEFAULT vorhanden. Um den Testpunkt vereinbaren zu können, brauchen Sie die Kontext-Qualifikation.

#### S=srcname

Die S-Qualifikation bezeichnet eine Übersetzungseinheit.

Bei LLMs wird der Name der Quelldatei angegeben. Er kann bis zu 32 Stellen lang sein. Der C/C++-Compiler V3.0 erzeugt ausschließlich LLMs.

Bei OMs ist der *srcname* der Name der Code-CSECT und somit maximal 8 Stellen lang.

Enthält der Name Sonderzeichen, die nicht zum AID-Zeichenvorrat gehören, wie z.B. einen Punkt oder ein ,&', so muß die S-Qualifikation mit n'srcname' angegeben werden. Weitere Informationen zur Bildung der Modulnamen finden Sie im [C/C++-Benutzerhandbuch im Abschnitt "Standardnamensgenerierung" \[9\]](#page-355-0).

*srcname* wird von AID auch bei der Voreinstellung %AID LOW[=ON] immer in Großbuchstaben umgesetzt.

Wenn das Programm in der POSIX-Shell übersetzt wurde und der Name der zugehörigen Quelldatei Kleinbuchstaben enthält, müssen Sie dagegen die Einstellung %AID LOW=ALL einschalten. Nur dann wird auch in der S-Qualifikation die Groß-/ Kleinschreibung berücksichtigt. Implizit wird LOW=ALL gesetzt, wenn Sie %AID C=YES eingegeben.

Mit der S-Qualifikation können Sie den Bereich angeben, in dem die Kommandos %CONTROL*n*, %TRACE oder %SDUMP wirken.

Ansonsten geben Sie eine S-Qualifikation an, wenn Sie einen Namen (Funktion, Block, Datennamen, Marke oder Source-Referenz) aus den LSD-Sätzen ansprechen, der nicht innerhalb der aktuellen Übersetzungseinheit liegt.

*Hinweis für Tester auf Maschinencode-Ebene:*

Die CSECT-Namen von LLMs, die mit dem C/C++-Compiler ab V2.1C erzeugt wurden, enthalten ein '&' und müssen in AID-Kommandos in n'...' geschrieben werden. Ausführliche Informationen über das Arbeiten mit CSECTs bei AID finden Sie im Handbuch ["Testen auf Maschinencode-Ebene" \[2](#page-352-0)].

**::** Mit den beiden Doppelpunkten adressieren Sie den Superblock. Die ::-Qualifikation verwenden Sie, um globale Daten anzusprechen, die von einer gleichnamigen Definition an der Unterbrechungsstelle verdeckt sind, oder um globale Daten oder Funktionen zu bezeichnen, die nicht der aktuellen Übersetzungseinheit zugeordnet sind. Anders als bei den übrigen Qualifikationen wird zwischen den beiden Doppelpunkten und dem nachfolgenden Daten- oder Funktionsnamen kein Punkt geschrieben.

#### **Beispiel**

%display s=n'list.c'.::name Die globale Variable name aus der Übersetzungseinheit LIST.C wird ausgegeben.

#### PROC=funktion

Die PROC-Qualifikation bezeichnet eine Funktion aus dem Quellprogramm. *funktion* ist der Name, der im Quellprogramm für eine Funktion vergeben wurde und kann bis zu 1000 Stellen lang sein.

Mit der PROC-Qualifikation können Sie den Bereich angeben, in dem die Kommandos %CONTROL*n*, %TRACE oder %SDUMP wirken.

Ansonsten geben Sie eine PROC-Qualifikation an, wenn Sie einen static vereinbarten Datennamen oder einen Anweisungsnamen (Marke) ansprechen wollen, der nicht der aktuellen Funktion zugeordnet ist. Außerdem geben Sie eine PROC-Qualifikation an, wenn Sie einen Datennamen ansprechen wollen, der zwar der aktuellen Funktion zugeordnet ist, aber von einer lokalen Definition mit demselben Namen an der Unterbrechungsstelle verdeckt wird, wenn z.B. in einem inneren Block eine gleichnamige Variable definiert ist.

#### BLK='[f-]n[:b]'

Die BLK-Qualifikation bezeichnet einen Block. Der Name für einen Block wird wie bei den Source-Referenzen aus Zeilennummer und gegebenenfalls FILE-Nummer und relativer Blocknummer gebildet.

Das äußerste Klammernpaar in einer Funktion umfaßt die gesamte Funktion und ist für AID kein Block. Alle Definitionen, die sich dort befinden, werden der Funktion zugeordnet und mit der entsprechenden PROC-Qualifikation angesprochen. Erst mit dem zweiten geschweiften Klammernpaar in einer Funktion beginnt ein Block, den Sie mit einer BLK-Qualifikation ansprechen können.

- f FILE-Nummer. Sie wird nur für Zeilen angegeben, die auf Grund einer #include- oder #line-Anweisung eingefügt wurden (siehe Abschnitt ["Funk](#page-47-0)[tionen, Marken und Source-Referenzen" auf Seite 48\)](#page-47-0).
- n Zeilennummer, in der der Block beginnt. Diese können Sie dem "Source-Error-Listing", Spalte SRC-LIN entnehmen. Sie ist identisch mit der Zeilennummer der Quelldatei.
- b relative Blocknummer innerhalb einer Zeile. Sie ergibt sich aus der Anzahl der sich öffnenden geschweiften Klammern innerhalb einer Zeile, wobei jedoch nur die Klammern für Anweisungsblöcke als Blocknummer gelten. Die Klammern von struct-, union- und enum-Deklarationen werden nicht mitgezählt. Die erste Klammer in einer Funktion zählt als relative Blocknummer, auch wenn sie nicht mit einer BLK-Qualifikation angesprochen werden kann. *b* ist eine Nummer > 1, die Sie nur angeben, wenn Sie nicht den ersten Block in einer Zeile ansprechen wollen. Sie bezeichnen damit den *b*-ten Block in einer Zeile.

Mit der BLK-Qualifikation können Sie den Bereich angeben, in dem die Kommandos %CONTROL*n*, %TRACE oder %SDUMP wirken.

Ansonsten geben Sie eine BLK-Qualifikation an, wenn Sie einen static vereinbarten Datennamen ansprechen, der einem Block außerhalb der aktuellen Aufrufhierarchie zugeordnet ist. Außerdem geben Sie eine BLK-Qualifikation an, wenn Sie einen Datennamen ansprechen, der einem Block innerhalb der aktuellen Aufrufhierarchie zugeordnet ist und von einer gleichnamigen Definition an der Unterbrechungsstelle verdeckt wird.

schlüsselwort

Die Schlüsselwörter sind im AID-Basishandbuch, Kapitel "Schlüsselwörter" [[1\]](#page-352-0), beschrieben. Außerdem finden Sie sie bei den Kommandos, in denen sie verwendet werden.

datenname

*datenname* ist im [Abschnitt "Datennamen" auf Seite 25](#page-24-0) beschrieben.

{L'label' | source-referenz | funktion}

*label, source-referenz* und *funktion* sind im Abschnitt "Funktionen, Marken und [Source-Referenzen" auf Seite 48](#page-47-0) beschrieben.

### **4.1.1 Zuordnung der Daten zu Übersetzungseinheiten, Funktionen und Blöcken**

Bei der Adressierung berücksichtigt AID die Gültigkeitsbereiche der Programmiersprache C bzw. C++. Extern vereinbarte Namen gelten im gesamten Programm, Parameter-Namen und Marken innerhalb einer Funktion. Namen, die in einem Block vereinbart wurden, gelten nur innerhalb dieses Blocks.

Globale Daten werden außerhalb aller Funktionen definiert und sind dem Superblock zugeordnet. Lokale Daten sind der Funktion oder dem Block zugeordnet, in dem sie definiert sind.

Der AID-Arbeitsbereich umfaßt entweder den gesamten nicht-priviligierten Adreßbereich, der von Ihrem geladenen Programm belegt wird oder den entsprechenden Bereich in einem Speicherabzug und wird über die Basisqualifikation bestimmt. Alle Namen, die im mit %BASE festgelegten AID-Arbeitsbereich liegen, können Sie ohne explizite Basisqualifikation ansprechen.

Alle Namen, die in einer anderen Übersetzungseinheit liegen, benötigen immer eine S-Qualifikation und die dem Gültigkeitsbereich entsprechende PROC- oder BLK-Qualifikation bzw. die beiden Doppelpunkte (::), wenn es sich um Namen von globalen Daten oder von Funktionen handelt.

Namen, die in der aktuellen Übersetzungseinheit liegen, benötigen eine PROC- und evtl. eine BLK-Qualifikation, wenn sie einer anderen Funktion derselben Übersetzungseinheit zugeordnet sind. Namen in der aktuellen Funktion benötigen nur eine BLK-Qualifikation, wenn sie durch eine gleichnamige Definition lokal verdeckt sind oder wenn sie einem Block dieser Funktion zugeordnet sind, der nicht in der aktuellen Aufrufhierarchie liegt.

Ohne Qualifikation können Sie alle Namen ansprechen, die an der Unterbrechungsstelle gültig sind, d.h. die Sie auch im Programm an der Unterbrechungsstelle verwenden könnten; bei Namensgleichheit ist dies nur die erste Definition, die AID innerhalb der aktuellen Aufrufhierarchie (von innen nach außen) findet.

Übergeordnete Definitionen mit demselben Namen können Sie mit AID jedoch über Qualifikationen ansprechen. Sie verwenden jeweils die Qualifikation, die dem Gültigkeitsbereich des angegebenen Namens in C bzw. C++ entspricht.

#### **Beispiele**

1. Funktionsparameter

```
C-Programm
```

```
===========================================
 1 #include <ctype.h>
     2 ...
10 int main(int argc, char *argv[])
11 { ... }
===========================================
```
Der Parameter argc ist folgendermaßen anzusprechen, wobei proc=main in der zweiten Möglichkeit eine Überqualifizierung ist, die AID ignoriert:

argc proc=main.argc

2. Geschachtelte Blöcke

```
C-Programm
```

```
===========================================
 1 #include <stdio.h><br>2 int main(void)
    int main(void)
  3
 4 { int a; struct s {int i;}; {
 1 2
 \begin{array}{ccc} 5 & \text{static int b;} \\ 6 & \dots \end{array}6 \qquad \qquad \ldots7 b^{++}; }<br>8 print f("%d\nprintf("%d\n", a); }===========================================
```
Die aktuelle Unterbrechungsstelle liegt bei der Source-Referenz 8. Die Variable b ist mit folgender Block-Qualifikation anzusprechen:

 $b$ ] $k = '4:2'.b$ 

#### 3. Globale externe Deklarationen

```
C-Programm - Übersetzungseinheit TEST2.C
===========================================
 9 extern double d;
10 int main(void) {
11 int f1(void);
12 \text{ d} = \text{PI};13 ...
14 {<br>15 in
    int d = 15;
16 ...
===========================================
```
Es wird angenommen, daß das Programm aus drei Übersetzungseinheiten besteht: in TEST1.C soll die Variable d definiert sein, in TEST2.C ist d nur deklariert, und in TEST3.C wird d nicht verwendet. Die Variable d kann folgendermaßen ausgegeben werden:

- wenn die Unterbrechungsstelle S'13' ist: %display d
- wenn die Unterbrechungsstelle S'16' ist, und weil es ein lokales d gibt: %display ::d
- wenn die Unterbrechungsstelle in TEST1.C liegt: %display d bzw. %display ::d
- wenn die Unterbrechungsstelle in TEST3.C liegt: %display s=n'test1.c'.::d

```
oder
%display s=n'test2.c'.::d
```
# <span id="page-24-0"></span>**4.2 Datennamen**

Mit AID können Sie folgende Daten ansprechen:

- einfache (skalare) Typen
- Vektoren und Vektorelemente
- C-Strings
- Strukturen/Unionen und Struktur-/Union-Komponenten
- Aufzählungs (enum)-Konstanten
- Bitfelder
- Zeiger

Nicht ansprechen können Sie mit AID:

- Präprozessor-Konstanten und -Makros (#define)
- typedef-Namen
- Aufzählungs-, Struktur- und Union-Typen (Etiketten)

Daten können Sie im allgemeinen wie in C/C++ ansprechen. Dazu gibt es folgende Ausnahmen:

- Vektorelemente können Sie nur über Index ansprechen, nicht über Zeiger.
- Bei Variablen vom Typ long double wertet AID nur die ersten 8 Bytes aus.
- Variablen vom Typ char können Sie bei AID nicht in einem Ausdruck als arithmetischen Typ einsetzen. Sie können mit char-Variablen erst rechnen, wenn Sie an den Datennamen eine Typmodifikation anschließen. Dabei wandelt %A den Datentyp in unsigned char und %F in signed char um.

Eine Variable vom Typ signed char wird auch von AID wie eine vorzeichenbehaftete Integer-Variable behandelt. Sie können den Inhalt einer solchen Variablen ohne Typmodifikation in einem Ausdruck verwenden. Entsprechendes gilt für Variablen vom Typ unsigned char.

### datenname

steht für alle im Quellprogramm definierten Namen von Daten.

*datenname* wird allgemein wie im Quellprogramm angegeben. AID berücksichtigt bis zu 1000 Zeichen. Nach Eingabe von %AID LOW={ON|ALL} unterscheidet AID Groß- und Kleinschreibung. Wie in C/C++ sind C-Schlüsselwörter wie int, char, etc. auch bei AID nicht zugelassen und werden als Syntaxfehler abgewiesen.

*datenname* kann in allen Kommandos zur Ausgabe und Änderung von Daten geschrieben werden; das sind die Kommandos %DISPLAY, %MOVE, %SDUMP und %SET. Außerdem kann *datenname* im %FIND-Kommando (Suchen einer Zeichenfolge) und im %ON-Kommando (Schreibüberwachung) angegeben werden.

AID stellt folgende Formate zur Verfügung:

- Indexschreibweise
- Zeigerschreibweise
- Strukturqualifikation
- Dereferenzierung

Die Formate können auch kombiniert werden, d.h. *datenname* kann in jedem der Formate auch durch jedes der anderen Formate ersetzt werden.

### **4.2.1 Indexschreibweise**

- - - - - - - - - - - - - - - - - - - - - - - - - - - - - - - - - - - - - - - datenname [ **[**index**]** {...} ] - - - - - - - - - - - - - - - - - - - - - - - - - - - - - - - - - - - - - - - -

Vektoren und typbezogene Zeiger können Sie indiziert ansprechen. Der Index wird wie in einer C/C++-Anweisung in eckigen Klammern angegeben. Die eckigen Klammern, in die ein Index gesetzt wird, sind in diesem Handbuch fettgedruckt, um sie von den eckigen Klammern der Metasyntax zu unterscheiden.

Zusätzlich besteht bei AID die Möglichkeit, den Vektornamen ohne Indizierung zu verwenden. Damit bezeichnen Sie den gesamten Vektor.

index Der Index kann einen Wert zwischen  $-2^{31}$  und  $+2^{31}$ -1 annehmen und besteht aus:

- einer Ganzzahl,
- einer Variablen vom Typ int oder
- einem arithmetischen Ausdruck

Der arithmetische Ausdruck kann aus den arithmetischen Operatoren (+, -, /, \*), Ganzzahlen und numerischen Variablen gebildet werden. Die numerischen Variablen, die in einem Index verwendet werden, können nicht qualifiziert werden. Sie müssen daher an der Unterbrechungsstelle sichtbar sein, bzw., falls *datenname* qualifiziert ist, so müssen die Variablen aus *index* in dem Bereich sichtbar sein, der durch die Qualifikation bezeichnet wird.

Die Variablen, aus denen der Index gebildet wird, können wie *datenname* angegeben werden, d.h. sie können wiederum indiziert, zeiger- oder strukturqualifiziert oder dereferenziert werden.

Es ist zu beachten, daß AID zu einer indizierten Angabe in einem %ON %WRITE(...) sofort bei der Eingabe Anfangsadresse und Länge des zu überwachenden Bereichs berechnet. Wenn sich also während des Programmablaufs der Inhalt von *index* ändert und sich daraus eine Änderung der Anfangsadresse des

mit *datenname***[***index***]**{...} bezeichneten Bereichs ergibt, so wird mit %ON %WRITE(...) weiterhin der bei der Eingabe des Kommandos gültige Bereich überwacht. Im Gegensatz dazu werden Angaben in Subkommandos der Kommandos %CONTROL*n*, %INSERT und %ON erst bei Eintritt des zu überwachenden Ereignisses ausgewertet, d.h. *datenname***[***index***]**{...} muß an der Stelle des Programmablaufs, an der das vereinbarte Ereignis eintritt, also z.B. bei Erreichen des Testpunkts, sichtbar sein, nicht jedoch bei der Kommandoeingabe.

Um ein einzelnes Element eines Vektors anzusprechen, sind so viele Indizes erforderlich, wie in einer C/C++-Anweisung zum Zugriff angegeben werden müssen.

Wenn Sie *index* in der Form *index1*:*index2* angeben, so bezeichnen Sie damit den Bereich zwischen *index1* und *index2*.

Für *index1* und *index2* gilt:

Beide müssen innerhalb der Indexgrenzen liegen, und *index1* muß kleiner oder gleich *index2* sein.

Wenn Sie für *index* einen Stern (\*) einsetzen, so bezeichnen Sie damit den gesamten Indexbereich der Dimension. Bei eindimensionalen Vektoren ist diese Angabe gleichbedeutend mit der Verwendung des Vektornamens ohne Indizierung.

Die Bereichsangabe können Sie nur im %DISPLAY-Kommando verwenden. Der Vektorname mit Bereichsangabe darf nicht in einer Adreßrechnung eingesetzt werden. Es darf keine Typ- oder Längenmodifikation folgen.

#### **Beispiele**

1. %DISPLAY array [\*][3]

Von einem zweidimensionalen Vektor werden alle die Elemente ausgegeben, die zur ersten Dimension gehören und deren Index in der zweiten Dimension gleich 3 ist.

2. %DISPLAY array [1:3][\*][5:15]

Von einem dreidimensionalen Vektor werden folgende Elemente ausgegeben:

- der Index der ersten Dimension ist 1, 2 oder 3,
- der Index der zweiten Dimension läuft von der Indexuntergrenze bis zur Indexobergrenze,
- der Index der dritten Dimension läuft von 5 bis 15.

#### **Verwendung von Vektoren bei AID**

Das Arbeiten mit Vektoren unterscheidet sich bei AID von dem, wie Sie es bei C/C++ gewohnt sind, da es die zusätzliche Möglichkeit gibt, den Namen eines Vektors ohne Index zu verwenden:

1. Ansprechen des Vektors im Gültigkeitsbereich seiner Definition

In der Funktion oder dem Block, der die Definition des Vektors enthält, sprechen Sie mit *datenname* ohne Index den gesamten Vektor an. So wird z.B. bei %FIND X'...' IN *datenname* der gesamte Vektor durchsucht, bei %ON %WRITE(*datenname*) der gesamte Vektor überwacht. %DISPLAY und %SDUMP bereiten alle Vektorelemente mit Index und zugehörigem Inhalt als Tabelle auf. Dies gilt auch für Character-Vektoren, wenn %AID C=NO eingestellt ist. Wenn Sie jedoch mit %AID C=YES die Interpretation von Character-Vektoren als C-Strings eingeschaltet haben, gibt AID den Vektorinhalt als zusammenhängenden Character-String aus. Mit der Behandlung von C-Strings bei AID befaßt sich ein eigener Abschnitt auf [Seite 32.](#page-31-0)

2. Ansprechen eines Vektors als Übergabeparameter

Wird ein Vektor beim Funktionsaufruf als Parameter an eine Funktion übergeben, so verbirgt sich hinter dem Vektornamen in dieser Funktion ein Zeiger auf den übergebenen Vektor. In der Funktion ist also nur die Anfangsadresse des Vektors bekannt. Einzelne Vektorelemente können Sie wie gewohnt über Index ansprechen. Wenn Sie hier jedoch den Parameternamen ohne Index verwenden, bezeichnen Sie damit die Anfangsadresse des Vektors. Den Vektor als Gesamtes können Sie nur mit anschließendem Pointer-Operator und entsprechender Längenmodifikation ansprechen: %DISPLAY *parametername->*%*typ*L*länge*

Bei C-Strings können Sie für *typ* C angeben, der String wird dann im Character-Format ausgegeben. Bei Vektoren anderer Datentypen, wie z.B. int, ist für *typ* nur X sinnvoll; der Vektor wird dann in sedezimaler Darstellung ausgegeben.

Um genau den aktuell belegten Inhalt eines Character-Vektors auszugeben, können Sie die folgenden beiden Kommandos verwenden:

%FIND X'00' IN *parametername*->%L*n*

%DISPLAY *parametername->*%CL=(%0G - *parametername*)

Das erste Kommando (%FIND) ermittelt die Adresse des Nullbytes. AID speichert diese Adresse in das AID-Register %0G ab. Der anschließende %DISPLAY gibt den String bis zum Nullbyte in Character-Darstellung aus.

#### **Beispiele**

```
C-Programm SOURCE: PARR.C
==============================================================================
SRC
LIN<sub>1</sub>
  1 void foo (char*,int*);<br>2 char a[25] = "abcdefgh
  2 char a[25] = "abcdefgh";<br>3 char *p = \&a[5]:
     char *_p = &a[5];
  4 int iv[] = \{0, 10, 20, 30, 40\}; .
       . main()
  \cdot {
 .
  25 foo(a, iv);
 .
       . }
 .
       . void foo(char* str, int* nr)
 . {
 .
  80 printf("String str:\n%-25s\n",str);
 81 printf("Array nr:\n");<br>82 for (i=0: i<5: i++) pr
        82 for (i=0; i<5; i++) printf("%6i",nr[i]);
 .
   . }
```
1. Unterbrechungsstelle in main:

Ausgabe eines einzelnen Elements eines Vektors:

```
ôÄÄÄÄÄÄÄÄÄÄÄÄÄÄÄÄÄÄÄÄÄÄÄÄÄÄÄÄÄÄÄÄÄÄÄÄÄÄÄÄÄÄÄÄÄÄÄÄÄÄÄÄÄÄÄÄÄÄÄÄÄÄÄÄÄÄÄÄÄÄÄÄÄè
³ SRC_REF: 25 SOURCE: PARR.C PROC: main ***************************³
 %display a[6],p[1]<br>a( 6) = |g|<br>* = |g|
\begin{vmatrix} a & 6 \end{vmatrix} = |g| \begin{vmatrix} a & 6 \end{vmatrix}\vert * \vert = \vert g \vert
```
Jeweils das siebte Element des Vektors a wird ausgegeben.

===============================================================================

Die Kopfzeile enthält die Source-Referenz der Unterbrechungsstelle und die Namen der aktuellen Übersetzungseinheit und der aktuellen Funktion.

Ausgabe des gesamten Vektors im Dump-Format:

```
\frac{3}{4}äää\frac{3}{4}³ /%d a%x ³
³ CURRENT PC: 01000098 CSECT: PARR$O&@ ********************************³
³ V'0100111A' = a + #'00000000' ³
³ 0100111A (00000000) 81828384 85868788 89000000 00000000 abcdefgh.....³
 ³ 0100117A (00000010) 00000000 00000000 00 ......... ³
Ĵ.
```
Wegen der abschließenden Typmodifikation %X gibt AID den gesamten Vektor a in sedezimaler und in Character-Darstellung aus. Der sedezimalen Ausgabe können Sie die Position des Nullbytes entnehmen.

Da AID auf die Maschinencode-Ebene wechselt, wird eine zusätzliche Kopfzeile ausgegeben, die den aktuellen Stand des Befehlszählers und den Namen der zugehörigen CSECT enthält.

Ausgabe des char-Vektors als C-String:

```
\%aid c=ves
³ /%aid c=yes ³
³ /%d a ³
³ SRC_REF: 25 SOURCE: PARR.C PROC: main ******************************* ³
\vert a = "abcdefgh"
Ĵ.
```
Mit %AID C=YES wird die Interpretation von char-Vektoren als Strings eingeschaltet. Der nachfolgende %DISPLAY gibt den belegten Teil des Strings als String-Literal in "..." aus.

Ausgabe eines numerischen Vektors:

Ť.

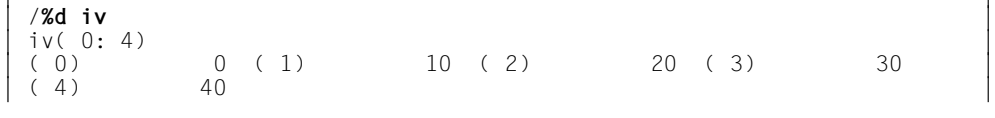

Da der Name des Vektors ohne Index angegeben wurde, bereitet AID alle Vektorelemente in einer Tabelle auf und gibt diese aus.

2. Unterbrechungsstelle in der Funktion foo:

Ausgabe der Anfangsadresse und eines einzelnen Elements des Vektors:

```
ôÄÄÄÄÄÄÄÄÄÄÄÄÄÄÄÄÄÄÄÄÄÄÄÄÄÄÄÄÄÄÄÄÄÄÄÄÄÄÄÄÄÄÄÄÄÄÄÄÄÄÄÄÄÄÄÄÄÄÄÄÄÄÄÄÄÄÄÄÄÄÄÄÄè
³ SRC_REF: 80 SOURCE: PARR.C PROC: foo ***************************³
 %d str,nr,str[6],nr[3]<br>str = 0100111A
\begin{array}{ccc} \text{str} & = & 0100111 \text{A} \\ \text{nr} & = & 01001180 \end{array}\begin{array}{ccc} \n\begin{array}{ccc} nr & = & 01001180 \\ \n\end{array} \\
\end{array}\begin{array}{ccc} \star & = & |g| \\ \star & = & 30 \end{array}\vert * \vert = 30
```
Anders als in main wird bei Angabe des Namens des Vektors ohne Index die Adresse des Vektors ausgegeben, da der Vektor als Zeiger übergeben wird.

Indizierte Angaben sind genauso wie in main möglich. Da das Element jedoch über einen Zeiger angesprochen wird, gibt AID statt des Elementnamens einen Stern aus.

Ausgabe des gesamten Character-Vektors:

```
/%d str->%xl(::a)
³ /%d str->%xl(::a) ³
\begin{array}{|l|l|}\n\hline\n\text{CURENT PC: } 0100020\text{A} & \text{CSECT: } \text{PARR$}50\text{A}^{\circ} \\
\hline\n\text{V'0100111A'} & = \text{PARR$}0\text{A}^{\circ} + \text{\#'}0000011\text{A'}\n\end{array}\begin{array}{|l|l|l|} \hline V'0100111A' &= \hbox{PAR$}1084 + \#'0000011A' \\ \hline 0100111A & (00000000) & 81828384 & 85868788 & 89000000 & 00000000 & \hline & abcdefah. \dots \end{array}\begin{bmatrix} 0100111A & (00000000) & 81828384 & 85868788 & 89000000 & 00000000 & \text{abcdefgh.}\dots \end{bmatrix}0100112A (00000010) 00000000 00000000 0000<br>/%f x'00' in str->%x1(::a)
³ /%f x'00' in str->%xl(::a) ³
\begin{bmatrix} \text{PARR$008#+00000123=01001123 & : & 00000000 & 00000000 & 00000000 & \dots & \dots & \dots \\ \text{26d str > %c1 = ($0a - str)} \end{bmatrix}³ /%d str->%cl=(%0g-str) ³
| V'0100020A' = PARR$0&# + #'0000011A'<br>| 0100111A (0000011A) abcdefgh
  0100111A (0000011A) abcdefgh
```
Wie in main ist es auch in der Funktion foo möglich, den gesamten Character-Vektor im Dump-Format auszugeben (erster %DISPLAY). Wenn Sie jedoch nur den belegten String im Character-Format sehen wollen, müssen Sie zunächst mit %FIND das Nullbyte suchen. Diese Information wird im zweiten %DISPLAY verwendet, um die Länge des Strings zu berechnen.

Ausgabe eines numerischen Vektors:

```
<sup>/%d</sup> ::iv<br>SRC RFF: 80 SOURCF: PARR.C PROC: foo *******************************
³ SRC_REF: 80 SOURCE: PARR.C PROC: foo ***************************³
³ iv( 0: 4) ³
\begin{bmatrix} ( & 0) & 0 & ( 1) & 10 & ( 2) & 20 & ( 3) & 30 \ (4) & 40 & 30 & 30 \end{bmatrix}\begin{pmatrix} (4) & 40 \\ 78 \text{d} & \text{nr} \rightarrow 21 & : \text{iv} \end{pmatrix}³ /%d nr->%l(::iv) ³
 V'01001180' = PARR$08# + #'00000180'\begin{bmatrix} \nu' 01001180' & = & \text{PARR$}084 + #' 00000180' \\ 01001180 & (00000180) & 00000000 & 0000000A & 00000014 & 0000001E \end{bmatrix}\begin{bmatrix} 01001180 & (00000180) & 00000000 & 0000000A & 00000014 & 0000001E & \dots & \dots & \dots \\ 01001190 & (00000190) & 00000028 & \dots & \dots & \dots \end{bmatrix}01001190 (00000190) 00000028<br>
/%d nr->.8%f14
³ /%d nr->.8%fl4 ³
\begin{bmatrix} 01001188 & (00000188) & +20 \end{bmatrix}
```
Ĵ.

<span id="page-31-0"></span>Bei Vektoren mit numerischen Elementen ist es nicht möglich, den gesamten Vektor über den Namen des Übergabeparameters aufbereiten zu lassen. Mit der entsprechenden Qualifikation (hier also mit den beiden Doppelpunkten, da es sich um ein globales Datum handelt) und dem Namen, mit dem der Vektor definiert wurde, können Sie jedoch stets den gesamten Vektor ansprechen.

Der zweite %DISPLAY zeigt, wie Sie den gesamten Vektor auf Maschinencode-Ebene über den Parameternamen adressieren können. Der Inhalt des Vektors wird im Dump-Format ausgegeben (sedezimal und Character-Darstellung).

Der letzte %DISPLAY gibt das dritte Element des Vektors als Integer-Wert aufbereitet aus.

### **4.2.2 C-Strings**

AID unterstützt ab Version 2.3B die Stringnotation von C/C++, wenn Sie die Option %AID C=YES (siehe [Seite 116](#page-115-0)) einschalten, d.h. Sie können C-String-Literale wie in C/C++ in Hochkommas ("...") schreiben, und char-Vektoren werden nicht länger als Vektor einzelner char-Elemente betrachtet, sondern wie in C/C++ als Strings behandelt. Diese Funktionalität können Sie auch in alten C/C++-Objekten nutzen, die mit Compiler-Versionen < V3.0 übersetzt wurden.

#### **4.2.2.1 C-String-Literale**

C-String-Literale geben Sie in der folgenden Form an:

"x...x" maximale Länge: 1000 Zeichen bei der Eingabe; unbeschränkt bei der Ausgabe.

*x* kann jedes abdruckbare oder nicht abdruckbare Zeichen sein. Die nicht abdruckbaren Zeichen müssen mit einer Ersatzdarstellung angegeben werden. Die Ersatzdarstellung beginnt mit einem Fluchtsymbol, dem Gegenschrägstrich (\). Anschließend an das Fluchtsymbol können Sie den Wert des Zeichens auf verschiedene Weise schreiben:

sedezimale Darstellung \xff:

Zeichenvorrat für *f*: 0-9, a-f, A-F

Wertebereich von 00 bis FF

Der sedezimale Wert muß stets zweistellig angegeben werden.

– oktale Darstellung \*ooo*:

Zeichenvorrat für *o*: 0-7

Wertebereich von 000 bis 377

Der oktale Wert muß stets dreistellig angegeben werden.

– symbolische Ersatzdarstellung:

Für einige Zeichen, die nicht abdruckbar sind, wie z.B. das Klingelzeichen, sind bestimmte Ersatzdarstellungen vereinbart, so daß Sie den sedezimalen bzw. oktalen Wert des Zeichens nicht wissen müssen. Andere Zeichen wie z.B der Gegenschrägstrich selbst (\) oder die Anführungszeichen (") können, obwohl sie abdruckbar sind, nur in Verbindung mit einem Gegenschrägstrich eingegeben werden.

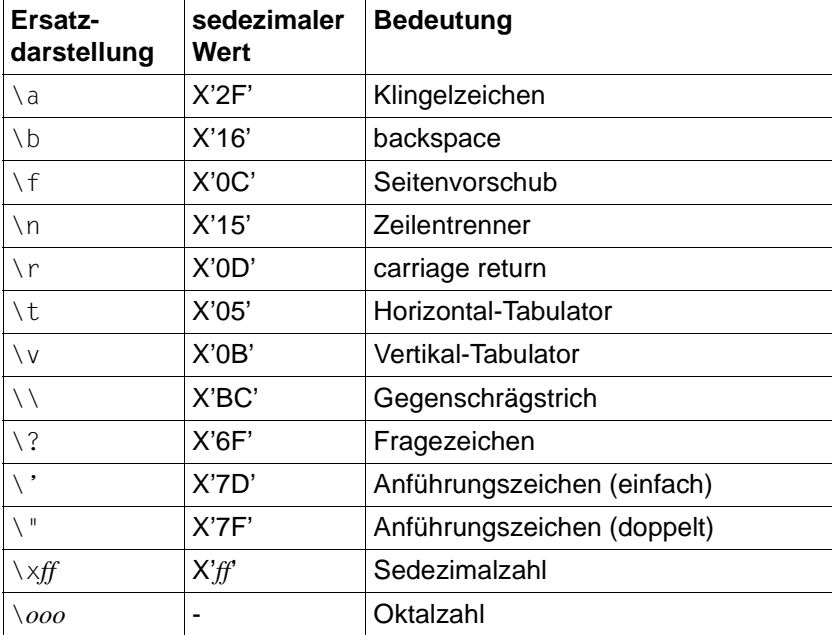

Alle Ersatzdarstellungen sind in der folgenden Übersicht zusammengestellt:

Tabelle 1: Ersatzdarstellungen und ihre Bedeutung

In der Ausgabe wählt AID da, wo es möglich ist, das abdruckbare Äquivalent des Zeichens aus, unabhängig davon, in welcher Form das Zeichen eingegeben wurde. Nicht abdruckbare Zeichen werden in der Ersatzdarstellung abgebildet und zwar, wenn möglich, in der symbolischen Form. Die Bitkombinationen, die kein abdruckbares Zeichen darstellen und für die auch keine symbolische Darstellung vereinbart ist, werden in sedezimaler Form angezeigt.

C-String-Literale können Sie in den AID-Kommandos %DISPLAY und %SET sowie in Vergleichen in einem Subkommando verwenden. Ein C-String-Literal kann mit %SET nur in einen char-Vektor übertragen werden. Ist das Literal länger als das Empfangsfeld, wird rechts abgeschnitten; AID gibt eine Warnung aus. Ist das Literal dagegen kürzer als das Empfangsfeld, wird das Empfangsfeld mit binären Nullen aufgefüllt. Daraus ergibt sich, daß Sie mit dem Übertragen eines leeren Literals ("") einen char-Vektor auf binär Null setzen können.

Ein Vergleich mit einem C-String-Literal in einem Subkommando ist nur zulässig, wenn der zweite Vergleichsoperand ein char-Vektor ist.

Bei der Behandlung von char-Vektoren als C-Strings handelt es sich um eine reine High-Level-Funktionalität. Mit einem %MOVE können daher keine C-String-Literale übertragen werden. Auch muß in einem %SET das Empfangsfeld mit einer symbolischen Speicherreferenz bezeichnet werden, z.B. ist %SET "abc" INTO V'...' nicht möglich. Eine solche Eingabe wird als Syntaxfehler abgewiesen. Ebenso meldet AID bei der Verwendung eines C-String-Literals in allen AID-Kommandos außer %DISPLAY und %SET einen Syntaxfehler.

Wenn mit %AID C=YES die Unterstützung der C-String-Literale eingeschaltet ist, müssen Sie Kommentare in /\*...\*/ einschließen. Kommentare in "..." werden von AID dann nicht mehr als solche erkannt, sondern stets als C-String-Literale interpretiert, was i.d.R. zu einem Syntaxfehler führt.

Laufen AID-Kommandos in einer Prozedur ab, dann werden in C-String-Literalen keine Parameter ersetzt, da der BS2000-Kommandointerpreter Angaben in Hochkommas stets als Kommentare ansieht, unabhängig davon, ob %AID C=YES eingestellt ist oder nicht.

#### **Beispiel**

```
/%set "\xC5\x25\x15" into cstr; %d cstr
\text{cstr} = \text{``F}\times25\text{''}
```
In den char-Vektor cstr werden mit %SET drei Zeichen übertragen und anschließend ausgegeben. Für das erste Zeichen, das mit "\xC5" angegeben wurde, gibt AID ein "E" aus, da "E" sedezimal mit C5 dargestellt wird; das zweite Zeichen wird als Sedezimal-Zahl ausgegeben, da es für" \x25" keine abdruckbare Entsprechung gibt. Das dritte Zeichen "\x15" erscheint in der Ausgabe als "\n", das ist die symbolische Ersatzdarstellung für Zeilentrenner.

### **4.2.2.2 C-String-Vektoren**

Wenn %AID C=YES eingeschaltet ist, werden char-Vektoren von AID als C-Strings interpretiert. Ist der char-Vektor eindimensional, so beginnt der C-String mit dem ersten Vektorelement und endet mit dem Vektorelement, das den Wert X'00' hat. Mehrdimensionale char-Vektoren stellen Vektoren von C-Strings dar, und zwar werden, da der hinterste Index zuerst läuft, die Vektorelemente zu C-Strings zusammengefaßt, die über den hintersten Index adressiert werden.

Mit %DISPLAY wird der Inhalt eines eindimensionalen char-Vektors als C-String-Literal ausgegeben. Den Namen des Vektors geben Sie ohne Index an. Für die Aufbereitung der einzelnen Zeichen gelten die im vorigen Abschnitt aufgeführten Regeln.

Bei der Ausgabe mehrdimensionaler char-Vektoren werden die Vektorelemente, die zum am weitesten rechts stehenden Index gehören, als C-String zusammengefaßt, es wird also ein Vektor von C-Strings ausgegeben. Im Anschluß an den Vektornamen geben Sie einen Index weniger an, als Indexstufen in der Definition des Vektors enthalten sind. Das Endekriterium ist jeweils X'00'. Sind nach X'00' noch weitere Vektorelemente gesetzt, so werden diese in der Ausgabe nicht berücksichtigt.

Wenn Sie im %DISPLAY-Kommando einen char-Vektor mit einem Indexbereich angeben, so wird der Vektor bei der Ausgabe auch bei eingeschaltetem %AID C=YES in einzelne Vektorelemente aufbereitet.

Mit %SET können Sie C-String-Vektoren überschreiben. Sender kann dabei ein C-String-Literal oder ein anderer C-String-Vektor sein. Der Sender wird einschließlich des Endekriteriums X'00' in den Empfänger eingetragen, und es gilt:

- Ist der Sender länger als der Empfänger, wird rechts abgeschnitten; AID gibt eine Warnung aus.
- Ist der Sender kürzer als der Empfänger, wird rechts mit X'00' aufgefüllt.

Bei einem mehrdimensionalen Vektor können die Vektorelemente als C-String übertragen bzw. überschrieben werden, die der letzten Indexstufe zugeordnet sind.

Ein einzelnes char-Vektorelement oder ein char-Literal in der Form '*x*' können Sie nicht in einen C-String-Vektor übertragen, aber es kann selbstverständlich ein C-String-Literal, das nur aus einem Zeichen besteht, übertragen werden, also "*x*".

Was für die Übertragung von C-Strings gilt, müssen Sie auch bei Vergleichen von C-String-Vektoren in einem Subkommando beachten. Ein C-String-Vektor kann nur mit einem anderen C-String-Vektor oder mit einem C-String-Literal verglichen werden. Der Vergleich eines C-Strings mit einem einzelnen char-Zeichen wird ebenso wie die Übertragung eines einzelnen Characters in einen C-String mit der folgenden Meldung abgelehnt: AID0388 Types are not convertible .

#### **Beispiel**

In einem C-Programm ist der char-Vektor carray folgendermaßen definiert und initialisiert:

```
char carray[3][10]={"1","22","333"};
```

```
\%aid c=ves
³ /%aid c=yes ³
³ /%d carray ³
| carray( 0: 2)<br>| ( 0) "1" ( 1) "22" ( 2) "333"
\begin{bmatrix} ( & 0) & "1" & ( & 1) & "22" & ( & 2) & "333" \end{bmatrix} /%aid check=all
³ /%aid check=all ³
³ /%s "ab\n" into carray[1] ³
| OLD CONTENT:<br>| "22"
| "22"<br>| NEW CONTENT:
³ NEW CONTENT: ³
\begin{bmatrix} \text{``ab\,''} \text{''ab\,''} \end{bmatrix} "ab\n"<br>% AIDO274 Change desired? Reply (Y=Yes: N=No)?\mathbf{v}³ % AID0274 Change desired? Reply (Y=Yes; N=No)?y ³
```
Kommando %AID C=YES veranlaßt AID, char-Vektoren als C-Strings zu interpretieren. Daher werden in der folgenden %DISPLAY-Ausgabe die Vektorelemente der zweiten Indexstufe zu C-Strings zusammengefaßt. Anschließend wird mit %AID CHECK=ALL der Änderungsdialog eingeschaltet. Der nachfolgende %SET überschreibt den String in carray[1] mit der Zeichenfolge "ab\n".

### **4.2.3 Zeigerschreibweise**

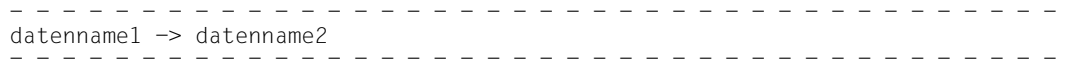

Mit dieser Schreibweise können Sie in AID nur Strukturkomponenten über Zeiger ansprechen. *datenname1* muß vom Typ Zeiger sein. Sie sprechen damit *datenname2* wie in einer C/C++-Anweisung an. AID bereitet *datenname2* entsprechend seinen Typ- und Längenattributen auf.

#### **Beispiel**

p1 -> var

Wie in C/C++ sprechen Sie ausgehend von der Adresse, die in  $p1$  hinterlegt ist, die Strukturkomponente var an.
# **4.2.4 Strukturqualifikation**

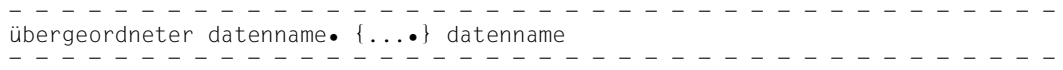

Mit der Strukturqualifikation können Sie wie in C/C++ Komponenten von Strukturen ansprechen. Der erste *übergeordnete datenname* ist der Name der Struktur. Eventuell nachfolgende *übergeordnete datennamen* sind Namen von darin verschachtelten Strukturen. Der letzte *datenname* ist der Name der Strukturkomponenten, die Sie ansprechen wollen. Diese bereitet AID entsprechend ihren Typ- und Längenattributen auf. Ab C/C++ V2.1C müssen Sie in einem AID-Kommando, genau wie in einer C/C++-Anweisung, alle Stufen der Struktur angeben, beginnend beim ersten *übergeordneten datennamen* bis zum Namen der Komponenten, die Sie ansprechen wollen.

In der LSD, die der Compiler C/C++ V3.0 erzeugt, ist erstmalig die Beziehung von Basisklassen und abgeleiteten Klassen eingetragen, so daß AID die in C++ gültigen Scoperegeln für das Ansprechen von Komponenten aus Klassensystemen nachbilden kann. Daten- und Funktions-Member aus Basis- und abgeleiteten Klassen können Sie nun ohne Qualifikation oder teilqualifiziert ansprechen, solange die gewünschte Komponente dadurch eindeutig bezeichnet wird.

# **4.2.5 Dereferenzierung**

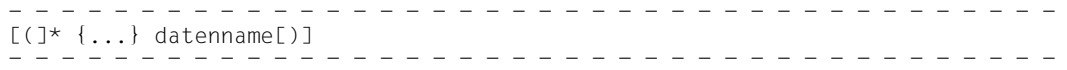

Die Dereferenzierung können Sie in AID nur auf Zeiger, nicht jedoch auf Vektoren anwenden. Der Inhaltsoperator (\*) wird wie in einer C/C++-Anweisung verwendet, er kann also auch mehrfach wiederholt werden. Die ganze Angabe kann in runde Klammern gesetzt werden. *datenname* ist der Name eines Zeigers, der (eventuell über weitere Zeiger) auf ein Speicherobjekt verweist.

Zeiger-Arithmetik für die Dereferenzierung von Zeigern können Sie in AID nur mit der Indexschreibweise angeben (siehe dazu das folgende Beispiel 4).

### **Beispiele**

C-Programm

```
 ...
     struct
     \{ int x;
 char y;
 float *z3;
     } z, *p, p1[5];
              ===============================================================================
```
1.  $7. x$ 

bezeichnet die Strukturkomponente x in der Struktur z.

2. p->y

bezeichnet die Strukturkomponente y in der von p referenzierten Struktur.

3.  $*_{p}$ 

bezeichnet die gesamte von p referenzierte Struktur.

4.  $*(p1+4)->z3$ 

Diese in C/C++ übliche Adreßangabe führt in AID zu einem Syntaxfehler. Um in einem AID-Kommando die gewünschte Speicherstelle zu adressieren, müssen Sie folgendes schreiben:

===============================================================================

 $*$ p1[4].z3

# **4.2.6 Prioritäten der Operatoren**

Die Operatoren für die symbolische Adressierung in AID haben dieselben Prioritäten wie in C/C++. Die Operatoren -> , • und [ ] haben gleiche Priorität, und alle haben höhere Priorität als der \*. Auch in AID können Sie die Prioritäten durch Klammerung ändern.

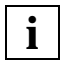

 Vorsicht beim zweiten Operanden des Punkt-Operators: ist dieser in Klammern eingeschlossen, führt AID einen Adreßversatz durch (siehe unten Beispiel 2).

# **Beispiele**

Die Beispiele beziehen sich auf die Definition der Struktur z auf der vorhergehenden Seite.

```
1. *_{p} \rightarrow z3*(\star_{D}).z3
    *p[0].z3p[0].z3[0]
    p -> z3[0]
    (*p).z3[0]
```
Alle Schreibweisen haben dieselbe Bedeutung: p ist ein Zeiger und verweist auf eine Struktur mit der Komponente z3. z3 ist ebenfalls ein Zeiger und wird über Zeiger p angesprochen und dann referenziert. Die Bedeutung ist wie in C/C++.

2.  $*(*_p)$ . (z3)

Diese Angabe hat in AID eine andere Bedeutung als in C/C++:

Da z3 in Klammern steht, nimmt AID den Inhalt von z3 als Wert für den Adreßversatz. Dieser Inhalt muß vom Typ %F oder %A sein, sonst lehnt AID einen Adreßversatz ab. Das Ergebnis sind 4 Bytes vom Typ %X.

# **4.2.7 Adreßoperator & und Adreßselektor %@(...)**

Um beim Testen von C/C++-Programmen auf die Adressen von Daten zugreifen zu können, stehen Ihnen in AID zwei Möglichkeiten zur Verfügung: der Adreßoperator &, den Sie von der Sprache C/C++ her kennen, und der AID-Adreßselektor %@(...), den Sie unabhängig von der jeweiligen Programmiersprache verwenden können. Mit einem %DISPLAY-Kommando können Sie sich die Adresse eines Datums ausgeben lassen. Mit einem %MOVE- oder %SET-Kommando können Sie die Adresse eines Datums übertragen. Außer in den AID-Kommandos %DISPLAY, %MOVE und %SET können Sie Adressen von Daten im Vergleich eines Subkommandos oder in Ausdrücken verwenden.

Das Speicherobjekt, das Sie ansprechen, wenn Sie den Pointer-Operator anfügen, also &...-> bzw. %@(...)->, ist für AID vom Typ %XL4. Sie können aber mit einer Typ- und Längenmodifikation einen anderen Typ und eine andere Länge vereinbaren oder mit dem Typselektor %T(...) einen im Quellprogramm festgelegten Datentyp mit der zugehörigen Länge auf die Adresse anwenden

Der Adreßoperator & kann auf alle symbolischen Adressen aus C/C++-Programmen angewandt werden und liefert die absolute Adresse des angesprochenen Datums im Speicher. Bitfeld- und Registervariablen sind als Argument nicht zugelassen. Auf Datennamen anderer Programmiersprachen oder auf komplexe Speicherreferenzen können Sie den AID-Adreßselektor %@(...) anwenden. Dieser ist ausführlich im AID-Basishandbuch, Abschnitt "Adreß-, Typ- und Längenselektor", beschrieben.

Wird eine Adresse, die mit dem Adreßoperator & ermittelt wurde, mit %SET übertragen, so muß das Empfangsfeld vom Typ Zeiger sein. Weitergehende Prüfungen führt AID nicht durch. Z.B. muß der Datentyp des Senders nicht mit dem Datentyp übereinstimmen, auf den der Zeiger verweist, der als Empfänger angegeben ist. Eine solche Überprüfung führt AID nur durch, wenn die Adresse eines Klassenobjekts in einen Zeiger auf eine Klasse übertragen wird (siehe ["objekt" auf Seite 41](#page-40-0)).

#### Syntax des Adreßoperators &:

```
- - - - - - - - - - - - - - - - - - - - - - - - - - - - - - - - - - - - - - - -
[0.1] [namespace::[...]]<br>[0.1] qatenname<br>[0.1] qatenname[•][qua•]&[::][this-> ][klasse::[...]]funktion 
 objekt•  objekt 
- - - - - - - - - - - - - - - - - - - - - - - - - - - - - - - - - - - - - - - -
```
qua Basis- oder Bereichsqualifikation

Falls eine Basis- oder Bereichsqualifikation erforderlich ist, so muß diese vor den Adreßoperator geschrieben werden.

### {:: | namespace:: | klasse::}

Qualifikation für den globalen Bereich, Namespace- oder Klassenqualifikation

Die ::-Qualifikation für den globalen Bereich oder eine Namespace- oder Klassenqualifikation werden, falls erforderlich, anschließend an den Adreßoperator geschrieben. Der Operand des Adreßoperators darf nicht auf *namespace* oder *klasse* enden, sonst gibt AID eine Fehlermeldung aus (AID0480).

this this-Zeiger

In this ist die Adresse des zu einer Member-Funktion zugehörigen aktuellen Objekts hinterlegt.

Mit anschließendem Pointer-Operator können Sie den this-Zeiger im Pfad zu einer Komponente einer Klasse verwenden.

<span id="page-40-0"></span>objekt Name eines Objekts einer Klasse

Mit anschließendem Punkt verwenden Sie *objekt*, um den Pfad zu einer Komponente einer Klasse zu beschreiben.

Endet der Operand des Adreßoperators mit dem Namen eines Objekts, so bezeichnen Sie damit die Anfangsadresse des Objekts.

Wenn Sie mit %SET die Adresse eines Objekts in einen Zeiger auf eine Klasse übertragen wollen, so muß folgendes gelten:

– Die Klasse, auf die der Empfänger zeigt, muß mit der Klasse, deren Adresse übertragen werden soll, übereinstimmen,

oder

– sie muß Basisklasse der dem Sender zugeordneten Klasse sein. Diese Basisklasse muß in der Klasse des Senders ein eindeutiges Subobjekt besitzen.

#### datenname

Name eines Datums

*datenname* wird wie im Quellprogramm angegeben. Sie bezeichnen damit die Anfangsadresse des Datums.

Daten können Sie bis auf folgende Ausnahmen wie in C/C++ ansprechen:

- Mit einem Vektornamen ohne Index erhalten Sie die Adresse des ersten Elements des Vektors.
- Einzelne Vektorelemente können Sie nur über Index ansprechen, nicht über Zeiger.
- Wenn %AID C=YES gesetzt ist (siehe [Seite 116\)](#page-115-0), faßt AID die Vektorelemente eines char-Vektors, die der letzten Indexstufe zugeordnet sind, zu C-Strings zusammen. Mit der entsprechenden Indexangabe erhalten Sie die Anfangsadresse des C-Strings.
- Die Anfangsadresse von Vektorelementen, die über einen Indexbereich angesprochen werden, können Sie nicht ermitteln.
- Vektoren, die als Parameter an eine Funktion übergeben wurden, sind dort Zeiger auf die Vektoren im aufrufenden Programm; mit dem Adreßoperator & erhalten Sie die Adresse des Zeigers und nicht die Adresse des Vektors.

Zum Arbeiten mit Vektoren siehe auch die Abschnitte "Indexschreibweise" auf [Seite 26](#page-25-0) und ["C-Strings" auf Seite 32.](#page-31-0)

*datenname* kann wie folgt angegeben werden. Die Formate können auch kombiniert werden (siehe [Abschnitt "Datennamen" auf Seite 25](#page-24-0)). Es gelten die Vorrangregeln von C/C++.

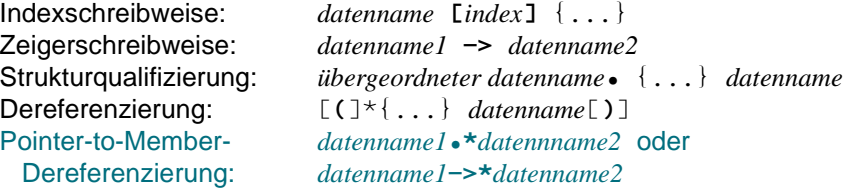

Ist *datenname* ein dynamisches Daten-Member einer Klasse, dann ermittelt AID abhängig von der Unterbrechungsstelle und einer evtl. vorhergehenden Qualifikation entweder die absolute Adresse des Datums oder die relative Adresse des Daten-Members zum Anfang der Klasse:

- Die absolute Adresse des Datums wird ausgewählt, wenn das Programm außerhalb der Klasse unterbrochen ist und das Daten-Member über ein Objekt der Klasse angesprochen wird oder wenn das Programm in einer dynamischen Member-Funktion der Klasse unterbrochen ist und das Daten-Member entweder direkt angesprochen werden kann oder wenn Sie, um Eindeutigkeit herzustellen, eine entsprechende Klassenqualifikation davorschreiben müssen.
- Die Distanz zur Anfangsadresse der Klasse wird ausgewählt, wenn das Programm außerhalb der Klasse unterbrochen ist und das Daten-Member über eine Klassenqualifikation angesprochen wird. Ist das Programm in einer dynamischen Member-Funktion der Klasse unterbrochen, können Sie auf die relative Adresse nur zugreifen, wenn Sie die zugehörige Klasse über eine Bereichsqualifikation (S-, PROC- oder ::-Qualifikation) gewissermaßen von außen ansprechen.

Auch die Distanz zum Klassenanfang können Sie mit %SET nur in einen Zeiger übertragen, nicht jedoch in eine numerische Variable.

Bei statischen Daten-Membern liefert der Adreßoperator & stets die absolute Adresse.

funktion

Name einer Funktion

Eine C-Funktion aus einer Übersetzungseinheit, die mit der Option //MODIFY-SOURCE-PROPERTIES LANGUAGE=C(...)

übersetzt wurde, sprechen Sie bei AID mit ihrem Namen an. Die nachfolgenden beiden Klammern mit den Übergabeparametern (Signatur) werden weggelassen. Wie Sie die Namen von C++-Funktionen in AID angeben, ist auf [Seite 56](#page-55-0) ausführlich beschrieben.

Mit &*funktion* können Sie die Funktionsadresse in einem AID-Kommando angeben. Dieselbe Adresse sprechen Sie auch mit *funktion* ohne Adreßoperator an, jedoch benötigen Sie die Angabe &*funktion*, wenn Sie die Funktionsadresse mit einem %SET-Kommando in einen Zeiger übertragen wollen.

#### **Beispiel**

C++-Programm SOURCE: EXADR.C ======================================================================================= SRC LIN 20 class X { 21 int a; 22 static int c; 23 public: 24 void gx(int) {...; return;}  $25$  }x; 68 int main() 69 { 70 x.gx(3); ... ôÄÄÄÄÄÄÄÄÄÄÄÄÄÄÄÄÄÄÄÄÄÄÄÄÄÄÄÄÄÄÄÄÄÄÄÄÄÄÄÄÄÄÄÄÄÄÄÄÄÄÄÄÄÄÄÄÄÄÄÄÄÄÄÄÄÄÄÄÄÄÄÄÄÄÄÄÄè ³ /**%in s**'**70**'**;%r** ³ STOPPED AT SRC\_REF: 70, SOURCE: EXADR.C , PROC: main |<br>| /%d &x.a.&x.c ³ /**%d &x.a,&x.c** ³ ³ 010010F0³ | 010010EC<br>| /%d &X::a.&X::c ³ /**%d &X::a,&X::c** ³ ³<sup>00000000</sup>³ ³ 010010EC³

Im ersten Schritt wird das Programm in main vor dem Funktionsaufruf von gx(int) unterbrochen. Die absoluten Adressen des dynamischen Daten-Members a und des statischen Daten-Members c werden ausgegeben. Der zweite %DISPLAY, in dem die Daten-Member über die zugehörige Klassenqualifikation angesprochen werden, liefert bei a die Distanz zum Klassenanfang; bei c wird wiederum, weil c statisch ist, die absolute Adresse ausgegeben.

```
/%in x.n'gx(int)';%r
³ /%in x.n'gx(int)';%r ³
³ STOPPED AT SRC_REF: 24, SOURCE: EXADR.C , PROC: X::gx(int) ³
³ /%d &a,&c,&X::a,&X::c ³
³ 010010F0 ³
³ 010010EC ³
³ 010010F0 ³
³ 010010EC ³
³ /%d &::X::a ³
³00000000 ³
```
Dann wird ein Testpunkt auf den Anfang der Member-Funktion gx(int) gesetzt und das Programm bis dorthin ausgeführt. Die Daten-Member a und c können jetzt direkt angesprochen werden. Aber auch mit der davorstehenden Klassenqualifikation X:: werden jetzt die absoluten Adressen angezeigt, da die Unterbrechungsstelle in einer Member-Funktion der Klasse X liegt (erster %DISPLAY).

Wenn Sie auch von dieser Stelle aus die relative Adresse von a erfahren wollen, müssen Sie vor die Klassenqualifikation noch die beiden Doppelpunkte für den globalen Block schreiben. Damit erreichen Sie, daß AID von außen auf X zugreift (zweiter %DISPLAY).

# **4.2.8 Längenoperator sizeof() und Längenselektor %L(...)**

Mit dem Längenoperator sizeof(), den Sie von C/C++ her kennen, und mit dem AID-Längenselektor %L(...) können Sie auf die Länge von Daten zugreifen. sizeof() kann nur beim Testen von C/C++-Programmen verwendet werden, während Sie den Längenselektor %L(...) unabhängig von der Programmiersprache des zu testenden Programms einsetzen können. Der AID-Längenselektor ist ausführlich im Basishandbuch [[1](#page-352-0)], Abschnitt "Adreß-, Typ- und Längenselektor", beschrieben.

Mit %DISPLAY können Sie sich die Länge eines Datums ausgeben lassen, mit %MOVE oder %SET können Sie sie übertragen. Außerdem kann das Ergebnis einer Längenselektion in einem Vergleich eines Subkommandos oder in einem Ausdruck verwendet werden. Funktionsnamen sind als Operanden nicht erlaubt; die Länge einer Funktion kann also weder mit dem Längenoperator noch mit dem Längenselektor ermittelt werden.

Der Längenoperator sizeof() kann auf alle symbolischen Adressen aus C/C++-Programmen angewandt werden und liefert die Länge des angesprochenen Datums. Bitfeld- und Registervariablen sind als Argument nicht zugelassen.

sizeof() müssen Sie wie in C/C++ in Kleinbuchstaben angeben. %AID LOW={0N|ALL} muß also eingeschaltet sein.

Syntax des Längenoperators sizeof():

```
- - - - - - - - - - - - - - - - - - - - - - - - - - - - - - - - - - - - - - - -
*this \left\{ \begin{matrix} 1 & 1 & 1 \\ 1 & 1 & 1 \\ 1 & 1 & 1 \end{matrix} \right\}[ \cdot ][qua\cdot]sizeof([::]\ (namespace::[...]] (datenname) \
[•][qua•]sizeof([::] namespace::[...] datenname )
\begin{bmatrix} \end{bmatrix} \begin{bmatrix} \end{bmatrix} \begin{bmatrix} \end{bmatrix} \begin{bmatrix} \end{bmatrix} \begin{bmatrix} \end{bmatrix} \begin{bmatrix} \end{bmatrix} \begin{bmatrix} \end{bmatrix} \begin{bmatrix} \end{bmatrix} \begin{bmatrix} \end{bmatrix} \begin{bmatrix} \end{bmatrix} \begin{bmatrix} \end{bmatrix} \begin{bmatrix} \end{bmatrix} \begin{bmatrix} \end{bmatrix} \begin{bmatrix} \end{bmatrix} \begin{bmatrix} \end{bmatrix\begin{bmatrix} \text{objekt} \end{bmatrix}- - - - - - - - - - - - - - - - - - - - - - - - - - - - - - - - - - - - - - - -
```
#### qua Basis- oder Bereichsqualifikation

Falls eine Basis- oder Bereichsqualifikation erforderlich ist, so muß diese vor den Längenoperator geschrieben werden.

#### {:: | namespace::}

Qualifikation für den globalen Block und Namespace-Qualifikation

Die ::-Qualifikation für den globalen Block oder eine Namespace-Qualifikation werden, falls erforderlich, anschließend an den Adreßoperator geschrieben. Der Operand des Adreßoperators darf nicht auf *namespace* enden, sonst gibt AID eine Fehlermeldung aus (AID0480).

#### klasse Name einer Klasse

Den Namen einer Klasse können Sie mit den beiden anschließenden Doppelpunkten im Adressierungspfad zu einem Daten-Member der Klasse als Klassenqualifikation verwenden. Der Operand des Längenoperators kann auch auf *klasse* enden. Das Ergebnis ist dasselbe, als wenn Sie sizeof() auf ein Objekt von *klasse* anwenden. Sie erhalten die Anzahl Bytes, die ein Objekt dieser Klasse einnimmt, und zwar inklusive eventueller Füll-Bytes, die benötigt werden, um ein Objekt der Klasse in einen Vektor zu plazieren.

#### this this-Zeiger

this zeigt auf das zu einer Member-Funktion zugehörige aktuelle Objekt. sizeof(\*this) liefert daher die Länge dieses Objekts.

Mit anschließendem Pointer-Operator können Sie den this-Zeiger im Pfad zu einer Komponente einer Klasse verwenden.

#### objekt Name eines Objekts einer Klasse

Mit anschließenden Punkt verwenden Sie *objekt*, um den Pfad zu einer Komponente einer Klasse zu beschreiben.

Endet der Operand des Längenoperators mit dem Namen eines Objekts, so erhalten Sie die Länge des Objekts. Die Länge entspricht der von sizeof(*klasse*), wenn *klasse* der Name der dem Objekt zugeordneten Klasse ist (siehe oben).

#### datenname

Name eines Datums

*datenname* wird wie im Quellprogramm angegeben. Sie bezeichnen damit die Länge des Datums.

Daten können Sie bis auf folgende Ausnahmen wie in C/C++ ansprechen: Mit einem Vektornamen ohne Index bezeichnen Sie die Gesamtlänge aller Vektorelemente.

Wenn %AID C=YES gesetzt ist (siehe [Seite 116\)](#page-115-0), faßt AID die Vektorelemente eines char-Vektors, die über den am weitesten rechts stehenden Index adressiert werden, zu C-Strings zusammen; jedoch liefert sizeof() in diesem Fall nicht die Länge des C-Strings, sondern die Gesamtlänge des zugrundeliegenden C-String-Vektors.

Im Gegensatz zu C/C++ ist es mit AID nicht möglich, zu einer ausgewählten Indexstufe den Speicherbedarf zu ermitteln.

Einzelne Vektorelemente können Sie nur über Index ansprechen, nicht über Zeiger. Wird ein Vektor beim Funktionsaufruf als Parameter an eine Funktion übergeben, so ist in dieser Funktion nur die Anfangsadresse des Vektors bekannt. Wenn Sie in der Funktion den Namen des Parameters ohne Index verwenden, bezeichnen Sie damit diese Adresse. sizeof() auf den Übergabeparameter angewandt liefert als Ergebnis stets 4.

*datenname* kann wie folgt angegeben werden. Die Formate können auch kombiniert werden. Es gelten die Vorrangregeln von C/C++ (siehe Abschnitt "Datennamen" [auf Seite 25\)](#page-24-0).

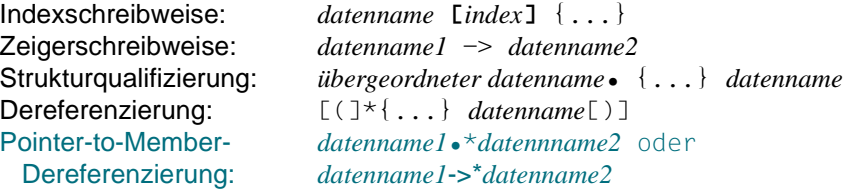

#### **Beispiel**

```
\frac{30}{30}<br>\frac{484}{30}\frac{30}{20} \frac{30}{20}³ /%aid c=yes ³
³ /%d sizeof(carray[0]) ³
³ 10³
```
carray sei ein char-Vektor mit folgender Definition:

char carray[3][10];

Der erste %DISPLAY gibt die Gesamtlänge des Vektors aus.

Nachdem %AID C=YES gesetzt wurde, können Sie sich mit sizeof() die Länge der über den zweiten Index adressierten C-Strings in carray anzeigen lassen. Es wird die Gesamtanzahl aller zum zweiten Index gehörenden Vektorelemente ausgegeben, unabhängig von der Position des Endekriteriums X'00' innerhalb des dem C-String zugrunde liegenden Vektors.

# <span id="page-47-0"></span>**4.3 Funktionen, Marken und Source-Referenzen**

Funktionen und Marken sind Namen aus dem Quellprogramm, mit denen in AID Anweisungen angesprochen werden können. Marken und Funktionen aus C- und C++-Programmen sind als Adreßkonstanten abgelegt. Sie enthalten die Adresse des ersten Befehls in einer Funktion bzw. nach einer Marke.

Namensgleichheit bei Funktionen und Marken sollten Sie vermeiden, da AID nicht unterscheiden kann, ob die Funktion oder die Marke gemeint ist.

Bei allen Namen berücksichtigt AID maximal 1000 Zeichen.

Source-Referenzen werden vom Compiler für jede ausführbare Anweisung erzeugt. Sie sind Adreßkonstanten und enthalten die Adresse des ersten Befehls, der zu einer Anweisung erzeugt wurde.

Für Marken und Source-Referenzen ist die in der Adreßkonstanten hinterlegte Adresse identisch mit der Adresse der zugehörigen ausführbaren Anweisung. Bei Funktionen steht jedoch in der Adreßkonstanten die Anfangsadresse des Prologs der Funktion, die vor der Adresse der ersten ausführbaren Anweisung in der Funktion liegt. Aus diesem Grund kann AID bei der Lokalisierung von Adressen, z.B. in %D %HLLOC(...), die Prologadressen nicht der entsprechenden Funktion zuordnen.

In den Kommandos %FIND und %ON *write-ereignis* können Sie Funktionen, Marken und Source-Referenzen nur mit anschließendem Pointer-Operator verwenden. Sie bezeichnen damit vier Bytes des Maschinencodes ab der Adresse, die in der Adreßkonstanten hinterlegt ist, bei Funktionen also die Anfangsadresse des Prologs. In %DISPLAY, %MOVE und %SET bezeichnen Sie damit die Adresse. In %DISASSEMBLE und %INSERT sprechen Sie mit Funktionen, Marken und Source-Referenzen stets die erste ausführbare Anweisung an, die auf die Adresse folgt, die in der Adreßkonstanten eingetragen ist. In %CONTROLn und %TRACE können Sie mit zwei Source-Referenzen einen Bereich festlegen.

funktion

ist der Name einer Funktion, der im Quellprogramm vergeben wurde bzw. der Name einer Bibliotheksfunktion. Eine C-Funktion aus einer Übersetzungseinheit, die mit der Option //MODIFY-SOURCE-PROPERTIES LANGUAGE=C(...) übersetzt wurde, oder eine Bibliotheksfunktion sprechen Sie bei AID mit ihrem Namen an. Die nachfolgenden beiden Klammern mit den Übergabeparametern (Signatur) werden weggelassen.

Wie Sie die Namen von C++-Funktionen in AID angeben, ist auf [Seite 56](#page-55-0) ausführlich beschrieben.

### L'label'

*label* ist eine Marke, die im Quellprogramm vergeben wurde. Sie können nur die Marken ansprechen, die im C/C++-Programm von einer goto-Anweisung angesprungen werden können. case- und default-Marken können Sie nicht ansprechen.

In den Kommandos %DISASSEMBLE und %INSERT können Sie *label* auch ohne L'...' angeben, da in diesen Kommandos eine Verwechslung mit einem Datennamen nicht möglich ist.

### Source-Referenz

ist die vom Compiler erzeugte Bezeichnung einer Anweisung. Sie wird mit folgendem Format angegeben:

# S'[f-]n[:a]'

Innerhalb der Hochkommas dürfen keine Leerzeichen stehen.

- f FILE-Nummer; sie wird nur für Zeilen angegeben, die auf Grund einer #include-Anweisung eingefügt wurden, falls die eingefügten Zeilen ausführbare Anweisungen enthalten oder wenn durch eine #line-Anweisung die Zeilennumerierung für die Folgezeile explizit festgesetzt wurde. Die FILE-Nummer entnehmen Sie dem Source-Error-Listing, Spalte FILE-NO.  $f$  ist eine Ziffer  $> 0$ .
- n Zeilennummer, die Sie dem Source-Error-Listing, Spalte SRC-LIN entnehmen; sie ist identisch mit der Zeilennummer der Quelldatei, falls das Quellprogramm keine #include- oder #line-Anweisungen enthält. Geht eine Anweisung über mehrere Zeilen, so ist *n* die Zeilennummer der ersten Zeile der Anweisung. Wenn ein Quellprogramm ohne #include- oder #line-Anweisungen mit

der "Beautify"-Funktion des C-Strukturierers behandelt wird, steht jeweils nur eine Anweisung in einer Zeile. Die Source-Referenzen bestehen dann nur aus der Zeilennummer: S'*n*'.

a relative Anweisungsnummer innerhalb einer Zeile; sie ergibt sich aus der Anzahl der Anweisungen in einer Zeile. *a* ist eine Ziffer > 1, die Sie nur angeben, wenn Sie nicht die erste Anweisung in einer Zeile ansprechen wollen.

Sie bezeichnen damit die *a*-te Anweisung in einer Zeile.

Wenn Sie in %CONTROL*n* oder %TRACE einen Bereich mit zwei Source-Referenzen angeben wollen, müssen Sie beachten, daß aufsteigenden Source-Referenzen nur innerhalb eines Funktionsblocks aufsteigende Adressen entsprechen. In C++-Programmen gilt außerdem, daß zu impliziten Konstruktor- und Destruktor-Aufrufen sowie bei Konversionsoperationen zusätzliche Source-Referenzen generiert werden, die zwar nicht im Source-Error-Listing erscheinen, die jedoch vom %TRACE protokolliert werden.

#### **Beispiel**

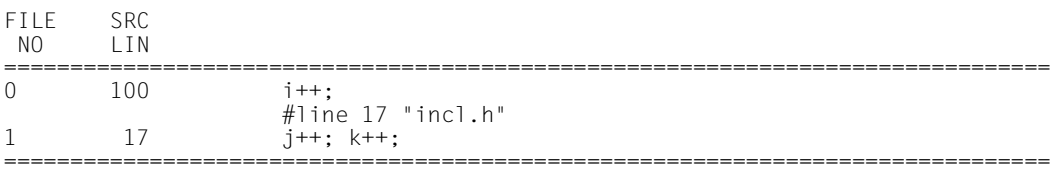

Mit S'100' sprechen Sie die Anweisung i++; an.

Wegen der Zeile #line 17 "incl.h" numeriert der Compiler ab der nächsten Zeile neu, beginnend mit 1-17: Mit S'1-17' sprechen Sie die Anweisung j++; an. Mit S'1-17:2' sprechen Sie die Anweisung k++; an.

# **4.3.1 Besonderheiten beim Ansprechen von Anweisungen**

Eine Anweisung ist ein Statement im Sinne von ANSI-C und ist in der Grammatik definiert. Im folgenden sind die für AID geltenden Besonderheiten aufgeführt.

### 1. **Definitionen und Deklarationen von Daten und Funktionen**

Sie sind keine Anweisungen, außer wenn bei einer Definition das Datum initialisiert wird.

Daten werden angesprochen wie im [Abschnitt "Datennamen" auf Seite 25](#page-24-0), Funktionen wie im [Abschnitt "Funktionen, Marken und Source-Referenzen" auf Seite 48](#page-47-0) beschrieben. Das Ansprechen der zusätzlichen Sprachkonstrukte, die C++ anbietet, wird im [Kapitel "C++-spezifische Adressierung" auf Seite 55](#page-54-0) behandelt.

### 2. **labeled-Statement / Marken an Anweisungen**

Marken sind weder selbständige Anweisungen noch Bestandteil einer Anweisung, sie können mit einer Source-Referenz nicht angesprochen werden. Marken, die mit einer goto-Anweisung angesprungen werden können, können in AID mit dem Anweisungsnamen L'*label*' angesprochen werden.

### **Beispiel**

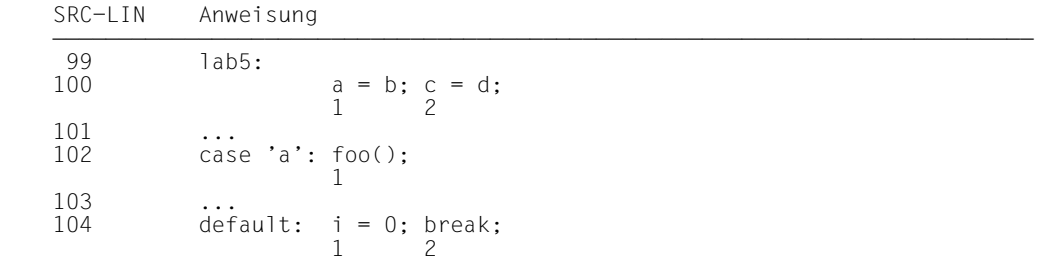

Mit L'lab5' sprechen Sie die Adresse der Anweisung a = b; an, also die Adresse der ersten Anweisung nach der Marke lab5.

Mit S'100' sprechen Sie dieselbe Anweisung  $a = b$ ; an. Mit S'100:2' sprechen Sie die Anweisung  $c = d$ ; an.

case- und default-Marken können Sie mit L'...' nicht ansprechen.

Mit S'102' sprechen Sie den Funktionsaufruf foo(); an. Mit S'104' sprechen Sie die Anweisung  $i = 0$ ; an. Mit S'104:2' sprechen Sie die Anweisung break; an.

#### 3. **compound-Statement / Block**

Mit dem compound-Statement können mehrere Anweisungen zu einem Block zusammengefaßt und an Stellen eingesetzt werden, wo die C/C++-Grammatik nur eine einzelne Anweisung zuläßt. Weder das compound-Statement als solches, noch die öffnende oder die schließende geschweifte Klammer sind für AID Anweisungen. Für ein compound-Statement wird keine Source-Referenz erzeugt. Es kann nur als Block mit der BLK-Qualifikation angesprochen werden. Die einzelnen Anweisungen innerhalb eines compound-Statements können mit Source-Referenzen angesprochen werden.

### **Beispiel**

SRC-LIN Anweisung  $\frac{30}{4}$  { a = b; f(a); } 1 2

BLK='30' bezeichnet das compound-Statement, damit können Sie aber nur den Bereich bei %CONTROLn oder %TRACE festlegen.

S'30' bezeichnet die Zuweisung  $a = b$ ;  $S'30'2'$  bezeichnet den Funktionsaufruf  $f(a)$ .

#### 4. **expression-Statement / Ausdruck als Anweisung**

expression-Statements sind jeweils nur eine Anweisung. Zuweisungen, Funktionsaufrufe etc. innerhalb eines expression-Statements können Sie mit AID nicht ansprechen, da hierfür keine Source-Referenzen erzeugt werden.

### **Beispiel**

SRC-LIN Anweisung  $\varphi$  a = f(b): 40  $a = f(b);$ <br>41  $c = a > x$ 41  $c = a > x ? b : a;$ <br>42  $a = (b = c):$  $a = (b = c)$ ; 43

Für jede dieser Anweisungen wird nur je eine Source-Referenz erzeugt:

Mit S'40' sprechen Sie die Anweisung  $a = f(b)$ ; in Zeile 40 an. Mit S'41' sprechen Sie die Anweisung  $c = a > x$  ? b : a; in Zeile 41 an. Mit S'42' sprechen Sie die Anweisung  $a = (b = c)$ ; in Zeile 42 an.

#### 5. **selection-Statement / Auswahlanweisung**

Das sind die if-, if else- und switch-Anweisungen. Sie bestehen für AID wie in C/C++ aus mehreren Anweisungen, die Sie alle mit Source-Referenzen ansprechen können.

### **Beispiel**

SRC-LIN Anweisung

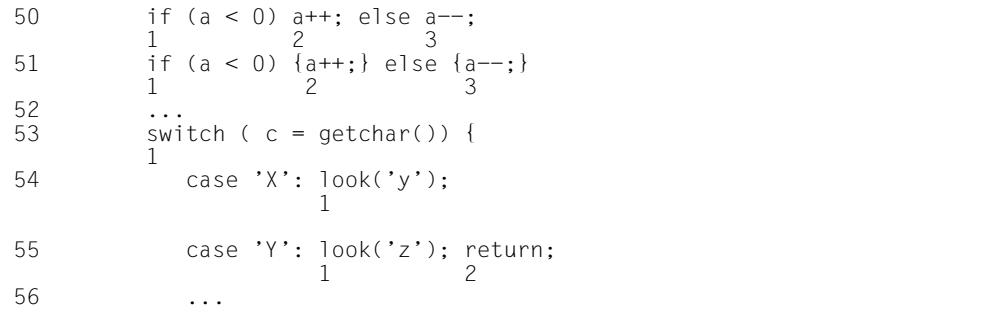

Mit S'51' sprechen Sie den Bedingungsteil der if-Anweisung in Zeile 51 an. Mit S'51:2' sprechen Sie den then-Zweig der if-Anweisung an. Mit S'51:3' sprechen Sie den else-Zweig der if-Anweisung an.

Mit S'55' sprechen Sie den case-Fall 'Y' (Zeile 55) an. Mit S'55:2' sprechen Sie die return-Anweisung an.

# 6. **iteration-Statement / Wiederholungsanweisung**

Dies sind die while-, do- und for-Schleifenkonstrukte. Sie bestehen für AID wie in C/C++ aus mehreren Anweisungen, die Sie alle mit Source-Referenzen ansprechen können. Bei der for-Schleife wird für den Bedingungs- und den Inkrementierungsteil eine zusätzliche Source-Referenz erzeugt.

# **Beispiel**

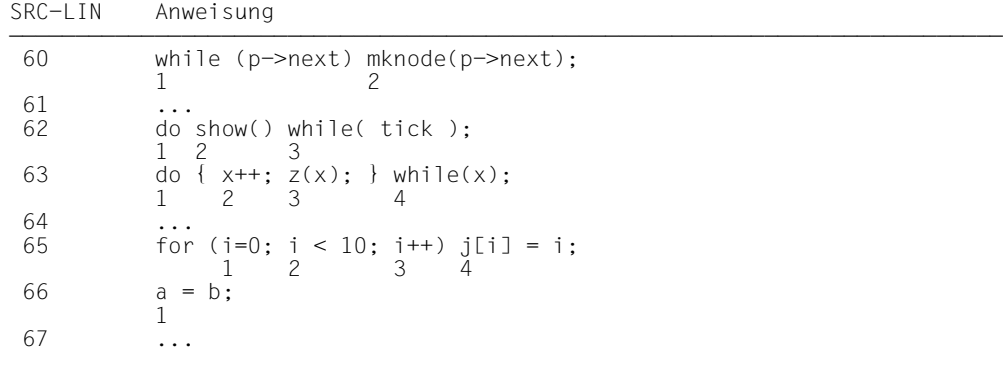

Mit S'65' sprechen Sie die Initialisierung i=0 der for-Schleife in Zeile 65 an, mit S'65:2' den Bedingungsteil i < 10, mit S'65:3' die Inkrementierung i++ und mit S'65:4' sprechen Sie den Ausführungsteil der for-Schleife  $j[i] = i;$  an. Mit S'66' sprechen Sie die erste Anweisung nach der for-Schleife an.

# 7. **jump-Statement / Sprunganweisung**

Dies sind die goto-, continue-, break- und die return-Anweisungen.

# **Beispiel**

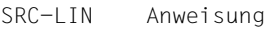

 $\overline{a}$  and  $\overline{a}$  and 1 71<br>72 if  $(i < 10)$  continue; 1 2 73<br>74 if  $(k \ge 1)$  return  $k * 2$ ; 1 2 75 ...

Mit S'72:2' sprechen Sie die Anweisung continue; in Zeile 72 an. Mit S'74:2' sprechen Sie die Anweisung return k\*2; in Zeile 74 an.

# <span id="page-54-0"></span>**5 C++-spezifische Adressierung**

Als zusätzliche Sprachelemente zum Sprachumfang von C bietet C++ unter anderem Namespaces, Klassen, Templates, virtuelle Funktionen, überladene Funktionen und Operatoren sowie Referenzvariablen an. In diesem Kapitel ist beschrieben, wie Sie in AID-Kommandos auch diese Sprachelemente ansprechen können.

# **5.1 Qualifikationen**

Beim Testen von C- und C++-Programmen gibt es hinsichtlich der Verwendung von Basis-und Bereichsqualifikationen, die im [Abschnitt "Qualifikationen" auf Seite 17](#page-16-0) beschrieben sind, keine Unterschiede.

Um Daten und Funktionen aus Klassen und Namespaces anzusprechen, bietet AID die zusätzlichen Qualifikationen *klasse*:: und *namespace*:: an.

Besonderheiten sind auch bei der Schreibweise von C++-Funktionsnamen und bei der Angabe von Instanzen von Funktionstemplates oder Klassentemplates zu beachten.

klasse/namespace::[...]

Mit dieser Qualifikation bezeichnen Sie eine Klasse oder einen Namespace oder Sie geben bei abgeleiteten oder geschachtelten Klassen oder bei geschachtelten Namespaces den Pfad zu einer Klasse oder zu einem Namespace an. Den Nammen des Datums oder der Funktion, den Sie über diese Qualifikation erreichen wollen, schließen Sie unmittelbar an die letzten beiden Doppelpunkte der Qualifikation an.

Wenn Sie mit der Qualifikation *klasse*:: die Instanz eines Klassentemplates bezeichnen wollen, müssen Sie die folgende Syntax verwenden:

t'*k\_template*<*arg*[,...]>'::

Gibt es zu einem Klassentemplate nur eine einzige Instanz, so können Sie diese Instanz mit dem Namen des Klassentemplates ansprechen und die Template-Argumente weglassen : t'k\_template':

Ausführliche Informationen zur Bildung der Template-Instanznamen finden Sie im [Abschnitt "Template-Instanziierung" auf Seite 94](#page-93-0). Klassen sind auf [Seite 61](#page-60-0) und Namespaces auf [Seite 85](#page-84-0) beschrieben.

### <span id="page-55-0"></span>**Beispiel**

%DISPLAY ::A::B::i

B sei in diesem Beispiel eine in Klasse A geschachtelte Klasse und i ein statisches Daten-Member in B. Klasse A sei global definiert.

In diesem Fall können Sie sich i von jeder Stelle der Übersetzungseinheit aus mit dem obigen %DISPLAY-Kommando ausgeben lassen.

#### PROC-Qualifikation

Bei C++ müssen Sie beachten, daß Funktionen nicht wie in C stets unmittelbar einer Übersetzungseinheit zugeordnet sind, sondern daß sie sowohl innerhalb von Namespaces als auch innerhalb von Klassen definiert sein können. Zum Ansprechen dieser Funktionen müssen Sie dem Funktionsnamen die entsprechende *klasse*/*namespace*::-Qualifikation voranstellen.

Andererseits gibt es bei C++ überladene Funktionen, die den gleichen Funktionsnamen haben, sich aber in den Argumenten (Signatur) unterscheiden, und es gibt Funktionen, die durch Instanziierung aus einem Funktionstemplate hervorgegangen sind. Alle diese Merkmale müssen Sie beim Schreiben einer PROC-Qualifikation für eine C++-Funktion berücksichtigen. Es ergibt sich die folgende Syntax:

- - - - - - - - - - - - - - - - - - - - - - - - - - - - - - - - - - - - -

PROC=[namespace**::**[...]][klasse**::**[...]]funktion

- - - - - - - - - - - - - - - - - - - - - - - - - - - - - - - - - - - - -

#### namespace::

Namespace-Qualifikation, evtl. mehrstufig.

#### klasse::

Klassen-Qualifikation, evtl. mehrstufig. Handelt es sich bei der Klasse um eine Instanz eines Klassentemplates, müssen Sie die oben beschriebene Form verwenden: t'*k\_template*<*arg*[,...]>'::

#### funktion

In C++ wird unterschieden zwischen:

- normalen Funktionen, die den Funktionen in C entsprechen,
- überladenen Funktionen,
- virtuellen Funktionen und
- Funktionen, die aus einem Funktionstemplate durch Instanziierung gebildet werden.

Je nachdem, um welchen Typ von Funktion es sich handelt, den Sie in der PROC-Qualifikation angeben wollen, müssen Sie eine besondere Schreibweise wählen:

– Bei normalen, überladenen oder virtuellen Funktionen müssen Sie zur eindeutigen Bezeichnung der Funktion die Signatur mit angeben. Die Signatur void darf nicht geschrieben werden. In diesem Fall bezeichnen Sie die Funktion mit dem Funktionsnamen und den anschließenden Klammern, wie dies auch in C++ möglich ist. Da die Funktionsbezeichnungen somit Sonderzeichen enthalten (Klammern und evtl. Kommas), müssen sie in n'...' gesetzt werden. Es ergibt sich die folgende Syntax: n'*funktion*([*signatur*])'

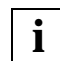

 Davon abweichend werden die main-Funktion und die vom Compiler erzeugte Funktion \_\_STI\_\_ (siehe Abschnitt "Konstruktor und [Destruktor" auf Seite 71](#page-70-0)) in C++ nur mit ihrem Namen angesprochen. Auch alle Funktionen mit C-Linkage, die in einem C++-Programm aufgerufen werden, sprechen Sie nur über den Funktionsnamen ohne Klammern und ohne Signatur an. **Beispiel:** Daten aus der Funktion main qualifizieren Sie wie in C mit PROC=main.

Den Instanznamen eines Funktionstemplates müssen Sie in  $t' \ldots'$  einschließen. Die Template-Argumente geben Sie in spitzen Klammern und durch Kommas getrennt an, sodaß sich die folgende Syntax ergibt: t'*f\_template*<*arg*[,...]>([*signatur*])'

Gibt es zu einem Funktionstemplate nur eine einzige Instanz, so können Sie diese Instanz mit dem Namen des Funktionstemplates ansprechen und die Template-Argumente weglassen : t'*f\_template*([*signatur*])'.

Ausführlich beschrieben finden Sie die Namensbildung von Template-In-stanzen im [Abschnitt "Template-Instanziierung" auf Seite 94](#page-93-0).

– Funktionen aus Klassen, die über Zeiger angesprochen werden, wie virtuelle Funktionen oder über Pointer-to-Member adressierte Funktionen können Sie nicht in einer PROC-Qualifikation verwenden. Sie können jedoch auf die Anfangsadresse einer derart referenzierten Funktion zugreifen. Wie das geht, ist im [Abschnitt "Virtuelle Funktionen" auf Seite 72](#page-71-0) und im [Abschnitt "Pointer-to-Function-Member" auf Seite 79](#page-78-0) beschrieben.

Die beiden Schreibweisen n'...' und t'...' werden von AID unterschiedlich verarbeitet:

– Ist der Name in n'...' eingeschlossen, so übernimmt ihn AID ungeprüft und unverändert unter Beibehaltung der Groß-/Kleinschreibung. Daraus ergibt sich, daß innerhalb von n'...' keine zusätzlichen Leerzeichen geschrieben werden dürfen. Der Name kann bis zu 1000 Zeichen lang sein. Bei einem in t'...' eingeschlossenen Namen geht AID davon aus, daß es sich um eine Template-Instanz handelt und führt eine syntaktische und semantische Überprüfung des Namens durch. Stellt AID dabei fest, daß es sich um keine zulässige Bezeichnung einer Template-Instanz handelt bzw. daß die angegebene Instanz nicht existiert, wird eine entsprechende Fehlermeldung ausgegeben. In t'...' eingeschlossene Namen können beliebig lang sein.

Wenn Sie eine Funktion ansprechen wollen, die in einer lokalen Klasse definiert ist., so müssen Sie für eine vollständige explizite Qualifikation vor der PROC-Qualifikation, mit der Sie die gewünschte Funktion bezeichnen, eine weitere PROC-Qualifikation für die übergeordnete Funktion angeben, in der die Definition der lokalen Klasse enthalten ist. Falls die lokale Klasse in einem inneren Block der übergeordneten Funktion steht, müssen Sie zwischen den beiden PROC-Qualifikationen noch eine oder ggfs. mehrere BLK-Qualifikationen schreiben. Wie Sie eine BLK-Qualifikation angeben, ist auf [Seite 21](#page-20-0) beschrieben.

Für die Qualifikation einer Funktion aus einer lokalen Klasse ergibt sich die folgende Syntax:

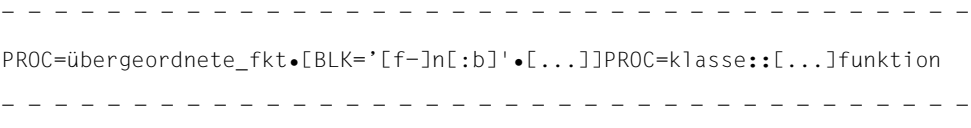

Funktionen, die in lokalen Klassen aus inneren Blöcken definiert sind, können Sie mit AID nur ansprechen, wenn das Programm mit C/C++ V3.0B übersetzt wurde. In Programmen der Compiler-Version 3.0A können diese Funktionen weder in einer PROC-Qualifikation angegeben werden noch können Sie sich in einem AID-Kommando auf die Anfangsadresse einer solchen Funktion beziehen.

Da auch lokal definierte Member-Funktionen in C++ global implementiert werden, ergibt sich für das Arbeiten mit AID, daß die Daten des Blocks, der die Definition des Objekts enthält sowie der Objektname selbst nicht zum Scope der Funktion gehören und Sie daher aus einer solchen Funktion heraus die Daten des Blocks sowie den Objektnamen nur über eine entsprechende Bereichsqualifikation ansprechen können. Das zugehörige Objekt können Sie jedoch stets über den this-Zeiger ansprechen (siehe [Seite 62](#page-61-0)).

Ein Beispiel zu Funktionen aus lokalen Klassen finden Sie im Anschluß an diesen Abschnitt (Beispiel [3 auf Seite 60](#page-59-0)).

### <span id="page-58-0"></span>**Beispiel**

Verwendung von Member-Funktionen und überladenen Funktionen in der PROC-Qualifikation

```
C++-Programm SOURCE: BSP.C
=============================================================================
SRC
LIN
  1 extern "C" int printf (const char*,...);
  2
  3 int FOO(int X) {return X++; }
 4 long FOO(long X){return X--; }
  5 class A_global
  6 {
  7 public:
  8 A_global() { printf("Constructor called\n");... };
 9 \sim A global() { printf("Destructor called\n");... };
 10 void f() { static int k; printf("f called\n");
11 k = 5; ... return; \};
12 } a global;
...
 68 int main()
 69 {
 70 FOO(1);
 71 FOO(1L);
...
121 class A_lokal
122 \quad 12123 public:
124 A_lokal() { printf("Constructor called\n");... };
125 \sim A lokal() { printf("Destructor called\n");... };
126 void f() { static int k; printf("f called\n");
127 k = 5; ... return; };
128 } a_lokal;
...
```
1. %trace 1 in proc=n'FOO(int)'

AID hält vor der einzigen Anweisung der Funktion FOO(int) an und protokolliert diese.

2. %control1 %proc in proc=A\_global::n'~A\_global()'

Im Destruktor der globalen Klasse A\_global soll vor der Ausführung der ersten und der letzten Anweisung angehalten werden.

<span id="page-59-0"></span>3. %display proc=main.proc=A\_lokal::n'f()'.k

Die statische Variable k der Member-Funktion f(), die in der lokalen Klasse A\_lokal im äußersten Block der Funktion main definiert ist, wird ausgegeben.

# **5.2 In Blockmitte definierte Daten**

In C++ können anders als in C auch mitten im Block Daten definiert werden. Diese Daten können Sie mit AID wie auch in C++ erst nach ihrer Definition ansprechen. Wird eine Qualifikation benötigt, so geben Sie den gesamten umfassenden Block oder die zugehörige Funktion in einer BLK- bzw. PROC-Qualifikation an.

### **Beispiele**

```
C++-Programm SOURCE: BSPI.C
=============================================================================
SRC
LIN
...
120 int main()
121 {
122 int i = 1;
123 {
124 i++;
125 int i = 3:
126 i++;
127 ...
```
1. %insert s'124'; %resume %display i, proc=main.i

> Durch die beiden Kommandos %INSERT und %RESUME wird das Programm bis zur Source-Referenz S'124' ausgeführt und dann unterbrochen. Mit i und proc=main.i aus dem %DISPLAY-Kommando bezeichnen Sie beide Male dieselbe Variable i aus der main-Funktion.

2. %trace 3 %display i, proc=main.i

> Der %TRACE führt das Programm bis zur Source-Referenz S'126' aus. Diesmal bezeichnet der erste Operand des %DISPLAY die Variable i aus Block '123', die in Zeile 125 definiert ist . Mit proc=main. i sprechen Sie wie oben die Variable i aus main an.

# <span id="page-60-0"></span>**5.3 Klassen**

Klassen und darin enthaltene Daten und Funktionen können Sie in AID analog der von C++ gewohnten Schreibweise ansprechen. Um Daten-Member von geschachtelten oder abgeleiteten Klassen anzusprechen, geben Sie genau wie in C++, abhängig von der Unterbrechungsstelle, von außen nach innen alle Klassen- bzw. Objektnamen an, die den Pfad zum Datum beschreiben. Bei geschachtelten Klassen müssen Sie stets auch alle Zwischenstufen angeben, bei abgeleiteten Klassen müssen nur die Zwischenstufen aufgeführt werden, die zur eindeutigen Ansprache des Datums erforderlich sind.

Bei Member-Funktionen, außer virtuellen Funktionen, beschreiben Sie den Pfad zur gewünschten Funktion in einer vorangestellten Klassen-Qualifikation (*klasse*::, siehe [Abschnitt "Qualifikationen" auf Seite 55](#page-54-0)). Wie Sie virtuelle Funktionen ansprechen können, finden Sie im [Abschnitt "Virtuelle Funktionen" auf Seite 72](#page-71-0) beschrieben.

Objekte von Klassen werden analog den Strukturen in C den entsprechenden Gültigkeitsbereichen zugeordnet. Demnach werden Objekte von Klassen, die global vereinbart sind, genauso wie alle übrigen globalen Daten durch Voranstellen von :: angesprochen. Lokal definierte Objekte von Klassen sind der Funktion bzw. dem Block zugeordnet, der die Definition enthält.

Geben Sie in einem %DISPLAY- oder %SDUMP-Kommando den Klassennamen an, so erhalten Sie eine Auflistung der statischen Daten-Member und der statischen und dynamischen Member-Funktionen (ohne virtuelle Funktionen) dieser und eventuell darin geschachtelter Klassen, bei abgeleiteten Klassen auch der Basisklassen. Zu den Daten wird der Inhalt ausgegeben. Zu den Funktionen wird der vollständige Funktionsname mit Signatur in C++-Standard-Schreibweise und die Anfangsadresse des Prologs der Funktion aufgeführt.

Die vollständige Klasse, also zusätzlich auch die dynamischen Daten-Member und die virtuellen Funktionen, gibt AID aus, wenn Sie in einem %DISPLAY- oder %SDUMP-Kommando den Namen eines Objekts der Klasse angeben. Außerdem erhalten Sie den vollständigen Inhalt der Klasse angezeigt, wenn das Programm in einer dynamischen Member-Funktion der Klasse unterbrochen ist und Sie die Klasse mit \*this oder dem Klassennamen ansprechen.

Ob Daten und Funktionen innerhalb der Klassen als public, private oder protected erklärt sind, ist für AID unerheblich. Während des Testlaufs sind die im Programm vergebenen Zugriffsrechte aufgehoben.

<span id="page-61-0"></span>- - - - - - - - - - - - - - - - - - - - - - - - - - - - - - - - - - - - - - - klasse[**::**...] [E-qua•][S-qua•][<sup>1</sup>}PROC=funktion• ]]<br>[{\disp\_{\this-> }] [E-qua•][S-qua•][PROC=funktion• ]**this->** [ ] [BLK='[f-]n[:b]'•]<br> $\left[\begin{array}{c} \text{blk} = \text{min}[b] \text{ high} \\ \text{min}[b] = \text{min}[b] \end{array} \right]$ objekt[•] - - - - - - - - - - - - - - - - - - - - - - - - - - - - - - - - - - - - - - - -

#### klasse::

Für *klasse* geben Sie den Namen einer Klasse an. Sie geben *klasse* auf der ersten Position an, wenn Sie die gesamte Klasse oder ein statisches Datum oder eine Funktion der Klasse ansprechen wollen. Zwischen Klassennamen und Daten- bzw. Funktionsnamen müssen Sie die beiden Doppelpunkte (::) schreiben. Auf einer mittleren Position verwenden Sie den Klassennamen, um ausgehend von einer abgeleiteten Klasse eine Basisklasse anzusprechen, falls eine Komponente der Basisklasse adressiert werden soll, die durch eine gleichnamige Definition in der abgeleiteten Klasse verdeckt ist.

Handelt es sich bei der gewünschten Klasse um eine Instanz eines Klassentemplates, so müssen Sie die folgende Syntax verwenden:

t'*k\_template*<*arg*[,...]>'

Gibt es zu dem Klassentemplate nur eine einzige Instanz, so reicht die Angabe t'*k\_template*'.

Ausführliche Informationen zum Thema Templates finden Sie auf [Seite 94.](#page-93-0)

this ist der vom C++-Compiler generierte Zeiger, der aus einer dynamischen Member-Funktion heraus auf das zugehörige Objekt verweist. An den this-Zeiger schließen Sie den Pointer-Operator an und eventuell im Pfad zum gewünschten Datennamen noch erforderliche Namen von Basisklassen oder bei geschachtelten Klassen die Namen äußerer Klassen, genauso wie Sie ausgehend vom Objektnamen den Pfad zum ausgewählten Datum der Klasse beschreiben. Bei abgeleiteten Klassen müssen Sie die Zwischenstufen jedoch nur dann angeben, wenn der Name des gewünschten Datums nicht eindeutig ist.

Da der this-Zeiger nur verwendet werden kann, wenn das Programm in einer dynamischen Member-Funktion unterbrochen wurde und this dann stets auf das zugehörige Objekt verweist, ist eine vorangehende Bereichsqualifikation nicht erforderlich.

In der %SDUMP-Ausgabe zu einer dynamischen Member-Funktion zeigt Ihnen AID den Zeiger und seinen Inhalt an.

%DISPLAY this gibt Ihnen die Adresse des aktuellen Objekts aus. %DISPLAY \*this listet das aktuelle Objekt auf. Endet ein Adreßoperand auf den this-Zeiger mit anschließendem Pointer-Operator (->), dann adressieren Sie damit die ersten 4 Bytes des aktuellen Objekts; es gilt der Speichertyp %X.

objekt ist der Name eines Objekts einer Klasse. *objekt* geben Sie bei allen dynamischen Daten-Membern an, wenn die Unterbrechungsstelle nicht in einer dynamischen Member-Funktion dieser Klasse liegt. Außerdem verwenden Sie *objekt*, um ein Datum der Klasse eindeutig zu bezeichnen, das durch eine gleichnamige Definition an der Unterbrechungsstelle lokal verdeckt ist.

# **5.3.1 Scoperegeln in Klassen**

Für das Ansprechen von Daten und Funktionen, die in Klassen definiert sind, gelten die von C++ her bekannten Scoperegeln.

Statische Daten-Member können Sie unabhängig von einem Objekt der Klasse und auch unabhängig von der aktuellen Unterbrechungsstelle über die Klassen-Qualifikation ansprechen, also indem Sie den Klassennamen voranstellen und zwischen Klassennamen und Datennamen zwei Doppelpunkte schreiben. Bei geschachtelten Klassen beschreiben Sie den Pfad zum gewünschten Datum über mehrere Klassenstufen von außen nach innen; die Klassennamen werden dabei jeweils durch die beiden Doppelpunkte (::) getrennt.

Dynamische Daten-Member werden unterschiedlich angesprochen, je nachdem, an welcher Stelle Ihr Programm unterbrochen wurde:

– Liegt die Unterbrechungsstelle in einer dynamischen Member-Funktion der Klasse, so können Sie die zugehörigen dynamischen Daten-Member direkt ansprechen. AID verhält sich dabei gemäß den von C++ bekannten Gültigkeitsregeln. Das gesamte zuge-hörige Objekt wird über den this-Zeiger mit \*this angesprochen (siehe [Seite 62\)](#page-61-0). Den Objektnamen können Sie nur mit der entsprechenden Qualifikation erreichen.

Da AID die Beziehung zwischen Basisklassen und abgeleiteten Klassen nachbildet, gelten auch für das Ansprechen von Daten-Membern aus abgeleiteten oder Basisklassen die in C++ gültigen Scoperegeln.

Für ältere Objekte, die mit einer C/C++-Compiler-Version bis 2.2C übersetzt wurden, fehlt die Information zu Basisklassen und abgeleiteten Klassen in der LSD. Daher kennt AID bei diesen Objekten den Bezug zwischen Basis- und abgeleiteten Klassen nicht. In diesem Fall gilt für das Ansprechen von Daten aus Klassensystemen das im Vorgängerhandbuch zu AID V2.1A beschriebene Verfahren.

– Liegt die aktuelle Unterbrechungsstelle **nicht** in einer dynamischen Member-Funktion derselben Klasse, in der auch die Daten-Member definiert sind, so können Sie die dynamischen Daten nur über das zugehörige Objekt ansprechen. Sie geben den Objektnamen wie eine Strukturqualifikation in einem C-Programm an (siehe [Abschnitt "Datennamen" auf Seite 25](#page-24-0)); zwischen Objektnamen und Datennamen schreiben Sie einen Punkt. Wenn Sie ein dynamisches Daten-Member aus einem Klassensystem von geschachtelten Klassen ansprechen wollen, müssen Sie im Pfad zu dem gewünschten Datum, ausgehend vom aktuellen Objekt, die Klassennamen der übergeordneten Stufen aufführen. Nach einem Klassennamen werden auch hier zwei Doppelpunkte geschrieben. Innerhalb von Basisklassen und abgeleiteten Klassen gelten dagegen die Scoperegeln von C++, so daß Sie anschließend an den Objektnamen nur die Klassennamen angeben müssen, die zur eindeutigen Ansprache des Datums erforderlich sind.

### **Beispiele**

1. Ansprechen von Daten und Funktionen aus Klassen von verschiedenen Unterbrechungsstellen aus

```
C++-Programm SOURCE: VPTR.C
      ==========================================================================
SRC
LIN
...
 20 class X
 21 {
 22 int a;
 23 static int b;
 24 int c;
 25 public:
26 X(int x = 1) : a(x) {c=2; ...; return;}
27 void f() \{...; return; \}28 static void g() \{...; return; \} 29 };
30 int X: b = 3:
 31
 32 class Y : public X
 33 {
 34 int a;
 35 static int b;
 36 public:
37 Y(int x = 4) : a(x) {...; return;}
 38 void f() {...; return;}
39 static void q() \{\ldots; return;
 40 };
41 int Y::b = 6;
 42
 43 class Y y;
...
 68 int main()
 69 {
 70 y.f();
 71 Y::g();
...
 \%ins'70'
³ /%in s'70' ³
³ /%in ::Y::n'f()' ³
 ³ /%in ::Y::n'g()' ³
```
çÄÄÄÄÄÄÄÄÄÄÄÄÄÄÄÄÄÄÄÄÄÄÄÄÄÄÄÄÄÄÄÄÄÄÄÄÄÄÄÄÄÄÄÄÄÄÄÄÄÄÄÄÄÄÄÄÄÄÄÄÄÄÄÄÄÄÄÄÄÄÄÄÄÄÄÄÄÄÄÄÄÄÄÄÄõ Zur besseren Lesbarkeit sind im Ablaufprotokoll die Benutzereingaben fettgedruckt.

³ /**%r** ³

Zunächst werden mit den %INSERT-Kommandos drei Testpunkte im Programm gesetzt:

- in main vor dem Aufruf der Member-Funktion  $Y:ff()$
- in der Member-Funktion  $Y: f()$  vor der ersten ausführbaren Anweisung
- in der Member-Funktion  $Y:g()$  vor der ersten ausführbaren Anweisung

Mit %RESUME wird das Programm gestartet. Es läuft bis zum ersten Testpunkt.

```
STOPPED AT SRC REE: 70 . SOURCE: VPTR.C . PROC: main
EXECUTED AT SRC REF: 70 , SOURCE: VPTR.C , PROC: main <br>
//%d y.X::a, X::b, y.c <br>
\begin{array}{rcl} y. \times &1.73 & \text{if } 3.33 & \text{if } 3.33 & \text{if } 3.33 & \text{if } 3.33 & \text{if } 3.33 & \text{if } 3.33 & \text{if } 3.33 & \text{if } 3.33 & \text{if } 3.33 &amp\begin{array}{ccc} \n\begin{array}{ccc} \n\text{y.X::a} & = & 1 \\ \n\text{X::b} & = & 3 \n\end{array} \n\end{array}\begin{array}{ccc} \n\begin{array}{ccc} \nX: : \mathbf{b} & = & 3 \\ \n\mathbf{v} \cdot \mathbf{c} & = & 2 \n\end{array} \n\end{array}y.c = \frac{1}{2}<br>
/%d X::n'f()',X::n'g()'
//%d X::n'f()',X::n'g()'<br>
X: :f() = 01000628<br>
X: :g() = 01000730³ X::g() = 01000730 ³
³ /%d y.a, Y::b, Y::n'f()',Y::n'g()' ³
\begin{array}{ccc} \n\begin{array}{ccc} \n\text{y.a} & = & 4 \\ \n\text{Y::b} & = & 6 \n\end{array} \n\end{array}\begin{array}{ccc} \n\begin{array}{ccc} Y::b & = & 6 \\ \nY::f() & = & 01000048 \n\end{array} \n\end{array}\begin{array}{rcl} Y: : f() & = & 01000D48 \\ Y: : g() & = & 01000F50 \end{array}\begin{cases} Y:ig() = 01000E50 \\ \sqrt{2} \text{F} \end{cases}³ /%r ³
```
Die Unterbrechungsstelle liegt in main. Die dynamischen Daten-Member des Objekts y der Klasse Y können Sie wie in einer Strukturqualifikation über den Objektnamen mit dem nachfolgenden Punkt ansprechen. Daten-Member der Basisklasse X werden mit y.X::*datenname* angesprochen. Die statischen Variablen aus Basis- und abgeleiteter Klasse (beide heißen b) werden über die entsprechende Klassen-Qualifikation adressiert. Die Member-Funktionen werden mit ihren vollständigen Namen und der vorangestellten Klassen-Qualifikation angesprochen, AID gibt die jeweilige Anfangsadresse des Prologs der Funktion aus. Mit %RESUME wird bis zum nächsten Testpunkt fortgefahren.

```
STOPPED AT SRC REF: 38, SOURCE: VPTR.C, PROC: Y::f()
³ STOPPED AT SRC_REF: 38 , SOURCE: VPTR.C , PROC: Y::f() ³
³ /%d X::a, X::b, c ³
³ SRC_REF: 38 SOURCE: VPTR.C PROC: Y::f() ****************************************³
\begin{array}{ccc} \n\begin{array}{ccc} \n\text{Y.X::a} & = & 1 \\ \n\text{Y.X::b} & = & 3 \n\end{array} \n\end{array}\begin{array}{ccc} \n\begin{array}{ccc} \n\begin{array}{ccc} \n\begin{array}{ccc} \n\text{Y.X::b} \n\end{array} & = & \qquad \qquad \begin{array}{ccc} 3 \\ 2 \end{array} \n\end{array} \n\end{array}\begin{cases} Y, X, C & = \\ \mathcal{A} \mathbf{Z} & \mathbf{X} : \mathbf{n}^* \mathbf{f}(Y), X: \mathbf{n}^* \mathbf{g}(Y) \\ Y, X: : f(Y) & = 01000628 \end{cases}\begin{cases} Y. X: : f() &= 01000628 \\ Y. X: : g() &= 01000730 \\ \angle \text{ 2d } a, b, n'f()', n'g()' \end{cases}\frac{1}{2} /%d a, b, n'f()', <b>n'g()' 4<br>
\frac{1}{2}\begin{array}{ccc} \n\begin{array}{ccc} \n\text{Y.a} & = & 4 \\ \n\text{b} & = & 6 \n\end{array} \n\end{array}\begin{array}{ccc} b & = & 6 \\ f() & = & 01000048 \end{array}\begin{array}{ccc} \n\begin{array}{ccc} \n\end{array} & \text{if ()} & = & 01000D48 \\
\text{g ()} & = & 01000E50\n\end{array}\begin{bmatrix} g \\ g \end{bmatrix} = 01000E50
³ /%r ³
```
Die Unterbrechungsstelle liegt diesmal in der dynamischen Member-Funktion Y::f() der Klasse Y. Die dynamische Variable  $a$  der Klasse X kann nur qualifiziert angesprochen werden, da es in  $Y$  ebenfalls ein a gibt. Aus demselben Grund kann die statische Variable b der Klasse X nur qualifiziert angesprochen werden. c ist dagegen eindeutig und benötigt keine Qualifikation. Unmittelbar erreicht werden können auch a und b aus Y. Das statische Daten-Member b aus X müssen Sie dagegen mit seinem vollständigen Namen angeben.

Die Funktionen X::f() und X::g() sind an der Unterbrechungsstelle nicht sichtbar, da sie von den gleichnamigen Funktionen aus Y lokal verdeckt werden, und werden daher mit der vorangestellten Klassen-Qualifikation angegeben. Die Funktionen f() und g() aus Y können Sie direkt ansprechen.

```
\,STOPPED AT SRC REE: 39 . SOURCE: VPTR.C. PROC: Y::g()
  X : Y : X : a, X : b, : y : c³ /%d ::y.X::a,X::b,::y.c ³
³ SRC_REF: 39 SOURCE: VPTR.C PROC: Y::g() ****************************************³
\begin{array}{ccc} \n\begin{array}{ccc} \n\text{y.X::a} & = & 1 \\ \n\text{X::b} & = & 3 \n\end{array} \n\end{array}\begin{array}{ccc} \times : \text{b} & = & 3 \\ \text{v.c} & = & 2 \end{array}| y.c = 2<br>| /%d X::n'f()',X::n'g()' 2<br>| x::f() = 01000628
\begin{cases} X: f() & = 01000628 \\ X: g() & = 01000730 \end{cases}\begin{cases} X::g() &= 01000730 \\ /%d ::y.a, b, n'f()', n'g()' \\ v.a &= 4 \end{cases}\begin{array}{ccc} \n\begin{array}{ccc} \n\text{y.a} & = & 4 \\ \n\text{b} & = & 6 \n\end{array} \n\end{array}\begin{array}{ccc} b & = & 6 \\ f() & = & 01000D48 \\ g() & = & 01000F50 \end{array}g() = 01000E50 \qquad \qquad = 01000E50 \qquad \qquad \qquad \qquad \qquad \qquad \qquad \qquad \qquad \qquad \qquad \qquad \qquad \qquad \qquad \qquad \qquad \qquad \qquad \qquad \qquad \qquad \qquad \qquad \qquad \qquad \qquad \qquad \qquad \qquad \qquad \qquad \qquad \qquad \qquad \qquad \qquad \qquad \qquad \qquad \qquad \
```
Die Unterbrechungsstelle liegt nun in der statischen Member-Funktion Y::g(). Wie im ersten Fall, als das Programm in main unterbrochen war, können die dynamischen Daten-Member der Klasse Y nur über das zugehörige Objekt adressiert werden. Da der Scope des Objekts y jedoch erst nach der Definition von Y::g() beginnt, können Sie den Objektnamen y nur vollqualifiziert (hier mit den beiden vorangestellten Doppelpunkten, der Qualifikation für den Superblock) ansprechen. Das statische Daten-Member b aus Y erreicht AID dagegen ohne Qualifikation. Das statische Daten-Member X::b wird von Y::b verdeckt.

<span id="page-67-0"></span>2. Die folgenden Beispiele demonstrieren das Ansprechen von Variablen aus Basisklassen und abgeleiteten Klassen an verschiedenen Konstruktionen von drei Klassen A, B und C. Die Unterbrechungsstelle soll jeweils in der Funktion func\_C() der Klasse C liegen.

Zunächst die Definitionen der Klassen A, B und C:

```
C++-Programm SOURCE: EX1.C
==========================================================================
SRC
LIN
...
 42 class A { 
 43 int i,j,l;
 44 public:
45 A(int x=1, int y=2, int z=3) : i(x), j(y), l(z) {...}
 46 void func_A() {...}
 47 };
 48 class B {
 49 int j,k,l;
 50 public:
51 B(int x=4, int y=5, int z=6) : j(x), k(y), l(z) {...}
 52 void func_B() {...}
 53 };
 54 class C: public A, public B {
 55 int l;
 56 public:
57 C(int x = 7) : 1(x) {...} 58 void func_C() {...}
 59 };
```
Testverlauf:

```
ôÄÄÄÄÄÄÄÄÄÄÄÄÄÄÄÄÄÄÄÄÄÄÄÄÄÄÄÄÄÄÄÄÄÄÄÄÄÄÄÄÄÄÄÄÄÄÄÄÄÄÄÄÄÄÄÄÄÄÄÄÄÄÄÄÄÄÄÄÄÄÄÄÄÄÄÄÄÄÄÄÄÄÄÄÄè
| ...<br>| <u>STOPPED AT SRC_REF: 58 , SOURCE: EX1.C , PROC: C::func_C()</u><br>|/%d i. i. k. l
³ /%d i, j, k, l ³
³ SRC_REF: 58 SOURCE: EX1.C PROC: C::func_C() ************************************³
\begin{bmatrix} C.A.i & = & 1 \\ % & A1D0376 & Ambiguous qualitative data \end{bmatrix} qualification for SYMBOL j<br>
C.B.k & = 5\begin{array}{ccc} \n\text{C.B. k} & = & 5 \\ \n\text{C.1} & = & 7 \n\end{array}C.1 = 7<br>
/%d A::j, B::j, A::l, B::l 7<br>
C.A::j = 2
\begin{array}{ccc} \n\text{C.A.:j} & = & 2 \\ \n\text{C.B.:i} & = & 4 \n\end{array}\begin{array}{ccc} \n\text{C.B::j} & = & 4 \\ \n\text{C.A::l} & = & 3 \n\end{array}\begin{array}{ccc} \n\text{C.A.:} & = & 3 \\ \n\text{C.B.:} & = & 6 \n\end{array}C.B::l = 6
```
Wie der Definition zu entnehmen ist, sind A und B direkte Basisklassen von C. Zunächst wird mit dem ersten %DISPLAY-Kommando versucht, alle Variablen über ihren Namen ohne Qualifikation auszugeben.

Die Variablen i und k kommen jeweils nur einmal vor und können daher direkt angesprochen werden. Mit 1 ohne Qualifikation erreichen Sie C::l. Die Variable C:l gehört zur Klasse C und verdeckt daher die gleichnamigen Variablen A:: l und B::l. Diese werden im zweiten %DISPLAY qualifiziert angegeben. Zu j findet AID zwei Definitionen, die auf der gleichen Ebene stehen, nämlich in den Basisklassen A und B. AID meldet die Mehrdeutigkeit. Mit einer entsprechenden Qualifikation können beide Daten-Member zugeordnet werden, ebenfalls im zweiten %DISPLAY.

3. In diesem Beispiel ist die Beziehung zwischen den Klassen A, B und C aus Beispiel [2](#page-67-0) folgendermaßen abgewandelt:

```
C++-Programm SOURCE: EX2.C
==========================================================================
SRC
LIN
...
 42 class A { 
 43 int i,j,l;
 44 public:
45 A(int x, int y, int z) : i(x), j(y), l(z) \{... \} 46 void func_A() {...}
 47 }
 48 class B: public A {
 49 int j,k,l;
 50 public:
51 B(int x, int y, int z) : j(x), k(y), l(z), A(1,2,3) \{... \} 52 void func_B() {...}
 53 }
 54 class C: public A, public B {
 55 int l;
 56 public:
57 C(int x=7) : 1(x), A(4,5,6), B(8,9,10) \{... \} 58 void func_C() {...}
 59 }
```
Testverlauf:

```
ôÄÄÄÄÄÄÄÄÄÄÄÄÄÄÄÄÄÄÄÄÄÄÄÄÄÄÄÄÄÄÄÄÄÄÄÄÄÄÄÄÄÄÄÄÄÄÄÄÄÄÄÄÄÄÄÄÄÄÄÄÄÄÄÄÄÄÄÄÄÄÄÄÄÄÄÄÄÄÄÄÄÄÄÄÄè
| ...<br>| <u>STOPPED AT SRC_REF: 58 , SOURCE: EX2.C , PROC: C::func_C()</u><br>|/%d i. i. k. l
 ³ /%d i, j, k, l ³
³ SRC_REF: 58 SOURCE: EX2.C PROC: C::func_C() ************************************³
³ % AID0376 Ambiguous qualification for SYMBOL i ³
³ % AID0376 Ambiguous qualification for SYMBOL j ³ ³ C.B.k = 9 ³
\begin{array}{ccc}\nC.1 & = & 7 \\
\frac{1}{2} & 0.1 & \text{if } 2 \\
\frac{1}{2} & 0.1 & \text{if } 3 \\
\text{f. A}: :i, B: :A: :i, A: :j, B: :j, B: :A: :j\n\end{array}\begin{array}{ccc} \n\text{C.A.:i} & = & 4 \\ \n\text{C.B.:A.:i} & = & 1 \n\end{array}\begin{array}{ccc} \n\text{C.B.:A.:i} & = & 1 \\ \n\text{C.A.:i} & = & 5 \n\end{array}\begin{array}{ccc} \n\text{C.A.:j} & = & 5 \\ \n\text{C.B.:i} & = & 8 \n\end{array}\begin{array}{ccc} \n\text{C.B::j} & = & 8 \\
\text{C.B::A::i} & = & 2\n\end{array}C.B::A::j = 2
```
In diesem Fall sind  $\land$  und  $\land$  direkte Basisklassen von  $\circ$ , und  $\land$  ist auch indirekte Basisklasse von C. A ist nicht virtuell.

Die Variable i ist jetzt mehrdeutig, da i sowohl in der direkten als auch in der indirekten Basisklasse A vorkommt. Im zweiten %DISPLAY werden die beiden verschiedenen i über die jeweilige Klassen-Qualifikation A::i und B::A::i ausgegeben. Ebenfalls mehrdeutig ist j. Es gibt drei Definitionen auf verschiedenen Ebenen, nämlich in A, in B und in  $B::A$ . Auch diese werden mit dem zweiten %DISPLAY ausgegeben.

k ist wie in Beispiel [2](#page-67-0) eindeutig, da es nur in  $\overline{B}$  enthalten ist. 1 kann AID ebenfalls eindeutig zuordnen, da  $\exists$  aus  $\complement$  die verschiedenen anderen Definitionen in A, B und B::A verdeckt.

# <span id="page-70-0"></span>**5.3.2 Konstruktor und Destruktor**

Konstruktoren und Destruktoren sind Member-Funktionen einer Klasse und werden daher beim Testen mit AID genauso angesprochen wie andere Funktionen aus Klassen. Wenn Sie einen Konstruktor oder Destruktor in einer PROC-Qualifikation angeben wollen, müssen Sie den Funktionsnamen mit der Signatur in n'...' bzw. t'...' setzen, wie es auf [Seite 56](#page-55-0) beschrieben ist. Auf [Seite 59](#page-58-0) finden Sie auch ein Beispiel dazu. Um auf die Anfangsadresse des Konstruktors oder Destruktors zuzugreifen, setzen Sie genau wie in der PROC-Qualifikation den Klassennamen in einer Klassen-Qualifikation vor den Funktionsnamen (siehe Beispiel [1](#page-70-0) im Anschluß an diesen Abschnitt).

Unter bestimmten Umständen, wenn z.B. eine Klasse virtuelle Funktionen enthält, aber explizit kein Konstruktor definiert ist, dann generiert der Compiler einen Konstruktor, den AID in der %DISPLAY- oder %SDUMP-Ausgabe dieser Klasse anzeigt.

Konstruktoren globaler Objekte werden bei Programmstart von einer Funktion aufgerufen, die vom Compiler generiert wird und die \_\_STI\_\_ heißt. Symbolisches Testen ist in \_\_STI\_\_ nur bedingt möglich. Falls Sie \_\_STI\_\_ in einem %AID-Kommando angeben, verwenden Sie diesen Namen ebenso wie main ohne Signatur.

Nach Beendigung von main werden die Destruktoren der globalen Klassen unmittelbar vom Laufzeitsystem aufgerufen. AID gibt die Namen der beteiligten Funktionen des Laufzeitsystems über %SDUMP %NEST in der Aufrufhierarchie aus.

### **Beispiele**

1. %in A\_global::n'A\_global()'

Auf die erste ausführbare Anweisung des Konstruktors der Klasse A\_global aus dem Beispielprogramm [Seite 59](#page-58-0) wird ein Testpunkt gesetzt.

2. %sd %nest

AID gibt die aktuelle Aufrufhierarchie aus, beginnend beim Konstruktor A\_global:: A\_global() aus demselben Beispiel wie oben. Aufgerufen wurde der Konstruktor von der vom Compiler erzeugten Funktion \_\_STI\_\_. Es folgen dann Routinen des Laufzeitsystems.

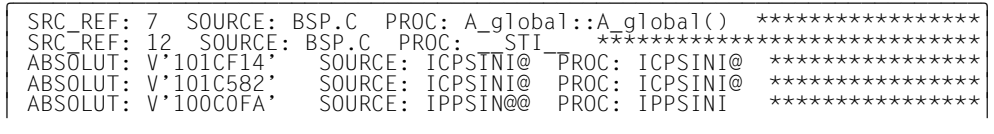

# <span id="page-71-0"></span>**5.3.3 Virtuelle Funktionen**

Virtuelle Funktionen sprechen Sie in einem AID-Kommando wie in einem C++-Programm an:

zeiger->n'funktion([signatur])'

zeiger ist der Name einer Zeigervariablen, die auf ein Objekt einer Klasse verweist, die virtuelle Funktionen enthält.

funktion([signatur])

ist der Name einer virtuellen Funktion aus einer Klasse. Die Signatur muß entfallen, wenn sie void ist. Wegen der Sonderzeichen müssen Sie *funktion*([*signatur*]) in n'...' setzen.

Wenn Sie die Syntax für die virtuellen Funktionen in einem %DISPLAY-Kommando verwenden, gibt AID die Adresse des Prologs derjenigen Member-Funktion aus, auf die *zeiger* aktuell verweist. Ebenso wird in einem %MOVE- oder %SET-Kommando mit der obigen Syntax die Prologadresse der virtuellen Funktion angesprochen. Dagegen bezeichnen Sie damit in einem %DISASSEMBLE- oder %INSERT-Kommando die Adresse der ersten ausführbaren Anweisung der virtuellen Funktion, die aktuell durch *zeiger* referenziert wird. Wenn Sie anschließend an die obige Syntax einen Pointer-Operator (->) schreiben, so adressieren Sie damit die ersten 4 Bytes ab der Anfangsadresse des Prologs der aktuellen Funktion.

# **Beispiel**

34 bptr->foo2();

...

```
C++-Programm SOURCE: BCL1.C
==============================================================================
SRC
\begin{smallmatrix} \mathsf{LIN} \ 1 \end{smallmatrix}class A
  \frac{2}{3} {
   3 public:
  4 A() { printf ("A::A called\n"); }<br>5 virtual void fool() { printf( "A:
       virtual void foo1() { printf( "A::foo1 called\n" ); }
  6 virtual void foo2() { print("A::food2^c; \} 7 } a;
   8
   9 class B : public A
 \frac{10}{11}11 int i;<br>12 public
         public:
 13 B(int x = 1) : i(x) { printf ("B::B called\n"); }
 14 void foo1() { printf( {}^{\circ}B::foo1 called\n" ); }<br>15 void foo2() { printf( {}^{\circ}B::foo2 called\n" ); }
       void foo2() { print("B::food called\n'']; }
  16 } b;
\cdot \frac{1}{30}int main()
  31 {
 32 A* aptr = \&a;<br>33 A* bptr = \&b;A^* bptr = &b:
```
```
ôÄÄÄÄÄÄÄÄÄÄÄÄÄÄÄÄÄÄÄÄÄÄÄÄÄÄÄÄÄÄÄÄÄÄÄÄÄÄÄÄÄÄÄÄÄÄÄÄÄÄÄÄÄÄÄÄÄÄÄÄÄÄÄÄÄÄÄÄÄÄÄÄÄÄÄÄè
\vert ...<br>STOPPED AT SRC RFF: 34. SOURCE: BCL1.C . PROC: main
\begin{array}{|l|l|}\hline \text{STOPED AT SRC REF: 34, SOURCE: BCL1.C., PROC: main}\\ \hline \text{%d bptr}\text{~=~} \end{array}/%d bptr->n'foo2()'<br>SRC REF: 34     SOURCE: BCL1.C     PROC: main
 SRC_REF: 34 SOURCE: BCL1.C PROC: main ******************************<br>A.foo2() = 010005E0
\begin{array}{ccc} \n\text{A}.\text{foo2()} & = & 010005E0 \\
\text{1} & \text{2} & \text{B} & \n\end{array}\begin{bmatrix} \mathcal{A} & \mathbf{B} \\ 0 & \mathbf{B} \end{bmatrix} B
³ 01 B ³
\begin{bmatrix} 02 & A \\ 03 & A \end{bmatrix} = 01000000
\begin{bmatrix} 03 & A() \\ 03 & f' \\ 03 & f' \end{bmatrix} = 01000000 \begin{bmatrix} 5 & 0 \\ 0 & 1 \end{bmatrix} = 01000160
\begin{bmatrix} 03 & 601() & = 01000160 \\ 03 & 600(1) & = 01000270 \end{bmatrix}\begin{bmatrix} 03 & 602() & = 01000270 \\ 02 & 8(int) & = 01000360 \end{bmatrix}\begin{bmatrix} 02 & 01000 & 0 & 0 & 0 \\ 02 & 0100 & 0 & 0 & 0 \\ 02 & 0100 & 0 & 0 & 0 \\ 02 & 0 & 0 & 0 & 0 \end{bmatrix}\begin{bmatrix} 0 & 2 & 6 & 6 & 0 & 0 \\ 0 & 2 & 6 & 6 & 6 & 0 \\ 0 & 0 & 0 & 0 & 0 \end{bmatrix} = 01000550
\begin{bmatrix} 02 & f_{00}2 \end{bmatrix} = 010005E0 \begin{bmatrix} 02 & f_{00}2 \end{bmatrix} = 010005E0
³ /%da 5 from bptr->n'foo2()' ³
³ BCL1$O&@+67A MVC 20(4,R11),4(R8) D2 03 B020 8004 ³
³ BCL1$O&@+680 L R14,20(R0,R11) 58 E0 B020 ³
³ BCL1$O&@+684 ST R14,88(R0,R13) 50 E0 D088 ³
³ BCL1$O&@+688 LR R1,R14 18 1E ³
 ³ BCL1$O&@+68A L R15,0(R0,R9) 58 F0 9000 ³
 <u>STOPPED AT SRC_REF: 15, SOURCE: BCL1.C , PROC: B::foo2()</u><br>/%d i
³ /%d i ³
³ SRC_REF: 15 SOURCE: BCL1.C PROC: B::foo2() ******************************³
| B .i = 1
```
Das Programm wurde an der Source-Referenz S'35' unterbrochen. Der erste %DISPLAY gibt die Prologadresse zu der virtuellen Funktion aus, auf die die Zeigervariable bptr aktuell verweist. Der zweite %DISPLAY listet die Klasse B auf. Durch Adressenvergleich ergibt sich, daß bptr aktuell auf foo2() aus B zeigt. Der folgende %DISASSEMBLE bereitet die ersten 5 Assembler-Befehle der ersten ausführbaren Anweisung von B::foo2() auf. Mit der Kommandofolge %INSERT...;%RESUME setzen Sie den Programmablauf bis zum Erreichen der ersten ausführbaren Anweisung von B::foo2() fort. Sie können nun wie gewohnt Daten des zugehörigen Objekts ansprechen.

# **5.3.4 Zeiger auf Klassen-Member (Pointer-to-Member)**

Um dynamisch zur Ablaufzeit auf Daten und Funktionen aus Klassen zugreifen zu können, bietet C++ den Datentyp Pointer-to-Member an. Unterschieden wird zwischen Zeiger auf Daten-Member und Zeiger auf Member-Funktionen. In AID V2.3B können Sie Daten und Funktionen aus Klassen über Pointer-to-Member genauso ansprechen wie in C++. Wie Sie mit Pointer-to-Member beim Testen umgehen, wird in den folgenden Abschnitten ausführlich beschrieben.

## **5.3.4.1 Pointer-to-Data-Member**

## **Ausgabe**

Sie können sich den aktuellen Inhalt eines Zeigers auf ein Daten-Member einer Klasse, im folgenden Pointer-to-Data-Member genannt, mit %DISPLAY oder mit %SDUMP ausgeben lassen. In der Ausgabe wird der Name des Daten-Members angezeigt, auf das der Pointerto-Data-Member aktuell verweist. Ist das Daten-Member in einer abgeleiteten oder geschachtelten Klasse definiert, so wird vor dem Namen des Datums die vollständige Klassenqualifikation aufgeführt.

- - - - - - - - - - - - - - - - - - - - - - - - - - - - - - - - - - - - - - - - {%DISPLAY | %SDUMP} [qua•] pointer-to-data-member

- - - - - - - - - - - - - - - - - - - - - - - - - - - - - - - - - - - - - - - -

qua Qualifikation Der Pointer-to-Data-Member kann wie jeder andere Zeiger über eine entsprechende Qualifikation angesprochen werden, falls er an der Unterbrechungsstelle nicht sichtbar ist.

Pointer-to-Data-Member

ist der Name eines Zeigers auf ein Daten-Member einer Klasse.

Hat ein Pointer-to-Data-Member einen ungültigen Wert, so wird die Fehlermeldung AID0545 ausgegeben.

# **Modifizierung**

Mit %SET können Sie einen Pointer-to-Data-Member überschreiben. Als Sender zugelassen sind andere Pointer-to-Data-Member oder Adressen von Daten-Membern von Klassen. In der folgenden Syntax ist aus Platzgründen Pointer-to-Data-Member mit *ptdm* abgekürzt:

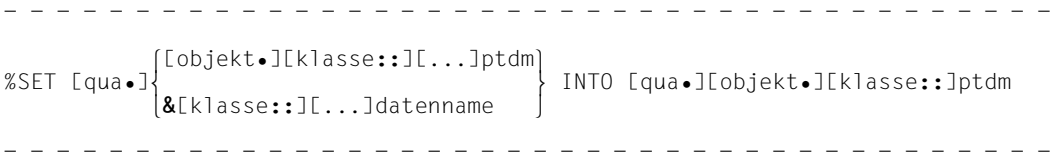

#### qua Qualifikation

Ist *ptdm*, *klasse* oder *datenname* an der Unterbrechungsstelle nicht sichtbar, müssen Sie eine entsprechende Qualifikation angeben.

objekt Name eines Objekts einer Klasse

Mit *objekt* und einer evtl. nachfolgenden Klassenqualifikation geben Sie den Adressierungspfad zu *ptdm* an

#### klasse::

Klassenqualifikation Eine Klassenqualifikation geben Sie wie in C++ nur dann an, wenn *ptdm* oder *datenname* innerhalb einer Klassenhierarchie nicht eindeutig oder lokal verdeckt ist.

#### datenname

Name eines Daten-Members

Die verschiedenen Möglichkeiten, in C/C++ ein Datum anzusprechen, sind im [Abschnitt "Datennamen" auf Seite 25](#page-24-0) beschrieben.

ptdm Name eines Zeigers auf ein Daten-Member einer Klasse

Für Sender und Empfänger muß folgendes gelten:

- Die Klasse, die mit dem Sender verknüpft ist, muß entweder mit der des Empfängers übereinstimmen oder muß Basisklasse der Klasse des Empfängers sein und dort ein eindeutiges Subobjekt besitzen.
- Der Datentyp, auf den der zu übertragende Pointer-to-Data-Member verweist, bzw. des als Sender angegebenen Datums muß mit dem Datentyp, der vom Empfänger referenziert wird, übereinstimmen. Ist das von Sender und Empfänger referenzierte Datum jedoch vom Typ Pointer oder Pointer-to-Member, so wird nicht weiter überprüft, ob Typgleichheit zwischen den von diesen Zeigern bezeichneten Daten besteht.

Stellt AID fest, daß Sender und Empfänger die obengenannten Bedingungen nicht erfüllen, dann wird die Fehlermeldung AID0388 ausgegeben: Types are not convertible.

#### **Dereferenzierung**

Über die Dereferenzierung können Sie auf den Inhalt des Datums, auf das der Pointer-to-Data-Member aktuell verweist, zugreifen. Mit %DISPLAY oder %SDUMP können Sie sich den Wert des zugeordneten Datums ausgeben lassen, mit %SET können Sie diesen Wert verändern. Der dereferenzierte Pointer-to-Data-Member kann auch in Ausdrücken verwendet werden.

Wie in C++ stehen Ihnen auch in AID zwei Möglichkeiten der Dereferenzierung zur Verfügung:

Das Objekt der Klasse wird mit seinem Namen bezeichnet. Als Dereferenzierungsoperator schreiben Sie •**\***

- - - - - - - - - - - - - - - - - - - - - - - - - - - - - - - - - - - - - - - -

[qua•]objekt•**\***[objekt•][klasse**::**][...]pointer-to-data-member

- - - - - - - - - - - - - - - - - - - - - - - - - - - - - - - - - - - - - - - -

Das Objekt der Klasse wird über einen Zeiger angesprochen. Als Dereferenzierungsoperator schreiben Sie **->\***

- - - - - - - - - - - - - - - - - - - - - - - - - - - - - - - - - - - - - - - - [qua•]zeiger**->\***[objekt•][klasse**::**][...]pointer-to-data-member

- - - - - - - - - - - - - - - - - - - - - - - - - - - - - - - - - - - - - - - -

qua Qualifikation Ist das Objekt der Klasse bzw. der Zeiger auf das Objekt an der Unterbrechungsstelle nicht sichtbar, müssen Sie eine entsprechende Qualifikation angeben. In dem mit *qua* bezeichneten Programmbereich muß auch *pointer-to-data-member* sichtbar sein.

objekt Name eines Objekts einer Klasse Vor dem •**\***-Operator bezeichnen Sie damit dasjenige Objekt der Klasse, das das gewünschte Datum enthält. Nach dem •**\***-Operator oder dem **->\***-Operator geben Sie mit *objekt* und einer evtl. nachfolgenden Klassenqualifikation den Adressierungspfad zu *pointer-to-datamember* an

zeiger Name eines Zeigers auf ein Objekt einer Klasse

klasse::

Klassenqualifikation

Eine Klassenqualifikation geben Sie wie in C++ nur dann an, wenn *pointer\_to\_data\_member* innerhalb einer Klassenhierarchie nicht eindeutig oder lokal verdeckt ist.

#### pointer-to-data-member

Name eines Zeigers auf ein Daten-Member einer Klasse *pointer-to-data-member* muß an der Unterbrechungsstelle sichtbar sein, bzw. falls vor dem gesamten Ausdruck eine Qualifikation angegeben wurde, so gilt diese auch für *pointer-to-data-member*.

<span id="page-76-0"></span>Zwischen {*objekt* | *zeiger*} und *pointer-to-data-member* muß der folgende Zusammenhang bestehen:

Entweder beziehen sich {*objekt* | *zeiger*} und *pointer-to-data-member* auf dieselbe Klasse oder die Klasse, der *pointer-to-data-member* zugeordnet ist, ist eindeutige Basisklasse in *objekt* bzw. im mit *zeiger* referenzierten Objekt.

Beim Dereferenzieren eines Pointer-to-Data-Member können die folgenden Fehler auftreten:

- Der rechte Operand ist nicht vom Typ Pointer-to-Member (AID0546)
- Der linke Operand bezieht sich nicht auf ein Klassenobjekt (AID0547)
- Der Operand bezieht sich auf unverträgliche Klassentypen (AID0548)
- Die Klasse, auf die sich der Pointer-to-Member bezieht, enthält mehrdeutige Subobjekte (AID0549)

## <span id="page-77-0"></span>**Beispiel**

```
C++-Programm SOURCE: PTOM01.C
==============================================================================
SRC
\frac{\mathsf{LN}}{1} 1 class Z
  \frac{2}{3} {
   3 public:
  4 int a; // data member<br>5 int Z::*ptr_to_dm_Z;
  5 int Z::*ptr_to_dm_Z;<br>6 int gz(int n)6 int gz(int \overline{n}) \overline{\phantom{n}} // nonvirtual member function<br>7
  7 {
   8 a= 4;
 \begin{array}{ccc} 9 & & \text{return } n+a; \\ 10 & & \text{ } \end{array}\begin{array}{c} 10 \\ 11 \end{array}; \begin{array}{c} \end{array} 11 };
 \frac{12}{13} 13 class X :
       public Z
  15 {
 16 public:<br>17 int a. b
 17 int a, bx; // data member
 18 int g1x(int n) // nonvirtual member function
 \begin{array}{ccc} 19 & & \{ \\ 20 & & \end{array} 20 a= 8; 
 21 return n+a;<br>22 \}:
 \begin{matrix} 22 & 3 \\ 23 & 1 \end{matrix};
          23 };
 \frac{24}{25}25 class X \times;<br>26 class X^* px
        class X^* px;
 \frac{27}{28}28 int X::* pdmX;<br>29 int (X::* ptr
        int (X::* ptr_to_fun_mem) (int);
 \frac{30}{31}main()\begin{array}{ccc} 32 & 1 \\ 33 & 1 \end{array}33 \quad px \quad = 8x;34 pdmX = 8X: a;35 \times .ptr\_to\_dm_Z = &Z::a;36 \times x.*x.ptr\_to\_dm_Z = 99;37 px \rightarrow \uparrow pdm\overline{X} = 2;
 38<br>39
 39 ptr_to_fun_mem = &Z:igz;<br>40 x.a = x.gz(5);40 x.a<br>41 x.Z::a
 41 x.Z::a = (x.*ptr_to_fun_mem)(7);<br>42 x.bx = x.a1x(9):42 x.bx = x.g1x(9);<br>43 return 0;
        return 0;<br>}
  44 }
```

```
ôÄÄÄÄÄÄÄÄÄÄÄÄÄÄÄÄÄÄÄÄÄÄÄÄÄÄÄÄÄÄÄÄÄÄÄÄÄÄÄÄÄÄÄÄÄÄÄÄÄÄÄÄÄÄÄÄÄÄÄÄÄÄÄÄÄÄÄÄÄÄÄÄÄÄÄÄè
\vert ...<br>STOPPED AT SRC RFF: 39. SOURCF: PTOMO1.C . PROC: main
STOPPED AT SRC_REF: 39, SOURCE: PTOM01.C , PROC: main <br>
/%d pdmX.x.ptr to dm Z
| /%d pdmX,x.ptr<sup>_</sup>to_dm_Z<br>| SRC REF: 39 SOURCE: PTOM01.C     PROC: main **********************************
³ SRC_REF: 39 SOURCE: PTOM01.C PROC: main *****************************³
  pdmX = X::a<br>x.ptr_to_dm_Z = Z::a
\begin{array}{ccc} \times.\text{ptr}\_\text{to\_dm\_Z} & = Z::a \\ \text{1/2d} & \text{px}\rightarrow\text{r} \text{dom}X\text{.x}.\text{**} \text{.ptr} & \text{to } \text{dm} \text{ Z} \end{array}³ /%d px->*pdmX,x.*x.ptr_to_dm_Z ³
  *pdmX = 2<br>*x.ptr_to_dm_Z = 99
\begin{cases} x, \text{ptr\_to\_dm\_Z} = 99 \\ \text{/%s x.ptr\_to dm Z into pdmX} \end{cases}³ /%s x.ptr_to_dm_Z into pdmX ³
\begin{array}{ccc} \n\begin{array}{ccc}\n\times d & p & \times \rightarrow \text{modmX} \\
\star \text{pdmX} & = & 99\n\end{array}\n\end{array}\uparrow \uparrow \uparrow
```
Das Programm ist in Zeile 39 unterbrochen. Der erste %DISPLAY gibt die Daten-Member aus, auf die die beiden Pointer-to-Member pdmX und ptr\_to\_dm\_Z aktuell verweisen. Der zweite %DISPLAY zeigt den Inhalt dieser Daten-Member an. Dann wird mit %SET der Pointer-to-Member pdmX überschrieben. Der folgende %DISPLAY gibt den Inhalt des nun durch pdmX referenzierten Daten-Members Z:: a aus.

# **5.3.4.2 Pointer-to-Function-Member**

#### **Ausgabe**

Analog zur Ausgabe des aktuellen Inhalts eines Zeigers auf ein Daten-Member einer Klasse können Sie sich den Inhalt eines Zeigers auf eine Member-Funktion, im folgenden Pointer-to-Function-Member genannt, ausgeben lassen. AID gibt den vollständigen Namen der Funktion mit Signatur aus, auf die der Pointer-to-Function-Member aktuell verweist. Ist die Funktion in einer abgeleiteten oder geschachtelten Klasse definiert, so wird vor dem Namen der Funktion die vollständige Klassenqualifikation aufgeführt. Wenn der Pointer-to-Function-Member auf eine virtuelle Funktion verweist, so wird in der Ausgabe der Name der aktuell zugeordneten Funktion ausgegeben.

- - - - - - - - - - - - - - - - - - - - - - - - - - - - - - - - - - - - - - - - {%DISPLAY | %SDUMP} [qua•]pointer-to-function-member

- - - - - - - - - - - - - - - - - - - - - - - - - - - - - - - - - - - - - - - -

qua Qualifikation

Der Pointer-to-Function-Member kann wie jede andere Variable über eine entsprechende Qualifikation angesprochen werden, falls er an der Unterbrechungsstelle nicht sichtbar ist.

Pointer-to-Function-Member

ist der Name eines Zeigers auf eine Member-Funktion einer Klasse.

Hat ein Pointer-to-Function-Member einen ungültigen Wert, so wird die Fehlermeldung AID0545 ausgegeben.

# **Modifizierung**

Mit %SET können Sie einen Pointer-to-Function-Member überschreiben. Als Sender zugelassen sind andere Pointer-to-Function-Member oder Adressen von virtuellen oder nichtvirtuellen Funktionen aus Klassen. In der folgenden Syntax ist aus Platzgründen Pointer-to-Function-Member mit *ptfm* abgekürzt:

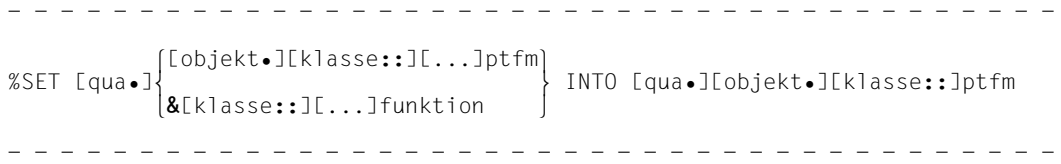

qua Qualifikation Ist *ptfm*, *klasse* oder *funktion* an der Unterbrechungsstelle nicht sichtbar, müssen Sie eine entsprechende Qualifikation angeben.

objekt Name eines Objekts einer Klasse Mit *objekt* und einer evtl. nachfolgenden Klassenqualifikation geben Sie den Adressierungspfad zu *ptfm* an

#### klasse::

Klassenqualifikation

Vor *ptfm* geben Sie eine Klassenqualifikation nur dann an, wenn *ptfm* innerhalb einer Klassenhierarchie nicht eindeutig oder lokal verdeckt ist.

Vor *funktion* bezeichnen Sie mit der Klassenqualifikation die Klasse, die die Definition von *funktion* enthält.Sie müssen wie in C++ nur die Stufen der Klassenhierarchie angeben, die notwendig sind, um *funktion* eindeutig zu bezeichnen.

funktion

Name einer Member-Funktion

Wie Sie beim Testen mit AID den Namen einer C++-Funktion angeben können, ist ausführlich auf [Seite 56](#page-55-0) beschrieben.

ptfm Name eines Zeigers auf eine Member-Funktion einer Klasse

Für Sender und Empfänger muß die folgende Bedingung erfüllt sein:

Die Klasse, die mit Sender verknüpft ist, muß mit der des Empfängers übereinstimmen oder muß Basisklasse der Klasse des Empfängers sein. Andernfalls gibt AID die Fehlermeldung AID0388 aus.

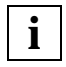

 AID prüft nicht ab, ob die mit Sender und Empfänger referierten Funktionstypen übereinstimmen. Wenn im weiteren Ablauf ein Funktionsaufruf im Programm nicht zu der Funktion paßt, die über den modifizierten Pointer-to-Function-Member angesprochen wird, kann dies zu Programmfehlern führen. Es liegt also in der Verantwortung des Anwenders, ob die modifizierten Funktionsaufrufe fehlerfrei ablaufen.

# **Dereferenzierung**

Um eine durch einen Pointer-to-Function-Member bezeichnete Funktion in einem AID-Kommando ansprechen zu können, müssen Sie den Pointer-to Function-Member dereferenzieren.

Wenn Sie in einem %DISPLAY- oder %SDUMP-Kommando einen dereferenzierten Pointer-to-Function-Member angeben, wird die Anfangsadresse des Prologs der zugeordneten Member-Funktion angezeigt. Fügen Sie an den dereferenzierten Pointer-to-Function-Member eine passende Typmodifikation und einen Pointer-Operator (%al4->) an, so erhalten Sie die ersten 4 Bytes des Funktionscodes in sedezimaler Darstellung.

In %INSERT oder %REMOVE können Sie mit einem dereferenzierten Pointer-to-Function-Member einen Testpunkt angeben. Der Testpunkt wird auf die erste ausführbare Anweisung der Funktion gesetzt.

Außerdem kann mit einem dereferenzierten Pointer-to-Function-Member der zu überwachende Bereich in %CONTROL*n* oder %TRACE angegeben werden.

Wie bei der Dereferenzierung der Pointer-to-Data-Member stehen Ihnen auch hier zwei Möglichkeiten zur Verfügung:

Das Objekt der Klasse wird mit seinem Namen bezeichnet. Als Dereferenzierungsoperator schreiben Sie •**\***

- - - - - - - - - - - - - - - - - - - - - - - - - - - - - - - - - - - - - - - - [qua•]objekt•**\***[objekt•][klasse**::**][...]pointer-to-function-member - - - - - - - - - - - - - - - - - - - - - - - - - - - - - - - - - - - - - - - -

Das Objekt der Klasse wird über einen Zeiger angesprochen. Als Dereferenzierungsoperator schreiben Sie **->\***

- - - - - - - - - - - - - - - - - - - - - - - - - - - - - - - - - - - - - - - -

[qua•]zeiger**->\***[objekt•][klasse**::**][...]pointer-to-function-member

- - - - - - - - - - - - - - - - - - - - - - - - - - - - - - - - - - - - - - - -

qua Qualifikation

Ist das Objekt der Klasse bzw. der Zeiger auf das Objekt an der Unterbrechungsstelle nicht sichtbar, müssen Sie eine entsprechende Qualifikation angeben. In dem mit *qua* bezeichneten Programmbereich muß auch *pointer-to-function-member* sichtbar sein.

objekt Name eines Objekts einer Klasse

Vor dem •**\***-Operator bezeichnen Sie damit dasjenige Objekt der Klasse, in der die gewünschte Funktion definiert ist.

Nach dem •**\***-Operator oder dem **->\***-Operator geben Sie mit *objekt* und einer evtl. nachfolgenden Klassenqualifikation den Adressierungspfad zu *pointer-to-functionmember* an

zeiger Name eines Zeigers auf ein Objekt einer Klasse

klasse::

Klassenqualifikation

Eine Klassenqualifikation geben Sie wie in C++ nur dann an, wenn *pointer-tofunction-member* innerhalb einer Klassenhierarchie nicht eindeutig oder lokal verdeckt ist.

pointer-to-function-member

Name eines Zeigers auf eine Member-Funktion einer Klasse *pointer-to-function-member* muß an der Unterbrechungsstelle sichtbar sein, bzw. falls vor dem gesamten Ausdruck eine Qualifikation angegeben wurde, so gilt diese auch für *pointer-to-function-member*

Zwischen {*objekt* | *zeiger*} und *pointer-to-function-member* muß der folgende Zusammenhang bestehen:

Entweder beziehen sich {*objekt* | *zeiger*} und *pointer-to-function-member* auf dieselbe Klasse oder die Klasse, der *pointer-to-function-member* zugeordnet ist, ist eindeutige Basisklasse in *objekt* bzw. im mit *zeiger* referenzierten Objekt.

Analog zum Dereferenzieren eines Pointer-to-Data-Members können die auf [Seite 77](#page-76-0)  beschriebenen Fehler auftreten.

# **Beispiel**

ôÄÄÄÄÄÄÄÄÄÄÄÄÄÄÄÄÄÄÄÄÄÄÄÄÄÄÄÄÄÄÄÄÄÄÄÄÄÄÄÄÄÄÄÄÄÄÄÄÄÄÄÄÄÄÄÄÄÄÄÄÄÄÄÄÄÄÄÄÄÄÄÄÄÄÄÄè  $\vert$  ...<br>STOPPED AT SRC RFF: 40. SOURCF: PTOMO1.C . PROC: main STOPPED AT SRC\_REF: 40, SOURCE: PTOM01.C , PROC: main <br> **/%d ptr to fun mem.x.\*ptr to fun mem** ³ /**%d ptr\_to\_fun\_mem,x.\*ptr\_to\_fun\_mem** ³  $SRC$  REF:  $4\overline{0}$  SOURCE: PTOMO1.C  $ptr_to_fun_mean = Z::gz(int)$ <br>\*ptr\_to\_fun\_mem = 01000000  $\frac{1}{2}$  \*ptr\_to\_fun\_mem = 01000000<br>  $\frac{1}{2}$  /%s &X::n'q1x(int)' into ptr to fun mem ³ /**%s &X::n'g1x(int)' into ptr\_to\_fun\_mem** ³ ³ /**%in x.\*ptr\_to\_fun\_mem;%r** ³ | <u>STOPPED AT SRC\_REF: 20, SOURCE: PTOMO1.C , PROC: X::g1x(int)</u>

Das Beispiel bezieht sich auf das C++-Programm, das auf [Seite 78](#page-77-0) abgebildet ist. Der Programmablauf ist in Zeile 40 unterbrochen. Zunächst wird die Funktion ausgegeben, auf die der Pointer-to-Member ptr\_to\_fun\_mem aktuell verweist sowie die Adresse des Prologs

dieser Funktion. Das %SET-Kommando überschreibt den Pointer-to-Member mit der Adresse der Funktion g1x(int). Mit %INSERT wird in diese Funktion ein Testpunkt gesetzt, wobei die Funktion über den dereferenzierten Pointer-to-Member angesprochen wird. %RESUME setzt den Programmablauf fort. Der Funktionsaufruf in Zeile 40 aktiviert nun statt der Funktion gz(int), wie es im Programmcode vorgesehen war, die Funktion g1x(int).

# **5.3.4.3 Vergleich von Pointer-to-Member**

Pointer-to-Member können Sie in einem Subkommando vergleichen, um abhängig vom Ergebnis des Vergleichs eine Kommandofolge ausführen zu lassen. Es sind nur die Operatoren EQ und NE zugelassen. Pointer-to-Member können mit anderen Pointer-to-Member oder mit Komponenten einer Klasse verglichen werden. Das Ergebnis des Vergleichs ist TRUE, wenn sich beide Vergleichsoperanden auf das gleiche Member einer Klasse beziehen.

Für die Zulässigkeit des Vergleichs müssen die beiden Operanden dieselben Bedingungen erfüllen, die auch für die Modifikation gelten:

Beide Operanden müssen sich entweder auf dieselbe Klasse beziehen oder die Klasse des einen Operanden muß eindeutige Basisklasse in der Klasse des anderen Operanden sein.

# **Beispiel**

ôÄÄÄÄÄÄÄÄÄÄÄÄÄÄÄÄÄÄÄÄÄÄÄÄÄÄÄÄÄÄÄÄÄÄÄÄÄÄÄÄÄÄÄÄÄÄÄÄÄÄÄÄÄÄÄÄÄÄÄÄÄÄÄÄÄÄÄÄÄÄÄÄÄÄÄÄè STOPPED AT SRC REF: 33, SOURCE: PTOMO1.C , PROC: main  $\frac{\text{STOPPED AT SRC REF: 33, SOURCE: PTOMO1.C. PROC: main}}{\text{ %in x.n'qz(int)' <(::ptr to fun mem eq < x::n'qz(int)')}.$ ³ /**%in x.n'gz(int)' <(::ptr\_to\_fun\_mem eq &X::n'gz(int)'): -** ³ ³ /**%d 'ptm-Aufruf'; %sd %nest; %stop>** ³ | /**%r**<br>| ptm-Aufruf | ptm-Aufruf<br>| SRC REF: 8 SOURCE: PTOMO1.C PROC: Z::gz(int) \*\*\*\*\*\*\*\*\*\*\*\*\*\*\*\*\*\*\*\*\*\*\*\*\*\*\*\*\*\* ³ SRC\_REF: 8 SOURCE: PTOM01.C PROC: Z::gz(int) \*\*\*\*\*\*\*\*\*\*\*\*\*\*\*\*\*\*\*\*\*\*\*\*\*\*³ SRC\_REF: 8 SOURCE: PTOMO1.C PROC: Z::gz(int) \*\*\*\*\*\*\*\*\*\*\*\*\*\*\*\*\*\*\*\*\*\*\*\*\*\*\*\*\*\*\*<br>SRC\_REF: 40 SOURCE: PTOMO1.C PROC: main \*\*\*\*\*\*\*\*\*\*\*\*\*\*\*\*\*\*\*\*\*\*\*\*\*\*\*\*\*\*\*\*\*\*\*<br>ABSOLUT: V'113CF88' SOURCE: IC@RT20A PROC: IC@RT20A \*\*\*\*\*\*\*\*\*\*\*\*\*\*\*\*\* ABSOLUT: V'113CF88' SOURCE: IC@RT20A PROC: IC@RT20A \*\*\*\*\*\*\*\*\*\*\*\*\*\*\*\*\*\*\*\*\*<br>ABSOLUT: V'10013D0' SOURCE: IC@MAIN@ PROC: IC@MAIN@ \*\*\*\*\*\*\*\*\*\*\*\*\*\*\*\*\*\*\* | ABSOLUT: V'10013D0' SOURCE: IC@MAIN@ PROC: IC@MAIN@ \*\*\*\*\*\*\*\*\*\*\*\*\*\*\*\*\*\*\*\*\*\*\*|<br>| STOPPED AT SRC REE: 8. SOURCE: PTOMO1.C . PROC: 7::gz(int) | <u>STOPPED AT SRC\_REF: 8, SOURCE: PTOMO1.C , PROC: Z::gz(int)</u> |

Das Programm, das auf [Seite 78](#page-77-0) abgebildet ist, ist diesmal am Anfang von main unterbrochen. Mit dem %INSERT wird auf die erste ausführbare Anweisung der Funktion Z::  $qz(int)$  ein Testpunkt gesetzt. Im Subkommando zu diesem %INSERT wird abgeprüft, ob die Funktion über den Pointer-to-Member ptr\_to\_fun\_mem aufgerufen wurde. Falls dies zutrifft, wird der Text 'ptm-Aufruf' sowie die aktuelle Aufrufhierarchie zur Start-Anweisung von Z:: qz(int) ausgegeben.

## **5.3.4.4 Null-Setzen von Pointer-to-Member**

Mit dem AID-Kommando

%SET 0 INTO *pointer-to-member*

erreichen Sie, daß der Inhalt des Pointer-to-Member auf binär Null gesetzt wird. Diese Möglichkeit besteht im übrigen für alle Zeiger.

# **Beispiel**

```
/%AID CHECK=ALL
| /%AID CHECK=ALL<br>| /%SET 0 INTO ptr to fun mem
³ /%SET 0 INTO ptr_to_fun_mem ³
\left[ \begin{array}{c} 0LD & \text{COMTENT:} \\ 7::\text{a}z(\text{int}) \end{array} \right]\begin{bmatrix} Z:gz(i\text{nt}) \\ \text{NEW CONTENT:} \end{bmatrix}NEW CONTENT:<br>00000000 00000000
\begin{bmatrix} 00000000 & 00000000 \\ \% & \text{AID}0274 & \text{Change desired} \\ \end{bmatrix} Reply (Y=Yes: N=No)?n
³ % AID0274 Change desired? Reply (Y=Yes; N=No)?n ³
 % AID0342 Nothing changed
```
Mit %AID CHECK=ALL wird der Änderungsdialog eingeschaltet:

nach dem %SET-Kommando zeigt AID den alten Inhalt des Pointer-to-Member, den Verweis auf die Funktion gz(int) der Klasse Z, und den neuen Inhalt, wie er nach der Durchführung des %SET wäre, nämlich binär Null, und fragt an, ob die Änderung ausgeführt werden soll.

# **5.4 Namespaces**

Namespaces sind ein neues Sprachfeature in C++. Sie sind Klassen vergleichbar und dienen dazu, Namenskollisionen im globalen Namensraum zu vermeiden.

Das Ansprechen von Namespaces als Ganzem erfolgt analog dem Ansprechen von ganzen Klassen. Um Elemente von Namespaces zu adressieren, setzen Sie die Namespace-Qualifikation entsprechend ein wie die Klassen-Qualifikation, wenn Sie ein Klassen-Member ansprechen wollen. Sie können jedoch von einer Funktion eines Namespaces aus nur die Daten-Member erreichen, die bereits vor der Funktion definiert sind.

Namespaces können, wie auch Klassen, ineinander verschachtelt sein. Dabei kann der äußerste Namespace nur global definiert sein.

Die in einem Namespace definierten Daten sind stets statisch.

Wenn Sie einen Namespace in einem %DISPLAY- oder %SDUMP-Kommando angeben, wird der gesamte Namespace mit allen darin definierten Variablen und Funktionen ausgegeben. Die Ausgabe wird wie eine Struktur aufbereitet.

Zu den Variablen wird der aktuelle Wert angezeigt, die Funktionen werden mit ihrem vollständigen Funktionsnamen mit Signatur und der Anfangsadresse des Prologs aufgelistet. Im Namespace verschachtelte weitere Namespaces werden ebenfalls vollständig ausgegeben.

Mit einem %ALIAS-Kommando können Sie einem Namespace einen Aliasnamen zuweisen, unter dem Sie den Namespace in darauffolgenden Kommandos ansprechen können. In der Ausgabe eines %SDUMP ohne Operanden wird der Namespace jedoch stets unter seinem Originalnamen aufgeführt. Wird für den Namespace dagegen im C++-Programm ein Aliasname vergeben, so listet AID den Namespace sowohl unter seinem Originalnamen als auch unter dem Aliasnamen auf.

In allen anderen AID-Kommandos, die einen Adreßoperanden verlangen, können Sie einen Namespace nur als Qualifikation für einen nachfolgenden Daten- oder Funktionsnamen angeben.

```
- - - - - - - - - - - - - - - - - - - - - - - - - - - - - - - - - - - - - - - -
[datenname]<br>[E-qua•][S-qua•][::]namespace[::...][k]asse[::...]][{
[E-qua•][S-qua•][::]namespace[::...][klasse[::...]][ ]
 funktion 
- - - - - - - - - - - - - - - - - - - - - - - - - - - - - - - - - - - - - - - -
```
E-qua Basisqualifikation

Sie wird mit E=VM oder E=D*n* angegeben und legt fest, ob der AID-Arbeitsbereich im geladenen Programm (E=VM) oder in einer Dump-Datei (E=D*n*) liegen soll. Die Basisqualifikation wird beim symbolischen Testen und beim maschinennahen Testen gleich verwendet und ist im AID-Basishandbuch, Kapitel "Adressierung in AID" und im Kommando %BASE auf [Seite 128](#page-127-0) beschrieben.

#### S-qua S-Qualifikation

Damit bezeichnen Sie die Übersetzungseinheit, die den Namespace enthält. Die S-Qualifkation geben Sie an, wie es auf [Seite 19](#page-18-0) beschrieben ist.

#### namespace

#### Name eines Namespaces

Um in einem geschachtelten Namespace den Namespace einer inneren Schachtelung anzusprechen, geben Sie im Pfad zu dem gewünschten Namespace von außen nach innen die Namen der äußeren Namespaces, jeweils mit zwei Doppelpunkten abgeschlossen, an.

Namespaces können nur global definiert werden. Daher ist vor *namespace* nur eine Basisqualifikation, eine S-Qualifikation oder eine ::-Qualifikation für den globalen Namespace möglich, oder Sie geben die Namespace-Qualifikation eines oder mehrerer übergeordneter Namespaces an, um den Pfad zu einem geschachtelten Namespace einer unteren Stufe zu beschreiben.

#### klasse Name einer Klasse

Bezeichnet *klasse* die Instanz eines Klassentemplates, so müssen Sie die Schreibweise t'*k\_template*<*arg*[,...]>' verwenden. Gibt es zu dem Klassentemplate nur eine einzige Instanz, so reicht die Angabe: t'*k\_template*'.

Zwischen Klassennamen und anschließendem Funktionsnamen schreiben Sie wie gewohnt zwei Doppelpunkte (siehe auch [Seite 61](#page-60-0)).

#### funktion

#### Name einer Funktion

Ausführliche Informationen, wie Sie einen Funktionsnamen beim Testen von C++- Programmen angeben, finden Sie auf [Seite 56.](#page-55-0)

#### datenname

Name eines Datums

Die verschiedenen Möglichkeiten, in C/C++ ein Datum anzusprechen, sind im [Abschnitt "Datennamen" auf Seite 25](#page-24-0) beschrieben.

# **5.4.1 Unbenannte Namespaces**

Unbenannte Namespaces können Sie mit %DISPLAY oder %SDUMP nicht als Ganzes ansprechen. Nur in der Ausgabe eines %SDUMP ohne Operanden wird ein unbenannter Namespace vollständig aufgelistet. Dabei wird in der ersten Zeile, die normalerweise nach der Stufennummer 1 den Namen des Namespaces enthält, nur die Stufennummer ausgegeben.

Variablen und Funktionen aus unbenannten Namespaces können nicht qualifiziert werden. Daher sind sie für AID nur dort sichtbar, wo sie auch in C++ ohne Qualifikation referenziert werden können, d.h. wo der gesamte Namespace sichtbar ist. Sie verhalten sich wie globale statische Variablen bzw. Funktionen.

# **Beispiel**

Der Namespace sei folgendermaßen definiert:

namespace  $\{int i = 1; int j = 10;\}$ 

Die Ausgabe des unbenannten Namespaces mit dem Kommando %SDUMP wird in der folgenden Form aufbereitet:

```
01
02 i = 1
02 j = 1002 using = // UNNAMED //
```
# **5.4.2 Scoperegeln in Namespaces**

AID bildet die Scoperegeln, die in C++ für das Arbeiten mit Namespaces gelten, nach. An der Unterbrechungsstelle nicht sichtbare Variablen und Funktionen können Sie wie in C++ jederzeit über die zugehörige Namespace-Qualifikation *namespace*:: ansprechen.

## **using-Deklaration / using-Direktive**

Ist das Programm nach einer using-Deklaration für eine einzelne Variable aus einem Namespace bzw. nach einer using-Direktive für einen gesamten Namespace unterbrochen, so können Sie die deklarierte Variable bzw. alle Variablen und Funktionen aus dem Namespace ohne Qualifikation ansprechen.

Die durch eine using-Deklaration eingeführte Variable verhält sich wie eine lokal definierte. Eine im aktuellen Gültigkeitsbereich bereits vorhandene gleichnamige Variable wird durch die Definition aus dem Namespace verdeckt und kann nur noch vollqualifiziert angesprochen werden.

Dagegen wird die durch eine using-Direktive bekannt gemachte Variable eines Namespaces dem Scope des übergeordneten Namespaces zugeschlagen. In diesem Fall verdeckt eine gleichnamige lokale Variable die Definition aus dem Namespace.

Tritt durch das Arbeiten mit Namespaces Gleichnamigkeit bei Funktionen auf, so werden diese überladen.

Wenn durch die Verwendung von Variablen aus Namespaces Mehrdeutigkeiten entstehen, weil es z.B. gleichnamige globale Definitionen gibt oder weil geschachtelte Namespaces gleichnamige Definitionen auf verschiedenen Stufen enthalten, so können Sie diese Definitionen nicht direkt ansprechen. AID gibt bei Mehrdeutigkeit die folgende Meldung aus: AID0529 Symbol *name* ambiguous because of using directive .

Mit AID können Sie die mehrdeutigen Definitionen über eine entsprechende Qualifikation unterscheiden.

#### **Klassen in Namespaces**

Auch wenn Klassen in Namespaces enthalten sind, unterstützt AID die in C++ gültigen Scoperegeln.

Im folgenden wird davon ausgegangen, daß das Programm in einer dynamischen Funktion einer abgeleiteten Klasse unterbrochen ist. Die Definition der Klasse soll in einem Namespace enthalten sein. Wenn Sie von dieser Unterbrechungsstelle aus ein Datum direkt, also ohne Qualifikation, ansprechen, so gilt die folgende Suchreihenfolge:

- 1. lokaler Scope der dynamischen Funktion, in der das Programm unterbrochen ist, und zwar vor der Unterbrechungsstelle,
- 2. Scope der abgeleiteten Klasse, die die Funktion enthält,
- 3. Scope der Basisklassen,
- 4. Scope des Namespaces, der die Klassendefinition enthält,
- 5. Scope von übergeordneten Namespaces,
- 6. globaler Scope vor der Unterbrechungsstelle.

AID durchsucht der Reihe nach sämtliche in Frage kommenden Gültigkeitsbereiche. Werden mehrere Treffer gefunden, prüft AID, ob der erste Treffer die weiteren verdeckt oder ob Mehrdeutigkeit vorliegt. Im zweiten Fall gibt AID eine Fehlermeldung aus (AID0376 oder AID0529).

# **Beispiele**

1. *Namespaces und using*

Das Beispiel bezieht sich auf folgendes Programmfragment:

```
C++-Programm SOURCE: EXNSP1.C
==========================================================================
SRC
LIN
  1 namespace PART1
  2 {
 3 int func 1(int) \{... \} 4 int j = 88;
  5 int k = 99; 
  6 }
  7 namespace SNI
  8 {
  9 void func_1() {...}
 10 using namespace PART1;
 11 int i = 19; int j = 20;
 12 }
 13 int k = 0;
 14
 15 int main()
 16 {
 17 k++;
 18 using SNI::i;
19 i = k+10;
 20 using namespace PART1;
21 j = 5; j = j + 10; 22 ...
```
#### Testverlauf:

```
ôÄÄÄÄÄÄÄÄÄÄÄÄÄÄÄÄÄÄÄÄÄÄÄÄÄÄÄÄÄÄÄÄÄÄÄÄÄÄÄÄÄÄÄÄÄÄÄÄÄÄÄÄÄÄÄÄÄÄÄÄÄÄÄÄÄÄÄÄÄÄÄÄÄÄÄÄÄÄÄÄÄÄÄÄÄè
³ STOPPED AT SRC_REF: 19, SOURCE: EXNSP1.C , PROC: main ³
³ /%d i, k, SNI ³
³ SRC_REF: 19 SOURCE: EXNSP1.C PROC: main ******************************************³
\begin{array}{ccc} \ni & = & 19 \\ k & = & 1 \end{array}\begin{array}{ccc} k & = & 1 \\ 01 & \text{SNI} \end{array}\begin{bmatrix} 01 & 5N1 \\ 02 & 10C \end{bmatrix} = 01000088
\begin{bmatrix} 02 & \text{func\_1}() \\ 02 & \text{i} \end{bmatrix} = \begin{bmatrix} 01000088 \\ 19 \end{bmatrix}\begin{array}{cccc} 0 & 2 & i & = & 19 \\ 0 & 2 & i & = & 20 \end{array}\begin{array}{cccc} 02 & 3 & = & 20 \\ 02 & 03 & = & 20 \end{array}\begin{array}{|l|l|} \hline \end{array} 02 using = PART1
```
An der Unterbrechungsstelle S'19' sind die Variablen i und k eindeutig ansprechbar. Mit i adressieren Sie wegen der using-Deklaration in Zeile 18 die Variable aus dem Namespace SNI; mit k erreichen Sie das globale k aus Zeile 13. In der Ausgabe des Namespaces SNI finden Sie alle darin enthaltenen Komponenten sowie den Hinweis, daß Namespace PART1 über eine using-Direktive im Namespace SNI angemeldet wurde.

```
\%in S'21';%r
 STOPPED AT SRC REF: 21, SOURCE: EXNSP1.C , PROC: main
³ STOPPED AT SRC_REF: 21, SOURCE: EXNSP1.C , PROC: main ³
³ /%d i, j, k, n'func_1(int)', PART1 ³
 ³ SRC_REF: 21 SOURCE: EXNSP1.C PROC: main ******************************************³
\begin{array}{ccc} \ni & = & 11 \\ \ni & = & 88 \end{array}\begin{vmatrix} j & = & 88 \\ 2 & \text{AID0529 } \text{Symbol} & \text{ambiguous because of using directive.} \end{vmatrix}<br>func 1(int) = 01000000
 func_1(int) = 01000000<br>01 PART1
\begin{bmatrix} 01 & PART1 \\ 02 & \text{func 1(int)} \end{bmatrix} = 01000000\begin{bmatrix} 02 & \text{func\_1(int)} & = 01000000 \\ 02 & \text{ i} & = \end{bmatrix}\begin{array}{cccc} 02 & 3 & = & 88 \\ 02 & k & = & 99 \end{array}\begin{array}{|c|c|c|c|c|c|c|c|} \hline 02 & k & = & 99 \\ \hline \end{array} /%d PART1::k.:k
³ /%d PART1::k, ::k ³
\begin{array}{ccc} \n\begin{array}{ccc} \n\text{PART1}: \text{k} & = & 99 \\ \n\text{k} & = & 1 \n\end{array} \n\end{array}\begin{array}{|c|c|c|c|c|}\n\hline\nk & = & 1 & \hline\n\end{array}
```
Mit der Kommandofolge %INSERT S'21';%RESUME wird das Programm bis zur Source-Referenz S'21' ausgeführt. An dieser Stelle können Sie i und j eindeutig ansprechen. Mit i adressieren Sie wie zuvor die Variable aus dem Namespace SNI; mit j sprechen Sie die Variable  $PARTI:j$  an. k ist jetzt mehrdeutig, da es außer der globalen Variablen k noch ein k aus Namespace PART1 gibt. Die beiden Variablen k können jedoch qualifiziert angesprochen werden.

2. *Namespaces und Klassen*

In diesem Beispiel sind Namespaces und Klassen ineinander verschachtelt:

```
C++-Programm SOURCE: EXNSP2.C
==========================================================================
SRC
LIN
  1 class A
  2 {
  3 int i,j;
  4 public:
 5 A(int x = 1) : i(x) {j=2; ...}
  6 void func A() \{i=j*1; \ldots\} 7 }a;
  8
  9 class B
  10 {
  11 int j,l;
 12 public:
 13 B(int x = 4) : j(x) {l=6; ...}
 14 void func_B() {...}
 15 };
 16 
 17 namespace M
 18 {
  19 int k=1,l=2,m=3;
 20 void func M() \{... \} 21 namespace N
  22 {
  23 int i=4,j=5,k=6;
 24 void func N() \{... \} 25 class X: public A, public B
  26 {
  27 int l;
  28 public:
 29 X(int x = 7) : l(x) {...} 30 void func_X() {l++;...}
 \begin{array}{ccc} 31 & & \xrightarrow{\ }x; \\ 32 & & \xrightarrow{\ } \end{array} 32 }
  33 }
  34 int main()
  35 {
  36 using namespace M;
 37 using namespace N;
  38 x.func_X();
...
```
## Testverlauf:

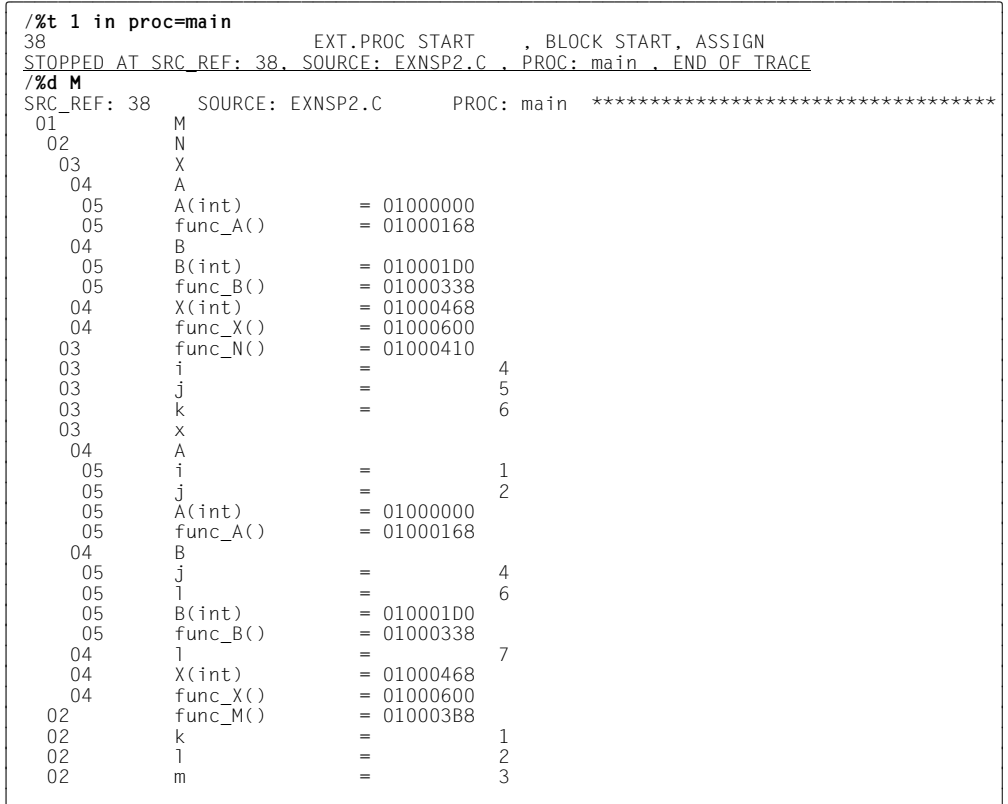

Zunächst wird das Programm mit dem %TRACE-Kommando auf die erste ausführbare Anweisung in main positioniert. Mit %DISPLAY M lassen Sie sich den gesamten Namespace M mit dem darin enthaltenen weiteren Namespace N sowie der Klasse X auflisten.

³

```
ôÄÄÄÄÄÄÄÄÄÄÄÄÄÄÄÄÄÄÄÄÄÄÄÄÄÄÄÄÄÄÄÄÄÄÄÄÄÄÄÄÄÄÄÄÄÄÄÄÄÄÄÄÄÄÄÄÄÄÄÄÄÄÄÄÄÄÄÄÄÄÄÄÄÄÄÄÄÄÄÄÄÄÄÄÄè
³ /%in n'func_X()'; %r ³
³ STOPPED AT SRC_REF: 30, SOURCE: EXNSP2.C , PROC: M::N::X::func_X() ³
 7%d i, j, k, l, m<br>SRC_REF: 30 SOURCE: EXNSP2.C
 SRC_REF: 30 SOURCE: EXNSP2.C PROC: M::N::X::func_X() ************************<br>X.A.i = 1
\left[ \begin{array}{ccc} X.A.i & = & 1 \\ X & A1D0376 & Ambiguous \\ k & = & 1 \end{array} \right] and \left[ \begin{array}{ccc} 1 & 1 \\ 1 & 1 \end{array} \right] and \left[ \begin{array}{ccc} 1 & 1 \\ 1 & 1 \end{array} \right] and \left[ \begin{array}{ccc} 1 & 1 \\ 1 & 1 \end{array} \right] and \left[ \begin{array}{ccc} 1 & 1 \\ 1 & 1 \end{array} \right] and \left[ \begin{array}{ccc} 1 & 1 \\ 1 & 1\begin{array}{ccc} k & = & 6 \\ X.1 & = & 7 \end{array}\begin{array}{ccc} \n| X.1 & = & 7 \\ \nm & = & 3\n\end{array}\begin{array}{ccc} m & = & 3 \\ \sqrt{24} & M::N::i \end{array}³ /%d M::N::i ³
³ M::N::i = 4 ³
³ /%d A::j, B::j, M::k ³
\begin{array}{ccc} \n| & X.A.:j & = & 2 \\ \n| & X.B.:i & = & 4 \n\end{array}\begin{array}{ccc} \n| X.B::j &=& 4 \\ \nM::k &=& 1 \n\end{array}\begin{array}{ccc} | & \text{M:}:k & = & 1 \end{array}
```
Im nächsten Schritt wird das Programm bis zum Anfang der Funktion func\_X(), die in der Klasse X definiert ist, ausgeführt. Von dieser Stelle aus werden die Variablen i,

j, k, 1 und m direkt, d.h. ohne explizite Qualifikation, angesprochen:

- Mit i erreichen Sie die Variable i aus der Basisklasse A; das i aus Namespace N ist davon verdeckt und kann nur über die volle Qualifikation, also mit M::N::i, referenziert werden, siehe nächster %DISPLAY.
- j ist mehrdeutig, da j in beiden Basisklassen vorkommt. Im dritten %DISPLAY werden die beiden Variablen j über die entsprechende Klassen-Qualifikation ausgegeben.
- $-$  k ist eindeutig, da k aus Namespace N die gleichnamige Variable aus Namespace M verdeckt. Die Variable aus M wird im dritten %DISPLAY vollqualifiziert, also mit M:: k, ausgegeben.
- $-$  1 ist in Klasse X definiert und verdeckt somit alle übrigen Variablen mit diesem Namen.
- $-$  m ist eindeutig, da es nur in Namespace  $M$  enthalten ist.

# **5.4.3 Aliasnamen für Namespaces**

In C++ können Sie für benannte Namespaces weitere Namen, sog. Aliasnamen, vergeben, um nicht jedesmal den vollständigen, u.U. sehr langen Originalnamen eintippen zu müssen. Sie können dabei einem Namespace mehrere Aliasnamen zuordnen. Beim Testen mit AID können Sie den Namespace mit seinem Originalnamen und mit sämtlichen zugeordneten Aliasnamen ansprechen, sofern die Unterbrechungsstelle im Gültigkeitsbereich des Aliasnamen liegt.

Wenn Sie sich mit %SDUMP ohne Operanden eine Liste aller Definitionen des Programms ausgeben lassen, so wird der Namespace vollständig sowohl unter dem Originalnamen als auch unter allen Aliasnamen aufgelistet.

Einen entsprechenden Mechanismus bietet AID mit dem Kommando %ALIAS an (siehe [Seite 125\)](#page-124-0).

# **Beispiel**

Aliasvereinbarung im C++-Programm: namespace SAG = Siemens\_AG;

Einer Variablen i, die im Namespace Siemens\_AG definiert ist, weisen Sie mit dem folgenden %SET-Kommando einen Wert zu. Dabei wird der Kurzname SAG verwendet. Der nachfolgende %DISPLAY gibt den Inhalt von SAG::i aus.

```
/%set 20 into SAG::i
/%display SAG::i
Siemens AG::i = 20
```
# <span id="page-93-0"></span>**5.5 Templates**

Templates sind neu in C++. Unterschieden werden Klassentemplates und Funktionstemplates. Ein Template ist dabei lediglich ein Muster, aus dem erst durch Parametrisierung, d.h. durch Angeben von Template-Argumenten, konkrete Klassen oder Funktionen, sog. Template-Instanzen, hervorgehen. Für das Testen von Template-Instanzen mit AID ergibt sich daher die folgende Problematik:

- Zu einer Template-Deklaration kann es mehrere verschiedene Instanzen geben.
- Die Source-Referenzen dieser mehrfachen Instanzen leiten sich von der Template-Deklaration ab und sind daher nicht mehr eindeutig.
- In die Namensbildung der Instanzen gehen die Template-Argumente mit ein; diese können bei AID Literale, Adreßkonstanten oder Typparameter sein. Die Namen der Typparameter müssen sich von allen anderen Definitionen im Programm unterscheiden.

# **5.5.1 Template-Instanziierung**

Im Programm entsteht immer dann eine Instanz eines Templates, wenn das Template mit konkreten Argumenten versehen wird. Eine Instanz eines **Funktionstemplates** wird angelegt, wenn der Funktionsname aus der Template-Deklaration mit bestimmten Argumenten aufgerufen wird. Ebenso entsteht aus einem **Klassentemplate** eine konkrete Klasse, wenn die Platzhalter in der Template-Deklaration durch echte Werte oder Typdefinitionen ersetzt werden.

Wenn Sie sich zunächst eine Übersicht über die im Programm angelegten Template-Instanzen verschaffen wollen, so geben Sie den Template-Namen in einem %DISPLAY-Kommando ein: %DISPLAY *template*. Wurde zu einem Template nur eine einzige Instanz angelegt, so lassen Sie sich diese mit *%DISPLAY t'template'* ausgeben (siehe auch Abschnitt [Abschnitt "Auflisten von Template-Instanzen" auf Seite 105\)](#page-104-0). Um jedoch eine konkrete Instanz mit AID anzusprechen, müssen Sie, wie in der Sprache C++, anschließend an den in der Template-Deklaration festgelegten Namen die zugehörigen Template-Argumente schreiben, die wie in C++ in spitze Klammern gesetzt werden müssen. Damit AID erkennt, daß es sich um eine Template-Instanz handelt, müssen Sie den Instanznamen in t '...' angeben.

Unmittelbar bei der Eingabe prüft AID, ob die Template-Instanz syntaktisch richtig angegeben wurde. Unzulässige Angaben lehnt AID mit Syntaxfehler ab. Außerdem prüft AID, ob im Programm eine Template-Instanz mit dem angegebenen Namen angelegt wurde. Falls die Template-Instanz nicht gefunden werden kann, gibt AID eine entsprechende Fehlermeldung aus.

Syntax für Instanznamen von Klassentemplates:

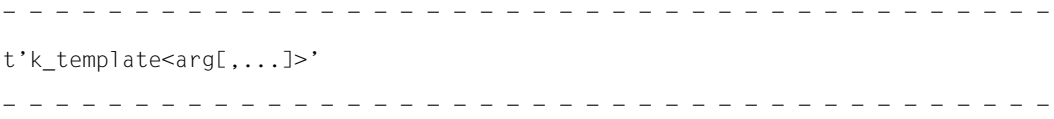

## Syntax für Instanznamen von Funktionstemplates:

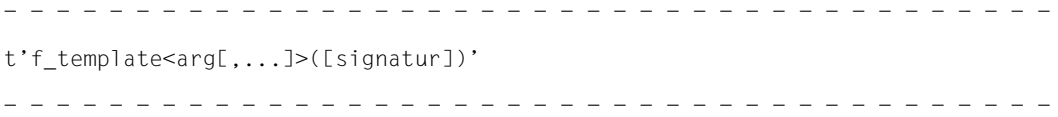

Gibt es nur eine einzige Instanz zu einer Template-Deklaration, so können Sie diese in der Kurzform t'*k\_template*' bzw. t'*f\_template*([*signatur*])' **ohne** Angabe der Template-Argumente ansprechen. Falls mehrere Instanzen existieren, referenziert die Kurzform genau eine dieser Instanzen; welche Instanz ausgewählt wird, ist jedoch nicht vorhersehbar.

#### template

Mit *template* geben Sie den Namen der Template-Deklaration an.

arg Für *arg* sind bei AID die folgenden Angaben möglich:

**Literal** 

Ein Literal kann eine Zahl sein, z.B. 15, -15, 1.4, ein Character oder eine Zeichenkette. Einzelne Character-Zeichen oder Zeichenketten sind in doppelte Hochkommas ('') einzuschließen, z.B. ''a'', ''ABC''. Wie in C++ können Sie für ein einzelnes Character-Zeichen auch das numerische Äquivalent angeben. Z.B. sprechen Sie mit t'CC<''a''>' und t'CC<129>' dieselbe Template-Instanz an. Den numerischen Werten der Zeichen liegt die EBCDIC-Tabelle eines /390-Rechners zugrunde. Ein Beispiel zu diesem Thema finden Sie auf [Seite 100.](#page-99-0)

Den numerischen Wert eines Character-Zeichens können Sie mit AID über den folgenden Umweg ermitteln:

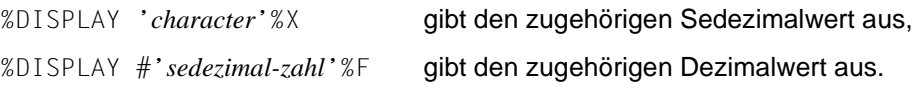

– Adreßkonstanten

Adreßkonstanten, wie z.B. Adressen von Funktionen (foo) oder von Variablen (&var), etc. werden wie im C++-Programm angegeben.

– elementarer Datentyp

Den elementaren Datentypen aus C++ sind bestimmte Template-Argumente zugeordnet. Die in der folgenden Tabelle links aufgeführten Namen von Datentypen und die rechts zugeordneten Template-Argumente sind äquivalent, d.h. Sie können bei AID sowohl die Namen der Datentypen als auch die zugeordneten Template-Argumente verwenden und sprechen damit jeweils dieselbe Template-Instanz an:

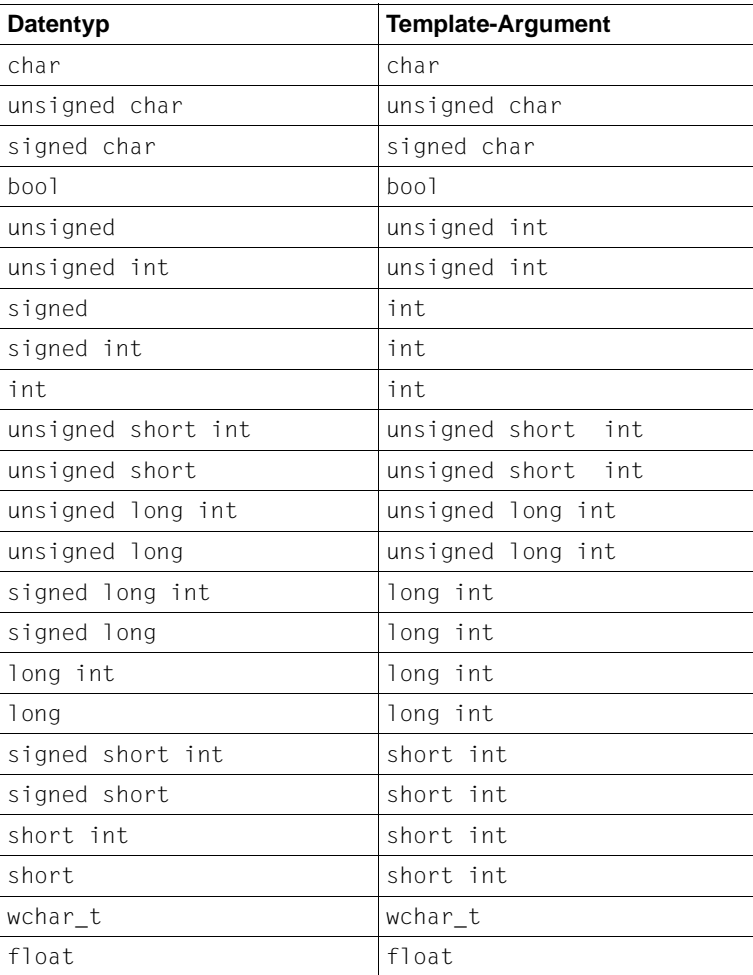

Tabelle 2: elementare Datentypen und zugeordnete Template-Argumente

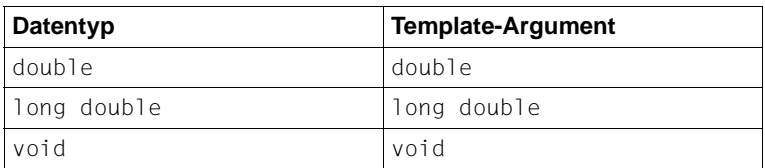

Tabelle 2: elementare Datentypen und zugeordnete Template-Argumente

#### – abgeleiteter Datentyp

Abgeleitete Datentypen werden aus elementaren Typen gebildet, indem diese mit den Operatoren \*, & oder [] verknüpft werden.

Beispiele für abgeleitete Typparameter sind in der folgenden Tabelle zusammengestellt:

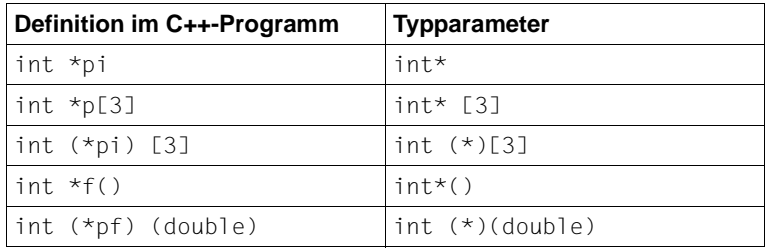

Tabelle 3: Beispiele abgeleiteter Typparameter

#### – benutzerdefinierter Datentyp

Sie können bei AID wie in C++ Datentypen verwenden, die Sie selbst im Programm definiert haben.

#### **Beispiel**

typedef int (\*int\_arr\_def)[3] definiert den Datentyp int(\*)[3] und ordnet ihm den Namen int\_arr\_def zu. Den Datentyp sowie den zugeordneten Namen können Sie bei AID als Template-Argument verwenden und bezeichnen damit dieselbe Template-Instanz.

– nicht zulässig ist es bei AID, statt eines Literals einen Ausdruck anzugeben. Diese Möglichkeit führt bei AID zu einem Syntaxfehler; z.B. würden Sie in C++ durch die Angabe von foo<40> und foo<20\*2> dieselbe Instanz eines Funktionstemplates, nämlich foo<40>, bezeichnen, oder es wäre foo<(1>2)> gleichbedeutend mit foo<(false)>. Die Angaben foo<20\*2> oder foo<(1>2)> weist AID mit Syntaxfehler ab.

# **Beispiel**

```
C++-Programm SOURCE: EXTMP3.C
=============================================================================
SRC
LIN
  1 template <class T, T* address> class T1
  2 {
  3 public:
  4 void foo() { (*address)++; }
   5 void bar() { (*address)(); }
   6 };
  7
  8 template <class S, class T, S* address, T (S::*ptm)()> class T2
  9 {
  10 public:
  11 void foo() { (address->*ptm)(); }
  12 };
  13
  14 template <class S, class T, S* address, T (S::*ptm)()> class T3
 15 \text{ } 1 16 public:
  17 void bar() { (address->*ptm)(); }
  18 };
 19
 20 int i = 0;
 21 void f() { i--; }
  22 struct S
  23 {
  24 int i;
 25 void f() \{ i--; \} 26 } s;
  27 class X
  28 {
  29 public:
  30 void operator++() {};
  31 void operator++(int) {};
  32 void operator() () {};
  33 } x;
  34
  35 T1<X,&x> t1_x;
  37 T2<S, int, &s, &S::i> t2_i;
  38 T3<S, void, &s, &S::f> t3_f;
  39 ...
```
Im folgenden werden mit den drei %DISPLAY-Kommandos die Inhalte der Template-Instanzen aufgelistet; zu jeder Funktion der Templates wird die Prologadresse ausgegeben. Die Instanzen wurden hier mit ihrem vollständigen Namen angesprochen. Da zu jedem Template in diesem Beispiel nur je eine Instanz erzeugt wurde, könnten Sie die Instanzen auch mit ihrem Kurznamen ansprechen: %DISPLAY t'T1', t'T2', t'T3' würde zum selben Ergebnis führen.

```
\%d t'T1 < X, & x >'
| /%d t'T1<X,&x>'<br>| 01 T1<X,&x>
\begin{bmatrix} 01 & 71 < X, 8 \times > 0 \\ 02 & 600 \end{bmatrix} = 01000468
\begin{bmatrix} 02 & 60 \end{bmatrix} fool = 01000468 \begin{bmatrix} 02 & 60 \end{bmatrix} = 01000578
\begin{bmatrix} 02 & \text{bar}() \\ 02 & \text{bar}() \end{bmatrix} = 01000578³ /%d t'T2<S,int,&s,&S::i>' ³
 01 T2<S,int,&s,&S::i><br>02 foo() = 01000678
\begin{bmatrix} 02 & f_{00}() \\ 04 & f'T3 < S \cdot \text{void} .& S : & S : & f \end{bmatrix} = 01000678
³ /%d t'T3<S,void,&s,&S::f> ³
 01 T3<S,void,&s,&S::f><br>02 bar() = 010006F8
\begin{bmatrix} 0 & \text{bar(} ) \end{bmatrix} = 010006F8 \begin{bmatrix} 0 & \text{bar(} ) \end{bmatrix}
```
# **5.5.2 Klassentemplates**

Instanzen bzw. Objekte von Instanzen von Klassentemplates können Sie mit AID testen, wie andere Klassen bzw. Objekte von Klassen auch. Die zugeordneten Gültigkeitsbereiche unterscheiden sich nicht von denen anderer Klassen. Durch die Angabe der Template-Argumente ist die Instanz der Klasse eindeutig festgelegt und daher gelten die im [Abschnitt "Klassen" auf Seite 61](#page-60-0) beschriebenen Regeln für das Ansprechen von Daten und Funktionen genauso auch für Member aus Instanzen von Klassentemplates. In der Syntax auf [Seite 62](#page-61-0) müssen Sie den Klassennamen so angeben, wie oben im [Abschnitt "Template-](#page-93-0)[Instanziierung"](#page-93-0) beschrieben steht.

# <span id="page-99-0"></span>**Beispiel**

```
C++-Programm SOURCE: EXTMP2.C
=============================================================================
SRC
LIN
  1 #include <iostream.h>
  2 template <class T, int I>
  3 class XX {
  4 public:
  5 void foo(T& t) {
 6 -t:
 7 cout << "In XX:foo <> (t=" << t <<", I=" << I << ") \n";
  8 my_t[I-1]=t;
  9 }
 10 T my_t[I];
 11 static char *cptr;
 12 };
13 template <> char *XX<int,10>::cptr = "XX<int,10>::cptr";
 14 template<> char *XX<int,12>::cptr = "XX<int,12>::cptr";
 15
 16 template <class W> class X {
 17 W x[5];
 18 public:
 19 int foo(int j) {
20 cout << "X<>:foo(" << j << ")\n";
 21 return x[j];
 22 }
 23 };
 24
 25 template <typename T> class Y {
 26 T t;
 27 public:
 28 int foo(int i) {
29 cout << "Y<>i::foo(" << i << ")\n";
 30 return t.foo(i);
31 \quad \} 32 };
 33
 34 template <char C>
 35 class CC {
 36 public:
 37 void foo() {
38 cerr << "CC<" << C << ">::foo()\n";
 39 }
 40 };
 41
```

```
 42 int main ()
 43 {
 44 int i = 0;
 45 CC<'c'> c1;
 46 CC<195> c2;
 47 CC<1> c3;
 48 XX<int,10> xi10;
 49 XX<int,12> xi12;
50 Y < X < \text{int} > y;
 51
 52 c1.foo(); 
 53 c2.foo();
 54 c3.foo();
 55 xi10.foo(i);
 56 xi12.foo(i);
 57 y.foo(2);
 58 return(0);
 59 }
```
# Testverlauf:

```
o<br>44 A<sup>2</sup> in s=n'extmp2.c' FXT.PROC START . BLOCK START. ASSIGN
³ 44 EXT.PROC START , BLOCK START, ASSIGN ³
STOPPED AT SRC_REF: 44, SOURCE: EXTMP2.C , PROC: main , END OF TRACE
\begin{bmatrix} \text{% }\\ 01 \end{bmatrix} CC CC
\begin{bmatrix} 01 & C \\ 02 & CC & 1 \end{bmatrix}\begin{bmatrix} 02 & 02 & 02 \ 03 & 03 & 01 \end{bmatrix} = 01005B00
\begin{bmatrix} 03 & 60() \\ 02 & 000' \end{bmatrix} = 01005B00
\begin{bmatrix} 02 & 02 & 02 \ 03 & 01 & 01 \end{bmatrix} = 01005900
\begin{bmatrix} 03 & 60() \\ 02 & 000' \end{bmatrix} = 01005900\begin{bmatrix} 02 & 02 & 02 \ 03 & 01 & 01 \end{bmatrix} = 01005880
\begin{bmatrix} 03 & f_{00}() & = 01005880 \\ 0.03 & f_{00}(0) & = 01005880 \end{bmatrix}³ /%t 1 in t'CC<''c''>'::n'foo()' ³
³ 49 EXT.PROC START , BLOCK START, CALL ³
| <u>STOPPED AT SRC_REF: 49, SOURCE: EXTMP2.C , PROC: CC<'c'>::foo() , END OF</u> |<br>|TRACE
\frac{\text{TRACE}}{\text{22t 1 in t'CC} = 1.95 \text{ i = 1.95} \text{ i = 1.95} \text{ i = 1.95} \text{ i = 1.95} \text{ i = 1.95} \text{ i = 1.95} \text{ i = 1.95} \text{ i = 1.95} \text{ i = 1.95} \text{ i = 1.95} \text{ i = 1.95} \te
³ /%t 1 in t'CC<195>'::n'foo()' ³
³ 49 EXT.PROC START , BLOCK START, CALL ³
| <u>STOPPED AT SRC_REF: 49, SOURCE: EXTMP2.C , PROC: CC<'C'>::foo() , END OF</u> |<br>|TRACF
\frac{\text{TRACE}}{\sqrt{\text{26t}} \cdot 1} in t'CC<1>'::n'foo()'
³ /%t 1 in t'CC<1>'::n'foo()' ³
³ 49 EXT.PROC START , BLOCK START, CALL ³
| <u>STOPPED AT SRC_REF: 49, SOURCE: EXTMP2.C , PROC: CC<1>::foo() , END OF</u> | |<br>| TRACE
\frac{1}{2} TRACE
```
Zunächst wird mit dem %TRACE auf die erste ausführbare Anweisung in main positioniert. An dieser Stelle benötigen Sie zum Ansprechen von Daten und Anweisungen nur die dem jeweiligen Scope entsprechenden Qualifikationen und müssen nicht jedesmal die vollständige Qualifikation, beginnend mit der S-Qualifikation, schreiben.

Das nachfolgende %DISPLAY-Kommando liefert die Übersicht über alle zum Klassentemplate CC erzeugten Instanzen. Bei der Instanz CC<195> ist zu beachten, daß AID intern 195 in das Character-Zeichen 'C' umsetzt und die im Programm mit CC<195> definierte Instanz mit CC<'C'> ausgibt. Dessen ungeachtet können Sie im weiteren Testverlauf diese Instanz weiterhin mit CC<195> ansprechen. Umgekehrt könnten Sie die Instanz CC<'c'> auch mit CC<131> ansprechen, da 131 das numerische Äquivalent für 'c' ist.

Anschließend wird durch 3 %TRACE-Kommandos jeweils die erste Anweisung jeder Instanz protokolliert: es ist dies stets die Anweisung in der Zeile 49. Dies hängt damit zusammen, daß die verschiedenen Instanzen aus demselben Template hervorgehen und daher die Source-Referenzen in jeder Instanz gleich sind.

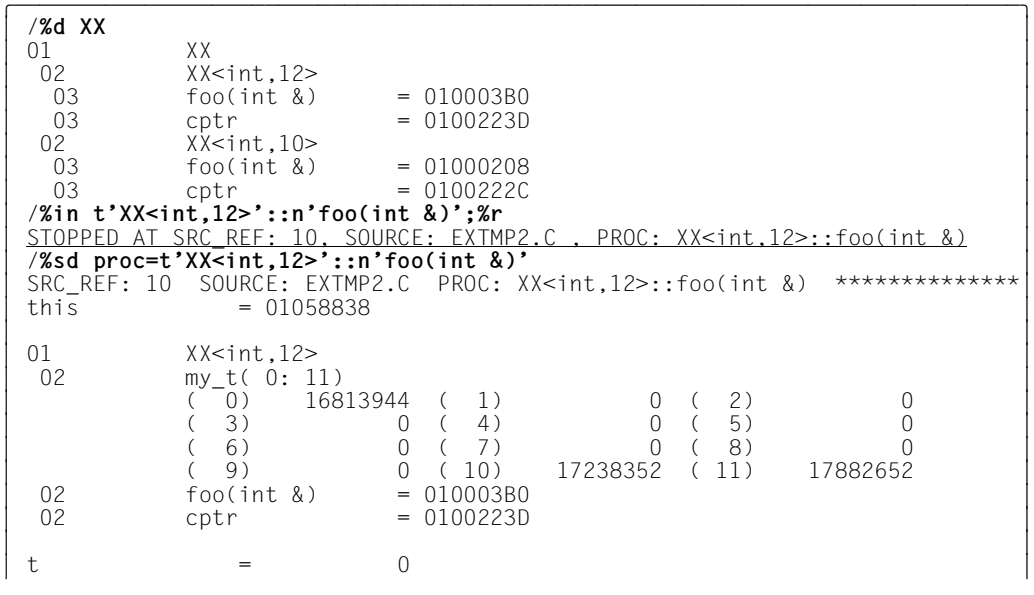

Im nächsten Schritt werden alle zum Template XX angelegten Instanzen aufgelistet. Auf die Funktion foo(int&) der Instanz XX<int,12> wird ein Testpunkt gesetzt und mit %RESUME das Programm gestartet. Das Programm wird in foo(int&) unterbrochen. Der anschließende %SDUMP listet alle Daten der Funktion XX<int,12>::foo(int &) auf.

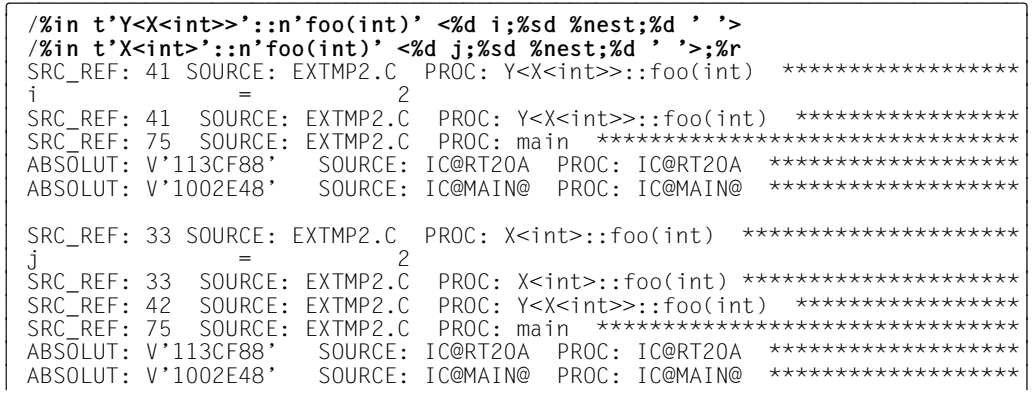

Abschließend wird in die beiden Funktionen foo(int) der Instanzen Y<X<int>> und X<int> jeweils ein Testpunkt gesetzt, bei dessen Durchlaufen die Funktionsparameter i bzw. j sowie die aktuelle Aufrufhierarchie ausgegeben wird.

# **5.5.3 Funktionstemplates**

Durch die Instanziierung entsteht aus einem Funktionstemplate eine konkrete Funktion. Wenn Sie diese Funktion in einer PROC-Qualifikation verwenden, um die Definitionsstelle eines darin enthaltenen Datums anzugeben, oder wenn Sie in einem AID-Kommando den Funktionsnamen einsetzen, um die Anfangsadresse der Funktion zu bezeichnen, sprechen Sie die Funktion über den Funktionsnamen mit den Template-Argumenten, die in spitze Klammern geschrieben werden müssen, und der Signatur an. Diese Angaben setzen Sie in t'...', so wie es im [Abschnitt "Template-Instanziierung" auf Seite 94](#page-93-0) beschrieben ist.

## <span id="page-103-0"></span>**Beispiel**

```
C++-Programm SOURCE: EXTEMPL1.C
===============================================================================
SRC
LIN
  1 // minimum of two objects
  2 template< class T >
  3 const T& minimum( const T& a, const T& b )
  4 {
 5 const T& retval((a < b) ? a : b ):
  6 return retval;
  7 }
  8 
  9 // minimum of three objects
 10 template< class T >
 11 const T& minimum( const T& a, const T& b, const T& c )
12 \{ 13 const T& retval( (a<b) ? minimum(a,c) : minimum(b,c) );
 14 return retval;
 15 }
 16 
 17 int main()
 18 {
 19 int min;
 20 double xmin;
21 min = minimum(2, 3, 1); 22 xmin = minimum(2.2,1.1,3.3);
 23 ...
```
#### Testverlauf:

 $\frac{2}{\#}$  /%in t'minimum<double>(const double &, const double &)'  $\frac{2}{\#}$ /**%r**<br><u>STOPPED AT SRC R</u>EF: 5, SOURCE: EXTEMPL1.C  $\left[ \begin{array}{ccc} \text{STOPED ATSRC} & \text{SRC REF: 5, SOURCE: EXTEMPL1.C.} \\ \text{PROC: minimum & \text{double} & \text{const} \end{array} \right]$ │ PROC: minimum<double>(const double &, const double &)<br> /%s**d %nest** | /**%sd %nest**<br>| SRC REF: 5 SOURCE: EXTEMPL1.C  $\left| \begin{array}{ccc} \text{SRC\_REF:} & 5 & \text{SOURCE: EXTEMPL1.C} \\ \text{PROC: minimum < double} < \text{const} < \text{double } \& \text{const} < \text{double } \& \text{x} \end{array} \right|$ |<br>| PROC: minimum<double>(const double &, const double &) \*\*\*\*\*\*\*\*|<br>| SRC RFF: 13 SOURCF: FXTFMPI1.C | SRC\_REF: 13 SOURCE: EXTEMPL1.C<br>|- PROC: minimum<double>(const double &. const double &. PROC: minimum<double>(const double &, const double &,  $\qquad \qquad \text{const}$  double &) ³ const double &) ³ ³ SRC\_REF: 22 SOURCE: EXTEMPL1.C PROC: main \*\*\*\*\*\*\*\*\*\*\*\*\*\*\*\*\*\*\*\*\*\*\*\*\*\*\*\*\*\*³ ABSOLUT: V'113CF88' SOURCE: IC@RT20A PROC: IC@RT20A \*\*\*\*\*\*\*\*\*\*\*\*\*\*\*\*\*\*\*\*\*\*\*\*\*\*\*\*<br>ABSOLUT: V'10014A8' SOURCE: IC@MAIN@ PROC: IC@MAIN@ \*\*\*\*\*\*\*\*\*\*\*\*\*\*\*\*\*\*\* ³ ABSOLUT: V'10014A8' SOURCE: IC@MAIN@ PROC: IC@MAIN@ \*\*\*\*\*\*\*\*\*\*\*\*\*\*\*\*\*\*\*³ ³ /**%da 3 from t'minimum<double>(const double &, const double &)**' ³ | EXTEMPL1\$O&@<br>|FXTEMPI\*+5C2 | R14.0(R0.R9) 58 F0 9000 | ³ EXTEMPL\*+5C2 L R14,0(R0,R9) 58 E0 9000 ³ ³ EXTEMPL\*+5C6 LD R0,0(R0,R14) 68 00 E000 ³ | EXTEMPL\*+5CA L R15,4(R0,R9) 58 F0 9004 |

<span id="page-104-0"></span>Das %INSERT-Kommando setzt einen Testpunkt auf die erste ausführbare Anweisung der Instanz minimum<double>(const double &, const double &) des Funktionstemplates minimum. Mit %RESUME wird der Testpunkt erreicht. Die Aufrufhierarchie an der Unterbrechungsstelle, die Sie sich mit %SD %NEST ausgeben lassen können, zeigt, daß die aktuelle Instanz von minimum von einer weiteren Instanz desselben Templates, nämlich von minimum<double>(const double &, const double &, const double &) aufgerufen wurde. Zum Schluß werden mit dem %DISASSEMBLE die ersten 3 Befehle der Instanz minimum<double>(const double &, const double &) rückübersetzt.

# **5.5.4 Auflisten von Template-Instanzen**

Sind an der Unterbrechungsstelle mehrere Instanzen eines Klassen- oder Funktionstemplates sichtbar, so erhalten Sie mit dem folgenden %DISPLAY-Kommando eine Übersicht aller Instanzen:

- - - - - - - - - - - - - - - - - - - - - - - - - - - - - - - - - - - - - - - - %DISPLAY [qua] template - - - - - - - - - - - - - - - - - - - - - - - - - - - - - - - - - - - - - - - -

#### qua Qualifikation

Mit *qua* geben Sie den Programmbereich an, der die Template-Deklaration enthält.

#### template

Name des Klassen- oder Funktionstemplates Die Template-Argumente müssen weggelassen werden, damit AID die Übersicht ausgibt. Daher brauchen Sie den Template-Namen auch nicht in t'...' setzen.

Gibt es jedoch nur eine einzige Template-Instanz, so müssen Sie das folgende %DISPLAY-Kommando verwenden, um sich die Instanz auflisten zu lassen:

- - - - - - - - - - - - - - - - - - - - - - - - - - - - - - - - - - - - - - - -  $%$ DISPLAY [qua]  $\left\{ t'.k\_template' \right\}$ %DISPLAY [qua]  $\left\{ t \text{ 'f template(fsianatur1)'} \right\}$  t'f\_template([signatur])' - - - - - - - - - - - - - - - - - - - - - - - - - - - - - - - - - - - - - - - -

qua Qualifikation Mit *qua* geben Sie wie oben den Programmbereich an, der die Template-Deklaration enthält.

k\_template

Name des Klassentemplates

Die Template-Argumente können wiederum weggelassen werden, jedoch muß der Template-Name in  $t' \ldots$  gesetzt werden.

f\_template([signatur])

Name des Funktionstemplates

Die Template-Argumente werden weggelassen; der Template-Name wird in t'...' gesetzt. Ist die Signatur ungleich void, so muß sie angegeben werden. Ist die Signatur void, so schreiben Sie nur die beiden Klammern ().

signatur

Übergabeparameter der Funktion

Wenn es sich bei dem Template um ein Funktionstemplate handelt, müssen Sie die Signatur angeben. Ist die Signatur jedoch void, so wird sie weggelassen

# **Beispiel**

Das Beispiel bezieht sich auf das C++-Programm, das auf [Seite 104](#page-103-0) abgebildet ist.

/%d minimum ³ **/%d minimum** ³  $\begin{bmatrix} 01 & \text{minimum} \ 02 & \text{minimum} \end{bmatrix}$  minimum<double>(const double &, const double &) = 01000528  $\begin{bmatrix} 02 & \text{minimum} & \text{double} \geq \text{(const double \&, const double \&)} = 01000528 \ 02 & \text{minimum} & \text{int} \geq \text{(const int \&. const int \&)} = 010004A0 \end{bmatrix}$  $\begin{bmatrix} 02 & \text{minimum} \times \text{int} > (\text{const int } 8, \text{ const int } 8) = 010004A0 \ 02 & \text{minimum} \times \text{double} > (\text{const double } 8, \text{ const double } 8). \end{bmatrix}$ 02 minimum<double>(const double &, const double &, <br>
const double &) = 01000330  $\begin{bmatrix} \cos \theta & \sin \theta & \sin \theta \\ \cos \theta & \sin \theta & \sin \theta \end{bmatrix}$  const double &) = 01000330  $\begin{bmatrix} 0 & \sin \theta & \sin \theta \\ \cos \theta & \sin \theta & \sin \theta \end{bmatrix}$  $\vert$  02 minimum<int>(const int &, const int &, const int &) = 010001D8  $\vert$ 

Das %DISPLAY-Kommando listet alle zum Funktionstemplate minimum erzeugten Instanzen auf und gibt die zugehörigen Prologadressen aus.

# **5.5.5 Ausgaben von Template-Instanznamen**

In AID-Ausgaben wie z.B. in der STOP-Meldung oder in der Ausgabe zu %SDUMP %NEST, gibt AID den vollständigen Namen der Template-Instanz aus. Für die Template-Argumente verwendet AID die C++-Bezeichnungen für die entsprechenden Datentypen.

Gibt es für einen abgeleiteten Datentyp eine Benutzerdefinition, so setzt AID diese ein.

# **Beispiele**

1. Die Instanz eines Funktionstemplates sei wegen des Funktionsaufrufs foo(15) angelegt worden. In einer STOP-Meldung gibt AID als Funktionsnamen foo<int> aus. Eine weitere Instanz sei aufgrund des Aufrufs foo(&i) erzeugt worden. Der AID-Funktionsname dazu ist foo<\*int>.

2. typedef int (\*int\_arr\_def)[3] int\_arr\_def; int\_arr\_def int\_arr\_ptr; ... foo(int arr ptr);

In diesem Fall verwendet AID den Funktionsnamen foo<int\_arr\_def> und nicht  $foo[3]>.$ 

# **5.5.6 Ansprechen von Source-Referenzen aus Template-Instanzen**

Durch jede Instanziierung entsteht aus einem Funktionstemplate eine konkrete Funktion, aus einem Klassentemplate eine konkrete Klasse. Ist in dem Klassentemplate eine Funktion definiert, so entsteht durch die Instanziierung nicht nur jedes Mal eine neue Klasse, sondern stets auch eine neue Funktion. Die Source-Referenzen zu den Anweisungen solcher Funktionen werden aus den Zeilennummern der Template-Deklaration gebildet. Sie sind daher für jede Instanz gleich und in der Übersetzungseinheit nicht mehr eindeutig, falls mehr als eine Instanz angelegt wurde. Daraus ergibt sich, daß Sie Source-Referenzen aus Template-Deklarationen, aus denen mehrere Instanzen hervorgegangen sind, mit der Funktion der gewünschten Instanz qualifizieren müssen, damit AID sie richtig zuordnen kann. Andernfalls gibt AID eine entsprechende Meldung aus

Syntax für Source-Referenzen aus Template-Instanzen:

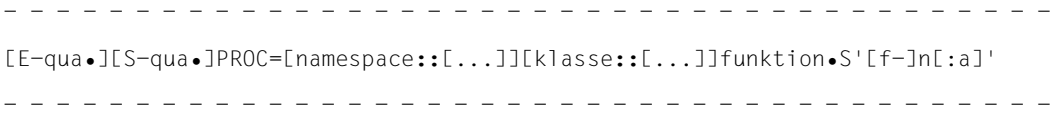

#### E-qua Basisqualifikation

Sie wird mit E=VM oder E=D*n* angegeben und legt fest, ob der AID-Arbeitsbereich im geladenen Programm (E=VM) oder in einer Dump-Datei (E=D*n*) liegen soll. Die Basisqualifikation wird beim symbolischen Testen und beim maschinennahen Testen gleich verwendet und ist im AID-Basishandbuch, Kapitel "Adressierung in AID" und im Kommando %BASE auf [Seite 128](#page-127-0) beschrieben.

S-qua S-Qualifikation

Damit bezeichnen Sie die Übersetzungseinheit, die die Template-Deklaration enthält. Die S-Qualifkation geben Sie an, wie es auf [Seite 19](#page-18-0) beschrieben ist.

namespace

Name des Namespaces, der die Template-Deklaration enthält.

klasse Name der Klasse

Bezeichnet *klasse* die Instanz eines Klassentemplates, so müssen Sie die Schreibweise t'*k\_template*<*arg*[,...]>' verwenden. Gibt es zu dem Klassentemplate nur eine einzige Instanz, so reicht die Angabe: t'*k\_template*'.

Zwischen Klassennamen und anschließendem Funktionsnamen schreiben Sie wie gewohnt zwei Doppelpunkte.

#### funktion

Name der Funktion

*funktion* geben Sie mit n'*funktion*([*signatur*])' an, falls die Source-Referenz in einer gewöhnlichen C++-Funktion liegt, die in einem Klassentemplate definiert ist oder mit t'*f\_template*<*arg*[,...]>([*signatur*])', falls es sich um eine Instanz eines Funktionstemplates handelt; gibt es zu dem Funktionstemplate nur eine einzige Instanz, so reicht die Angabe : t'*f\_template*([*signatur*])'. Zwischen dem Funktionsnamen und der Source-Referenz schreiben Sie einen

Punkt.

Ausführliche Informationen, wie Sie einen Funktionsnamen beim Testen von C++- Programmen angeben, finden Sie auf [Seite 56.](#page-55-0)

# S'[f-]n[:a]'

ist eine Source-Referenz und bezeichnet eine ausführbare Anweisung in einer Funktion, die in einem Klassentemplate definiert ist oder die in der Dekaration eines Funktionstemplates enthalten ist.

Die Verwendung einer unqualifizierten Source-Referenz aus einer Template-Instanz in einem AID-Kommando lehnt AID mit der folgenden Fehlermeldung ab: AID0376 Ambiguous qualification for SRC\_REF

# **Beispiel**

Das Beispiel bezieht sich auf das C++-Programm, das auf [Seite 104](#page-103-0) abgebildet ist.

/%in proc=t'minimum<int>(const int &, const int &)'.s'6' /%in proc=t'minimum<double>(const double &, const double &)'.s'6'

In den beiden Instanzen minimum<int>(const int &, const int &) und minimum<double>(const double &, const double &) wird jeweils auf die Source-Referenz S'6' ein Testpunkt gesetzt.
## <span id="page-108-0"></span>**5.6 Überladene Funktionen**

Überladene Funktionen können eindeutig über ihre Signatur, die ja in die Funktionsbezeich-nung mit eingeht (siehe [Abschnitt "Qualifikationen" auf Seite 55\)](#page-54-0), angesprochen werden. Um sich einen Überblick über im Programm definierte überladene Funktionen zu verschaffen, können Sie mit %DISPLAY eine Übersicht aller überladenen Funktionen anfordern, die an der Unterbrechungsstelle oder im angegebenen Programmbereich denselben Namen haben:

- - - - - - - - - - - - - - - - - - - - - - - - - - - - - - - - - - - - - - - - %DISPLAY [qua•] funktion - - - - - - - - - - - - - - - - - - - - - - - - - - - - - - - - - - - - - - - -

qua bezeichnet die Qualifikation des Programmbereichs, in dem die überladenen Funktionen gesucht werden sollen.

#### funktion

ist der Name einer überladenen Funktion. Damit AID die Übersicht ausgibt, müssen Sie die Signatur weglassen. Ansonsten geben Sie den Funktionsnamen an, wie im [Abschnitt "Qualifikationen" auf Seite 55](#page-54-0) beschrieben, also ggfs. mit vorangestellter Namespace- und/oder Klassen-Qualifikation.

Aufbau der Tabelle der überladenen Funktionen:

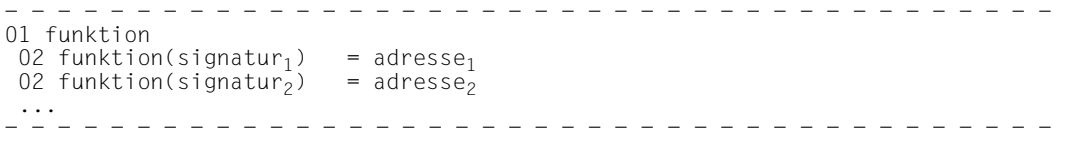

Der Tabelle können Sie den Namen der gewünschten überladenen Funktion in C++-Standard-Schreibweise entnehmen. Zu jeder im Gültigkeitsbereich vorhandenen überladenen Funktion wird die Signatur und die zugehörige Prologadresse aufgeführt.

#### **Beispiel**

Das Beispiel bezieht sich auf den Programmausschnitt des Beispiels auf [Seite 59](#page-58-0). Zur besseren Lesbarkeit sind die Benutzerkommandos fettgedruckt.

```
\frac{3}{4} \frac{4}{4} \frac{4}{4} \frac{5}{4} \frac{6}{4} \frac{1}{4} \frac{6}{4} \frac{1}{4} \frac{6}{4} \frac{1}{4} \frac{6}{4} \frac{1}{4} \frac{6}{4} \frac{1}{4} \frac{1}{4} \frac{1}{4} \frac{1}{4} \frac{1}{4} \frac{1}{4} \frac{1}{4} \frac{1}{4} \frac{1}{4} ³ /%d FOO ³
  ³ SRC_REF: 70 SOURCE: BSP.C PROC: main ***********************************³
\begin{bmatrix} 01 & F00 \\ 02 & F00(1) \end{bmatrix} = 01000070
\begin{bmatrix} 02 & 07 \\ 02 & 07 \end{bmatrix} FOO(long) = 01000070<br>02 FOO(int) = 01000000
  02 FOO(int) = 01000000<br>
\frac{2}{\sin n}PFOO(int)'
³ /%in n'FOO(int)' ³
³ /%in n'FOO(long)' ³
```
Das %DISPLAY-Kommando gibt die beiden Prologadressen der überladenen Funktionen mit dem Namen FOO aus. Die anschließenden %INSERT-Kommandos setzen auf die jeweils erste ausführbare Anweisung von F00(int) und F00(long) einen Testpunkt.

## **5.7 Überladene Operatoren**

Überladene Operatoren können Sie mit AID genauso testen wie jede andere von Ihnen geschriebene Funktion. Um AID den gewünschten überladenen Operator zu bezeichnen, verwenden Sie den Funktionsnamen aus Ihrem C++-Programm in C++-Standard- Schreibweise, also mit Signatur und evtl. vorangestellter Klassen-Qualifikation. Das Ganze müssen Sie dann noch wie gewohnt in n'...' setzen. Innerhalb von n'...' dürfen keine zusätzlichen Leerzeichen geschrieben werden.

Ist ein Operator mehrfach überladen, so verfahren Sie wie im [Abschnitt "Überladene Funk](#page-108-0)[tionen" auf Seite 109](#page-108-0) beschrieben, um eine eindeutige Zuordnung zur gewünschten Funktion herzustellen.

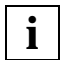

 Beim Testen eines Programms, das mit überladenen Operatoren arbeitet, müssen Sie jedoch beachten, daß AID stets mit den Standard-Operatoren arbeitet, also das Überladen für seine eigenen Berechnungen nicht nachvollzieht.

#### **Beispiel**

%insert X1::n'operator+(float&)' <%d \*this>

In der Klasse X1 ist eine Funktion definiert, mit der der Operator + überladen wird. Mit dem %INSERT setzen Sie einen Testpunkt auf die erste ausführbare Anweisung von X1::operator+(float&). Das Subkommando veranlaßt, daß nach jedem Aufruf der Funktion der Inhalt des zugehörigen Objekts ausgegeben wird.

## **5.8 Referenzvariablen**

Eine Referenzvariable hat bis auf den Namen dieselben Attribute wie die dadurch referenzierte Variable. Sie stimmen also in Adresse, Länge, Inhalt, Speichertyp und Ausgabetyp überein. Beim Ansprechen von Referenzvariablen mit AID gibt es keine Besonderheiten.

#### **Beispiel**

```
C++-Programm SOURCE: BSP1.C
            ===============================================================================
SRC
LIN<sub>1</sub>
   int i:
 2 int& p = i:
 3<br>4
   int main()
 \begin{matrix}5 & 1\\6\end{matrix}\begin{array}{ccc} 6 & \text{i} = 17; \\ 7 & \text{ii} \end{array} 7 ...
ôÄÄÄÄÄÄÄÄÄÄÄÄÄÄÄÄÄÄÄÄÄÄÄÄÄÄÄÄÄÄÄÄÄÄÄÄÄÄÄÄÄÄÄÄÄÄÄÄÄÄÄÄÄÄÄÄÄÄÄÄÄÄÄÄÄÄÄÄÄÄÄÄÄÄÄÄè
³ /%d i, p, %@(i), %@(p), %l(i), %l(p) ³
³ SRC_REF: 7 SOURCE: BSP1.C PROC: main *********************************³
\begin{array}{ccc} \ni & = & 17 \\ \text{p} & = & 17 \end{array}p = 17³ 010547C8 ³
\left[ \begin{array}{c} 010547C8 \\ +4 \end{array} \right]+4<br>+4
³ +4 ³
```
Die Variablen i und p unterscheiden sich nur in ihrem Namen. Wert, Adresse und Länge stimmen überein.

# **6 AID-Kommandos**

## **%AID**

Mit %AID können Sie globale Einstellungen vereinbaren oder bis zu diesem Kommando geltende Einstellungen wieder zurücknehmen.

- Mit *C* legen Sie fest, wie AID C-String-Literale und C-String-Vektoren der Sprache C/C++ behandeln soll.
- Mit *CHECK* legen Sie fest, ob vor der Ausführung von %MOVE oder %SET ein Änderungsdialog durchgeführt werden soll.
- Mit *DELIM* legen Sie die Begrenzer (Delimiter) für die AID-Ausgabe alphanumerischer Daten fest. Der senkrechte Strich ist der Standard-Begrenzer.
- Mit *EXEC* legen Sie fest, ob nach dem Laden durch exec() der Testmodus aktiviert wird.
- Mit *FORK* legen Sie fest, ob eine durch fork() erzeugte Task unmittelbar nach ihrer Entstehung unterbrochen und in den Testmodus versetzt wird.
- Mit *LANG* legen Sie fest, ob AID die Informationen des %HELP-Kommandos auf Deutsch oder Englisch ausgeben soll.
- Mit *LOW* legen Sie fest, ob AID Kleinbuchstaben aus Character-Literalen und Namen in Großbuchstaben konvertieren soll oder nicht.
- Mit *OV* legen Sie fest, ob AID die Überlagerungsstruktur eines Programms (Overlay) berücksichtigen soll.
- Mit *REP* legen Sie fest, ob die Speicheränderungen eines %MOVE-Kommandos als REP abgelegt werden sollen.
- Mit *SYMCHARS* legen Sie fest, ob AID den Bindestrich "-" in Programm-, Daten- und Anweisungsnamen als Bindestrich oder als Minuszeichen interpretieren soll.

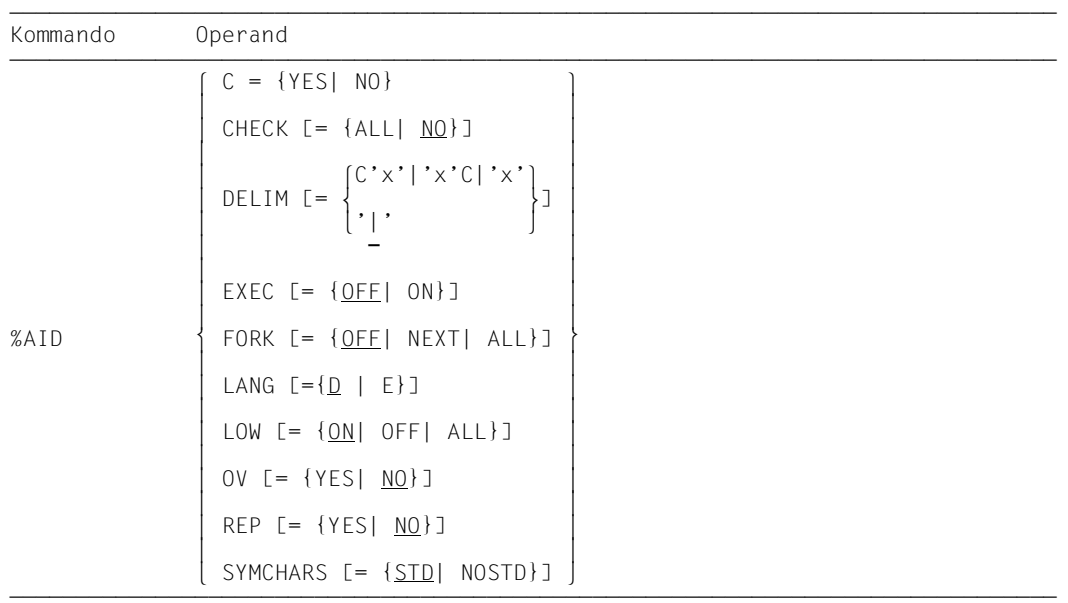

Für die Gültigkeitsdauer der mit %AID getroffenen Vereinbarungen gilt folgendes:

- In der LOGON-Task gelten die Einstellungen mit %AID solange, bis sie durch ein neues %AID-Kommando geändert werden oder bis /LOGOFF.
- In der Fork-Task sind alle Einstellungen, die mit %AID in der Vater-Task festgelegt wurden, zurückgesetzt. Die einzige Ausnahme bildet FORK=ALL.
- Ein exec()-Aufruf beeinflußt mit %AID getroffene Vereinbarungen nicht.
- In der POSIX-Shell sind nach dem Laden mit debug *progname* (siehe [Seite 297](#page-296-0)) alle mit %AID getroffenen Vereinbarungen außer FORK=ALL zurückgesetzt. War FORK=ALL in der LOGON-Task gesetzt, so gilt dies weiter. Nach jedem Laden mit debug *progname* ist EXEC=ON eingeschaltet.

%AID darf nur als Einzelkommando eingegeben werden, es darf nicht in einer Kommandofolge oder einem Subkommando stehen.

%AID verändert den Programmzustand nicht.

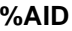

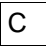

YES AID unterstützt die Stringnotation von C/C++. C-String-Literale in der Form "*zeichenfolge*" werden in den Kommandos %DISPLAY und %SET sowie in Vergleichen in Subkommandos von AID akzeptiert und wie von C/C++ her gewohnt verarbeitet. Einen Kommentar können Sie dann nur noch in /\*...\*/ eingeschlossen angeben. Außerdem faßt AID die Elemente eines char-Vektors, die über den hintersten Index adressiert werden, zu C-Strings zusammen, wobei das erste Vektorelement dieser Indexstufe mit dem Wert X'00' das Ende des C-Strings kennzeichnet. Ausführliche Informationen zu diesem Thema erhalten Sie im Abschnitt "C-Strings" auf [Seite 32](#page-31-0).

Laufen AID-Kommandos in einer Prozedur ab, so müssen Sie beachten, daß auch bei eingeschaltetem C=YES innerhalb von C-String-Literalen keine Parameter ersetzt werden, da der BS2000-Kommandointerpreter C-String-Literale stets als Kommentare betrachtet.

Mit %AID C=YES werden gleichzeitig auch %AID LOW=ALL (siehe [Seite 119\)](#page-118-0) und %AID SYMCHARS=NOSTD (siehe [Seite 120](#page-119-0)) eingeschaltet.

NO Die Interpretation von "*zeichenfolge*" als C-String-Literal wird abgeschaltet. In "..." eingeschlossene Zeichen werden als Kommentar angesehen. char-Vektoren behandelt AID als Vektoren einzelner Character-Zeichen.

War zuvor %AID C=YES vereinbart, bleiben die dadurch implizit gesetzten Einstellungen %AID LOW=ALL und %AID SYMCHARS=NOSTD erhalten und müssen bei Bedarf gesondert zurückgesetzt werden.

Wenn in einer Testsitzung noch kein *C*-Operand eingegeben wurde, gilt die Voreinstellung NO.

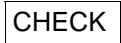

ALL Vor der Ausführung eines %MOVE oder %SET führt AID folgenden Änderungsdialog:

OLD CONTENT: AAAAAAAA NEW CONTENT: **BBBBBBBB** % AID0274 Change desired? Reply (Y=Yes; N=No)?**n** % AID0342 Nothing changed

Nach der Eingabe y wird der alte Speicherinhalt ohne weitere Meldung überschrieben. In Prozeduren im Stapelbetrieb kann AID keinen Dialog führen und nimmt immer y an.

Der alte bzw. neue Inhalt wird auf SYSOUT ausgegeben. Wird SYSOUT umgewiesen, dann sind diese Ausgaben am Terminal nicht zu sehen. Das gilt auch, wenn das %MOVE- bzw. %SET-Kommando mit dem CMD-Makro gegeben wurde und eine Ausgabe auf SYSOUT vereinbart ist. Dagegen geht die Meldung AID0274 und gegebenenfalls AID0342 immer auf das Medium Terminal.

NO %MOVE und %SET werden ohne Änderungsdialog ausgeführt.

Wird der *CHECK*-Operand ohne Wertangabe eingegeben, setzt AID den Standardwert (NO) ein.

### DELIM

C'x'|'x'C|'x'

Mit diesem Operanden legen Sie ein Zeichen als linke und rechte Begrenzung (Delimiter) für die AID-Ausgabe von symbolischen Daten vom Typ Character (Kommandos %DISPLAY und %SDUMP bzw. beim Änderungsdialog im Kommando %SET) fest.

Der Standard-Begrenzer ist der senkrechte Strich.

Wird der *DELIM*-Operand ohne Wertangabe eingegeben, setzt AID den Standardwert (|) ein.

### EXEC

- OFF Programme, die mit einem exec()-Aufruf geladen werden, werden nach dem Laden nicht unterbrochen und gehen nicht in den Testmodus.
- ON Unmittelbar nach dem Laden mit exec() wird das Programm unterbrochen und in den Testmodus versetzt. Alle mit %AID bisher vereinbarten Einstellungen bleiben erhalten.
- %AID EXEC ohne Wertangabe ist gleichbedeutend mit %AID EXEC=OFF (Standardwert).

### FORK

- OFF Fork-Tasks werden nach ihrer Erzeugung nicht unterbrochen und gehen nicht in den Testmodus. Dies ist der Standardwert. Wurde in einer Task die Einstellung %AID FORK noch nicht gesetzt, so zeigt %SHOW %AID für FORK die Angabe NOT USED an.
- NEXT Alle Fork-Tasks der ersten Generation werden unmittelbar, nachdem sie erzeugt werden, unterbrochen und in den Testmodus versetzt. In diesen Fork-Tasks ist jedoch FORK=OFF gesetzt, d.h. durch fork() erzeugte Tasks zweiter und höherer Generationen können Sie ohne weitere Maßnahmen nicht testen. In diesem Fall können Sie eine solche Fork-Task höherer Generation nur in den Testmodus versetzen, indem Sie von der POSIX-Shell aus mit debug -p *pid* (siehe [Seite 297](#page-296-0)) die Fork-Task unterbrechen bzw. von einer anderen Task derselben Task-Familie aus ein %STOP-Kommando mit Angabe der entsprechenden *TSN* oder *pid* (siehe [Seite 277\)](#page-276-0) an die gewünschte Fork-Task schicken.
- ALL Alle Fork-Tasks, die in beliebiger Generation aus der aktuellen Task hervorgehen, werden nach ihrer Erzeugung unterbrochen und in den Testmodus versetzt. In den Fork-Tasks ist FORK=ALL gesetzt. Diese Einstellung ist die einzige Vereinbarung mit %AID, die vererbt wird.

Eine Änderung dieses Schalters wirkt sich nur auf Tasks aus, die nach der Änderung in direkter Linie aus der Task erzeugt werden, in der der Schalter gesetzt wurde.

%AID FORK ohne Wertangabe ist gleichbedeutend mit %AID FORK=OFF (Standardwert).

### LANG

D AID gibt die Informationen, die mit %HELP angefordert wurden, in Deutsch aus.

E AID gibt die Informationen, die mit %HELP angefordert wurden, in Englisch aus.

Wird der *LANG*-Operand ohne Wertangabe eingegeben, setzt AID den Standardwert (D) ein.

Mit dem SDF-Kommando MODIFY-MSG-ATTRIBUTES TASK-LANGUAGE=D bekommen Sie auch die AID-Meldungen auf Deutsch. Der Änderungsdialog (siehe CHECK-Operand) wird dadurch nicht beeinflußt.

### <span id="page-118-0"></span>LOW

- ON Kleinbuchstaben in Character-Literalen und in Programm-, Daten- und Anweisungsnamen werden nicht in Großbuchstaben konvertiert. Beim Testen von C/C++-Programmen sollten Sie %AID LOW zu Beginn jeder Testsitzung eingeben. Erst dann kann AID die Unterscheidung von Groß- und Kleinschreibung in C/C++ nachvollziehen. Nur bei der S-Qualifikation unterscheidet AID nicht zwischen Großund Kleinschreibung. Angaben in der S-Qualifikation werden immer in Großbuchstaben umgesetzt.
- OFF Alle Kleinbuchstaben aus Benutzereingaben werden in Großbuchstaben umgesetzt.
- ALL Zusätzlich zu allen Eingaben, auf die sich die Einstellung LOW=ON auswirkt, wird bei LOW=ALL auch die Klein-/Großschreibung in einer S-Qualifikation beibehalten. Diese Einstellung benötigen Sie immer dann, wenn Sie ein Programm testen, das in der POSIX-Shell übersetzt wurde und dessen zugehörige Quelldatei Kleinbuchstaben im Namen enthält.

Die Angabe von %AID C=YES impliziert das Setzen von LOW=ALL. Jedoch wird dies von %AID C=NO nicht zurückgenommen; LOW=ALL muß gesondert zurückgesetzt werden, falls dies gewünscht wird.

 Beim Operanden *LOW* stimmen Voreinstellung und Standardwert nicht überein. Wenn in einer Testsitzung noch kein *LOW*-Operand eingegeben wurde, gilt die Voreinstellung OFF. Wird der *LOW*-Operand jedoch ohne Wertangabe eingegeben, gilt der Standardwert ON. Um wieder die Umsetzung in Großbuchstaben einzuschalten, müssen Sie das vollständige Kommando %AID LOW=OFF eingeben. **i**

### **OV**

- YES müssen Sie angeben, wenn Sie ein Programm mit Überlagerungsstruktur (Overlay) testen. Dies gilt auch für Programme, die Programmteile dynamisch ent- und nachladen (BIND / UNBIND). AID überprüft dann jedesmal, ob der angesprochene Programmteil eventuell aus einem nachgeladenen Segment stammt.
- NO AID geht davon aus, daß das zu testende Programm ohne Überlagerungsstruktur gebunden ist. AID benutzt die einmal geladenen LSD-Sätze, ohne zu prüfen, ob der angesprochene Programmteil in einem nachgeladenen Segment liegt.

Wird der *OV*-Operand ohne Wertangabe eingegeben, setzt AID den Standardwert (NO) ein.

### <span id="page-119-0"></span>REP

YES Zu Änderungen im Speicher mit %MOVE werden LMS-Korrekturanweisungen im SDF-Format (REPs) erstellt. Wenn die Objekt-Strukturliste nicht zur Verfügung steht, erstellt AID keine Korrektursätze und gibt eine Fehlermeldung aus.

AID hinterlegt die Korrekturen in einer Datei mit dem Linknamen F6. Für den LMS-Lauf muß dann noch die MODIFY-ELEMENT-Anweisung eingefügt werden. Achten Sie darauf, daß Sie in die Datei mit dem Linknamen F6 keine anderen Ausgaben schreiben lassen. Ist keine Datei mit dem Linknamen F6 angemeldet (siehe Beschreibung des Kommandos %OUTFILE), so wird der REP in der von AID angelegten Datei AID.OUTFILE.F6 abgelegt. Benutzerspezifische REP-Dateien müssen mit Zugriffsmethode SAM angelegt

sein. Von AID angelegte REP-Dateien werden ebenfalls mit Zugriffsmethode SAM, Satzformat V und Eröffnungsmodus EXTEND angelegt.

Die Datei bleibt geöffnet, bis sie mit %OUTFILE geschlossen wird oder bis /LOGOFF bzw. /EXIT-JOB.

NO Es werden keine REPs erstellt.

Wird der *REP*-Operand ohne Wertangabe eingegeben, setzt AID den Standardwert (NO) ein. Der *REP*-Operand des %MOVE-Kommandos kann die mit %AID getroffene Vereinbarung für dieses eine %MOVE-Kommando ersetzen. Für nachfolgende %MOVE-Kommandos ohne *REP*-Operand gilt dann wieder die Vereinbarung mit %AID.

#### **SYMCHARS**

STD Der Bindestrich (-) wird als alphanumerisches Zeichen interpretiert und kann somit in Programm-, Daten- und Anweisungsnamen verwendet werden. Er wird nur dann als Minuszeichen interpretiert, wenn vor dem Bindestrich ein Leerzeichen steht.

#### NOSTD

Der Bindestrich (-) wird immer als Minuszeichen interpretiert und kann in Namen nicht verwendet werden. Da Namen in C und C++ keinen Bindestrich enthalten dürfen, sollten Sie zu Beginn jeder Testsitzung NOSTD einstellen. Sie brauchen dann nicht darauf zu achten, wann Sie vor dem Bindestrich ein Leerzeichen eingeben müssen.

Die Angabe von %AID C=YES impliziert das Setzen von SYMCHARS=NOSTD. Jedoch wird dies von %AID C=NO nicht zurückgenommen; SYMCHARS=NOSTD muß gesondert zurückgesetzt werden, falls dies gewünscht wird.

Wird der *SYMCHARS*-Operand ohne Wertangabe eingegeben, setzt AID den Standardwert (STD) ein.

## **%AINT**

Mit %AINT legen Sie fest, ob AID bei indirekter Adressierung mit 24-, 31- oder 32-Bit-Adressen arbeiten soll. Die Adresse vor dem Pointer-Operator (->) besteht für AID dann entsprechend aus 24, 31 oder 32 Bits.

Der Adressierungsmodus des Testobjekts wird damit nicht beeinflußt.

– Mit *aid-mode* legen Sie die Adreßinterpretation für indirekte Adressierung innerhalb eines AID-Arbeitsbereiches fest.

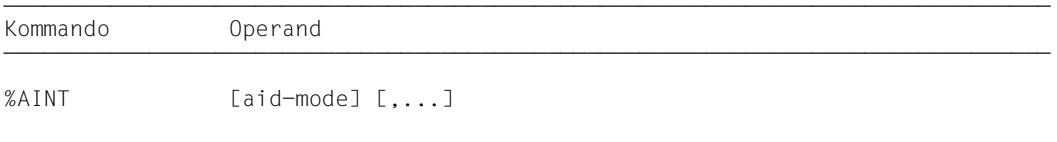

%AINT ist nur für den Test von Programmen auf XS-Rechnern sinnvoll.

Standardmäßig interpretiert AID indirekte Adreßangaben entsprechend dem aktuellen Adressierungsmodus des Testobjekts. Mit einem %AINT mit dem Schlüsselwort %MODE*n* schalten Sie diese automatische Anpassung aus. Der implizite Adressierungsmodus ist auf /390- und auf RISC-Anlagen 24 oder 31 und kann mit %DISPLAY %AMODE abgefragt werden. Mit %MOVE können Sie ihn verändern (siehe Handbuch "Testen auf Maschinencode-Ebene" [\[2\]](#page-352-0)). Mit %SHOW %AID oder %SHOW %BASE erhalten Sie neben anderen Informationen auch den für den aktuellen AID-Arbeitsbereich geltenden Adressierungsmodus.

Ohne die Angabe einer Qualifikation gilt %AINT für AID-Kommandos, die indirekt Adressen des aktuellen AID-Arbeitsbereichs ansprechen oder benutzen.

Bei angegebener Qualifikation gilt %AINT nur für AID-Kommandos, die indirekt Adressen des qualifizierten Bereichs ansprechen oder benutzen.

Für die Gültigkeitsdauer des mit %AINT festgelegten Adressierungsmodus gilt folgendes:

- In der LOGON-Task gilt der Adressierungsmodus solange, bis mit einem %AINT ohne Operanden oder mit einem %AINT mit Basisqualifikation und ohne %MODE*n* auf die Standard-Adreßinterpretation zurückgeschaltet wurde. Sonst gilt der vereinbarte Adressierungsmodus bis /LOGOFF bzw. /EXIT-JOB.
- In einer durch fork() erzeugten Task sowie in einem durch exec() geladenen Programm wird der Adressierungsmodus auf die Standard-Adreßinterpretation zurückgesetzt.
- In der POSIX-Shell ist nach dem Laden mit debug *progname* (siehe [Seite 297](#page-296-0)) stets die Standard-Adreßinterpretation eingeschaltet.

%AINT verändert den Programmzustand nicht.

### aid-mode

legt für den aktuellen oder den mit der angegebenen Basisqualifikation bezeichneten AID-Arbeitsbereich fest, wie indirekte Adressen in später folgenden AID-Kommandos interpretiert werden sollen.

Geben Sie ein Schlüsselwort für die Adreßinterpretation und keine Qualifikation an, so gilt das %AINT-Kommando für die Bearbeitung des aktuellen AID-Arbeitsbereichs.

Geben Sie eine Basisqualifikation und kein Schlüsselwort für die Adreßinterpretation an, gilt für den entsprechenden AID-Arbeitsbereich die AID-Standard-Adreßinterpretation.

aid-mode-OPFRAND  $L = \frac{VM}{N}$  $L = \frac{3M[ODE]32}{N}$  $[ \bullet] [ \epsilon = \begin{cases} [\bullet] ] & [\frac{20}{100} \\ \text{on} & \frac{20}{100} \end{cases}$  $[Dn]$   $[%M[ODE]24]$ 

- - - - - - - - - - - - - - - - - - - - - - - - - - - - - - - - - - - - - - - -

• Steht der Punkt an führender Stelle, ist er das Kennzeichen für eine *vorqualifikation*. Sie muß mit einem vorhergehenden %QUALIFY-Kommando definiert worden sein. Zwischen Basisqualifikation und dem Schlüsselwort zur Adreßinterpretation muß ein Punkt gesetzt werden. Geben Sie nur eine Basisqualifikation an, so dürfen Sie keinen abschließenden Punkt eingeben.

 $E = \{ VM \mid Dn\}$ 

geben Sie an, wenn die Umschaltung der Adreßinterpretation nicht für den aktuellen AID-Arbeitsbereich gelten soll. Geben Sie nur eine Basisqualifikation an, so gilt für den damit angesprochenen Bereich wieder die Standard-Adreßinterpretation.

#### {%M[ODE]32 | %M[ODE]31 | %M[ODE]24}

Schlüsselwort, das angibt, wie viele Bits bei indirekter Adressierung in AID-Kommandos berücksichtigt werden sollen.

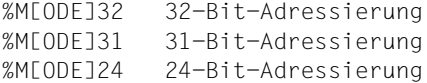

#### **Beispiele**

Die Adresse V'100' hat den Inhalt: 1200000C Register 5 hat den Inhalt: 010001A0

1. %AINT %MODE24 %DISPLAY V'100'-> %MOVE %5-> INTO %5G

> Mit %AINT stellen Sie auf 24-Bit-Adreßinterpretation um. Die Umstellung gilt für den aktuellen AID-Arbeitsbereich. Der %DISPLAY gibt 4 Bytes ab Adresse V'00000C' aus. Der %MOVE überträgt 4 Bytes ab Adresse V'0001A0' in das AID-Register 5.

2. %AINT %MODE31

 $%$ DISPLAY V'100'-> %MOVE %5-> INTO %5G

Sie stellen die Adreßinterpretation für den aktuellen AID-Arbeitsbereich auf 31-Bit-Interpretation um.

Der %DISPLAY gibt 4 Bytes ab Adresse V'1200000C' aus.

Der %MOVE überträgt 4 Bytes ab Adresse V'010001A0' in das AID-Register 5.

## **%ALIAS**

Mit %ALIAS können Sie für lange Variablennamen bzw. lange Klassen- oder Namespace-Qualifikationen kurze Namen, sog. Aliasnamen, vereinbaren, um sich in nachfolgenden Kommandos Schreibarbeit zu sparen.

- Mit *aliasname* legen Sie einen verkürzten Namen fest, den Sie in nachfolgenden Kommandos statt des Originalnamens verwenden möchten.
- Mit *originalname* geben Sie den Namen eines Datums, einer Klasse, eines Objekts einer Klasse, eines Namespaces, einer Instanz eines Templates oder einer Funktion an. Vor den Namen können Sie eine Klassen- oder Namespace-Qualifikation oder die beiden Doppelpunkte (::) für den globalen Namespace schreiben.

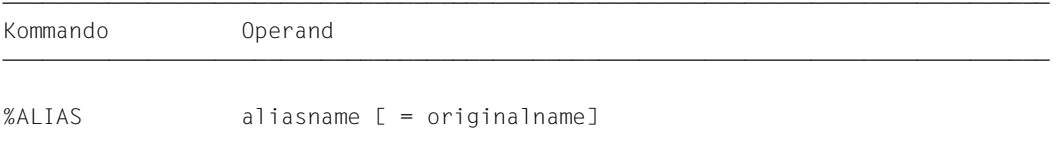

Ein mit %ALIAS vereinbarter *aliasname* gilt, bis er durch ein %ALIAS-Kommando ohne *originalname*-Operanden gelöscht wird, oder bis /LOGOFF bzw. /EXIT-JOB. In der POSIX-Shell sind alle Aliasnamen nach einem fork()-Aufruf, also auch nach debug *progname* (siehe [Kapitel "POSIX-Kommando debug" auf Seite 297\)](#page-296-0), gelöscht. In einem Programm, das durch exec() geladen wurde, gelten mit %ALIAS vereinbarte Namen weiter.

Die Vereinbarungen des %ALIAS werden nur von nachfolgend eingegebenen Kommandos übernommen. Auf die Subkommandos in %CONTROL*n*, %INSERT und %ON, die vorher eingegeben wurden, hat ein neuer %ALIAS keine Auswirkungen, auch wenn die Subkommandos erst danach ausgeführt werden.

Wenn Sie einen Aliasnamen eingeben, müssen Sie darauf achten, daß die Behandlung der Groß-/Kleinschreibung (%AID LOW={ON|OFF|ALL}) richtig eingestellt ist.

Einem Originalnamen können mehrere Aliasnamen zugewiesen werden.

In Meldungen gibt AID stets den Originalnamen aus.

Je nach Länge der zugewiesenen Originalnamen können Sie bis zu 40 Aliasnamen vergeben.

%ALIAS darf nur als Einzelkommando eingegeben werden, es darf nicht in einer Kommandofolge oder einem Subkommando stehen.

%ALIAS verändert den Programmzustand nicht.

#### aliasname

legt die Bezeichnung fest, die Sie in nachfolgenden AID-Kommandos statt *originalname* verwenden können.

*aliasname* kann bis zu 32 Zeichen lang sein. Es steht der folgende Zeichenvorrat zur Verfügung: a-z, A-Z, 0-9, \$, #, @, Unterstrich (\_) oder Bindestrich (-).

Wenn Sie mehrere Aliasnamen vergeben, so müssen diese sämtlich verschieden sein. Gleiche Aliasnamen weist AID mit folgender Meldung ab:

AID0531 Alias name is ambiguous.

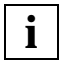

 Ein von Ihnen vergebener Aliasname sollte nicht mit dem Namen einer Definition aus Ihrem Programm übereinstimmen, da Sie die Definition anschließend nicht mehr ansprechen können. Aus dem gleichen Grund sollte der Aliasname nicht mit einem AID-Schlüsselwort identisch sein; Sie können das Schlüsselwort dann nicht mehr verwenden.

originalname

bezeichnet die Definition aus dem Quellprogramm, die im weiteren Testverlauf mit dem verkürzten Aliasnamen angesprochen werden soll.

Geben Sie keinen *originalname*-Operanden an, so wird *aliasname* aus der Liste der Aliasnamen gelöscht. Gab es gar keine Vereinbarung mit *aliasname*, so werden Sie mit der Meldung AID0530 Alias name is undeclared darauf hingewiesen.

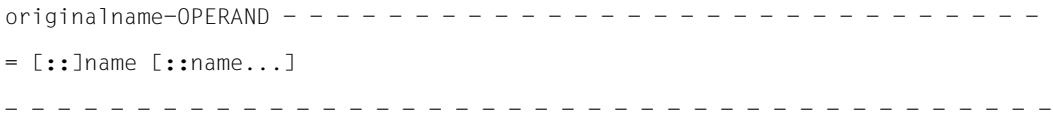

name ist der im Quellprogramm definierte Name eines Datums, einer Funktion, einer Instanz eines Funktionstemplates, einer Klasse, einer Instanz eines Klassentemplates, eines Objekts einer Klasse oder eines Namespaces.

Einen Datennamen können Sie angeben, wie es im Abschnitt "Datennamen" auf [Seite 25](#page-24-0) beschrieben steht.

Funktionen können Sie in der Schreibweise *funktion*, n'*funktion*([*signatur*])' oder t'*f\_template*<*arg*[,...]>([*signatur*])' angeben, je nachdem, um welchen Typ von Funktion es sich handelt (siehe [Seite 56\)](#page-55-0).

Bei abgeleiteten oder geschachtelten Klassen oder bei geschachtelten Namespaces können Sie für *originalname* den gesamten Pfad angeben, mit dem die gewünschte Klasse bzw. der Namespace angesprochen wird. Von außen nach

innen geben Sie die Namen aller übergeordneten Klassen bzw. Namespaces, jeweils durch : : getrennt, an. Instanzen von Klassentemplates sind in der Form t'*k\_template*<*arg*[,...]>' anzugeben.

Wenn Sie für ein AID-Schlüsselwort einen Aliasnamen vergeben, macht Sie AID mit einer Warnung darauf aufmerksam, akzeptiert jedoch die Zuordnung und ersetzt in folgenden Kommandos das AID-Schlüsselwort durch den Aliasnamen.

Ein Aliasname, dem bereits ein Originalname zugeordnet ist, darf nicht als Originalname angegeben werden.

#### **Beispiel**

/**%alias SAG=Siemens\_AG** /**%display SAG::i** Siemens\_AG::i = 32

Dem Namespace Siemens AG weisen Sie mit dem %ALIAS-Kommando den Aliasnamen SAG zu. Im folgenden %DISPLAY wird eine Variable i aus diesem Namespace referenziert und zwar mit der Kurzform SAG:: i. AID zeigt in der Ausgabe wieder den Originalnamen an.

## **%BASE**

Mit %BASE legen Sie die Basisqualifikation fest. Alle nachfolgend eingegebenen Speicherreferenzen ohne eigene Basisqualifikation übernehmen die mit %BASE vereinbarte. Mit %BASE wird zugleich festgelegt, wo sich der AID-Arbeitsbereich befinden soll.

– Mit *basis* bezeichnen Sie den virtuellen Speicherbereich des geladenen Programms oder einen Speicherabzug in einer Dump-Datei.

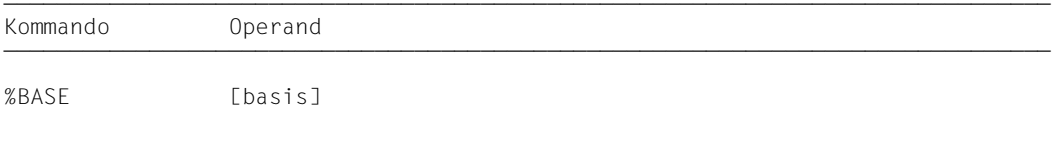

Beim Testen von C/C++-Programmen entspricht der AID-Arbeitsbereich dem Bereich, den die Ladeeinheit im virtuellen Speicher oder in einer Dump-Datei belegt. Geben Sie in einer Testsitzung kein %BASE oder geben Sie ein %BASE ohne Operanden ein, gilt die Basisqualifikation E=VM (Standardwert) und der AID-Arbeitsbereich entspricht dem nicht privilegierten Teil im virtuellen Speicher, der vom geladenen Programm mit allen konnektierten Subsystemen belegt ist (AID-Standard-Arbeitsbereich).

Ein %BASE gilt bis zum nächsten %BASE, bis /LOGOFF bzw. /EXIT-JOB oder bis zum Schließen der Dump-Datei (siehe Beschreibung des Kommandos %DUMPFILE), die als Basisqualifikation vereinbart war.

Unmittelbar bei der Eingabe werden alle Speicherreferenzen in einem Kommando, auch in einem Subkommando, mit der aktuellen Basisqualifikation ergänzt, d.h. ein %BASE hat keine Auswirkungen auf Subkommandos, die vorher vereinbart wurden.

%BASE darf nur als Einzelkommando eingegeben werden, es darf nicht in einer Kommandofolge oder einem Subkommando stehen.

%BASE verändert den Programmzustand nicht.

basis

legt die Basisqualifikation fest. Alle nachfolgend eingegebenen Speicherreferenzen ohne eigene Basisqualifikation übernehmen die mit %BASE vereinbarte.

```
basis-OPFRAND - - -F = \left\{ \begin{array}{c} VM \end{array} \right\}E = \left\{ \begin{array}{c} E \\ p \end{array} \right\}[ Dn ]
```
- - - - - - - - - - - - - - - - - - - - - - - - - - - - - - - - - - - - - - - -

#### E=VM

Der virtuelle Speicherbereich des geladenen Programms ist als Basisqualifikation vereinbart. VM ist der Standardwert.

### E=Dn

Ein Speicherabzug in einer Dump-Datei mit dem Linknamen *Dn* ist als Basisqualifikation vereinbart.

*n* ist eine Zahl mit einem Wert  $0 \le n \le 7$ .

Bevor Sie eine Dump-Datei als Basisqualifikation vereinbaren, müssen Sie mit %DUMPFILE die entsprechende Dump-Datei einem Linknamen zuweisen und öffnen.

## **%CONTINUE**

Mit %CONTINUE starten Sie das geladene Programm oder setzen es an der Unterbrechungsstelle fort.

Die Fortsetzungsadresse für den Programmablauf kann mit %CONTINUE nicht beeinflußt werden. Eine andere Fortsetzungsadresse können Sie nur festlegen, indem Sie mit %SET den Befehlszähler (%PC) ändern (siehe Beschreibung des Kommandos %SET, *schlüsselwort,* [Seite 265\)](#page-264-0).

Im Gegensatz zu %RESUME wird ein aktiver %TRACE durch %CONTINUE nicht beendet, sondern entsprechend den Vereinbarungen ausgeführt.

ÄÄÄÄÄÄÄÄÄÄÄÄÄÄÄÄÄÄÄÄÄÄÄÄÄÄÄÄÄÄÄÄÄÄÄÄÄÄÄÄÄÄÄÄÄÄÄÄÄÄÄÄÄÄÄÄÄÄÄÄÄÄÄÄÄÄÄÄÄÄÄÄÄÄÄÄÄÄ Kommando Operand

%CONTFINUE<sub>1</sub>

ÄÄÄÄÄÄÄÄÄÄÄÄÄÄÄÄÄÄÄÄÄÄÄÄÄÄÄÄÄÄÄÄÄÄÄÄÄÄÄÄÄÄÄÄÄÄÄÄÄÄÄÄÄÄÄÄÄÄÄÄÄÄÄÄÄÄÄÄÄÄÄÄÄÄÄÄÄÄ Ein %TRACE gilt als aktiv, sobald er eingegeben wurde.

In den folgenden Fällen ist der %TRACE nur unterbrochen und kann mit %CONTINUE fortgesetzt werden:

- 1. Ein Subkommando wurde ausgeführt, und in diesem Subkommando ist ein %STOP enthalten.
- 2. Die K2-Taste wurde gedrückt (siehe [Abschnitt "Kommandos zu Beginn einer Testsit](#page-14-0)[zung" auf Seite 15\)](#page-14-0).

Steht in einem Subkommando nur das Kommando %CONTINUE, wird nur der Durchlaufzähler erhöht.

Steht %CONTINUE in einer Kommandofolge oder in einem Subkommando, werden nachfolgende Kommandos nicht mehr ausgeführt.

%CONTINUE verändert den Programmzustand.

## **%CONTROLn**

Mit %CONTROL*n* können Sie nacheinander bis zu sieben Ablaufüberwachungs-Funktionen vereinbaren, die dann gleichzeitig wirken. Es gibt %CONTROL1 bis %CONTROL7.

- Mit *kriterium* wählen Sie verschiedene Typen von Programmanweisungen aus. Steht eine Anweisung des gewählten Typs zur Ausführung an, unterbricht AID das Programm und bearbeitet *subkdo*.
- Mit *control-bereich* legen Sie den Programmbereich fest, in dem *kriterium* überwacht werden soll.
- Mit *subkdo* definieren Sie ein Kommando oder eine Kommandofolge und eventuell eine Bedingung. Bei zutreffendem *kriterium* und erfüllter Bedingung wird *subkdo* ausgeführt. Wenn *subkdo* nicht explizit angegeben ist, wird standardmäßig <%STOP> eingesetzt.

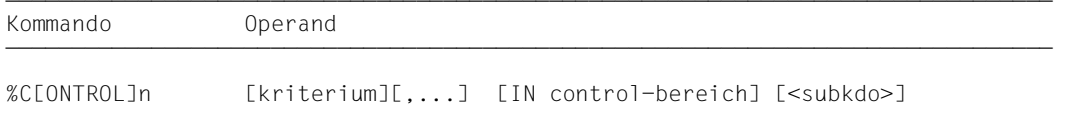

Mehrere %CONTROL*n*-Kommandos mit unterschiedlichen Nummern beeinflussen einander nicht, so daß Sie mehrere Kommandos mit demselben *kriterium* für verschiedene Bereiche oder mit unterschiedlichen *kriterien* für denselben Bereich aktivieren können. Treffen an einer Anweisung mehrere %CONTROL*n* zusammen, so werden die zugehörigen Subkommandos in der Reihenfolge %C1 bis %C7 bearbeitet.

Der einzelne Operandenwert eines %CONTROL*n* gilt solange, bis Sie ihn durch neue Angaben in einem späteren %CONTROL*n* mit derselben Nummer überschreiben, bis Sie den %CONTROL*n* löschen oder bis zum Programmende. Außerdem gilt, daß in einer durch fork() erzeugten Task und in einem mit exec() geladenen Programm alle Vereinbarungen mit %CONTROL*n* zurückgesetzt sind.

Mit %REMOVE löschen Sie einen bestimmten %CONTROL*n* oder alle aktiven %CONTROL*n*-Vereinbarungen.

%CONTROL*n* kann nur im laufenden Programm eingesetzt werden, deshalb muß die Basisqualifikation E=VM eingestellt sein (siehe %BASE) oder explizit angegeben werden.

%CONTROL*n* verändert den Programmzustand nicht.

### kriterium

Schlüsselwort, das den Typ der Programmanweisungen festlegt, vor deren Ausführung AID *subkdo* bearbeiten soll.

Sie können mehrere Schlüsselwörter gleichzeitig angeben, die dann gemeinsam wirken. Zwischen zwei Schlüsselwörtern muß ein Komma stehen.

Wird kein *kriterium* vereinbart, arbeitet AID mit dem Standardwert %STMT, falls nicht noch aus einem vorhergehenden %CONTROL*n* eine *kriterium*-Vereinbarung gültig ist.

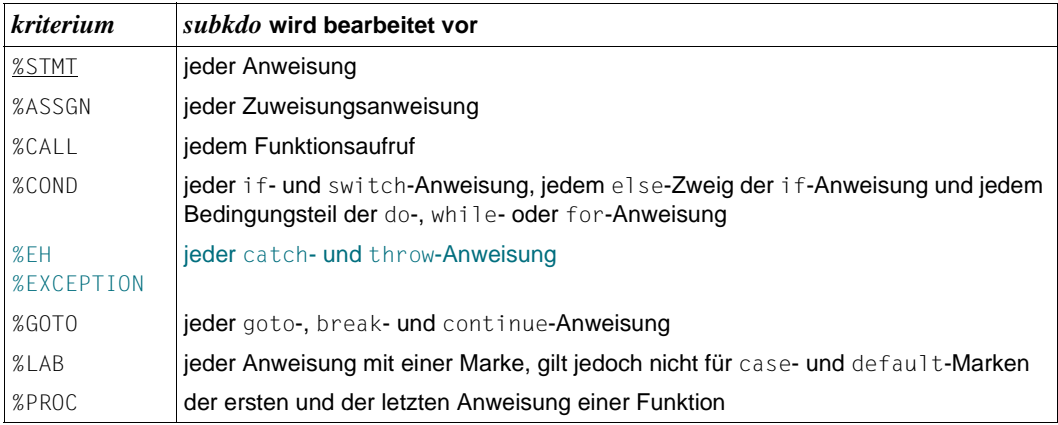

Tabelle 4: Werte des Operanden *kriterium* und ihre Bedeutung

#### control-bereich

legt den Programmbereich fest, in dem die Überwachungsfunktion wirksam wird. Beim Verlassen des festgelegten Programmbereichs wird die Überwachungsfunktion inaktiv, bis wieder eine Anweisung ausgeführt wird, die in dem zu überwachenden Programmbereich liegt.

Eine *control-bereich*-Definition gilt bis zum nächsten %CONTROL*n* derselben Nummer mit neuer Definition, bis zum entsprechenden %REMOVE oder bis Programmende. Auch in einer durch fork() erzeugten Task und in einem mit exec() geladenen Programm sind alle *control-bereich*-Definitionen zurückgesetzt.

Ein %CONTROL*n* ohne eigenen *control-bereich*-Operanden übernimmt eine wirksame Bereichsdefinition. Ein wirksamer *control-bereich* muß in einem %CONTROL*n* mit derselben Nummer definiert sein, und die aktuelle Unterbrechungsstelle muß innerhalb dieses Bereichs liegen. Gibt es keine wirksame Bereichsdefinition, so umfaßt der *control-bereich* standardmäßig die aktuelle Übersetzungseinheit.

```
control - hereich - OPERAND -S=srcname
\begin{array}{c} \begin{array}{c} \begin{array}{c} \end{array} \\ \begin{array}{c} \end{array} \\ \begin{array}{c} \end{arrayIN [0.15] [0.15] [0.15] [0.15] [0.15] [0.15] [0.15] [0.15] [0.15] [0.15] [0.15] [0.15] [0.15] [0.15] [0.15] [0.15] [0.15] [0.15] [0.15] [0.15] [0.15] [0.15] [0.15] [0.15] [\left[\text{IS=scname-}\right]\left\{\text{BLK='}\right[\text{f=}]\text{n}[\text{:b}]'.\text{S}<br>([PROC=funktion-]src-ref:src-ref)
  ([PROC=funktion•]src-ref:src-ref)  
- - - - - - - - - - - - - - - - - - - - - - - - - - - - - - - - - - - - - - - -
```
• Steht der Punkt an führender Stelle, so ist er das Kennzeichen für eine *vorqualifikation*. Sie muß mit einem vorhergehenden %QUALIFY-Kommando definiert worden sein.

Aufeinanderfolgende Qualifikationen werden durch einen Punkt getrennt. Außerdem muß zwischen der letzten Qualifikation und dem anschließenden Operandenteil ein Punkt stehen.

#### E=VM

Da *control-bereich* nur im virtuellen Speicher des geladenen Programms liegen kann, geben Sie E=VM nur an, wenn als aktuelle Basisqualifikation eine Dump-Datei vereinbart ist (siehe %BASE).

#### S=srcname

geben Sie an, wenn *control-bereich* nicht in der aktuellen Übersetzungseinheit liegen soll oder wenn eine vereinbarte Bereichseinschränkung nicht mehr gelten soll. Endet *control-bereich* mit einer S-Qualifikation, so umfaßt er die gesamte angegebene Übersetzungseinheit.

Die mit *srcname* bezeichnete Übersetzungseinheit muß zum Zeitpunkt der Eingabe des %CONTROL*n* bzw. bei Abarbeitung des Subkommandos, in dem der %CONTROL*n* enthalten ist, geladen sein.

#### [qua•][PROC=]funktion

geben Sie an, wenn *control-bereich* nicht in der aktuellen Funktion liegen soll oder um eine bisher geltende *control-bereich*-Vereinbarung zu überschreiben.

Bei Funktionen aus C-Programmen ist *funktion* der im Quellprogramm vergebene Name der Funktion ohne Klammern und ohne Signatur.

Funktionen aus C++-Programmen müssen Sie, je nachdem, um welchen Typ es sich handelt, in der Schreibweise n'...' oder t'...' angeben. Ist die Funktion in einem Namespace oder in einer Klasse definiert, so wird dem Funktionsnamen die Namespace- oder Klassen-Qualifikation vorangestellt.

Die Signatur void darf nicht mehr geschrieben werden. Wie auch in C++ möglich geben Sie in diesem Fall nur die beiden Klammern nach dem Funktionsnamen an. Für *funktion* ergibt sich die folgende Syntax:

```
- - - - - - - - - - - - - - - - - - - - - - - - - - - - - - - - - - - - -
 n'funktion([signatur])' 
[namespace::[...]][klasse::[...]] 
 t'f_template<arg[,...]>([signatur])'
- - - - - - - - - - - - - - - - - - - - - - - - - - - - - - - - - - - - -
```
Abweichend davon werden die Funktionen main und STI sowie alle Funktionen mit C-Linkage auch beim Testen in C++-Programmen nur mit dem Funktionsnamen bezeichnet (siehe [Seite 56\)](#page-55-0).

Virtuelle Funktionen sprechen Sie mit der folgenden Syntax an: p->n'funktion([signatur])'

*p* ist eine Zeigervariable, die auf das Objekt einer Klasse verweist, das die gewünschte Member-Funktion enthält. Wenn *p* von der aktuellen Unterbrechungsstelle aus nicht zu erreichen ist, muß dem Gültigskeitsbereich entsprechend qualifiziert werden. Liegt die Unterbrechungsstelle in der virtuellen Funktion selbst, dann können Sie die Prologadresse der aktuellen Funktion ansprechen, indem Sie statt *p* den this-Zeiger einsetzen (siehe Beschreibung von *this* auf [Seite 62](#page-61-0) und [Abschnitt "Virtuelle Funktionen" auf Seite 72](#page-71-0)).

Um als Programmbereich eine Funktion über Pointer-to-Member anzugeben, stehen Ihnen die folgenden beiden Möglichkeiten zur Verfügung:

- - - - - - - - - - - - - - - - - - - - - - - - - - - - - - - - - - - - -

Das Objekt der Klasse, das die gewünschte Funktion enthält, wird mit seinem Namen bezeichnet. Als Dereferenzierungsoperator schreiben Sie •**\***

[qua•]objekt•**\***[objekt•][klasse**::**][...]pointer-to-function-member

- - - - - - - - - - - - - - - - - - - - - - - - - - - - - - - - - - - - -

Das Objekt der Klasse wird über einen Zeiger angesprochen. Als Dereferenzierungsoperator schreiben Sie **->\***

- - - - - - - - - - - - - - - - - - - - - - - - - - - - - - - - - - - - -

- - - - - - - - - - - - - - - - - - - - - - - - - - - - - - - - - - - - -

[qua•]zeiger**->\***[objekt•][klasse::][...]pointer-to-function-member

Das Objekt der Klasse bezeichnen Sie mit dem Operanden, der auf der linken Seite der Dereferenzierungsoperatoren •**\*** bzw**. ->\*** steht:

mit *objekt* bezeichnen Sie das Objekt der Klasse mit seinem Namen,

mit *zeiger* adressieren Sie das Objekt über einen Zeiger.

Rechts der Deferenzierungsoperatoren schreiben Sie den Namen des Pointer-to-Function-Member. Evtl. müssen Sie das Objekt, das die Definition des Pointer-to-Function-Member enthält, und innerhalb des Objekts die zur eindeutigen Ansprache nötige Klassenqualifikation davorschreiben, falls der Pointer-to-Member von der Unterbrechungsstelle aus anders nicht zu erreichen ist. Näheres zum Arbeiten mit Pointer-to-Function-Member finden Sie auf [Seite 79.](#page-78-0)

#### qua

Ist die Funktion in einer lokalen Klasse definiert, so müssen Sie vor dem Namen der gewünschten Funktion eine PROC-Qualifikation für die übergeordnete Funktion angeben, die die Definition der lokalen Klasse enthält. Für Funktionen, die in einem inneren Block der übergeordneten Funktion definiert sind, schließen Sie an die PROC-Qualifikation für die übergeordnete Funktion eine oder ggfs. mehrere BLK-Qualifikationen, jeweils durch einen Punkt getrennt, an, um den Pfad zu der lokalen Klasse zu beschreiben (siehe [Seite 58](#page-57-0)).

Syntax für *qua*:

PROC=übergeordnete\_fkt•[BLK='[f-]n[:b]'•[...]]

- - - - - - - - - - - - - - - - - - - - - - - - - - - - - - - - - - -

Das Ansprechen von Funktionen, die in lokalen Klassen innerer Blöcke definiert sind, wird nur bei Programmen unterstützt, die mit einem C/C++-Compiler ab V3.0B übersetzt wurden.

- - - - - - - - - - - - - - - - - - - - - - - - - - - - - - - - - - -

#### BLK='[f-]n[:b]'

*control-bereich* wird durch eine BLK-Qualifikation festgelegt und umfaßt den gesamten angegebenen Block. Der Name für einen Block wird aus Zeilennummer (*n*) und gegebenenfalls FILE-Nummer (*f*) und relativer Blocknummer (*b*) gebildet

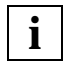

Die BLK-Qualifikation kann nicht zusammen mit dem *kriterium* %PROC verwendet werden.

#### ([PROC=funktion•]src-ref : src-ref)

Mit Source-Referenzen können Sie *control-bereich* durch Angabe einer Anfangsund Endadresse festlegen. Beide müssen innerhalb derselben Übersetzungseinheit liegen, und es gilt: Anfangsadresse ≤ Endadresse.

Es ist zu beachten, daß aufsteigenden Source-Referenzen nur innerhalb eines Funktionsblocks aufsteigende Adressen zugeordnet sind. Falls die Bedingung Anfangsadresse ≤ Endadresse nicht erfüllt ist, weist AID das Kommando mit einer entsprechenden Fehlermeldung ab.

Soll *control-bereich* nur eine Anweisung umfassen, müssen Anfangs- und Endadresse gleich sein.

#### PROC=funktion•

Die PROC-Qualifikation müssen Sie nur dann schreiben, wenn die angegebenen Source-Referenzen in der Übersetzungseinheit nicht eindeutig sind. Dies ist dann der Fall, wenn die Source-Referenzen in einer Funktion liegen, die durch Instanziierung aus einem Funktionstemplate hervorgegangen ist, oder wenn die Funktion, die die Source-Referenzen enthält, in einem Klassentemplate definiert ist, und wenn zu dem Template mindestens zwei Instanzen existieren (siehe oben sowie [Seite 107\)](#page-106-0).

src-ref

wird mit S'[*f*-]*n*[:*a*]' angegeben und bezeichnet die Adresse einer ausführbaren Anweisung. Dabei ist *n* die Zeilennummer, *f* die FILE-Nummer, falls >0 und *a* die relative Anweisungsnummer innerhalb der Zeile, falls >1.

#### subkdo

wird immer dann bearbeitet, wenn im *control-bereich* eine Anweisung zur Ausführung ansteht, die *kriterium* entspricht. *subkdo* wird vor der Ausführung der *kriterium*-Anweisung bearbeitet.

Wird der *subkdo*-Operand nicht angegeben, so setzt AID ein <%STOP> ein.

Vollständig beschrieben finden Sie *subkdo* im Basishandbuch, Kapitel "Subkommando" [\[1\]](#page-352-0).

```
subkdo-OPFRAND AID-kommando 
<[subkdoname:] [(bedingung):] [  {;...}]>
 BS2000-kommando
- - - - - - - - - - - - - - - - - - - - - - - - - - - - - - - - - - - - - - - -
```
Ein Subkommando kann einen Namen, eine Bedingung und einen Kommandoteil enthalten. Zu jedem Kommando gehört ein Durchlaufzähler. Der Kommandoteil kann aus einem einzelnen Kommando oder einer Kommandofolge bestehen, er kann AID- und BS2000- Kommandos und Kommentare enthalten.

Wenn das Subkommando aus einem Namen oder einer Bedingung besteht, aber der Kommandoteil fehlt, erhöht AID beim Erreichen einer Anweisung vom Typ *kriterium* nur den Durchlaufzähler.

Im *subkdo* eines %CONTROL*n* sind zusätzlich zu den Kommandos, die in allen Subkommandos nicht zugelassen sind, die AID-Kommandos %CONTROL*n*, %INSERT und %ON nicht erlaubt.

Die Kommandos in einem *subkdo* werden nacheinander ausgeführt. Danach wird das Programm fortgesetzt. Die Kommandos zur Ablaufsteuerung verändern auch in einem Subkommando sofort den Programmzustand. Sie brechen *subkdo* ab und starten das Programm (%CONTINUE, %RESUME, %TRACE) oder halten es an (%STOP). Sie sind nur als letztes Kommando in einem *subkdo* sinnvoll, da im *subkdo* nachfolgende Kommandos nicht mehr ausgeführt werden. Auch ein Löschen des gerade aktiven Subkommandos mit %REMOVE ist nur als letztes Kommando in *subkdo* sinnvoll.

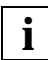

Adreßoperanden in Subkommandos werden bei der Eingabe nicht automatisch mit den Qualifikationen ergänzt, die der aktuellen Unterbrechungsstelle entsprechen. Wenn im weiteren Testverlauf eine Anweisung vom Typ *kriterium* auftritt und AID das Programm unterbricht, um *subkdo* zu bearbeiten, können mit AID-Kommandos aus *subkdo* ohne Qualifikation nur die Daten und Funktionen angesprochen werden, die an der Adresse der Anweisung, die die Unterbrechung verursacht hat, sichtbar sind.

#### **Beispiele**

1. %control1 %call, %proc in (s'123':s'250') <%display count; %stop> %c1 %call,%proc in (s'123':s'250') <%d count;%stop>

Die beiden AID-Kommandos unterscheiden sich nur in der Schreibweise. Das erste Beispiel ist voll ausgeschrieben und enthält unterschiedlich viele Leerzeichen an den zulässigen Stellen, das zweite ist abgekürzt.

Das %CONTROL1-Kommando gilt für die Kriterien %CALL und %PROC und soll zwischen den Anweisungszeilen 123 bis einschließlich 250 wirken.

Tritt im Programmablauf im genannten Bereich eine Anweisung auf, die den Kriterien %CALL oder %PROC entspricht, wird aus *subkdo* der %DISPLAY für die Variable count ausgeführt. Anschließend wird durch %STOP der Programmablauf unterbrochen, und es können AID- oder BS2000-Kommandos eingegeben werden.

2. %control1 %call <%display 'call'; %stop>

Vor jedem Funktionsaufruf führt AID den %DISPLAY aus *subkdo* aus und unterbricht dann das Programm aufgrund des %STOP-Kommandos.

3. %control2 %goto <%sdump %nest p=max; %remove %c1; %stop>

Bevor eine goto-, break- oder continue-Anweisung ausgeführt wird, gibt AID die Aufrufhierarchie aus; wegen der Angabe p=max wird in die Systemdatei SYSLST geschrieben. Danach führt AID das %REMOVE-Kommando aus, mit dem die Vereinbarungen des %CONTROL1 gelöscht werden. Das Programm wird angehalten (%STOP).

4. %c3 %proc in nread

Mit dem %C3 wird vereinbart, daß AID das Programm unterbrechen soll, bevor die erste oder die letzte Anweisung der Funktion nread ausgeführt wird.

5. %c4 %assgn <(z1 le 10): %d tab[0])>

Mit dem %C4 wird vereinbart, daß AID das erste Element des Vektors tab vor jeder Zuweisungsanweisung ausgeben soll, aber nur wenn der Wert in z1 kleiner oder gleich 10 ist.

6. *Ausnahmebehandlung*

Im unten abgebildeten Programm EXMEM.C wird versucht, für zwei Zeiger p und q Speicherplatz zu allokieren. Die Größe des angeforderten Speichers ist so ausgelegt, daß durch die Allokierung die Ausnahmebehandlung angestoßen wird.

```
C++-Programm EXMEM.C
============================================================================
SRC
LIN
  1 #include <iostream.h>
  2 #include <cstdlib>
  3 #include <new>
  4
  5 void main()
  6 {
 7 char* p;
  8 try
 \overline{Q} 10 p = new char[0x1000000];
 11 }
 12 catch(bad_alloc)
 13 {
14 cerr << "No more memory!\n";
 15 return;
16 \quad \}17 char *q;
 18 try
 19 {
 20 q = new char[0x10000000];
 21 }
```

```
 22 catch(bad_alloc)
 23 {
 24 cerr << "No memory for second pointer!\n";
 25 delete[] p;
 26 try
 27 {
 28 q = new char[0x10000000];
 29 }
 30 catch(bad_alloc)
 31 {
 32 cerr << "No more memory!\n";
 33 return;
 34 }
35 36 }
```
Ablaufprotokoll:

```
<sup>/</sup>/LOAD-PROG *MOD(MYLIB,EXMEM,RUN-MODE=ADVANCED,PROGRAM-MODE=ANY),<br>TEST-OPTIONS=AID
\begin{array}{|c|c|c|c|c|c|}\n\hline \texttt{TEST-OPTIONS} = \texttt{AID} & \texttt{SINENT} & \texttt{SINENT} &| % BLSO523 ELEMENT 'EXMEM', VERSION '@' FROM LIBRARY '$TEST.MYLIB' ||<br>| IN PROCESS
³ IN PROCESS ³
| % BLS0524 LLM '$LIB-ELEM$MYLIB$$EXMEM$', VERSION ' ' OF '1999-01-07 ||<br>| 10:27:02' LOADED
\begin{array}{|c|c|c|c|c|c|c|c|}\n\hline 10:27:02' & L0ADED \ \hline \end{array} /%c1 %eh in s=n'exmem.c' <%t 1 r %stmt>
/%c1 %eh in s=n'exmem.c' <%t 1 r %stmt><br>|/%r
³ /%r ³
³ 10 EXT.PROC START , BLOCK START, , BLOCK START, ³
³ ASSIGN ³
³ 20 BLOCK END, , BLOCK START, ASSIGN ³
| 24 , BLOCK START, CALL<br>| No memory for second pointer!
³ No memory for second pointer! ³
  and a series of the series of the series of the series of the series of the series of the series of the series<br>and a series of the series of the series of the series of the series of the series of the series of the series<br>
  32 , BLOCK START, CALL No more memory!
| No more memory!<br>| % CCM0998 CPU TIME USED: 0.1531 SECONDS
\frac{1}{2} % CCM0998 CPU TIME USED: 0.1531 SECONDS
```
Unmittelbar nach dem Laden des Programms wird ein %CONTROL1-Kommando eingegeben, das den Ablauf der Ausnahmebehandlung protokollieren soll. Danach wird das Programm mit %RESUME gestartet.

In der Ausgabe sind die jeweils ersten Anweisungen der try- und catch-Blöcke in der Reihenfolge aufgelistet, wie sie vom Programm durchlaufen werden.

## **%DISASSEMBLE**

Mit %DISASSEMBLE können Sie Speicherinhalte in symbolische Assembler-Notation rückübersetzen und ausgeben lassen. Die Ausgabe erfolgt über SYSOUT, SYSLST oder in eine katalogisierte Datei.

- Mit *anzahl* legen Sie fest, wieviele Befehle rückübersetzt und ausgegeben werden sollen.
- Mit *start* bestimmen Sie die Adresse, bei der AID mit der Rückübersetzung beginnen soll.

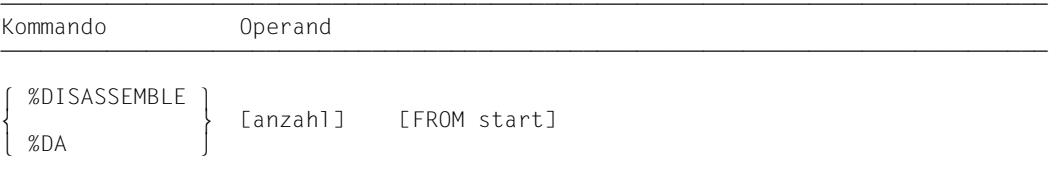

Beim Testen auf RISC-Hardware bestimmt AID anhand der CSECT-Information (ESV/ESD; siehe Benutzerhandbuch ["BINDER" \[14](#page-357-0)] und ["Bindelader-Starter"\[15\]](#page-357-0)), ob /390- oder RISC-Code vorliegt und übersetzt den angegebenen Speicherinhalt entsprechend in /390- oder RISC-Befehle.

Für Speicherinhalt, der nicht als Befehl interpretiert werden kann, wird eine Ausgabezeile erzeugt, die die sedezimale Darstellung des Speicherinhalts und den Hinweis INVALID OPCODE enthält. Die Suche nach gültigem Befehlscode geht dann auf /390-Anlagen in 2-Byte-Schritten und auf RISC-Anlagen in 4-Byte-Schritten vorwärts.

Mit einem %DISASSEMBLE ohne *start*-Operanden können Sie ein vorher eingegebenes %DISASSEMBLE-Kommando solange fortsetzen, bis Sie mit einem BS2000- oder AID-Kommando (/EXEC-PROGRAM, /LOAD-PROGRAM, %BASE) oder mit einem fork() oder exec()-Aufruf das Testobjekt wechseln oder einen neuen Operandenwert vereinbaren. AID setzt die Rückübersetzung an der Speicheradresse fort, die an die Adresse anschließt, die mit dem vorhergehenden %DISASSEMBLE-Kommando zuletzt bearbeitet wurde. Ist auch *anzahl* nicht angegeben, so erzeugt AID dieselbe Anzahl von Ausgabezeilen wie bisher vereinbart.

Haben Sie in einer Testsitzung noch kein %DISASSEMBLE-Kommando eingegeben, oder haben Sie das Testobjekt gewechselt und geben nun im %DISASSEMBLE-Kommando keine aktuellen Werte für einen oder beide Operanden an, dann arbeitet AID mit den Standardwerten 10 für *anzahl* und V'0' für *start*. Der Standardwert V'0' für *start* kann für C/C++- Programme nicht genutzt werden, da diese Programme in den oberen Adreßraum des Speichers geladen werden. Sie müssen daher beim ersten Aufruf des Kommandos %DISASSEMBLE einen expliziten Wert für *start* angeben.

Mit %OUT können Sie steuern, wie die aufbereitete Speicherinformation dargestellt wird und ob sie auf SYSOUT, SYSLST oder in eine katalogisierte Datei ausgegeben werden soll. Der Aufbau der möglichen Ausgabezeilen ist im Anschluß an die Beschreibung des *start*-Operanden nachzulesen.

%DISASSEMBLE verändert den Programmzustand nicht.

anzahl

gibt an, wieviele Assembler-Befehle ausgegeben werden sollen.

Wird für *anzahl* kein Wert angegeben und ist auch aus einem vorherigen %DISASSEMBLE kein Wert gültig, so setzt AID den Standardwert 10 ein.

anzahl

```
ist eine Ganzzahl mit einem Wert:
1 \leq anzahl \leq 2<sup>31</sup>-1
```
start

legt die Adresse fest, an der die Rückübersetzung von Speicherinhalt in Assembler-Befehle beginnen soll. Wird *start* nicht angegeben, setzt AID beim ersten %DISASSEMBLE nach dem Laden des Programms den Standardwert V'0' ein. Wenn ein Programm nicht ab V'0' geladen wurde, gibt AID eine Fehlermeldung aus.

Bei jedem weiteren %DISASSEMBLE wird hinter dem zuletzt rückübersetzten Assembler-Befehl fortgefahren.

```
stat=OPFRAND - -funktion[->]<br>L'label'
FROM [.J[qua.]
FROM \quad [ \bullet] [ \text{qua} \bullet] \left\{ \begin{array}{c} \text{S}' \quad [ \text{f} - \text{ln} [ \text{ :} \text{a}] \end{array} \right\}\begin{array}{c} \begin{array}{c} \text{S'[f=Jn[:a]'} \\ \text{komol-speicherref} \end{array} \end{array}  kompl-speicherref 
- - - - - - - - - - - - - - - - - - - - - - - - - - - - - - - - - - - - - - - -
```
• Steht der Punkt an führender Stelle, ist er das Kennzeichen für eine *vorqualifikation*. Sie muß mit einem vorhergehenden %QUALIFY-Kommando definiert worden sein. Aufeinanderfolgende Qualifikationen werden durch einen Punkt getrennt. Außerdem muß zwischen der letzten Qualifikation und dem anschließenden Operandenteil ein Punkt stehen.

qua Eine oder mehrere Qualifikationen geben Sie an, wenn Sie eine Funktion, eine Marke oder eine Source-Referenz ansprechen wollen, die von der aktuellen Unterbrechungsstelle aus anders nicht zu erreichen ist.

 $E = \{ VM \mid Dn\}$ 

geben Sie nur an, wenn für eine Funktion, eine Marke oder eine Source-Referenz die aktuelle Basisqualifikation nicht gelten soll (siehe %BASE).

#### S=srcname

geben Sie nur an, wenn eine Funktion, eine Marke oder eine Source-Referenz nicht in der aktuellen Übersetzungseinheit liegt (siehe Kapitel "Adressierung in [C- und C++-Programmen" auf Seite 17\)](#page-16-0).

**::** Die beiden Doppelpunkte für den globalen Namespace geben Sie an, wenn der Name eines Namespaces oder einer globalen Klasse oder Funktion durch eine gleichnamige Defintion an der Unterbrechungsstelle verdeckt ist. Vor den beiden Doppelpunkten kann nur eine E- oder S-Qualifikation stehen.

#### namespace::

geben Sie an, wenn Sie eine Funktion ansprechen wollen, die in einem Namespace definiert ist und der Namespace ist bis zur Unterbrechungsstelle noch nicht durch eine using-Direktive bekannt gemacht worden, oder die Funktion wurde noch nicht durch eine using-Deklaration angemeldet, oder an der Unterbrechungsstelle besteht Mehrdeutigkeit.

Vor einer Namespace-Qualifikation kann nur eine E- oder S-Qualifikation ste-hen (siehe [Abschnitt "Qualifikationen" auf Seite 55\)](#page-54-0).

#### klasse::

geben Sie an, wenn die gewünschte Funktion in einer Klasse definiert ist und die Unterbrechungsstelle nicht zum Scope des Funktionsnamens gehört. Falls *klasse* eine Instanz eines Klassentemplates ist, müssen Sie für *klasse* die Schreibweise t'*k\_template*<*arg*[,...]>' verwenden (siehe [Abschnitt "Qualifikationen" auf Seite 55](#page-54-0)).

#### $BLK='[f-]n[:b]'$

Eine BLK-Qualifikation müssen Sie angeben, wenn Sie mit einer nachfolgenden PROC-Qualifikation eine Funktion aus einer lokalen Klasse bezeichnen und die Definition dieser lokalen Klasse steht im angegebenen Block (siehe unten PROC=*funktion*).

Der Name für einen Block wird aus Zeilennummer (*n*) und gegebenenfalls FILE-Nummer (*f*) und relativer Blocknummer (*b*) gebildet

#### PROC=funktion

geben Sie nur an, wenn Sie eine Marke aus einer anderen als der aktuellen Funktion ansprechen wollen (siehe [Kapitel "Adressierung in C- und C++-Pro](#page-16-0)[grammen" auf Seite 17](#page-16-0)) oder wenn die Rückübersetzung bei einer Source-Referenz beginnen soll, die in einer Instanz eines Funktionstemplates liegt oder

die einer Funktion zugeordnet ist, die in einer Instanz eines Klassentemplates definiert ist (siehe [Abschnitt "Templates" auf Seite 94\)](#page-93-0), und es existieren mindestens zwei Instanzen.

Bei Funktionen aus C-Programmen ist *funktion* der im Quellprogramm vergebene Name der Funktion ohne Klammern und ohne Signatur.

Funktionen aus C++-Programmen müssen Sie, je nachdem, um welchen Typ es sich handelt, in der Schreibweise n'...' oder t'...' angeben. Ist die Funktion in einem Namespace oder in einer Klasse definiert, so wird dem Funktionsnamen die Namespace- oder Klassen-Qualifikation vorangestellt. Die Signatur void darf nicht mehr geschrieben werden. Wie auch in C++ möglich geben Sie in diesem Fall nur die beiden Klammern nach dem Funktionsnamen an. Es ergibt sich die folgende Syntax (*f-template* sowie *signatur* sind in der Syntax aus Platzgründen abgekürzt):

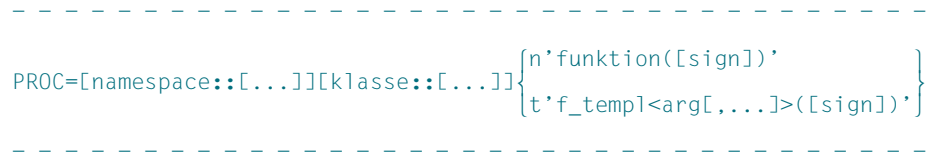

Abweichend davon werden die Funktionen main und STI sowie alle Funktionen mit C-Linkage auch beim Testen in C++-Programmen nur mit dem Funktionsnamen bezeichnet (siehe [Seite 56\)](#page-55-0).

Ist die Funktion in einer lokalen Klasse definiert, so müssen Sie vor der PROC-Qualifikation noch eine weitere PROC-Qualifikation für die übergeordnete Funktion angeben, die die Definition der lokalen Klasse enthält. Zwischen die beiden PROC-Qualifikationen schreiben Sie bei Funktionen, die in einem inneren Block der übergeordneten Funktion definiert sind, eine oder ggfs. mehrere BLK-Qualifikationen (siehe [Seite 58](#page-57-0)).

Das Ansprechen von Funktionen, die in lokalen Klassen innerer Blöcke definiert sind, wird nur bei Programmen unterstützt, die mit einem C/C++-Compiler ab V3.0B übersetzt wurden.

#### funktion[->]

Damit legen Sie *start* auf die erste ausführbare Anweisung in einer Funktion bzw. auf den ersten Befehl in einer Bibliotheksfunktion.

*funktion* ist der Name einer Funktion, der im Quellprogramm vergeben wurde bzw. der Name einer Bibliotheksfunktion (s.o. PROC=*funktion*).

Für virtuelle Funktionen gilt die folgende Syntax:

```
p->n'funktion([signatur])'
```
*p* ist eine Zeigervariable, die auf das Objekt einer Klasse verweist, das die gewünschte Member-Funktion enthält. Wenn *p* von der aktuellen Unterbrechungsstelle aus nicht zu erreichen ist, muß sie ihrem Gültigkeitsbereich entsprechend qualifiziert werden. Liegt die Unterbrechungsstelle in der virtuellen Funktion selbst, dann können Sie die erste ausführbare Anweisung der aktuellen Funktion ansprechen, indem Sie statt *p* den this-Zeiger einsetzen.

Wenn Sie für *start* eine Funktion angeben wollen, die über Pointer-to-Member adressiert wird, stehen Ihnen die folgenden beiden Möglichkeiten zur Verfügung:

Das Objekt der Klasse, das die gewünschte Funktion enthält, wird mit seinem Namen bezeichnet. Als Dereferenzierungsoperator schreiben Sie •**\***

- - - - - - - - - - - - - - - - - - - - - - - - - - - - - - - - - - - - -

[qua•]objekt•**\***[objekt•][klasse**::**][...]pointer-to-function-member

- - - - - - - - - - - - - - - - - - - - - - - - - - - - - - - - - - - - -

Das Objekt der Klasse wird über einen Zeiger angesprochen. Als Dereferenzierungsoperator schreiben Sie **->\***

- - - - - - - - - - - - - - - - - - - - - - - - - - - - - - - - - - - - -

[qua•]zeiger->\*[objekt•][klasse::][...]pointer-to-function-member

- - - - - - - - - - - - - - - - - - - - - - - - - - - - - - - - - - - - -

Das Objekt der Klasse bezeichnen Sie mit dem Operanden, der auf der linken Seite der Dereferenzierungsoperatoren •**\*** bzw**. ->\*** steht:

mit *objekt* bezeichnen Sie das Objekt der Klasse mit seinem Namen,

mit *zeiger* adressieren Sie das Objekt über einen Zeiger.

Rechts der Deferenzierungsoperatoren schreiben Sie den Namen des Pointer-to-Function-Member. Evtl. müssen Sie das Objekt, das die Definition des Pointer-to-Function-Member enthält, und innerhalb des Objekts die zur eindeutigen Ansprache nötige Klassenqualifikation davorschreiben, falls der Pointer-to-Member von der Unterbrechungsstelle aus anders nicht zu erreichen ist.

Die Disassemblierung beginnt mit der ersten ausführbaren Anweisung der aktuell dem Pointer-to-Function-Member zugeordneten Funktion.

Wollen Sie an die mit dem dereferenzierten Pointer-to-Function-Member bezeichneten Adresse eine Adreßrechnung anschließen, damit die Disassemblierung an einer von Ihnen berechneten Adresse mitten in der Funktion beginnt, so müssen Sie beachten, daß Sie nicht unmittelbar an eine der obigen Syntaxen den Pointer-Operator anfügen können. Sie müssen vielmehr zunächst durch eine Typmodifika-
tion, nämlich %al4, angeben, daß die durch den dereferenzierten Pointer-to-Function-Member bezeichnete Adresse Ausgangspunkt für eine Adreßrechnung sein soll. Es ergibt sich die folgende Syntax:

dereferenzierter-pointer-to-function-member %al4->•offset

Die Adreßrechnung beginnt in diesem Fall jedoch **nicht** mit der Adresse der ersten ausführbaren Anweisung, sondern mit der Prologadresse der Funktion.

Näheres zum Arbeiten mit Pointer-to-Function-Member finden Sie auf [Seite 79](#page-78-0).

Wenn Sie mit *start* eine Bibliotheksfunktion bezeichnen, müssen Sie *funktion* mit dem Pointer-Operator abschließen, da zu den Bibliotheksfunktionen keine LSD vorliegt. Die Rückübersetzung beginnt in diesen Fällen mit dem ersten Befehl des Prologs der Funktion.

#### L'label'

Damit legen Sie *start* auf die erste ausführbare Anweisung nach einer Marke. *label* ist eine Marke, die im Quellprogramm vergeben wurde. In diesem Kommando können Sie *label* auch ohne L'...' angeben, da eine Verwechslung mit einem Datennamen nicht möglich ist.

## S'[f-]n[:a]'

ist eine Source-Referenz und bezeichnet eine ausführbare Anweisung. Sie wird aus Zeilennummer (*n*) und gegebenenfalls der FILE-Nummer (*f*) sowie der relativen Anweisungsnummer innerhalb der Zeile (*a*) gebildet.

Liegt die Source-Referenz in einer Funktion, die durch Instanziierung aus einem Funktionstemplate hervorgegangen ist oder ist die Funktion, die die Source-Referenz enthält, in einer Instanz eines Klassentemplates definiert, so müssen Sie bei Mehrdeutigkeit vor die Source-Referenz die entsprechende PROC-Qualifikation schreiben.

#### kompl-speicherref

sollte die Anfangsadresse eines Maschinenbefehls sein, andernfalls erhalten Sie eine unsinnige Disassemblierung. Folgende Operationen können darin vorkommen (siehe [AID-Basishandbuch, Kapitel "Schlüsselwörter" \[1](#page-352-0)]):

- Adreßversatz (•)
- indirekte Adressierung (->)
- Typmodifikation (%A, %S, %SX)
- Längenmodifikation (%L=(ausdruck), %Ln)
- Adreßselektion (%@(...))

Beginnt eine *kompl-speicherref* mit einer Source-Referenz, einer Marke oder einem Funktionsnamen, muß anschließend der Pointer-Operator geschrieben werden. Sie müssen jedoch beachten, daß durch den Pointer die symbolische Ebene verlassen wird. Wenn Sie nach einem Funktionsnamen einen Pointer schreiben, bezeichnen Sie damit nicht mehr die erste ausführbare Anweisung der Funktion, sondern den ersten Befehl des Prologs, den der Compiler zu dieser Funktion erzeugt hat. Wenn Sie eine Marke in einer komplexen Speicherreferenz verwenden, müssen Sie diese stets in L'...' setzen.

Ohne den Pointer-Operator können Source-Referenz, Marke oder Funktionsname überall da verwendet werden, wo auch Sedezimalzahlen stehen können.

Eine Typmodifikation ist nur sinnvoll, wenn der Inhalt einer Variablen als Adresse eingesetzt werden kann oder wenn Sie die Adresse aus einem Register entnehmen.

**Beispiel:** %3g.2%al2-> Die letzten beiden Bytes aus AID-Register %3G werden als Adresse benutzt.

## **Ausgabe des %DISASSEMBLE-Protokolls**

Das %DISASSEMBLE-Protokoll wird standardmäßig mit Zusatzinformationen über SYSOUT ausgegeben (T=MAX). Mit %OUT können Sie die Ausgabemedien wählen und festlegen, ob AID Zusatzinformationen ausgeben soll oder nicht.

Eine %DA-Ausgabezeile enthält folgende Elemente, wenn der Standardwert T=MAX gilt:

- CSECT-relative Speicheradresse
- in symbolische Assembler-Notation rückübersetzter Speicherinhalt, wobei Distanzen im Gegensatz zum Assembler-Format als Sedezimalzahlen dargestellt werden.
- für Speicherinhalt, der nicht mit einem gültigen Operationscode beginnt, wird eine Assembler-Anweisung DC im Sedezimal-Format mit der Länge von 2 Bytes aufgebaut, der der Hinweis INVALID OPCODE folgt.
- sedezimale Darstellung des Speicherinhalts (Maschinencode).

*Beispiel zum Zeilenaufbau mit T=MAX*

Ab der ersten Anweisung der Funktion facul (siehe Beschreibung des Kommandos %SDUMP, Beispiel [4 auf Seite 253\)](#page-252-0) sollen acht Maschinenbefehle rückübersetzt werden.

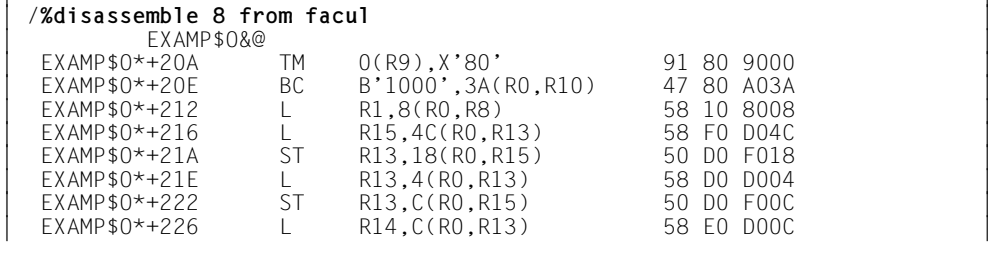

*Beispiel zum Zeilenaufbau mit T=MIN*

Mit dem %OUT-Operandenwert T=MIN baut AID verkürzte Ausgabezeilen auf, in denen die CSECT-relative Adresse durch die virtuelle Adresse ersetzt wird und die sedezimale Darstellung des Speicherinhalts entfällt.

```
/%out %da t=min
³ /%out %da t=min ³
³ /%disassemble 8 from facul ³
\begin{bmatrix} 0100020A & TM & 0(R9), X'80' \\ 0100020F & BC & B'1000'.3A(R0,R10) \end{bmatrix}\begin{bmatrix} 0100020E & BC & B'1000', 3A(RO, R10) \\ 01000212 & L & R1.8(RO, R8) \end{bmatrix}\begin{bmatrix} 01000212 & L & R1,8(R0,R8) \\ 01000216 & L & R15.4C(R0,R13) \end{bmatrix}\begin{bmatrix} 01000216 & L & R15,4C(R0,R13) \\ 01000214 & S T & R13,18(R0,R15) \end{bmatrix}\begin{bmatrix} 0100021A & ST & R13,18(R0,R15) \\ 0100021E & L & R13,4(R0,R13) \end{bmatrix}\begin{bmatrix} 0100021E & L & R13,4(R0,R13) \\ 01000222 & ST & R13, C(R0,R15) \end{bmatrix}\begin{bmatrix} 01000222 & \text{ST} & \text{R13},\text{C}(R0,R15) \\ 01000226 & 1 & \text{R14},\text{C}(R0,R13) \end{bmatrix}\begin{bmatrix} 01000226 & L & R14, C(R0, R13) \end{bmatrix}
```
## **Beispiele**

1. %disassemble from s=n'examp.c'.::facul

Das Kommando veranlaßt die Rückübersetzung von zehn Befehlen (Standardwert) ab der Adresse der ersten Anweisung in der Funktion facul, die in der Übersetzungseinheit EXAMP.C liegt.

2. %da 2 from e=d1.s'27'

In der Dump-Datei mit dem Linknamen D1 sollen zwei Befehle des Programmcodes, der zu der ersten Anweisung in Zeile 27 erzeugt wurde, disassembliert werden.

3. %da from s'27:2'

Da für *anzahl* kein Wert angegeben wurde, setzt AID entweder den Standardwert 10 ein, wenn es das erste %DISASSEMBLE für dieses Programm ist, oder übernimmt den Wert aus dem vorherigen %DISASSEMBLE. Die Rückübersetzung beginnt mit dem ersten Befehl, der zu der zweiten Anweisung in Zeile 27 erzeugt wurde.

4. %disassemble l'output'->.4

Vom ersten Befehl, der nach der Marke output steht, wird um 4 Bytes weiterpositioniert, und ab dort wird rückübersetzt.

# **%DISPLAY**

Mit %DISPLAY veranlassen Sie die Ausgabe von Speicherinhalten, Adressen, Längen, Systeminformationen und AID-Literalen, und Sie können damit den Vorschub nach SYSLST steuern. Daten bereitet AID entsprechend der Definition im Quellprogramm auf, wenn Sie nicht mit Typmodifikation einen anderen Ausgabetyp wählen. Mit %DISPLAY können Sie sich eine Übersicht über alle überladenen Funktionen ausgeben lassen, die im aktuellen oder explizit angegebenen Gültigkeitsbereich denselben Namen haben. Des weiteren können Sie das %DISPLAY-Kommando dazu verwenden, sich alle Instanzen eines Templates auflisten zu lassen.

Die Ausgabe erfolgt über SYSOUT, SYSLST oder in eine katalogisierte Datei.

- Mit *daten* bezeichnen Sie Namespaces, Templates, Klassen, Objekte von Klassen, Daten, deren Adressen und Längen, Anweisungen, Register, Durchlaufzähler von Subkommandos und Systeminformationen. Sie definieren AID-Literale, oder Sie steuern den Vorschub nach SYSLST.
- Mit *medium-u-menge* geben Sie an, welche Ausgabe-Medien AID verwenden soll und ob Zusatzinformationen ausgegeben werden sollen. Mit diesem Operanden setzen Sie eine mit %OUT getroffene Vereinbarung für das aktuelle %DISPLAY-Kommando außer Kraft.

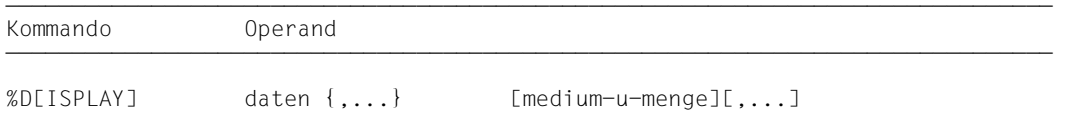

Ohne Qualifikation zu *daten* sprechen Sie Daten des aktuellen Blocks, bei geschachtelten Blöcken auch die Daten der äußeren Blöcke, außerdem die Daten der aktuellen Funktion, sofern sie nicht erst nach der Unterbrechungsstelle definiert sind, und die globalen Daten der zugehörigen Übersetzungseinheit an. Bei Namensgleichheit innerhalb der aktuellen Aufrufhierarchie gibt AID das Datum aus, das an der Unterbrechungsstelle auch vom Programm angesprochen worden wäre.

Mit einer Qualifikation können Sie *daten* in einer Dump-Datei oder in einer anderen geladenen Übersetzungseinheit, Funktion oder in einem anderen Block ansprechen, jedoch nur dann, wenn sich der Gültigkeitsbereich des angesprochenen Datums in der aktuellen Aufrufhierarchie befindet. Außerhalb der aktuellen Aufrufhierarchie können Sie nur Daten der Speicherklasse static oder extern ansprechen.

Wollen Sie eine überladene Funktion ansprechen, so können Sie sich mit %DISPLAY [*qua*] *funktion*

eine Übersicht ausgeben lassen, die alle Funktionen mit dem angegebenen Namen in C++-Standard-Schreibweise mit Signatur und evtl. vorangehender Blocknummer und Klassennamen auflistet, die AID im aktuellen bzw. im explizit angegebenen Gültigkeitsbereich gefunden hat (siehe [Abschnitt "Überladene Funktionen" auf Seite 109\)](#page-108-0).

## Ebenso können Sie sich mit

%DISPLAY [*qua*] *template*

eine Übersicht über alle die Instanzen eines Klassen- oder Funktionstemplates ausgeben lassen, die an der aktuellen Unterbrechungsstelle sichtbar sind. Die Deklaration des Templates sucht AID von der Unterbrechungsstelle aus gemäß den Scoperegeln für Daten bzw. in dem mit *qua* bezeichneten Programmteil (siehe [Seite 105\)](#page-104-0). Wurde zu dem Template nur eine einzige Instanz angelegt, so können Sie sich diese mit

%DISPLAY [*qua*] { t'*k\_template*'|t'*f\_template*([*signatur*])' } auflisten lassen.

Ohne den *medium-u-menge*-Operanden gibt AID die Daten entweder gemäß den Vereinbarungen im %OUT-Kommando oder standardmäßig mit Zusatzinformationen über SYSOUT aus (siehe [AID-Basishandbuch, Kapitel "Operand Medium-und-Menge" \[1](#page-352-0)]).

Unmittelbar nach dem Laden können Sie nur globale und static vereinbarte Daten ansprechen. Zum Zugriff benötigt AID die entsprechenden Qualifikationen.

Neben den hier beschriebenen Operandenwerten können Sie auch die im Handbuch für das [Testen auf Maschinencode-Ebene \[2\]](#page-352-0) beschriebenen Operandenwerte einsetzen.

Sie können mit diesem Kommando im geladenen Programm und in einer Dump-Datei arbeiten.

%DISPLAY verändert den Programmzustand nicht.

## daten

beschreibt, welche Informationen AID ausgeben soll. Sie können sich Inhalt, Adresse und Länge von Variablen, Vektoren, Vektorelementen, Strukturen, Unionen, Namespaces und deren Komponenten, Objekten von Klassen und deren Komponenten und die Adressen von Anweisungen und Funktionen ausgeben lassen. Den Inhalt von Registern und Durchlaufzählern sowie für Ihr Programm relevante Systeminformationen können Sie über Schlüsselwörter adressieren. Um die Protokolle Ihrer Tests übersichtlicher zu gestalten, können Sie AID-Literale definieren oder den Vorschub nach SYSLST steuern.

Daten bereitet AID entsprechend der Definition im Quellprogramm auf, wenn Sie nicht mit Typmodifikation einen anderen Ausgabetyp festlegen (siehe AID-Basishandbuch, Abschnitt "Typmodifikation" [\[1\]](#page-352-0)).

Geben Sie in einem %DISPLAY mehrere *daten*-Operanden an, so können Sie von Operand zu Operand wechseln zwischen den hier beschriebenen symbolischen Angaben und den nicht-symbolischen, wie sie im Handbuch für das [Testen auf Maschinencode-Ebene \[2\]](#page-352-0) beschrieben sind. Auch innerhalb einer komplexen Speicherreferenz können Sie symbolische und maschinennahe Angaben mischen.

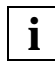

Falls Sie mit überladenen Operatoren arbeiten, müssen Sie beachten, daß AID diesen Vorgang nicht nachvollzieht, sondern stets mit den Standard-Operatoren arbeitet.

Geben Sie für *daten* einen Namen an, der nicht in den LSD-Sätzen verzeichnet ist, gibt AID eine Fehlermeldung aus. Die anderen *daten* desselben Kommandos werden ordnungsgemäß bearbeitet.

```
daten-OPFRAND - 1  namespace[::...]  
ï ï *this ï ï
\begin{bmatrix} \cdot & \cdot & \cdot \\ \cdot & \cdot & \cdot \\ \cdot & \cdot & \cdot \\ \cdot & \cdot & \cdot \end{bmatrix} \begin{bmatrix} \cdot & \cdot & \cdot \\ \cdot & \cdot & \cdot \\ \cdot & \cdot & \cdot \end{bmatrix}\left[\begin{matrix}\texttt{[Inamespace:}:}\texttt{[} \dots \texttt{]} \end{matrix}\right] is \left[\begin{matrix}\texttt{[} \mathsf{[} \mathsf{this-> \qquad \qquad [klasse[:: ...]] i \qquad \qquad\left\lfloor \text{objekt}[\bullet] \right\rfloor[[namespace::[...]]]            [datenname]
\begin{bmatrix} \text{[Iramespace::[...]]} \\ \text{[•] [Iquaa] } \text{[this->} \\ \end{bmatrix}ï[•][qua•][this-> [klasse::[...]]] funktion   ï
\begin{bmatrix} \text{object} & \text{j} & \text{object} \end{bmatrix}\left\{\n \begin{array}{ccc}\n \overline{\phantom{a}} & \overline{\phantom{a}} \\
 \overline{\phantom{a}} & \overline{\phantom{a}} \\
 \overline{\phantom{a}} & \overline{\phantom{a}} \\
 \overline{\phantom{a}} & \overline{\phantom{a}} \\
 \overline{\phantom{a}} & \overline{\phantom{a}} \\
 \overline{\phantom{a}} & \overline{\phantom{a}} \\
 \overline{\phantom{a}} & \overline{\phantom{a}} \\
 \overline{\phantom{a}} & \overline{\phantom{a}} \\
 \overline{\phantom{a}} & \overline{\phantom{a}} \\
 \overline{\phantom{a}} & \overline{\phantom{a}} \\
 \overline{\phantom{\left\{\n \begin{array}{ccc}\n \text{L'label'} & \text{N'}\n \end{array}\n \right\}\begin{bmatrix} \text{S}' & \text{E} & \text{F}-\text{ln}\text{E} & \text{a} \end{bmatrix}' is chlüsselwort
schlüsselwort<br>Ikompl-speicherref
\begin{bmatrix} \text{komp1-speicherref} \\ \text{\&} \dots \end{bmatrix}\begin{bmatrix} 8 \ldots \\ \text{sizeof}(\ldots) \end{bmatrix}\left[\text{sizeof}(\dots)\right]\left| \begin{array}{c} \frac{1}{2} \\ \frac{1}{2} \\ \frac{1}{2} \end{array} \right|\begin{bmatrix} \% \& @( \dots ) \& A \end{bmatrix}ï %L(...) ï
\left[ \begin{array}{c} \n\% \mathsf{L} = (\text{augdruck}) \quad \text{if } \mathsf{t} \in \mathsf{R} \end{array} \right]| literal intervalse in the set of the set of the set of the set of the set of the set of the set of the set of the set of the set of the set of the set of the set of the set of the set of the set of the set of the set of 
 vorschubsteuerung 
- - - - - - - - - - - - - - - - - - - - - - - - - - - - - - - - - - - - - - - -
```
• Steht der Punkt an führender Stelle, ist er das Kennzeichen für eine *vorqualifikation*. Sie muß mit einem vorhergehenden %QUALIFY definiert worden sein. Aufeinanderfolgende Qualifikationen werden durch einen Punkt getrennt. Außerdem muß zwischen der letzten Qualifikation und dem anschließenden Operandenteil ein Punkt stehen.

- <span id="page-151-0"></span>qua Eine oder mehrere Qualifikationen geben Sie an, wenn die Unterbrechungsstelle nicht im Gültigkeitsbereich von *daten* liegt oder wenn *daten* an der Unterbrechungsstelle nicht sichtbar ist. Sie geben nur die Qualifikationen an, die zur eindeutigen Ansprache des Speicherobjekts genügen.
	- $E = \{ VM \mid Dn \}$

geben Sie nur an, wenn für einen Datennamen, einen Anweisungsnamen, eine Source-Referenz oder ein Schlüsselwort die aktuelle Basisqualifikation nicht gelten soll (siehe Beschreibung des Kommandos %BASE).

S=srcname

geben Sie nur an, wenn Sie einen Datennamen, einen Namespace, eine Klasse oder ein Objekt einer Klasse, einen Anweisungsnamen oder eine Source-Referenz ansprechen, die nicht in der aktuellen Übersetzungseinheit liegen (siehe [Kapitel "Adressierung in C- und C++-Programmen" auf Seite 17\)](#page-16-0).

**::** Die beiden vorangestellten Doppelpunkte verwenden Sie, um ein globales Datum anzusprechen, das durch eine gleichnamige Definition an der Unterbrechungsstelle lokal verdeckt ist. Außerdem müssen Sie die beiden Doppelpunkte vor den Namen eines globalen Datums oder einer Funktion setzen, weil entweder das Datum oder die Funktion nicht in der Aufrufhierarchie liegen oder weil deren Definition erst nach der Unterbrechungsstelle steht. Im Gegensatz zu den übrigen Qualifikationen wird zwischen den beiden Doppelpunkten und dem anschließenden Operanden kein Punkt geschrieben.

## PROC=funktion

geben Sie nur an, wenn Sie einen Datennamen ansprechen wollen, der zwar in der aktuellen Funktion definiert ist, aber von einer gleichnamigen Definition an der Unterbrechungsstelle verdeckt wird. Außerdem geben Sie eine PROC-Qualifikation an, wenn Sie eine Marke oder einen static vereinbarten Datennamen ansprechen wollen, der in einer Funktion außerhalb der aktuellen Aufruf-hierarchie definiert ist (siehe [Kapitel "Adressierung in C- und C++-Program](#page-16-0)[men" auf Seite 17](#page-16-0)). Wenn Sie eine Source-Referenz angeben, die in einer Instanz eines Funktionstemplates liegt oder die einer Funktion zugeordnet ist, die in einer Instanz eines Klassentemplates definiert ist (siehe

[Abschnitt "Templates" auf Seite 94\)](#page-93-0), müssen Sie bei Mehrdeutigkeit ebenfalls die entsprechende PROC-Qualifikation davorschreiben.

Bei Funktionen aus C-Programmen ist *funktion* der im Quellprogramm vergebene Name der Funktion ohne Klammern und ohne Signatur.

Funktionen aus C++-Programmen müssen Sie, je nachdem, um welchen Typ es sich handelt, in der Schreibweise n'...' oder t'...' angeben. Ist die Funktion in einem Namespace oder in einer Klasse definiert, so wird dem Funktionsnamen die Namespace- oder Klassen-Qualifikation vorangestellt. Die Signatur void darf nicht mehr geschrieben werden. Wie es auch in C++ möglich ist, geben Sie in diesem Fall nach dem Funktionsnamen nur die beiden Klammern an. Es ergibt sich die folgende Syntax (*f-template* sowie *signatur* sind in der Syntax aus Platzgründen abgekürzt):

```
- - - - - - - - - - - - - - - - - - - - - - - - - - - - - - - - - - -
 n'funktion([sign])' 
PROC=[namespace::[...]][klasse::[...]] 
 t'f_templ<arg[,...]>([sign])'
- - - - - - - - - - - - - - - - - - - - - - - - - - - - - - - - - - -
```
Abweichend davon werden die Funktionen main und STI sowie alle Funktionen mit C-Linkage auch beim Testen in C++-Programmen nur mit dem Funktionsnamen bezeichnet (siehe [Seite 56\)](#page-55-0).

Ist die Funktion in einer lokalen Klasse definiert, so müssen Sie vor der PROC-Qualifikation noch eine weitere PROC-Qualifikation für die übergeordnete Funktion angeben, die die Definition der lokalen Klasse enthält. Zwischen die beiden PROC-Qualifikationen schreiben Sie bei Funktionen, die in einem inneren Block der übergeordneten Funktion definiert sind, eine oder ggfs. mehrere BLK-Qualifikationen (siehe [Seite 58](#page-57-0)).

Das Ansprechen von Funktionen, die in lokalen Klassen innerer Blöcke definiert sind, wird nur bei Programmen unterstützt, die mit einem C/C++-Compiler ab V3.0B übersetzt wurden.

#### BLK='[f-]n[:b]'

geben Sie an, wenn Sie einen Datennamen ansprechen wollen, der einem Block innerhalb der aktuellen Aufrufhierarchie zugeordnet ist und von einer gleichnamigen Definition an der Unterbrechungsstelle verdeckt wird oder wenn Sie einen static vereinbarten Datennamen ansprechen wollen, der einem Block außerhalb der aktuellen Aufrufhierarchie zugeordnet ist (siehe [Kapitel "Adressierung in C- und C++-Programmen" auf Seite 17\)](#page-16-0).

Des weiteren müssen Sie eine BLK-Qualifikation angeben, wenn Sie mit einer nachfolgenden PROC-Qualifikation eine Funktion aus einer lokalen Klasse bezeichnen und die Definition dieser lokalen Klasse steht im angegebenen Block (siehe oben PROC=*funktion*).

#### namespace

ist der im Quellprogramm deklarierte Name eines Namespaces.

Endet der *daten*-Operand mit dem Namen eines Namespaces, so listet AID alle darin definierten Daten und Funktionen auf. Die Funktionen werden in C++-Standard-Schreibweise aufgeführt; die Anfangsadresse des zugehörigen Prologs wird ausgegeben. Bei geschachtelten Namespaces wird der Inhalt der inneren Schachtelungen mit ausgegeben. Enthält ein Namespace eine using-Direktive auf einen weiteren Namespace, so wird dieser nur mit seinem Namen aufgeführt.

Im Adressierungspfad zu Klassen, Daten oder Funktionen, die im Namespace definiert sind, geben Sie die Namespace-Qualifikation nur dann an, wenn die gewünschte Komponente des Namespaces an der Unterbrechungsstelle nicht sichtbar ist.

Vor der Namespace-Qualifikation sind nur die E- oder S-Qualifikation oder die beiden Doppelpunkte (::) für den globalen Namespace möglich.

Weitere Informationen zu den Namespaces finden Sie im Abschnitt "Namespaces" [auf Seite 85.](#page-84-0)

{ klasse | this-> | objekt }

ist der im Quellprogramm deklarierte Name einer Klasse, der this-Zeiger oder der Name eines Objekts einer Klasse.

Klassennamen, den this-Zeiger mit nachfolgendem Pointer-Operator sowie die Namen von Objekten von Klassen geben Sie an, um den Adressierungspfad zu Daten-Membern aus Klassen zu beschreiben (siehe Abschnitt "Klassen" auf [Seite 61](#page-60-0)).

Liegt die aktuelle Unterbrechungsstelle in einer dynamischen Member-Funktion, können Sie die Daten der Klasse gemäß den aus C++ bekannten Scoperegeln ansprechen.

Unabhängig von der Unterbrechungsstelle erreichen Sie die dynamischen Daten eines Objekts über den Objektnamen mit nachfolgendem Punkt, falls das Objekt in der aktuellen Aufrufhierarchie liegt.

Statische Daten-Member erreichen Sie von jeder Stelle des Programms über den zugehörigen Klassennamen mit den beiden nachfolgenden Doppelpunkten. Bei geschachtelten Klassen enthält der Pfad zum Datum alle Klassennamen von außen nach innen, jeweils durch zwei Doppelpunkte getrennt. Der äußerste Klassennamen benötigt die dem Gültigkeitsbereich entsprechende Qualifikation. Ist das Programm in einer Member-Funktion der Klasse unterbrochen, so gelten für das Ansprechen von statischen Daten-Member die Regeln des Klassenscopes, d.h. wenn das Daten-Member nicht durch eine gleichnamige Defintion verdeckt ist, so kann es unqualifiziert angesprochen werden.

Handelt es sich bei der Klasse um eine Instanz eines Klassentemplates, müssen Sie die folgende Schreibweise verwenden: t'*k\_template*<*arg*[,...]>'. Existiert nur eine einzige Instanz des Templates, genügt die Angabe: t'*k\_template*'.

Besteht der *daten*-Operand aus einem oder mehreren Klassennamen und die Unterbrechungsstelle liegt außerhalb des Klassensystems, werden die statischen Daten-Member und alle Member-Funktionen außer den virtuellen aufgelistet. Zu den Daten wird der aktuelle Inhalt ausgegeben. Die Member-Funktionen werden in C++-Standard-Schreibweise aufgeführt; die Anfangsadresse des zugehörigen Prologs wird ausgegeben. Bei abgeleiteten Klassen gibt AID auch die Basisklassen aus. Bei geschachtelten Klassen wird der Inhalt der inneren Schachtelungen mitausgegeben.

Liegt die Unterbrechungsstelle dagegen in einer Member-Funktion der Klasse, so listet AID zusätzlich die dynamischen Daten-Member und die virtuellen Funktionen auf. Zum Namen der virtuellen Funktion wird die Prologadresse der aktuell gültigen Member-Funktion angezeigt. Die gleiche Ausgabe erhalten Sie mit %DISPLAY \*this.

Endet der *daten*-Operand mit einem Objektnamen, dann gibt AID ebenfalls das vollständige Objekt aus, also mit den dynamischen Daten-Membern und mit der vollständigen Information zu den virtuellen Funktionen. Falls es für die eindeutige Ansprache eines Datums oder einer Funktion aus einer Basisklasse erforderlich ist, geben Sie anschließend an den Objektnamen, getrennt durch einen Punkt, den Namen der gewünschten Basisklasse an. Innerhalb des Klassensystems gelten dann wiederum die von C++ bekannten Scoperegeln.

*objekt* benötigt die seinem Gültigkeitsbereich entsprechende Qualifikation. Vor this ist nur eine Basisqualifikation sinnvoll.

Endet der *daten*-Operand auf this->, so gibt AID 4 Bytes ab der Anfangsadresse des aktuellen Objekts im Dump-Format (Sedezimal und Character) aus.

datenname

ist der im Quellprogramm definierte Name eines Datums. *datenname* wird wie im Quellprogramm angegeben.

Daten können Sie bis auf folgende Ausnahmen wie in C/C++ ansprechen: Mit einem Vektornamen ohne Index gibt AID alle Vektorelemente aus. Vektorelemente können Sie nur über Index ansprechen, nicht über Zeiger. Es können auch Indexbereiche ausgegeben werden.

Wenn %AID C=YES gesetzt ist (siehe [Seite 116\)](#page-115-0), faßt AID die Vektorelemente eines char-Vektors, die über den am weitesten rechts stehenden Index adressiert werden, zu C-Strings zusammen und gibt den Vektorinhalt in Form von C-String-Literalen aus.

Zum Arbeiten mit Vektoren siehe auch die Abschnitte "Indexschreibweise" auf [Seite 26](#page-25-0) und ["C-Strings" auf Seite 32.](#page-31-0)

Bei Variablen vom Typ long double wertet AID nur die ersten 8 Bytes aus. Variablen vom Typ char gibt AID im Ausgabetyp %C aus. Mit Hilfe einer Typmodifikation (%A oder %F) können Sie sich den entsprechenden numerischen Wert ausgeben lassen (siehe auch [Seite 25\)](#page-24-0). Die Datentypen unsigned char und signed char behandelt AID dagegen wie Integer-Variable.

Vektoren, die als Parameter an eine Funktion übergeben wurden, und Zeiger werden als Sedezimalzahl ausgegeben.

Bezeichnet *datenname* einen Pointer-to-Member, so erhalten Sie in der Ausgabe den Namen desjenigen Klassen-Members, auf das der Pointer-to-Member aktuell verweist. Den Inhalt des aktuellen Daten-Members bzw. die Anfangsadresse der aktuellen Member-Funktion gibt AID aus, wenn Sie im %DISPLAY-Kommando den dereferenzierten Pointer-to-Member angeben. Das Dereferenzieren von Pointer-to-Member können Sie auf [Seite 75](#page-74-0) nachschlagen.

*datenname* kann folgendermaßen angegeben werden. Die Formate können auch kombiniert werden (siehe [Abschnitt "Datennamen" auf Seite 25\)](#page-24-0).

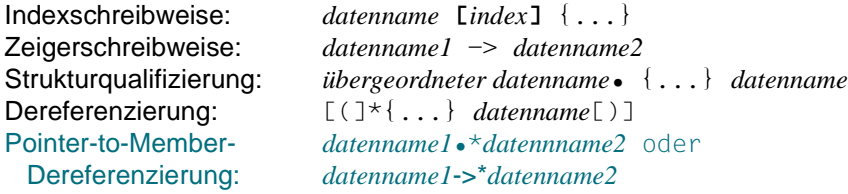

#### funktion

ist der Name einer Funktion, der im Quellprogramm vergeben wurde bzw. der Name einer Bibliotheksfunktion (siehe PROC=*funktion* auf [Seite 152](#page-151-0) und [Kapitel "Adressierung in C- und C++-Programmen" auf Seite 17\)](#page-16-0). Ohne nachfolgenden Pointer-Operator gibt AID die Anfangsadresse des Prologs der Funktion aus. Mit Pointer-Operator werden die ersten 4 Bytes ab dieser Adresse ausgegeben.

Virtuelle Funktionen sprechen Sie mit der folgenden Syntax an: p->n'funktion([signatur])'

*p* ist eine Zeigervariable, die auf das Objekt einer Klasse verweist, das die gewünschte Member-Funktion enthält. Wenn *p* von der aktuellen Unterbrechungsstelle aus nicht zu erreichen ist, muß dem Gültigskeitsbereich entsprechend qualifiziert werden. Liegt die Unterbrechungsstelle in der virtuellen Funktion selbst, dann können Sie die Prologadresse der aktuellen Funktion ansprechen, indem Sie statt *p* den this-Zeiger einsetzen (siehe Beschreibung von this auf [Seite 62](#page-61-0) und [Abschnitt "Virtuelle Funktionen" auf Seite 72](#page-71-0)).

Auf den Befehlscode ab der Anfangsadresse des Prologs können Sie mit p->n'funktion([signatur])'-> zugreifen.

Wenn Sie sich die Anfangsadresse des Prologs einer Funktion ausgeben lassen wollen, die über Pointer-to-Member angesprochen wird, stehen Ihnen zur Dereferenzierung des Pointer-to-Member die folgenden beiden Möglichkeiten zur Verfügung:

Das Objekt der Klasse, das die gewünschte Funktion enthält, wird mit seinem Namen bezeichnet. Als Dereferenzierungsoperator schreiben Sie •**\***

- - - - - - - - - - - - - - - - - - - - - - - - - - - - - - - - - - - - -

[qua•]objekt•**\***[objekt•][klasse**::**][...]pointer-to-function-member

- - - - - - - - - - - - - - - - - - - - - - - - - - - - - - - - - - - - -

Das Objekt der Klasse wird über einen Zeiger angesprochen. Als Dereferenzierungsoperator schreiben Sie **->\***

- - - - - - - - - - - - - - - - - - - - - - - - - - - - - - - - - - - - -

[qua•]zeiger**->\***[objekt•][klasse::][...]pointer-to-function-member

- - - - - - - - - - - - - - - - - - - - - - - - - - - - - - - - - - - - -

Das Objekt der Klasse bezeichnen Sie mit dem Operanden, der auf der linken Seite der Dereferenzierungsoperatoren •**\*** bzw**. ->\*** steht: mit *objekt* bezeichnen Sie das Objekt der Klasse mit seinem Namen, mit *zeiger* adressieren Sie das Objekt über einen Zeiger.

Rechts der Deferenzierungsoperatoren schreiben Sie den Namen des Pointer-to-Function-Member. Evtl. müssen Sie das Objekt, das die Definition des Pointer-to-Function-Member enthält, und innerhalb des Objekts die zur eindeutigen Ansprache nötige Klassenqualifikation davorschreiben, falls der Pointer-to-Member von der Unterbrechungsstelle aus anders nicht zu erreichen ist.

Wenn Sie sich den Befehlscode ab der Prologadresse der Funktion ausgeben lassen wollen, so müssen Sie beachten, daß Sie nicht unmittelbar an eine der obigen Syntaxen den Pointer-Operator anfügen können. Vielmehr muß zunächst durch eine Typmodifikation, nämlich %al4, der Übergang auf die Maschinencode-Ebene ausgelöst werden, sodaß sich die folgende Syntax ergibt:

%DISPLAY *dereferenzierter-pointer-to-function-member* %al4->

Näheres zum Arbeiten mit Pointer-to-Function-Member finden Sie auf [Seite 79](#page-78-0).

L'label'

bezeichnet die Adresse der ersten ausführbaren Anweisung nach einer Marke. *label* ist der Name einer Marke, der im Quellprogramm vergeben wurde.

# S'[f-]n[:a]'

ist eine Source-Referenz und bezeichnet eine ausführbare Anweisung. Sie wird aus Zeilennummer (*n*) und gegebenenfalls der FILE-Nummer (*f*) sowie der relativen Anweisungsnummer innerhalb der Zeile (*a*) gebildet. Liegt die Source-Referenz in einer Funktion, die durch Instanziierung aus einem Funktionstemplate hervorgegangen ist oder ist die Funktion, die die Source-Referenz enthält, in einer Instanz eines Klassentemplates definiert, so müssen Sie bei Mehrdeutigkeit vor die Source-Referenz die entsprechende PROC-Qualifikation schreiben.

Ohne nachfolgenden Pointer-Operator gibt AID die Adresse des Befehlscodes aus, der zu der Anweisung erzeugt wurde. Mit Pointer-Operator gibt AID 4 Bytes des Befehlscodes an dieser Adresse aus.

## schlüsselwort

Sie können alle Schlüsselwörter für Programmregister, AID-Register, Systemtabellen und das für den Durchlaufzähler oder die symbolische Lokalisierungsinforma-tion verwenden (siehe [AID-Basishandbuch, Kapitel "Schlüsselwörter" \[1\]](#page-352-0)). Vor *schlüsselwort* können Sie nur eine Basisqualifikation angeben.

Die folgenden Schlüsselwörter gelten für Programme im /390-Code, unabhängig davon, ob sie auf /390-Anlagen oder auf RISC-Anlagen ablaufen:

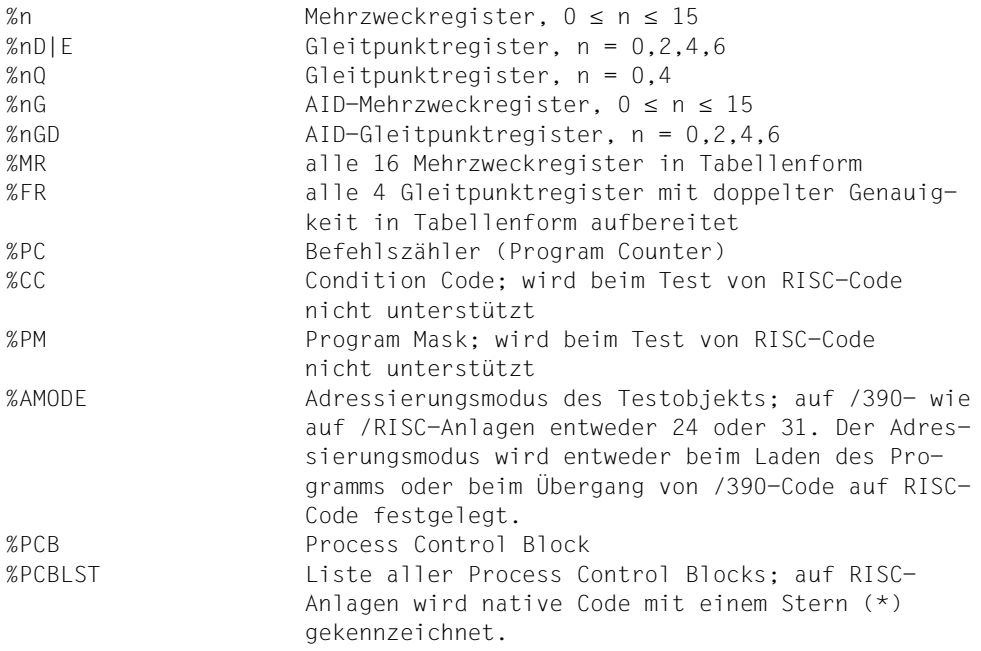

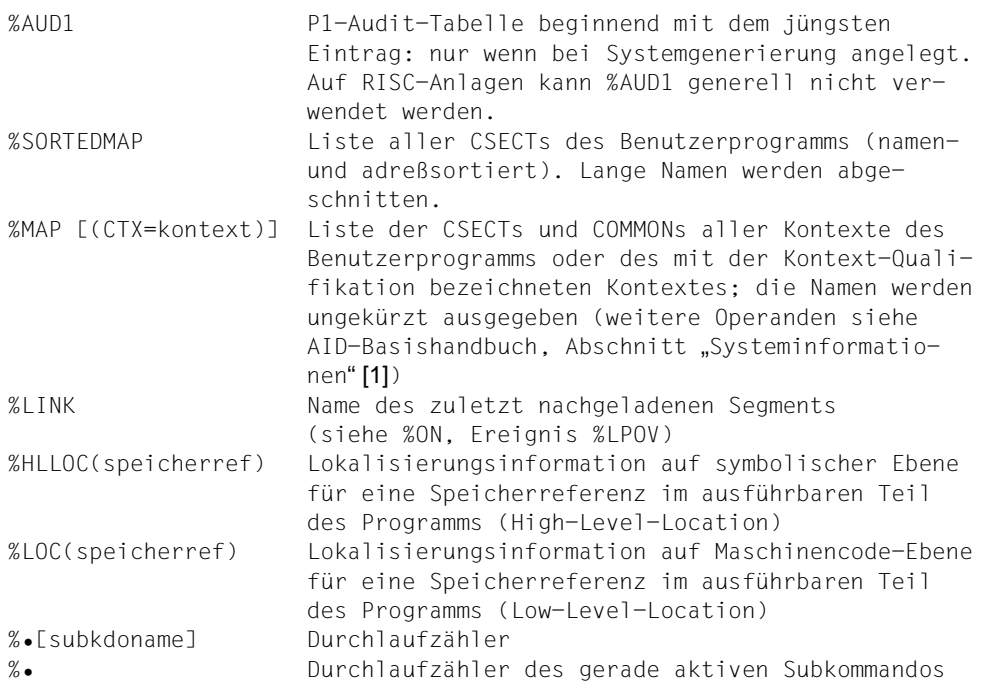

Um beim Testen von native Code auf RISC-Anlagen auf Register und Systeminformationen zugreifen zu können, stellt AID die folgenden neuen Schlüsselwörter bereit. In der Tabelle sind den neuen AID-Schlüsselwörtern die RISC-Registernummern zugeordnet und die entsprechenden /390-Schlüsselwörter gegenübergestellt. Die letzte Reihe der Tabelle enthält die Schlüsselwörter für die Ausgabe aller GPund aller FP-Register auf /390- und RISC-Hardware.

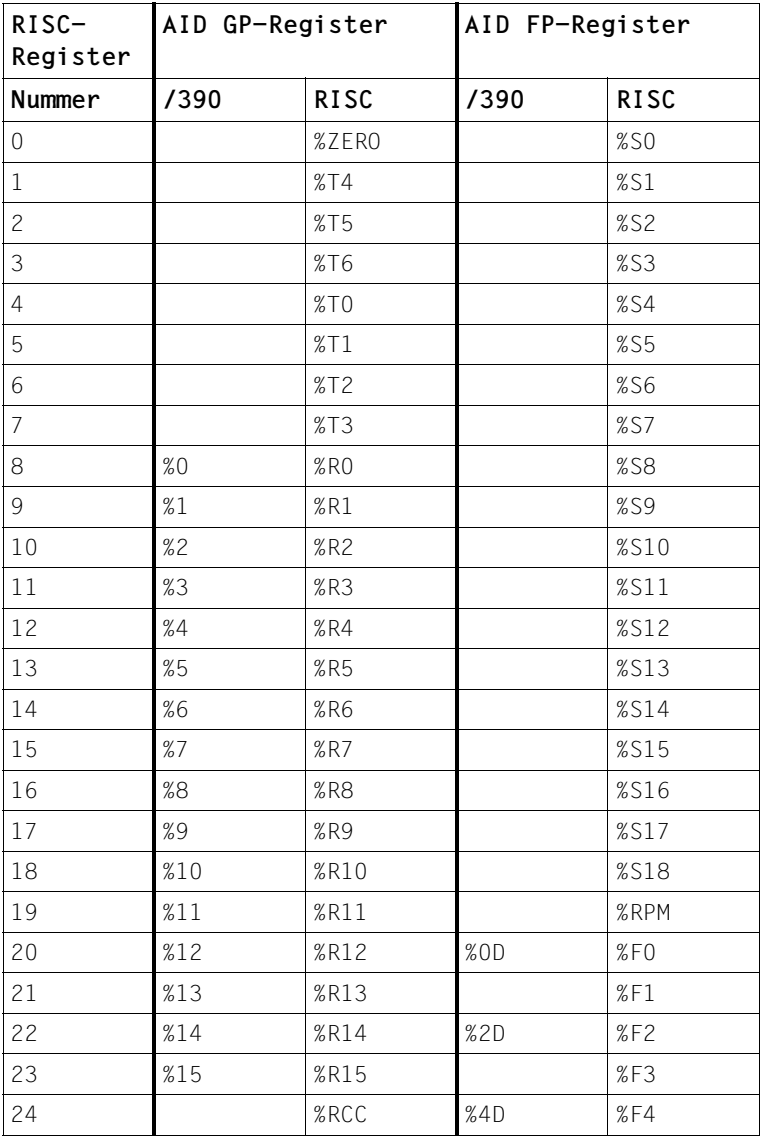

Fortsetzung...

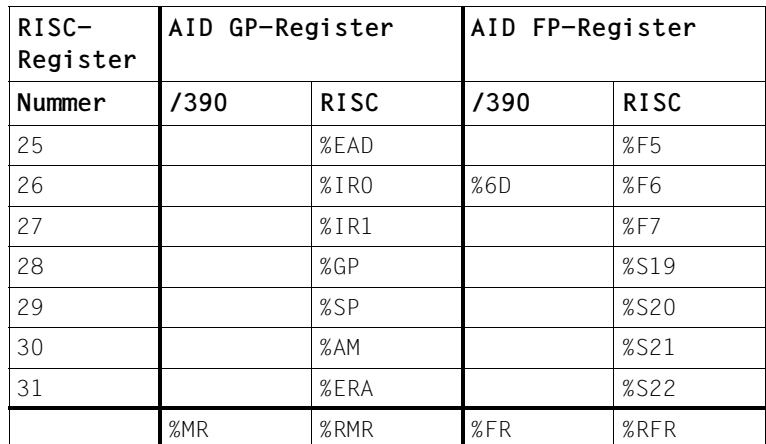

Tabelle 5: Zuordnung RISC-Register zu /390- und RISC-Schlüsselwörtern

Die Bezeichnungen der neuen Schlüsselwörter entsprechen denen bei der Ausgabe von %DISPLAY %PCB bis auf zwei Ausnahmen: %RCC korrespondiert mit CC und %RPM mit PM. Die Ausgabe des %DISPLAY %PCB enthält im vorderen Teil die /390-spezifischen und daran anschließend die RISC-spezifischen Informationen.

Die /390-spezifischen Schlüsselwörter %CC und %PM werden bei RISC-Code nicht angeboten.

Der Inhalt des mit %ZERO bezeichneten Registers ist immer Null und kann auch nicht modifiziert werden.

#### kompl-speicherref

Folgende Operationen können darin vorkommen (siehe [Basishandbuch, Abschnit](#page-352-1)t ["Komplexe Speicherreferenzen" \[1\]\):](#page-352-0)

- Adreßversatz (•)
- indirekte Adressierung (->)
- Typmodifikation (%X, %C, %D, %F, %A, %S, %SX)
- Längenmodifikation (%L(...), %L=(ausdruck), %Ln)
- Adreßselektion (%@(...))

Soll ein Anweisungsname oder eine Source-Referenz als Speicherreferenz verwendet werden, muß anschließend der Pointer-Operator (->) folgen. Sie sprechen damit den ersten Maschinenbefehl des Prologs an. Ohne den Pointer-Operator können Anweisungsname und Source-Referenz überall da verwendet werden, wo auch Sedezimalzahlen geschrieben werden können.

Mit der Typmodifikation können Sie sich Daten in einer anderen Aufbereitung ausgeben lassen (sieh[e Basishandbuch, Abschnitt "Typmodifikation" \[1\]](#page-352-0)).

**i**

## Vor einer Verwechslung der AID-Ausgabetypen mit den Formatangaben bei printf wird gewarnt:

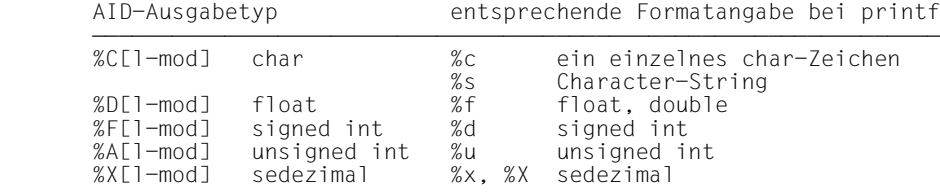

Mit der Längenmodifikation können Sie die Ausgabelänge selbst bestimmen, z.B. wenn Sie nur Teile einer Variablen oder eine Variable in der Länge einer anderen Variablen ausgeben lassen wollen. Mit Typ- oder Längenmodifikation dürfen die impliziten Bereichsgrenzen einer Adresse nur überschritten werden, wenn Sie mit %@(...)-> auf die Maschinencode-Ebene gewechselt haben, auf der der Bereich den vom geladenen Programm belegten virtuellen Speicher umfaßt.

& ist der Adreßoperator. Sie können sich damit die Anfangsadresse eines Datums, eines Objekts einer Klasse oder einer Funktion anzeigen lassen.

Außerdem besteht die Möglichkeit, die relative Adresse eines dynamischen Daten-Members einer Klasse ausgeben zu lassen. Dabei ist folgendes zu beachten:

Wenn die Unterbrechungsstelle außerhalb der Klasse liegt, die das Daten-Member enthält, schreiben Sie nach dem Adreßoperator die entsprechende Klassenqualifikation und dann den Namen des Datums. Liegt die Unterbrechungsstelle dagegen in einer dynamischen Member-Funktion der Klasse, müssen Sie vor den Adreßoperator eine Basis- oder Bereichsqualifikation (S-, PROC- oder ::-Qualifikation) setzen, damit AID von außen auf die Klasse zugreift.

Der Adreßoperator ist im Gegensatz zum Adreßselektor %@(...) (siehe [Seite 163](#page-162-0)) eine reine High-Level-Funktion; daher kann er auf komplexe Speicherreferenzen nicht angewandt werden.

Weitergehende Informationen zum Adreßoperator finden Sie im [Abschnitt "Adreßoperator & und Adreßselektor %@\(...\)" auf Seite 39](#page-38-0).

sizeof()

ist der Längenoperator. Die Länge eines Datums oder einer Klasse wird ausgegeben.

Um die Länge einer Klasse zu ermitteln, können Sie sowohl den Namen der Klasse selbst als auch den Namen eines Objekts der Klasse als Operanden angeben. Sie erhalten die Anzahl Bytes, die die dynamischen Daten-Member der Klasse und eventuell vom Compiler generierte Hilfsvariablen belegen.

## <span id="page-162-0"></span>Den Namen eines Namespaces können Sie hier nur im Pfad zu einer Komponente des Namespaces angegeben.

Bitfelder und Registervariablen können Sie nicht angeben.

Ausführlich beschrieben ist der Längenoperator im Abschnitt "Längenoperator [sizeof\(\) und Längenselektor %L\(...\)" auf Seite 44](#page-43-0).

## %@(...)

Mit dem Adreßselektor (siehe [Basishandbuch, Abschnitt "Adreß-, Typ- und Län](#page-352-1)genselekto[r" \[1\]\)](#page-352-0) können Sie sich die Anfangsadresse eines Datums, des Objekts einer Klasse oder einer komplexen Speicherreferenz ausgeben lassen. Einen Klassennamen können Sie nur im Pfad zur Basisklasse eines Objekts einer abgeleiteten Klasse angeben, um sich die Anfangsadresse der dynamischen Daten-Member der Basisklasse ausgeben zu lassen.

Den Namen eines Namespaces können Sie hier nur im Pfad zu einer Komponente des Namespaces angegeben.

Der Adreßselektor läßt sich nicht auf Konstanten anwenden, dazu gehören auch die Marken, die Source-Referenzen und alle Funktionen.

 $%L(...)$ 

Mit dem Längenselektor (sieh[e Basishandbuch, Abschnitt "Komplexe Speicherre](#page-352-1)[ferenzen" \[1\]\) k](#page-352-0)önnen Sie sich die Länge eines Datums oder einer Klasse ausgeben lassen. Wenn Sie den Längenselektor auf eine Klasse oder ein Objekt einer Klasse anwenden, entspricht das Ergebnis dem von sizeof() in C++; Sie erhalten also die Länge der dynamischen Daten-Member und eventuell vom Compiler generierter Hilfsvariablen.

Den Namen eines Namespaces können Sie hier nur im Pfad zu einer Komponente des Namespaces angegeben.

AID gibt immer die Länge in Bytes aus. Für Bitfelder gibt AID die Anzahl der Bytes aus, über die sich das Bitfeld erstreckt.

**Beispiel:** %l(var1)

Die Länge von var1 wird ausgegeben.

## %L=(ausdruck)

Mit der Längenfunktion können Sie einen Wert errechnen lassen.

*ausdruck* wird gebildet aus Speicherreferenzen und arithmetischen Operatoren (siehe [Basishandbuch, Kapitel "Adressierung in AID" \[1](#page-352-0)]).

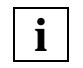

AID verwendet für seine Berechnungen die Standard-Operatoren und vollzieht das Überladen von Operatoren nicht nach.

## **Beispiel:** %l=(var1)

Wenn var1 vom Typ int ist (Typ %F), wird der Inhalt von var1 ausgegeben. Andernfalls gibt AID eine Fehlermeldung aus.

literal

Alle AID-Literale, die im [Basishandbuch, Kapitel "AID-Literale" \[1](#page-352-0)] beschrieben sind, können Sie im %DISPLAY verwenden:

{C'x...x' | 'x...x'C | 'x...x'} Character-Literal  $\{X'f...f' \mid 'f...f'X\}$  Sedezimal-Literal  ${B\,b...b'\,|\,b...b\,B}$  Binär-Literal Binär-Literal Binär-Literal [{±}]n Ganzzahl #'f...f' Sedezimalzahl Dezimalpunktzahl<br>Gleitpunktzahl  $[{\pm}]$ ]mantisse $E[{\pm}]$ ]exponent

Ist %AID C=YES gesetzt, können Sie auch ein C-String-Literal ("*x...x*") angeben (siehe auch [Seite 32\)](#page-31-0).

vorschubsteuerung

Für das Ausgabemedium SYSLST kann die Druckaufbereitung durch die folgenden beiden Schlüsselwörter gesteuert werden:

- %NP bewirkt einen Seitenvorschub
- %NL[(n)] bewirkt einen Zeilenvorschub um *n* Leerzeilen. 1 ≤ *n* ≤ 255. Standardwert für *n* ist 1.

medium-u-menge

legt fest, über welches oder über welche Medien die Ausgabe erfolgen soll und ob AID Zusatzinformationen ausgeben soll. Ohne diesen Operanden und ohne eine Vereinbarung mit dem %OUT-Kommando arbeitet AID mit der Voreinstellung  $T = MAX$ .

```
medium-u-menge-OPERAND
```
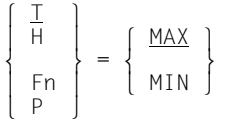

medium-u-menge ist ausführlich im Basishandbuch, Kapitel "Operand Medium-und-Menge" [\[1\]](#page-352-0) beschrieben.

- $\underline{T}$  Terminal-Ausgabe
- H Hardcopy-Ausgabe (schließt die Terminal-Ausgabe mit ein und kann nicht gemeinsam mit *T* angegeben werden)

- - - - - - - - - - - - - - - - - - - - - - - - - - - - - - - - - - - - - - - -

Fn Datei-Ausgabe

P Ausgabe nach SYSLST

MAX Ausgabe mit Zusatzinformationen.

MIN Ausgabe ohne Zusatzinformationen.

## **Beispiele**

```
1. %df d1=dump.test1
   %base e=d1
   %display s=n'test1.c'.int_var,'dump-inhalt'
```
Es handelt sich hier um die Auswertung eines Dumps. Zusätzlich zum Inhalt von int\_var gibt AID eine Kopfzeile mit dem Namen der Dump-Datei aus.

```
ôÄÄÄÄÄÄÄÄÄÄÄÄÄÄÄÄÄÄÄÄÄÄÄÄÄÄÄÄÄÄÄÄÄÄÄÄÄÄÄÄÄÄÄÄÄÄÄÄÄÄÄÄÄÄÄÄÄÄÄÄÄÄÄÄÄÄÄÄÄÄÄÄÄÄè
³ ** D1: DUMP.TEST1 *******************************************************³
\begin{vmatrix} int\_var & = & -53 \\ dum \bar{1} & -\bar{1} \end{vmatrix}| dump-inhalt |
```
2. %display %l= $(s'13'-s'12')$ 

AID gibt die Länge der Maschinencode-Sequenz aus, die für die Anweisung in der Zeile 12 erzeugt wurde.

 $\pm$ 52 $\,$  $+52$ ³³

3. %base %display scanf

Ť,

Mit %BASE wird zurückgeschaltet auf den AID-Standard-Arbeitsbereich. AID gibt zunächst zwei Kopfzeilen aus, die TID und TSN enthalten sowie die Source-Referenz, an der der Programmablauf unterbrochen wurde. Danach gibt AID die Adresse des ersten Befehls der Funktion scanf als Sedezimalzahl aus.

```
ôÄÄÄÄÄÄÄÄÄÄÄÄÄÄÄÄÄÄÄÄÄÄÄÄÄÄÄÄÄÄÄÄÄÄÄÄÄÄÄÄÄÄÄÄÄÄÄÄÄÄÄÄÄÄÄÄÄÄÄÄÄÄÄÄÄÄÄÄÄÄÄÄÄÄè
³ *** TID: 00010266 *** TSN: 069R *****************************************³
 ³ SRC_REF: 6 SOURCE: EXAMP.C PROC: main ********************************³
|\text{scan}|\ = 01001B94
```
4. %display scanf->

AID gibt 4 Bytes des Maschinencodes aus, der ab der Adresse der Funktion scanf steht. Der Pointer-Operator bewirkt den Übergang zur Maschinencode-Ebene, so daß AID zusätzlich eine entsprechende Kopfzeile ausgibt.

ôÄÄÄÄÄÄÄÄÄÄÄÄÄÄÄÄÄÄÄÄÄÄÄÄÄÄÄÄÄÄÄÄÄÄÄÄÄÄÄÄÄÄÄÄÄÄÄÄÄÄÄÄÄÄÄÄÄÄÄÄÄÄÄÄÄÄÄÄÄÄÄÄÄÄè ³ CURRENT PC: 01000098 CSECT: EXAMP\$O&@ \*\*\*\*\*\*\*\*\*\*\*\*\*\*\*\*\*\*\*\*\*\*\*\*\*\*\*\*\*\*\*³ | V'01001B94' = IC@PCON +#'00000634'<br>| 01001B94 (00000634) 58F0FF70  $01001B94$  (00000634) 58F0FF70  $0-.07$ .

- 5. %display var.4 %display var.(z)
	- **i**
- Im ersten Fall zählt AID zur Anfangsadresse der Variablen var vier Bytes dazu und gibt ab dieser Stelle vier Bytes im Dump-Format aus. Auch im zweiten Fall führt AID einen Adreßversatz durch, da z in Klammern geschrieben ist. AID rechnet zur Adresse von var den Inhalt von z dazu und gibt wie oben ab der errechneten Adresse vier Bytes aus. In C/C++ hingegen ist var. (z) und var.z gleichbedeutend; die Klammern des zweiten Operanden sind für C/C++ redundant. Es könnte also die Strukturkomponente z der Struktur var gemeint sein. Bei AID darf jedoch bei einer Strukturqualifikation die letzte Komponente nie in Klammern angegeben werden.

6.  $\sqrt{\text{LQAD}-PROG *M(MYLIB.EXAMP...).TEST-OPT = AID}$ | **/LOAD-PROG \*M(MYLIB,EXAMP,...),TEST-OPT = AID**<br>| % blso523 flement 'examp', version '@' erom library 'mylib' in process | | % BLSO523 ELEMENT 'EXAMP', VERSION '@' FROM LIBRARY 'MYLIB' IN PROCESS |<br>| % BLSO524 LLM '\$LIB-ELEM\$MYLIB\$\$EXAMP\$'. VERSION ' ' OF '1999-01-07 | ³ % BLS0524 LLM '\$LIB-ELEM\$MYLIB\$\$EXAMP\$', VERSION ' ' OF '1999-01-07 ³  $11:47:57'$  LOADED<br>
/%r  $\vert$  /**%r**<br> $\vert$  % idaon51 program **interrupt** at location '010000BC (EXAMP\$0&). (CDUMP).  $\left[ \begin{array}{ccc} \% & IDAON51 & PROGRAM & INTERRUPT & AT LOCATION & '010000BC & (EXAMPLE) \ \end{array} \right.$   $EC=58$ . | EC=58'<br>| % IDAON45 DUMP DESIRED? REPLY (Y=USER/AREA DUMP: Y.SYSTEM=SYSTEM DUMP: 1  $\begin{bmatrix} \% & \text{IDAON45 DUMP DESIRED? REPLY (Y=USER/AREA DUMP; Y, SYSTEM=SYSTEM DUMP; \ \text{N} = \text{NO)?} \ \text{N} \end{bmatrix}$  $\begin{bmatrix} N = NO? \ N \\ \% & FXCO077 \ PROGRAM STII 1 OADFD AND IN 'COMMAND-MODE'. PROGRAM RUN MAY \end{bmatrix}$ | % EXCOO77 PROGRAM STILL LOADED AND IN 'COMMAND-MODE'. PROGRAM RUN MAY ||<br>| BE CONTINUED WITH /RESUME-PROGRAM BE CONTINUED WITH / RESUME-PROGRAM

In Ihrem Programm ist ein Fehler aufgetreten. Nun interessiert es Sie, welche Anweisung den Fehler verursacht hat. Dazu geben Sie %DISPLAY %HLLOC zu der Adresse ein, an der das Programm durch den Fehler unterbrochen wurde. Diese Adresse ist im Befehlszähler (%PC) enthalten. Weitere Informationen erhalten Sie mit %DISPLAY  $%$ LOC.

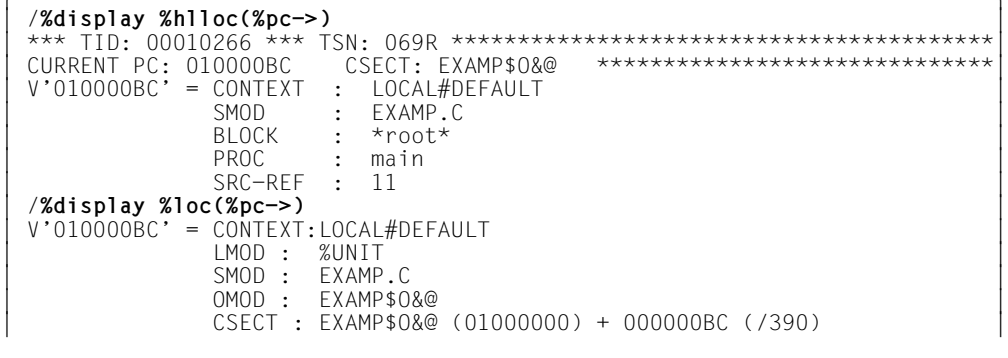

7. %d abc arr

Der Vektor abc\_arr enthält 27 Elemente vom Typ char und ist folgendermaßen definiert:

char abc\_arr[27] = "ABCDEFGHIJKLMNOPQRSTUVWXYZ";

Da im %DISPLAY kein Index angegeben wurde, gibt AID den gesamten Vektor aus:

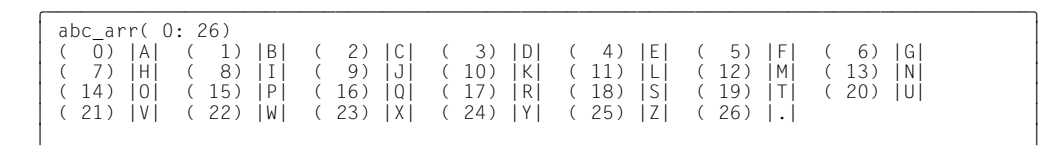

Ein ausführliches Beispiel zur Bearbeitung von Vektoren mit AID finden Sie auf [Seite 29](#page-28-0).

8. %d abc arr[n]

Ť,

abc\_arr ist definiert, wie in Beispiel 7 beschrieben. n enthält den Wert 4. Es wird das 5. Element des Vektors ausgegeben:

 $\vert$  abc\_arr( 4) =  $\vert$ 

9. Der folgende Programmausschnitt zeigt die Definition einer abgeleiteten Klasse B mit Basisklasse A. Die Klasse enthält zwei virtuelle Funktionen foo1(void) und foo2(void).

```
C++-Programm BCL1.C
==========================================================================
SRC
LIN
  1 class A
  2 \left( \begin{array}{c} 2 \end{array} \right) 3 public:
  4 A() { printf ("A::A called\n"); }
   5 virtual void foo1() { printf( "A::foo1 called\n" ); }
  6 virtual void foo2() { printf( "A::foo2 called\n" ); }
  7 } a;
  8
  9 class B : public A
  10 {
  11 int i;
  12 public:
 13 B(int x = 1) : i(x) { printf ("B::B called\n"); }
  14 void foo1() { printf( "B::foo1 called\n" ); }
  15 void foo2() { printf( "B::foo2 called\n" ); }
  16 } b;
  ...
```
## **%in s'13'; %r %d this, \*this**

Durch den %INSERT mit nachfolgendem %RESUME wird der Programmablauf im Konstruktor für Klasse B an der Source-Referenz 13 unterbrochen. Das %DISPLAY-Kommando gibt den Inhalt des Zeigers this aus, also die Adresse des zugehörigen Objekts und mit der Dereferenzierung (\*this) den Inhalt des Objekts.

```
ôÄÄÄÄÄÄÄÄÄÄÄÄÄÄÄÄÄÄÄÄÄÄÄÄÄÄÄÄÄÄÄÄÄÄÄÄÄÄÄÄÄÄÄÄÄÄÄÄÄÄÄÄÄÄÄÄÄÄÄÄÄÄÄÄÄÄÄÄÄÄÄÄÄè
³ SRC_REF: 13 SOURCE: BCL1.C PROC: B::B(int) ****************************³
\frac{1}{100} this = 01001138\begin{array}{ccc} \n\cdot & \cdot & \cdot & \cdot \\
\end{array}\begin{array}{ccc} 01 & & \star \\ 02 & & A \end{array}\begin{pmatrix} 0 & A \\ 0 & 3 & A \end{pmatrix} = 01000000
\begin{array}{ccc} 03 & A() & = 01000000 \\ 03 & f \circ 01() & = 010004C0 \end{array}\begin{bmatrix} 03 & 601 \end{bmatrix} = 010004C0 \begin{bmatrix} 03 & 602 \end{bmatrix} = 010005F0
\begin{array}{ccc} 03 & \text{foo2()} & = 010005E0 \\ 02 & \text{i} & = & \end{array}\begin{array}{ccc} 02 & i & = & 1 \\ 02 & 8(int) & = 01000360 \end{array}\begin{bmatrix} 02 & 08(1) & 02 \\ 02 & 01(1) & 02 \end{bmatrix} = 01000360 \begin{bmatrix} 02 & 01(0) & 02 \\ 02 & 01(0) & 02 \end{bmatrix}\begin{array}{ccc} 02 & \text{fool}() & = 010004C0 \\ 02 & \text{foo2()} & = 010005E0 \end{array}\begin{bmatrix} 0 & 0 & 0 \\ 0 & 0 & 0 \end{bmatrix} = 010005E0 \begin{bmatrix} 0 & 0 & 0 \\ 0 & 0 & 0 \end{bmatrix}
```
# 10. Das C-Programm OUTPUT.C gibt einige einfache unstrukturierte Datentypen aus, die in C definiert werden können.

 \*\*\* SOURCE - ERROR - LISTING \*\* SIEMENS CPP COMPILER 03.0B00 SOURCENAME:\*LIB-ELEM(MYLIB,OUTPUT.C(\*HIGHEST-EXISTING),S) ÄÄÄÄÄÄÄÄÄÄÄÄÄÄÄÄÄÄÄÄÄÄÄÄÄÄÄÄÄÄÄÄÄÄÄÄÄÄÄÄÄÄÄÄÄÄÄÄÄÄÄÄÄÄÄÄÄÄÄÄÄÄÄÄÄÄÄÄÄÄÄÄÄÄÄÄÄÄÄÄÄÄÄÄÄÄÄÄÄÄÄÄÄÄÄÄÄÄÄÄ

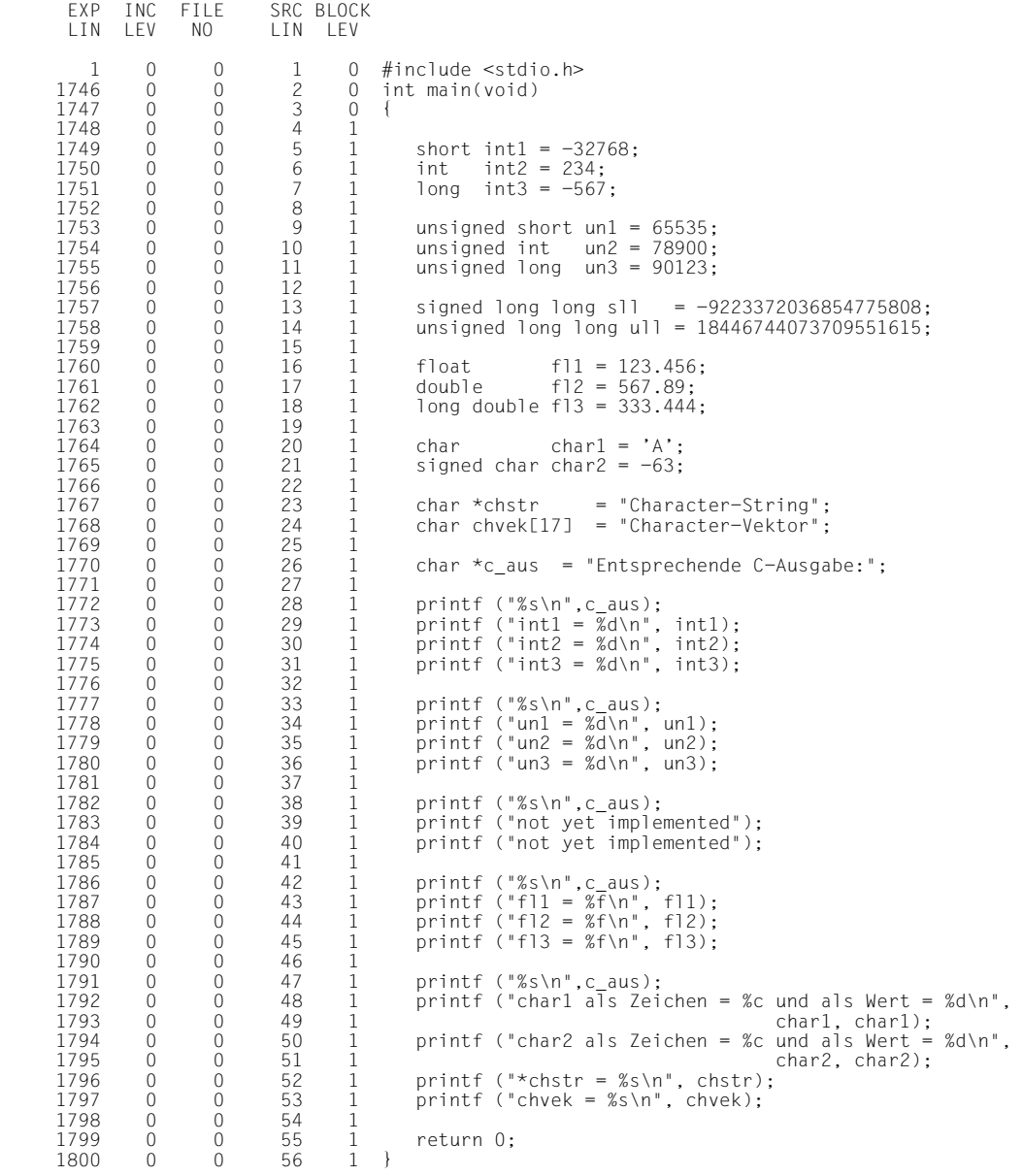

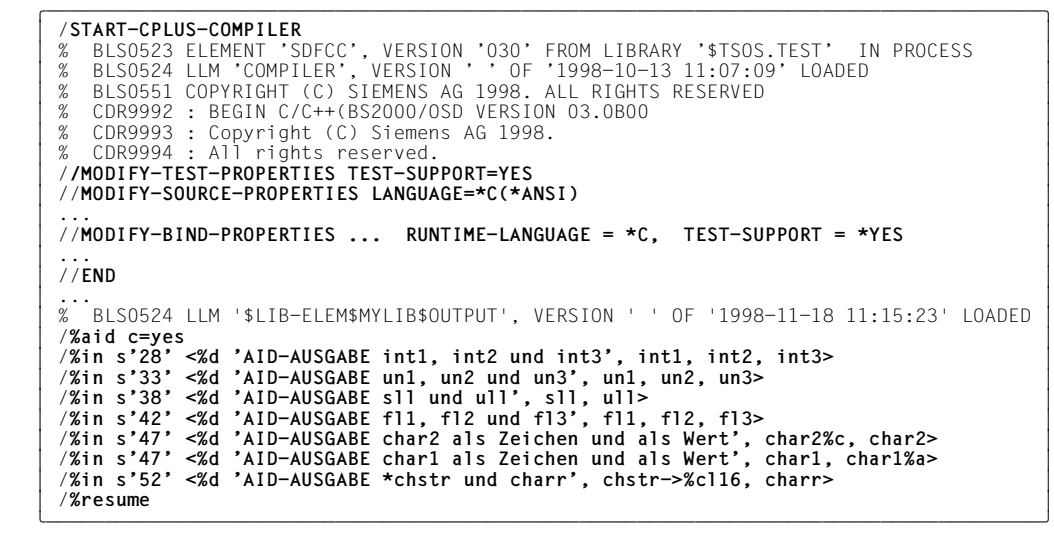

Programm OUTPUT.C wurde fehlerfrei übersetzt und mit LSD-Sätzen gebunden und geladen. %AID C=YES wurde gesetzt, damit AID den char-Vektor charr als C-String ausgibt. Gleichzeitig wurde damit die Unterscheidung der Groß-/Kleinschreibung eingeschaltet.

Mit den %INSERT-Kommandos wurden Testpunkte gesetzt, so daß jeweils auf ein %DISPLAY-Kommando die entsprechende C-Ausgabe folgt. Zur besseren Lesbarkeit sind die Textzeilen "AID-AUSGABE" und "ENTSPRECHENDE C-AUSGABE" fettgedruckt.

```
AID-AUSGABE int1, int2 und int3
    ³ AID-AUSGABE int1, int2 und int3 ³
    ³ *** TID: 000E01D8 *** TSN: 7313 *****************************************************³ ³ SRC_REF: 28 SOURCE: OUTPUT.C PROC: main *******************************************³
\begin{array}{rcl} \text{int1} & = & -32768 \\ \text{int2} & = & 234 \end{array}\begin{vmatrix} int2 & = & 234 \\ int3 & = & -567 \end{vmatrix}int3 = -567<br>
Entsprechende C-Ausgabe:<br>
int1 = -32768
\int \frac{\pi}{1 + 1} = -32768<br>\int \frac{\pi}{2} = 234\int \frac{\pi}{2} = 234<br>\int \frac{\pi}{3} = -567\int \text{int3} = -567AID-AUSGABE un1, un2 und un3
 ³ AID-AUSGABE un1, un2 und un3 ³
 ³ SRC_REF: 33 SOURCE: OUTPUT.C PROC: main *******************************************³
\begin{vmatrix} \text{un1} & = & 65535 \\ \text{un2} & = & 78900 \end{vmatrix}\begin{vmatrix} \text{un2} & = & 78900 \\ \text{un3} & = & 90123 \end{vmatrix}un3 = 90123<br>
Entsprechende C-Ausgabe:<br>
un1 = 65535
\begin{cases}\n \text{un1} = 65535 \\
 \text{un2} = 78900\n \end{cases}\begin{cases}\n \text{un2} = 78900 \\
 \text{un3} = 90123\n \end{cases}\ln 3 = 90123AID-AUSGABE sll und ull
 ³ AID-AUSGABE sll und ull ³
 ³ SRC_REF: 38 SOURCE: OUTPUT.C PROC: main *******************************************³
   \begin{array}{rcl} \text{s11} & = & -9223372036854775808 \\ \text{u11} & = & 18446744073709551615 \end{array} ³ ull = 18446744073709551615 ³
 ³ Entsprechende C-Ausgabe: ³
   not yet implemented
   not yet implemented
\overline{\phantom{a}}
```
Alle Variablen vom Typ signed und unsigned int wurden ausgegeben. Mit printf können Sie Daten des Typs long long erst in einer CRTE-Folgeversion ausgeben.

```
AID-AUSGABE fl1, fl2 und fl3
 ³ AID-AUSGABE fl1, fl2 und fl3 ³
 ³ SRC_REF: 42 SOURCE: OUTPUT.C PROC: main *******************************************³
\begin{cases}\n f11 &= +.1234559 \text{ F}+003 \\
 f12 &= +.567889999999999999 \text{ F}+003 \\
 f13 &= +.33344399999999999 \text{ F}+003\n\end{cases}f13 = +0.33344399999999999955+003Entsprechende C-Ausgabe:<br>fl1 = 123.455994
f11 = 123.455994<br>f12 = 567.890000f12 = 567.890000<br>f13 = 333.444000f13 = 333.444000
```
Daten vom Typ float, double und long double wurden ausgegeben. AID gibt Gleitpunkt-Variablen stets in Exponentendarstellung aus. Zu Variablen mit einfacher Genauigkeit gibt AID sieben signifikante Stellen aus, zu double und long double Datentypen werden jeweils 16 Stellen ausgegeben.

 $\overline{a}$ 

```
 ôÄÄÄÄÄÄÄÄÄÄÄÄÄÄÄÄÄÄÄÄÄÄÄÄÄÄÄÄÄÄÄÄÄÄÄÄÄÄÄÄÄÄÄÄÄÄÄÄÄÄÄÄÄÄÄÄÄÄÄÄÄÄÄÄÄÄÄÄÄÄÄÄÄÄÄÄÄÄÄÄÄÄÄÄÄÄè
 ³ AID-AUSGABE char1 als Zeichen und als Wert ³
      ³ SRC_REF: 47 SOURCE: OUTPUT.C PROC: main *******************************************³ ³ char1 = ³A³ ³
     \text{CURRENT PC: } 010002\text{b4}' \quad \text{CSECT: } 0\text{UTPU} \quad \text{V'010447E8'} = \text{char1} + #'00000000'0104A7E8 (00000000) 193
0104A7E8 (00000000) 193<br>
AID-AUSGABE char2 als Zeichen und als Wert<br>
V'0104A7F9' = char2    + #'00000000'
     V'0104A7E9' = char2 + #'00000000<br>0104A7E9 (00000000) A
 ³ 0104A7E9 (00000000) A ³
 ³ SRC_REF: 47 SOURCE: OUTPUT.C PROC: main *******************************************³
     char2 = -63<br>Entsprechende C-Ausgabe:
Entsprechende C-Ausgabe:<br>
char1 als Zeichen = A und als Wert = 193<br>
char2 als Zeichen = A und als Wert = -63
     char2 als Zeichen = A und als Wert = -63\overline{a}
```
AID behandelt den Datentyp char anders als signed char. Zur Variablen char1 gibt AID den Character-Wert, nämlich A, aus. Den entsprechenden Dezimalwert erhalten Sie nur über die explizite Typmodifikation %A. Zur signed char-Variablen char2 gibt AID ohne Typmodifikation den Dezimalwert, nämlich -63, aus. Um auch char2 als Character darzustellen, müssen Sie die explizite Typmodifikation %C verwenden.

```
 ôÄÄÄÄÄÄÄÄÄÄÄÄÄÄÄÄÄÄÄÄÄÄÄÄÄÄÄÄÄÄÄÄÄÄÄÄÄÄÄÄÄÄÄÄÄÄÄÄÄÄÄÄÄÄÄÄÄÄÄÄÄÄÄÄÄÄÄÄÄÄÄÄÄÄÄÄÄÄÄÄÄÄÄÄÄÄè
 ³ AID-AUSGABE *chstr und charr ³
      ³ CURRENT PC: 0100035C CSECT: OUTPUT$O&@ ******************************************³
     01001188 (00000188) Character-String
 ³ 01001188 (00000188) Character-String ³
 ³ SRC_REF: 52 SOURCE: OUTPUT.C PROC: main *******************************************³
     charr = "Character-Vektor"<br>
Entsprechende C-Ausgabe:
Entsprechende C-Ausgabe:<br>
*chstr = Character-String<br>
charr = Character-Vektor
charr = Character-Vektor \overline{\phantom{a}}
```
Die Ausgabe von Character-Strings - im ersten Fall über einen Zeiger angesprochen und im zweiten Fall als Vektor von Zeichen abgelegt - schließt die Gegenüberstellung der Aufbereitung der einzelnen Datentypen bei AID und C ab.

Der String, auf den der Zeiger chstr verweist, kann mit AID nur über einen anschließenden Pointer-Operator mit Typ- und Längenmodifikation ausgegeben werden. Der Vektor charr wird dagegen in Form eines C-String-Literals aufbereitet, weil %AID C=YES gesetzt wurde.

# **%DUMPFILE**

Mit %DUMPFILE weisen Sie einem der Linknamen eine Dump-Datei zu und veranlassen AID, diese Datei zu öffnen oder zu schließen.

- Mit *link* wählen Sie den Linknamen für die Dump-Datei aus, die geöffnet oder geschlossen werden soll.
- Mit *datei* bezeichnen Sie die Dump-Datei, die geöffnet werden soll.

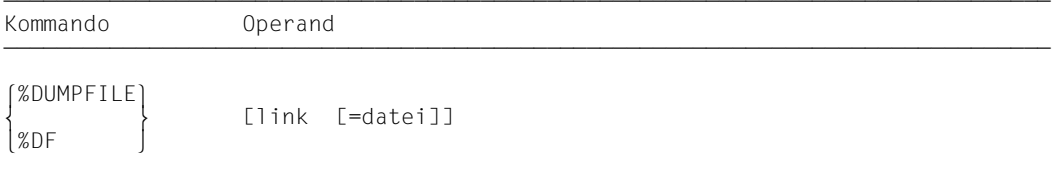

Ohne den *datei*-Operanden veranlassen Sie AID, die Datei zu schließen, die dem angegebenen Linknamen zugewiesen ist.

Mit einem %DUMPFILE ohne Operanden veranlassen Sie AID, alle offenen Dump-Dateien zu schließen. Lag bis dahin der AID-Arbeitsbereich in der nun geschlossenen Dump-Datei, gilt anschließend wieder der AID-Standard-Arbeitsbereich (siehe Beschreibung des Kommandos %BASE).

War zu einer mit %DUMPFILE geschlossenen Datei eine Bibliothek zum Nachladen von LSD mit dem Kommando %SYMLIB angemeldet, so wird die Bibliothek für den zugehörigen Linknamen *Dn* abgemeldet.

%DUMPFILE darf nur als Einzelkommando eingegeben werden, es darf nicht in einer Kommandofolge oder in einem Subkommando stehen.

%DUMPFILE verändert den Programmzustand nicht.

link

bezeichnet einen der AID-Linknamen für Dump-Dateien und hat das Format Dn, wobei *n* eine Zahl ist mit einem Wert 0 ≤ *n* ≤ 7.

datei

gibt den vollqualifizierten Dateinamen an, unter dem die Dump-Datei katalogisiert ist, die AID öffnen soll.

Ohne diesen Operanden wird die Dump-Datei mit dem Linknamen *link* geschlossen. Eine offene Dump-Datei muß erst mit einem eigenen %DUMPFILE geschlossen worden sein, bevor eine andere demselben Linknamen zugewiesen werden kann.

# **Beispiele**

1. %dumpfile d3=dump.1234.00001

Die Datei DUMP.1234.00001 mit dem Linknamen D3 wird geöffnet.

2. %df d3

Die Datei, die dem Linknamen D3 zugewiesen ist, wird geschlossen.

3. %df

Alle offenen Dump-Dateien werden geschlossen.

# **%FIND**

Mit %FIND können Sie ein Literal im Datenteil oder im ausführbaren Teil eines Programms suchen und Treffer auf Terminal (SYSOUT) ausgeben lassen. Außerdem werden in den AID-Registern %0G und %1G Trefferadresse und Fortsetzungsadresse abgelegt. Mit %FIND können Sie sowohl im virtuellen Speicher als auch in einer Dump-Datei suchen.

- *suchbegriff* ist ein Character- oder Sedezimal-Literal, das gesucht werden soll.
- Mit *ALL* geben Sie an, daß die Suche nicht nach der Ausgabe des ersten Treffers abgebrochen werden soll, sondern daß der gesamte *find-bereich* durchsucht und alle Treffer ausgegeben werden sollen. Die Suche kann dann nur mit der K2-Taste abgebrochen werden.
- Mit *find-bereich* geben Sie an, in welchem Datum oder in welchem Bereich des ausführbaren Programmteils AID *suchbegriff* suchen soll. Ohne Angabe von *find-bereich* durchsucht AID den gesamten Speicherbereich zur aktuell eingestellten Basisqualifikation (siehe Beschreibung des Kommandos %BASE).
- Mit *alignment* geben Sie an, ob *suchbegriff* an Doppelwort-, Wort-, Halbwort- oder Byte-Grenze gesucht werden soll. Ohne Angabe von *alignment* wird an Byte-Grenze gesucht.

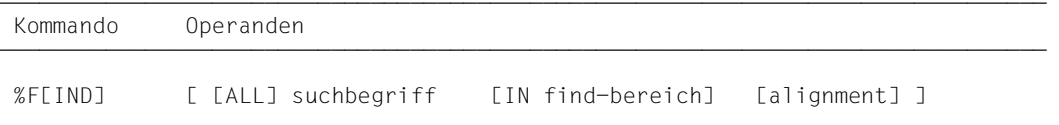

Ein %FIND ohne *ALL*-Operanden können Sie hinter der Adresse des letzten Treffers fortsetzen, bis das Ende von *find-bereich* erreicht ist, indem Sie ein neues %FIND-Kommando ohne eigene Operandenwerte eingeben.

In einem %FIND mit eigenem *suchbegriff* und ohne weitere Operanden setzt AID für *findbereich* und *alignment* die entsprechenden Standardwerte. Hier werden also keine Operanden aus einem vorhergehenden %FIND übernommen.

Im Trefferfall erfolgt eine Ausgabe in der Länge von maximal 12 Bytes vom Treffer an bis zum Ende von *find-bereich* auf das Medium Terminal (SYSOUT) im Ausgabetyp DUMP (Sedezimal- und Character-Darstellung). Zusätzlich zum Treffer wird seine Adresse und (soweit möglich) der Name der CSECT, in der der Treffer gefunden wurde, und die relative Adresse des Treffers zum Anfang der CSECT ausgegeben. Bei der Suche in globalen Daten wird die relative Adresse zum Anfang des Datenmoduls ausgegeben. In allen übrigen Fällen wird die absolute Adresse ausgegeben.

Im Trefferfall wird die Trefferadresse im AID-Register %0G und die Fortsetzungsadresse (Trefferadresse + Suchstringlänge) im AID-Register %1G abgespeichert. Bei der Angabe von *ALL* wird die Adresse des letzten Treffers in %0G und die Fortsetzungsadresse des letzten Treffers in %1G abgespeichert. Falls *suchbegriff* nicht gefunden wurde, setzt AID %0G auf –1; %1G bleibt unverändert.

Die beiden Registerinhalte ermöglichen es Ihnen, das %FIND-Kommando auch in Prozeduren oder Subkommandos einzusetzen und mit den Ergebnissen weiterzuarbeiten.

%FIND verändert den Programmzustand nicht.

# suchbegriff

ist ein Character- oder Sedezimal-Literal. *suchbegriff* kann Wildcard-Symbole enthalten. Diese Symbole sind immer Treffer. Sie werden durch '%' dargestellt.

suchbegriff-OPERAND  $-$  -  $-$ 

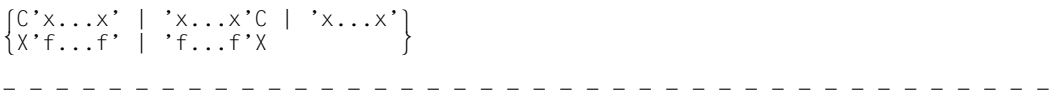

# ${C'x...x' | 'x...x'C | 'x...x'}$

Character-Literal

mit einer maximalen Länge von 80 Zeichen. Kleinbuchstaben können nur nach Eingabe von %AID LOW[=ON] als Character-Literal gesucht werden.

*x* kann jedes darstellbare Zeichen annehmen, insbesondere das Wildcard-Symbol '%', welches immer einen Treffer darstellt. Das Zeichen '%' selbst kann in dieser Form nicht gesucht werden, da es als C'%' in einem Character-Literal stets zu einem Treffer führt. Es muß deshalb als Sedezimal-Literal X'6C' gesucht werden.

 $\{X'f...f' | 'f...f'X\}$ 

Sedezimal-Literal

mit einer maximalen Länge von 80 Sedezimal-Stellen bzw. 40 Zeichen. Ein Literal mit ungerader Stellenzahl wird rechts mit X'0' ergänzt.

*f* kann jeden Wert zwischen 0 und F sowie das Wildcard-Symbol X'%' annehmen. Das Wildcard-Symbol stellt für jede Sedezimal-Stelle zwischen 0 und F einen Treffer dar.

# find-bereich

legt einen Speicherbereich fest, in dem *suchbegriff* gesucht werden soll. *find-bereich* kann ein Objekt einer Klasse, ein Datum oder ein Bereich im ausführbaren Teil des geladenen Programms oder einer Dump-Datei sein.

Ist kein *find-bereich* angegeben, so setzt AID den Standardwert %CLASS6 ein (sieh[e Basis](#page-352-1)[handbuch, Abschnitt "Speicherklassen" \[1](#page-352-0)]), d.h. es wird der Klasse-6-Speicher zur aktuell eingestellten Basisqualifikation (siehe Beschreibung des Kommandos %BASE) durchsucht. Der Standardwert für *find-bereich* kann für C/C++-Programme nicht genutzt werden, da diese Programme in den oberen Adreßraum des Speichers geladen werden. Sie müssen daher beim ersten Aufruf des Kommandos %FIND einen expliziten Wert für *find-bereich* angeben (z.B. %CLASS6ABOVE).

```
find-bereich-OPERAND
                   namespace[::...]  
\starthis
 ï*this ï
ïï a la la
\left[\begin{matrix} \texttt{this} \rightarrow \\ \texttt{[k]}\texttt{ass} \in \mathbb{I} : \dots \end{matrix}\right] ï [klasse[:: ...]] ï
[object[-1][[namespace::[...]]klasse::
 ï [namespace::[...]]klasse:: ï
IN [•][qua•] \left\{\begin{matrix} \text{this} \rightarrow \\ \text{obiekt} \end{matrix}\right\}[klasse::[...]]]datenname
[ objekt• ]\left[ \left[ \left[ \left[ \left[ \left[ \right] \left[ \left[ \left[ \right] \left[ \left[ \left[ \left[ \right] \left[ \left[ \left[ \left[ \left[ \left[ \right] \left[ \left[ \left[ \left[ \left[ \left[ \left[ \left[ \left[ \right] \left[ \left[ \left[ \left[\left\{ \begin{matrix} \texttt{[Inamespace::} [\dots] \texttt{]} \texttt{]} \texttt{ } \texttt{]} \texttt{]} \end{matrix} \right\} \rightarrow \left\{ \begin{matrix} \texttt{[I} \texttt{:} \texttt{]} \texttt{]} \texttt{]} \texttt{]} \end{matrix} \right\} \rightarrowL'label'<br>S'[f-]n[:a]'
\left[ \text{S}'[\text{f}-\text{ln}[\text{:a}]'] \right]\begin{bmatrix} 1 & 1 & 1 & 1 \\ 1 & 1 & 1 & 1 & 1 \\ 1 & 1 & 1 & 1 & 1 \\ 1 & 1 & 1 & 1 & 1 \\ 1 & 1 & 1 & 1 & 1 \\ 1 & 1 & 1 & 1 & 1 \\ 1 & 1 & 1 & 1 & 1 \\ 1 & 1 & 1 & 1 & 1 \\ 1 & 1 & 1 & 1 & 1 \\ 1 & 1 & 1 & 1 & 1 \\ 1 & 1 & 1 & 1 & 1 \\ 1 & 1 & 1 & 1 & 1 \\ 1 & 1 & 1 & 1 & 1 \\ 1 & 1 & 1 & 1 & 1 \\ 1 & 1 & 1schlüsselwort
\left\{ \text{komb1-speicherref} \right\} kompl-speicherref 
- - - - - - - - - - - - - - - - - - - - - - - - - - - - - - - - - - - - - - - -
```
• Steht der Punkt an führender Stelle, ist er das Kennzeichen für eine *vorqualifikation*. Sie muß mit einem vorhergehenden %QUALIFY definiert worden sein. Aufeinanderfolgende Qualifikationen werden durch einen Punkt getrennt. Außerdem muß zwischen der letzten Qualifikation und dem anschließenden Operandenteil ein Punkt stehen.

qua Eine oder mehrere Qualifikationen geben Sie an, wenn *find-bereich* von der aktuellen Unterbrechungsstelle aus anders nicht zu erreichen ist oder um einen Datennamen anzusprechen, der an der Unterbrechungsstelle durch eine gleichnamige Definition lokal verdeckt ist. Sie geben nur die Qualifikationen an, die zur eindeutigen Ansprache des Speicherobjekts genügen.

 $E = \{ VM | Dh\}$ 

geben Sie nur an, wenn für *find-bereich* nicht die aktuelle Basisqualifikation gelten soll (siehe %BASE).

S=srcname

geben Sie nur an, wenn *find-bereich* nicht in der aktuellen Übersetzungseinheit liegt (siehe [Kapitel "Adressierung in C- und C++-Programmen" auf Seite 17\)](#page-16-0).

**::** Die beiden vorangestellten Doppelpunkte verwenden Sie, um ein globales Datum anzusprechen, das durch eine gleichnamige Definition an der Unterbrechungsstelle lokal verdeckt ist. Außerdem müssen Sie die beiden Doppelpunkte vor den Namen eines globalen Datums oder einer Funktion setzen, weil entweder das Datum oder die Funktion nicht in der Aufrufhierarchie liegen oder weil deren Definition erst nach der Unterbrechungsstelle steht. Im Gegensatz zu den übrigen Qualifikationen wird zwischen den beiden Doppelpunkten und dem anschließenden Operanden kein Punkt geschrieben.

## PROC=funktion

geben Sie nur an, wenn Sie einen Datennamen ansprechen wollen, der zwar in der aktuellen Funktion definiert ist, aber von einer gleichnamigen Definition an der Unterbrechungsstelle verdeckt wird. Außerdem geben Sie eine PROC-Qualifikation an, wenn Sie eine Marke oder einen static vereinbarten Datennamen ansprechen wollen, der einer Funktion außerhalb der aktuellen Aufrufhierarchie zugeordnet ist (siehe Kapitel "Adressierung in C- und C++-Programmen" [auf Seite 17\)](#page-16-0). Wenn die Startadresse von *find-bereich* durch eine Source-Referenz bezeichnet wird, die in einer Instanz eines Funktionstemplates liegt oder die einer Funktion zugeordnet ist, die in einer Instanz eines Klassentemplates definiert ist (siehe [Abschnitt "Templates" auf Seite 94\)](#page-93-0), müssen Sie bei Mehrdeutigkeit ebenfalls die entsprechende PROC-Qualifikation davorschreiben. Bei Funktionen aus C-Programmen ist *funktion* der im Quellprogramm vergebene Name der Funktion ohne Klammern und ohne Signatur.

Funktionen aus C++-Programmen müssen Sie, je nachdem, um welchen Typ es sich handelt, in der Schreibweise n'...' oder t'...' angeben. Ist die Funktion in einem Namespace oder in einer Klasse definiert, so wird dem Funktionsnamen die Namespace- oder Klassen-Qualifikation vorangestellt. Die Signatur void darf nicht mehr geschrieben werden. Wie auch in C++ möglich geben Sie in diesem Fall nur die beiden Klammern nach dem Funktionsnamen an.

Es ergibt sich die folgende Syntax (*f\_template* sowie *signatur* sind in der Syntax aus Platzgründen abgekürzt):

```
- - - - - - - - - - - - - - - - - - - - - - - - - - - - - - - - - - -
 n'funktion([sign])' 
PROC=[namespace::[...]][klasse::[...]] 
 t'f_templ<arg[,...]>([sign])'
- - - - - - - - - - - - - - - - - - - - - - - - - - - - - - - - - - -
```
Abweichend davon werden die Funktionen main und STI sowie alle Funktionen mit C-Linkage auch beim Testen in C++-Programmen nur mit dem Funktionsnamen bezeichnet (siehe [Seite 56\)](#page-55-0).

Ist die Funktion in einer lokalen Klasse definiert, so müssen Sie vor der PROC-Qualifikation noch eine weitere PROC-Qualifikation für die übergeordnete Funktion angeben, die die Definition der lokalen Klasse enthält. Zwischen die beiden PROC-Qualifikationen schreiben Sie bei Funktionen, die in einem inneren Block der übergeordneten Funktion definiert sind, eine oder ggfs. mehrere BLK-Qualifikationen (siehe [Seite 58](#page-57-0)).

Das Ansprechen von Funktionen, die in lokalen Klassen innerer Blöcke definiert sind, wird nur bei Programmen unterstützt, die mit einem C/C++-Compiler ab V3.0B übersetzt wurden.

## BLK='[f-]n[:b]'

geben Sie an, wenn Sie einen Datennamen ansprechen wollen, der einem Block innerhalb der aktuellen Aufrufhierarchie zugeordnet ist und von einer gleichnamigen Definition an der Unterbrechungsstelle verdeckt wird oder wenn Sie einen static vereinbarten Datennamen ansprechen wollen, der einem Block außerhalb der aktuellen Aufrufhierarchie zugeordnet ist (siehe [Kapitel "Adressierung in C- und C++-Programmen" auf Seite 17\)](#page-16-0).

Des weiteren müssen Sie eine BLK-Qualifikation angeben, wenn Sie mit einer nachfolgenden PROC-Qualifikation eine Funktion aus einer lokalen Klasse bezeichnen und die Definition dieser lokalen Klasse im angegebenen Block steht (siehe oben PROC=*funktion*).

#### namespace

ist der im Quellprogramm deklarierte Name eines Namespaces.

Den Namen eines Namespaces geben Sie nur dann an, wenn die gewünschte Komponente des Namespaces an der Unterbrechungsstelle nicht sichtbar ist. Sie beschreiben damit den Adressierungspfad zu Klassen, Daten oder Funktionen, die in dem Namespace definiert sind (siehe [Abschnitt "Namespaces" auf Seite 85\)](#page-84-0).

Vor der Namespace-Qualifikation sind nur die E- oder S-Qualifikation oder die beiden Doppelpunkte (::) für den globalen Namespace möglich.

#### { klasse | this-> | objekt }

ist der im Quellprogramm deklarierte Name einer Klasse, der this-Zeiger oder der Name eines Objekts einer Klasse.

Klassennamen, den this-Zeiger mit nachfolgendem Pointer-Operator sowie die Namen von Objekten von Klassen geben Sie an, um den Adressierungspfad zu Daten zu beschreiben, die Klassen zugeordnet sind (siehe Abschnitt "Klassen" auf [Seite 61](#page-60-0)).

Liegt die aktuelle Unterbrechungsstelle in einer dynamischen Member-Funktion, können Sie die Daten der Klasse gemäß den aus C++ bekannten Scoperegeln ansprechen.

Unabhängig von der Unterbrechungsstelle erreichen Sie die dynamischen Daten eines Objekts über den Objektnamen mit nachfolgendem Punkt, falls das Objekt in der aktuellen Aufrufhierarchie liegt.

Statische Daten-Member können Sie nur einzeln ansprechen. Sie erreichen sie von jeder Stelle des Programms über den zugehörigen Klassennamen mit den beiden nachfolgenden Doppelpunkten. Bei geschachtelten Klassen enthält der Pfad zum Datum alle Klassennamen von außen nach innen, jeweils durch zwei Doppelpunkte getrennt. Der äußerste Klassennamen benötigt die dem Gültigkeitsbereich entsprechende Qualifikation. Ist das Programm in einer Member-Funktion der Klasse unterbrochen, so gelten für das Ansprechen von statischen Daten-Member die Regeln des Klassenscopes, d.h. wenn das Daten-Member nicht durch eine gleichnamige Defintion verdeckt ist, so kann es unqualifiziert angesprochen werden.

Handelt es sich bei der Klasse um eine Instanz eines Klassentemplates, müssen Sie die folgende Schreibweise verwenden: t'*k\_template*<*arg*[,...]>'. Existiert nur eine einzige Instanz des Templates, so genügt die Angabe: t'*k\_template*'.

Endet *find-bereich* mit einem Objektnamen, so bezeichnen Sie damit, unabhängig von der aktuellen Unterbrechungsstelle, die dynamischen Daten-Member und, falls vorhanden, vom Compiler generierte Hilfsvariablen und die Adresse der Tabelle der virtuellen Funktionen. Bei abgeleiteten Klassen umfaßt *find-bereich* auch die Basisklassen. Den gleichen Bereich bezeichnen Sie mit \*this, falls das Programm in einer dynamischen Member-Funktion der Klasse unterbrochen ist. Um in einer abgeleiteten Klasse eine Basisklasse zu bezeichnen, geben Sie ausgehend vom Objektnamen bzw. von this-> im Pfad den Namen der gewünschten Basisklasse an.

Falls die Unterbrechungsstelle nicht im Gültigkeitsbereich von *objekt* liegt, müssen Sie entsprechend qualifizieren. Vor \*this ist nur eine Basisqualifikation sinnvoll. Endet der *find-bereich*-Operand auf this->, so bezeichnen Sie damit 4 Bytes ab der Anfangsadresse des aktuellen Objekts.
#### datenname

ist der im Quellprogramm definierte Name eines Datums. *datenname* wird wie im Quellprogramm angegeben.

Daten können Sie bis auf folgende Ausnahmen wie in C/C++ ansprechen: Mit einem Vektornamen ohne Index sprechen Sie alle Vektorelemente an. Vektorelemente können Sie nur über Index ansprechen, nicht über Zeiger; zum Arbeiten mit Vektoren siehe auch [Abschnitt "Indexschreibweise" auf Seite 26.](#page-25-0)

*datenname* kann folgendermaßen angegeben werden. Die Formate können auch kombiniert werden (siehe [Abschnitt "Datennamen" auf Seite 25\)](#page-24-0):

```
Indexschreibweise: datenname [index] {...}
Zeigerschreibweise: datenname1 -> datenname2
Strukturqualifizierung: übergeordneter datenname• {...} datenname
Dereferenzierung: [(]*{...} datenname[)]
```

```
\left\{\begin{matrix} \text{funktion} [\% \text{a14}] \\ \text{L'label'} \end{matrix}\right\}\left\{\begin{array}{c} L'\text{label'} \\ S'\text{f=lnf:a'} \end{array}\right\} \rightarrow[S'[f-]n[:a]']
```
bezeichnet 4 Bytes des Maschinencodes ab der Adresse, die in einer der Adreßkonstanten hinterlegt ist. Soll eine andere Anzahl von Bytes durchsucht werden, müssen Sie eine entsprechende Längenmodifikation angeben.

funktion

ist der Name einer Funktion, der im Quellprogramm vergeben wurde bzw. der Name einer Bibliotheksfunktion. Sie bezeichnen damit den ersten Befehl des vom Compiler erzeugten Prologs einer Funktion (siehe PROC=*funktion* auf [Seite 178](#page-177-0) und Kapitel "Adressierung in C- und C++-Programmen" auf [Seite 17](#page-16-0)).

Virtuelle Funktionen sprechen Sie mit der folgenden Syntax an: p->n'funktion([signatur])'

*p* ist eine Zeigervariable, die auf das Objekt einer Klasse verweist, das die gewünschte Member-Funktion enthält. Wenn *p* von der aktuellen Unterbrechungsstelle aus nicht zu erreichen ist, muß dem Gültigkeitsbereich entsprechend qualifiziert werden. Liegt die Unterbrechungsstelle in der virtuellen Funktion selbst, dann können Sie die Prologadresse der aktuellen Funktion ansprechen, indem Sie statt *p* den this-Zeiger einsetzen (siehe Beschreibung von this auf [Seite 62](#page-61-0) und [Abschnitt "Virtuelle Funktionen" auf Seite 72](#page-71-0)).

Wenn *find-bereich* in einer Funktion liegen soll, die über Pointer-to-Member adressiert wird, stehen Ihnen die folgenden beiden Möglichkeiten zur Verfügung:

Das Objekt der Klasse, das die gewünschte Funktion enthält, wird mit seinem Namen bezeichnet. Als Dereferenzierungsoperator schreiben Sie •**\***

- - - - - - - - - - - - - - - - - - - - - - - - - - - - - - - - - - -

[qua•]objekt•**\***[objekt•][klasse**::**][...]pointer-to-function-member

- - - - - - - - - - - - - - - - - - - - - - - - - - - - - - - - - - -

Das Objekt der Klasse wird über einen Zeiger angesprochen. Als Dereferenzierungsoperator schreiben Sie **->\***

- - - - - - - - - - - - - - - - - - - - - - - - - - - - - - - - - - -

[qua•]zeiger->\*[objekt•][klasse::][...]pointer-to-function-member

- - - - - - - - - - - - - - - - - - - - - - - - - - - - - - - - - - -

Das Objekt der Klasse bezeichnen Sie mit dem Operanden, der auf der linken Seite der Dereferenzierungsoperatoren •**\*** bzw**. ->\*** steht: mit *objekt* bezeichnen Sie das Objekt der Klasse mit seinem Namen,

mit *zeiger* adressieren Sie das Objekt über einen Zeiger.

Rechts der Deferenzierungsoperatoren schreiben Sie den Namen des Pointerto-Function-Member. Evtl. müssen Sie das Objekt, das die Definition des Pointer-to-Function-Member enthält, und innerhalb des Objekts die zur eindeutigen Ansprache nötige Klassenqualifikation davorschreiben, falls der Pointer-to-Member von der Unterbrechungsstelle aus anders nicht zu erreichen ist.

An eine der oben beschriebenen Syntaxen können Sie nicht unmittelbar den Pointer-Operator anfügen. Vielmehr muß zunächst durch eine Typmodifikation, nämlich %al4, der Übergang auf die Maschinencode-Ebene ausgelöst werden, sodaß sich die folgende Syntax ergibt:

%DISPLAY *dereferenzierter-pointer-to-function-member* %al4->

Näheres zum Arbeiten mit Pointer-to-Function-Member finden Sie auf [Seite 79.](#page-78-0)

L'label'

bezeichnet die Adresse der ersten ausführbaren Anweisung nach einer Marke. *label* ist der Name einer Marke, der im Quellprogramm vergeben wurde.

S'[f-]n[:a]'

ist eine Source-Referenz und bezeichnet die Adresse einer ausführbaren Anweisung. Sie wird aus Zeilennummer (*n*) und gegebenenfalls der FILE-Nummer (*f*) sowie der relativen Anweisungsnummer innerhalb der Zeile (*a*) gebildet.

Liegt die Source-Referenz in einer Funktion, die durch Instanziierung aus einem Funktionstemplate hervorgegangen ist oder ist die Funktion, die die Source-Referenz enthält, in einer Instanz eines Klassentemplates definiert, so müssen Sie bei Mehrdeutigkeit vor die Source-Referenz die entsprechende PROC-Qualifikation schreiben.

#### schlüsselwort

legt einen Speicherbereich durch Angabe eines der folgenden Schlüsselwörter fest (siehe [AID-Basishandbuch, Kapitel "Schlüsselwörter" \[1\]](#page-352-0)).

Bei XS-Rechnern bezeichnen Sie mit %CLASS6 und %CLASS6BELOW denselben Adreßraum. Entsprechendes gilt für %CLASS5 und %CLASS5BELOW. Auf RISC-Anlagen wird mit %CLASS5ABOVE nur der Systemadreßraum angesprochen, der unterhalb 2GB liegt. Für Klasse-5-Speicher oberhalb 2GB bietet AID kein Schlüsselwort an.

Wenn Sie eines der Schlüsselwörter für den Klasse-5-Speicher angeben, werden die nichtpriviligierten Bereiche, die Ihr Programm im Klasse-5-Speicher belegt, durchsucht.

Vor *schlüsselwort* können Sie nur eine Basisqualifikation angeben.

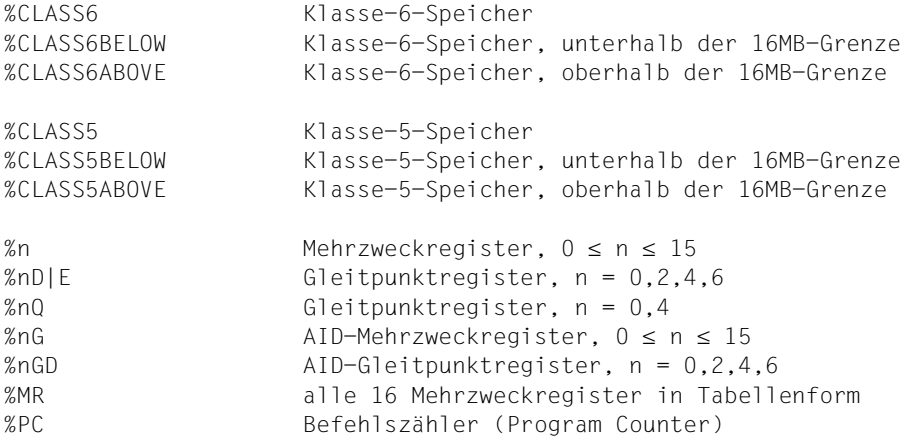

Die Schlüsselwörter, mit denen die Register auf RISC-Anlagen beim Testen von native Code bezeichnet werden, können Sie der Tabelle [5 auf Seite 161](#page-160-0) entnehmen.

### kompl-speicherref

Folgende Operationen können in *kompl-speicherref* vorkommen (siehe [AID-Basis](#page-352-1)[handbuch, Abschnitt "Komplexe Speicherreferenzen" \[1](#page-352-0)]):

- Adreßversatz (•)
- indirekte Adressierung (->)
- Typmodifikation (%A, %S, %SX)
- Längenmodifikation (%L(...), %L=(ausdruck), %Ln)
- Adreßselektion (%@(...))

Beginnt *kompl-speicherref* mit Anweisungsname oder Source-Referenz, muß anschließend der Pointer-Operator geschrieben werden. Ohne den Pointer-Operator können Anweisungsname und Source-Referenz überall da verwendet werden, wo auch Sedezimalzahlen geschrieben werden können. Eine Marke muß in *kompl-speicherref* stets in L'...' gesetzt werden. *kompl-speicherref* bezeichnet einen Bereich von 4 Bytes ab der errechneten Adresse. Soll eine andere Anzahl von Bytes durchsucht werden, muß *kompl-speicherref* mit der entsprechenden Längenmodifikation enden. Bei der Längenmodifikation von Daten müssen Sie die Bereichsgrenzen beachten oder mit %@(*datenname*)-> auf Maschinencode-Ebene wechseln. Mit einer Längenmodifikation können Sie nicht mehr als 65 535 Bytes vereinbaren.

# alignment

legt fest, daß *suchbegriff* nur an bestimmten ausgerichteten Adressen gesucht werden soll.

 $a$ lignment-OPFRAND - - $\left(\frac{1}{2}\right)$ ALIGN  $[-\frac{2}{3}]$ ALIGN  $[-]$   $\begin{cases} 4 \end{cases}$  $\begin{bmatrix} 4 \\ 8 \end{bmatrix}$ 8

- - - - - - - - - - - - - - - - - - - - - - - - - - - - - - - - - - - - - - - -

*suchbegriff* wird gesucht an:

- 1 Byte-Grenze (Standardwert)
- 2 Halbwort-Grenze
- 4 Wort-Grenze
- 8 Doppelwort-Grenze

# **Beispiele**

1. %find x'f0' in arr1

Das Sedezimal-Literal X'F0' wird im Vektor arr1 gesucht. Ein Treffer wird auf SYSOUT ausgegeben.

2. %f x'd2' in s'12'->%l=(s'13'-s'12') align=2

Im für die Anweisung S'12' erzeugten Maschinencode wird an einer Halbwortgrenze das Sedezimal-Literal X'D2' gesucht.

3. %f

Die Suche wird mit den Parametern des letzten %FIND-Kommandos hinter dem letzten Treffer fortgesetzt.

# **%HELP**

Mit %HELP können Sie sich über die Bedienung von AID informieren. Auf das gewählte Medium werden ausgegeben: entweder alle AID-Kommandos oder das gewählte Kommando und seine Operanden oder die gewählte Fehlermeldung mit Bedeutung und möglichen Maßnahmen.

- Mit *info-ziel* geben Sie das Kommando an, über das Sie weitere Angaben brauchen.
- Mit *medium-u-menge* geben Sie an, über welche Ausgabemedien AID die angeforderten Informationen ausgeben soll. Mit diesem Operanden setzen Sie vorübergehend eine mit %OUT getroffene Vereinbarung außer Kraft.

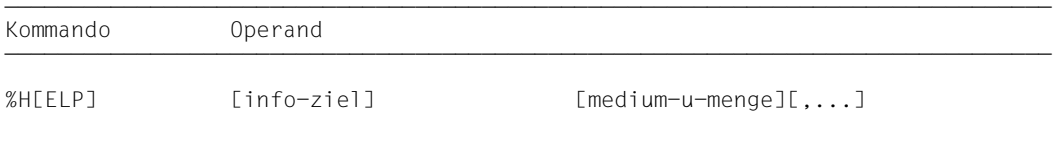

%HELP informiert Sie über alle Operanden des gewählten Kommandos, d.h. sowohl über alle sprachspezifischen Operanden für das symbolische Testen, als auch über alle Operanden für das maschinennahe Testen. Was für die Sprache, in der Ihr Programm geschrieben wurde, erlaubt ist, können Sie dem jeweiligen sprachspezifischen Handbuch entnehmen.

Die AID-Meldungen haben im Meldungsschlüssel den Aufbau AID0*n*, die AIDSYS-Meldungen den Aufbau IDA0*n*. Beide werden mit /HELP-MESSAGE-INFORMATION abgefragt.

%HELP darf nur als Einzelkommando eingegeben werden, es darf nicht in einer Kommandofolge oder in einem Subkommando stehen.

%HELP verändert den Programmzustand nicht.

# info-ziel

bezeichnet ein Kommando, zu dem Informationen ausgegeben werden sollen. Ohne den *info-ziel*-Operanden gibt das Kommando eine Übersicht über die AID-Kommandos mit einer Kommando-Kurzbeschreibung aus.

Ein %HELP-Kommando mit falschem *info-ziel*-Operanden beantwortet AID mit einer Fehlermeldung. Daran schließt sich die vorher beschriebene Übersicht an. Diese Übersicht erhalten Sie auch, wenn Sie %?, %H? oder %H %? angeben.

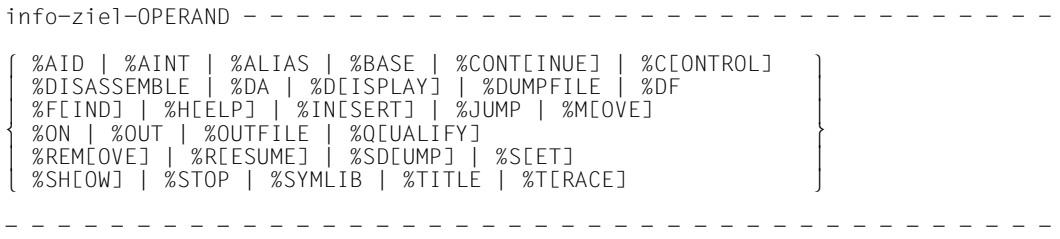

Die AID-Kommandonamen können auch in der zulässigen Abkürzung angegeben werden.

medium-u-menge

legt fest, über welche Medien die Informationen zu *info-ziel* ausgegeben werden sollen.

Ohne diesen Operanden und ohne eine Vereinbarung mit dem %OUT-Kommando arbeitet AID mit dem Standardwert T=MAX. Die Angabe {MIN | MAX} hat bei %HELP keine Auswirkungen, eine der beiden Angaben ist aber syntaktisch erforderlich.

```
medium-u-menge-OPERAND - -Ĥ.
\begin{bmatrix} H \\ H \end{bmatrix} = \begin{bmatrix} MAX \\ I \end{bmatrix}\{F_n\} = \{MIN\}\begin{bmatrix} Fn\\P\end{bmatrix} [MIN]
[P]- - - - - - - - - - - - - - - - - - - - - - - - - - - - - - - - - - - - - - - -
```
*medium-u-menge* ist ausführlich im AID-Basishandbuch, Kapitel "Operand Medium-und-Menge" [[1](#page-352-0)] beschrieben.

- $I$  Terminal-Ausgabe
- H Hardcopy-Ausgabe (schließt die Terminal-Ausgabe mit ein und kann nicht gemeinsam mit *T* angegeben werden)
- Fn Datei-Ausgabe
- P Ausgabe nach SYSLST

# **%INSERT**

Mit %INSERT legen Sie einen Testpunkt fest und definieren ein Subkommando. Wenn der Programmablauf den Testpunkt erreicht, bearbeitet AID das zugehörige Subkommando.

- Mit *testpunkt* bezeichnen Sie die Adresse eines Befehls im Programm, vor dessen Ausführung AID den Programmablauf unterbrechen soll, um *subkdo* zu bearbeiten.
- Mit *subkdo* definieren Sie ein Kommando oder eine Kommandofolge und eventuell eine Bedingung. Wird *testpunkt* erreicht und ist die Bedingung erfüllt, wird *subkdo* ausgeführt.

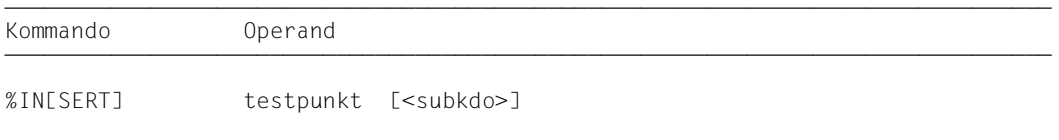

Ein *testpunkt* wird in folgenden Fällen gelöscht:

- Das Programmende wird erreicht.
- Der *testpunkt* wird mit %REMOVE gelöscht.

Ohne *subkdo*-Operanden setzt AID das *subkdo* <%STOP> ein.

Das *subkdo* eines %INSERT für einen bereits gesetzten *testpunkt* überschreibt nicht das bestehende *subkdo*, sondern das neue *subkdo* wird vor das bestehende gekettet. Die geketteten Subkommandos werden somit nach dem LIFO-Prinzip abgearbeitet.

Mit %REMOVE löschen Sie ein Subkommando, einen Testpunkt oder alle eingetragenen Testpunkte.

*testpunkt* kann nur eine Adresse im geladenen Programm sein, deshalb muß die Basisqualifikation E=VM eingestellt sein (siehe Beschreibung des Kommandos %BASE) oder explizit angegeben werden.

Auf die Anweisungen throw und catch eines C++-Programms können Sie erst dann einen Testpunkt setzen, wenn das Programm initialisiert ist, d.h. wenn es bis zur ersten ausführbaren Anweisung abgelaufen ist. Wenn Sie nach dem Laden das folgende Kommando eingeben, wird das Programm unmittelbar nach der Initialisierung unterbrochen:

#### /%trace 1 in s=srcname

Wenn Sie ein Programm testen, das Klassen mit virtuellen Funktionen oder Konstruktoren enthält, hält das Programm nicht in main, sondern in einer vom Compiler erzeugten Funktion mit Namen \_ STI\_. Diese Funktion ruft die Konstruktoren auf und legt die Tabellen der virtuellen Funktionen an. AID gibt den Namen  $STI$  in der STOP-Meldung aus.

%INSERT verändert den Programmzustand nicht.

# testpunkt

muß die Adresse eines ausführbaren Maschinenbefehls sein, der entweder für eineC/C+ - Anweisung erzeugt wurde oder, falls throw-/catch-Anweisungen überwacht werden sollen, der in einer Routine des Laufzeitsystems steht, die bei jeder throw- oder catch-Anweisung aufgerufen wird.

*testpunkt* wird sofort durch das gezielte Überschreiben der adressierten Speicherstelle eingetragen und muß deshalb zum Zeitpunkt der %INSERT-Eingabe bzw. bei der Abarbeitung des Subkommandos, in dem der %INSERT enthalten ist, im virtuellen Speicher geladen sein. Da durch das Eintragen von *testpunkt* der Code des Programms verändert wird, führt ein falsch gesetzter Testpunkt zu Fehlern im Programmablauf (z.B. Daten- oder Adressierungsfehler).

Beim Testen auf RISC-Anlagen entscheidet AID anhand der CSECT-Information (ESV/ ESD; siehe Benutzerhandbuch ["BINDER" \[14](#page-357-0)] und ["Bindelader-Starter" \[15\]](#page-357-0)), ob /390- oder RISC-Code vorliegt, und setzt dann einen entsprechenden Testpunkt.

Kommt der Programmablauf an den *testpunkt*, unterbricht AID das Programm und startet *subkdo*.

```
testpunkt-OPERAND -
                                           funktion[->]  
    [i \cdot] [qua \cdot]S'[f-]n[:a]'
\left\{\n \begin{array}{ccc}\n |S'[\mathsf{f}-\mathsf{Jn}[\mathsf{f}]\mathsf{a}]\n \end{array}\n \right.\n \left\{\n \begin{array}{c}\n |S'[\mathsf{f}-\mathsf{Jn}[\mathsf{f}]\mathsf{a}]\n \end{array}\n \right.\n \left\{\n \begin{array}{c}\n |S'[\mathsf{f}-\mathsf{Jn}[\mathsf{f}]\mathsf{a}]\n \end{array}\n \right.\n \left\{\n \begin{array}{c}\n |S'[\mathsf{f}]\mathsf{a}]\n \end{array}\n \right.\n \left\{\n \begin{array}{c}\n |S'[\mathsf{f kompl-speicherref   
\left[ \begin{array}{ccc} \n\sqrt{2} & \sqrt{2} & \sqrt{2} & \sqrt{2} \\ \n\sqrt{2} & \sqrt{2} & \sqrt{2} & \sqrt{2} & \sqrt{2} \\ \n\sqrt{2} & \sqrt{2} & \sqrt{2} & \sqrt{2} & \sqrt{2} \\ \n\sqrt{2} & \sqrt{2} & \sqrt{2} & \sqrt{2} & \sqrt{2} \\ \n\sqrt{2} & \sqrt{2} & \sqrt{2} & \sqrt{2} & \sqrt{2} \\ \n\sqrt{2} & \sqrt{2} & \sqrt{2} & \sqrt{2} & \sqrt{2} \\ \n\sqrt{2} & \sqrt{2} & \sqrt{2} & \sqrt{2\left[\left\{\begin{matrix} \text{%EXCEPTION} \\ \text{%EXX C} \end{matrix}\right\}, \left\{\begin{matrix} \text{throw} \\ \text{%EXX D} \end{matrix}\right\}\right]\left\{ \left( \right\} catch
[\&EH \left[ \&EH \right] \left[ catch\right]- - - - - - - - - - - - - - - - - - - - - - - - - - - - - - - - - - - - - - - -
```
- Steht der Punkt an führender Stelle, ist er das Kennzeichen für eine *vorqualifikation*. Sie muß mit einem vorhergehenden %QUALIFY-Kommando definiert worden sein. Aufeinanderfolgende Qualifikationen werden durch einen Punkt getrennt. Außerdem muß zwischen der letzten Qualifikation und dem anschließenden Operandenteil ein Punkt stehen.
- qua Eine oder mehrere Qualifikationen geben Sie an, wenn Sie eine Funktion, eine Marke oder eine Source-Referenz ansprechen wollen, die von der aktuellen Unterbrechungsstelle aus anders nicht zu erreichen ist. Sie geben nur die Qualifikationen an, die zur eindeutigen Ansprache genügen.

### E=VM

Da *testpunkt* nur im virtuellen Speicher des geladenen Programms eingetragen werden kann, geben Sie E=VM nur an, wenn als aktuelle Basisqualifikation eine Dump-Datei vereinbart ist (siehe Beschreibung des Kommandos %BASE).

#### S=srcname

geben Sie nur an, wenn Sie einen Anweisungsnamen oder eine Source-Referenz ansprechen, die nicht in der aktuellen Übersetzungseinheit liegen (siehe [Kapitel "Adressierung in C- und C++-Programmen" auf Seite 17](#page-16-0)).

### BLK='[f-]n[:b]'

Eine BLK-Qualifikation müssen Sie angeben, wenn Sie mit einer nachfolgenden PROC-Qualifikation eine Funktion aus einer lokalen Klasse bezeichnen und die Definition dieser lokalen Klasse steht im angegebenen Block (siehe unten PROC=*funktion*).

Der Name für einen Block wird aus Zeilennummer (*n*) und gegebenenfalls FILE-Nummer (*f*) und relativer Blocknummer (*b*) gebildet

#### PROC=funktion

geben Sie nur an, wenn Sie eine Marke aus einer anderen als der aktuellen Funktion ansprechen wollen (siehe [Kapitel "Adressierung in C- und C++-Pro](#page-16-0)[grammen" auf Seite 17\)](#page-16-0) oder wenn *testpunkt* auf eine Source-Referenz gesetzt werden soll, die in der Übersetzungseinheit mehrdeutig ist, weil sie in einer Instanz eines Funktionstemplates liegt oder weil sie einer Funktion zugeordnet ist, die in einer Instanz eines Klassentemplates definiert ist (siehe [Abschnitt "Templates" auf Seite 94\)](#page-93-0).

Bei Funktionen aus C-Programmen ist *funktion* der im Quellprogramm vergebene Name der Funktion ohne Klammern und ohne Signatur.

Funktionen aus C++-Programmen müssen Sie, je nachdem, um welchen Typ es sich handelt, in der Schreibweise n'...' oder t'...' angeben. Ist die Funktion in einem Namespace oder in einer Klasse definiert, so wird dem Funktionsnamen die Namespace- oder Klassen-Qualifikation vorangestellt. Die Signatur void darf nicht mehr geschrieben werden. Wie auch in C++ möglich geben Sie in diesem Fall nur die beiden Klammern nach dem Funktionsnamen an. Es ergibt sich die folgende Syntax (*f\_template* und *signatur* sind in der Syntax aus Platzgründen abgekürzt):

```
- - - - - - - - - - - - - - - - - - - - - - - - - - - - - - - - - - -
 n'funktion([sign])' 
PROC=[namespace::[...]][klasse::[...]] 
 t'f_templ<arg[,...]>([sign])'
- - - - - - - - - - - - - - - - - - - - - - - - - - - - - - - - - - -
```
Abweichend davon werden die Funktionen main und \_\_STI\_\_ sowie alle Funktionen mit C-Linkage auch beim Testen in C++-Programmen nur mit dem Funktionsnamen bezeichnet (siehe [Seite 56\)](#page-55-0).

Ist die Funktion in einer lokalen Klasse definiert, so müssen Sie vor der PROC-Qualifikation noch eine weitere PROC-Qualifikation für die übergeordnete Funktion angeben, die die Definition der lokalen Klasse enthält. Zwischen die beiden PROC-Qualifikationen schreiben Sie bei Funktionen, die in einem inneren Block der übergeordneten Funktion definiert sind, eine oder ggfs. mehrere BLK-Qualifikationen (siehe [Seite 58](#page-57-0)).

Das Ansprechen von Funktionen, die in lokalen Klassen innerer Blöcke definiert sind, wird nur bei Programmen unterstützt, die mit einem C/C++-Compiler ab V3.0B übersetzt wurden.

#### funktion[->]

Damit legen Sie *testpunkt* auf die erste ausführbare Anweisung in einer Funktion bzw. auf den ersten Befehl in einer Bibliotheksfunktion.

*funktion* ist der Name einer Funktion, der im Quellprogramm vergeben wurde bzw. der Name einer Bibliotheksfunktion (siehe oben PROC=funktion und [Kapitel "C++](#page-54-0) [spezifische Adressierung" auf Seite 55](#page-54-0)).

Für virtuelle Funktionen gilt die folgende Syntax:

#### p->n'funktion([signatur])'

*p* ist eine Zeigervariable, die auf das Objekt einer Klasse verweist, das die gewünschte Member-Funktion enthält. Wenn *p* von der aktuellen Unterbrechungsstelle aus nicht zu erreichen ist, muß sie ihrem Gültigkeitsbereich entsprechend qualifiziert werden. Liegt die Unterbrechungsstelle in der virtuellen Funktion selbst, dann können Sie die erste ausführbare Anweisung der aktuellen Funktion ansprechen, indem Sie statt *p* den this-Zeiger einsetzen.

Wenn Sie den Testpunkt auf die erste ausführbare Anweisung einer Funktion setzen wollen, die über Pointer-to-Member adressiert wird, stehen Ihnen die folgenden beiden Möglichkeiten zur Verfügung:

Das Objekt der Klasse, das die gewünschte Funktion enthält, wird mit seinem Namen bezeichnet. Als Dereferenzierungsoperator schreiben Sie •**\***

- - - - - - - - - - - - - - - - - - - - - - - - - - - - - - - - - - - - -

[qua•]objekt•**\***[objekt•][klasse**::**][...]pointer-to-function-member

- - - - - - - - - - - - - - - - - - - - - - - - - - - - - - - - - - - - -

Das Objekt der Klasse wird über einen Zeiger angesprochen. Als Dereferenzierungsoperator schreiben Sie **->\***

- - - - - - - - - - - - - - - - - - - - - - - - - - - - - - - - - - - - -

[qua•]zeiger**->\***[objekt•][klasse::][...]pointer-to-function-member

- - - - - - - - - - - - - - - - - - - - - - - - - - - - - - - - - - - - -

Das Objekt der Klasse bezeichnen Sie mit dem Operanden, der auf der linken Seite der Dereferenzierungsoperatoren •**\*** bzw**. ->\*** steht: mit *objekt* bezeichnen Sie das Objekt der Klasse mit seinem Namen, mit *zeiger* adressieren Sie das Objekt über einen Zeiger. Rechts der Deferenzierungsoperatoren schreiben Sie den Namen des Pointer-to-

Function-Member. Evtl. müssen Sie das Objekt, das die Definition des Pointer-to-Function-Member enthält, und innerhalb des Objekts die zur eindeutigen Ansprache nötige Klassenqualifikation davorschreiben, falls der Pointer-to-Member von der Unterbrechungsstelle aus anders nicht zu erreichen ist. Näheres zum Arbeiten mit Pointer-to-Function-Member finden Sie auf [Seite 79.](#page-78-0)

Wenn Sie mit *testpunkt* eine Bibliotheksfunktion bezeichnen, müssen Sie *funktion* mit dem Pointer-Operator abschließen. Der Testpunkt wird in diesem Fall auf den ersten Befehl des Prologs der Funktion gesetzt. Wenn Sie sich mit %SDUMP %NEST von dieser Stelle aus die Aufrufhierarchie ansehen, so fehlt u.U. der unmittelbare Aufrufer der Bibliotheksfunktion. AID kann die Aufrufhierarchie erst dann vollständig ermitteln, wenn der Prolog durchlaufen und die erste ausführbare Anweisung der Funktion erreicht ist. Falls zu der Funktion LSD zur Verfügung steht, können Sie mit %TRACE 1 %STMT auf die erste ausführbare Anweisung der Funktion positionieren.

# **i**

 Es wird darauf hingewiesen, daß AID i.a. die Prologadresse nicht der entsprechenden Funktion zuordnen kann. Diesen Effekt müssen Sie beachten, wenn Sie bei Funktionen aus C++-Programmen der Einfachheit halber im %INSERT die Funktionsadressen verwenden, die AID zu %DISPLAY{*namespace*|*objekt*|*klasse*} bzw. in der %SDUMP-Ausgabe auflistet, um sich die Eingabe der in der Regel sehr langen Namen zu ersparen.

Wenn Sie sich dann im weiteren Testverlauf mit %SHOW %INSERT über die bis dahin gesetzten Testpunkte informieren wollen, gibt AID zu den Prologadressen der Funktionen den Namen einer davorliegenden Funktion aus.

#### L'label'

Damit legen Sie *testpunkt* auf die erste ausführbare Anweisung nach einer Marke. *label* ist der Name einer Marke, der im Quellprogramm vergeben wurde. In diesem Kommando können Sie *label* auch ohne L'...' angeben, da eine Verwechslung mit einem Datennamen nicht möglich ist.

# S'[f-]n[:a]'

ist eine Source-Referenz. Damit legen Sie *testpunkt* auf eine ausführbare Anweisung. Die Source-Referenz wird aus Zeilennummer (*n*) und gegebenenfalls der FILE-Nummer (*f*) sowie der relativen Anweisungsnummer innerhalb der Zeile (*a*) gebildet.

Liegt die Source-Referenz in einer Funktion, die durch Instanziierung aus einem Funktionstemplate hervorgegangen ist oder ist die Funktion, die die Source-Referenz enthält, in einer Instanz eines Klassentemplates definiert, so müssen Sie bei Mehrdeutigkeit vor die Source-Referenz die entsprechende PROC-Qualifikation schreiben.

#### kompl-speicherref

Das Ergebnis von *kompl-speicherref* muß die Anfangsadresse eines ausführbaren Maschinenbefehls sein. *kompl-speicherref* kann folgende Operationen enthalten (siehe [AID-Basishandbuch, Abschnitt "Komplexe Speicherreferenzen" \[1](#page-352-0)]):

- Adreßversatz (•)
- indirekte Adressierung (->)
- Typmodifikation (%A, %S, %SX)
- Längenmodifikation (%Ln)
- Adreßselektion (%@(...))

Beginnt eine *kompl-speicherref* mit Anweisungsname oder Source-Referenz, muß anschließend der Pointer-Operator geschrieben werden. Marken müssen Sie in einer *kompl-speicherref* stets in L'...' setzen. Dabei ist zu beachten, daß durch den Pointer die symbolische Ebene verlassen wird. Wenn Sie nach einem Funktionsnamen einen Pointer schreiben, bezeichnen Sie damit nicht mehr die erste ausführbare Anweisung der Funktion, sondern den ersten Befehl des Prologs, den der Compiler zu dieser Funktion erzeugt hat.

Ohne den Pointer-Operator können Anweisungsname und Source-Referenz überall da verwendet werden, wo auch Sedezimalzahlen geschrieben werden können.

Eine Typmodifikation ist nur sinnvoll, wenn der Inhalt eines Datums als Adresse eingesetzt werden kann oder wenn Sie die Adresse aus einem Register entnehmen.

**Beispiel:** %3g.2 %al2 -> Die letzten beiden Bytes aus AID-Register %3G werden als Adresse benutzt.

# {%EXCEPTION|%EH} ({throw|catch})

Mit dieser Angabe können Sie die throw- bzw. catch-Anweisungen eines C++- Programms überwachen. Dazu wird ein Testpunkt in eine Routine des Laufzeitsystems gesetzt, die bei jeder Ausführung einer throw- bzw. catch-Anweisung aufgerufen wird. Daraus ergibt sich, daß bei der Ausführung einer throw- bzw. catch-Anweisung das Programm nicht an der entsprechenden Anweisung im Benutzerprogramm unterbrochen wird, sondern vor dem ersten Befehl dieser Laufzeitroutine. Wenn Sie von dieser Stelle aus die näheren Umstände untersuchen wollen, die zum Auslösen der Ausnahmebehandlung geführt haben, so müssen Sie beachten, daß Sie bei Unterbrechung im Laufzeitsystem Daten und Anweisungen Ihres Programms nur vollqualifiziert ansprechen können.

Um herauszufinden, welche Anweisung Ihres Programms die Unterbrechung verursacht hat, müssen Sie bei throw- und bei catch-Anweisungen unterschiedlich verfahren:

– throw (Ausnahmebehandlung wird ausgelöst):

Sie lassen sich mit %SDUMP %NEST die Aufrufhierarchie an der Unterbrechungsstelle ausgeben. Das Kommando %SDUMP %NEST können Sie direkt in das Subkommando des %INSERT schreiben, dann gibt AID automatisch bei jedem Auftreten von throw die Aufrufhierarchie aus.

– catch (Ausnahme wird bearbeitet):

AID stellt die Prologadresse des catch-Handlers Ihres Programms in Register 15 bereit. Mit der Kommandofolge

%INSERT %15-> <%TRACE 1 %STMT>; %RESUME

wird das Programm bis zur ersten Anweisung des catch-Handlers ausgeführt, diese Anweisung wird protokolliert und das Programm angehalten.

Um %INSERT %EH({throw|catch}) eingeben zu können, müssen Sie die Unterscheidung von Klein-/Großbuchstaben eingeschaltet haben (Kommando %AID LOW={ON|ALL}). Andernfalls meldet AID einen Syntaxfehler.

Beispiel [5 auf Seite 198](#page-197-0) illustriert die Anwendung von %INSERT %EH(...).

#### subkdo

wird immer dann bearbeitet, wenn der Programmablauf an die mit *testpunkt* bezeichnete Adresse kommt.

Wird der *subkdo*-Operand nicht angegeben, so setzt AID ein <%STOP> ein.

Vollständig beschrieben finden Sie *subkdo* im [Basishandbuch, Kapitel "Subkommando" \[1\]](#page-352-0).

```
subkdo-OPFRAND AID-kommando 
<[subkdoname:] [(bedingung):] [   {;...}]>
 BS2000-kommando
- - - - - - - - - - - - - - - - - - - - - - - - - - - - - - - - - - - - - - - -
```
Ein Subkommando kann einen Namen, eine Bedingung und einen Kommandoteil enthalten. Zu jedem Subkommando gehört ein Durchlaufzähler. Der Kommandoteil kann aus einem einzelnen Kommando oder einer Kommandofolge bestehen, er kann AID- und BS2000-Kommandos und Kommentare enthalten.

Wenn das Subkommando aus einem Namen oder einer Bedingung besteht, aber der Kommandoteil fehlt, erhöht AID beim Erreichen des Testpunkts nur den Durchlaufzähler.

*subkdo* überschreibt nicht ein bestehendes Subkommando zu demselben *testpunkt*, sondern das neue Subkommando wird vor das bestehende gekettet. Im *subkdo* eines %INSERT sind die Kommandos %CONTROL*n*, %INSERT und %ON zugelassen .

Die Kommandos in einem *subkdo* werden nacheinander ausgeführt. Danach wird das Programm fortgesetzt. Die Kommandos zur Ablaufsteuerung verändern auch in einem Subkommando sofort den Programmzustand. Sie brechen *subkdo* ab und starten das Programm (%CONTINUE, %RESUME, %TRACE) oder halten es an (%STOP). Sie sind nur als letztes Kommando sinnvoll, da im *subkdo* nachfolgende Kommandos nicht mehr ausgeführt werden. Auch ein Löschen des gerade aktiven Subkommandos mit %REMOVE ist nur als letztes Kommando in *subkdo* sinnvoll.

**i**

Adreßoperanden in Subkommandos werden bei der Eingabe nicht automatisch mit den Qualifikationen ergänzt, die der aktuellen Unterbrechungsstelle entsprechen. Wenn im weiteren Testverlauf *testpunkt* erreicht wird und AID das Programm unterbricht, um *subkdo* zu bearbeiten, können mit den AID-Kommandos aus *subkdo* ohne Qualifikation nur die Daten und Funktionen angesprochen werden, die am Testpunkt sichtbar sind.

#### **Beispiele**

1. %in s'48'

*testpunkt* wird mit einer Source-Referenz angegeben und auf die Speicherstelle gesetzt, an der der Befehlscode steht, der zu der ersten Anweisung in Zeile 48 erzeugt wurde.

2. %in facul <%display %.,n>

*testpunkt* wird mit einem Funktionsnamen bezeichnet. Da facul ein C-Programm ist, wird der Funktionsname ohne Signatur und ohne Klammern angegeben. Immer wenn der Programmablauf zur ersten Anweisung in der Funktion facul kommt, wird der %DISPLAY aus *subkdo* ausgeführt.

3. %in A::n'out1(int)' <%display var1, 'function A::out1'> %in A::n'out2(int)' <%display 'INSERT1', var1; %in A::n'out3(int)' -  $\leq$ %d 'INSERT2',i,j,k, i arr[i]; %in s'172'  $\leq$ %d 'INSERT3' ,i,j; - $%$ remove  $A \cdot n'$ out3(int)'>>>

Mit dem ersten %INSERT wird als *testpunkt* die erste Anweisung der Member-Funktion A::out1(int) festgelegt. Kommt nach der Beendigung der Kommandoeingabe der Programmablauf an diese Adresse, wird das Subkommando ausgeführt. Es besteht aus einem %DISPLAY für den Datennamen var1 und dem Literal 'function A:: out1'. Anschließend läuft das Programm weiter.

Mit dem zweiten %INSERT wird der *testpunkt* A::n'out2(int)' vereinbart. Dieser %INSERT enthält noch zwei geschachtelte %INSERT-Kommandos. Ihre *testpunkt*-Werte sind für AID noch nicht wirksam. Sie können erst aktiv werden, wenn der *testpunkt* des %INSERT erreicht wird, in dessen *subkdo* sie definiert sind.

Kommt der Programmablauf zur ersten ausführbaren Anweisung in der Member-Funktion A::out2(int), wird das zugehörige *subkdo* ausgeführt, d.h. das %DISPLAY-Kommando für das Literal 'INSERT1' und den Datennamen var1 wird ausgeführt und der *testpunkt* A::n'out3(int)' wird eingetragen.

Das *subkdo* zum *testpunkt* A::n'out3(int)' ist noch nicht wirksam. Im zu testenden Programm sind also bis zu dieser Stelle des Programmablaufs drei *testpunkte* gesetzt: die jeweils erste ausführbare Anweisung in den Member-Funktionen A::out1(int), A::out2(int) und A::out3(int).

Da auch das *subkdo* zum *testpunkt* A::n'out2(int)' kein %STOP-Kommando enthält, wird das Programm nach Ausführung von *subkdo* fortgesetzt. Wird der Programmablauf nicht aus einem anderen Grund unterbrochen, z.B. einem Fehler oder dem Eintreten eines mit %ON vereinbarten Ereignisses, und erreicht schließlich die erste Anweisung in A:: out3(int), wird nun der %D 'INSERT2', i, j, k, i\_arr[i] ausgeführt. Außerdem enthält *subkdo* wieder ein %INSERT-Kommando, dessen *testpunkt* diesmal mit der Source-Referenz S'172' bezeichnet ist.

Wenn der Programmablauf die Anweisung in Zeile 172 erreicht, führt AID den %DISPLAY für das Literal 'INSERT3' und die Inhalte der Variablen i und j aus. Mit dem zweiten Kommando in diesem *subkdo*, dem %REMOVE A::n'out3(int)' , wird der *testpunkt* A::n'out3(int)' gelöscht. Das ist z.B. dann erforderlich, wenn ein *testpunkt* in einer Schleife liegt und es dadurch zur unerwünschten Kettung geschachtelter *subkdo's* kommen würde. Ohne das %REMOVE-Kommando würde beim zweiten Durchlaufen von A::n'out3(int)' zum *testpunkt* S'172' folgendes *subkdo* entstehen: <%d 'insert3',i,j; %d 'insert3',i,j>

4. %out %display p=max

%in s'73' <%d 'i GE 10',i,c\_str[i],k,num[i][k]> %in s'73' <(i lt 10): %d 'i LT 10',i,c\_str[i]; %cont>

Zunächst wird vereinbart, daß alle Ausgaben des Kommandos %DISPLAY nach SYSLST erfolgen.

Durch die danach eingegebenen beiden %INSERTs entsteht am *testpunkt* S'73' das folgende Subkommando:

```
<(i lt 10): %d 'I LT 10',i,c_str[i]; %cont; %d 'i GE 10',i,c_str[i], -
k,num[i][k]>
```
Jedesmal, wenn der Programmablauf an die Anweisung in der Zeile 73 kommt, wird geprüft, ob der Index i einen Wert < 10 enthält. Falls die Bedingung zutrifft, schreibt AID den Kommentar 'i LT 10' sowie den Inhalt von i und c\_str[i] nach SYSLST und setzt wegen des %CONTINUE den Programmablauf fort, evtl. mit Ablaufverfolgung, falls durch das Subkommando ein %TRACE unterbrochen wurde. Ist der Wert von i ≥ 10, dann schreibt AID den Kommentar 'i GE 10' und zusätzlich zu i und c\_str[i] auch die Werte von k und dem Vektorelement num[i][k] nach SYSLST und setzt ebenfalls das Programm fort. Auch in diesem Fall läuft das Programm mit Ablaufverfolgung weiter, wenn noch ein %TRACE aktiv ist.

<span id="page-197-0"></span>5. *Ausnahmebehandlung*

Das Beispielprogramm zum folgenden Ablaufprotokoll steht auf [Seite 138.](#page-137-0)

```
<sup>/</sup> /LOAD-PROG *MOD(LIB.23A,EXMEM,RUN-MODE=ADVANCED,PROGRAM-MODE=ANY),
| TEST-OPTIONS=AID<br>| % BLS0523 ELEMENT 'EXMEM'. VERSION '@' FROM LIBRARY '$TEST.MYLIB' IN
| % BLSO523 ELEMENT 'EXMEM', VERSION '@' FROM LIBRARY '$TEST.MYLIB' IN ||<br>| PROCESS
| PROCESS<br>| % BISO524 IIM '$ITB-FIFM$MYITB$$FXMFM$'. VFRSTON ' 'OF '1999-01-07
| % BLS0524 LLM '$LIB-ELEM$MYLIB$$EXMEM$', VERSION ' ' OF '1999-01-07 ||<br>| 10:27:02' LOADED
 10:27:02' LOADED<br>
/%aid low
 /%t 1 in s=n'exmem.c'
\begin{bmatrix} \n\sqrt{2t} & 1 & \text{in} & \text{s=n'exmem.c'} \\ \n10 & \text{EXT} & \text{PROC STATE} & \text{BLOCK START} \n\end{bmatrix}.
³ 10 EXT.PROC START , BLOCK START, , BLOCK START,³
ASSIGN<br>STOPPED AT SRC REE: 10. SOURCE: EXMEM.C . BIK: 9 . END OF TRACE
STOPPED AT SRC_REF: 10, SOURCE: EXMEM.C , BLK: 9 , END OF TRACE
³ /%in %eh(throw) <%sd %nest; %stop> ³
³ /%in %eh(catch) <sub1: %in %15-> <%t 1 %stmt>; %r> ³
```
Nach dem Laden des Programms wird zunächst mit dem Kommando %AID die Unterscheidung von Groß-/Kleinschreibung eingeschaltet und mit dem %TRACE bis zur ersten ausführbaren Anweisung des Programms vorgesetzt. Die beiden %INSERTs setzen Testpunkte für den throw- und für den catch-Fall. Am Testpunkt zu throw wird mit %SD %NEST die Aufrufhierarchie angefordert, so daß die Stelle im Programm angezeigt wird, an der die Ausnahmebehandlung ausgelöst wurde. Das Subkommando sub1 zum Testpunkt zu catch bewirkt, daß das Programm nach dem Erreichen des Testpunkts in der Laufzeitroutine AIDIT0@ bis zur ersten Anweisung des catch-Handlers im Benutzerprogramm ausgeführt wird.

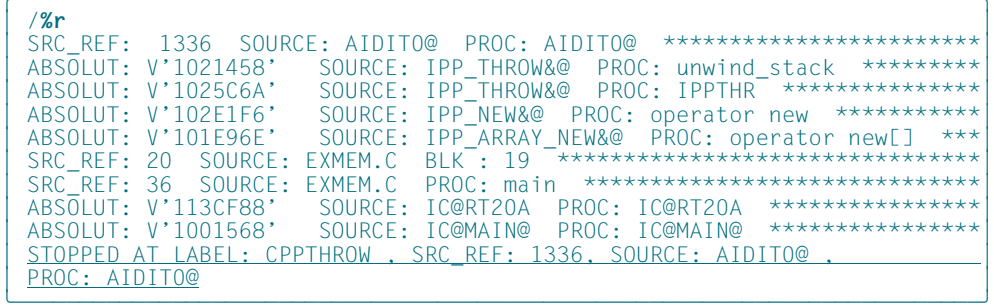

Das Programm wird mit %RESUME gestartet und läuft bis zum Eintreten der Ausnahmebehandlung durch. Der Aufrufhierarchie können Sie entnehmen, daß die Anweisung in der Zeile 20 des Programms (q = new char $[0 \times 10000000]$ ;) nicht ausgeführt werden konnte und dadurch die Ausnahmebehandlung verursacht wurde.

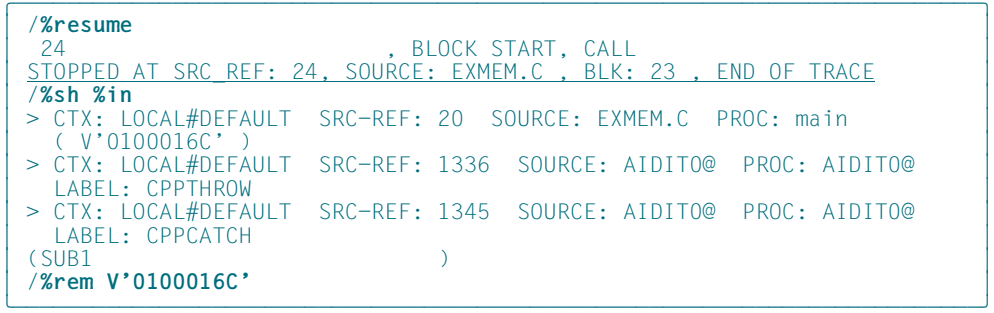

Mit %RESUME wird der Programmablauf bis zur Unterbrechung im catch-Handler fortgesetzt. Damit der %INSERT auf die im Register 15 gespeicherte Prologadresse des catch-Handlers im weiteren Programmverlauf nicht zu unerwünschten Unterbrechungen führt, empfiehlt es sich, diesen Testpunkt mit %REMOVE zu löschen. Das Kommando %SHOW %INSERT zeigt Ihnen die entsprechende Adresse an.

# **%MOVE**

Mit %MOVE übertragen Sie Speicherinhalte oder AID-Literale auf Speicherstellen im geladenen Programm. Die Übertragung erfolgt byteweise, linksbündig, ohne Überprüfung und ohne Anpassung des Speichertyps von Sender an Empfänger.

- Mit *sender* bezeichnen Sie eine Variable, ein Objekt einer Klasse oder eine Komponente daraus, eine Struktur oder eine Strukturkomponente, einen Vektor oder ein Vektorelement, eine Länge, eine Adresse, einen Durchlaufzähler, ein Register, eine komplexe Speicherreferenz oder ein AID-Literal. *sender* kann im virtuellen Speicher des geladenen Programms oder in einer Dump-Datei liegen.
- Mit *empfänger* bezeichnen Sie eine Variable, ein Objekt einer Klasse oder eine Komponente daraus, eine Struktur oder eine Strukturkomponente, einen Vektor oder ein Vektorelement, eine komplexe Speicherreferenz, einen Durchlaufzähler oder ein Register, das überschrieben werden soll. *empfänger* kann nur im virtuellen Speicher des geladenen Programms liegen.
- Mit *REP* geben Sie an, ob AID zu einer durchgeführten Änderung einen REP-Satz erzeugen soll. Mit diesem Operanden setzen Sie eine mit dem Kommando %AID vereinbarte Voreinstellung für das aktuelle %MOVE-Kommando außer Kraft.

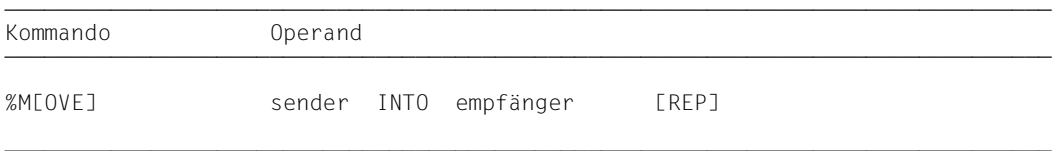

Im Gegensatz zu %SET überprüft AID beim %MOVE nicht die Verträglichkeit der Speichertypen von *sender* und *empfänger* und konvertiert *sender* nicht in den Speichertyp von *empfänger*.

AID überträgt binär linksbündig in der Länge von *sender*. Ist *sender* länger als *empfänger*, weist AID die Übertragung mit einer Fehlermeldung ab.

Unmittelbar nach dem Laden können Sie nur globale und static vereinbarte Daten ansprechen. Zum Zugriff benötigt AID die entsprechende Qualifikation.

Neben den hier beschriebenen Operandenwerten können Sie auch die im Handbuch für das [Testen auf Maschinencode-Ebene \[2\]](#page-352-0) beschriebenen Operandenwerte einsetzen.

Mit %AID CHECK=ALL können Sie zur Kontrolle einen Änderungsdialog einschalten, der Ihnen vor Durchführung der Übertragung den alten und neuen Inhalt des *empfängers* zeigt und Ihnen die Möglichkeit zum Abbruch des %MOVE-Kommandos bietet.

%MOVE verändert den Programmzustand nicht.

sender | INTO empfänger

Für *sender* oder *empfänger* können Sie eine Variable, ein Objekt einer Klasse oder eine Komponente daraus, eine Struktur oder eine Strukturkomponente, einen Vektor oder ein Vektorelement, einen Durchlaufzähler, ein Register oder eine komplexe Speicherreferenz angeben. Konstanten, Adressen, Längen und AID-Literale können Sie nur als *sender* einsetzen.

*sender* kann sowohl im virtuellen Speicherbereich des geladenen Programms als auch in einer Dump-Datei liegen; *empfänger* kann dagegen nur im virtuellen Speicherbereich des geladenen Programms liegen. Übertragen bzw. überschreiben Sie Programmbereiche mit Befehlscode, kann das zu unerwünschten Ergebnissen führen, wenn Adressen betroffen sind, die zu einem *control-* oder *trace-bereich* gehören oder auf die mit %INSERT ein *testpunkt* gesetzt wurde (siehe [AID-Basishandbuch, Abschnitt "Wechselwirkungen" \[1](#page-352-0)]).

Mehr als 3900 Bytes können mit einem %MOVE nicht übertragen werden. Wenn Sie einen größeren Bereich übertragen wollen, müssen Sie daher mehrere %MOVE-Kommandos verwenden.

```
s ender-OPERAND
\left[\begin{array}{ccc} \ast \text{this} & \cdots & \ast \end{array}\right]\left| \begin{array}{ccc} \text{if this} & \text{if } \\ \text{if this} & \text{if } \\ \end{array} \right|\left[\begin{matrix} \text{this} \rightarrow \\ \text{[k]}\end{matrix}\right] is in the set of \left[\begin{matrix} \text{this} \rightarrow \\ \text{[k]}\end{matrix}\right]\left\{\n \begin{array}{ccc}\n \left\{\n \left[ \kappa \right] \text{ass} \in \mathbb{E}:\n \dots \right]\n \end{array}\n \right.\n \left\{\n \begin{array}{ccc}\n \left\{\n \left[ \kappa \right] \text{ass} \in \mathbb{E}:\n \dots \right]\n \end{array}\n \right.\n \right.[objekt[\bullet]]\begin{bmatrix} \cdot & \cdot & \cdot \\ \cdot & \cdot & \cdot \\ \cdot & \cdot & \cdot \\ \cdot & \cdot & \cdot \end{bmatrix} \begin{bmatrix} \cdot & \cdot & \cdot \\ \cdot & \cdot & \cdot \\ \cdot & \cdot & \cdot \end{bmatrix}\begin{bmatrix} \text{[Inamespace:}[1...1] \\ \text{[this->} \end{bmatrix} \begin{bmatrix} \text{Idatement} \\ \text{It^{inist}} \end{bmatrix}ï ï[this-> [klasse::[...]]]funktion  ï ï
 [\bullet][qua•] objekt• | objekt
ï ï ï ï
ï ïL'label' ï ï
\left\{\n \begin{array}{ccc}\n |S'[\mathsf{f}-\mathsf{ln}[\mathsf{a}]]' \\
 |S \mathsf{ch}[\mathsf{lisselworth}]\n \end{array}\n \right\}\begin{array}{|c|c|c|c|c|}\n\hline \text{Schlüsselwort} & & \text{if} & \text{if} & \komp1-speicherref\left| \begin{array}{c} \circ \\ \circ \\ \circ \end{array} \right|\begin{bmatrix} \& \dots \\ \& \text{sizeof}(\dots) \end{bmatrix}\left[\text{sizeof}(\dots)\right]\left| \begin{array}{c} \frac{1}{2} \\ \frac{1}{2} \\ \frac{1}{2} \end{array} \right|\begin{bmatrix} \% \& @( \dots ) \& E \end{bmatrix}\left[\begin{array}{c} \mathcal{Z}[1,1] \\ \mathcal{Z}[1,1] \end{array}\right] is a substitute of the set of the set of the set of the set of the set of the set of the set of the set of the set of the set of the set of the set of the set of the set of the set 
\left[ % \begin{array}{c} \mathbb{Z} \\ \mathbb{Z} \end{array} \right] % L=(ausdruck)
\left| AID-literal
 AID-literal
```
- - - - - - - - - - - - - - - - - - - - - - - - - - - - - - - - - - - - - - - -

```
empfänger-OPERAND -
*this *\left| \begin{array}{c} \text{this} \rightarrow \\ \text{this} \rightarrow \end{array} \right|\left[\begin{matrix} \texttt{this} \rightarrow \\ \texttt{[k]}\end{matrix}\right] ï [klasse[:: ...]] ï
 ïobjekt[•] ï
\begin{bmatrix} \cdot & \cdot & \cdot \\ \cdot & \cdot & \cdot & \cdot \\ \cdot & \cdot & \cdot & \cdot \end{bmatrix} \begin{bmatrix} \cdot & \cdot & \cdot \\ \cdot & \cdot & \cdot & \cdot \\ \cdot & \cdot & \cdot & \cdot \end{bmatrix}INTO [•][qua•]  [namespace::[...]]klasse:: 
               \begin{matrix} \mathbb{I} \end{matrix}this-> \begin{matrix} \mathbb{I} \end{matrix} [klasse::[...]]]datenname
\left[ \begin{array}{ccc} \texttt{(object -} & \texttt{ii}) & \texttt{iii} \end{array} \right]\intschlüsselwort
\left[schlüsselwort \left[\vert kompl-speicherref
               kompl-speicherref 
- - - - - - - - - - - - - - - - - - - - - - - - - - - - - - - - - - - - - - - -
```
- Steht der Punkt an führender Stelle, ist er das Kennzeichen für eine *vorqualifikation*. Sie muß mit einem vorhergehenden %QUALIFY definiert worden sein. Aufeinanderfolgende Qualifikationen werden durch einen Punkt getrennt. Außerdem muß zwischen der letzten Qualifikation und dem anschließenden Operandenteil ein Punkt stehen.
- qua Eine oder mehrere Qualifikationen geben Sie an, wenn *sender* oder *empfänger* von der aktuellen Unterbrechungsstelle aus anders nicht zu erreichen sind oder um einen Datennamen anzusprechen, der an der Unterbrechungsstelle durch eine gleichnamige Definition lokal verdeckt ist. Sie geben nur die Qualifikationen an, die zur eindeutigen Ansprache des Speicherobjekts genügen.

#### {E={VM | Dn} für *sender* | E=VM für *empfänger*}

geben Sie nur an, wenn für einen Datennamen, eine Klasse, ein Objekt einer Klasse, einen Anweisungsnamen, eine Source-Referenz oder ein Schlüsselwort die aktuelle Basisqualifikation nicht gelten soll (siehe %BASE). *sender* kann sowohl im virtuellen Speicher als auch in einer Dump-Datei liegen. *empfänger* kann dagegen nur im virtuellen Speicher liegen.

#### S=srcname

geben Sie nur an, wenn Sie einen Datennamen, eine Klasse, ein Objekt einer Klasse, einen Anweisungsnamen oder eine Source-Referenz ansprechen, die nicht in der aktuellen Übersetzungseinheit liegen (siehe Kapitel "Adressierung [in C- und C++-Programmen" auf Seite 17](#page-16-0)).

**::** Die beiden vorangestellten Doppelpunkte verwenden Sie, um ein globales Datum anzusprechen, das durch eine gleichnamige Definition an der Unterbrechungsstelle lokal verdeckt ist. Außerdem müssen Sie die beiden Doppelpunkte vor den Namen eines globalen Datums oder einer Funktion setzen, weil

<span id="page-202-0"></span> entweder das Datum oder die Funktion nicht in der Aufrufhierarchie liegen oder weil deren Definition erst nach der Unterbrechungsstelle steht. Im Gegensatz zu den übrigen Qualifikationen wird zwischen den beiden Doppelpunkten und dem anschließenden Operanden kein Punkt geschrieben.

PROC=funktion

geben Sie an, wenn Sie eine Klasse oder ein Objekt einer Klasse oder einen Datennamen ansprechen wollen, der zwar in der aktuellen Funktion definiert ist, aber von einer gleichnamigen Definition an der Unterbrechungsstelle verdeckt wird. Außerdem geben Sie eine PROC-Qualifikation an, wenn Sie eine Marke oder einen static vereinbarten Datennamen ansprechen wollen, der einer Funktion außerhalb der aktuellen Aufrufhierarchie zugeordnet ist (siehe [Kapitel "Adressierung in C- und C++-Programmen" auf Seite 17\)](#page-16-0). Wenn Sie eine Source-Referenz ansprechen wollen, die in einer Instanz eines Funktionstemplates liegt oder die einer Funktion zugeordnet ist, die in einer Instanz eines Klassentemplates definiert ist (siehe [Abschnitt "Templates" auf Seite 94](#page-93-0)), müssen Sie bei Mehrdeutigkeit ebenfalls die entsprechende PROC-Qualifikation davorschreiben.

Bei Funktionen aus C-Programmen ist *funktion* der im Quellprogramm vergebene Name der Funktion ohne Klammern und ohne Signatur.

Funktionen aus C++-Programmen müssen Sie, je nachdem, um welchen Typ es sich handelt, in der Schreibweise n'...' oder t'...' angeben. Ist die Funktion in einem Namespace oder in einer Klasse definiert, so wird dem Funktionsnamen die Namespace- oder Klassen-Qualifikation vorangestellt. Die Signatur void darf nicht mehr geschrieben werden. Wie auch in C++ möglich geben Sie in diesem Fall nur die beiden Klammern nach dem Funktionsnamen an. Es ergibt sich die folgende Syntax (*f\_template* und *signatur* sind in der Syntax aus Platzgründen abgekürzt):

```
- - - - - - - - - - - - - - - - - - - - - - - - - - - - - - - - - - -
 n'funktion([sign])' 
PROC=[namespace::[...]][klasse::[...]] 
 t'f_templ<arg[,...]>([sign])'
- - - - - - - - - - - - - - - - - - - - - - - - - - - - - - - - - - -
```
Abweichend davon werden die Funktionen main und STI sowie alle Funktionen mit C-Linkage auch beim Testen in C++-Programmen nur mit dem Funktionsnamen bezeichnet (siehe [Seite 56\)](#page-55-0).

Ist die Funktion in einer lokalen Klasse definiert, so müssen Sie vor der PROC-Qualifikation noch eine weitere PROC-Qualifikation für die übergeordnete Funktion angeben, die die Definition der lokalen Klasse enthält. Zwischen die beiden PROC-Qualifikationen schreiben Sie bei Funktionen, die in einem inneren Block der übergeordneten Funktion definiert sind, eine oder ggfs. mehrere BLK-Qualifikationen (siehe [Seite 58](#page-57-0)).

Das Ansprechen von Funktionen, die in lokalen Klassen innerer Blöcke definiert sind, wird nur bei Programmen unterstützt, die mit einem C/C++-Compiler ab V3.0B übersetzt wurden.

#### BLK='[f-]n[:b]'

geben Sie an, wenn Sie einen Datennamen ansprechen wollen, der einem Block innerhalb der aktuellen Aufrufhierarchie zugeordnet ist und von einer gleichnamigen Definition an der Unterbrechungsstelle verdeckt wird oder wenn Sie einen static vereinbarten Datennamen ansprechen wollen, der einem Block außerhalb der aktuellen Aufrufhierarchie zugeordnet ist (siehe [Kapitel "Adressierung in C- und C++-Programmen" auf Seite 17\)](#page-16-0).

Des weiteren geben Sie eine BLK-Qualifikation an, wenn Sie mit einer nachfolgenden PROC-Qualifikation eine Funktion aus einer lokalen Klasse bezeichnen und die Definition dieser lokalen Klasse steht im angegebenen Block (siehe oben PROC=*funktion*).

Der Name für einen Block wird aus Zeilennummer (*n*) und gegebenenfalls FILE-Nummer (*f*) und relativer Blocknummer (*b*) gebildet

#### namespace

ist der im Quellprogramm deklarierte Name eines Namespaces.

Den Namen eines Namespaces geben Sie an, um den Adressierungspfad zu Klassen, Daten oder Funktionen zu beschreiben, die in dem Namespace definiert sind (siehe [Abschnitt "Namespaces" auf Seite 85](#page-84-0)), wenn die gewünschte Komponente des Namespaces an der Unterbrechungsstelle nicht sichtbar ist.

Vor der Namespace-Qualifikation sind nur die E- oder S-Qualifikation oder die beiden Doppelpunkte (::) für den globalen Namespace möglich.

#### { klasse | this-> | objekt }

ist der im Quellprogramm deklarierte Name einer Klasse, der this-Zeiger oder der Name eines Objekts einer Klasse.

Klassennamen, den this-Zeiger mit nachfolgendem Pointer-Operator sowie die Namen von Objekten von Klassen geben Sie an, um den Adressierungspfad zu Daten zu beschreiben, die Klassen zugeordnet sind (siehe Abschnitt "Klassen" auf [Seite 61](#page-60-0)).

Liegt die aktuelle Unterbrechungsstelle in einer dynamischen Member-Funktion, können Sie dynamische Daten-Member genauso ansprechen wie in C++, d.h. wenn das Datum an der Unterbrechungsstelle sichtbar ist, können Sie es mit AID direkt, also ohne Qualifikation, ansprechen. Lokal verdeckte Daten benötigen wie in C++ die entsprechende Klassenqualifikation. Außerdem können Sie dynamische

Daten-Member über den this-Zeiger mit anschließendem Pointer-Operator ansprechen. Dies ist gleichbedeutend mit der Verwendung des Objektnamens und einem nachfolgenden Punkt.

Statische Daten-Member können Sie nur einzeln ansprechen. Sie erreichen sie von jeder Stelle des Programms über den zugehörigen Klassennamen mit den beiden nachfolgenden Doppelpunkten. Bei geschachtelten Klassen enthält der Pfad zum Datum alle Klassennamen von außen nach innen, jeweils durch zwei Doppelpunkte getrennt. Der äußerste Klassennamen benötigt die dem Gültigkeitsbereich entsprechende Qualifikation. Ist das Programm in einer Member-Funktion der Klasse unterbrochen, so gelten für das Ansprechen von statischen Daten-Member die Regeln des Klassenscopes, d.h. wenn das Daten-Member nicht durch eine gleichnamige Defintion verdeckt ist, so kann es unqualifiziert angesprochen werden.

Handelt es sich bei der Klasse um eine Instanz eines Klassentemplates, müssen Sie die folgende Schreibweise verwenden: t'*k\_template*<*arg*[,...]>'. Existiert nur eine einzige Instanz des Templates, genügt die Angabe: t'*k\_template*'.

Endet *sender* oder *empfänger* mit einem Objektnamen, so bezeichnen Sie damit, unabhängig von der aktuellen Unterbrechungsstelle, die dynamischen Daten und, falls vorhanden, vom Compiler generierte Hilfsvariablen und die Adresse der Tabelle der virtuellen Funktionen. Bei abgeleiteten Klassen umfaßt *sender* oder *empfänger* auch die Basisklassen. Den gleichen Bereich bezeichnen Sie mit \*this, falls das Programm in einer dynamischen Member-Funktion der Klasse unterbrochen ist. Um in einer abgeleiteten Klasse eine Basisklasse zu bezeichnen, geben Sie ausgehend vom Objektnamen bzw. von this-> im Pfad den Namen der gewünschten Basisklasse an. Der mit *sender* oder *empfänger* bezeichnete Bereich wird ohne Berücksichtigung der Einteilung in Komponenten übertragen bzw. linksbündig binär in der Länge von sender überschrieben.

Falls *objekt* nicht zum Gültigkeitsbereich der Unterbrechungsstelle gehört, müssen Sie entsprechend qualifizieren. Vor \*this ist nur eine Basisqualifikation sinnvoll.

Endet *sender* oder *empfänger* auf this->, so bezeichnen Sie damit 4 Bytes ab der Anfangsadresse des aktuellen Objekts.

#### datenname

ist der im Quellprogramm definierte Name eines Datums. *datenname* wird wie im Quellprogramm angegeben.

Daten können Sie bis auf folgende Ausnahmen wie in C/C++ ansprechen: Mit einem Vektornamen ohne Index sprechen Sie alle Vektorelemente an. Vektorelemente können Sie nur über Index ansprechen, nicht über Zeiger; zum Arbeiten mit Vektoren siehe auch [Abschnitt "Indexschreibweise" auf Seite 26.](#page-25-0)

*datenname* kann folgendermaßen angegeben werden. Die Formate können auch kombiniert werden (siehe [Abschnitt "Datennamen" auf Seite 25\)](#page-24-0):

Indexschreibweise: *datenname* **[***index***]** {...} Zeigerschreibweise: *datenname1* -> *datenname2* Strukturqualifizierung: *übergeordneter datenname*• {...} *datenname* Dereferenzierung: [(]\*{...} *datenname*[)]

Eine gesamte Struktur können Sie übertragen, wenn Sie als *sender* den Strukturnamen angeben.

Einen ganzen Vektor können Sie übertragen, wenn Sie als *sender* einen Vektornamen ohne Index angeben. Eine Ausnahme bilden die Namen von formalen Vektorparametern; damit sprechen Sie nicht den Vektor, sondern nur seine Adresse an.

Wenn Sie einen Struktur- oder Vektornamen als *empfänger* angeben, wird die Struktur bzw. der Vektor, beginnend bei der Anfangsadresse, in der Länge von *sender* überschrieben, ohne daß die Unterteilung in Komponenten bzw. Elemente beachtet wird.

```
\left\{\begin{matrix} \text{funktion} \\ \text{L'label'} \end{matrix}\right\}\{L'\}label'<br>S'[f-]n[:a]'
[S'[f-]n[:a]']
```
Anweisungsnamen und Source-Referenzen sind Adreßkonstanten. Sie können nur als *sender* angegeben werden. Es wird die in der Adreßkonstanten hinterlegte Adresse übertragen.

Mit nachfolgendem Pointer-Operator (->) bezeichnen Sie 4 Bytes des an der entsprechenden Adresse stehenden Maschinencodes. Die Maschinenbefehle können Sie mit %DISASSEMBLE ausgeben lassen, um eventuell eine Längenmodifikation vorzunehmen.

*funktion*[%al4]->*,* L'*label*'-> und S'[*f-*]*n*[:*a*]'-> können Sie als *sender* und als *empfänger* verwenden (siehe Beispiele [4 auf Seite 213](#page-212-0) und [6 auf Seite 213](#page-212-0)).

funktion

ist der Name einer Funktion, der im Quellprogramm vergeben wurde bzw. der Name einer Bibliotheksfunktion. Sie bezeichnen damit die Anfangsadresse des vom Compiler erzeugten Prologs einer Funktion (siehe PROC=*funktion* auf [Seite 203](#page-202-0) und [Kapitel "C++-spezifische Adressierung" auf Seite 55](#page-54-0)).

Virtuelle Funktionen sprechen Sie mit der folgenden Syntax an: p->n'funktion([signatur])'

*p* ist eine Zeigervariable, die auf das Objekt einer Klasse verweist, das die gewünschte Member-Funktion enthält. Wenn *p* von der aktuellen Unterbrechungsstelle aus nicht zu erreichen ist, muß dem Gültigskeitsbereich entsprechend qualifiziert werden. Liegt die Unterbrechungsstelle in der virtuellen Funktion selbst, dann können Sie die Prologadresse der aktuellen Funktion ansprechen, indem Sie statt *p* den this-Zeiger einsetzen (siehe Beschreibung von this auf [Seite 62](#page-61-0) und [Abschnitt "Virtuelle Funktionen" auf Seite 72](#page-71-0)).

Wenn Sie eine Funktion ansprechen wollen, die über Pointer-to-Member adressiert wird, stehen Ihnen die folgenden beiden Möglichkeiten zur Verfügung:

Das Objekt der Klasse, das die gewünschte Funktion enthält, wird mit seinem Namen bezeichnet. Als Dereferenzierungsoperator schreiben Sie •**\***

- - - - - - - - - - - - - - - - - - - - - - - - - - - - - - - - - - -

[qua•]objekt•**\***[objekt•][klasse**::**][...]pointer-to-function-member

- - - - - - - - - - - - - - - - - - - - - - - - - - - - - - - - - - -

Das Objekt der Klasse wird über einen Zeiger angesprochen. Als Dereferenzierungsoperator schreiben Sie **->\***

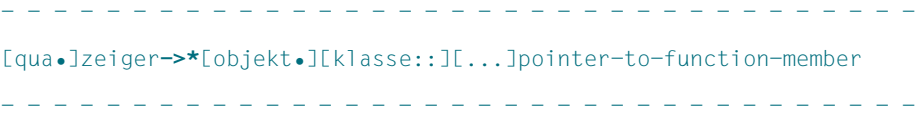

Das Objekt der Klasse bezeichnen Sie mit dem Operanden, der auf der linken Seite der Dereferenzierungsoperatoren •**\*** bzw**. ->\*** steht:

mit *objekt* bezeichnen Sie das Objekt der Klasse mit seinem Namen,

mit *zeiger* adressieren Sie das Objekt über einen Zeiger.

Rechts der Deferenzierungsoperatoren schreiben Sie den Namen des Pointerto-Function-Member. Evtl. müssen Sie das Objekt, das die Definition des Pointer-to-Function-Member enthält, und innerhalb des Objekts die zur eindeutigen Ansprache nötige Klassenqualifikation davorschreiben, falls der Pointer-to-Member von der Unterbrechungsstelle aus anders nicht zu erreichen ist.

Wenn Sie mit %MOVE den Befehlscode einer über Pointer-to-Member angesprochenen Funktion übertragen oder überschreiben wollen, so müssen Sie beachten, daß Sie nicht unmittelbar an eine der obigen Syntaxen den Pointer-Operator anfügen können. Sie müssen vielmehr zunächst durch eine Typmodifikation, nämlich %al4, den Übergang auf die Maschinencode-Ebene auslösen. Es ergibt sich die folgende Syntax:

*dereferenzierter-pointer-to-function-member* %al4->

Sie bezeichnen damit die ersten 4 Bytes des Befehlscodes, der an der Prologadresse steht.

Näheres zum Arbeiten mit Pointer-to-Function-Member finden Sie auf [Seite 79.](#page-78-0)

# L'label'

bezeichnet die Adresse der ersten ausführbaren Anweisung nach einer Marke. *label* ist der Name einer Marke, der im Quellprogramm vergeben wurde.

S'[f-]n[:a]'

ist eine Source-Referenz und bezeichnet die Adresse einer ausführbaren Anweisung. Sie wird aus Zeilennummer (*n*) und gegebenenfalls der FILE-Nummer (*f*) sowie der relativen Anweisungsnummer innerhalb der Zeile (*a*) gebildet. Liegt die Source-Referenz in einer Funktion, die durch Instanziierung aus einem Funktionstemplate hervorgegangen ist oder ist die Funktion, die die Source-Referenz enthält, in einer Instanz eines Klassentemplates definiert, so müssen Sie bei Mehrdeutigkeit vor die Source-Referenz die entsprechende PROC-Qualifikation schreiben.

# schlüsselwort

ist ein Durchlaufzähler, der Befehlszähler oder ein Register. Vor *schlüsselwort* können Sie nur eine Basisqualifikation angeben.

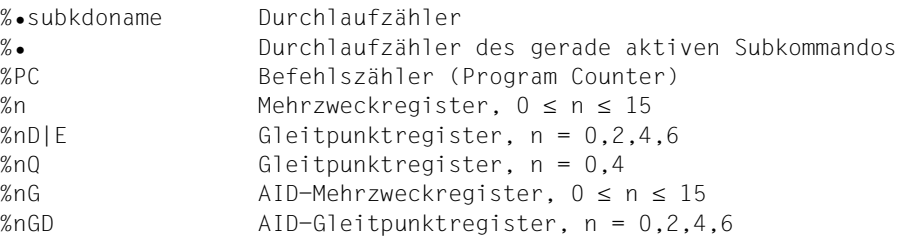

Die Schlüsselwörter, mit denen die Register auf RISC-Anlagen beim Testen von native Code bezeichnet werden, können Sie der Tabelle [5 auf Seite 161](#page-160-0) entnehmen.

# kompl-speicherref

Folgende Operationen können in *kompl-speicherref* vorkommen (siehe [AID-Basis](#page-352-1)[handbuch, Abschnitt "Komplexe Speicherreferenzen" \[1](#page-352-0)]):

- Adreßversatz (•)
- indirekte Adressierung (->)
- Typmodifikation (%A, %S, %SX)
- Längenmodifikation (%L(...), %L=(ausdruck), %Ln)
- Adreßselektion (%@(...))

Beginnt eine *kompl-speicherref* mit einer Adreßkonstanten (z.B. eine Source-Referenz, eine Marke oder ein Funktionsname), muß anschließend der Pointer-Operator geschrieben werden. In diesem Fall muß eine Marke stets in L'...' geschrieben werden. Ohne den Pointer-Operator können Adreßkonstanten innerhalb der *kompl-speicherref* überall da stehen, wo auch Sedezimalzahlen geschrieben werden können.

Nach Adreßversatz (•) oder Pointer-Operation (->) gehen impliziter Speichertyp und implizite Länge der Ausgangsadresse verloren. An der errechneten Adresse gilt beim Sender der Speichertyp %X in der Länge 4, falls Sie Typ und Länge nicht explizit angeben. Geben Sie als Empfänger eine komplexe Speicherreferenz an, so reicht der Bereich, der überschrieben werden kann, von der Anfangsadresse von *kompl-speicherref* an bis zum Ende des von Ihrem Programm belegten Speichers. Jedoch können Sie mit einem %MOVE nie mehr als 3900 Bytes übertragen. Eine abschließende Typmodifikation ist bei *kompl-speicherref* sinnlos, da mit %MOVE stets binär übertragen wird. Allerdings kann eine Typmodifikation vor einer Pointer-Operation (->) notwendig sein.

#### **Beispiel:** %3g.2%al2->

Die letzten beiden Bytes des AID-Registers %3G werden als Adresse benutzt.

Für keinen Operanden in einer komplexen Speicherreferenz darf der zugeordnete Speicherbereich durch einen Adreßversatz oder eine Längenmodifikation überschritten werden, sonst führt AID das Kommando nicht aus und schreibt eine Fehlermeldung. Durch die Verbindung von Adreßselektion (%@) mit Pointer-Operation (->) verlassen Sie die symbolische Ebene. Nun können Sie die Adresse eines Datums verwenden, ohne auf dessen Bereichsgrenzen achten zu müssen.

#### **Beispiel**

Die Vektoren name und name1 sind vom Typ char und belegen je 5 Bytes. Die letzten 2 Bytes von name sowie die 3 anschließenden Bytes sollen nach name1 übertragen werden.

%move name.3%l5 into name1

Dieses Kommando wird von AID wegen Bereichsverletzung von name abgelehnt. Richtig müßte das Kommando lauten:

%move %@(name)->.3%l5 into name1

& ist der Adreßoperator. Damit können Sie die Anfangsadresse eines Datums, eines Objekts einer Klasse oder einer Funktion als *sender* verwenden.

Außerdem besteht die Möglichkeit, mit dem Adreßoperator & die relative Adresse eines dynamischen Daten-Members einer Klasse zu ermitteln. Dabei ist folgendes zu beachten:

– Wenn die Unterbrechungsstelle außerhalb der Klasse liegt, die das Daten-Member enthält, schreiben Sie nach dem Adreßoperator die entsprechende Klassenqualifikation und dann den Namen des Datums.

– Liegt die Unterbrechungsstelle dagegen in einer dynamischen Member-Funktion der Klasse, müssen Sie vor den Adreßoperator eine Basis- oder Bereichsqualifikation (S-, PROC- oder ::-Qualifikation) setzen, damit AID gewissermaßen von außen auf die Klasse zugreift.

Der Adreßoperator ist im Gegensatz zum Adreßselektor %@(...) (siehe [Seite 267](#page-266-0)) eine reine High-Level-Funktion; daher kann er auf komplexe Speicherreferenzen nicht angewandt werden.

Weitergehende Informationen zum Adreßoperator finden Sie im [Abschnitt "Adreßoperator & und Adreßselektor %@\(...\)" auf Seite 39](#page-38-0).

#### sizeof()

ist der Längenoperator. Die Länge eines Datums oder einer Klasse wird übertragen.

Um die Länge einer Klasse zu ermitteln, können Sie sowohl den Namen der Klasse selbst als auch den Namen eines Objekts der Klasse als Operanden angeben. Sie erhalten die Anzahl Bytes, die die dynamischen Daten-Member der Klasse und eventuell vom Compiler generierte Hilfsvariablen belegen.

Den Namen eines Namespaces können Sie hier nur im Pfad zu einer Komponente des Namespaces angegeben.

Bitfelder und Registervariablen können Sie hier nicht angeben.

Ausführlich beschrieben ist der Längenoperator im Abschnitt "Längenoperator [sizeof\(\) und Längenselektor %L\(...\)" auf Seite 44](#page-43-0).

%@(...)

Mit dem Adreßselektor können Sie die Anfangsadresse eines Datums, des Objekts einer Klasse oder einer komplexen Speicherreferenz als *sender* verwenden. Einen Klassennamen können Sie nur im Pfad zur Basisklasse eines Objekts einer abgeleiteten Klasse angeben; damit bezeichnen Sie die Anfangsadresse der dynamischen Daten der Basisklasse.

Den Namen eines Namespaces können Sie hier nur im Pfad zu einer Komponente des Namespaces angegeben.

Der Adreßselektor liefert als Ergebnis eine Adreßkonstante (siehe AID-Basishand-buch, Abschnitt "Adreß-, Typ- und Längenselektor" [[1](#page-352-0)]).

Der Adreßselektor läßt sich nicht auf Konstanten anwenden, dazu gehören auch die Marken, die Source-Referenzen und die Funktionen.

# $%L(...)$

Mit dem Längenselektor können Sie die Länge eines Datums oder einer Klasse als *sender* verwenden. Wenn Sie den Längenselektor auf eine Klasse oder ein Objekt einer Klasse anwenden, entspricht das Ergebnis dem von sizeof() in C++; Sie erhalten also die Länge der dynamischen Daten und eventuell vom Compiler generierter Hilfsvariablen.

Den Namen eines Namespaces können Sie hier nur im Pfad zu einer Komponente des Namespaces angegeben.

Der Längenselektor liefert als Ergebnis eine Ganzzahl (siehe [AID-Basishandbuch,](#page-352-1)  [Abschnitt "Komplexe Speicherreferenzen" \[1\]](#page-352-0)). Für Bitfelder wird als Länge die Anzahl der Bytes ermittelt, über die sich das Bitfeld erstreckt.

**Beispiel:** %move %l(var1) into %3g Die Länge von var1 wird übertragen.

# %L=(ausdruck)

Mit der Längenfunktion können Sie einen Wert errechnen und in *empfänger* abspeichern lassen. In *ausdruck* können Sie Speicherinhalte, Konstanten und Ganzzahlen mit den arithmetischen Operatoren (+,-,\*,/) verknüpfen. Nur ganzzahlige Speicherreferenz-Inhalte (Typ %F oder %A) sind zugelassen. Die Längenfunktion liefert als Ergebnis eine Ganzzahl (siehe AID-Basishandbuch, Abschnitt "Längenmodifikation" [\[1](#page-352-0)]).

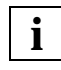

Falls Sie in Ihrem Programm mit überladenen Operatoren arbeiten, müssen Sie beachten, daß AID das Überladen der Operatoren nicht nachvollzieht, sondern stets die Standard-Operatoren verwendet.

**Beispiel:** %move %l=(var1) into %3g

Der Inhalt von var1 wird übertragen, wenn er ganzzahlig ist (Datentyp int). Sonst gibt AID eine Fehlermeldung aus.

# AID-Literal

Die folgenden AID-Literale (siehe [AID-Basishandbuch, Kapitel "AID-Literale" \[1\]](#page-352-0)) können mit %MOVE übertragen werden:

```
{C'x...x' | 'x...x'C | 'x...x'} Character-Literal
{X'f...f' | 'f...f'X} Sedezimal-Literal
{B'b...b' | 'b...b'B} Binär-Literal
[{±}]n Ganzzahl
#'f...f' Sedezimalzahl
```
# REP

gibt an, ob AID zu einer durchgeführten Änderung einen REP-Satz erzeugen soll. Mit *REP* setzen Sie eine mit dem Kommando %AID getroffene Vereinbarung vorübergehend außer Kraft. Wird *REP* nicht angegeben, und gibt es keine gültige Vereinbarung im %AID-Kommando, so wird kein REP-Satz erstellt.

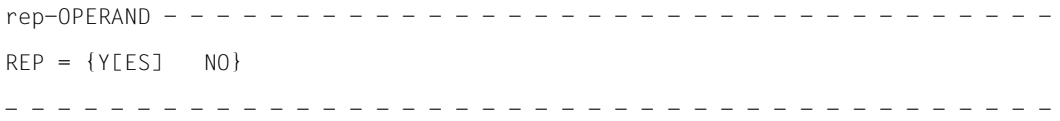

# REP=Y[ES]

Zu der durch das aktuelle %MOVE-Kommando durchgeführten Änderung werden LMS-Korrekturanweisungen (REPs) im SDF-Format erstellt. Wenn die Objekt-Strukturliste nicht zur Verfügung steht, erstellt AID keine Korrekturanweisungen und gibt eine Fehlermeldung aus.

Auch wenn *empfänger* nicht vollständig innerhalb einer CSECT liegt oder *sender* länger als 3900 Bytes ist, gibt AID eine Fehlermeldung aus und schreibt keinen REP. Um dennoch REP-Sätze zu erhalten, müssen Sie die Übertragung auf mehrere %MOVE-Kommandos verteilen (siehe Handbuch ["Testen auf Maschinencode-](#page-352-1)[Ebene" \[2\]](#page-352-0)).

AID hinterlegt die Korrekturen mit den nötigen LMS-Korrekturanweisungen in einer Datei mit dem Linknamen F6. Für den LMS-Lauf muß dann noch die MODIFY-ELEMENT-Anweisung eingefügt werden. Sie sollten darauf achten, daß Sie in die Datei mit dem Linknamen F6 keine anderen Ausgaben schreiben lassen.

Ist keine Datei mit dem Linknamen F6 angemeldet (siehe %OUTFILE), so wird der REP in der von AID angelegten Datei AID. OUTFILE. F6 abgelegt.

#### REP=NO

Zum aktuellen %MOVE-Kommando werden keine REPs erstellt.

# <span id="page-212-0"></span>**Beispiele**

In einem C-Programm sind die folgenden Variablen und Vektoren definiert:

```
C-Programm
```

```
===========================================
 int i_arr_1[10];
 int i_arr_2[20];
     unsigned long number;
     float x_arr[10];
===========================================
```
1. % move i arr 1 into i arr 2

Bei beiden Vektoren ist kein Index angegeben; AID überträgt daher den gesamten Vektor i arr 1, ohne die Unterteilung in einzelne Elemente zu beachten, sedezimal linksbündig nach i arr 2.

2. %move 20 into number

In die Variable number, die auch im C-Programm 4 Bytes belegt, schreibt AID ein Wort, das den Wert 20 (X'00000014') enthält.

**3.** %move 20 into x arr[5]

Achtung: Wie im Beispiel 2 wird auch hier ein Wort mit dem Inhalt X'00000014' nach  $x$  arr[5] geschrieben, was natürlich bei einem Vektorelement vom Typ float keinen Sinn ergibt. Um den Wert 20 nach x\_arr[5] zu übertragen, müßten Sie ein %SET-Kommando eingeben (siehe %SET auf [Seite 255\)](#page-254-0), das vor der Übertragung eine Konvertierung durchführt.

4. %move x'58f0c160' into s'21:2'->.16 rep=yes

Der zur Anweisung S'21:2' erzeugte Code wird geändert: ab der 16. Stelle nach der Anfangsadresse von S'21:2' werden 4 Bytes mit dem Sedezimal-Literal X'58F0C160' überschrieben. Zur Korrektur wird ein REP erstellt und in der Datei AID.OUTFILE.F6 bzw. der dem Linknamen F6 zugewiesenen Datei abgelegt.

5. %move s'12' into %2g

Die Adresse der ersten Anweisung in Zeile 12 wird in das AID-Register %2G geschrieben.

6. %move s'12'->%l=(s'13'-s'12') into Y::n'f()'->.#'20'

Der zur Anweisung S'12' erzeugte Maschinencode wird übertragen. Die Angabe %l=(s'13'-s'12') bestimmt die Länge dieser Anweisung. In dieser Länge wird der Maschinencode zur Member-Funktion Y::f() überschrieben, und zwar ab der Adresse, die sich aus der Prologadresse und dem Adreßversatz (#'20' = 32 Bytes) ergibt.

7. %move ::a into \*this.4

Das Programm wurde in einer dynamischen Funktion einer Klasse unterbrochen. Mit dem %MOVE übertragen Sie den Inhalt der globalen Variablen a in das aktuelle Objekt, dem die Funktion zugeordnet ist. Das Objekt wird ab dem fünften Byte überschrieben.

8. %move ::A::j into z.X.4

Der %MOVE überträgt die statische Variable j aus der globalen Klasse A linksbündig binär ab der fünften Stelle in die Basisklasse X des Objekts z.

# **%ON**

Mit %ON legen Sie Ereignisse fest und definieren Subkommandos. Wenn ein ausgewähltes *ereignis* eintritt, wird das zugehörige *subkdo* von AID bearbeitet.

- Mit *write-ereignis* beschreiben Sie das Ereignis des schreibenden Zugriffs auf einen Speicherbereich. Immer wenn das Programm den angegebenen Speicherbereich verändert, soll AID den Programmablauf unterbrechen, um *subkdo* zu bearbeiten.
- Mit *ereignis* beschreiben Sie eines der anderen Ereignisse (normale oder abnormale Programmbeendigung, Supervisor-Call (SVC), Programmfehler, etc.), bei dem AID den Programmablauf unterbrechen soll, um *subkdo* zu bearbeiten.
- Mit *subkdo* definieren Sie ein Kommando oder eine Kommandofolge und eventuell eine Bedingung. Bei zutreffendem *ereignis* und erfüllter Bedingung wird *subkdo* ausgeführt.

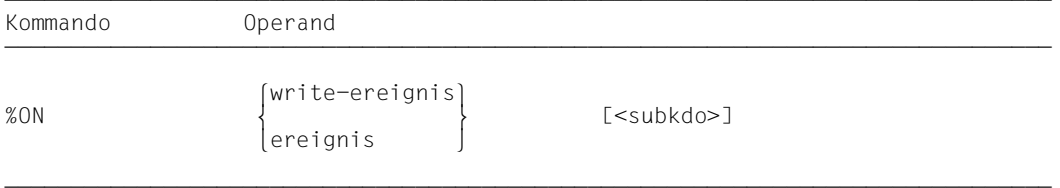

Ohne *subkdo*-Operanden setzt AID das *subkdo* <%STOP> ein.

Das *subkdo* eines %ON für ein bereits angemeldetes *ereignis* überschreibt nicht das bestehende *subkdo*, sondern das neue *subkdo* wird vor das bestehende gekettet. Das bedeutet, daß gekettete Subkommandos nach dem LIFO-Prinzip abgearbeitet werden. Dies gilt nicht für *write-ereignis*. Die Eingabe von einem neuen *write-ereignis* überschreibt ein bereits bestehendes.

Ein eingetragenes Ereignis gilt, bis es mit %REMOVE gelöscht wird oder bis zum Programmende. Außerdem sind alle Vereinbarungen mit %ON nach einem fork()-Aufruf sowie in einem Programm, das durch exec() geladen wurde, zurückgesetzt.

Für %ON muß die Basisqualifikation E=VM eingestellt sein (siehe Beschreibung des Kommandos %BASE).

%ON verändert den Programmzustand nicht.

# write-ereignis

Mit dem Schlüsselwort %WRITE schalten Sie die Schreibüberwachung ein. Dahinter setzen Sie in Klammern den zu überwachenden Speicherbereich. Wenn das Programm ein Byte innerhalb des festgelegten Bereichs verändert, wird der Programmablauf unterbrochen und *subkdo* ausgeführt. Die Unterbrechung erfolgt nach dem Befehl, der die Speicherstelle verändert hat.

Es kann immer nur ein *write-ereignis* definiert sein. Die Eingabe von einem neuen *write-ereignis* überschreibt ein bestehendes. Andere Ereignisse können jedoch gleichzeitig angemeldet sein. Trifft ein *ereignis* gleichzeitig mit *write-ereignis* ein, so bearbeitet AID das Subkommando zu *write-ereignis* als erstes.

Das *write-ereignis* löschen Sie mit %REMOVE %WRITE ohne Angabe der Speicherreferenz.

Folgende Wechselwirkungen bestehen zwischen %ON *write-ereignis* und anderen AID-Kommandos:

- Wenn ein %CONTROL*n* oder ein %TRACE mit maschinennahem *kriterium* angemeldet ist, wird die Eingabe von %ON *write-ereignis* mit einer Fehlermeldung abgewiesen.
- Wenn ein Maschinenbefehl durch einen %CONTROL*n* oder %TRACE mit symbolischem *kriterium* mit der AID-internen Markierung (X'0A81') überschrieben wurde, bemerkt AID den schreibenden Zugriff dieses Befehls nicht.
- Wenn ein Maschinenbefehl durch den mit %INSERT vereinbarten Testpunkt mit der AID-internen Markierung überschrieben wurde, erkennt AID auch hier den schreibenden Zugriff dieses Befehls nicht.

Für eine lückenlose Schreibüberwachung empfiehlt es sich, alle %CONTROL*n*- und %INSERT-Kommandos mit %REMOVE zu löschen und einen eventuell noch eingetragenen %TRACE zu löschen, indem Sie nach dem %ON mit %RESUME fortfahren.

Der zu überwachende Speicherbereich kann jedes, wie auch immer angesprochene Speicherobjekt sein. Er wird durch Anfangsadresse und implizite oder explizite Länge festgelegt. Der Bereich kann maximal 64KB lang sein, sonst wird eine Fehlermeldung ausgegeben.

Wenn bei einem Programm mit Überlagerungsstruktur (Overlay) die Adresse des angegebenen Speicherobjekts überladen wird, wird der entsprechende Bereich des neu geladenen Programmteils überwacht.

Beim Testen von native Code auf RISC-Hardware wird die Speicherüberwachung mit %WRITE intern durch Emulation der RISC-Befehle realisiert, sodaß das Programm in diesem Modus **wesentlich** langsamer abläuft.
```
write-ereignis-OPERAND
                             namespace[::...] 
\starthis
                           ï*this ï 
 ï ï
                             \begin{bmatrix} \texttt{this->} \\ \texttt{[klassel:}: \dots] \end{bmatrix}\left\{\begin{matrix} \kappa\end{matrix}\right\} [klasse[:: ...]] i \left\{\begin{matrix} \kappa\end{matrix}\right\} is a set \left\{\begin{matrix} \kappa\end{matrix}\right\} is a set \left\{\begin{matrix} \kappa\end{matrix}\right\} is a set \left\{\begin{matrix} \kappa\end{matrix}\right\} is a set \left\{\begin{matrix} \kappa\end{matrix}\right\} is a set \left\{\begin{matrix} \kappa\end{matrix}\right\} is
[object[-1]%WRITE (I \cdot I[qua \cdot] \n\{ [namespace::[...]]k] \nexists s \in I : i \in I \}%WRITE ([•][qua•]  [namespace::[...]]klasse:: )
\begin{bmatrix} \end{bmatrix} \begin{bmatrix} \end{bmatrix} this-><br>objekt.
[object \bullet \qquad \qquad \}\left[ \left[ \left[ \left[ \left[ \left[ \left[ \right] \left[ \left[ \left[ \left[ \left[ \left[ \left[ \left[ \left[ \left[ \left[ \left[ \left[ \left[ \left[ \left[ \left[ \left[ \left[ \left[ \left[ \left[ \left[ \left[ \left[ \left[ \left[ \left[ \left[\left\{\left[\begin{smallmatrix}\texttt{Inamespace::} [\dots] \texttt{J} \texttt{I} \texttt{K} \texttt{l} \texttt{ass} \texttt{e}: \texttt{E} \dots \texttt{J} \texttt{J} \texttt{f} \texttt{unktion} \texttt{L} \texttt{S} \texttt{a} \texttt{I} \texttt{4} \texttt{J} \end{smallmatrix}\right]_{\texttt{}} \right\} \rightarrow ïL'label' -> ï
\left[ \left[ \text{S}'\text{[f-} \ln[\text{:a}]\right] \right]\begin{bmatrix} 1 & 1 & 1 \\ 1 & 1 & 1 \\ 1 & 1 & 1 \end{bmatrix} is the model of the model of the model of the model of the model of the model of the model of the model of the model of the model of the model of the model of the model of the model
                             kompl-speicherref 
- - - - - - - - - - - - - - - - - - - - - - - - - - - - - - - - - - - - - - - -
```
- Steht der Punkt an führender Stelle, ist er das Kennzeichen für eine *vorqualifikation*. Sie muß mit einem vorhergehenden %QUALIFY definiert worden sein. Aufeinanderfolgende Qualifikationen werden durch einen Punkt getrennt. Außerdem muß zwischen der letzten Qualifikation und dem anschließenden Operandenteil ein Punkt stehen.
- qua Eine oder mehrere Qualifikationen geben Sie an, wenn der zu überwachende Bereich von der aktuellen Unterbrechungsstelle aus anders nicht zu erreichen ist oder um einen Datennamen anzusprechen, der an der Unterbrechungsstelle durch eine gleichnamige Definition lokal verdeckt ist. Sie geben nur die Qualifikationen an, die zur eindeutigen Ansprache des Speicherobjekts genügen.

#### S=srcname

ist nur erforderlich, wenn der zu überwachende Speicherbereich nicht in der aktuellen Übersetzungseinheit liegt ([Abschnitt "Qualifikationen" auf Seite 17](#page-16-0)).

**::** Die beiden vorangestellten Doppelpunkte verwenden Sie, um ein globales Datum anzusprechen, das durch eine gleichnamige Definition an der Unterbrechungsstelle lokal verdeckt ist. Außerdem müssen Sie die beiden Doppelpunkte vor den Namen eines globalen Datums oder einer Funktion setzen, weil entweder das Datum oder die Funktion nicht in der Aufrufhierarchie liegen oder weil deren Definition erst nach der Unterbrechungsstelle steht. Im Gegensatz zu den übrigen Qualifikationen wird zwischen den beiden Doppelpunkten und dem anschließenden Operanden kein Punkt geschrieben.

## <span id="page-217-0"></span>PROC=funktion

geben Sie nur an, wenn Sie einen Datennamen ansprechen wollen, der zwar in der aktuellen Funktion definiert ist, aber von einer gleichnamigen Definition an der Unterbrechungsstelle verdeckt wird. Außerdem geben Sie eine PROC-Qualifikation an, wenn Sie eine Marke oder einen static vereinbarten Datennamen ansprechen wollen, der einer Funktion außerhalb der aktuellen Aufrufhierarchie zugeordnet ist (siehe Kapitel "Adressierung in C- und C++-Programmen" [auf Seite 17\)](#page-16-0). Wenn Sie eine Source-Referenz angeben, die in einer Instanz eines Funktionstemplates liegt oder die einer Funktion zugeordnet ist, die in einer Instanz eines Klassentemplates definiert ist (siehe Abschnitt "Templates" [auf Seite 94\)](#page-93-0), müssen Sie bei Mehrdeutigkeit ebenfalls die entsprechende PROC-Qualifikation davorschreiben.

Bei Funktionen aus C-Programmen ist *funktion* der im Quellprogramm vergebene Name der Funktion ohne Klammern und ohne Signatur.

Funktionen aus C++-Programmen müssen Sie in der Schreibweise n'...' oder t'...' angeben, je nachdem um welchen Typ es sich handelt. Ist die Funktion in einem Namespace oder in einer Klasse definiert, so wird dem Funktionsnamen die Namespace- oder Klassen-Qualifikation vorangestellt. Die Signatur void darf nicht mehr geschrieben werden. Wie auch in C++ möglich geben Sie in diesem Fall nur die beiden Klammern nach dem Funktionsnamen an. Es ergibt sich die folgende Syntax (*f\_template* und *signatur* sind in der Syntax aus Platzgründen abgekürzt):

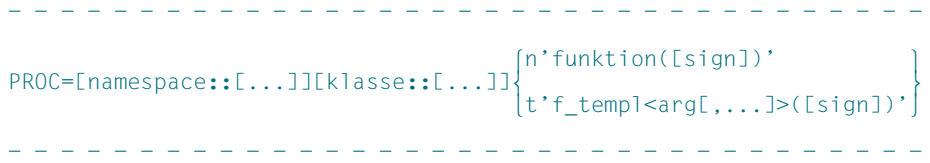

Abweichend davon werden die Funktionen main und STI sowie alle Funktionen mit C-Linkage auch beim Testen in C++-Programmen nur mit dem Funktionsnamen bezeichnet (siehe [Seite 56\)](#page-55-0).

Ist die Funktion in einer lokalen Klasse definiert, so müssen Sie vor der PROC-Qualifikation noch eine weitere PROC-Qualifikation für die übergeordnete Funktion angeben, die die Definition der lokalen Klasse enthält. Zwischen die beiden PROC-Qualifikationen schreiben Sie bei Funktionen, die in einem inneren Block der übergeordneten Funktion definiert sind, eine oder ggfs. mehrere BLK-Qualifikationen (siehe [Seite 58](#page-57-0)).

Das Ansprechen von Funktionen, die in lokalen Klassen innerer Blöcke definiert sind, wird nur bei Programmen unterstützt, die mit einem C/C++-Compiler ab V3.0B übersetzt wurden.

## BLK='[f-]n[:b]'

geben Sie nur an, wenn Sie einen Datennamen ansprechen wollen, der einem Block innerhalb der aktuellen Aufrufhierarchie zugeordnet ist und von einer gleichnamigen Definition an der Unterbrechungsstelle verdeckt wird oder wenn Sie einen static vereinbarten Datennamen ansprechen wollen, der einem Block außerhalb der aktuellen Aufrufhierarchie zugeordnet ist (siehe [Kapitel "Adressierung in C- und C++-Programmen" auf Seite 17\)](#page-16-0).

Des weiteren geben Sie eine BLK-Qualifikation an, wenn Sie mit einer nachfolgenden PROC-Qualifikation eine Funktion aus einer lokalen Klasse bezeichnen und die Definition dieser lokalen Klasse steht im angegebenen Block (siehe oben PROC=*funktion*).

Der Name für einen Block wird aus Zeilennummer (*n*) und gegebenenfalls FILE-Nummer (*f*) und relativer Blocknummer (*b*) gebildet

#### namespace

ist der im Quellprogramm deklarierte Name eines Namespaces.

Den Namen eines Namespaces können Sie nur verwenden, um den Adressierungspfad zu Klassen, Daten oder Funktionen zu beschreiben, die in dem Namespace definiert sind, falls die gewünschte Komponente des Namespaces an der Unterbrechungsstelle nicht sichtbar ist (siehe Abschnitt "Namespaces" auf [Seite 85\)](#page-84-0).

Vor der Namespace-Qualifikation sind nur die E- oder S-Qualifikation oder die beiden Doppelpunkte (::) für den globalen Namespace möglich.

## { klasse | this-> | objekt }

ist der im Quellprogramm deklarierte Name einer Klasse, der this-Zeiger oder der Name eines Objekts einer Klasse.

Klassennamen, den this-Zeiger mit nachfolgendem Pointer-Operator sowie die Namen von Objekten von Klassen geben Sie an, um den Adressierungspfad zu Daten-Membern zu beschreiben (siehe [Abschnitt "Klassen" auf Seite 61](#page-60-0)).

Liegt die aktuelle Unterbrechungsstelle in einer dynamischen Member-Funktion, können Sie die Daten der Klasse gemäß den aus C++ bekannten Scoperegeln ansprechen.

Unabhängig von der Unterbrechungsstelle erreichen Sie die dynamischen Daten eines Objekts über den Objektnamen mit nachfolgendem Punkt, falls das Objekt in der aktuellen Aufrufhierarchie liegt.

Statische Daten-Member können Sie nur einzeln ansprechen. Sie erreichen sie von jeder Stelle des Programms über den zugehörigen Klassennamen mit den beiden nachfolgenden Doppelpunkten. Bei geschachtelten Klassen enthält der Pfad zum

Datum alle Klassennamen von außen nach innen, jeweils durch zwei Doppelpunkte getrennt. Der äußerste Klassennamen benötigt die dem Gültigkeitsbereich entsprechende Qualifikation. Ist das Programm in einer Member-Funktion der Klasse unterbrochen, so gelten für das Ansprechen von statischen Daten-Member die Regeln des Klassenscopes, d.h. wenn das Daten-Member nicht durch eine gleichnamige Defintion verdeckt ist, so kann es unqualifiziert angesprochen werden.

Handelt es sich bei der Klasse um eine Instanz eines Klassentemplates, müssen Sie die folgende Schreibweise verwenden: t'*k\_template*<*arg*[,...]>'. Existiert nur eine einzige Instanz des Templates, genügt die Angabe: t'*k\_template*'.

Endet der Bereichsoperand mit einem Objektnamen, so bezeichnen Sie damit, unabhängig von der aktuellen Unterbrechungsstelle, die dynamischen Daten und, falls vorhanden, vom Compiler generierte Hilfsvariablen und die Adresse der Tabelle der virtuellen Funktionen. Bei abgeleiteten Klassen umfaßt der zu überwachende Bereich auch die Basisklassen. Gleichbedeutend dazu ist die Verwendung von \*this, falls das Programm in einer dynamischen Member-Funktion der Klasse unterbrochen ist. Um in einer abgeleiteten Klasse eine Basisklasse zu bezeichnen, geben Sie ausgehend vom Objektnamen bzw. von this-> im Pfad den Namen der gewünschten Basisklasse an. Sie müssen nur die Klassennamen angeben, die zur eindeutigen Ansprache des gewünschten Members erforderlich sind. Falls *objekt* an der Unterbrechungsstelle nicht sichtbar ist, müssen Sie entsprechend qualifizieren. Vor this ist nur eine Basisqualifikation sinnvoll. Endet der Bereichsoperand auf this->, so bezeichnen Sie damit 4 Bytes ab der Anfangsadresse des aktuellen Objekts.

#### datenname

ist der im Quellprogramm definierte Name eines Datums. *datenname* wird wie im Quellprogramm angegeben.

Daten können Sie bis auf folgende Ausnahmen wie in C/C++ ansprechen: Mit einem Vektornamen ohne Index sprechen Sie alle Vektorelemente an. Vektorelemente können Sie nur über Index ansprechen, nicht über Zeiger. Indexbereiche können nicht überwacht werden.

Es ist zu beachten, daß AID zu einer indizierten Angabe in einem %ON %WRITE(...) sofort bei der Eingabe Anfangsadresse und Länge des zu überwachenden Bereichs berechnet. Wenn sich also während des Programmablaufs der Wert des Index ändert und sich daraus eine Änderung der Anfangsadresse des mit *datenname***[***index***]**{...} bezeichneten Bereichs ergibt, so wird mit %ON %WRITE(...) weiterhin der bei der Eingabe des Kommandos gültige Bereich überwacht.

Wenn %AID C=YES gesetzt ist (siehe [Seite 116\)](#page-115-0), faßt AID die Vektorelemente eines char-Vektors, die über den am weitesten rechts stehenden Index adressiert werden, zu C-Strings zusammen. Wird ein solcher C-String angegeben, so überwacht %ON %WRITE(...) den gesamten, dem C-String zugrunde liegenden Vektor und nicht nur den C-String bis zum Endekriterium X'00'.

Vektoren, die als Parameter an eine Funktion übergeben wurden, sind dort als Zeiger auf den Vektor im aufrufenden Programm realisiert. Mit %ON %WRITE(...) wird dann dieser Zeiger überwacht, aber nicht der zugehörige Vektor.

Zum Arbeiten mit Vektoren siehe auch ["Indexschreibweise" auf Seite 26](#page-25-0) und ["C-Strings" auf Seite 32.](#page-31-0)

Wenn Sie im %ON %WRITE(...) ein Daten-Member angeben, das über Pointer-to-Member referenziert wird, so überwacht AID stets den bei der Eingabe bezeichneten Speicherbereich, auch wenn sich im weiteren Verlauf des Programms die im Pointer-to-Member eingetragene Adresse ändert und der Pointer-to-Member mittlerweile auf ein anderes Daten-Member verweist.

*datenname* kann folgendermaßen angegeben werden. Die Formate können auch kombiniert werden (siehe [Abschnitt "Datennamen" auf Seite 25\)](#page-24-0).

Indexschreibweise: *datenname* **[***index***]** {...}

Zeigerschreibweise: *datenname1* -> *datenname2* Strukturqualifizierung: *übergeordneter datenname*• {...} *datenname* Dereferenzierung: [(]\*{...} *datenname*[)] Pointer-to-Member- *datenname1*•\**datennname2* oder Dereferenzierung: *datenname1*->\**datenname2*

```
\left\{\begin{matrix} \text{funktion} [\% \text{a14}] \\ \text{L'label'} \end{matrix}\right\}\left\{\begin{array}{c} L'\text{label'} \\ S'\text{f=lnf:a'} \end{array}\right\} \rightarrow[S'[f-]n[:a]']
```
bezeichnet 4 Bytes des Maschinencodes ab der Adresse, die in einer der Adreßkonstanten hinterlegt ist. Soll eine andere Anzahl von Bytes überwacht werden, müssen Sie eine entsprechende Längenmodifikation angeben.

funktion

ist der Name einer Funktion, der im Quellprogramm vergeben wurde bzw. der Name einer Bibliotheksfunktion. Sie bezeichnen damit die Anfangsadresse des vom Compiler erzeugten Prologs einer Funktion (siehe PROC=*funktion* auf [Seite 218](#page-217-0) und [Kapitel "C++-spezifische Adressierung" auf Seite 55](#page-54-0)).

Virtuelle Funktionen sprechen Sie mit der folgenden Syntax an: p->n'funktion([signatur])'

*p* ist eine Zeigervariable, die auf das Objekt einer Klasse verweist, das die gewünschte Member-Funktion enthält. Wenn *p* von der aktuellen Unterbrechungsstelle aus nicht zu erreichen ist, muß dem Gültigkeitsbereich entsprechend qualifiziert werden. Liegt die Unterbrechungsstelle in der virtuellen Funktion selbst, dann können Sie die Prologadresse der aktuellen Funktion ansprechen, indem Sie statt *p* den this-Zeiger einsetzen (siehe Beschreibung von this auf [Seite 62](#page-61-0) und [Abschnitt "Virtuelle Funktionen" auf Seite 72](#page-71-0)).

Wenn Sie eine Funktion ansprechen wollen, die über Pointer-to-Member adressiert wird, stehen Ihnen die folgenden beiden Möglichkeiten zur Verfügung:

Das Objekt der Klasse, das die gewünschte Funktion enthält, wird mit seinem Namen bezeichnet. Als Dereferenzierungsoperator schreiben Sie •**\***

- - - - - - - - - - - - - - - - - - - - - - - - - - - - - - - - - - -

- - - - - - - - - - - - - - - - - - - - - - - - - - - - - - - - - - -

[qua•]objekt•**\***[objekt•][klasse**::**][...]pointer-to-function-member

Das Objekt der Klasse wird über einen Zeiger angesprochen. Als Dereferenzierungsoperator schreiben Sie **->\***

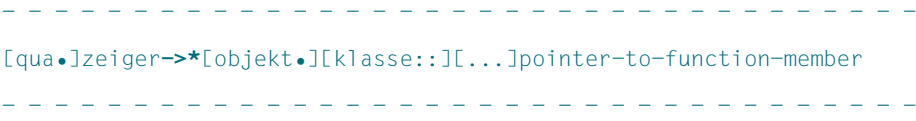

Das Objekt der Klasse bezeichnen Sie mit dem Operanden, der auf der linken Seite der Dereferenzierungsoperatoren •**\*** bzw**. ->\*** steht: mit *objekt* bezeichnen Sie das Objekt der Klasse mit seinem Namen,

mit *zeiger* adressieren Sie das Objekt über einen Zeiger.

Rechts der Deferenzierungsoperatoren schreiben Sie den Namen des Pointerto-Function-Member. Evtl. müssen Sie das Objekt, das die Definition des Pointer-to-Function-Member enthält, und innerhalb des Objekts die zur eindeutigen Ansprache nötige Klassenqualifikation davorschreiben, falls der Pointer-to-Member von der Unterbrechungsstelle aus anders nicht zu erreichen ist.

Wenn Sie mit %ON %WRITE(...) den Befehlscode einer über Pointer-to-Member angesprochenen Funktion überwachen wollen, so müssen Sie beachten, daß Sie nicht unmittelbar an eine der obigen Syntaxen den Pointer-Operator anfügen können. Sie müssen vielmehr zunächst durch eine Typmodifikation, nämlich %al4, den Übergang auf die Maschinencode-Ebene auslösen. Es ergibt sich die folgende Syntax:

*dereferenzierter-pointer-to-function-member* %al4->

Sie bezeichnen damit die ersten 4 Bytes des Befehlscodes, der an der Prologadresse steht.

Näheres zum Arbeiten mit Pointer-to-Function-Member finden Sie auf [Seite 79.](#page-78-0)

# L'label'

bezeichnet die Adresse der ersten ausführbaren Anweisung nach einer Marke. *label* ist der Name einer Marke, der im Quellprogramm vergeben wurde.

S'[f-]n[:a]'

ist eine Source-Referenz und bezeichnet die Adresse einer ausführbaren Anweisung. Sie wird aus Zeilennummer (*n*) und gegebenenfalls der FILE-Nummer (*f*) sowie der relativen Anweisungsnummer innerhalb der Zeile (*a*) gebildet. Liegt die Source-Referenz in einer Funktion, die durch Instanziierung aus einem Funktionstemplate hervorgegangen ist oder ist die Funktion, die die Source-Referenz enthält, in einer Instanz eines Klassentemplates definiert, so müssen Sie bei Mehrdeutigkeit vor die Source-Referenz die entsprechende PROC-Qualifikation schreiben.

# kompl-speicherref

Folgende Operationen können in *kompl-speicherref* vorkommen (siehe AID-Basis[handbuch, Abschnitt "Komplexe Speicherreferenzen" \[1](#page-352-0)]):

- Adreßversatz (•)
- indirekte Adressierung (->)
- Typmodifikation (%A, %S, %SX)
- Längenmodifikation (%L(...), %L=(ausdruck), %Ln)
- Adreßselektion (%@(...))

*kompl-speicherref* bezeichnet einen Bereich von 4 Bytes ab der errechneten Adresse. Soll eine andere Anzahl von Bytes überwacht werden, muß *komplspeicherref* mit der entsprechenden Längenmodifikation enden. Bei der Längenmodifikation von Daten müssen Sie die Bereichsgrenzen beachten oder mit %@(...)-> auf Maschinencode-Ebene wechseln. Beginnt *kompl-speicherref* mit einem Funktionsnamen, einer Marke oder einer Source-Referenz, muß anschließend der Pointer-Operator (->) geschrieben werden. Eine Marke muß in diesem Fall mit  $\lfloor \cdot \rfloor$ ...' angegeben werden. Ohne den Pointer-Operator können Funktionsnamen, Marken und Source-Referenzen überall da verwendet werden, wo auch Sedezimalzahlen geschrieben werden können.

# ereignis

Ein Schlüsselwort legt fest, bei welchem Ereignis (Programmfehler, Programmbeendigung, Supervisor-Call etc.) AID das angegebene *subkdo* bearbeiten soll. Auf einen Ereigniscode, der mit einer STXIT-Routine bearbeitet wurde, kann anschließend nicht noch mit einem zu diesem *ereignis* vereinbarten *subkdo* reagiert werden.

Wenn mehrere %ON-Kommandos mit unterschiedlichen *ereignis*-Vereinbarungen gleichzeitig aktiv sind und auch zutreffen, bearbeitet AID die zugehörigen Subkommandos in der Reihenfolge, in der die Schlüsselwörter in der folgenden Tabelle aufgeführt sind. Treffen verschiedene %TERM-Ereignisse zu, werden die zugehörigen Subkommandos entgegen der Reihenfolge abgearbeitet, in der die %TERM-Ereignisse erklärt wurden (LIFO-Prinzip wie bei der Verkettung der Subkommandos). Wenn ein *write-ereignis* gleichzeitig mit einem anderen *ereignis* eintritt, wird erst das Subkommando zum *write-ereignis* abgearbeitet. Zur Auswahl der SVC-Nummern und Ereigniscodes siehe "Makroaufrufe an den Ablaufteil" ([Seite 358](#page-357-0)).

Es wird darauf hingewiesen, daß ein exec()-Aufruf nicht mit %ON %TERM überwacht werden kann. Durch den exec()-Aufruf wird zwar das Programm überladen und dadurch beendet. Dies ist jedoch kein Programmende im Sinne von %ON %TERM. Um einen exec()- Aufruf zu überwachen, müssen Sie %AID EXEC=ON setzen. Diese Vereinbarung bewirkt, daß das Programm unmittelbar nach dem exec() angehalten wird.

Zum Testen von native Code auf RISC-Hardware werden die gleichen Ereignisse angeboten wie für das Testen von /390-Code. Für %ON %SVC[(*z*)] gilt jedoch, daß nur die SYSCALLs überwacht werden können, die einem /390-SVC entsprechen.

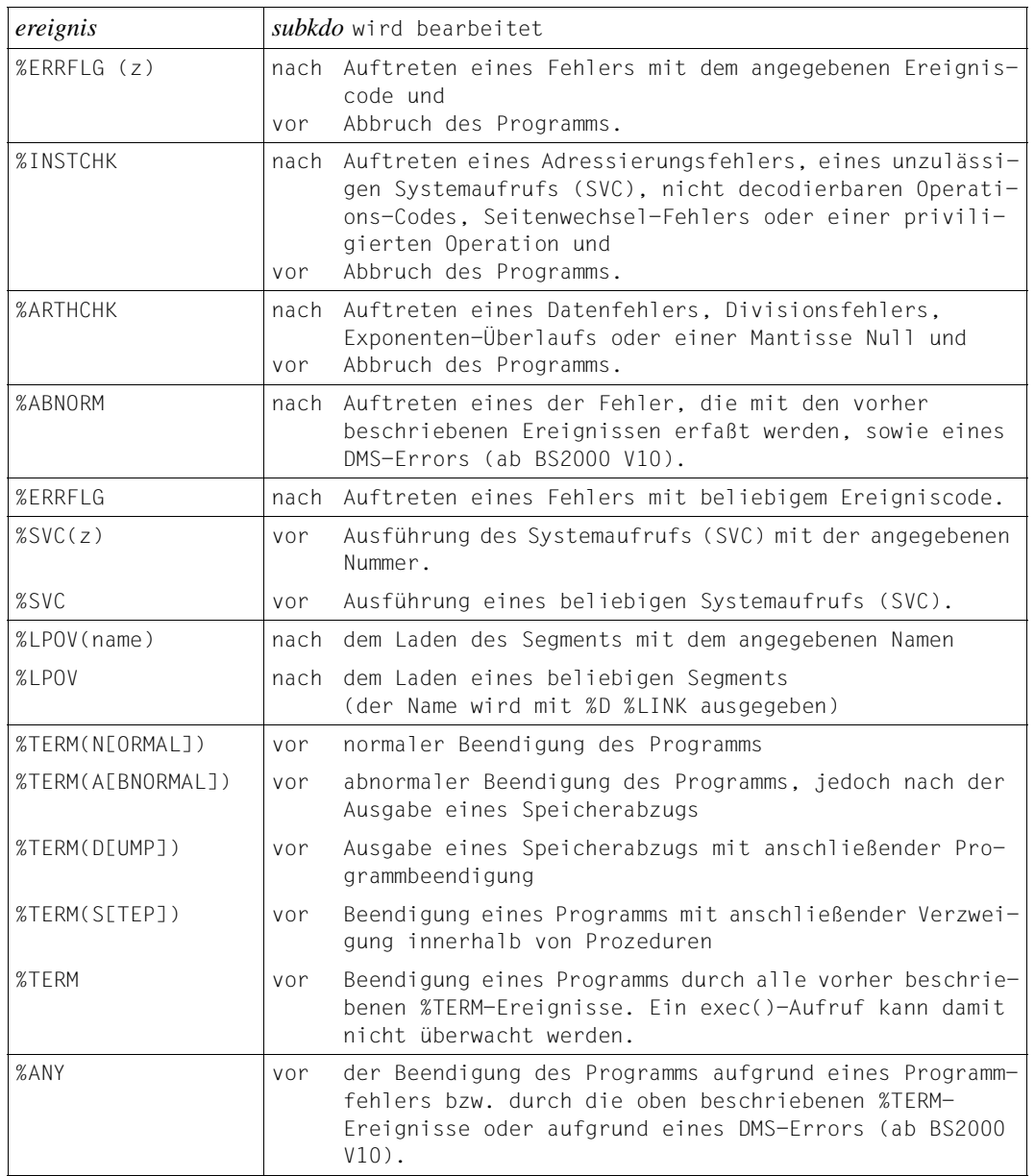

Tabelle 6: Ereignisse des %ON-Kommandos und ihre Bedeutung

z ist eine Ganzzahl mit: 1 ≤ *z* ≤ 255. *z* kann als maximal dreistellige vorzeichenlose Dezimalzahl oder als zweistellige Sedezimalzahl (#'ff') angegeben werden. Es wird nicht überprüft, ob der angegebene Ereigniscode oder die SVC-Nummer sinnvoll oder zulässig ist.

# subkdo

wird immer dann bearbeitet, wenn im Programmablauf das vereinbarte *ereignis* eintritt. Wird der Operand *subkdo* nicht angegeben, so setzt AID ein <%STOP> ein. Vollständig beschrieben finden Sie *subkdo* im [AID-Basishandbuch, Kapitel "Subkom](#page-352-1)[mando" \[1](#page-352-0)].

```
subkdo-OPFRAND AID-kommando 
<[subkdoname:] [(bedingung):] [   {;...}]>
 BS2000-kommando
- - - - - - - - - - - - - - - - - - - - - - - - - - - - - - - - - - - - - - - -
```
Das Subkommando kann einen Namen, eine Bedingung und einen Kommandoteil enthalten. Zu jedem Subkommando gehört ein Durchlaufzähler. Der Kommandoteil kann aus einem einzelnen Kommando oder einer Kommandofolge bestehen, er kann AID- und BS2000-Kommandos und Kommentare enthalten.

Wenn das Subkommando aus einem Namen oder einer Bedingung besteht, aber der Kommandoteil fehlt, erhöht AID beim Eintreten des vereinbarten Ereignisses nur den Durchlaufzähler.

*subkdo* überschreibt nicht ein bestehendes Subkommando zu demselben *ereignis*, sondern das neue Subkommando wird vor das bestehende gekettet. Nur die Kettung von mehreren Write-Ereignissen ist nicht möglich.

Beim %ON sind in *subkdo* auch die Kommandos %CONTROL*n*, %INSERT und %ON zugelassen. Sie können also mehrere Überwachungskommandos ineinander schachteln. Ein Beispiel dazu finden Sie in der %INSERT-Beschreibung.

Die Kommandos in einem *subkdo* werden nacheinander ausgeführt. Danach wird das Programm fortgesetzt. Die Kommandos zur Ablaufsteuerung verändern auch in einem Subkommando sofort den Programmzustand. Sie brechen *subkdo* ab und setzen das Programm fort (%CONTINUE, %RESUME, %TRACE) oder halten es an (%STOP). Sie sind nur als letztes Kommando in einem *subkdo* sinnvoll, da im *subkdo* nachfolgende Kommandos nicht mehr ausgeführt werden. Auch ein %REMOVE für das gerade aktive Subkommando oder für das %ON-Kommando selbst oder für das zugehörige *ereignis* ist aus demselben Grund nur als letztes Kommando in *subkdo* sinnvoll.

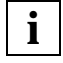

Adreßoperanden in Subkommandos werden bei der Eingabe nicht automatisch mit den Qualifikationen ergänzt, die der aktuellen Unterbrechungsstelle entsprechen. Wenn im weiteren Testverlauf das vereinbarte *ereignis* eintritt und AID das Programm unterbricht, um *subkdo* zu bearbeiten, können mit den AID-Kommandos aus *subkdo* ohne Qualifikation nur die Daten und Funktionen angesprochen werden, die an der Adresse sichtbar sind, an der *ereignis* eingetreten ist. Die Unterbrechungs-

stelle kann auch in einer Routine des Laufzeitsystems sein, was bedeutet, daß in diesem Fall alle Daten und Funktionen des Benutzerprogramms nur qualifiziert angesprochen werden können.

### **Beispiele**

1. %on %errflg (108) %on %errflg (#'6c')

Beide Angaben bezeichnen den gleichen Programmfehler (Mantisse gleich Null).

2. %on %errflg (107) <%d 'error'>

Diesen Ereigniscode gibt es nicht; deshalb wird das für dieses *ereignis* definierte *subkdo* nie gestartet.

```
3. \sqrt{\frac{260}{} any
   | /%on %any<br>| /%resume<br>| <u>STOPPED AT SRC_REF: 59, SOURCE: VPTR.C , PROC: g(void) ,<br>| <u>EVENT: ADDRESS ERROR</u></u>
```
Ihr Programm ist aufgrund eines Fehlers unterbrochen worden. Zusätzlich zur Art des Fehlers gibt AID die Source-Referenz aus, an der der Fehler aufgetreten ist sowie die Namen der Übersetzungseinheit und der Funktion, in der die Unterbrechung aufgetreten ist.

```
4. ôÄÄÄÄÄÄÄÄÄÄÄÄÄÄÄÄÄÄÄÄÄÄÄÄÄÄÄÄÄÄÄÄÄÄÄÄÄÄÄÄÄÄÄÄÄÄÄÄÄÄÄÄÄÄÄÄÄÄÄÄÄÄÄÄÄÄÄÄÄÄÄÄè
             /%r<br>Schreibender Zugriff auf page<br>Schreibender Zugriff auf page<br>Schreibender Zugriff auf page<br>Schreibender Zugriff auf page<br>Schreibender Zugriff auf page
```
Fünfmal wurde vom Programm auf page schreibend zugegriffen.

```
5. \sqrt{\frac{128} /%on %write(page) <wr1:>
          /%on %write(page) <wr1:><br>
/%on %term <%display %.wr1; %stop><br>
/%r<br>
% CCM0998 CPU TIME USED: 0.0323 SECONDS<br>
% CCM0998 CPU TIME USED: 0.0323 SECONDS<br>
%.WR1<br>
%.NR1<br>
STOPPED AT V'1015846' = ITOTRM@@ + #'2E', EVENT: TERM (NORM
```
Diesmal wird nur der Durchlaufzähler %.WR1 als Subkommando zum %WRITE angelegt. Er wird bei jedem Durchlauf um eins erhöht. Bei Programmende, Ereignis %TERM, wird das Programm angehalten und der Durchlaufzähler und eine STOP-Meldung ausgegeben.

# **%OUT**

Mit %OUT können Sie für die Ausgabe-Kommandos %DISASSEMBLE, %DISPLAY, %HELP, %SDUMP und %TRACE festlegen, über welche Medien die Daten ausgegeben werden und ob in der Ausgabe Zusatzinformationen enthalten sein sollen.

- Mit *ziel-kommando* bezeichnen Sie das Ausgabe-Kommando, für das Sie *medium-umenge* festlegen wollen.
- Mit *medium-u-menge* geben Sie an, welche Ausgabemedien verwendet und ob Zusatzinformationen ausgegeben werden sollen. -

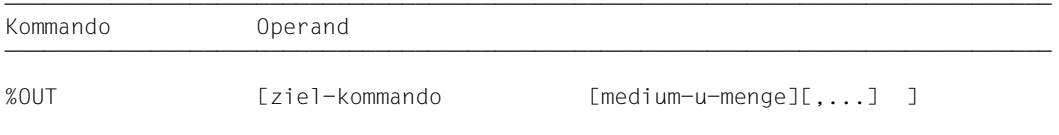

Bei den Kommandos %DISPLAY, %HELP und %SDUMP können Sie einen *medium-umenge*-Operanden angeben, der für diese Kommandos die Vereinbarungen des %OUT-Kommandos vorübergehend außer Kraft setzt. %DISASSEMBLE und %TRACE haben keinen eigenen *medium-u-menge*-Operanden, ihre Ausgaben können Sie nur über %OUT steuern.

Bevor Sie mit %OUT das Ausgabemedium Datei wählen, müssen Sie die Datei mit %OUTFILE einem Linknamen zuweisen und öffnen; ansonsten legt AID eine Standard-Ausgabedatei mit dem Namen AID.OUTFILE.Fn an.

Die Vereinbarungen mit %OUT gelten, bis sie durch ein neues %OUT-Kommando überschrieben werden oder bis /LOGOFF bzw. /EXIT-JOB.

Ein %OUT-Kommando ohne Operanden setzt für alle *ziel-kommandos* den Standardwert T=MAX ein.

%OUT darf nur als Einzelkommando eingegeben werden, es darf nicht in einer Kommandofolge oder einem Subkommando stehen.

%OUT verändert den Programmzustand nicht.

## ziel-kommando

bezeichnet das Kommando, für das die Vereinbarungen gelten sollen. Jeweils eines der folgenden Kommandos kann hier angegeben werden:

```
%D[IS]A[SSEMBLE]
 %D[ISPLAY]<br>%H[ELP]
 %SD[UMP]
\begin{array}{|c|c|c|c|}\hline % \text{SDEUMPI} & & & \end{array}%T[RACE]
```
medium-u-menge

legt für *ziel-kommando* fest, über welches oder über welche Medien die Ausgabe erfolgen und ob AID Zusatzinformationen ausgeben soll über den AID-Arbeitsbereich, die aktuelle Unterbrechungsstelle und die auszugebenden Daten.

Wird der *medium-u-menge*-Operand nicht angegeben, so gilt für *ziel-kommando* der Standardwert T=MAX.

```
medium-u-menge-OPERAND - -\left\{ \begin{array}{c} \frac{1}{H} \\ \end{array} \right\}\left\{\begin{array}{c} H \\ H \end{array}\right\} = \left\{\begin{array}{c} \underline{MAX} \\ \underline{MAX} \end{array}\right\}\left\{\begin{array}{c} \text{Fn} \end{array}\right\} = \left\{\begin{array}{c} \text{MIN} \end{array}\right\}\begin{array}{|c|c|c|c|c|} \hline Fn & MIN \end{array}[ P ]
```
- - - - - - - - - - - - - - - - - - - - - - - - - - - - - - - - - - - - - - - -

*medium-u-menge* ist ausführlich im AID-Basishandbuch, Kapitel "Operand Medium-und-Menge" [[1](#page-352-0)] beschrieben.

- T Terminal-Ausgabe
- H Hardcopy-Ausgabe (schließt die Terminal-Ausgabe mit ein und kann nicht gemeinsam mit *T* angegeben werden)
- Fn Datei-Ausgabe
- P Ausgabe nach SYSLST
- MAX Ausgabe mit Zusatzinformationen.
- MIN Ausgabe ohne Zusatzinformationen.

# **Beispiele**

```
1. %outfile f1=output
   %out %sdump t=min,f1=max
```
Datenausgaben des Kommandos %SDUMP sollen auf dem Terminal in Kurzform und parallel dazu in die Datei mit dem Linknamen F1 mit Zusatzinformationen ausgegeben werden. Zuvor wurde dem Linknamen F1 die Datei OUTPUT zugewiesen.

2. %out %trace f1=max

Das TRACE-Protokoll mit Zusatzinformationen wird nur in die Datei mit dem Linknamen F1 ausgegeben.

3. %out %trace

Für das Kommando %TRACE wird festgelegt, daß bisherige Vereinbarungen zur Ausgabe von Daten gelöscht werden und daß der Standardwert T=MAX gilt.

# **%OUTFILE**

Mit %OUTFILE können Sie den AID-Linknamen F0 bis F7 Ausgabedateien zuweisen oder Ausgabedateien schließen. In diese Dateien können Sie die Ausgaben der Kommandos %DISASSEMBLE, %DISPLAY, %HELP, %SDUMP und %TRACE schreiben lassen, indem Sie im *medium-u-menge*-Operanden von %OUT, %DISPLAY , %HELP oder %SDUMP den entsprechenden Linknamen angeben. Falls eine Datei noch nicht existiert, wird sie durch AID katalogisiert und geöffnet.

- Mit *link* wählen Sie den Linknamen für die Datei aus, die katalogisiert und geöffnet oder geschlossen werden soll.
- Mit *datei* bezeichnen Sie die Ausgabedatei.

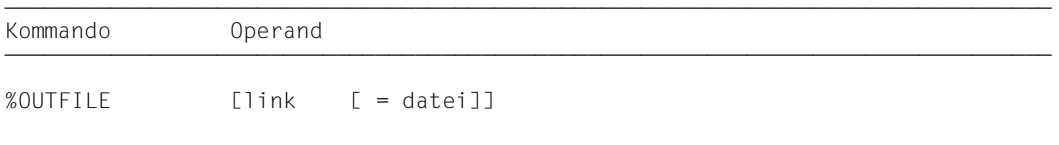

Ohne den *datei*-Operanden veranlassen Sie AID, die mit *link* bezeichnete Datei zu schliessen. So können Sie auch während des Testverlaufs einen Zwischenstand der Datei ausdrucken.

Ein %OUTFILE ohne Operanden schließt alle offenen AID-Ausgabedateien. Wenn Sie eine AID-Ausgabedatei nicht explizit mit %OUTFILE schließen, bleibt sie geöffnet bis /LOGOFF bzw. /EXIT-JOB. Außerdem werden die AID-Ausgabedateien durch einen fork()- oder einen exec()-Aufruf geschlossen,

Ohne Verwendung von %OUTFILE haben Sie zwei Möglichkeiten, AID-Ausgabedateien einzurichten und zuzuweisen:

- 1. Sie geben ein /SET-FILE-LINK-Kommando für einen noch nicht belegten Linknamen F*n*. Dann öffnet AID diese Datei beim ersten Ausgabekommando für diesen Linknamen.
- 2. Sie überlassen AID das Einrichten, Zuweisen und Öffnen. Dann verwendet AID Standard-Datei-Namen mit folgendem Aufbau: AID.OUTFILE.F*n* entsprechend dem Linknamen *Fn*.

%OUTFILE verändert den Programmzustand nicht.

link

bezeichnet einen der AID-Linknamen für Ausgabedateien und hat das folgende Format: F*n*.

*n* eine Zahl mit einem Wert 0 ≤ *n* ≤ 7.

Die mit %MOVE erzeugten REPs werden stets in die Ausgabedatei mit dem Linknamen F6 geschrieben (siehe Beschreibung der Kommandos %AID und %MOVE). Achten Sie deshalb darauf, daß Sie in die Datei mit dem Linknamen F6 keine anderen Ausgaben schreiben lassen.

datei

gibt den vollqualifizierten Dateinamen an, mit dem AID die Ausgabedatei katalogisiert und öffnet.

Mit einem %OUTFILE ohne *datei*-Operand wird die dem Linknamen F*n* zugewiesene Datei geschlossen.

# **%QUALIFY**

Mit %QUALIFY definieren Sie Qualifikationen, auf die Sie sich im Adreßoperanden eines anderen Kommandos durch Voranstellen eines Punktes beziehen können. Diese verkürzte Schreibweise ist immer dann sinnvoll, wenn Sie mehrfach Adressen ansprechen wollen, die dieselbe Qualifikation erfordern.

– Mit *vorqualifikation* legen Sie die Qualifikationen fest, die Sie in nachfolgenden Kommandos durch Voranstellen eines Punktes übernehmen möchten.

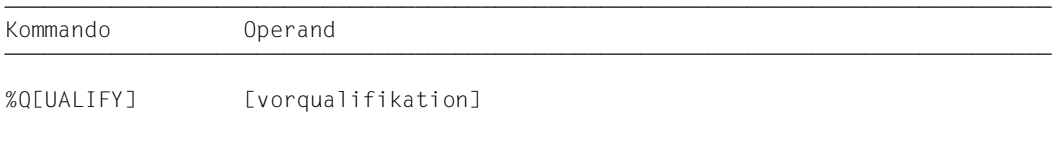

Eine mit %QUALIFY vereinbarte *vorqualifikation* gilt, bis sie durch einen %QUALIFY mit neuer *vorqualifikation* überschrieben wird, bis sie durch einen %QUALIFY ohne Operanden aufgehoben wird oder bis /LOGOFF bzw. /EXIT-JOB. Außerdem werden Vereinbarungen mit %QUALIFY durch einen fork()- oder einen exec()-Aufruf zurückgesetzt.

Bei der Eingabe eines %QUALIFY wird das Kommando nur syntaktisch überprüft. Ob dem angegebenen Linknamen eine Dump-Datei zugewiesen bzw. ob die angegebene Übersetzungseinheit geladen oder in den LSD-Sätzen verzeichnet ist, wird erst bei der Ausführung darauffolgender Kommandos geprüft, wenn die Angaben aus *vorqualifikation* in die Adressierung einbezogen werden.

Die Vereinbarungen des %QUALIFY werden nur von nachfolgend eingegebenen Kommandos übernommen. Auf die Subkommandos in %CONTROL, %INSERT und %ON, die vorher eingegeben wurden, hat ein neuer %QUALIFY keine Auswirkungen, auch wenn die Subkommandos erst danach ausgeführt werden.

Bei der Eingabe des %QUALIFY müssen Sie die aktuelle Einstellung für die Behandlung der Groß-/Kleinschreibung (%AID LOW={ON|OFF|ALL}) beachten, damit die *vorqualifikation* richtige Ergänzungen in den Adreßoperanden nachfolgender Kommandos erzeugt.

%QUALIFY darf nur als Einzelkommando eingegeben werden, es darf nicht in einer Kommandofolge oder einem Subkommando stehen.

%QUALIFY verändert den Programmzustand nicht.

vorqualifikation

bezeichnet eine Basisqualifikation oder eine bzw. mehrere Bereichsqualifikationen. Mehrere Qualifikationen müssen durch einen Punkt getrennt werden.

In den Adreßoperanden nachfolgender AID-Kommandos können Sie sich durch Voranstellen eines Punktes auf die im %QUALIFY definierte *vorqualifikation* beziehen.

```
vorqualifikation-OPERAND
TF=\{VM\}] TF \cdot 1S = srcname] \{E[\text{quad}]\cdot 1PROC = \text{funktion}\}[EE = \begin{cases} \n\end{cases} [[•]S=srcname] \begin{cases} \n\end{cases} [[•]BLK='[f-]n[:b]']
 Dn [[•]BLK='[f-]n[:b]'] 
- - - - - - - - - - - - - - - - - - - - - - - - - - - - - - - - - - - - - - - -
```
# $E = \{VM | Dn\}$

geben Sie an, wenn Sie eine andere als die aktuelle Basisqualifikation verwenden wollen (siehe %BASE).

### S=srcname

bezeichnet eine Übersetzungseinheit (siehe Abschnitt "Qualifikationen" auf [Seite 17](#page-16-0)).

# [qua•]PROC=funktion

bezeichnet eine Funktion.

Bei Funktionen aus C-Programmen ist *funktion* der im Quellprogramm vergebene Name der Funktion ohne Klammern und ohne Signatur.

Funktionen aus C++ - Programmen müssen Sie, je nachdem, um welchen Typ es sich handelt, in der Schreibweise n'...' oder t'...' angeben. Ist die Funktion in einem Namespace oder in einer Klasse definiert, so wird dem Funktionsnamen die Namespace- oder Klassen-Qualifikation vorangestellt. Die Signatur void darf nicht mehr geschrieben werden. Wie in C++ geben Sie in diesem Fall nur die beiden Klammern nach dem Funktionsnamen an. Es ergibt sich die folgende Syntax (*f-template* sowie *signatur* sind in der Syntax aus Platzgründen abgekürzt):

```
- - - - - - - - - - - - - - - - - - - - - - - - - - - - - - - - - - - - -
 n'funktion([sign])' 
PROC=[namespace::[...]][klasse::[...]] 
 t'f_templ<arg[,...]>([sign])'
- - - - - - - - - - - - - - - - - - - - - - - - - - - - - - - - - - - - -
```
Abweichend davon werden die Funktionen main und \_\_STI\_\_ sowie alle Funktionen mit C-Linkage auch beim Testen in C++-Programmen nur mit dem Funktionsnamen bezeichnet (siehe [Seite 56\)](#page-55-0).

qua

Ist die Funktion in einer lokalen Klasse definiert, so müssen Sie vor der PROC-Qualifikation noch eine weitere PROC-Qualifikation für die übergeordnete Funktion angeben, die die Definition der lokalen Klasse enthält. Zwischen die beiden PROC-Qualifikationen schreiben Sie bei Funktionen, die in einem inneren Block der übergeordneten Funktion definiert sind, eine oder ggfs. mehrere BLK-Qualifikationen (siehe [Seite 58](#page-57-0)).

Syntax für *qua*:

- - - - - - - - - - - - - - - - - - - - - - - - - - - - - - - - - - - PROC=übergeordnete\_fkt.[BLK='[f-]n[:b]'•[...]]

- - - - - - - - - - - - - - - - - - - - - - - - - - - - - - - - - - -

Das Ansprechen von Funktionen, die in lokalen Klassen innerer Blöcke definiert sind, wird nur bei Programmen unterstützt, die mit einem C/C++-Compiler ab V3.0B übersetzt wurden.

BLK='[f-]n[:b]'

bezeichnet einen Block. Der Name für einen Block wird wie bei den Source-Referenzen aus Zeilennummer (*n*) und gegebenenfalls FILE-Nummer (*f*) und relativer Blocknummer (*b*) gebildet.

#### **Beispiele**

1. %qualify e=d1.s=n'parr.c'.proc=foo %d .str[1]

Durch die *vorqualifikation* hat der %DISPLAY dieselbe Bedeutung wie das folgende, ausgeschriebene %DISPLAY-Kommando:

```
%d e=d1.s=n'parr.c'.proc=foo.str[1]
```
2. %qualify s=n'bcl.c' %set .::a into b

> Mit dieser Qualifikation bezeichnen Sie die Übersetzungseinheit BCL.C. Durch die *vorqualifikation* hat der %SET dieselbe Bedeutung wie das folgende, ausgeschriebene %SET-Kommando:

%set s=n'bcl.c'.::a into b

Die globale Variable a aus der Übersetzungseinheit BCL.C wird nach b übertragen.

3. %qualify s=n'examp.c'.proc=main %d .x\_arr[i]

Im %DISPLAY-Kommando wird wie in Beispiel 1 und 2 vor den Punkt die Vorqualifikation aus dem %QUALIFY geschrieben.

Die Vorqualifikation gilt hier nicht nur für den Vektor x\_arr, sondern auch für den angegebenen Index i. Sie sprechen damit das i-te Element des Vektors x\_arr aus der Funktion main in der Übersetzungseinheit EXAMP.C an.

# **%REMOVE**

Mit %REMOVE heben Sie die Testvereinbarungen der Kommandos %CONTROL*n*, %INSERT oder %ON auf.

– Mit *ziel* legen Sie fest, ob AID für ein angegebenes Kommando alle wirksamen Vereinbarungen aufheben soll oder ob nur ein bestimmter Testpunkt, ein bestimmtes Ereignis oder ein Subkommando gelöscht werden soll.

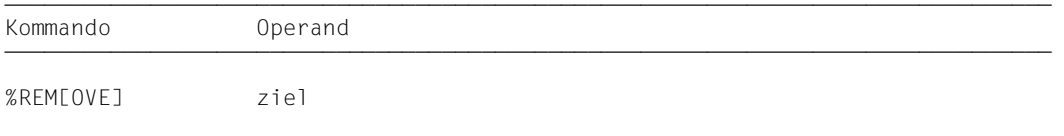

Steht ein %REMOVE in einem Subkommando, der dieses Subkommando oder die zugehörige Überwachungsbedingung (*testpunkt*, *ereignis* oder *kriterium*) löscht, werden nachfolgende Kommandos in *subkdo* nicht mehr ausgeführt. Diese Angabe ist deshalb nur als letztes Kommando in einem Subkommando sinnvoll.

%REMOVE verändert den Programmzustand nicht.

ziel

bezeichnet entweder ein Kommando, für das alle Vereinbarungen gelöscht werden sollen, oder einen *testpunkt*, der gelöscht werden soll, oder ein *ereignis*, das nicht mehr überwacht werden soll, oder das zu löschende Subkommando. Liegt *ziel* in einem geschachtelten Subkommando und ist somit noch nicht eingetragen, kann es auch nicht gelöscht werden.

```
ziel-OPERAND
%C[ONTROL] | %C[ONTROL]n 
\left| \begin{array}{c} 2 \ 0 \ \end{array} \right| in TSFRT1 1 testpunkt
ï%IN[SERT] | testpunkt ï
\{ % ON I % WRITE I ereignis
\begin{bmatrix} % \end{bmatrix}%ON | %WRITE | ereignis
\left| \begin{array}{c} \frac{1}{2} \\ \frac{1}{2} \end{array} \right| is ubkdoname.
%•[subkdoname] 
- - - - - - - - - - - - - - - - - - - - - - - - - - - - - - - - - - - - - - - -
```
# %C[ONTROL]

Die Vereinbarungen aller eingetragenen %CONTROL*n* werden gelöscht.

### %C[ONTROL]n

Der %CONTROL*n* mit der angegebenen Nummer (1 ≤ *n* ≤ 7) wird gelöscht.

## %IN[SERT]

Alle eingetragenen Testpunkte werden gelöscht.

#### testpunkt

Der angegebene *testpunkt* wird gelöscht. *testpunkt* wird wie bei %INSERT angegeben. Innerhalb des eigenen Subkommandos kann der Testpunkt auch mit %REMOVE %PC-> gelöscht werden, da der Befehlszähler (%PC) zu diesem Zeitpunkt die Adresse des Testpunkts enthält.

%ON Alle eingetragenen Ereignisse werden gelöscht.

## %WRITE

Das *write-ereignis* wird gelöscht.

#### ereignis

Das angegebene *ereignis* wird gelöscht. *ereignis* wird wie bei %ON mit einem Schlüsselwort angegeben. Die *ereignis-*Tabelle mit den Schlüsselwörtern und den Erläuterungen der einzelnen Ereignisse steht in der %ON-Beschreibung.

Für die Ereignisse %ERRFLG(*z*), %SVC(*z*) und %LPOV(*name*) gilt:

- %REMOVE *ereignis(z* | *name)* löscht nur das Ereignis mit der angegebenen Nummer bzw. dem angegebenen Namen.
- %REMOVE *ereignis* ohne Angabe einer Nummer löscht alle Ereignisse der entsprechenden Gruppe.

## %•[subkdoname]

löscht das Subkommando eines %CONTROL*n* oder %INSERT mit *subkdoname*.

%• ist die Kurzform für einen Subkommandonamen, die nur innerhalb des Subkommandos verwendet werden kann. %REMOVE %• löscht folglich das gerade ausgeführte Subkommando.

Da %CONTROL*n* nicht gekettet werden kann, wird auch der zugehörige %CONTROL*n* gelöscht. Das Löschen des Subkommandos entspricht folglich einer Löschung des %CONTROL*n* mit Angabe der Nummer.

An einem *testpunkt* des Kommandos %INSERT können dagegen mehrere Subkommandos gekettet sein. Mit %REMOVE %•[*subkdoname*] löschen Sie ein einzelnes Subkommando aus einer Kette, weitere Subkommandos zum selben *testpunkt* blei-ben dagegen bestehen (siehe AID-Basishandbuch, Kapitel "Subkommando" [\[1\]](#page-352-0)). War zu dem *testpunkt* nur das Subkommando mit *subkdoname* eingetragen, so wird auch der *testpunkt* gelöscht.

Für %ON ist %REMOVE %•[*subkdoname*] nicht zugelassen.

## **Beispiele**

```
1. %c1 %call <call: %d %.> 
   %rem %c1 
   %rem %.call
```
Die beiden %REMOVE-Kommandos haben dieselbe Wirkung: %C1 wird gelöscht.

```
2. %in s'58' <sub1: %d char1, char2, numb> 
   %in s'58' \langlesub2: %d result: %rem %.>
   %r 
   %rem s'58'
```
Wenn der Testpunkt S'58' erreicht wird, wird result ausgegeben und das Subkommando SUB2 gelöscht. Dieses Subkommando wird also nur ein einziges Mal ausgeführt. Dann werden char1, char2 und numb ausgegeben, und das Programm wird fortgesetzt. Immer wenn danach der Programmablauf an den Testpunkt S'58' kommt, wird Subkommando SUB1 ausgeführt. Mit %rem s'58' wird später der Testpunkt gelöscht. Ein %rem %.sub1 würde dasselbe bewirken, denn zum Testpunkt S'58' ist nur noch dieses Subkommando eingetragen.

# **%RESUME**

Mit %RESUME starten Sie das geladene Programm oder setzen es an der Unterbrechungsstelle fort. Das Programm läuft ohne Ablaufverfolgung.

Die Fortsetzungsadresse für den Programmablauf kann mit %RESUME nicht beeinflußt werden. Eine andere Fortsetzungsadresse können Sie festlegen, indem Sie mit %SET den Befehlszähler (%PC) ändern (siehe Beschreibung des Kommandos %SET, *schlüsselwort*  auf [Seite 265](#page-264-0)).

%RESUME beendet alle aktiven %TRACE-Kommandos, %CONTINUE hingegen hat keine Auswirkungen auf %TRACE.

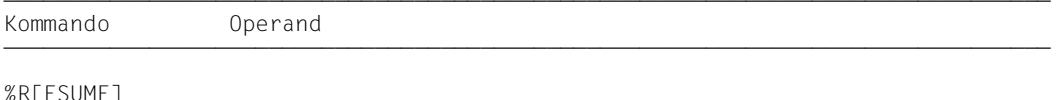

Steht %RESUME in einer Kommandofolge oder in einem Subkommando, werden nachfolgende Kommandos nicht mehr ausgeführt.

Steht in einem Subkommando nur das Kommando %RESUME, wird der Durchlaufzähler erhöht und ein eventuell aktiver %TRACE gelöscht.

%RESUME verändert den Programmzustand.

# **%SDUMP**

Mit %SDUMP geben Sie einen symbolischen Dump aus. Sie können einzelne Daten, alle Daten der aktuellen Aufrufhierarchie oder die aktuelle Aufrufhierarchie selbst ausgeben lassen. Die aktuelle Aufrufhierarchie reicht von der Funktion bzw. dem Block, in dem das Programm unterbrochen wurde, bis zum Hauptprogramm. Die Ausgabe erfolgt über SYSOUT, SYSLST oder in eine katalogisierte Datei.

- Mit *dump-bereich* bezeichnen Sie die Daten oder Datenbereiche, die AID ausgeben soll, oder Sie geben an, daß AID die aktuelle Aufrufhierarchie ausgeben soll.
- Mit *medium-u-menge* geben Sie an, welche Ausgabemedien AID verwenden und ob Zusatzinformationen ausgegeben werden sollen. Mit diesem Operanden setzen Sie eine mit %OUT getroffene Vereinbarung für das aktuelle %SDUMP-Kommando außer Kraft.

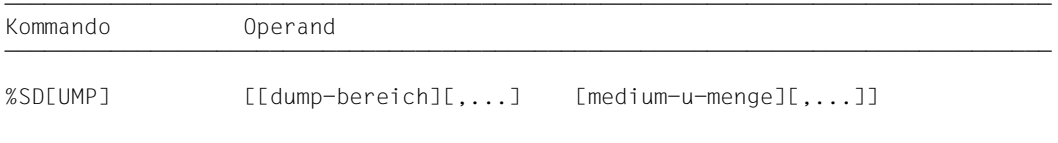

Befinden sich in der Hierarchie Übersetzungseinheiten, für die es keine LSD-Sätze gibt, auch nicht in einer PLAM-Bibliothek, so können Sie das Kommando %SDUMP nur einzeln für die Übersetzungseinheiten eingeben, für die LSD-Sätze geladen wurden oder aus einer PLAM-Bibliothek nachladbar sind (siehe Beschreibung des Kommandos %SYMLIB).

%SDUMP ohne Operanden gibt alle Daten der aktuellen Aufrufhierarchie aus, soweit AID auf die zugehörigen LSD-Sätze zugreifen kann. Daten, die mehrfach definiert sind, werden auch mehrfach ausgegeben. Daten, denen mit %ALIAS ein Aliasname zugeordnet wurde, werden unter ihrem Originalnamen aufgelistet.

%SDUMP %NEST gibt die aktuelle Aufrufhierarchie aus, das sind die Source-Referenz der Unterbrechungsstelle, die Nummern der Blöcke, die Namen der Funktionen und des Programms, die an der Unterbrechungsstelle aktiv sind. Auch für Programme, zu denen keine LSD-Sätze erzeugt wurden, gibt AID die aktuelle Aufrufhierarchie aus (siehe auch Beispiel [3 auf Seite 252](#page-251-0)).

Liegt die aktuelle Unterbrechungsstelle in einer rekursiven Funktion, so zählt für %SDUMP jeder Aufruf dieser Funktion, d.h. die Daten der Funktion werden zu jedem Aufruf ausgegeben, und bei %SDUMP %NEST wird die Funktion so oft aufgeführt, wie sie bis zur Unterbrechungsstelle aufgerufen wurde.

Unmittelbar nach dem Laden können Sie %SDUMP nicht verwenden. Erst wenn das Programm vor der ersten ausführbaren Anweisung steht, ist eine Aufrufhierarchie vorhanden, und AID kann die entsprechenden Namensräume zuordnen. Mit einem der folgenden Kommandos unterbrechen Sie das Programm vor der ersten ausführbaren Anweisung:

/%insert main;%r oder /%trace 1 in s=srcname

Wenn Sie ein C++-Programm testen, das Klassen mit virtuellen Funktionen oder Konstruktoren enthält, und den %TRACE verwenden, dann hält das Programm nicht in main, sondern in einer vom Compiler erzeugten Funktion mit Namen \_ \_STI\_ \_. Diese Funktion ruft die Konstruktoren von globalen Objekten auf und legt die Tabellen der virtuellen Funktionen an. Den Funktionsnamen \_ STI \_ gibt AID in der Stop-Meldung und in der aktuellen Aufrufhierarchie aus.

Die Destruktoren der globalen Objekte werden nach Beendigung von main von Routinen des Laufzeitsystems aufgerufen. Deren Namen können Sie in der Aufrufhierarchie sehen.

*dump-bereich* können Sie bis zu siebenmal wiederholen. Geben Sie für *dump-bereich* einen Namen an, der nicht in den LSD-Sätzen verzeichnet ist, gibt AID eine Fehlermeldung aus. Die anderen *dump-bereich*-Operanden desselben Kommandos werden ordnungsgemäß bearbeitet.

Sie können mit diesem Kommando im geladenen Programm oder in einer Dump-Datei arbeiten.

%SDUMP verändert den Programmzustand nicht.

### dump-bereich

beschreibt, welche Informationen AID ausgeben soll. AID kann die aktuelle Aufrufhierarchie, alle Daten der aktuellen Aufrufhierarchie, alle Daten einer Übersetzungseinheit, einer Funktion, eines Blocks oder einzelne Daten ausgeben.

Daten bereitet AID entsprechend der Definition im Quellprogramm auf.

*datenname*, *namespace*, *klasse*, *objekt* oder *funktion*, die innerhalb der aktuellen Aufrufhierarchie mehrfach definiert sind, werden auch mehrmals ausgegeben, es sei denn, *dumpbereich* wurde mit einer Qualifikation eingeschränkt. Dabei ist zu beachten, daß der globale Bereich nicht zur Aufrufhierarchie zählt. Um sich ein globales Datum gleichen Namens ausgeben zu lassen, müssen Sie %DISPLAY [S=*srcname*•]::*datenname* schreiben. Dasselbe gilt für *namespace, klasse*, *objekt* oder *funktion*.

Bei einem %SDUMP S=*srcname*, mit dem alle Daten einer Übersetzungseinheit ausgegeben werden, gibt AID dagegen auch alle globalen Daten und die Adressen aller in dieser Übersetzungseinheit definierten oder deklarierten und benutzten Funktionen aus. Explizit mit einer ::-Qualifikation können Sie den globalen Bereich bei %SDUMP nicht ansprechen.

```
dump-bereich-OPERAND
                 namespace[::...] 
\starthis
 ï*this ï
 ï ï
\left\{ \begin{matrix} \texttt{[namespace::} [\dots] ] \ \texttt{[this->] \end{matrix} } \right\} \left\{ \begin{matrix} \texttt{[klassel::} \dots] \ \texttt{[klassel::} \dots] \end{matrix} \right\} ïthis-> [klasse[:: ...]] ï
[ \bullet] [ \texttt{qual} \bullet ] ] [ \{ | \texttt{objekt} [ \bullet ] \} ]\begin{bmatrix} \cdot & \cdot & \cdot \\ \cdot & \cdot & \cdot \\ \cdot & \cdot & \cdot \\ \cdot & \cdot & \cdot \end{bmatrix} \begin{bmatrix} \cdot & \cdot & \cdot \\ \cdot & \cdot & \cdot \\ \cdot & \cdot & \cdot \end{bmatrix}\begin{bmatrix} \text{[Inamespace::[...]]} \\ \text{[tthis->} \end{bmatrix} [klasse::[...]]] \begin{bmatrix} \text{datenname} \\ \text{funktion} \end{bmatrix} ï[this-> [klasse::[...]]]funktion  ï
\left[ \text{object} \bullet \text{)} \right] \left[ \text{object} \bullet \text{)} \right]EXPLORED THE STATE OF STATE OF STATE OF STATE OF STATE OF STATE OF STATE OF STATE OF STATE OF STATE OF STATE
 %NEST 
- - - - - - - - - - - - - - - - - - - - - - - - - - - - - - - - - - - - - - - -
```
- Steht der Punkt an führender Stelle, ist er das Kennzeichen für eine *vorqualifikation*. Sie muß mit einem vorhergehenden %QUALIFY definiert worden sein. Aufeinanderfolgende Qualifikationen werden durch einen Punkt getrennt. Außerdem muß zwischen der letzten Qualifikation und dem anschließenden Operandenteil ein Punkt stehen. Endet die Adressierung mit einer Qualifikation, entfällt der abschließende Punkt.
- qua Eine oder mehrere Qualifikationen geben Sie an, wenn die Unterbrechungsstelle nicht im Gültigkeitsbereich des adressierten Objekts liegt oder wenn das Speicherobjekt an der Unterbrechungsstelle nicht sichtbar ist. Sie geben nur die Qualifikationen an, die zur eindeutigen Adressierung genügen.

Die ::-Qualifikation kann hier nicht verwendet werden. Darum können Sie Daten und Funktionen, die zur Ansprache die ::-Qualifikation benötigen, nur mit %DISPLAY, nicht aber mit %SDUMP ausgeben lassen.

Endet *dump-bereich* mit einer Qualifikation, so werden alle Daten und Funktionen des durch die Qualifikation bezeichneten Programmteils aufgelistet.

 $E = \{VM | Dh\}$ 

Endet die Adressierung mit der Basisqualifikation, erhalten Sie alle Namespaces, Klassen, Objekte von Klassen, Daten und Funktionen der entsprechenden Aufrufhierarchie.

Ansonsten geben Sie eine Basisqualifikation nur an, wenn für *dump-bereich* die aktuelle Basisqualifikation nicht gelten soll.

Vor dem Schlüsselwort %NEST ist nur eine Basisqualifikation möglich.

### <span id="page-245-0"></span>S=srcname

Endet die Adressierung mit der S-Qualifikation, erhalten Sie alle Namespaces, Klassen, Objekte von Klassen, Daten und Funktionen der entsprechenden Übersetzungseinheit. Die Übersetzungseinheit muß in der aktuellen Aufrufhierarchie enthalten sein.

Ansonsten geben Sie eine S-Qualifikation nur an, um einen Namespace, ein Objekt einer Klasse, einen Datennamen, eine Funktion oder einen Block aus einer anderen Übersetzungseinheit anzusprechen.

PROC=funktion

geben Sie an, wenn *dump-bereich* nur für die angegebene Funktion gelten soll. *funktion* muß in der Aufrufhierarchie liegen.

Endet die Adressierung mit der PROC-Qualifikation, erhalten Sie alle Klassen, Objekte von Klassen, Daten und Funktionen, die dem Namensraum der entsprechenden Funktion zugeordnet sind.

Ansonsten geben Sie eine PROC-Qualifikation an, um eine Klasse, ein Objekt einer Klasse, einen Datennamen oder eine Funktion eindeutig anzusprechen.

Bei Funktionen aus C-Programmen ist *funktion* der im Quellprogramm vergebene Name der Funktion ohne Klammern und ohne Signatur.

Funktionen aus C++-Programmen müssen Sie, je nachdem, um welchen Typ es sich handelt, in der Schreibweise n'...' oder t'...' angeben. Ist die Funktion in einem Namespace oder in einer Klasse definiert, so wird dem Funktionsnamen die Namespace- oder Klassen-Qualifikation vorangestellt. Die Signatur void darf nicht mehr geschrieben werden. Wie auch in C++ möglich geben Sie in diesem Fall nur die beiden Klammern nach dem Funktionsnamen an. Es ergibt sich die folgende Syntax (*f\_template* und *signatur* sind in der Syntax aus Platzgründen abgekürzt):

- - - - - - - - - - - - - - - - - - - - - - - - - - - - - - - - - - n'funktion([sign])' PROC=[namespace**::**[...]][klasse**::**[...]] t'f\_templ<arg[,...]>([sign])'

- - - - - - - - - - - - - - - - - - - - - - - - - - - - - - - - - - -

Abweichend davon werden die Funktionen main und STI sowie alle Funktionen mit C-Linkage auch beim Testen in C++-Programmen nur mit dem Funktionsnamen bezeichnet (siehe [Seite 56\)](#page-55-0).

Ist die Funktion in einer lokalen Klasse definiert, so müssen Sie vor der PROC-Qualifikation noch eine weitere PROC-Qualifikation für die übergeordnete Funktion angeben, die die Definition der lokalen Klasse enthält. Zwischen die beiden PROC-Qualifikationen schreiben Sie bei Funktionen, die in einem inneren Block der übergeordneten Funktion definiert sind, eine oder ggfs. mehrere BLK-Qualifikationen (siehe [Seite 58](#page-57-0)).

Das Ansprechen von Funktionen, die in lokalen Klassen innerer Blöcke definiert sind, wird nur bei Programmen unterstützt, die mit einem C/C++-Compiler ab V3.0B übersetzt wurden.

 $BLK='$ [f-]n $[:b]'$ 

Endet die Adressierung mit der BLK-Qualifikation, erhalten Sie alle Objekte von Klassen und Daten des entsprechenden Blocks. Der Block muß in der aktuellen Aufrufhierarchie enthalten sein.

Ansonsten geben Sie eine BLK-Qualifikation an, um eine Klasse, ein Objekt einer Klasse oder einen Datennamen eindeutig anzusprechen.

Wenn Sie mit einer PROC-Qualifikation eine Funktion aus einer lokalen Klasse bezeichnen und die Definition dieser lokalen Klasse steht in einem inneren Block, dann müssen Sie vor die PROC-Qualifikation die entsprechende BLK-Qualifikation schreiben (siehe oben PROC=*funktion*).

#### namespace

ist der im Quellprogramm deklarierte Name eines Namespaces.

Endet der *dump-bereich*-Operand mit dem Namen eines Namespaces, so listet AID alle darin definierten Daten und Funktionen auf. Die Funktionen werden in C++- Standard-Schreibweise aufgeführt; die Anfangsadresse des zugehörigen Prologs wird ausgegeben. Bei geschachtelten Namespaces wird der Inhalt der inneren Schachtelungen mit ausgegeben. Enthält ein Namespace eine using-Direktive auf einen weiteren Namespace, so wird dieser nur mit seinem Namen aufgeführt.

Im Adressierungspfad zu Klassen, Daten oder Funktionen, die im Namespace definiert sind, geben Sie die Namespace-Qualifikation nur an, wenn die gewünschte Komponente des Namespaces an der Unterbrechungsstelle nicht sichtbar ist.

Vor der Namespace-Qualifikation sind nur die E- oder S-Qualifikation möglich. Weitere Informationen zu den Namespaces finden Sie im Abschnitt "Namespaces" [auf Seite 85.](#page-84-0)

### { klasse | this-> | objekt }

ist der im Quellprogramm deklarierte Name einer Klasse, der this-Zeiger oder der Name eines Objekts einer Klasse.

Klassennamen, den this-Zeiger mit nachfolgendem Pointer-Operator sowie die Namen von Objekten von Klassen geben Sie an, um den Adressierungspfad zu Daten-Membern zu beschreiben (siehe [Abschnitt "Klassen" auf Seite 61](#page-60-0)).

Liegt die aktuelle Unterbrechungsstelle in einer dynamischen Member-Funktion, können Sie die Daten der Klasse gemäß den aus C++ bekannten Scoperegeln ansprechen.

Unabhängig von der Unterbrechungsstelle erreichen Sie die dynamischen Daten eines Objekts über den Objektnamen mit nachfolgendem Punkt, falls das Objekt in der aktuellen Aufrufhierarchie liegt.

Statische Daten-Member erreichen Sie von jeder Stelle des Programms über den zugehörigen Klassennamen mit den beiden nachfolgenden Doppelpunkten. Bei geschachtelten Klassen enthält der Pfad zum Datum alle Klassennamen von außen nach innen, jeweils durch zwei Doppelpunkte getrennt. Der äußerste Klassennamen benötigt die dem Gültigkeitsbereich entsprechende Qualifikation. Ist das Programm in einer Member-Funktion der Klasse unterbrochen, so gelten für das Ansprechen von statischen Daten-Member die Regeln des Klassenscopes, d.h. wenn das Daten-Member nicht durch eine gleichnamige Defintion verdeckt ist, so kann es unqualifiziert angesprochen werden.

Besteht der *dump-bereich*-Operand aus einem oder mehreren Klassennamen, werden die statischen Daten-Member und alle Member-Funktionen außer den virtuellen aufgelistet. Zu den Daten wird der aktuelle Inhalt ausgegeben. Die Funktionen werden in C++-Standard-Schreibweise aufgeführt; die Anfangsadresse des zugehörigen Prologs wird ausgegeben. Bei abgeleiteten Klassen gibt AID auch die Basisklassen aus. Bei geschachtelten Klassen wird der Inhalt der inneren Schachtelungen mit ausgegeben.

Endet der *dump-bereich*-Operand mit einem Objektnamen, gibt AID zusätzlich die dynamischen Daten aus. Dem Namen einer virtuellen Funktion wird die aktuell gültige Funktion zugeordnet. Die gleiche Ausgabe erhalten Sie mit %SDUMP \*this*,*  falls das Programm in einer dynamischen Member-Funktion der Klasse unterbrochen ist. Um in einer abgeleiteten Klasse eine Basisklasse zu bezeichnen, geben Sie ausgehend vom Objektnamen bzw. von this-> im Pfad den Namen der gewünschten Basisklasse an.

*objekt* benötigt die seinem Gültigkeitsbereich entsprechende Qualifikation. Vor this ist nur eine Basisqualifikation sinnvoll.

#### datenname

ist der im Quellprogramm definierte Name eines Datums. *datenname* wird wie im Quellprogramm angegeben.

Daten können Sie bis auf folgende Ausnahmen wie in C/C++ ansprechen: Mit einem Vektornamen ohne Index sprechen Sie alle Vektorelemente an. Einzelne Vektorelemente können Sie nur über Index ansprechen, nicht über Zeiger. Es können auch Indexbereiche ausgegeben werden.

Wenn %AID C=YES gesetzt ist (siehe [Seite 116\)](#page-115-0), faßt AID die Vektorelemente eines char-Vektors, die über den am weitesten rechts stehenden Index adressiert werden, zu C-Strings zusammen und gibt den Vektorinhalt in Form von C-String-Lite-ralen aus; zum Arbeiten mit Vektoren siehe auch die Abschnitte ["Indexschreib](#page-25-0)[weise" auf Seite 26](#page-25-0) und ["C-Strings" auf Seite 32](#page-31-0).

Bei Variablen vom Typ long double wertet AID nur die ersten 8 Bytes aus.

Variablen vom Typ char gibt AID im Ausgabetyp %C aus. Mit Hilfe einer Typmodifikation (%A oder %F) können Sie sich den entsprechenden numerischen Wert ausgeben lassen (siehe auch [Seite 25\)](#page-24-0). Die Datentypen unsigned char und signed char behandelt AID dagegen wie kleine Integer-Variablen.

Bezeichnet *datenname* einen Pointer-to-Member, so erhalten Sie in der Ausgabe den Namen desjenigen Klassen-Members, auf das der Pointer-to-Member aktuell verweist. Einen dereferenzierten Pointer-to-Member können Sie bei %SDUMP nicht angeben. In diesem Fall müssen Sie das gewünschte Datum direkt über das zugehörige Objekt ansprechen.

*datenname* kann folgendermaßen angegeben werden. Die Formate können auch kombiniert werden (siehe [Abschnitt "Datennamen" auf Seite 25\)](#page-24-0).

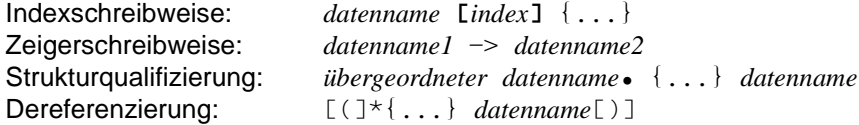

funktion

ist der Name einer Funktion, der im Quellprogramm vergeben wurde bzw. der Name einer Bibliotheksfunktion. Die Adresse des ersten Befehl des vom Compiler erzeugten Prologs einer Funktion wird ausgegeben (siehe PROC=*funktion* auf [Seite 246](#page-245-0) und [Kapitel "C++-spezifische Adressierung" auf Seite 55](#page-54-0)).

Virtuelle Funktionen sprechen Sie mit der folgenden Syntax an: p->n'funktion([signatur])'

*p* ist eine Zeigervariable, die auf das Objekt einer Klasse verweist, das die gewünschte Member-Funktion enthält. Wenn *p* von der aktuellen Unterbrechungsstelle aus nicht zu erreichen ist, muß dem Gültigskeitsbereich entsprechend qualifiziert werden. Liegt die Unterbrechungsstelle in der virtuellen Funktion selbst, dann können Sie die Prologadresse der aktuellen Funktion ansprechen, indem Sie statt *p* den this-Zeiger einsetzen (siehe Beschreibung von this auf [Seite 62](#page-61-0) und [Abschnitt "Virtuelle Funktionen" auf Seite 72](#page-71-0)).

### %NEST

ist ein AID-Schlüsselwort, das die Ausgabe der aktuellen Aufrufhierarchie veranlaßt.

Für die unterste Hierarchiestufe gibt AID die Source-Referenz der Unterbrechungsstelle und die Nummer des Blocks bzw. den Namen der Funktion aus. Für höhere Hierarchiestufen gibt AID für Blöcke die Source-Referenz der ersten ausführbaren Anweisung nach Verlassen des Blocks und den Namen der Funktion, die den Block enthält, oder die Blocknummer des übergeordneten Blocks aus. Für Funktionen wird die Source-Referenz des Funktionsaufrufs und der Name der aufrufenden Funktion ausgegeben.

Auch für Programme, zu denen keine LSD-Sätze vorhanden sind, gibt AID die aktuelle Aufrufhierarchie aus. Ist das Programm jedoch im Prolog einer Bibliotheksfunktion unterbrochen (etwa nach %INSERT *bibliotheksfunktion*->;%R), dann fehlt u.U. in der Aufrufhierarchie der unmittelbare Aufrufer der Bibliotheksfunktion. AID kann die Aufrufhierarchie erst dann vollständig ermitteln, wenn der Prolog durchlaufen und die erste ausführbare Anweisung der Funktion erreicht ist. Falls LSD zu der Funktion zur Verfügung steht, können Sie mit %TRACE 1 %STMT auf die erste ausführbare Anweisung der Funktion positionieren und sich dann mit %SDUMP %NEST die vollständige Aufrufhierarchie ausgeben lassen.

#### *Hinweis für Tester auf Maschinencode-Ebene:*

Für C- und C++-Programme ohne LSD-Sätze gibt %SDUMP %NEST die Adressen der Unterbrechungstelle, die CSECT-Namen und die vom Compiler generierten Entry-Namen der an der Aufrufhierarchie beteiligten Funktionen aus (siehe Beispiel 3 auf [Seite 252\)](#page-251-0). Adressen, CSECT- und Entry-Namen finden Sie im Object-Listing Ihres Programms.

Vor %NEST können Sie nur eine Basisqualifikation angeben.

medium-u-menge

legt fest, über welches oder über welche Medien die Ausgabe erfolgen soll und ob AID Zusatzinformationen ausgeben soll. Ohne diesen Operanden und ohne eine Vereinbarung mit dem %OUT-Kommando arbeitet AID mit dem Standardwert  $T = MAX$ .

```
medium-u-menge-OPFRAND
\begin{bmatrix} \frac{1}{H} \end{bmatrix}\left\{\begin{array}{c} \begin{array}{c} \end{array} \end{array}\right\} = \left\{\begin{array}{c} \underline{MAX} \end{array}\right\}\left\{\begin{array}{c} \text{Fn} \end{array}\right\} = \left\{\begin{array}{c} \text{MIN} \end{array}\right\}\begin{array}{|c|c|c|c|c|} \hline Fn & MIN \end{array}[P]- - - - - - - - - - - - - - - - - - - - - - - - - - - - - - - - - - - - - - - -
```
*medium-u-menge* ist ausführlich im AID-Basishandbuch, Kapitel "Operand Medium-und-Menge" [[1](#page-352-0)] beschrieben.

- T Terminal-Ausgabe
- H Hardcopy-Ausgabe (schließt die Terminal-Ausgabe mit ein und kann nicht gemeinsam mit *T* angegeben werden)
- Fn Datei-Ausgabe
- P Ausgabe nach SYSLST
- MAX Ausgabe mit Zusatzinformationen
- MIN Ausgabe ohne Zusatzinformationen

# <span id="page-250-0"></span>**Beispiele**

1. %aid c=yes %sdump

> Mit diesem Kommando wird ein symbolischer Dump aller Daten der aktuellen Aufrufhierarchie angefordert. Der Wert für *medium-u-menge* ist T=MAX. Die Übersetzungsliste zu dieser SDUMP-Ausgabe finden Sie im Beispiel [10](#page-168-0) der %DISPLAY-Beschreibung auf [Seite 169.](#page-168-0)

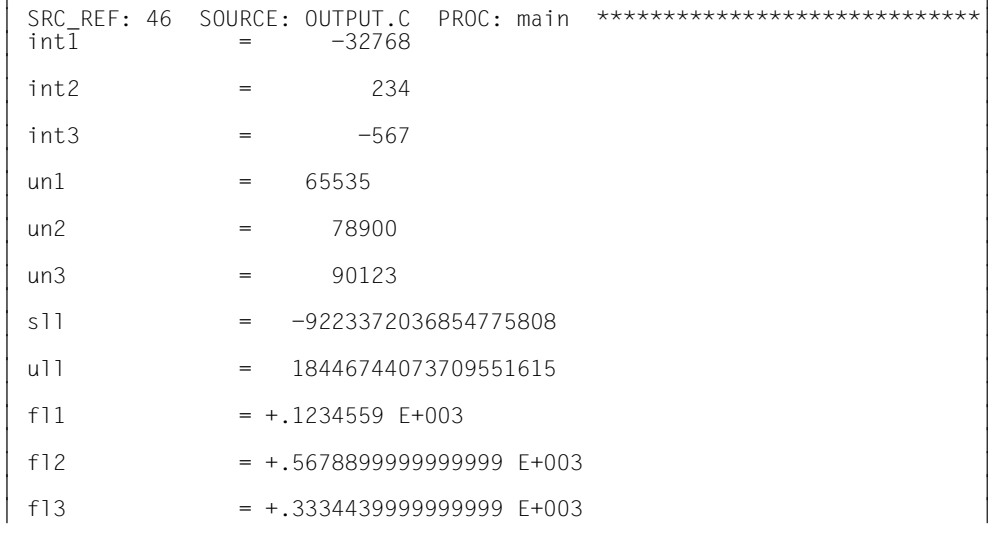

Die %SDUMP-Ausgabe beginnt mit einer Kopfzeile. Sie enthält die Source-Referenz der Anweisung, bei der das Programm unterbrochen wurde und den Namen der aktuellen Übersetzungseinheit. Es folgen die Variablen vom Typ signed und unsigned int sowie float mit Namen und Inhalt.

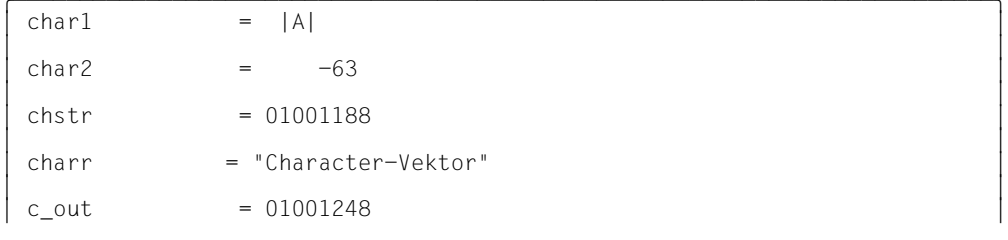

Die char-Variablen char1 und char2 gibt AID im Character-Format aus, d.h. das dem Inhalt entsprechende Zeichen wird ausgegeben. Falls Sie mit dem Operanden DELIM des Kommandos %AID keinen anderen Begrenzer vereinbart haben, wird die Ausgabe mit senkrechten Strichen begrenzt.

<span id="page-251-0"></span>Zu den Zeiger-Variablen chstr und c\_out wird die Adresse ausgegeben, auf die sie verweisen.

Da %AID C=YES gesetzt wurde, gibt AID den char-Vektor charr als C-String-Literal aus.

 $\begin{bmatrix} 01 & 01 & 01 \end{bmatrix}$  $\begin{bmatrix} 01 & \dots \\ 02 & \dots \end{bmatrix}$  ::std = 01001F5C  $\begin{bmatrix} 02 & \text{print} 6 & \text{1001E5C} \end{bmatrix}$  $\frac{1}{2}$  : main  $= 01000000$  $\left| \begin{array}{ccc} \end{array} \right|$  : : main  $\left| \begin{array}{ccc} \end{array} \right|$  = 01000000

Zu den Funktionen printf und main werden die Prologadressen ausgegeben.

2. %sd %nest

Die aktuelle Aufrufhierarchie zu Beispiel [1](#page-250-0) soll ausgegeben werden.

ôÄÄÄÄÄÄÄÄÄÄÄÄÄÄÄÄÄÄÄÄÄÄÄÄÄÄÄÄÄÄÄÄÄÄÄÄÄÄÄÄÄÄÄÄÄÄÄÄÄÄÄÄÄÄÄÄÄÄÄÄÄÄÄÄÄÄÄÄÄÄÄÄÄÄè ³ SRC\_REF: 55 SOURCE: OUTPUT.C PROC: main \*\*\*\*\*\*\*\*\*\*\*\*\*\*\*\*\*\*\*\*\*\*\*\*\*\*\*\*\*\*³ ABSOLUT: V'113CF88' SOURCE: IC@RT20A PROC: IC@RT20A \*\*\*\*\*\*\*\*\*\*\*\*\*\*\*\*\*\*\*\*\*\*\*\*\*\*\*\*<br>ABSOLUT: V'10015E8' SOURCE: IC@MAIN@ PROC: IC@MAIN@ \*\*\*\*\*\*\*\*\*\*\*\*\*\*\*\*\* SOURCE: IC@MAIN@ PROC: IC@MAIN@ \*\*\*\*\*\*\*\*\*\*\*\*\*\*\*\*\*\*

Das Programm wurde vor der Ausführung der Anweisung in Zeile 55 unterbrochen. Die Unterbrechungsstelle liegt in der main-Funktion, die Übersetzungseinheit heißt OUTPUT.C.

3. Gegenüberstellung der Aufrufhierarchie beim symbolischen Testen und beim Testen auf Maschinencode-Ebene:

Als Beispiel dient Programm STRING.C aus Abschnitt "C++-Anwendungsbeispiel in [BS2000" auf Seite 316.](#page-315-0) Das Programm wurde an der Source-Referenz S'50' unterbrochen.

– Aufrufhierarchie mit LSD

Ĵ.

```
/%symlib mylib
³ /%symlib mylib ³
  /%sdump %nest<br>SRC REF: 50 SOURCE: STRING.C
\vert SRC_REF: 50 SOURCE: STRING.C<br>PROC: string::operator const char *() const *********
| PROC: string::operator const char *() const ******** |<br>| SRC RFF: 30 SOURCF: STRING.C
  SRC_REF: 30 SOURCE: STRING.C<br>PROC: string::string(const string &) ***************
| PROC: string::string(const string &) ***************** |<br>| SRC REF: 72 SOURCE: STRING.C PROC: main ******************************
³ SRC_REF: 72 SOURCE: STRING.C PROC: main ***************************³
 ABSOLUT: V'113CF88' SOURCE: IC@RT20A PROC: IC@RT20A *************<br>ABSOLUT: V'1002A70' SOURCE: IC@MAIN@ PROC: IC@MAIN@ *************
                               SOURCE: IC@MAIN@ PROC: IC@MAIN@ *************
```
– Aufrufhierarchie ohne LSD

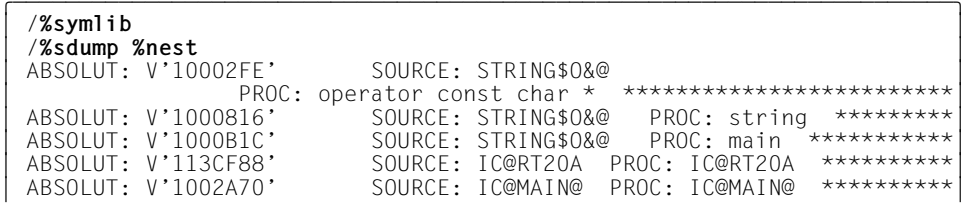

In der Aufrufhierarchie auf Maschinencode-Ebene wird als Source statt des Namens der Übersetzungseinheit der CSECT-Name eingesetzt. Unter PROC gibt AID statt der Funktionsnamen aus dem Quellprogramm die vom Compiler erzeugten Entry-Namen der Funktion aus.

4. Das folgende Programmbeispiel enthält die rekursive Funktion facul.

Mit %in s'16:3' <%sd; %sd %nest> veranlassen Sie AID, vor dem endgültigen Verlassen von facul alle Daten und die Funktionen der aktuellen Aufrufhierarchie auszugeben. Zunächst das Source-Error-Listing:

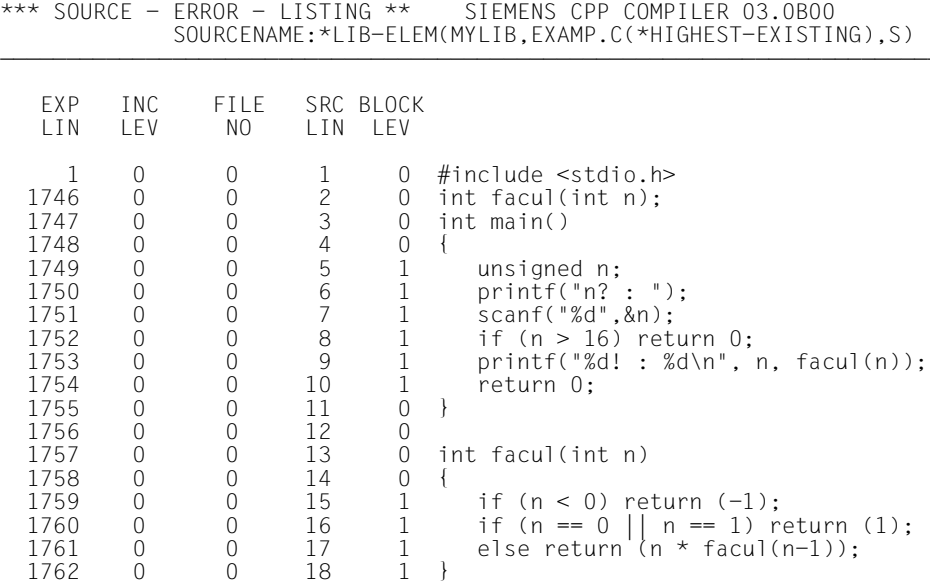

Im folgenden nun die Kommandoeingabe (fettgedruckt) und die entsprechende Ausgabe des %SDUMP:

<sup>/</sup>
/LOAD-PROG \*M(MYLIB,EXAMP,RUN-MODE=ADVANCED,PROG-MODE=ANY),TEST-OPT=AID<br><sup>2</sup> BLS0523 FLEMENT 'EXAMP', VERSION '@' EROM LIBRARY ':20S2:\$TEST.MYLIB' % BLS0523 ELEMENT 'EXAMP', VERSION '@' FROM LIBRARY ':2OS2:\$TEST.MYLIB'<br>IN PROCESS | IN PROCESS<br>| % BLSO524 LLM '\$LIB-ELEM\$MYLIB\$\$EXAMP\$'. VERSION ' ' OF '1999-01-11 | % BLS0524 LLM '\$LIB-ELEM\$MYLIB\$\$EXAMP\$', VERSION ' ' OF '1999-01-11 | |<br>| 12:47:37' LOADFD  $\begin{array}{|c|c|c|c|c|}\n12:47:37'&\text{LOADED} & & & & & \text{0.123} \end{array}$ |/%aid low<br>|/%in s'16:3' <%sd: %sd %nest> ³ /**%in s'16:3' <%sd; %sd %nest>** ³  $\frac{1}{2}$  /**%r**  $\frac{1}{2}$  **4** ³ n? : **<sup>4</sup>** ³ <sup>³</sup> \*\*\* TID: 000401F9 \*\*\* TSN: 88G5 \*\*\*\*\*\*\*\*\*\*\*\*\*\*\*\*\*\*\*\*\*\*\*\*\*\*\*\*\*\*\*\*\*\*\*\*\*\*\*\*\*<sup>³</sup> ³ SRC\_REF: 16:3 SOURCE: EXAMP.C PROC: facul \*\*\*\*\*\*\*\*\*\*\*\*\*\*\*\*\*\*\*\*\*\*\*³  $n = 1$ SRC REF: 17:2 SOURCE: EXAMP.C PROC: facul \*\*\*\*\*\*\*\*\*\*\*\*\*\*\*\*\*\*\*\*\*\*\*\*\* ³ SRC\_REF: 17:2 SOURCE: EXAMP.C PROC: facul \*\*\*\*\*\*\*\*\*\*\*\*\*\*\*\*\*\*\*\*\*\*\*³  $n = 2$ SRC REF: 17:2 SOURCE: EXAMP.C PROC: facul \*\*\*\*\*\*\*\*\*\*\*\*\*\*\*\*\*\*\*\*\*\*\*\*\* ³ SRC\_REF: 17:2 SOURCE: EXAMP.C PROC: facul \*\*\*\*\*\*\*\*\*\*\*\*\*\*\*\*\*\*\*\*\*\*\*³  $\boxed{n}$  = 3 SRC REF: 17:2 SOURCE: EXAMP.C PROC: facul \*\*\*\*\*\*\*\*\*\*\*\*\*\*\*\*\*\*\*\*\*\*\*\*\* ³ SRC\_REF: 17:2 SOURCE: EXAMP.C PROC: facul \*\*\*\*\*\*\*\*\*\*\*\*\*\*\*\*\*\*\*\*\*\*\*³  $n = 4$ ³ ³ ³ SRC\_REF: 9 SOURCE: EXAMP.C PROC: main \*\*\*\*\*\*\*\*\*\*\*\*\*\*\*\*\*\*\*\*\*\*\*\*\*\*\*³  $n = 4$  $\vert$  ::printf = 01001B14  $\bigg|$  ::printf = 01001B14  $\bigg|$  $\vert$  : scanf = 01001B4C ³ ::scanf = 01001B4C ³  $\left| \begin{array}{ccc} \cdot & \cdot & \cdot & \cdot \\ \cdot & \cdot & \cdot & \cdot \\ \cdot & \cdot & \cdot & \cdot \end{array} \right|$  $\begin{cases} \text{...} \\ \text{...} \\ \text{...} \end{cases}$  : : main  $\begin{cases} \text{...} \\ \text{...} \end{cases}$  = 01000000  $\begin{cases} \text{...} \\ \text{...} \end{cases}$ ³ ::facul = 01000180 ³ SRC<sup>\_</sup>REF: 17:2 SOURCE: EXAMP.C PROC: facul \*\*\*\*\*\*\*\*\*\*\*\*\*\*\*\*\*\*\*\*\*\*\*\*  $\begin{array}{|l|l|}\n\hline \text{SRC} \text{REF: 17:2} & \text{SOURCE: EXAMPLEC} & \text{PROC:} \text{facul} & \text{************************************} \\
\hline \text{SRC} \text{REF: 17:2} & \text{SOURCE: EXAMPLEC} & \text{PROC:} \text{facul} & \text{***************************} \end{array}$ ³ SRC\_REF: 17:2 SOURCE: EXAMP.C PROC: facul \*\*\*\*\*\*\*\*\*\*\*\*\*\*\*\*\*\*\*\*\*\*\*³ ³ SRC\_REF: 17:2 SOURCE: EXAMP.C PROC: facul \*\*\*\*\*\*\*\*\*\*\*\*\*\*\*\*\*\*\*\*\*\*\*³ ³ SRC\_REF: 9 SOURCE: EXAMP.C PROC: main \*\*\*\*\*\*\*\*\*\*\*\*\*\*\*\*\*\*\*\*\*\*\*\*\*\*\*³ ABSOLUT: V'113CF88' SOURCE: IC@RT20A PROC: IC@RT20A \*\*\*\*\*\*\*\*\*\*\*\*\*\*\*\*\*\*\*\*\*\*\*\*\*\*\*\*<br>ABSOLUT: V'10012A8' SOURCE: IC@MAIN@ PROC: IC@MAIN \*\*\*\*\*\*\*\*\*\*\*\*\*\*\*\*\* ABSOLUT: V'10012A8' SOURCE: IC@MAIN@ PROC: IC@MAIN<br>4! : 24  $\begin{bmatrix} 4! & 24 \\ 2 \end{bmatrix}$  CCM0998 CPU TIME USED: 0.0269 SECONDS ³ % CCM0998 CPU TIME USED: 0.0269 SECONDS ³

Zunächst wird zu jedem Aufruf von facul die Source-Referenz und der zugehörige Inhalt von n ausgegeben. Zum letzten Aufruf von facul, der hier der obersten Hierarchiestufe entspricht, gibt AID zusätzlich zur Source-Referenz und zu n die Adressen der Funktionen scanf, printf und main aus.

In der anschließenden Ausgabe der aktuellen Aufrufhierarchie sehen Sie ebenfalls zu jedem Selbstaufruf der Funktion facul eine Zeile mit derselben Source-Referenz bis zum letzten Aufruf von facul, der übergeordneten main-Funktion und der Routinen IC@RT20A und IC@MAIN@ des Laufzeitsystems.

# **%SET**

Mit %SET übertragen Sie Speicherinhalte oder AID-Literale auf Speicherstellen im geladenen Programm. Vor der Übertragung werden die Speichertypen von *sender* und *empfänger* auf Verträglichkeit geprüft. Der Inhalt von *sender* wird in den Speichertyp von *empfänger* konvertiert. AID überträgt nur byteweise.

- Mit *sender* bezeichnen Sie eine Variable, ein Objekt einer Klasse oder eine Komponente daraus, eine Struktur oder die Komponente einer Struktur, ein Vektorelement, eine Konstante, eine Länge, eine Adresse, einen Durchlaufzähler, ein Register oder ein AID-Literal. *sender* kann im virtuellen Speicher des geladenen Programms oder in einer Dump-Datei liegen.
- Mit *empfänger* bezeichnen Sie eine Variable, ein Objekt einer Klasse oder eine Komponente daraus, eine Struktur oder die Komponente einer Struktur, ein Vektorelement, einen Durchlaufzähler oder ein Register, das überschrieben werden soll. *empfänger* kann nur im virtuellen Speicher des geladenen Programms liegen.

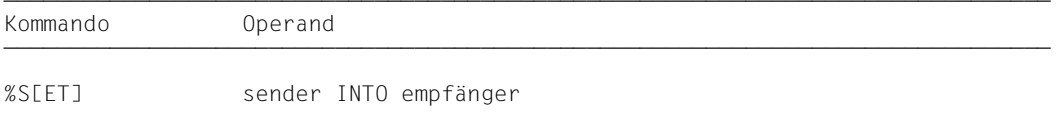

Im Gegensatz zum %MOVE überprüft AID beim %SET vor der Übertragung, ob der Speichertyp von *empfänger* mit dem von *sender* verträglich ist und ob der Inhalt von *sender* zu seinem Speichertyp paßt. Andernfalls lehnt AID die Übertragung ab und gibt eine Fehlermeldung aus.

Ist *sender* länger als *empfänger*, wird er entsprechend seinem Speichertyp links oder rechts abgeschnitten, und AID gibt eine Warnung aus. *sender* und *empfänger* können sich überlappen. Bei der numerischen Übertragung wird *sender* bei Bedarf in den Speichertyp von *empfänger* konvertiert, und der Inhalt von *sender* wird werterhaltend in *empfänger* abgelegt. Paßt der Wert nicht vollständig in *empfänger*, wird eine Warnung ausgegeben.

Sind *sender* und *empfänger* Zeiger auf Objekte von Klassen und gilt dabei folgendes:

- *sender* zeigt auf ein Objekt einer abgeleiteten Klasse,
- *empfänger* zeigt auf ein Objekt einer Basisklasse dieser abgeleiteten Klasse,

dann werden nur die Einträge der Basisklasse übertragen. Alle weiteren Einträge der abgeleiteten Klasse werden ignoriert. AID prüft die Zulässigkeit der Übertragung wie C++: ist die Basisklasse nicht eindeutig von der abgeleiteten Klasse aus zu erreichen, wenn z.B. die über *empfänger* referenzierte Klasse zugleich direkte und indirekte Basisklasse der mit *sender* angesprochenen abgeleiteten Klasse ist, dann lehnt AID die Übertragung ab und gibt eine Fehlermeldung aus.

Für ältere Objekte, die mit einer C/C++-Compilerversion bis 2.2C übersetzt wurden, fehlt die Information zu Basisklassen und abgeleiteten Klassen in der LSD. Daher kennt AID bei diesen Objekten den Bezug zwischen Basis- und abgeleiteten Klassen nicht. Die oben beschriebene Übertragung von abgeleiteten Klassen in Basisklassen via Zeiger ist dann nicht möglich.

Eine Übersicht darüber, welche Speichertypen miteinander verträglich sind und wie übertragen wird, finden Sie am Ende der %SET-Beschreibung.

Unmittelbar nach dem Laden können Sie nur globale und static vereinbarte Daten ansprechen. Zum Zugriff benötigt AID die entsprechende Qualifikation.

Neben den hier beschriebenen Operandenwerten können Sie auch die im Handbuch für das [Testen auf Maschinencode-Ebene \[2\]](#page-352-0) beschriebenen Operandenwerte einsetzen.

Mit %AID CHECK=ALL können Sie zur Kontrolle einen Änderungsdialog einschalten, der Ihnen vor Durchführung der Übertragung den alten und neuen Inhalt von *empfänger* zeigt und Ihnen die Möglichkeit zum Abbruch des %SET gibt.

%SET verändert den Programmzustand nicht.

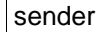

sender INTO empfänger

Für *sender* oder *empfänger* können Sie eine Variable, ein Objekt einer Klasse oder eine Komponente daraus, eine Struktur, eine Strukturkomponente, ein Vektorelement, einen C-String (falls %AID C=YES gesetzt ist), einen Durchlaufzähler, ein Register oder eine komplexe Speicherreferenz angeben. Adressen, Längen, Konstanten und Literale können Sie nur als *sender* einsetzen. *sender* kann sowohl im virtuellen Speicherbereich des geladenen Programms als auch in einer Dump-Datei liegen. *empfänger* dagegen kann nur im virtuellen Speicherbereich des geladenen Programms liegen. Übertragen bzw. überschreiben Sie Programmbereiche mit Befehlscode, kann das zu unerwünschten Ergebnissen führen, wenn Adressen betroffen sind, die zu einem *control-* oder *trace-bereich* gehören oder auf die mit %INSERT ein *testpunkt* gesetzt wurde (siehe ["AID-Basishandbuch", Abschnitt "Wech](#page-352-1)[selwirkungen" \[1](#page-352-0)]).

```
sender-OPFRAND - - *this  
\left| \begin{array}{ccc} \text{this} & \text{if } \\ \text{this} & \text{if } \\ \end{array} \right|\left[\begin{matrix} \text{this} \rightarrow \\ \text{[k] } \text{lasse} \end{matrix} : \ldots \right]\left\{\n \begin{array}{ccc}\n \text{[klasse[}:\dots]\text{]} \\
 \text{!} & \text{[klasse[}:\dots]\n \end{array}\n \right.\n \right\}[objekt[•]]ï ï ï ï
ï ïzeiger->objekt ï ï
ï ï ï ï
\begin{bmatrix} \cdot & \cdot & \cdot \\ \cdot & \cdot & \cdot & \cdot \\ \cdot & \cdot & \cdot & \cdot \\ \cdot & \cdot & \cdot & \cdot \end{bmatrix} [Consection \begin{bmatrix} \cdot & \cdot & \cdot & \cdot \\ \cdot & \cdot & \cdot & \cdot \\ \cdot & \cdot & \cdot & \cdot \end{bmatrix} [sunsection]
ï[•][qua•][this-> [klasse::[...]]]funktion   ï
\begin{bmatrix} \text{objekt} \bullet & & \text{j} & \text{objekt} \end{bmatrix}\left\{\begin{array}{ccc} \end{array}\right\} is in the set of \left\{\begin{array}{ccc} \end{array}\right\}\left\{\n \begin{array}{ccc}\n \text{L'label'} & & \\
 \text{S'Ef-ln[:a]} & & \\
 \end{array}\n \right.S'[f-]n[:a]'<br>schlüsselwort
ï ïschlüsselwort ï ï
\left\vert \text{kompl-speicherref} \right\vert\left| \begin{array}{ccc} 0 & \cdots & \cdots & \cdots \end{array} \right|\begin{array}{ccc} \Big\} & \Big\{ \begin{array}{c} \text{8...} \\ \text{size} \end{array} \Big\} \end{array}\begin{bmatrix} \text{sizeof}(\ldots) \end{bmatrix}\left| \begin{array}{c} \frac{1}{2} \\ \frac{1}{2} \\ \frac{1}{2} \end{array} \right|\begin{bmatrix} \% \& \mathbb{Q}(\ldots) \\ \& \mathbb{L}(\ldots) \end{bmatrix}\left[\begin{array}{c} \mathcal{Z}[1,1] \\ \mathcal{Z}[1,1] \end{array}\right] is a substitute of the set of the set of the set of the set of the set of the set of the set of the set of the set of the set of the set of the set of the set of the set of the set 
  %L=(ausdruck)\vert literal \vert literal
```
- - - - - - - - - - - - - - - - - - - - - - - - - - - - - - - - - - - - - - - -

```
empfänger-OPERAND - - - *this 
(this \rightarrow\left[\begin{matrix} \texttt{this} \rightarrow \\ \texttt{[k]}\end{matrix}\right] \left[\begin{matrix} \texttt{[k]}\end{matrix}\right] ï [klasse[:: ...]] ï
[objekt[\bullet] ]INTO [.][qua.] zeiger->objekt is in the set of \left\{ \right.INTO [•][qua•]  
\left[\begin{matrix}\texttt{[Inamespace:}[L...]]\\ \texttt{this->}\\ \texttt{[k]}\end{matrix}\right],\texttt{[K]asse::[...]]}\right\}\begin{array}{|c|c|c|c|c|c|}\n\hline \text{this->}&\text{[klasse::[...]]]}&\text{obiekt}&\text{]}&\text{}}&\text{.} &\text{.} &\text{.} &\text{.} &\text{.} &\text{.} &\text{.} &\text{.} &\text{.} &\text{.} &\text{.} &\text{.} &\text{.} &\text{.} &\text{.} &\text{.} &\text{.} &\text{.} &\text{.} &\text{.} &\text{.} &\text{.} &\text{.} &\text{.} &\text{.} &\text{.} &\text{.\left[ \text{objekt-} \right] \left[ \text{objekt-} \right]schlüsselwort<br>Schlüsselwort
\left[schlüsselwort
\vert kompl-speicherref
 kompl-speicherref 
- - - - - - - - - - - - - - - - - - - - - - - - - - - - - - - - - - - - - - - -
```
- <span id="page-257-0"></span>• Steht der Punkt an führender Stelle, ist er das Kennzeichen für eine *vorqualifikation*. Sie muß mit einem vorhergehenden %QUALIFY definiert worden sein. Aufeinanderfolgende Qualifikationen werden durch einen Punkt getrennt. Außerdem muß zwischen der letzten Qualifikation und dem anschließenden Operandenteil ein Punkt stehen.
- qua Eine oder mehrere Qualifikationen geben Sie an, wenn *sender* oder *empfänger* von der aktuellen Unterbrechungsstelle aus anders nicht zu erreichen sind oder um einen Datennamen anzusprechen, der an der Unterbrechungsstelle durch eine gleichnamige Definition lokal verdeckt ist. Sie geben nur die Qualifikationen an, die zur eindeutigen Ansprache des Speicherobjekts genügen.
	- {E={VM | Dn} für *sender* | E=VM für *empfänger*}

geben Sie nur an, wenn für einen Datennamen, einen Namespace, eine Klasse, ein Objekt einer Klasse, einen Anweisungsnamen, eine Source-Referenz oder ein Schlüsselwort die aktuelle Basisqualifikation nicht gelten soll (siehe %BASE). *sender* kann sowohl im virtuellen Speicher als auch in einer Dump-Datei liegen. *empfänger* kann dagegen nur im virtuellen Speicher liegen.

S=srcname

geben Sie nur an, wenn Sie einen Datennamen, einen Namespace, eine Klasse, ein Objekt einer Klasse, einen Anweisungsnamen oder eine Source-Referenz ansprechen, die nicht in der aktuellen Übersetzungseinheit liegen (siehe [Abschnitt "Qualifikationen" auf Seite 17](#page-16-0)).

**::** Die beiden vorangestellten Doppelpunkte verwenden Sie, um ein globales Datum anzusprechen, das durch eine gleichnamige Definition an der Unterbrechungsstelle lokal verdeckt ist. Außerdem müssen Sie die beiden Doppelpunkte vor den Namen eines globalen Datums oder einer Funktion setzen, weil entweder das Datum oder die Funktion nicht in der Aufrufhierarchie liegen oder weil deren Definition erst nach der Unterbrechungsstelle steht. Im Gegensatz zu den übrigen Qualifikationen wird zwischen den beiden Doppelpunkten und dem anschließenden Operanden kein Punkt geschrieben.

#### PROC=funktion

geben Sie nur an, wenn Sie den Namen eines Datums oder eines Objekts einer Klasse ansprechen wollen, das zwar in der aktuellen Funktion definiert ist, aber von einer gleichnamigen Definition an der Unterbrechungsstelle verdeckt wird. Außerdem geben Sie eine PROC-Qualifikation an, wenn Sie eine Marke oder einen static vereinbarten Datennamen ansprechen wollen, der einer Funktion außerhalb der aktuellen Aufrufhierarchie zugeordnet ist (siehe [Kapitel "Adressierung in C- und C++-Programmen" auf Seite 17\)](#page-16-0). Wenn Sie eine Source-Referenz angeben, die in einer Instanz eines Funktionstemplates liegt oder die einer Funktion zugeordnet ist, die in einer Instanz eines Klassen-templates definiert ist (siehe [Abschnitt "Templates" auf Seite 94\)](#page-93-0), müssen Sie

bei Mehrdeutigkeit ebenfalls die entsprechende PROC-Qualifikation davorschreiben.

Bei Funktionen aus C-Programmen ist *funktion* der im Quellprogramm vergebene Name der Funktion ohne Klammern und ohne Signatur.

Funktionen aus C++ - Programmen müssen Sie, je nachdem, um welchen Typ es sich handelt, in der Schreibweise n'...' oder t'...' angeben. Ist die Funktion in einem Namespace oder in einer Klasse definiert, so wird dem Funktionsnamen die Namespace- oder Klassen-Qualifikation vorangestellt. Die Signatur void darf nicht mehr geschrieben werden. Wie auch in C++ möglich geben Sie in diesem Fall nur die beiden Klammern nach dem Funktionsnamen an. Es ergibt sich die folgende Syntax (*f\_template* und *signatur* sind in der Syntax aus Platzgründen abgekürzt):

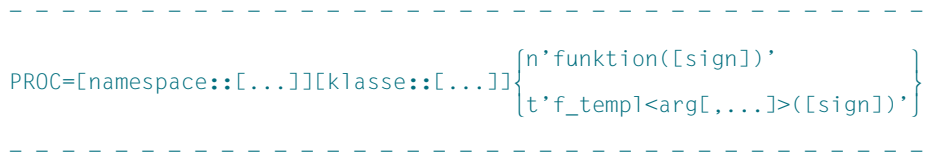

Abweichend davon werden die Funktionen main, \_\_STI\_\_ und alle Funktionen mit C-Linkage auch beim Testen in C++-Programmen nur mit dem Funktionsnamen bezeichnet (siehe [Seite 56\)](#page-55-0).

Ist die Funktion in einer lokalen Klasse definiert, so müssen Sie vor der PROC-Qualifikation noch eine weitere PROC-Qualifikation für die übergeordnete Funktion angeben, die die Definition der lokalen Klasse enthält. Zwischen die beiden PROC-Qualifikationen schreiben Sie bei Funktionen, die in einem inneren Block der übergeordneten Funktion definiert sind, eine oder ggfs. mehrere BLK-Qualifikationen (siehe [Seite 58](#page-57-0)).

Das Ansprechen von Funktionen, die in lokalen Klassen innerer Blöcke definiert sind, wird nur bei Programmen unterstützt, die mit einem C/C++-Compiler ab V3.0B übersetzt wurden.

BLK='[f-]n[:b]'

geben Sie an, wenn Sie einen Datennamen ansprechen wollen, der einem Block innerhalb der aktuellen Aufrufhierarchie zugeordnet ist und von einer gleichnamigen Definition an der Unterbrechungsstelle verdeckt wird oder wenn Sie einen static vereinbarten Datennamen ansprechen wollen, der einem Block außerhalb der aktuellen Aufrufhierarchie zugeordnet ist (siehe [Kapitel "Adressierung in C- und C++-Programmen" auf Seite 17\)](#page-16-0).

Des weiteren geben Sie eine BLK-Qualifikation an, wenn Sie mit einer nachfolgenden PROC-Qualifikation eine Funktion aus einer lokalen Klasse bezeichnen und die Definition dieser lokalen Klasse steht im angegebenen Block (siehe oben PROC=*funktion*).

Der Name für einen Block wird aus Zeilennummer (*n*) und gegebenenfalls FILE-Nummer (*f*) und relativer Blocknummer (*b*) gebildet

#### namespace

ist der im Quellprogramm deklarierte Name eines Namespaces.

Den Namen eines Namespaces geben Sie an, um den Adressierungspfad zu Klassen, Daten oder Funktionen zu beschreiben, die in dem Namespace definiert sind (siehe [Abschnitt "Namespaces" auf Seite 85](#page-84-0)), wenn die gewünschte Komponente des Namespaces an der Unterbrechungsstelle nicht sichtbar ist.

Vor der Namespace-Qualifikation sind nur die E- oder S-Qualifikation oder die beiden Doppelpunkte (::) für den globalen Namespace möglich.

{ klasse | this-> | objekt | zeiger->objekt}

ist der im Quellprogramm deklarierte Name einer Klasse, der this-Zeiger, der Name eines Objekts einer Klasse oder ein Zeiger auf ein Objekt einer Klasse. Klassennamen, den this-Zeiger mit nachfolgendem Pointer-Operator oder die Namen von Objekten von Klassen geben Sie an, um den Adressierungspfad zu Daten-Membern zu beschreiben (siehe [Abschnitt "Klassen" auf Seite 61](#page-60-0)). Handelt es sich bei der Klasse um eine Instanz eines Klassentemplates, müssen Sie die folgende Schreibweise verwenden: t'*k\_template*<*arg*[,...]>'. Existiert nur eine einzige Instanz des Templates, genügt die Angabe: t'*k\_template*'.

Die Namen von Objekten oder von Zeigern auf Objekte von Klassen verwenden Sie, um Objekte von Klassen als Ganzes zu übertragen. Dies ist nur unter den folgenden Voraussetzungen möglich:

- 1. *sender* und *empfänger* referenzieren Objekte derselben Klasse. Ist das Programm in einer dynamischen Member-Funktion der Klasse unterbrochen, dann können Sie das gesamte Objekt der Klasse auch mit \*this ansprechen.
- 2. *sender* ist ein Zeiger auf ein Objekt einer abgeleiteten Klasse und *empfänger* zeigt auf ein Objekt einer zugehörigen Basisklasse. Diese Übertragung entspricht somit der C++-Zuweisungsanweisung: pointer\_a = pointer\_b; wenn pointer\_a ein Zeiger auf ein Objekt einer Basisklasse und pointer\_b ein Zeiger auf ein Objekt einer abgeleiteten Klasse dieser Basisklasse ist.

AID überträgt den dynamischen Datenteil des Objekts der Klasse und, falls vorhanden, vom Compiler generierte Hilfsvariablen und die Adresse der Tabelle der virtuellen Funktionen. Jede Komponente wird entsprechend ihrem Speichertyp übertragen. Falls *objekt* oder *zeiger* an der Unterbrechungsstelle nicht sichtbar sind, müssen Sie entsprechend qualifizieren. Vor this ist nur eine Basisqualifikation sinnvoll.

Bei abgeleiteten Klassen umfaßt *sender* oder *empfänger* auch die Basisklassen, bei geschachtelten Klassen auch die inneren Schachtelungen. Wenn *empfänger* auf ein Objekt einer Basisklasse von *sender* verweist, werden nur die Daten der Basisklasse übertragen.

Statische Daten-Member können Sie nur einzeln ansprechen. Sie erreichen sie von jeder Stelle des Programms aus über den zugehörigen Klassennamen mit den beiden nachfolgenden Doppelpunkten. Bei geschachtelten Klassen enthält der Pfad zum Datum alle Klassennamen von außen nach innen, jeweils durch zwei Doppelpunkte getrennt. Der äußerste Klassennamen benötigt die dem Gültigkeitsbereich entsprechende Qualifikation. Ist das Programm in einer Member-Funktion der Klasse unterbrochen, so gelten für das Ansprechen von statischen Daten-Member die Regeln des Klassenscopes, d.h. wenn das Daten-Member nicht durch eine gleichnamige Defintion verdeckt ist, kann es unqualifiziert angesprochen werden.

Liegt die aktuelle Unterbrechungsstelle in einer dynamischen Member-Funktion, können Sie die Daten-Member genauso ansprechen wie in C++, d.h. wenn das Datum an der Unterbrechungsstelle sichtbar ist, können Sie es mit AID direkt, also ohne Qualifikation, ansprechen. Lokal verdeckte Daten benötigen wie in C++ die entsprechende Klassenqualifikation. Außerdem können Sie dynamische Daten-Member über den this-Zeiger mit anschließendem Pointer-Operator ansprechen. Dies ist gleichbedeutend mit der Verwendung des Objektnamens und einem nachfolgenden Punkt.

Unabhängig von der Unterbrechungsstelle erreichen Sie die dynamischen Daten eines Objekts über den Objektnamen mit nachfolgendem Punkt, falls das Objekt in der aktuellen Aufrufhierarchie liegt.

Endet *sender* oder *empfänger* auf this, dann überträgt bzw. überschreibt der %SET die in this eingetragene Anfangsadresse des Objekts, auf das this verweist. Mit anschließendem Pointer-Operator, also mit this->, bezeichnen Sie 4 Bytes ab der Anfangsadresse des aktuellen Objekts im Speichertyp %X.

#### datenname

ist der im Quellprogramm definierte Name eines Datums. *datenname* wird wie im Quellprogramm angegeben.

Daten können Sie bis auf folgende Ausnahmen wie in C/C++ ansprechen: Vektorelemente können Sie nur über Index ansprechen, nicht über Zeiger. Eine Index-Bereichsangabe ist nicht erlaubt.

C-Strings erkennt AID nur, wenn %AID C=YES gesetzt ist (siehe [Seite 116](#page-115-0)). Dann können Sie C-String-Vektoren modifizieren, wie Sie es von der Spache C/C++ her gewohnt sind (siehe auch ["C-Strings" auf Seite 32\)](#page-31-0).

Ist %AID C=NO gesetzt oder handelt es sich nicht um C-Strings, sondern um Vektoren anderer Datentypen, dann können Vektoren als Ganzes weder übertragen noch überschrieben werden. Wenn Sie einen Vektornamen ohne Index angeben, lehnt AID die Übertragung ab.

Eine Ausnahme bilden die Namen von Vektoren als Übergabeparameter; jedoch sprechen Sie mit dem Namen des Übergabeparameters nicht den Vektor, sondern nur seine Adresse an.

Zum Arbeiten mit Vektoren siehe auch [Abschnitt "Indexschreibweise" auf Seite 26.](#page-25-0)

Bei Variablen vom Typ long double wertet AID nur die ersten 8 Bytes aus. Variablen vom Typ char betrachtet AID stets als Character. Den entsprechenden numerischen Wert können Sie erst nach einer Typmodifikation mit %F (signed char) oder %A (unsigned char) verwenden. Die Datentypen unsigned char und signed char behandelt AID dagegen wie Integer-Variablen.

Geben Sie als *empfänger* einen Datennamen vom Typ Pointer-to-Member an, so kann *sender* entweder ebenfalls ein Pointer-to-Member sein, oder Sie geben für *sender* die Adresse eines Daten-Members oder einer Member-Funktion einer Klasse an. Bei der Modifizierung von Pointer-to-Member muß folgendes gelten:

Die dem Sender zugeordnete Klasse muß mit der Klasse übereinstimmen, auf die sich der Empfänger bezieht oder sie muß eindeutige Basisklasse in der Klasse des Empfängers sein (siehe [Abschnitt "Zeiger auf Klassen-Member \(Pointer-to-Mem](#page-72-0)[ber\)" auf Seite 73\)](#page-72-0).

*datenname* kann folgendermaßen angegeben werden. Die Formate können auch kombiniert werden (siehe [Abschnitt "Datennamen" auf Seite 25\)](#page-24-0).

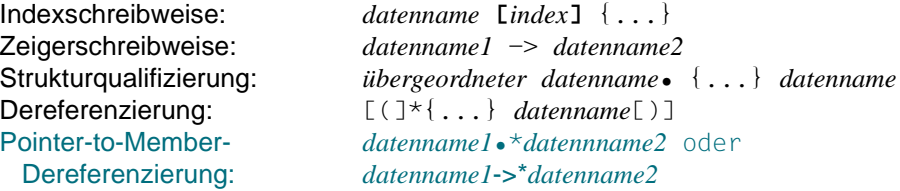

Strukturen können mit %SET nur übertragen werden, wenn sowohl *sender* als auch *empfänger* als Strukturen definiert sind und die Definitionen der Komponenten übereinstimmen.

Zeiger können mit %SET 0 INTO *zeiger* auf binär Null gesetzt werden.

#### $\left\{\begin{matrix} \text{funktion} \\ \text{L'label'} \end{matrix}\right\}$  $\{L'\}$ label'<br>S'[f-]n[:a]'  $[S'[f-]n[:a]']$

Anweisungsnamen und Source-Referenzen sind Adreßkonstanten. Sie können nur als *sender* angegeben werden. Es wird die in der Adreßkonstanten hinterlegte Adresse übertragen.

Mit nachfolgendem Pointer-Operator (->) bezeichnen Sie 4 Bytes des an der entsprechenden Adresse stehenden Maschinencodes. Die Maschinenbefehle können Sie mit %DISASSEMBLE ausgeben lassen, um eventuell eine Längenmodifikation vorzunehmen.

*funktion*[%al4]->, L'*label*'-> und S'[*f-*]*n*[:*a*]'-> können Sie als *sender* und als *empfänger* verwenden (siehe Beispiel [9](#page-272-0) im Anschluß an die %SET-Beschreibung, [Seite 273](#page-272-0)).

funktion

ist der Name einer Funktion, der im Quellprogramm vergeben wurde bzw. der Name einer Bibliotheksfunktion. Sie bezeichnen damit die Anfangsadresse des vom Compiler erzeugten Prologs einer Funktion (siehe PROC=*funktion* auf [Seite 258](#page-257-0) und [Kapitel "C++-spezifische Adressierung" auf Seite 55](#page-54-0)).

Virtuelle Funktionen sprechen Sie mit der folgenden Syntax an: p->n'funktion([signatur])'

*p* ist eine Zeigervariable, die auf das Objekt einer Klasse verweist, das die gewünschte Member-Funktion enthält. Wenn *p* von der aktuellen Unterbrechungsstelle aus nicht zu erreichen ist, muß dem Gültigskeitsbereich entsprechend qualifiziert werden. Liegt die Unterbrechungsstelle in der virtuellen Funktion selbst, dann können Sie die Prologadresse der aktuellen Funktion ansprechen, indem Sie statt *p* den this-Zeiger einsetzen (siehe Beschreibung von *this*  auf [Seite 62](#page-61-0) und [Abschnitt "Virtuelle Funktionen" auf Seite 72\)](#page-71-0).

Wenn Sie eine Funktion ansprechen wollen, die über Pointer-to-Member adressiert wird, stehen Ihnen die folgenden beiden Möglichkeiten zur Verfügung:

Das Objekt der Klasse, das die gewünschte Funktion enthält, wird mit seinem Namen bezeichnet. Als Dereferenzierungsoperator schreiben Sie •**\***

- - - - - - - - - - - - - - - - - - - - - - - - - - - - - - - - - - -

[qua•] objekt•**\***[objekt•][klasse**::**][...]pointer-to-function-member

- - - - - - - - - - - - - - - - - - - - - - - - - - - - - - - - - - -

Das Objekt der Klasse wird über einen Zeiger angesprochen. Als Dereferenzierungsoperator schreiben Sie **->\***

- - - - - - - - - - - - - - - - - - - - - - - - - - - - - - - - - - - [qua•] zeiger**->\***[objekt•][klasse::][...]pointer-to-function-member

- - - - - - - - - - - - - - - - - - - - - - - - - - - - - - - - - - -

Das Objekt der Klasse bezeichnen Sie mit dem Operanden, der auf der linken Seite der Dereferenzierungsoperatoren •**\*** bzw**. ->\*** steht: mit *objekt* bezeichnen Sie das Objekt der Klasse mit seinem Namen, mit *zeiger* adressieren Sie das Objekt über einen Zeiger. Rechts der Deferenzierungsoperatoren schreiben Sie den Namen des Pointerto-Function-Member. Evtl. müssen Sie das Objekt, das die Definition des Pointer-to-Function-Member enthält, und innerhalb des Objekts die zur eindeutigen Ansprache nötige Klassenqualifikation davorschreiben, falls der Pointer-

Wenn Sie mit %SET den Befehlscode einer über Pointer-to-Member angesprochenen Funktion übertragen oder überschreiben wollen, so müssen Sie beachten, daß Sie nicht unmittelbar an eine der obigen Syntaxen den Pointer-Operator anfügen können. Sie müssen vielmehr zunächst durch eine Typmodifikation, nämlich %al4, den Übergang auf die Maschinencode-Ebene auslösen. Es ergibt sich die folgende Syntax:

to-Member von der Unterbrechungsstelle aus anders nicht zu erreichen ist.

#### *dereferenzierter-pointer-to-function-member* %al4->

Sie bezeichnen damit die ersten 4 Bytes des Befehlscodes, der an der Prologadresse steht.

Näheres zum Arbeiten mit Pointer-to-Function-Member finden Sie auf [Seite 79.](#page-78-0)

L'label'

bezeichnet die Adresse der ersten ausführbaren Anweisung nach einer Marke. *label* ist der Name einer Marke, der im Quellprogramm vergeben wurde.

#### S'[f-]n[:a]'

ist eine Source-Referenz und bezeichnet die Adresse einer ausführbaren Anweisung. Die Source-Referenz wird aus der Zeilennummer (*n*) und gegebenenfalls aus FILE-Nummer (*f*) und relativer Anweisungsnummer (*a*) gebildet. Liegt die Source-Referenz in einer Funktion, die durch Instanziierung aus einem Funktionstemplate hervorgegangen ist oder ist die Funktion, die die Source-Referenz enthält, in einer Instanz eines Klassentemplates definiert, so müssen Sie bei Mehrdeutigkeit vor die Source-Referenz die entsprechende PROC-Qualifikation schreiben.

### <span id="page-264-0"></span>schlüsselwort

ist ein Durchlaufzähler, der Befehlszähler oder ein Register. Vor *schlüsselwort* können Sie nur eine Basisqualifikation angeben.

Im AID-Basishandbuch, Kapitel "Schlüsselwörter" [\[1\]](#page-352-0), sind die impliziten Speichertypen der Schlüsselwörter angegeben.

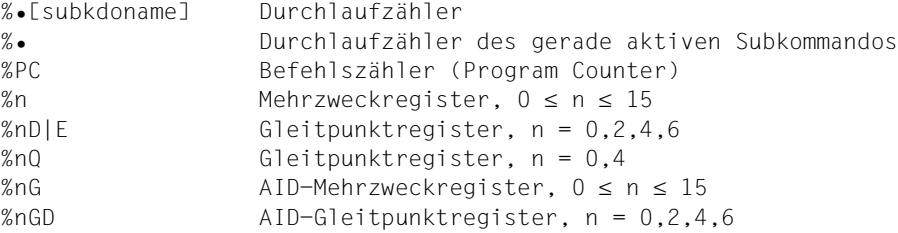

Die Schlüsselwörter, mit denen die Register auf RISC-Anlagen beim Testen von native Code bezeichnet werden, können Sie der Tabelle [5 auf Seite 161](#page-160-0) entnehmen.

Der Befehlszähler enthält die Adresse, an der das Programm mit %CONTINUE, %RESUME oder %TRACE fortgesetzt wird. Eine andere Fortsetzungsadresse können Sie vereinbaren, wenn Sie den Befehlszähler (%PC) überschreiben. Sie müssen allerdings selbst dafür sorgen, daß Registerstände, Dateistatus, Inhalte von Indizes und ähnliches zur neuen Fortsetzungsadresse passen, damit das Programm fehlerfrei fortgesetzt werden kann.

#### kompl-speicherref

Folgende Operationen können darin vorkommen (siehe [AID-Basishandbuch,](#page-352-1)  [Abschnitt "Komplexe Speicherreferenzen" \[1\]](#page-352-0)):

- Adreßversatz (•)
- indirekte Adressierung (->)
- Typmodifikation (%T(datenname), %X, %C, %D, %F, %A, %S, %SX)
- Längenmodifikation (%L(...), %L=(ausdruck), %Ln)
- Adreßselektion (%@(...))

Mit einer expliziten Typ- oder Längenmodifikation können Sie die Speichertypen von *sender* und *empfänger* einander anpassen. Paßt der Speichertyp jedoch nicht zum Speicherinhalt, dann wird dies von AID auch bei der Typmodifikation abgelehnt.

Beginnt eine *kompl-speicherref* mit einer Adreßkonstanten (z.B. eine Source-Referenz, eine Marke), muß anschließend der Pointer-Operator geschrieben werden. In diesem Fall muß eine Marke stets mit L'...' angegeben werden. Ohne den Pointer-Operator können Adreßkonstanten innerhalb der *kompl-speicherref* überall da stehen, wo auch Sedezimalzahlen geschrieben werden können.

Nach Adreßversatz (•) oder Pointer-Operation (->) gehen impliziter Speichertyp und implizite Länge der Ausgangsadresse verloren. An der errechneten Adresse gilt der Speichertyp %XL4, falls Sie nicht Typ und Länge explizit angeben. Für keinen Operanden in einer komplexen Speicherreferenz darf der zugeordnete Speicherbereich durch einen Adreßversatz oder eine Längenmodifikation überschritten werden, sonst führt AID das Kommando nicht aus und schreibt eine Fehlermeldung. Durch die Verbindung von Adreßselektion (%@) mit Pointer-Operator (->) verlassen Sie die symbolische Ebene. Nun können Sie die Adresse eines Datums verwenden, ohne auf dessen Bereichsgrenzen achten zu müssen.

& ist der Adreßoperator. Damit können Sie die Anfangsadresse eines Datums, eines Objekts einer Klasse oder einer Funktion als *sender* verwenden. Eine Adresse darf nur in einen *empfänger* vom Typ Zeiger übertragen werden. Die *sender* und *empfänger* zugeordneten Datentypen müssen allerdings nicht übereinstimmen.

Wenn jedoch die Adresse eines Objekts einer Klasse in einen Zeiger auf eine Klasse übertragen werden soll, führt AID folgende Prüfung durch:

– Die Klasse, auf die der Empfänger zeigt, muß mit der Klasse, deren Adresse übertragen werden soll, übereinstimmen,

oder

– sie muß Basisklasse der dem Sender zugeordneten Klasse sein. Diese Basisklasse muß in der Klasse des Senders ein eindeutiges Subobjekt besitzen.

Außerdem besteht die Möglichkeit, mit dem Adreßoperator & die relative Adresse eines dynamischen Daten-Members einer Klasse zu ermitteln. Dabei ist folgendes zu beachten:

- Wenn die Unterbrechungsstelle außerhalb der Klasse liegt, die das Daten-Member enthält, schreiben Sie nach dem Adreßoperator die entsprechende Klassenqualifikation und dann den Namen des Datums.
- Liegt die Unterbrechungsstelle dagegen in einer dynamischen Member-Funktion der Klasse, müssen Sie vor den Adreßoperator eine Basis- oder Bereichsqualifikation (S-, PROC- oder ::-Qualifikation) setzen, damit AID gewissermaßen von außen auf die Klasse zugreift.

Auch die relative Adresse, also die Distanz des Daten-Members zum Klassenanfang in Bytes, können Sie nur in einen Zeiger übertragen.

Der Adreßoperator ist im Gegensatz zum Adreßselektor %@(...) (siehe [Seite 267](#page-266-0)) eine reine High-Level-Funktion; daher kann er auf komplexe Speicherreferenzen nicht angewandt werden.

Weitergehende Informationen zum Adreßoperator finden Sie im [Abschnitt "Adreßoperator & und Adreßselektor %@\(...\)" auf Seite 39](#page-38-0). <span id="page-266-0"></span>sizeof()

ist der Längenoperator. Die Länge eines Datums oder einer Klasse wird übertragen.

Um die Länge einer Klasse zu ermitteln, können Sie sowohl den Namen der Klasse selbst als auch den Namen eines Objekts der Klasse als Operanden angeben. Sie erhalten die Anzahl Bytes, die die dynamischen Daten-Member der Klasse und eventuell vom Compiler generierte Hilfsvariablen belegen.

Den Namen eines Namespaces können Sie hier nur im Pfad zu einer Komponente des Namespaces angegeben.

Bitfelder und Registervariablen können Sie nicht angeben.

Ausführlich beschrieben ist der Längenoperator im Abschnitt "Längenoperator [sizeof\(\) und Längenselektor %L\(...\)" auf Seite 44](#page-43-0).

## %@(...)

Mit dem Adreßselektor (siehe AID-Basishandbuch, Abschnitt "Adreß-, Typ- und [Längenselektor" \[1](#page-352-0)]) können Sie die Anfangsadresse eines Datums, des Objekts einer Klasse oder einer komplexen Speicherreferenz als *sender* verwenden. Einen Klassennamen können Sie nur im Pfad zur Basisklasse eines Objekts einer abgeleiteten Klasse angeben, um die Anfangsadresse der dynamischen Daten der Basisklasse zu bezeichnen.

Den Namen eines Namespaces können Sie hier nur im Pfad zu einer Komponente des Namespaces angegeben.

Der Adreßselektor läßt sich nicht auf Konstanten anwenden, dazu gehören auch die Marken, die Source-Referenzen und die Funktionen.

 $%L(...)$ 

Mit dem Längenselektor (siehe [AID-Basishandbuch, Abschnitt "Komplexe Spe](#page-352-1)i[cherreferenzen" \[1\]](#page-352-0)) können Sie die Länge eines Datums oder einer Klasse als *sender* verwenden. Wenn Sie den Längenselektor auf eine Klasse oder ein Objekt einer Klasse anwenden, entspricht das Ergebnis dem von sizeof() in C++; Sie erhalten also die Länge der dynamischen Daten und eventuell vom Compiler generierter Hilfsvariablen.

Den Namen eines Namespaces können Sie hier nur im Pfad zu einer Komponente des Namespaces angegeben.

AID gibt immer die Länge in Bytes aus. Für Bitfelder gibt AID die Anzahl der Bytes aus, über die sich das Bitfeld erstreckt.

**Beispiel:** %set %l(var1) into %3g

Die Länge von var1 wird übertragen.

## %L=(ausdruck)

Mit der Längenfunktion können Sie sich einen Wert errechnen und in *empfänger* abspeichern lassen.

In *ausdruck* können Sie den Inhalt von Speicherreferenzen, Konstanten und Ganzzahlen mit den arithmetischen Operatoren (+,-,\*,/) verknüpfen. Speicherreferenzen müssen vom Typ %F oder %A sein (ganzzahlig).

Die Längenfunktion liefert als Ergebnis eine Ganzzahl (siehe [AID-Basishandbuch,](#page-352-1)  [Abschnitt "Adreß-, Typ- und Längenselektor" \[1](#page-352-0)]).

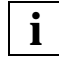

Falls Sie in Ihrem Programm mit überladenen Operatoren arbeiten, müssen Sie beachten, daß AID das Überladen der Operatoren nicht nachvollzieht, sondern stets die Standard-Operatoren verwendet.

```
Beispiel: %set %l=(var1) into %3g
```
Der Inhalt von var1 wird übertragen, wenn er ganzzahlig ist (Datentyp int). Sonst gibt AID eine Fehlermeldung aus.

### literal

Alle AID-Literale, die im [AID-Basishandbuch, Kapitel "AID-Literale" \[1\]](#page-352-0) beschrieben sind, können Sie beim %SET verwenden. Bitte beachten Sie die dort beschriebenen Konvertierungen der AID-Literale in den jeweiligen Empfänger-Typ:

```
{C'x...x' | 'x...x'C | 'x...x'} Character-Literal
{X'f...f' | 'f...f'X} Sedezimal-Literal
{B'b...b' | 'b...b'B} Binär-Literal
[{±}]n Ganzzahl
#'f...f' Sedezimalzahl
[{±}]n.m Dezimalpunktzahl
[{±}]mantisseE[{±}]exponent Gleitpunktzahl
```
Ist %AID C=YES gesetzt, können Sie auch ein C-String-Literal ("*x...x*") in einen char-Vektor übertragen (siehe Beispiel [10](#page-272-0) im Anschluß an die %SET-Beschreibung, [Seite 273\)](#page-272-0).

## **%SET-Tabelle**

Die folgende Tabelle gibt eine Übersicht über die zulässigen Kombinationen von Senderund Empfänger-Typen.

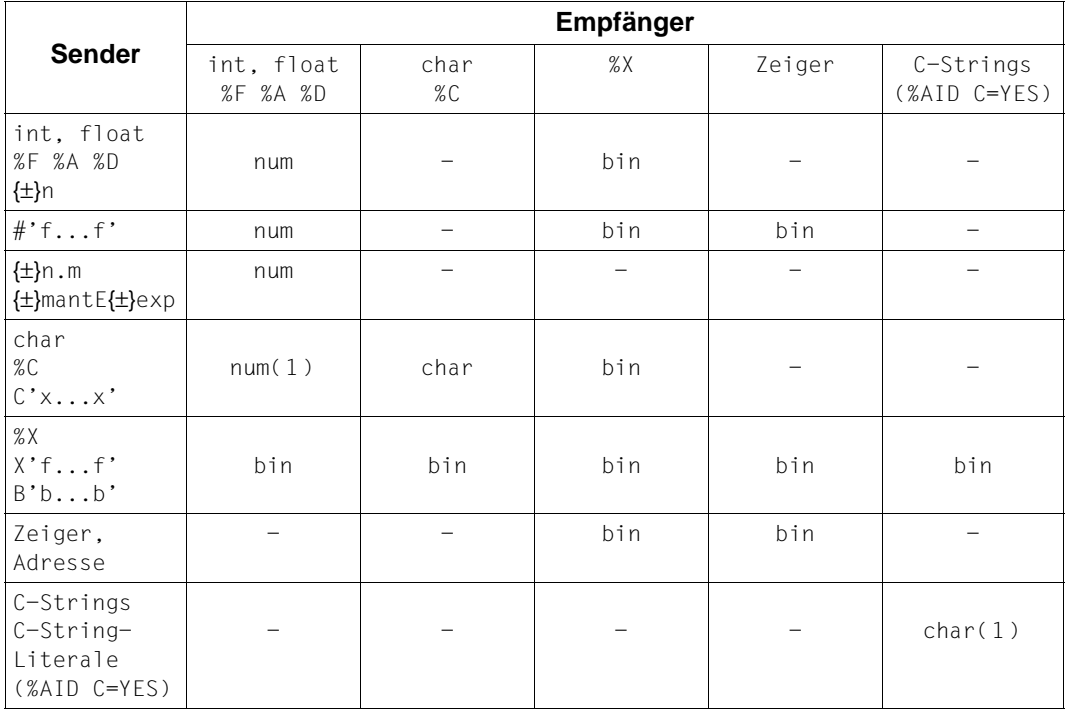

Tabelle 7: zulässige Kombinationen von Sender- und Empfängertypen

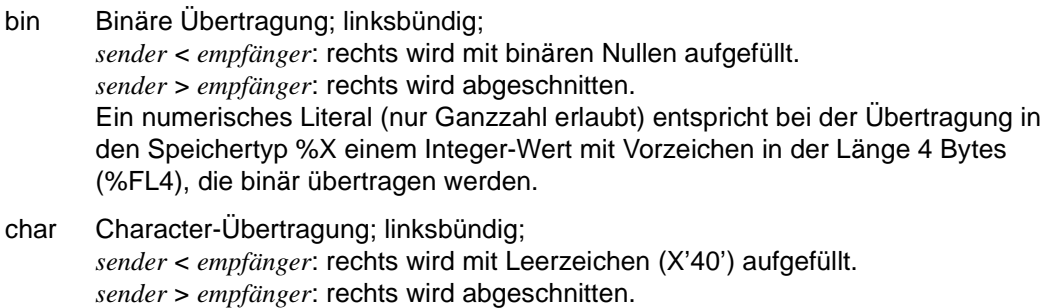

## char(1) Character-Übertragung; linksbündig; *sender* < *empfänger*: rechts wird mit binär Null aufgefüllt. *sender* > *empfänger*: rechts wird abgeschnitten.

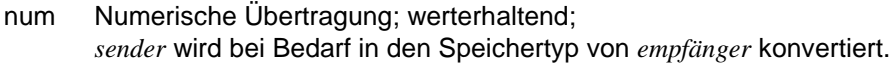

- num<sup>(1)</sup> Wenn als Sender ein Character-Literal angegeben wird, das nur Ziffern enthält und höchstens 18 Stellen lang ist, und wenn der Empfänger vom Typ numerisch ist, führt AID eine numerische Übertragung durch. Alle übrigen Sender vom Typ Character können nicht in numerische Empfänger übertragen werden.
- keine Übertragung AID meldet die Unverträglichkeit der Speichertypen.

#### **Beispiele**

In einem C-Programm sind die folgenden Variablen, Vektoren und Strukturen definiert:

```
C-Programm
```

```
===========================================
       unsigned short count;
      float x arr[16];
       struct tele {
char name[10];
 unsigned number;
 }
     struct tele person_1;
      struct tele person_2;
     char c arr[10];
int i;
===========================================
```
Für die folgenden Beispiele wurde mit %aid check=all der Änderungsdialog eingeschaltet. So sehen Sie den Inhalt des Empfangsfelds vor und nach der Ausführung des %SET:

1. %set #'61' into count

ÔID CONTENT:  $\left[ \begin{array}{ccc} \text{OLD} & \text{CONTENT:} \ 1 & \end{array} \right]$  $\begin{bmatrix} 1 \\ 1 \end{bmatrix}$ NEW CONTENT:  $\frac{97}{}$  $\begin{bmatrix} 97 \\ \% & \text{AID0274} \end{bmatrix}$  Change desired? Reply (Y=Yes: N=No)? $\mathbf{v}$ ³ % AID0274 Change desired? Reply (Y=Yes; N=No)?**<sup>y</sup>** ³

Zum selben Ergebnis führt folgendes Kommando:

%set 97 into count

2. %qualify proc=main %set .count into .x\_arr[15]

> OLD CONTENT: | OLD CONTENT:<br>| + 1234499 F+003 | +.1234499 E+003<br>| NEW CONTENT: | NEW CONTENT:<br>| +.9700000 E+002  $\vert$  +.9700000 E+002<br> $\vert$  % AID0274 Change desired? Reply (Y=Yes: N=No)? $\mathbf{v}$ ³ % AID0274 Change desired? Reply (Y=Yes; N=No)?**<sup>y</sup>** ³

3. %s 'A' into person\_1.name[0]

```
OLD CONTENT:
| OLD CONTENT:<br>| ITI
||T|<br>|NFW CONTENT:
| NEW CONTENT:<br>| IAI
\begin{bmatrix} |A| \ 3 & AID0274 \end{bmatrix} Change desired? Reply (Y=Yes: N=No)?\mathbf{v}³ % AID0274 Change desired? Reply (Y=Yes; N=No)?y ³
```
Ĵ.

4. %s 'ABCDEF' into %@(person-1.name)->%cl6

```
OLD CONTENT:
| OLD CONTENT:<br>| luvwxvzl
| |uvwxyz|<br>| NEW CONTENT:
| NEW CONTENT:<br>| IABCDEFI
||ABCDEF|<br>| % AIDO274 Change desired? Reply (Y=Yes: N=No)?v
³ % AID0274 Change desired? Reply (Y=Yes; N=No)?y ³
Ĵ.
```
5. % set person 1 into person 2

```
OLD CONTENT:
³ OLD CONTENT: ³
\begin{bmatrix} 01 & \text{person}_2 \\ 02 & \text{name}(\theta_1:9) \end{bmatrix}\begin{bmatrix} 02 & \text{name} (0: 9) \\ 00 & \text{H1} & (1) & \text{I1} \\ 00 & \text{H2} & (1) & \text{I2} \end{bmatrix} (3) \begin{bmatrix} 3 & \text{I2} & (4) & \text{I3} \\ 0 & \text{I4} & (1) & \text{I4} \\ 0 & \text{I5} & (1) & \text{I5} \end{bmatrix}( 0) |H| ( 1) |u| ( 2) |b| ( 3) |e| ( 4) |r| ( 5) |.| |<br>( 6) |.| ( 7) |.| ( 8) |.| ( 9) |.|
   ³ ( 6) |.| ( 7) |.| ( 8) |.| ( 9) |.| ³
\begin{bmatrix} 02 & \text{number} \\ \text{NFW} & \text{COMTFT}: \end{bmatrix}\begin{array}{c} \begin{array}{c} \text{NEW CONTENT:} \\ 01 \end{array} \end{array}\begin{bmatrix} 01 & \text{person}_2 \\ 02 & \text{name}(\theta_1:9) \end{bmatrix}\begin{bmatrix} 02 & \text{name} (0: 9) \\ 0 \text{mm} (0) |M| & (1) |a| & (2) |i| & (3) |e| & (4) |r| & (5) |. \end{bmatrix}( 0) |M| ( 1) |a| ( 2) |i| ( 3) |e| ( 4) |r| ( 5) |.|<br>(6) |.| ( 7) |.| ( 8) |.| ( 9) |.|\begin{bmatrix} (6) |.| & (7) |.| & (8) |.| & (9) |.| \\ 02 & \text{number} & = 12345 \\ \% & \text{AlDO274 Change desired? Reblv (Y=Yes: N=No)?} \mathbf{y} \end{bmatrix}³ % AID0274 Change desired? Reply (Y=Yes; N=No)?y ³
```
6. %set 123.45 into count

Ĵ.

Ĵ.

Ť,

```
ôÄÄÄÄÄÄÄÄÄÄÄÄÄÄÄÄÄÄÄÄÄÄÄÄÄÄÄÄÄÄÄÄÄÄÄÄÄÄÄÄÄÄÄÄÄÄÄÄÄÄÄÄÄÄÄÄÄÄÄÄÄÄÄÄÄÄÄÄÄÄÄÄÄÄè
³ I390 WARNING: SOURCE TRUNCATED ³
\begin{array}{c} \text{OLD CONTENT:} \\ \text{9876} \end{array}³ 9876 ³
NEW CONTENT:<br>123
\begin{bmatrix} 123 \\  % & AID0274 \end{bmatrix} Change desired? Reply (Y=Yes: N=No)?\mathbf{v}³ % AID0274 Change desired? Reply (Y=Yes; N=No)?y ³
```
7. Interpretation eines char-Zeichens als unsigned und als signed integer

```
%s x'ff' into c_arr[0]
%s c_arr[0]%a into i
%s c_arr[0]%f into i
```
– erstes %SET-Kommando

```
ÔID CONTENT:
\begin{bmatrix} \text{OLD CONTENT:} \\ 00 \end{bmatrix}³ 00 . ³
\begin{array}{ccc}\n\text{NEW CONTENT:} \\
\text{FF} & \sim & \n\end{array}³ FF ~ ³
³ % AID0274 Change desired? Reply (Y=Yes; N=No)?y ³
```
<span id="page-272-0"></span>– zweites %SET-Kommando

```
OLD CONTENT:
\begin{bmatrix} \text{OLD CONTENT:} \\ 0 \end{bmatrix}\begin{array}{ccc} & & 0 \\ \text{NEW CONTENT:} & & \end{array}NEW CONTENT:<br>255<br>355
\begin{bmatrix} 255 \\ \frac{255}{100274} \end{bmatrix} Change desired? Reply (Y=Yes: N=No)?\mathbf{v}³ % AID0274 Change desired? Reply (Y=Yes; N=No)?y ³
```
#### – drittes %SET-Kommando

```
OLD CONTENT:
³ OLD CONTENT: ³
\left\{\n\begin{array}{c}\n255 \\
NFW & \text{COMTFNT}.\n\end{array}\n\right\}\left[\begin{array}{ccc} NEW & COMIENT: & -1 \end{array}\right]³ -1 ³
³ % AID0274 Change desired? Reply (Y=Yes; N=No)?y ³
```
#### 8. %set Y**::**n'f()' into %2g

Ť,

Die Prologadresse der Member-Funktion Y**::**f() wird in das AID-Register %2G geschrieben.

9. %da 5 from s'12'-> %set s'12'->%l2 into %3g

> Mit dem %DISASSEMBLE lassen Sie sich zwei Maschinenbefehle ab der Source-Referenz S'12' rückübersetzen. Der erste Befehl ist ein 2-Byte-Befehl. Dieser erste Befehl wird mit %SET in das AID-Register %3G übertragen.

10. %aid c=yes

%set "HALLO" into c\_arr

Mit dem Kommando %AID C=YES schalten Sie die Behandlung von char-Vektoren als C-Strings ein. Anschließend können Sie den char-Vektor c\_arr mit dem C-String-Literal "HALLO" überschreiben. Die restlichen Bytes von c\_arr werden mit binären Nullen aufgefüllt.

# **%SHOW**

Mit %SHOW können Sie sich über die aktuellen Vereinbarungen zu einzelnen AID-Kommandos informieren, und Sie können sich zeigen lassen, wie die letzte Eingabe eines Kommandos aussah und welches Kommando zuletzt eingegeben wurde. Außerdem können Sie über den Subkommandonamen das Kommando anfordern, in dem es definiert wurde oder sich eine Liste aller eingetragenen Subkommandonamen mit dem zugehörigen Kommandotyp ausgeben lassen. Entsprechend der Vereinbarung zur Groß-/Kleinschreibung im %AID-Kommando wird die Orginaleingabe des Kommandos wiedergegeben, oder der Eingabestring ist in Großbuchstaben umgesetzt.

– Mit *show-ziel* geben Sie ein Kommando, einen Subkommandonamen oder ein AID-Schlüsselwort für alle aktuellen Subkommandos an.

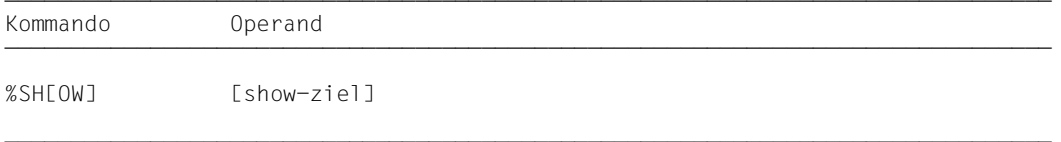

%SHOW ohne Operand gibt Ihnen das unmittelbar vorher eingegebene AID-Kommando aus. Wurde für die Task noch kein AID-Kommando eingegeben, erhalten Sie eine Fehlermeldung. Ein %SHOW für eins der nicht vorgesehenen Kommandos führt zum Syntaxfehler. Das Kommando ist in Kommando- und Subkommandofolgen zugelassen.

%SHOW verändert den Programmzustand nicht.

#### show-ziel

bezeichnet ein AID-Kommando, ein bestimmtes Subkommando oder alle eingetragenen Subkommandos. In *show-ziel* können Sie die für dieses Kommando zugelassenen Kommandos auch in ihrer Kurzform angeben.

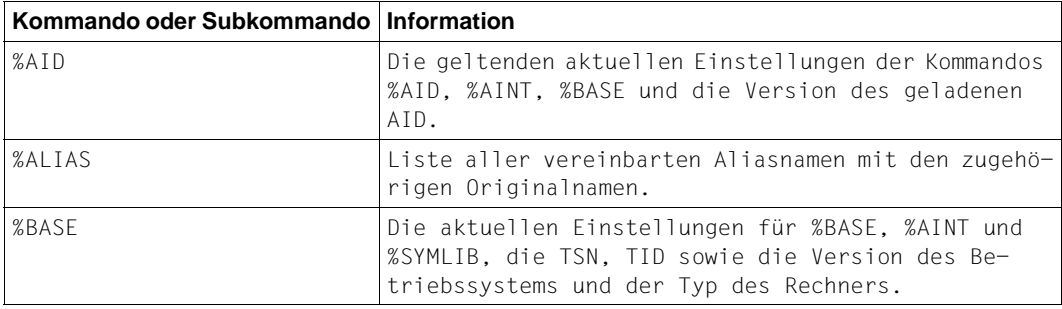

Fortsetzung ...

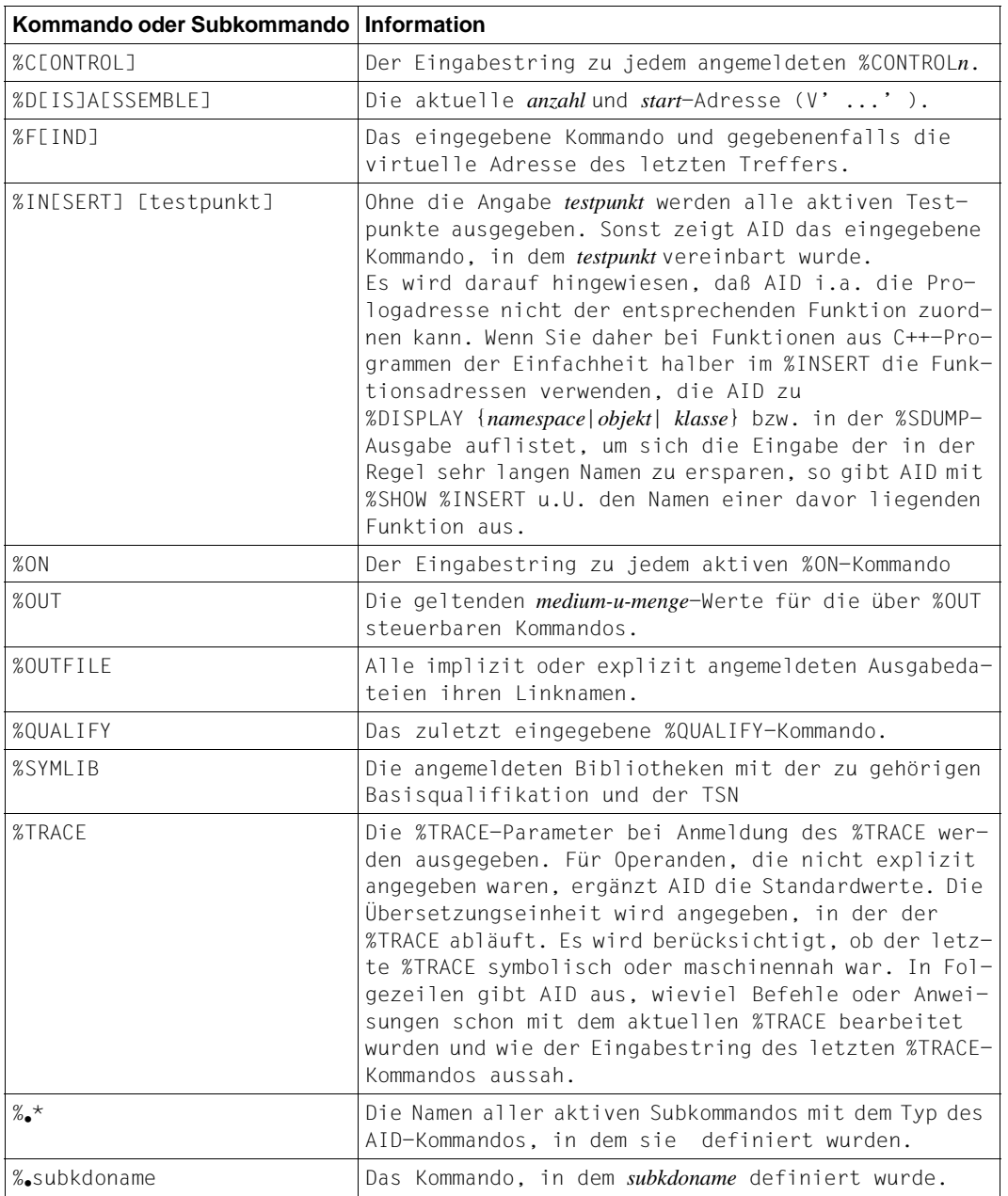

Tabelle 8: Operandenwerte des Kommandos %SHOW und die dazu angezeigten Informationen

### **Beispiel**

```
§debug examp
Similar Examp<br>
\begin{bmatrix} \text{\$4ebug example} \\ \text{\$AID0348 Program stopped due to EXEC event (PID=0000000891) \end{bmatrix}% AID0348 Program stopped due to EXEC event (PID=0000000891)<br>| %0000000891/%aid c=ves
   ³ %0000000891/%aid c=yes ³
  ³ %0000000891/%show %aid ³
\begin{bmatrix} 0 & 1 & 0 & 0 & 0 \\ 0 & 0 & 0 & 0 & 0 \\ 0 & 0 & 0 & 0 & 0 \\ 0 & 0 & 0 & 0 & 0 \\ 0 & 0 & 0 & 0 & 0 \\ 0 & 0 & 0 & 0 & 0 \\ 0 & 0 & 0 & 0 & 0 \\ 0 & 0 & 0 & 0 & 0 \\ 0 & 0 & 0 & 0 & 0 \\ 0 & 0 & 0 & 0 & 0 \\ 0 & 0 & 0 & 0 & 0 \\ 0 & 0 & 0 & 0 & 0 \\ 0 & 0 & 0 & 0 & 0 \\ 0 & 0 & 0 & 0 & 0 \\ 0 & \left\{\begin{array}{rcl} \text{F=VM} & : & \% \text{ATNT} = % \text{MODF31} \end{array}\right.E=VM : %AINT = %MODE31
\frac{1}{2} %AID CHFCK = NO
\begin{array}{ccc} \n\text{\%AID CHECK} & = & \text{NO} \\ \n\text{\%AID RFP} & = & \text{NO} \n\end{array}\begin{array}{rcl} \n\text{\%AID} & \text{REP} & = & \text{NO} \\ \n\text{\%AID} & \text{SYMCHARS} & = & \text{NOSTD} \n\end{array}\begin{bmatrix} 0.0110 & 0.0110 & 0.0110 & 0.0110 & 0.0110 & 0.0110 & 0.0110 & 0.0110 & 0.0110 & 0.0110 & 0.0110 & 0.0110 & 0.0110 & 0.0110 & 0.0110 & 0.0110 & 0.0110 & 0.0110 & 0.0110 & 0.0110 & 0.0110 & 0.0110 & 0.0110 & 0.0110 & 0.0110 & 0.0110 & 0.011\begin{array}{ccc} \n\text{\%AID OV} & = & \text{NO} \\ \n\text{\%AID LOW} & = & \text{ALL} \n\end{array}\begin{array}{ccc} \text{\%AID LOW} & = & \text{ALL} \\ \text{\%AID DELIM} & = & \cdot \end{array}\begin{bmatrix} 0.0110 & 0.0110 & 0.0110 & 0.0110 & 0.0110 & 0.0110 & 0.0110 & 0.0110 & 0.0110 & 0.0110 & 0.0110 & 0.0110 & 0.0110 & 0.0110 & 0.0110 & 0.0110 & 0.0110 & 0.0110 & 0.0110 & 0.0110 & 0.0110 & 0.0110 & 0.0110 & 0.0110 & 0.0110 & 0.0110 & 0.011\begin{array}{ccc} \n\text{\%AID} \text{ LANG} & = & \text{D} \ \text{\%AID} \text{ FORK} & = & \text{NOT} \text{ USED} \n\end{array}\begin{bmatrix} 0.8 \text{AID} & \text{FORK} \\ 0.8 \text{AID} & \text{EXFC} \\ 0.8 \text{AID} & \text{EXFC} \end{bmatrix} = 0.0 \text{N}\begin{array}{|lcllcll} \text{\#AID EXEC} & = & \text{ON} \\ \text{\#AID C} & = & \text{YFS} \end{array}\begin{bmatrix} \text{%} \\ \text{%} \end{bmatrix} %AID C \begin{bmatrix} \text{%} \\ \text{%} \end{bmatrix} \begin{bmatrix} \text{%} \\ \text{%} \end{bmatrix} \begin{bmatrix} \text{%} \\ \text{%} \end{bmatrix} \begin{bmatrix} \text{%} \\ \text{%} \end{bmatrix}
```
Nach dem Laden des Programms unter POSIX mit debug wurde zunächst mit dem Kommando %AID die Option C=YES eingeschaltet, die bewirkt, daß AID C-String-Literale in "" akzeptiert und char-Vektoren als C-Strings interpretiert. die Umsetzung von Klein- in Großbuchstaben auch für Angaben in der S-Qualifikation ausgeschaltet und Anschließend wurde mit %SHOW %AID die Auflistung der aktuell gültigen Vereinbarungen mit %AID angefordert. Die Ausgabe des %SHOW-Kommandos zeigt die Voreinstellungen der Operandenwerte von %AID bis auf folgende Ausnahmen:

- SYMCHARS wurde implizit durch das Setzen von C=YES auf NOSTD geschaltet, d.h. der Bindestrich (-) wird stets als Minuszeichen interpretiert, da Bindestriche in Namen in C/C++-Programmen ohnehin nicht erlaubt sind.
- LOW wurde ebenfalls implizit durch %AID C=YES auf ALL gesetzt, d.h. die Umsetzung von Klein- in Großbuchstaben ist auch für Angaben in der S-Qualifikation ausgeschaltet.
- EXEC ist in der POSIX-Shell nach dem Laden eines Programms mit debug stets eingeschaltet.
- C=YES wurde explizit gesetzt.

Bei %AID FORK entspricht die Angabe NOT\_USED der Einstellung OFF; NOT\_USED weist lediglich darauf hin, daß der Schalter FORK in dieser Task noch nicht gesetzt war.

# **%STOP**

Mit %STOP veranlassen Sie AID, das Programm anzuhalten, in den Kommandomodus zu gehen und eine STOP-Meldung auszugeben. Dieser Meldung können Sie entnehmen, an welcher Anweisung, in welcher Übersetzungseinheit und in welcher Funktion bzw. in welchem Block das Programm unterbrochen wurde.

Wird das Kommando am Terminal oder aus einer Prozedurdatei eingegeben, so wird der Programmzustand nicht verändert, da das Programm ja bereits steht. In diesen Fällen können Sie das Kommando anwenden, um mit der STOP-Meldung Lokalisierungsinformation über die Programmunterbrechungsstelle zu erhalten.

Unter POSIX können Sie mit %STOP eine durch fork() entstandene Task unterbrechen, um den weiteren Verlauf dieser Task über AID-Kommandos zu kontrollieren. Mit den Operanden T=*tsn* (Task Sequence Number) und PID=*pid* (Process Identification) kann eine durch fork() entstandene Task unterbrochen werden. AID meldet sich mit der Prozeßnummer (*pid)* der unterbrochenen Task, und Sie können den weiteren Verlauf dieser Task über AID-Kommandos kontrollieren.

- Mit *T=tsn* bezeichnen Sie die Task Sequence Number (TSN) der Task, die AID unterbrechen soll.
- Mit *PID=pid* bezeichnen Sie die Process Identification (pid) der Task, die AID unterbrechen soll.

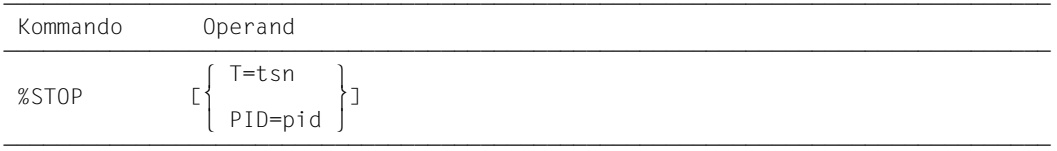

Steht %STOP in einer Kommandofolge oder in einem Subkommando, werden nachfolgende Kommandos nicht mehr ausgeführt.

Wenn Sie als Basisqualifikation mit %BASE eine Dump-Datei eingestellt haben und dann ein %STOP-Kommando eingeben, gibt AID eine STOP-Meldung aus, die Lokalisierungsinformationen zu der Adresse enthält, an der das Programm unterbrochen war, als der Dump geschrieben wurde.

Wenn ein Programm durch Drücken der K2-Taste oder eine Fork-Task durch ein %STOP-Kommando unterbrochen wurde, liegt die Unterbrechungsstelle u.U. nicht im Benutzerprogramm, sondern in den Routinen des Laufzeitsystems. Um Funktionen und Variablen des Programms ansprechen zu können, ohne jedesmal die vollständige Qualifikation anzugeben, empfiehlt es sich, das Programm zunächst mit %TRACE 1 IN S=*srcname* bis zur nächsten ausführbaren Anweisung weiterlaufen zu lassen.

%STOP verändert den Programmzustand.

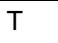

tsn Die Fork-Task, die in den Testmodus versetzt werden soll, wird über ihre TSN (Task Sequence Number) angesprochen.

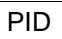

pid Die Fork-Task, die in den Testmodus versetzt werden soll, wird über ihre Prozeßnummer (Process Identification) angesprochen.

## **Beispiele**

```
1. ^<u>/%in s'10' <%display abc_arr; %stop></u><br>/%resume
    ³ /%resume ³
    \frac{1}{20} abc arr( 0: 26)
      abc_arr( 0: 26)<br>( 0) |A| ( 1) |B| ( 2) |C| ( 3) |D| ( 4) |E| ( 5) |F| ( 6) |G|<br>( 7) |H| ( 8) |I| ( 9) |J| (10) |K| (11) |L| (12) |M| (13) |N|
      ³ ( 0) |A| ( 1) |B| ( 2) |C| ( 3) |D| ( 4) |E| ( 5) |F| ( 6) |G| ³
      ( 7) |H| ( 8) |I| ( 9) |J| ( 10) |K| ( 11) |L| ( 12) |M| ( 13) |N|<br>( 14) |O| ( 15) |P| ( 16) |Q| ( 17) |R| ( 18) |S| ( 19) |T| ( 20) |U|<br>( 21) |V| ( 22) |W| ( 23) |X| ( 24) |Y| ( 25) |Z| ( 26) |.|
    ³ ( 14) |O| ( 15) |P| ( 16) |Q| ( 17) |R| ( 18) |S| ( 19) |T| ( 20) |U| ³
    | ( 21) |V| ( 22) |W| ( 23) |X| ( 24) |Y| ( 25) |Z| ( 26) |.|<br>| <u>STOPPED AT SRC REF: 10 , SOURCE: EXAMP.C , PROC: main</u>
```
Mit %INSERT wird ein Testpunkt auf die erste Anweisung in Zeile 10 gesetzt. Das Subkommando enthält die Kommandos %DISPLAY und %STOP. Nach der Ausgabe von abc\_arr hält AID das Programm an und schreibt eine STOP-Meldung mit Source-Referenz, Übersetzungseinheit und Funktion der aktuellen Unterbrechungsstelle.

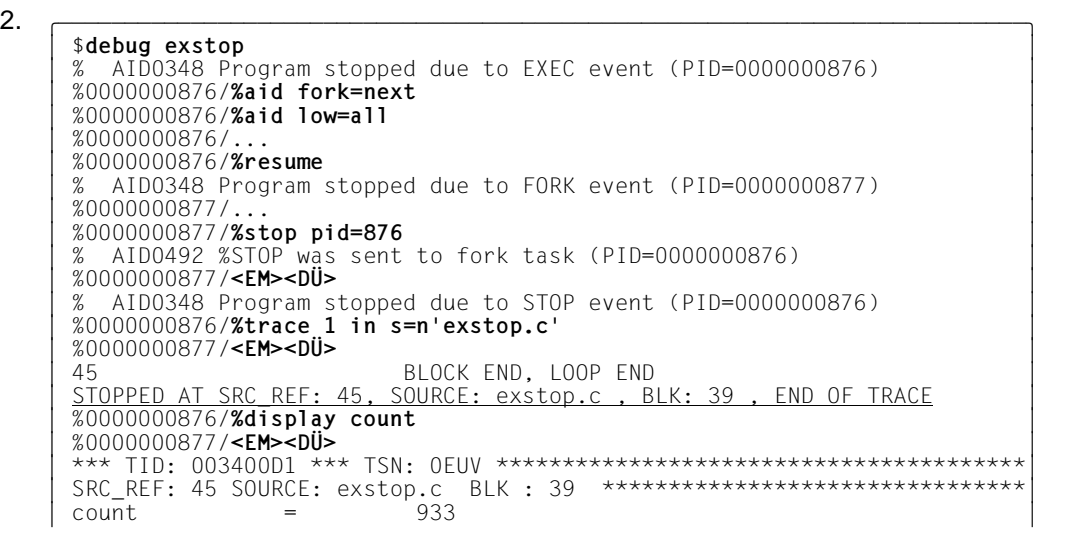

Nach dem Laden des Programms mit dem POSIX-Kommando debug wird mit %AID FORK=NEXT festgelegt, daß auch die von exstop erzeugte Fork-Task im Testmodus ablaufen soll. Außerdem wird auch %AID LOW=ALL gesetzt, weil sonst der Name der Quelldatei exstop.c in der S-Qualifikation in Großbuchstaben umgesetzt würde. Die Vater-Task läuft unter der pid 876, die Sohn-Task erhält die pid 877. Mit dem Kommando %STOP PID=876 wird die Vater-Task unterbrochen. AID meldet sich mit dem Prompt %0000000876/. Durch das nachfolgende %TRACE-Kommando erreichen Sie, daß die Vater-Task vor der nächsten ausführbaren Anweisung anhält. Jetzt können Sie Variablen der Vater-Task ohne Qualifikation ansprechen. Da jetzt beide Tasks um das Terminal konkurrieren, müssen Sie den Prompt der nicht erwünschten Task mit  $\boxed{\text{EM}}$   $\boxed{\text{D}\ddot{\text{U}}}$  beantworten, damit die Task, die Sie testen wollen, Gelegenheit hat, sich am Terminal zu melden.

# **%SYMLIB**

Mit %SYMLIB veranlassen Sie AID, PLAM-Bibliotheken zu öffnen oder zu schließen. Auf geöffnete PLAM-Bibliotheken greift AID zu, wenn Sie in einem Kommando symbolische Speicherreferenzen ansprechen, die in einer Übersetzungseinheit liegen, zu der AID keine LSD-Sätze geladen hat.

– Mit *qualifikation-u-lib* melden Sie eine oder mehrere Bibliotheken an oder ab, in denen Bindemodule mit den zugehörigen LSD-Sätzen abgespeichert sind. Sie können jede Bibliothek dem aktuellen Programm oder einer Dump-Datei zum Nachladen der LSD-Sätze zuordnen, indem Sie die entsprechende Basisqualifikation dazu angeben.

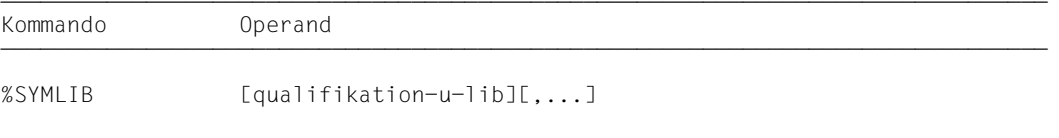

Bei Ausführung dieses Kommandos stellt AID nur fest, ob die angegebene Bibliothek geöffnet werden kann; es überprüft nicht, ob der Inhalt einer Bibliothek zu dem Programm paßt, das gerade bearbeitet wird. Vorbereitend können Sie also die Bibliotheken anmelden, die Sie während eines Testlaufs benötigen. Erst beim Zugriff auf die nachgeladenen LSD-Sätze überprüft AID, ob der Bindemodul (OM) bzw. Bindelademodul (LLM) des angesprochenen Programms mit dem der PLAM-Bibliothek übereinstimmt.

Sind zu einer Basisqualifikation mehrere Bibliotheken angemeldet, so durchsucht AID sie in der Reihenfolge, in der sie im %SYMLIB-Kommando angegeben wurden.

Verläuft die Suche von AID nicht erfolgreich oder ist keine Bibliothek angemeldet, so können Sie nach der entsprechenden Meldung mit einem neuen %SYMLIB-Kommando die richtige Bibliothek zuweisen und dann das Kommando wiederholen, zu dessen Ausführung die LSD-Sätze fehlten.

Eine Bibliothek bleibt solange angemeldet, bis sie abgemeldet wird durch:

- ein neues %SYMLIB-Kommando zur selben Basisqualifikation,
- ein %SYMLIB-Kommando ohne Operand,
- ein %DUMPFILE-Kommando, mit dem die *Dn* zugewiesene Dump-Datei geschlossen wird,
- /LOGOFF bzw. /EXIT-JOB.

Außerdem können Sie in einer durch einen fork()-Aufruf entstandenen Task nicht auf eine Bibliothek zugreifen, die in der Vater-Task angemeldet wurde.

Enthält ein neues Kommando neue Dateinamen, dann werden diese Bibliotheken angemeldet und geöffnet.

%SYMLIB verändert den Programmzustand nicht.

### qualifikation-u-lib

ist eine Basisqualifikation und/oder der Dateiname einer PLAM-Bibliothek.

- Geben Sie eine Basisqualifikation und einen Dateinamen an, meldet AID die angegebene Bibliothek zu dieser Basisqualifikation an und öffnet sie. Bisher angemeldete Bibliotheken zu derselben Basisqualifikation werden abgemeldet.
- Geben Sie nur einen Dateinamen an, meldet AID die Bibliothek zur gerade eingestellten Basisqualifikation an (siehe Beschreibung des Kommandos %BASE) und öffnet sie. Alle zur aktuellen Basisqualifikation angemeldeten Bibliotheken werden abgemeldet.
- Geben Sie nur eine Basisqualifikation an, werden alle dazu angemeldeten Bibliotheken abgemeldet.

AID kann maximal 15 Bibliotheks-Anmeldungen verwalten. Dabei zählt eine Bibliothek, die gleichzeitig mit verschiedenen Basisqualifikationen angemeldet ist, so oft, wie sie angegeben wird.

```
qualifikation-u-lib-OPERAND - -
T \cdot T = \begin{cases} VM \end{cases}[ \cdot ] [E = \begin{cases} \n0 & \text{if } 0 \leq x \leq 1 \leq x \leq 1 \n0 & \text{if } 0 \leq x \leq 1 \leq x \leq 1 \n\end{cases} Dn 
- - - - - - - - - - - - - - - - - - - - - - - - - - - - - - - - - - - - - - - -
```
• Steht der Punkt an führender Stelle, ist er das Kennzeichen für eine *vorqualifikation*. Sie muß mit einem vorhergehenden %QUALIFY definiert worden sein und kann nur für eine Basisqualifikation stehen.

#### $F = VM$

%SYMLIB gilt für das geladene Programm (siehe Beschreibung des Kommandos %BASE).

#### E=Dn

%SYMLIB gilt für einen Speicherabzug in einer Dump-Datei mit dem Linknamen *Dn* (siehe Beschreibung der Kommandos %BASE und %DUMPFILE).

#### dateiname

ist der BS2000-Katalogname einer PLAM-Bibliothek. Sie wird zu der explizit oder mit *vorqualifikation* angegebenen Basisqualifikation angemeldet. Ohne die Angabe einer Qualifikation wird sie zur gerade eingestellten Basisqualifikation angemeldet.

### **Beispiel**

%symlib e=d5.mylib,out.cpp

Wenn AID für die Bearbeitung eines Speicherabzugs in der Dump-Datei mit dem Linknamen D5 LSD-Sätze benötigt, versucht es, diese aus der Bibliothek MYLIB zu laden. Die Bibliothek OUT.CPP wird zur aktuell eingestellten Basisqualifikation angemeldet. Wurde bisher kein %BASE eingegeben, verwendet AID diese Bibliothek zum Nachladen von LSD-Sätzen zum geladenen Programm.

# **%TITLE**

Mit %TITLE definieren Sie einen eigenen Seitenkopf-Text. Diesen verwendet AID, wenn die Kommandos %DISASSEMBLE, %DISPLAY, %HELP, %SDUMP und %TRACE in die Systemdatei SYSLST schreiben.

– Mit *seitenkopf* geben Sie den Text der Kopfzeile an, veranlassen AID, den Seitenzähler auf 1 zu setzen und vor der nächsten Druckzeile SYSLST auf Seitenanfang zu positionieren.

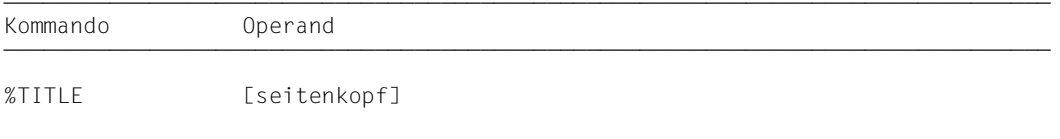

Mit einem %TITLE ohne *seitenkopf*-Operanden wechseln Sie wieder zur AID-Standard-Überschrift. AID setzt den Seitenzähler wieder auf 1 und positioniert SYSLST vor der nächsten Druckzeile auf Seitenanfang.

Eine mit %TITLE vereinbarte Seitenüberschrift gilt bis zu einem neuen %TITLE oder bis Programmende.

%TITLE verändert den Programmzustand nicht.

seitenkopf

gibt den variablen Teil der Seitenüberschrift an. Er wird von AID mit der Uhrzeit, dem Datum und dem Seitenzähler ergänzt.

seitenkopf

ist ein Character-Literal in der Form {C'x...x' | 'x...x'C | 'x...x'} und kann maximal 80 Zeichen lang sein. Ein längeres Literal wird mit einer Fehlermeldung abgewiesen, in der aber nur die ersten 52 Stellen des Literals protokolliert werden. Auf eine Druckseite werden außer der Seitenüberschrift bis zu 58 Zeilen gedruckt.

# **%TRACE**

Mit %TRACE schalten Sie die AID-Ablaufverfolgung ein und starten das Programm oder setzen es an der Unterbrechungsstelle fort.

- Mit *anzahl* legen Sie fest, wie viele Anweisungen maximal verfolgt, d.h. vor ihrer Ausführung protokolliert werden sollen.
- Mit *fortsetzung* steuern Sie, ob das Programm nach Beendigung des %TRACE anhält (Standardwert) oder ohne Protokollierung weiterläuft.
- Mit *kriterium* wählen Sie verschiedene Typen von Programmanweisungen aus, die AID protokollieren soll. Die Protokollierung erfolgt vor der Ausführung der ausgewählten Anweisungen.
- Mit *trace-bereich* legen Sie den Programmbereich fest, in dem *kriterium* berücksichtigt werden soll.

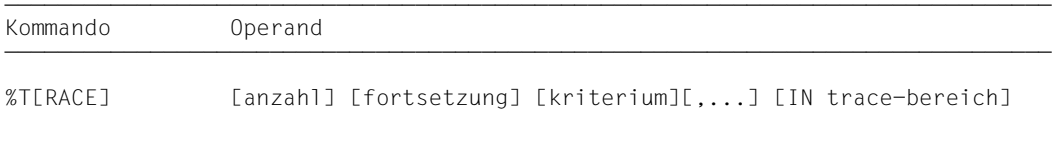

Ein %TRACE kann nicht gleichzeitig mit einem *write-ereignis* des %ON angemeldet sein.

Wird der Programmablauf während eines %TRACE unterbrochen, so kann der %TRACE mit %CONTINUE fortgesetzt werden. Dies trifft auf folgende Fälle zu:

- Ein Subkommando, das ein %STOP-Kommando enthält, wurde ausgeführt.
- Die K2-Taste wurde gedrückt (siehe [Seite 16](#page-15-0)).

Beendet wird der %TRACE dagegen durch folgende Ereignisse:

- Die maximale Anzahl der zu überwachenden Anweisungen wurde erreicht.
- Ein Subkommando wurde ausgeführt, das ein %RESUME- oder %TRACE-Kommando enthält.
- Nach einer der oben beschriebenen Programmunterbrechungen wird mit %RESUME fortgefahren.
- Ein fork()- oder exec()-Aufruf wurde ausgeführt.
- Das Programmende wurde erreicht.

Die Operandenwerte eines %TRACE gelten so lange, bis sie durch Angaben aus einem späteren %TRACE überschrieben werden, bis ein fork()- oder exec()-Aufruf ausgeführt wird oder bis Programmende. In einem neuen %TRACE setzt AID also für einen nicht angegebenen Operanden den Wert aus dem vorhergehenden %TRACE ein. Beim *tracebereich*-Operanden ist dies nur der Fall, wenn die aktuelle Unterbrechungsstelle in dem zu übernehmenden *trace-bereich* liegt. Gibt es keine zu übernehmenden Werte, setzt AID die Standardwerte ein:

- für *anzahl* ist dies 10,
- für *fortsetzung* wird S eingesetzt,
- für *kriterium* wird %STMT ergänzt,
- für *trace-bereich* wird die Übersetzungseinheit eingesetzt, in der die aktuelle Unterbrechungsstelle liegt.

Mit %OUT können Sie steuern, welche Informationen eine Protokollzeile enthält und auf welches Ausgabemedium das Protokoll ausgegeben werden soll.

Steht %TRACE in einer Kommandofolge oder in einem Subkommando, werden nachfolgende Kommandos nicht mehr ausgeführt.

Wenn Sie unmittelbar nach dem Laden im Prolog bzw. nach Beendigung von main im Epilog eines C++-Programms die Ablaufverfolgung einschalten, können Sie die Source-Referenzen und die zugehörigen Anweisungstypen des %TRACE-Protokolls nur bedingt den Quellprogrammanweisungen im Source-Error-Listing zuordnen.

*trace-bereich* kann nur im geladenen Programm liegen, deshalb muß die Basisqualifikation E=VM eingestellt sein (siehe Beschreibung des Kommandos %BASE) oder explizit angegeben werden.

%TRACE verändert den Programmzustand.

anzahl

gibt an, wie viele Programmanweisungen vom Typ *kriterium* maximal protokolliert und ausgeführt werden sollen.

*anzahl* ist eine Ganzzahl mit 1 ≤ *anzahl* ≤ 231-1. Standardwert ist 10. Er wird von AID in ein %TRACE-Kommando ohne *anzahl*-Operanden eingesetzt, wenn es keinen Wert aus einem vorhergehenden %TRACE gibt.

Nachdem die vorgegebene *anzahl* von Anweisungen überwacht wurde, wird das Programm, abhängig vom Operandenwert von *fortsetzung*, angehalten oder ohne Protokollierung fortgesetzt. Ist für *fortsetzung* S eingestellt, so gibt AID über SYSOUT eine Meldung aus, der Sie entnehmen können, an welcher Anweisung, in welcher Übersetzungseinheit und in welcher Funktion bzw. in welchem Block das Programm angehalten wurde.

## fortsetzung

gibt an, ob AID das Programm nach Beendigung des %TRACE anhalten oder fortsetzen soll.

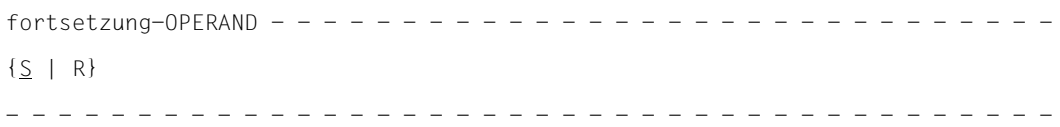

- S Das Programm wird angehalten. AID gibt eine STOP-Meldung aus, die Lokalisierungsinformationen über die Unterbrechungsstelle enthält. S ist Standardwert.
- R Das Programm wird ohne Ausgabe einer Meldung fortgesetzt.

### kriterium

ist ein Schlüsselwort, das den Typ der Anweisungen festlegt, die beim Ablauf überwacht werden sollen. Sie können mehrere Schlüsselwörter gleichzeitig angeben, die dann gemeinsam wirken. Zwischen zwei Schlüsselwörtern muß ein Komma stehen. Wird kein *kriterium* vereinbart, arbeitet AID mit dem Standardwert %STMT, wenn nicht noch aus einem vorhergehenden %TRACE eine *kriterium*-Vereinbarung gültig ist.

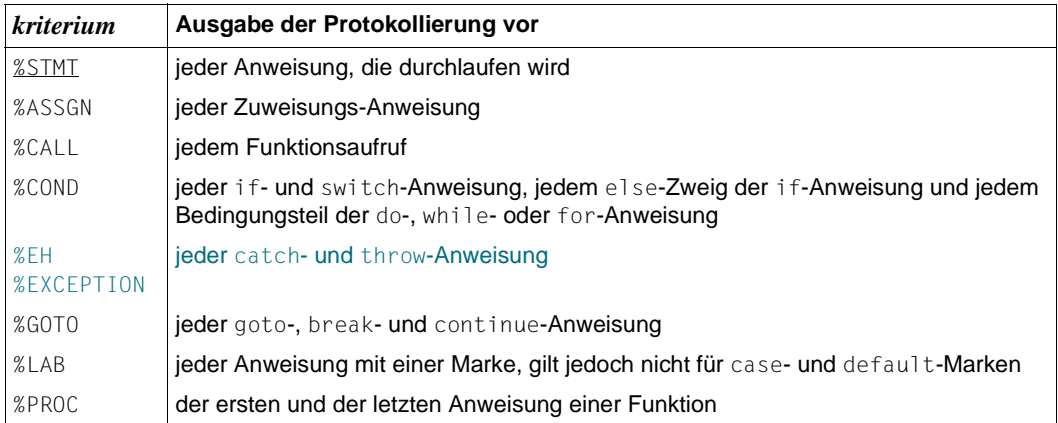

Tabelle 9: Werte des Operanden *kriterium* und ihre Bedeutung

## trace-bereich

legt den Programmbereich fest, in dem die Ablaufverfolgung stattfinden soll. Nur innerhalb dieses Bereiches werden die mit *kriterium* ausgewählten Anweisungen überwacht und protokolliert. Außerhalb dieses Bereiches ist der %TRACE inaktiv und wird erst bei Rückkehr in den Bereich wieder aktiv. *trace-bereich* kann nur im geladenen Progamm liegen, und eine angegebene Übersetzungseinheit muß zum Zeitpunkt der Eingabe des %TRACE bzw. bei Abarbeitung des Subkommandos, in dem der %TRACE enthalten ist, geladen sein.

Eine *trace-bereich*-Definition ist wirksam bis zu einem neuen %TRACE mit eigenem *trace-bereich*-Operanden, einem %TRACE, der außerhalb dieses Bereiches eingegeben wird, bis ein fork()- oder exec()-Aufruf ausgeführt wird oder bis Programmende. Wird *trace-bereich* nicht angegeben, wird die Bereichsdefinition aus einem vorhergehenden %TRACE übernommen, wenn die aktuelle Unterbrechungsstelle in diesem Bereich liegt. Sonst setzt AID den Standardwert ein, das ist die Übersetzungseinheit, in der die aktuelle Unterbrechungsstelle liegt.

Die Fortsetzungsadresse für den Programmablauf kann mit %TRACE nicht beeinflußt werden. Eine andere Fortsetzungsadresse können Sie nur festlegen, indem Sie mit %SET den Befehlszähler (%PC) ändern (siehe Beschreibung des Kommandos %SET, *schlüsselwort*  auf [Seite 265](#page-264-0)).

```
trace-bereich-OPFRAND -
```
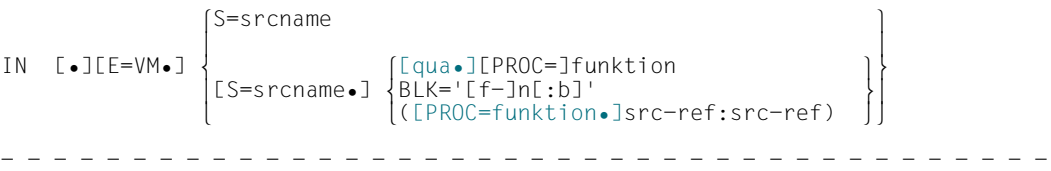

• Steht der Punkt an führender Stelle, so ist er das Kennzeichen für eine *vorqualifikation*. Sie muß mit einem vorhergehenden %QUALIFY-Kommando definiert worden sein.

Aufeinanderfolgende Qualifikationen werden durch einen Punkt getrennt. Außerdem muß zwischen der letzten Qualifikation und dem anschließenden Operandenteil ein Punkt stehen.

## $F = VM$

Da *trace-bereich* nur im virtuellen Speicher des geladenen Programms liegen kann, geben Sie E=VM nur an, wenn als aktuelle Basisqualifikation eine Dump-Datei vereinbart ist (siehe Beschreibung des Kommandos %BASE).

#### S=srcname

geben Sie an, wenn *trace-bereich* nicht in der aktuellen Übersetzungseinheit liegen soll oder wenn eine vereinbarte Bereichseinschränkung nicht mehr gelten soll. Endet *trace-bereich* mit einer S-Qualifikation, so umfaßt er die gesamte angegebene Übersetzungseinheit.

#### [qua•][PROC=]funktion

*trace-bereich* wird durch eine PROC-Qualifikation festgelegt und umfaßt die gesamte angegebene Funktion.

Bei Funktionen aus C-Programmen ist *funktion* der im Quellprogramm vergebene Name der Funktion ohne Klammern und ohne Signatur.

Funktionen aus C++-Programmen müssen Sie, je nachdem, um welchen Typ es sich handelt, in der Schreibweise n'...' oder t'...' angeben. Ist die Funktion in einem Namespace oder in einer Klasse definiert, so wird dem Funktionsnamen die Namespace- oder Klassen-Qualifikation vorangestellt.

Die Signatur void darf nicht mehr geschrieben werden. Wie auch in C++ möglich geben Sie in diesem Fall nur die beiden Klammern nach dem Funktionsnamen an. Für *funktion* ergibt sich die folgende Syntax:

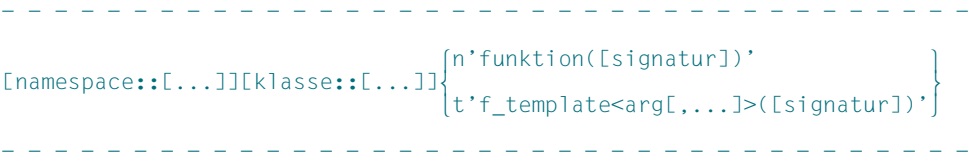

Abweichend davon werden die Funktionen main und STI sowie alle Funktionen mit C-Linkage auch beim Testen in C++-Programmen nur mit dem Funktionsnamen bezeichnet (siehe [Seite 56\)](#page-55-0).

Virtuelle Funktionen sprechen Sie mit der folgenden Syntax an: p->n'funktion([signatur])'

*p* ist eine Zeigervariable, die auf das Objekt einer Klasse verweist, das die gewünschte Member-Funktion enthält. Wenn *p* von der aktuellen Unterbrechungsstelle aus nicht zu erreichen ist, muß dem Gültigskeitsbereich entsprechend qualifiziert werden. Liegt die Unterbrechungsstelle in der virtuellen Funktion selbst, dann können Sie die Prologadresse der aktuellen Funktion ansprechen, indem Sie statt *p* den this-Zeiger einsetzen (siehe Beschreibung von *this* auf [Seite 62](#page-61-0) und [Abschnitt "Virtuelle Funktionen" auf Seite 72](#page-71-0)).

Um als *trace-bereich* eine Funktion über Pointer-to-Member anzugeben, stehen Ihnen die folgenden beiden Möglichkeiten zur Verfügung:
Das Objekt der Klasse, das die gewünschte Funktion enthält, wird mit seinem Namen bezeichnet. Als Dereferenzierungsoperator schreiben Sie •**\***

- - - - - - - - - - - - - - - - - - - - - - - - - - - - - - - - - - - - -

[qua•]objekt•**\***[objekt•][klasse**::**][...]pointer-to-function-member

- - - - - - - - - - - - - - - - - - - - - - - - - - - - - - - - - - - - -

Das Objekt der Klasse wird über einen Zeiger angesprochen. Als Dereferenzierungsoperator schreiben Sie **->\***

- - - - - - - - - - - - - - - - - - - - - - - - - - - - - - - - - - - - -

[qua•]zeiger**->\***[objekt•][klasse::][...]pointer-to-function-member

- - - - - - - - - - - - - - - - - - - - - - - - - - - - - - - - - - - - -

Das Objekt der Klasse bezeichnen Sie mit dem Operanden, der auf der linken Seite der Dereferenzierungsoperatoren •**\*** bzw**. ->\*** steht:

mit *objekt* bezeichnen Sie das Objekt der Klasse mit seinem Namen,

mit *zeiger* adressieren Sie das Objekt über einen Zeiger.

Rechts der Deferenzierungsoperatoren schreiben Sie den Namen des Pointer-to-Function-Member. Evtl. müssen Sie das Objekt, das die Definition des Pointer-to-Function-Member enthält, und innerhalb des Objekts die zur eindeutigen Ansprache nötige Klassenqualifikation davorschreiben, falls der Pointer-to-Member von der Unterbrechungsstelle aus anders nicht zu erreichen ist. Näheres zum Arbeiten mit Pointer-to-Function-Member finden Sie auf [Seite 79.](#page-78-0)

qua

Ist die Funktion in einer lokalen Klasse definiert, so müssen Sie vor dem Namen der gewünschten Funktion eine PROC-Qualifikation für die übergeordnete Funktion angeben, die die Definition der lokalen Klasse enthält. Für Funktionen, die in einem inneren Block der übergeordneten Funktion definiert sind, schließen Sie an die PROC-Qualifikation für die übergeordnete Funktion eine oder ggfs. mehrere BLK-Qualifikationen, jeweils durch einen Punkt getrennt, an, um den Pfad zu der lokalen Klasse zu beschreiben (siehe [Seite 58](#page-57-0)).

- - - - - - - - - - - - - - - - - - - - - - - - - - - - - - - - - - -

Syntax für *qua*:

PROC=übergeordnete\_fkt.[BLK='[f-]n[:b]'•[...]]

- - - - - - - - - - - - - - - - - - - - - - - - - - - - - - - - - - -

Das Ansprechen von Funktionen, die in lokalen Klassen innerer Blöcke definiert sind, wird nur bei Programmen unterstützt, die mit einem C/C++-Compiler ab V3.0B übersetzt wurden.

### BLK='[f-]n[:b]'

*trace-bereich* wird durch eine BLK-Qualifikation festgelegt und umfaßt den gesamten angegebenen Block. Der Name für einen Block wird aus Zeilennummer (*n*) und gegebenenfalls FILE-Nummer (*f*) und relativer Blocknummer (*b*) gebildet

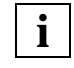

Die BLK-Qualifikation kann nicht zusammen mit dem *kriterium* %PROC verwendet werden.

### ([PROC=funktion•]src-ref : src-ref)

Mit Source-Referenzen können Sie *trace-bereich* durch Angabe einer Anfangs- und Endadresse festlegen. Beide müssen innerhalb derselben Übersetzungseinheit liegen, und es gilt:

Anfangsadresse ≤ Endadresse.

Es ist zu beachten, daß aufsteigenden Source-Referenzen nur innerhalb eines Funktionsblocks aufsteigende Adressen zugeordnet sind. Falls die Bedingung Anfangsadresse ≤ Endadresse nicht erfüllt ist, weist AID das Kommando mit einer entsprechenden Fehlermeldung ab.

In C++-Programmen gilt außerdem, daß zu impliziten Konstruktor- und Destruktor-Aufrufen sowie bei Konversionsoperationen zusätzliche Source-Referenzen generiert werden, die zwar nicht im Source-Error-Listing erscheinen, die jedoch vom %TRACE protokolliert werden.

Soll *trace-bereich* nur eine Anweisung umfassen, müssen Anfangs- und Endadresse gleich sein.

### PROC=funktion•

Die PROC-Qualifikation müssen Sie nur dann schreiben, wenn die angegebenen Source-Referenzen in der Übersetzungseinheit nicht eindeutig sind. Dies ist dann der Fall, wenn die Source-Referenzen in einer Funktion liegen, die durch Instanziierung aus einem Funktionstemplate hervorgegangen ist, oder wenn die Funktion, die die Source-Referenzen enthält, in einem Klassentemplate definiert ist, und wenn zu dem Template mindestens zwei Instanzen existieren (siehe oben sowie [Seite 107\)](#page-106-0).

src-ref

wird mit S'[*f*-]*n*[:*a*]' angegeben und bezeichnet die Adresse einer ausführbaren Anweisung. Dabei ist *n* die Zeilennummer, *f* die FILE-Nummer, falls >0 und *a* die relative Anweisungsnummer innerhalb der Zeile, falls >1.

### **Ausgabe des %TRACE-Protokolls**

Das %TRACE-Protokoll wird standardmäßig in ausführlicher Form (%OUT-Operandenwert T=MAX) über SYSOUT ausgegeben. Mit %OUT können Sie die Ausgabemedien und den Informationsumfang für die Ausgabe festlegen (siehe [AID-Basishandbuch, Kapitel "Ope](#page-352-1)[rand Medium-und-Menge" \[1](#page-352-0)]).

Ein %TRACE-Protokoll mit Zusatzinformationen (T=MAX) enthält die Nummer und den Typ der Anweisung, die ausgeführt wurde.

In einem %TRACE-Protokoll mit verkürzter Information (T=MIN) wird der Typ der Anweisung nicht ausgegeben.

### **Beispiele**

```
1. \sqrt{\frac{124}}{4} \sqrt{\frac{244}{4}} \sqrt{\frac{124}{4}} \sqrt{\frac{124}{4}} \sqrt{\frac{124}{4}}/%out %trace t=max<br>
/%t 3 EXT.PROC START , BLOCK START, IF<br>
15 EXT.PROC START , BLOCK START, IF<br>
16 IF THEN/ELSE, END<br>
3TOPPED AT SRC_REF: 17:2 , SOURCE: EXAMP.C , PROC: facul ,<br>
<u>END OF TRACE</u>
```
Mit %OUT wurde die Ausgabe auf Terminal zurückgeschaltet und festgelegt, daß der maximale Informationsumfang ausgegeben werden soll.

Das %TRACE-Kommando soll drei C-Anweisungen verfolgen. Nach der dritten Anweisung kommt die Abschlußmeldung für diesen %TRACE: Das Programm steht vor der zweiten Anweisung in Zeile 17, die zur Funktion facul in der Übersetzungseinheit EXAMP.C gehört.

J

2.  $\sqrt{\frac{2\text{u}}{\text{u}}\sqrt{2\text{u}}}$ ³ /**%out %t t=min** ³  $\frac{1}{15}$  /**%t 3**  $\begin{bmatrix} 15 \\ 16 \end{bmatrix}$ ³ 16 ³  $\vert$  17:2<br>STOPPED AT SRC REF: 17:2 . SOURCE: EXAMP.C . PROC: facul .  $\vert$ | <u>STOPPED AT SRC\_REF: 17:2 , SOURCE: EXAMP.C , PROC: facul ,</u><br>| FND OF TRACF ³ END OF TRACE ³

Mit dem %OUT-Kommando wird der Informationsumfang für das Kommando %TRACE reduziert. Der danach eingebene %TRACE gibt das Protokoll mit verkürztem Informationsumfang aus.

3. %trace 5 r %stmt

5 Anweisungen des Programms werden ausgeführt und protokolliert. Danach wird das Programm ohne Protokollierung fortgesetzt.

4. %c1 %call in s=testprog <%trace 1 r>

Alle Unterprogrammaufrufe der Programmeinheit TESTPROG werden protokolliert. Das Programm wird jeweils nach Ausführung und Protokollierung der CALL-Anweisung fortgesetzt.

# **7 Testen mit AID-DOORS**

AID-DOORS ist eine Komponente von Desk2000, einem Softwarepaket für den Windows-PC, das es Ihnen erlaubt, über eine komfortable grafische Bedienoberfläche vom PC aus im BS2000 zu arbeiten.

Um AID-DOORS nutzen zu können, benötigen Sie auf Ihrem PC eine Terminalemulation fürs BS2000, z.B MT9750. Außerdem muß Desk2000 installiert sein. Für den Dateitransfer wird FT-PCD (Desk2000 V1.1B) bzw. *open*FT (Desk2000 ab V2.0A) benötigt.

AID-DOORS läuft als grafische Testhilfe auf einem PC und bietet den Zugriff auf die Funktionalität von AID im BS2000, sobald die entsprechende Verbindung über das Netz hergestellt ist. Die Funktionalität von AID ist durch die grafische Oberfläche von AID-DOORS so organisiert, daß die Bedürfnisse der Software-Entwicklung auf komfortablere Weise bedient werden, als es durch die Kommandoschnittstelle von AID möglich ist.

Die Bedienung von AID-DOORS ist aufgabenorientiert im Hilfesystem dokumentiert. Gleichzeitig besteht die Möglichkeit, kontextsensitive Hilfe zu einzelnen Bedienelementen und Fenstern zu erhalten.

Mit AID-DOORS können Sie vom PC aus Ihr Programm testen, das im BS2000 abläuft. Ab C/C++ V3.0 kann AID-DOORS direkt mit der Sourcedatei Ihres Programms arbeiten. Für ältere Versionen von C/C++ benötigt AID-DOORS die nachbearbeitete Compilerliste des Programms. Die Sourcedatei bzw. die nachbearbeitete Compilerliste muß vor dem Testbeginn vom BS2000 auf den PC übertragen werden. Aus dieser sog. Anzeigedatei extrahiert AID-DOORS alle notwendigen Daten, um den Quellcode mit zugehörigen Source-Referenzen im Hauptfenster am Bildschirm anzuzeigen. Der gerade aktive Programmausschnitt, der z.B. die Umgebung der aktuellen Unterbrechungsstelle enthält, wird abgebildet, oder Sie können mit wenigen Aktionen einen anderen Ausschnitt einblenden, wie z.B. Definitionen von Daten. Zusätzlich wird stets in einem Teilfenster die Verbindung zum BS2000 und die Position des Testobjekts angezeigt. Weitere Teilfenster, die die aktuelle Aufrufhierarchie enthalten oder die aktuell gesetzten Testpunkte auflisten, können Sie nach Bedarf öffnen und schließen.

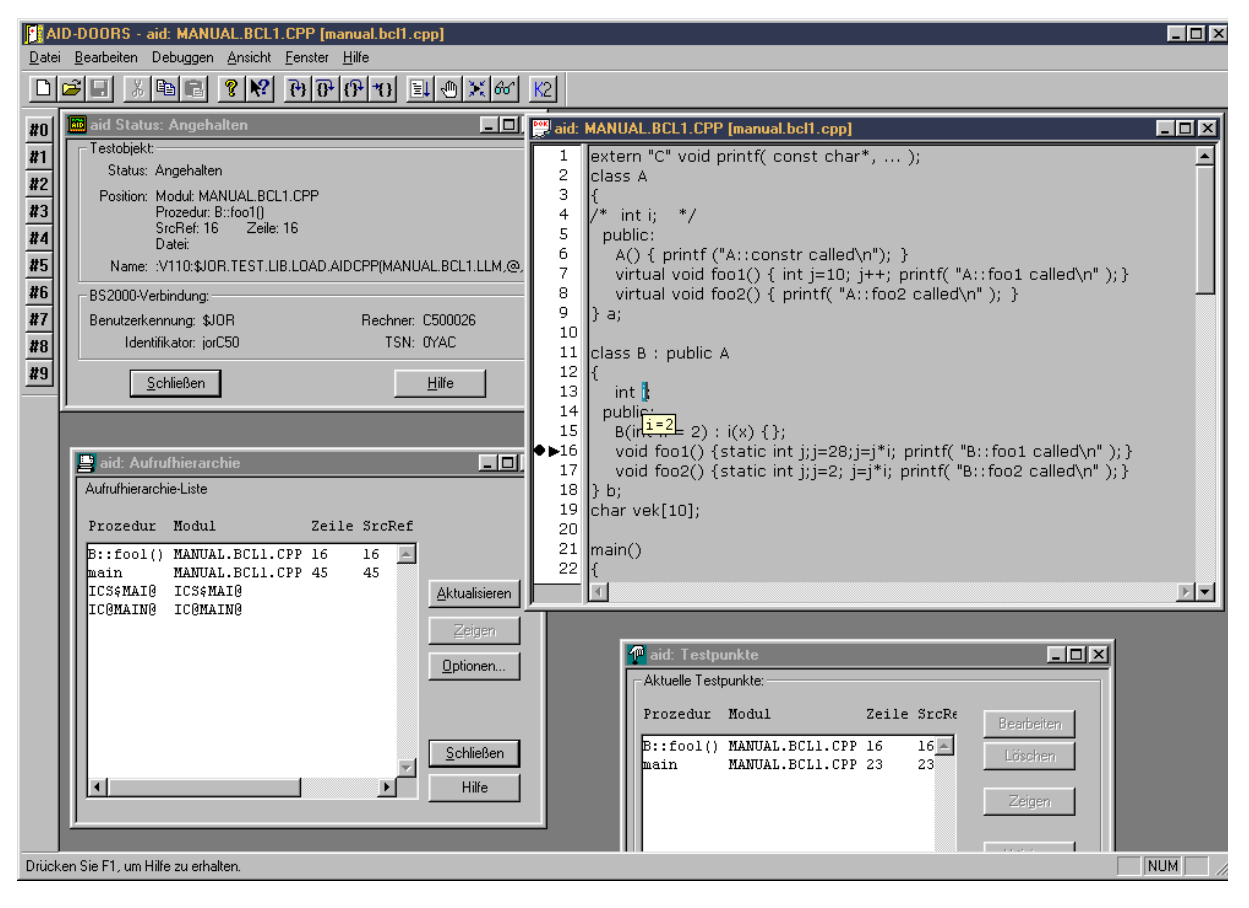

Bild 1: Haupt- und Teilfenster der grafischen Oberfläche von AID-DOORS

Im Hauptfenster sehen Sie den Quellcode Ihres Programms. So können Sie am Bildschirm bequem den gesamten Programmablauf mit der Reihenfolge der aufgerufenen Funktionen sowie die damit zusammenhängenden Veränderungen der im Programm definierten Variablen verfolgen. Per Mausklick können Sie sich den Inhalt einer Variablen ausgeben lassen, ohne wissen zu müssen, wie der exakte Adressierungspfad zum gewünschten Datum in einem AID-Kommando zusammengesetzt würde. Sie können mit der Maus alle einfachen AID-Kommandos durch Anklicken eines Kommandoknopfs ausführen, wie z.B. Testpunkte setzen, auflisten, löschen, aktivieren und deaktivieren sowie sich die Umgebung eines Testpunkts anzeigen lassen. Kompliziertere AID-Kommandos, die nicht über einen Kommandoknopf angestoßen werden können, geben Sie in der gewohnten Form im Kommandoeingabefeld ein. Sie können sich dafür aber auch einen eigenen Kommandoknopf definieren, falls Sie das Kommando öfter benötigen.

Einige wenige Einschränkungen sind zu beachten:

- Die Kontext-Qualifikation kann nur explizit im Kommandoeingabefeld angegeben werden. Es gibt dafür kein vordefiniertes Bedienelement.
- Der Check-Dialog bei %MOVE und %SET wird nicht unterstützt.
- Fork-Tasks können mit AID-DOORS nicht getestet werden.
- Ebenso können Batch-Tasks nicht getestet werden.
- In einer BS2000-Task kann AID nicht mit AID-DOORS und AID-FE gleichzeitig kommunizieren.

Die vollständige Beschreibung des Testens mit AID-DOORS finden Sie im Kapitel "AID-DOORS" des Handbuchs zu Desk2000, das als Softbook auf der zugehörigen Produkt-CD steht.

# **8 POSIX-Kommando debug**

Das Kommando debug ermöglicht das Testen von POSIX-Programmen, die in der POSIX-Shell gestartet werden. Mit debug können Sie in der POSIX-Shell ein Programm mit LSD laden oder einen laufenden Prozeß unterbrechen und in den Testmodus versetzen.

In POSIX-Sitzungen, die über rlogin eröffnet werden, ist debug aus Gründen der Systemsicherheit nicht zugelassen.

```
Syntax- - - - - - - - - - - - - - - - - - - - - - - - - - - - - - - - - - - - -
debug { [ u-e] uprogname[ u argument]... }
debug î \begin{bmatrix} 1 & 1 \\ 1 & -b \\ 0 & 1 \end{bmatrix}  -p pid 
- - - - - - - - - - - - - - - - - - - - - - - - - - - - - - - - - - - - - - - -
```
#### **debug**  $\left[\begin{array}{c} 1 - e \\ \end{array}\right]$  progname  $\left[\begin{array}{c} 0 \\ \end{array}\right]$  argument...

Programm *progname* wird in einer von der Shell durch fork() erzeugten Task geladen und in den Testmodus versetzt; AID meldet sich mit einem Prompt, der aus der Prozeßnummer (pid) der Task gebildet wird, und Sie können AID-Kommandos zum Testen eingeben. Über die Option -e können Sie steuern, ob die LSD für das symbolische Testen mitgeladen werden soll (ohne -e) oder nicht (mit -e). Das Kommando debug *progname* in der POSIX-Shell entspricht somit dem BS2000- Kommando LOAD-PROGRAM *progname* mit dem Operanden TEST-OPTIONS=YES in BS2000-Umgebung.

**-e** *progname* wird ohne LSD geladen.

progname

Name des Programms, das getestet werden soll.

#### argument

Argument von *progname*.

### **debug <sub>→</sub>-p**<sub>→</sub>pid

Der Prozeß mit der angegebenen *pid* wird von AID übernommen und unterbrochen, falls der mit *pid* bezeichnete Prozeß der eigenen Task-Familie angehört. Dabei ist die POSIX-Shell Vater-Task für alle in der Shell gestarteten Prozesse.

debug -p *pid* in der POSIX-Shell entspricht dem AID-Kommando %STOP PID=*pid*  (siehe [Seite 277](#page-276-0)), das Sie im BS2000-Kommandomodus oder im Testmodus einer Task eingeben können.

- **-p** Das Programm wird über die zugehörige *pid* übernommen.
- pid Prozeßnummer der Task, die von AID übernommen und unterbrochen werden soll.

#### **Beispiel**

Das Beispiel zeigt die Übernahme eines bereits laufenden Programms durch AID:

 $\frac{3}{3}$  ps  $-ef$  $\begin{bmatrix} \$ \text{ps } -\text{ef} \\ \text{UID} \end{bmatrix}$  prince stime try time cmp UID PID PPID C STIME TTY TIME CMD<br>D89239 890 824 0 10:22:38 term/003 0:01 [ps] ³ D89239 890 824 0 10:22:38 term/003 0:01 [ps] ³ ³ D89239 888 824 0 10:22:27 term/003 0:00 [pexec] ³ 089239 889 888 0 10:22:28 term/003 0:00 [pexec]<br>089239 830 1 0 09:35:13 term/004 0:04 [sh] 089239 830 1 0 09:35:13 term/004 0:04 [sh]<br>089239 824 1 0 09:31:22 term/003 0:06 [sh] D89239 824 1 0 09:31:22 term/003 0:06 [sh]<br>\$ debug -p 888 ³ \$ **debug -p 888** ³ | % AID0492 %STOP was sent to fork task (PID=0000000888).<br>| % AID0348 Program stopped due to STOP event (PID=0000000888) ³ % AID0348 Program stopped due to STOP event (PID=0000000888) ³

Zunächst wird mit dem POSIX-Kommando  $ps -ef$  eine Liste aller laufenden Prozesse angefordert. Dieser Liste können Sie die PID des Prozesses entnehmen, der mit AID untersucht werden soll (888). Dieser Prozeß ist Vater-Task für die Fork-Task mit der PID 889. Mit debug  $-p$  888 wird die Vater-Task unterbrochen und in den Testmodus versetzt.

 $%0000000888$ /%stop pid=889 ³ %0000000888/**%stop pid=889** ³ | % AID0492 %STOP was sent to fork task (PID=0000000889).

Auch die Sohn-Task wird unterbrochen. Beide Tasks melden sich in der Folge abwechselnd mit ihren Prompts.

 $%0000000888$ ⁄‰aid low=all %0000000888/**%symlib test.lib** ³ %0000000888/**%symlib test.lib** ³ % AID0348 Program stopped due to STOP event (PID=0000000889)<br>| %0000000889/**<EM><DÜ>** | %0000000889/**<EM><DÜ>**<br>| %0000000888/**%trace 1 in s=n'pexec.c'**<br>| %0000000888/**%trace 1 in s=n'pexec.c'** ³ %0000000888/**%trace 1 in s=n'pexec.c'** ³ ³ %0000000889/**<EM><DÜ>** ³ 38 BLOCK END. LOOP END ³ 38 BLOCK END, LOOP END ³ | <u>STOPPED AT SRC\_REF: 38, SOURCE: pexec.c , PROC: main , END OF TRACE</u>

Im nächsten Schritt soll die Vater-Task bis zur nächsten Anweisung nach der Unterbrechungsstelle ausgeführt werden. Damit AID das Kommando %TRACE 1 IN S=*srcname* bearbeiten kann, ist es notwendig, mit %AID LOW=ALL die Unterscheidung von Groß-/ Kleinschreibung für die S-Qualifikation einzuschalten und mit %SYMLIB die PLAM-Bibliothek anzumelden, die die LSD zum Programm pexec enthält.

Da Vater- und Sohn-Task parallel laufen, empfiehlt es sich, der Übersichtlichkeit wegen den Prompt der jeweils anderen Task mit  $E$ M  $\Omega$  zu beantworten, bis die Ausgabe des %TRACE-Kommandos vollständig ist.

ôÄÄÄÄÄÄÄÄÄÄÄÄÄÄÄÄÄÄÄÄÄÄÄÄÄÄÄÄÄÄÄÄÄÄÄÄÄÄÄÄÄÄÄÄÄÄÄÄÄÄÄÄÄÄÄÄÄÄÄÄÄÄÄÄÄÄÄÄÄÄÄÄÄÄÄÄè ³ %0000000889/**%aid low=all** ³ | %0000000888/**<EM><DÜ>**<br>| %0000000889/**%symlib test.lib**<br>| %0000000889/**%symlib test.lib** ³ %0000000889/**%symlib test.lib** ³ | %0000000888/**<EM><DÜ>**<br>| %0000000889/**%trace 1 in s=n'pexec.c'**<br>| %0000000889/**%trace 1 in s=n'pexec.c'** ³ %0000000889/**%trace 1 in s=n'pexec.c'** ³ ³ %0000000888/**<EM><DÜ>** ³ ³ 27 BLOCK END, LOOP END ³ ³ STOPPED AT SRC\_REF: 27, SOURCE: pexec.c , BLK: 17 , END OF TRACE ³  $\left[ 80000000888/\dots \right]$ 

Dasselbe Verfahren wie im vorherigen Schritt wird für die Sohn-Task durchgeführt.

# **9 Besonderheiten beim Testen unter POSIX**

Neben Informationen zur Vererbung des Test-Kontextes bei fork()- oder exec()-Aufruf und zur Dump-Bearbeitung beim Testen unter POSIX finden Sie in diesem Kapitel Hinweise dazu, welche Strategien beim Testen von Fork-Tasks und von Programmen, die mit exec()-Aufruf geladen wurden, zum Erfolg führen.

## **9.1 Vererbung des Test-Kontextes**

In einer durch fork() erzeugten Task gilt als einzige Einstellung %AID FORK=ALL weiter, falls dies in der Vater-Task gesetzt war. Alle übrigen Vereinbarungen wie:

- mit %AID festgelegte Einstellungen,
- gesetzte Testpunkte,
- mit %ON überwachte Ereignisse,
- mit %SYMLIB angemeldete PLAM-Bibliotheken, usw.

sind in der Fork-Task zurückgesetzt.

In einem Programm, das mit exec() geladen wurde, bleiben dagegen Einstellungen mit %AID und Vereinbarungen mit %SYMLIB erhalten. Alle übrigen Vereinbarungen sind aber ebenso wie in einer Fork-Task zurückgesetzt.

# **9.2 Teststrategien**

Wenn Sie zum Testen von Fork-Tasks nur ein BS2000-Terminal oder eine entsprechende Emulation zur Verfügung haben, kann sich das Testen mehrerer paralleler Fork-Tasks, da diese um das Terminal konkurrieren, problematisch gestalten. Wesentlich einfacher ist das Testen solcher Programme, wenn Sie AID-FE einsetzen können. Eine Kurzbeschreibung dieser Möglichkeit enthält [Kapitel "Fork-Tasks intuitiv testen mit AID-FE" auf Seite 307](#page-306-0). In diesem Abschnitt erhalten Sie Hinweise auf eine zweckmäßige Vorgehensweise, um beim Testen von Fork-Tasks und von Programmen, die über einen exec()-Aufruf geladen werden, möglichst rasch zum Erfolg zu kommen.

Eine geeignete Strategie besteht darin, jeden Programmteil, also Vater-Task, durch fork() erzeugte Tasks und durch exec() geladene Programme, zunächst unabhängig voneinander vollständig auszutesten. Für die Programme, die später über exec()-Aufrufe geladen werden sollen, bringt dies einen weiteren Vorteil mit sich. Wird das Programm über exec()-Aufruf geladen, kann die LSD nicht mitgeladen werden und muß explizit über %SYMLIB zugewiesen werden. Wenn Sie das Programm jedoch direkt mit dem POSIX-Kommando debug laden, können Sie die LSD mitladen lassen.

Den Aufruf-Kontext sollten Sie separat testen. Erst wenn alle Programmteile ohne Fehler sind und auch der Aufruf-Kontext fehlerfrei abläuft, sollten Sie darangehen, das gesamte Programmgefüge zu testen. Dazu empfiehlt es sich, sukzessive fork()- und exec()-Aufrufe dazuzunehmen, während die jeweils übergeordnete Task ruht, was Sie durch den vorübergehenden Einbau einer ausreichend langen Schleife oder durch einen geeigneten wait()-Aufruf erreichen.

In der Testphase sollte jeder Programmteil seine Ausgaben kennzeichnen, damit diese richtig zugeordnet werden können. Auf die Zuordnung der Ein-/Ausgaben beim gleichzeiti-gen Test mehrerer Fork-Tasks wird im [Abschnitt "Zuordnung" auf Seite 305](#page-304-0) noch ausführlicher eingegangen.

Sie sollten das Programm zunächst in der POSIX-Shell testen. Hier laufen die verschiedenen Fork-Tasks gleichberechtigt ab, d.h. jede Fork-Task erhält gleichermaßen die Möglichkeit, sich am Terminal zu melden, um Eingaben anzufordern oder Ausgaben zu machen. Wird das Programm dagegen in der LOGON-Task gestartet, dann hat der BS2000-Kommandomodus höhere Priorität als der Testmodus der Fork-Tasks. Dies hat zur Folge, daß die Vater-Task u.U. das Terminal blockiert und die Fork-Tasks keine Gelegenheit zu Ein-/ Ausgaben am Terminal erhalten.

Hilfreich ist beim gleichzeitigen Testen mehrerer Fork-Tasks eine Tabelle der folgenden Form, in der Sie sich zu der Nummer der jeweiligen Fork-Task die zugehörige Prozeßnummer und TSN sowie die Source-Referenzen des fork()-Aufrufs und der aktuellen Unterbrechungsstelle notieren können:

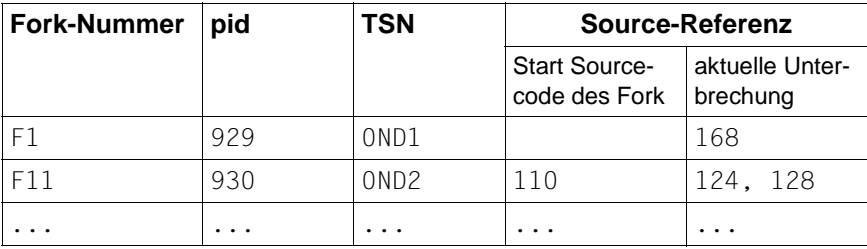

Tabelle 10: Übersicht über aktive Fork-Tasks

Des weiteren wird darauf hingewiesen, daß das Programm unmittelbar nach einem fork() oder exec() im Laufzeitsystem unterbrochen wird. Von dieser Unterbrechungsstelle aus können Sie Daten, Funktionen und Source-Referenzen nur mit der vollen Qualifikation ansprechen. Um sich Schreibarbeit zu sparen, empfiehlt es sich, zunächst mit %TRACE 1 IN S=*srcname* bis zur nächsten ausführbaren Anweisung des Benutzerprogramms vorzurücken.

Unter POSIX können Sie die K2-Taste nicht verwenden. Um einen POSIX-Prozeß abzubrechen, müssen Sie die Zeichenfolge "@@c" eingeben. Die POSIX-Shell meldet sich danach mit ihrem Prompt, in der Regel "\$". Eine Task im Testmodus können Sie mit dem BS2000-Kommando EXIT-JOB bzw. LOGOFF abbrechen, oder Sie geben von einer weiteren Task aus das Kommando CANCEL-JOB mit der TSN der abzubrechenden Task ein (siehe "BS000/OSD - Benutzer-Kommandos (SDF-Format)").

# **9.3 Ein-/Ausgaben**

Beim Testen von Fork-Tasks konkurrieren die einzelnen Tasks um das Terminal. Ausgaben der verschiedenen Fork-Tasks werden zunächst in eine Warteschlange eingehängt und dann der Reihe nach abgearbeitet. Es gibt daher für Ein-/Ausgaben im Testmodus bestimmte Regeln zu beachten, die von denen für "normales" Testen im BS2000-Kommandomodus abweichen können. In den folgenden Abschnitten werden mögliche Eingaben im Testmodus, Probleme bei der Zuordnung von Ein-/Ausgaben zu den verschiedenen Tasks sowie mögliches Fehlerverhalten behandelt.

### **9.3.1 Mögliche Eingaben**

Im Testmodus können Sie alle AID-Kommandos und die meisten BS2000-Kommandos eingeben. Es sind alle die BS2000-Kommandos zugelassen, die Sie auch in einer Kommandofolge und in Subkommandos angeben können (siehe [AID-Basishandbuch \[1\]](#page-352-0)). Ein geführter SDF-Dialog ist nicht möglich.

Kommandofolgen, bestehend aus AID- und BS2000-Kommandos, die durch Semikolon (;) getrennt sind, können ebenfalls eingegeben werden. Auch hier gelten die Einschränkun-gen, die im [AID-Basishandbuch im Abschnitt "Kommandofolgen und Subkommandos" \[1\]](#page-352-0) beschrieben sind. Diese Einschränkungen gelten ebenfalls, wenn im Testmodus nur BS2000-Kommandos eingegeben werden, also auch einzelne.

Wie im BS2000-Kommandomodus können Sie auch im Testmodus nur **[EM**] DÜ eingeben. Diese "leere" Eingabe ist im Testmodus nötig, um der gewünschten Task von mehreren einer Fork-Familie die Möglichkeit zu geben, sich am Terminal mit dem Prompt zu melden. Eventuell müssen Sie mehrmals  $\boxed{\text{\tiny{EM}}}$   $\boxed{\text{\tiny{DU}}}$  eingeben, da sich die Tasks in der Reihenfolge am Terminal melden, in der die zugehörigen Ein-/Ausgabeanforderungen in der Warteschlange eingetragen sind.

### **Beispiel**

```
$ debug exlfork
\begin{array}{|c|c|c|c|c|c|}\n\hline \texttt{\$ & \texttt{delay} & \texttt{ex1fork} \\
\% & \texttt{AID0348} & \texttt{Program} & \texttt{stoped due to EXEC event} & \texttt{(PID=0000002893)} & \texttt{OPT} & \texttt{OPT} & \texttt{OPT} & \texttt{OPT} & \texttt{OPT} & \texttt{OPT} & \texttt{OPT} & \texttt{OPT} & \texttt{OPT} & \texttt{OPT} & \texttt{OPT} & \texttt{OPT} & \texttt{OPT} & \texttt{OPT} & \texttt{OPT} & \texttt{OPT} & \texttt{OPT} & \texttt³ % AID0348 Program stopped due to EXEC event (PID=0000002893) ³
³ %0000002893/%on %svc(44) <%trace 1 %instr> ³
   ³ %0000002893/%aid fork=next ³
```
Zunächst wird das Programm mit dem POSIX-Kommando debug geladen. Programm ex1fork enthält einen fork()-Aufruf.

Mit dem AID-Kommando %ON wird die Überwachung des SVC mit der Nummer 44 eingeschaltet. Das zugehörige Subkommando sorgt dafür, daß der SVC ausgeführt und daß das Programm unmittelbar danach angehalten wird.

Mit %AID FORK=NEXT schalten Sie den Testmodus für Fork-Tasks der ersten Generation ein.

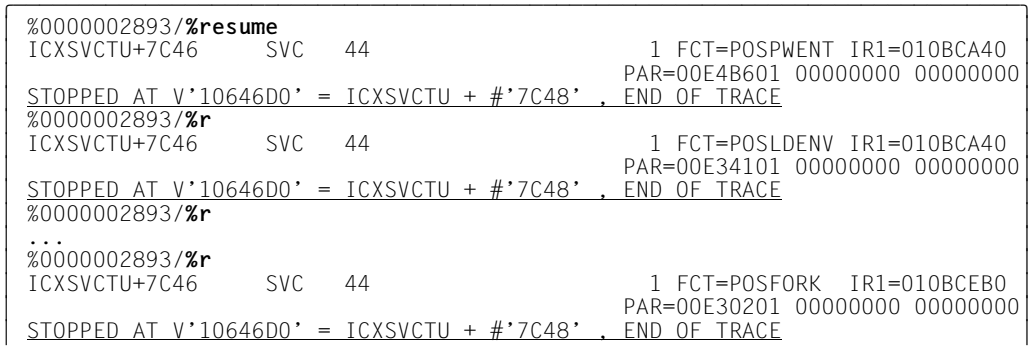

Die folgenden %RESUME-Kommandos führen das Programm bis zum entscheidenden SVC 44 aus (FCT=POSFORK). Dieser SVC startet die Erzeugung der Fork-Task.

 $%00000002893$ /<EM><DÜ %0000002893/**<EM><DÜ>** ³ % AID0348 Program stopped due to FORK event (PID=0000002897) ³ %0000002893/**<EM><DÜ>** ³

Den Prompt der Vater-Task beantworten Sie nun mit einer leeren Eingabe ([EM] [DÜ]). AID gibt die Meldung AID0348 aus, die bestätigt, daß die Fork-Task erzeugt wurde. Den nachfolgenden Prompt der Vater-Task schicken Sie wieder mit  $\boxed{\mathsf{ew}}$   $\boxed{\mathsf{ow}}$  ab (erzwungener Task-Wechsel). Nun fordert Sie AID mit dem Prompt der Fork-Task zur Kommandoeingabe auf.

```
\%0000002897/\%show %base<br>| %0000002893/<EM><DÜ>
 ³ %0000002893/<EM><DÜ> ³
| %BASE E=VM<br>| TSN: 0J05 TID: 0091017D
\begin{bmatrix} TSN: 0J05 & TID: 0091017D \\ \% AINT = \% MODF31 \end{bmatrix}| %AINT = %MODE31<br>| BS: V13.0 HW: CFCS V3 ESA
| BS: V13.0 HW: CFCS V3 ESA \begin{bmatrix} 80.0000002897/ \end{bmatrix}\frac{1}{2} %0000002897/
```
Damit die Informationen des Kommandos %SHOW %BASE am Terminal ausgegeben werden können, ist es wiederum notwendig, den Prompt der Vater-Task mit einer leeren Eingabe zu beantworten.

## **9.3.2 Zuordnung**

Wie schon mehrfach erwähnt, ist es generell von Vorteil, jeweils nur eine Task zu testen und weitere vom Programm erzeugte Tasks solange ruhen zu lassen. Wenn es dennoch einmal vorkommt, daß mehrere Tasks parallel laufen und aufs Terminal ausgeben, so gilt folgendes:

- Eindeutig zuordnen lassen sich nur die Eingaben, und zwar geht jede Eingabe stets an die Task, mit deren Prompt sie abgeschickt wurde.
- Ausgaben können i.a. nicht zugeordnet werden. Eine Ausnahme bilden Protokolle des %TRACE, die sich anhand der Source-Referenzen zuordnen lassen. Wenn mehrere Tasks versuchen, gleichzeitig am Terminal auszugeben, ist die Reihenfolge, in der ausgegeben wird, mehr oder weniger zufällig. Solange Sie auf die Ausgabe einer Task warten, sollten Sie unbedingt den Prompt einer weiteren Task mit leerer Eingabe abschicken, bis die erwartete Ausgabe vollständig ist (siehe Beispiel oben).
- Ausgaben der Programme sollten Sie während der Testphase entweder in eine Datei umleiten oder vorübergehend mit einem vorangestellten Programmkürzel kennzeichnen, damit die Zuordnung gewährleistet ist.

### **9.3.3 Fehlerverhalten**

Eine Fork-Task kann in den folgenden Fällen keine Ein-/Ausgabe am Terminal durchführen:

- In der LOGON-Task ist kein Programm geladen.
- In der LOGON-Task ist ein anderes Programm geladen als das, aus dem die Fork-Task (direkt oder indirekt) erzeugt wurde.
- Die LOGON-Task wurde beendet.

Dies gilt analog auch für Programme, die in der POSIX-Shell gestartet wurden.

In allen diesen Fällen wird die Fork-Task bei dem Versuch, vom Terminal einzulesen oder auf das Terminal auszugeben, ohne weitere Fehlermeldung abgebrochen. Dies gilt auch, wenn die Ein-/Ausgabe-Anforderung bereits in der Warteschlange eingetragen ist.

Die Fork-Task wird nicht abgebrochen, solange die Ein-/Ausgabe in Dateien umgeleitet ist.

# **9.4 Dump bearbeiten**

Dumps (Speicherabzüge) von Fork-Tasks und von Programmen, die über einen exec()-Aufruf geladen wurden, können Sie wie gewohnt bearbeiten. Generell werden Dumps im BS2000 abgelegt, auch wenn das Programm, das den Dump erzeugt hat, in der POSIX-Shell gestartet wurde. Falls AID zum Dump eines POSIX-Programms LSD über das AID-Kommando %SYMLIB nachladen soll, müssen Sie beachten, daß %SYMLIB nicht auf POSIX-Dateien zugreifen kann. Die entsprechende Datei muß zunächst mit dem POSIX-Kommando bs2cp als L-Element in eine PLAM-Bibliothek im BS2000 kopiert werden und kann dann mit %SYMLIB zugewiesen werden (siehe auch Abschnitt "Nachladen der LSD" [auf Seite 13\)](#page-12-0).

Kommando %DUMPFILE, das AID veranlaßt, die Dump-Datei zu öffnen, und Kommando %BASE, mit dem Sie AID angeben, daß in der Folge der Speicherabzug, der in dieser Dump-Datei steht, untersucht werden soll, sind im [Kapitel "AID-Kommandos" auf Seite 113](#page-112-0) beschrieben.

In der POSIX-Shell wird zu Programmen, die wegen eines Fehlers abgebrochen werden, stets ein User-Dump geschrieben. Die Abfrage "IDA0N45 Dump desired?", die Sie vom BS2000 her kennen, unterbleibt. Das Programm wird entladen.

Zum Testen empfiehlt es sich daher, Programmfehler mit %ON %ANY abzufangen. Dann meldet AID im Fehlerfall die Adresse der Unterbrechungsstelle, an der der Fehler aufgetreten ist und das Ereignis, das den Fehler verursacht hat. Das Programm bleibt geladen. Sie können sofort den Fehlerkontext untersuchen. Falls sich der Fehler mit AID-Kommandos beheben läßt, können Sie den Programmablauf mit %RESUME fortsetzen. Wenn eine Fortsetzung des Programms jedoch nicht möglich ist, können Sie die Task mit EXIT-JOB bzw. LOGOFF beenden, um danach mit weiteren Tests den Programmfehler zu analysieren.

# <span id="page-306-0"></span>**10 Fork-Tasks intuitiv testen mit AID-FE**

Wenn Sie eine UNIX-Anlage und XVision (Windows) auf PC oder ein UNIX-Terminal zur Verfügung haben, bietet AID-FE eine graphische, daher wesentlich komfortablere Möglichkeit, Fork-Tasks zu testen. AID-FE wird zusammen mit AID ausgeliefert.

AID-FE wird in XVision am PC bzw. an einem X-Terminal unter UNIX aufgerufen. Dieses gibt nach Öffnen des Fensters ein AID-Kommando aus, das Sie im BS2000 eingeben müssen, um die Verbindung aufzubauen. Wenn Sie dieses Kommando in einer Fork-Task eingeben, so kommuniziert das AID dieser Task mit AID-FE, und es wird kein Prompt des Testmodus mehr ausgegeben. Jede Fork-Task kommuniziert mit einem eigenen AID-FE, das nur den Quellcode-Ausschnitt zeigt, in dem sich die aktuelle Position dieser Fork-Task befindet. Sie können jede Fork-Task unabhängig von weiteren, parallel ablaufenden Fork-Tasks testen. Ein-/Ausgaben sind über das Primär- oder das Protokollfenster des jeweiligen AID-FE eindeutig zuzuordnen. Die meisten AID-Kommandos wie %TRACE, %DISPLAY oder %INSERT können Sie über einen Kommandoknopf per Mausklick aufrufen. Ein komplexeres Kommando geben Sie in der gewohnten Form im Kommandoeingabefeld ein, oder Sie hinterlegen es in einem selbstdefinierten Kommandoknopf.

Es ist zu beachten, daß AID in einer BS2000-Task nicht gleichzeitig mit AID-FE und AID-DOORS kommunizieren kann.

Die vollständige Beschreibung des Testens mit AID-FE finden Sie im Handbuch ["AID-FE;](#page-354-1) [Grafische Testoberfläche auf Basis von AID" \[8\]](#page-354-0).

AID-FE wird von AID V2.3B letztmalig unterstützt.

### **Beispiel**

/**START-POSIX-SHELL** \$**debug myprog** %0000002893/**%AID UI,PARTNER=D255S258,APPL=AIDG001**

Nach dem Starten der POSIX-Shell und dem Laden von Programm myprog mit dem POSIX-Kommando debug wird mit dem Kommando %AID die Verbindung zu AID-FE hergestellt.

# **11 Anwendungsbeispiele**

In diesem Kapitel finden Sie drei AID-Testsitzungen mit kleinen C- bzw. C++-Programmen. Anhand dieser Testsitzungen können Sie die Anwendung und Wirkung einiger AID-Kommandos nachvollziehen; die Vorgehensweise ist bewußt einfach gehalten.

Die Beispiele in diesem Kapitel wurden auf einer 7.500- H130-K mit der Betriebssystemversion BS2000/OSD V4.0 durchgeführt. Der Testverlauf auf einer anderen Maschine kann von dem hier abgebildeten geringfügig abweichen, abhängig vom installierten Betriebssystem sowie den übrigen Systemkomponenten.

# **11.1 C-Anwendungsbeispiel in BS2000**

Das Programm soll maximal fünf Namen und Telefonnummern einlesen, die Namen sollen sortiert werden und als Liste mit den Telefonnummern ausgegeben werden. Zunächst ist das Source-Error-Listing des C-Programms abgebildet; der Testablauf ist anschließend dargestellt.

Zur besseren Lesbarkeit sind Benutzereingaben in den Ablaufprotokollen **fettgedruckt** . Daten- und Funktionsnamen sind im Fließtext in Schreibmaschinenschrift dargestellt.

### **11.1.1 Source-Error-Listing**

```
*** SOURCE - FRROR - LISTING ** SIEMENS CPP COMPILER 03.0B00
                            SOURCENAME:*LIB-ELEM(MYLIB,NLIST.C(*HIGHEST-EXISTING),S)
ÄÄÄÄÄÄÄÄÄÄÄÄÄÄÄÄÄÄÄÄÄÄÄÄÄÄÄÄÄÄÄÄÄÄÄÄÄÄÄÄÄÄÄÄÄÄÄÄÄÄÄÄÄÄÄÄÄÄÄÄÄÄÄÄÄÄÄÄÄÄÄÄÄÄÄÄÄÄÄÄÄÄÄÄÄÄÄÄÄÄÄ
   EXP SRC BLOCK
   LIN ... LIN LEV
 1 1 0 \#include <stdio.h><br>1662 2 0 \#include <stdlib.h
 1662 2 0 #include <stdlib.h><br>2128 3 0 #include <string h>
 2128 3 0 #include <string.h><br>2414 4 0 #define MAX 5
              \begin{array}{cc} 4 & 0 \\ 5 & 0 \end{array} #define MAX 5
 2415 5 0<br>2416 6 0 struct tele {
 2416 6 0 struct tele { \frac{1}{2417} 7 0 char name[15] \cdot /* Structure tele */
 2417 7 0 char name[15];<br>2418 8 0 unsigned long number:
              \begin{array}{ccc} 8 & 0 & \text{unsigned long number;} \\ 9 & 0 & \text{ } \end{array}2419 9 0 };<br>2420 10 0
 2420 10 0<br>2421 11 0
 2421 11 0 void nlist(struct tele array[], int count); /* Function nlist */
 2422 12 0 int nread(struct tele array[]); /* Function nread */
2423 13 0<br>2424 14 0
 2424 14 0 int main(void)<br>2425 15 0 {
  2425 15 0 {
 2426 16 1 struct tele arrp[MAX]; /* Phone list */<br>2427 17 1 int nentry; /* Number of ent
              24 1 int nentry; \frac{1}{24} /* Number of entries */
  2428 18 1 
 2429 19 1 nentry = nread(arrp); /* Read in */<br>2430 20 1 asort (arrp. nentry. sizeof(struct tele)
 2430 20 1 qsort (arrp, nentry, sizeof(struct tele),<br>2431 21 1 (int(*)(const void*, const void*))strc
 2431 21 1 (int(*)(const void*, const void*))strcmp); /* Sort list */<br>2432 22 1 nlist (arrp. nentry): /* Output list */
 2432 22 1 nlist (arrp, nentry); \overline{'} Output list \overline{'}<br>2433 23 1 return 0:
 2433 23 1 return 0;<br>2434 24 1 }
              \begin{array}{ccc} 23 & 1 \\ 24 & 1 \\ 25 & 0 \end{array}2435 25<br>2436 26
              26 0 int nread(struct tele f[]) \frac{1}{27} Read in names and numbers */
 2437 27 0<br>2438 28 1
              28 1 int i;<br>29 1
 2439 29 1<br>2440 30 1
 2440 30 1 for (i=0; i<=MAX; i++)<br>2441 31 1 { printf ("Enter a n
2441 31 1 { printf ("Enter a name (end = 9): ");<br>
2442 32 2 if ((scanf ("%s", f[i], name) != 1) |
2442 \begin{array}{cc} 32 & 2 \\ 33 & 2 \end{array} if ((scanf ("%s", f[i].name) != 1) ||<br>2443 \begin{array}{cc} 33 & 2 \end{array} (f[i].name[0] == '9')) break;
  2443 33 2 (f[i].name[0] == '9')) break;
 2444 34 2 do {<br>2445 35 3
  2445 35 3 fflush(stdin);
 2446 36 3 printf ("Now enter the phone number: ");<br>2447 37 3 } while (scanf ("%lu", f[i].number) != 1)
              \begin{array}{ccc} 37 & 3 \\ 2 & 1 \end{array} while (scanf ("%lu", f[i].number) != 1);
 2448 38 2<br>2449 39 1
 2449 39 1 return 0;<br>2450 40 1 }
             \begin{matrix} 40 & 1 \\ 41 & 0 \end{matrix}2451 41 0<br>2452 42 0
              42 0 void nlist (struct tele f[], int n) \frac{1}{2} /* Output list */<br>43 0 {
 2453 43 0 {<br>2454 44 1
              44 1 int i;<br>45 1
 2455 45 1<br>2456 46 1
  2456 46 1 printf ("%-25s | %10s\n", "Name", "Number"); /* Header */
  2457 47 1 printf ("--------------------------------------\n");
 2458 48 1 for (i=0; i<n; i++)<br>2459 49 1 printf ("%-25s |
 2459 49 1 printf ("%-25s | %10lu\n", f[i].name, f[i].number);
 2460 50 1 printf ("\n\n");
\begin{array}{cccc} 2461 & 51 & 1 & \text{return;} \\ 2462 & 52 & 1 & \end{array}-1
```
## **11.1.2 Testablauf**

### **1. Schritt**

Das C-Quellprogramm in der Datei NLIST.C wird mit dem C-Compiler übersetzt. Wegen der Angabe der Anweisung MODIFY-TEST-PROPERTIES TEST-SUPPORT=\*YES erzeugt C die LSD-Sätze, die das symbolische Testen ermöglichen. Die Optimierung wird bei der Übersetzung durch die Anweisung MODIFY-OPTIMIZATION-PROPERTIES LEVEL=\*LOW unterdrückt (siehe [Abschnitt "Übersetzen in BS2000" auf Seite 9\)](#page-8-0). Die Übersetzung ergibt keine Fehler.

```
/START-CPLUS-COMPILER
| /START-CPLUS-COMPILER<br>| % CDR9992 : BEGIN C/C++(BS2000/OSD) VERSION 03.0B00<br>| % CDR9993 : Copyright (C) Siemens AG 1998.
| % CDR9993 : Copyright (C) Siemens AG 1998.<br>| % CDR9994 : All rights reserved.<br>| //MODIFY-SOURCE-PROPERTIES | LANGUAGE=*C(MODE=*ANSI)".DEFINE=..."
  ³ //MODIFY-SOURCE-PROPERTIES LANGUAGE=*C(MODE=*ANSI)",DEFINE=..." ³
³ //MODIFY-TEST-PROPERTIES TEST-SUPPORT=*YES ³
³ //MODIFY-OPTIMIZATION-PROPERTIES LEVEL=*LOW ³
  % CDR9907 : NOTES: 0 WARNINGS: 0 ERRORS: 0 FATALS: 0<br>% CDR9997 : MODULES GENERATED
³ % CDR9997 : MODULES GENERATED ³
³ //MODIFY-BIND-PROPERTIES INCLUDE = *LIB-ELEM(L=MYLIB,E=NLIST.O) ³
  ³ //BIND OUTPUT = *LIB-ELEM(L=MYLIB,E=NLIST) ³
\frac{1}{2} ... \frac{1}{2} ... \frac{1}{2} ... \frac{1}{2} ... \frac{1}{2} ... \frac{1}{2} ... \frac{1}{2} ... \frac{1}{2} ... \frac{1}{2} ... \frac{1}{2} ... \frac{1}{2} ... \frac{1}{2} ... \frac{1}{2} ... \frac{1}{2} ... \frac{1}{2} ... \frac{1}{2} .
|//END<br>|% CDR9908 : END C TIME USED = 3.5300 SEC<br>|% CCM0998 CPU TIME USED: 3.6159 SECONDS
  % CCM0998 CPU TIME USED: 3.6159 SECONDS
```
### **2. Schritt**

Das Programm wird geladen. Mit dem Kommando %AID C=YES geben Sie an, daß AID C-String-Literale akzeptiert und char-Vektoren als C-Strings verarbeiten kann. Implizit wird durch C=YES die Unterscheidung von Klein- und Großbuchstaben und die Interpretation des Bindestrichs als Minuszeichen eingeschaltet.

Das Kommando %ON %ANY sorgt dafür, daß im Falle eines Fehlers das Programm nicht entladen wird und AID eine Fehlermeldung ausgibt, die die Adresse der Unterbrechungsstelle und das Ereignis enthält, das die Unterbrechung verursacht hat.

Nach dem Starten des Programms mit %RESUME läuft es zunächst richtig ab, Namen und Nummern werden angefordert, aber die Funktion nread bricht das Einlesen nach der 5. Nummer nicht ab, sondern fordert einen weiteren Namen an. Das Einlesen des 6. Namens führt jedoch zu einem Seitenfehler. An der Unterbrechungsstelle kann nun untersucht werden, was den Fehler verursachte.

Mit den folgenden beiden %DISPLAYs wird der Index und das zugehörige Vektorelement f[i].name ausgegeben. AID meldet eine ungültige Adresse für f[i].name: der Vektor hat nur 5 Elemente, also ist 4 der höchste zugelassene Wert für i. Wenn Sie sich die Startanweisung der Schleife in Zeile 30 ansehen, stellen Sie fest, daß die Abfrage auf Schleifenende falsch gestellt ist: statt i<=MAX muß auf i<MAX abgeprüft werden.

Um trotz des aufgetretenen Fehlers im Programm fortzufahren, setzen Sie die Adresse der return-Anweisung, die zur Source-Referenz S'39' hinterlegt ist, in den Befehlszähler und starten das Programm mit %RESUME an dieser Adresse. Es ist allerdings Vorsicht geboten, wenn durch Überschreiben des Befehlszählers größere Sprünge im Programm durchgeführt werden sollen. Nicht immer ist am Sprungziel gewährleistet, daß die Registerstände, Dateistatus, Inhalte von Indizes und ähnliches stimmen, um das Programm fehlerfrei fortzusetzen.

Das Programm läuft jetzt bis zum Ende durch; die Funktion nlist gibt jedoch nur die Überschrift aus.

```
/LOAD-PROG *M(MYLIB,NLIST,RUN-MODE=ADV,PROGRAM-MODE=ANY), TEST-OPT=AID<br>
% BLSO523 ELEMENT 'NLIST', VERSION '@' FROM LIBRARY ':20S2:$TEST.MYLIB' IN PROCESS<br>
% BLSO524 LLM '$LIB-ELEM$MYLIB$$NLIST', VERSION ' ' OF '1999-01-14
\frac{1}{2} /%aid c=yes<br>| /%on %anv
³ /%on %any ³
³ /%resume ³
³ Enter a name (end = 9): Heinz ³
 Now enter the phone number: 123<br>Enter a name (end = 9): Kraft
Enter a name (end = 9): Kraft<br>
Now enter the phone number: 456<br>
Fnter a name (end = 9): Bauer
Enter a name (end = 9): Bauer<br>
Now enter the phone number: 789<br>
Fnter a name (end = 9): Peters
Enter a name (end = 9): Peters<br>
Now enter the phone number: 101112<br>
Enter a name (end = 9): Burgenbaur
 Enter a name (end = 9): Burgenbaur
 Now enter the phone number: 131415<br>Enter a name (end = 9): Harbiger
Enter a name (end = 9): Harbiger<br>| <u>STOPPED AT SRC_REF: 32, SOURCE: NLIST.C , BLK: 31 , EVENT: PAGING ERROR</u><br>| 1%d i
 ³ /%d i ³
³ *** TID: 00420333 *** TSN: 8MEH ********************************************************³
³ SRC_REF: 32 SOURCE: NLIST.C BLK: 31 *************************************************³
\begin{array}{ccc} \ni & = & 5 \\ \sqrt{2}d & \text{f[i]} \text{. name} \end{array}³ /%d f[i].name ³
\begin{array}{l} * . name( 0: 14)<br>
\% AID0396 Invalid address for name<br>
\sqrt{\%}s s'39' into %pc
 /%s s'39' into %pc<br>/%r
| /%r<br>| Name | Number
³ Name | Number ³
³ -------------------------------------- ³
³ ³
 % CCM0998 CPU TIME USED: 0.0540 SECONDS
% CCM0998 CPU TIME USED: 0.0540 SECONDS<br>STOPPED AT V'1018846' = ITOTRM@@ + #'2E', EVENT: TERM (NORMAL,PROGRAM,NODUMP)
```
### **3. Schritt**

Das Programm wird neu geladen. Um den Programmfehler mit Hilfe von AID zu umgehen, wird über das Subkommando im %INSERT S'31' das Einlesen von Namen und Nummern nach 5 Durchgängen abgebrochen. Das nachfolgende Kommando %CONTROL1 bewirkt, daß zu Beginn und vor dem Verlassen von Funktion nlist angehalten wird. So kann untersucht werden, wieso nlist nur die Überschrift der Telefonliste ausgibt.

Nach dem Starten mit %RESUME werden jetzt ganz richtig genau 5 Namen und Nummern eingelesen. Wegen des %CONTROL hält das Programm an der ersten ausführbaren Anweisung von nlist an. Mit dem %DISPLAY-Kommando lassen Sie sich den Inhalt des

Übergabeparameters n ausgeben: n hat den Wert 0. Die Variable nentry, die das Resultat von nread aufnimmt und an nlist weiterreicht, wird offenbar nicht richtig gesetzt, was das folgende Kommando %DISPLAY proc=main.nentry bestätigt. Ein Blick ins Quellprogramm zeigt, daß Funktion nread anstatt i den Wert 0 übergibt: die return-Anweisung in Zeile 39 muß durch return i; ersetzt werden.

Mit dem nächsten %SET-Kommando setzen Sie n auf 5, woraufhin nlist die Liste der Namen und Telefonnummern ausgibt. Die Namen sind jedoch nicht sortiert, was damit zusammenhängt, daß beim Aufruf der Bibliotheksfunktion qsort die Variable nentry noch den Wert 0 hatte:

Außerdem stimmen die Nummern nicht. Die Vermutung liegt nahe, daß beim Funktionsaufruf von scanf ein Adreßoperator vergessen wurde. Das würde bedeuten, daß scanf den Inhalt von f[0].number als Adresse verwendet und an dieser Adresse die Nummer eingetragen hat. Im folgenden %DISPLAY wird die falsche Adressierung nachvollzogen. Tatsächlich steht dort die 1. Telefonnummer "123".

Der scanf-Aufruf in Zeile 37 müßte richtig lauten:

```
scanf ("%lu", &f[i].number).
```

```
/LOAD-PROG *M(MYLIB,NLIST,RUN-MODE=ADV,PROGRAM-MODE=ANY), TEST-OPT=AID
/LOAD-PROG *M(MYLIB,NLIST,RUN-MODE=ADV,PROGRAM-MODE=ANY), TEST-OPT=AID<br>% BLSO523 ELEMENT 'NLIST', VERSION '@' FROM LIBRARY ':2OS2:$TEST.MYLIB' IN PROCESS<br>% BLSO524 LLM '$LIB-ELEM$MYLIB$$NLIST', VERSION ' ' OF '1999-O1-14 1
|/%on %any<br>|/%in s'31' <s31:(i eq 5): %s s'39' into %pc><br>|/%c1 %proc_in_proc=nlist
 ³ /%c1 %proc in proc=nlist ³
 Fnter a name (end = 9): Heinz
 Now enter the phone number: 123<br>Enter a name (end = 9): Kraft
Enter a name (end = 9): Kraft<br>
Now enter the phone number: 456<br>
Fnter a name (end = 9): Bauer
 Enter a name (end = 9): Bauer<br>Now enter the phone number: 789
a Now enter the phone number: 789<br>
Enter a name (end = 9): Peters<br>
Now enter the phone number: 101112
 Now enter the phone number: 101112<br>Enter a name (end = 9): Burgenbaur
Enter a name (end = 9): Burgenbaur<br>
Now enter the phone number: 131415<br>
<u>STOPPED AT SRC_REF: 46, SOURCE: NLIST.C , PROC: nlist<br>
384 n</u>
 ³ /%d n ³
³ *** TID: 00420333 *** TSN: 8MEH ********************************************************³
³ SRC_REF: 46 SOURCE: NLIST.C PROC: nlist **********************************************³
 n = 0<br>
\frac{1}{2} n = 0
| /%d proc=main.nentry = 0
\begin{array}{ccc} \text{nentry} & = & 0 \\ \text{/%s 5 into n} & \end{array}³ /%s 5 into n ³
|/%r<br>| Name | Number
³ Name | Number ³
³ -------------------------------------- ³
³ Heinz | 17988680 ³
| Kraft | 17989292<br>| Rauer | 17989136
| Bauer | 17989136<br>| Peters | 17989136
| Peters | 0<br>| Burgenbaur | 0 0
\begin{array}{|c|c|c|c|c|}\n\hline \text{Burgenbaur} & & & 0 & \text{O} \end{array}³ ³
\begin{array}{|l|l|l|}\hline \text{STOPPED AT SRC REF: 51, SOURCE: NLIST.C., PROC: nlist} \hline \end{array}³ /%d f[0].number->%f ³
³ CURRENT PC: 010004E2 CSECT: NLIST$O&@ **********************************************³
³ V'01127C48' = IC@RT20A + #'00027C48' ³ ³ 01127C48 (00027C48) +123 ³
```
Das Programm wird erneut geladen. Die gefundenen Fehler werden mit den %INSERT-Kommandos behoben:

- Der erste %INSERT ersetzt den fehlenden Adreßoperator vor f[i].number beim Aufruf von scanf.
- Der zweite %INSERT dient der Kontrolle der eingegebenen Namen und Nummern, zusätzlich wird der jeweilige Index ausgegeben.
- Der dritte %INSERT bricht wie zuvor die Schleife in nread ab.
- Der vierte INSERT korrigiert schließlich den Wert von nentry.

Mit %RESUME starten Sie das Programm.

Namen und Nummern werden jetzt richtig eingelesen, die Telefonliste wird sortiert ausgegeben.

Aufgrund des Kommandos %ON %ANY wird auch bei ordnungsgemäßem Ablauf vor dem endgültigen Entladen des Programms angehalten und eine entsprechende STOP-Meldung ausgegeben.

```
/LOAD-PROG *M(MYLIB,NLIST,RUN-MODE=ADV,PROGRAM-MODE=ANY), TEST-OPT=AID<br>
% BLSO523 ELEMENT 'NLIST', VERSION '@' FROM LIBRARY ':20S2:$TEST.MYLIB' IN PROCESS<br>
% BLSO524 LLM '$LIB-ELEM$MYLIB$$NLIST', VERSION ' ' OF '1999-01-14
  /%on %any<br>/%in s'32' <s32: %set %@(f[i].number) into f[i].number>
³ /%in s'32' <s32: %set %@(f[i].number) into f[i].number> ³
³ /%in s'38' <s38: %d i, f[i].number, f[i].name> ³
³ /%in s'31' <s31: (i eq 5): %s s'39' into %pc> ³
  /%in s'20' <s20: %set 5 into nentry><br>/%r
  Enter a name (end = 9): Heinz<br>Now enter the phone number: 123
  ³ Now enter the phone number: 123 ³
³ *** TID: 00420333 *** TSN: 8MEH ********************************************************³
³ SRC_REF: 38 SOURCE: NLIST.C PROC: nread **********************************************³
\begin{array}{ccc} \ni & = & 0 \\ \ast \text{ . } \text{ number } & = & 123 \end{array}\begin{array}{rcl} \star \text{. number} & = & 123 \\ \star \text{. name} & = & \text{Hein } 7 \text{.} \end{array}*.number = 123<br>*.name = "Heinz"<br>Enter a name (end = 9): Kraft
Enter a name (end = 9): Kraft<br>
Now enter the phone number: 456<br>
\frac{1}{1}\begin{array}{ccc} \ni & = & 1 \\ \star \text{ number} & = & 456 \end{array}\begin{array}{rcl} \star \text{. number} & = & 456 \\ \star \text{. name} & = "Kraft." \end{array}*.name = "Kraft"<br>Enter a name (end = 9): Bauer
Enter a name (end = 9): Bauer<br>
Now enter the phone number: 789<br>
\frac{1}{1} = 2
\begin{array}{ccc} \ni & = & 2 \\ \star \text{ number} & = & 789 \end{array}\begin{array}{rcl} \star \text{. number} & = & 789 \\ \star \text{. name} & = & \text{.} \end{array}*.name = "Bauer"<br>Enter a name (end = 9): Peters
Enter a name (end = 9): Peters<br>
Now enter the phone number: 101112<br>
\frac{1}{1} = 3
\begin{array}{ccc} \ni & = & 3 \\ \star \text{ number} & = & 101112 \end{array}*.number = 101112<br>*.name = "Peters"
  Fnter a name (end = 9): Burgenbaur
Enter a name (end = 9): Burgenbaur<br>
Now enter the phone number: 131415<br>
\begin{array}{rcl} 1 & = & 4 \end{array}\begin{array}{ccc} \ni & = & 4 \\ \star \text{ number} & = & 131415 \end{array}*.number = 131415<br>*.name = "Burgenbaur"
\begin{array}{r} * \text{.name} \end{array} = "Burgenbaur" \begin{array}{r} * \text{.name} \end{array}
```
 $\blacksquare$  in the fortsetzung ...

### Fortsetzung ...

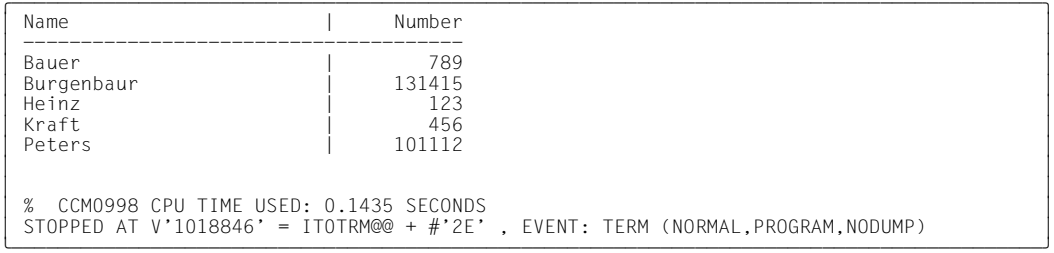

# **11.2 C++-Anwendungsbeispiel in BS2000**

Das vorliegende Testprogramm soll zwei Zeilen Text ausgeben und benutzt dazu die Klasse string.

Zur besseren Lesbarkeit sind Daten- und Funktionsnamen im Fließtext in Schreibmaschinenschrift gesetzt. In den Ablaufprotokollen sind die Eingabekommandos **fettgedruckt**.

## **11.2.1 Source-Error-Listing**

\*\*\* SOURCE - ERROR - LISTING \*\* SIEMENS CPP COMPILER 03.0B00 SOURCENAME: \*LIB-ELEM(MYLIB,STRING.C(\*HIGHEST-EXISTING),S)  $\overline{F}$  and  $\overline{F}$  and  $\overline{F}$  and  $\overline{F}$  and  $\overline{F}$  and  $\overline{F}$  and  $\overline{F}$  and  $\overline{F}$ EXP INC FILE SRC<br>LIN LEV NO LIN LIN LEV NO LIN 1 0 0 1 2 0 0 2 extern "C" void\* malloc(unsigned);<br>3 0 0 3 extern "C" void free(void\*);  $3 \t 0 \t 0 \t 3 \text{ extern} "C" \text{void } \text{free}(void*)$ ;<br>4 0 0 4 4 0 0 4 5 0 0 5 extern "C" int strlen( const char\*);<br>6 0 0 6 extern "C" char\* strcpy( char\*, const c 6 0 0 6 extern "C" char\* strcpy( char\*, const char\* ); 7 0 0 7 extern "C" char\* strcat( char\*, const char\* ); 8 0 0 8 9 0 0 9 extern "C" int printf( const char\*, ... );<br>10 0 0 10 10 0 0 10 11 0 0 11 class string<br>12 0 0 12 { 12 0 0 12 { 13 0 0 13 int length;<br>14 0 0 14 char\* start 14 0 0 14 char\* start;<br>15 0 0 15 public: 15 0 0 15 public:<br>16 0 0 16 16 0 0 16 /\*  $17 \t 0 \t 0 \t 17 \t * constructs 18 \t 0 \t 0 \t 18 \t */$  18 0 0 18 \*/ 19 0 0 19 string(): length(0), start(0) {};<br>20 0 0 20 string( const char \*s ) {  $20 \t 0 \t 20$  20 string(const char  $*$ s) {<br>21 0 0 21 length = strlen(s) 21 0 0 21 length = strlen(s) + 1;<br>22 0 0 22 start = new char[length  $22 \t 0 \t 0 \t 22$  start = new char[length];<br> $23 \t 0 \t 0 \t 23$  strcpv(start.s): strcpy( start, s );<br>}: 24 0 0 24 }; 25 0 0 25 string( const string &s ) { 26 0 0 26 1ength = s.1ength;<br>27 0 0 27 start = new char[  $27$  0 0 27 start = new char[length];<br> $28$  0 0 28 strcpv(start.s): 28 0 0 28 strcpy(start, s);<br>29 0 0 29 }; 29 0 0 29 }; 30 0 0 30 const string& operator=( const string& s ) 31 0 0 31 { 32 0 0 32 1 length = s. length;<br>33 0 0 33 5tart = new char[  $33 \t 0 \t 0 \t 33$  start = new char[length];<br> $34 \t 0 \t 0 \t 34$  strcny(start s):  $34 \t 0 \t 0 \t 34$  strcpy(start, s);<br> $35 \t 0 \t 0 \t 35$  return \*this: 35 0 0 35 return \*this;<br>36 0 0 36 }; 36 0 0 36 }; 37 0 0 37 /\*  $\begin{array}{ccccccc}\n 38 & 0 & 0 & 38 & * & 0 \\
 39 & 0 & 0 & 39 & * & 0\n \end{array}$  39 0 0 39 \*/ 40 0 0 40 ~string(){<br>41 0 0 41 delet 41 0 0 41 delete start;<br>42 0 0 42 }; 42 0 0 42 };

```
 43 0 0 43 /*
44 0 0 44 * conversion<br>45 0 0 45 */
 45 0 0 45 */
46 0 0 46 operator char*() const {<br>47 0 0 47 return start:
47 0 0 47 return start;<br>48 0 0 48 };
 48 0 0 48 };
 49 0 0 49 };
 50 0 0 50 /*
51 0 0 51 \star string concatenation<br>52 0 0 52 \star/
 52 0 0 52 */
53 0 0 53 string& operator + (const string& p, const string& q )<br>54 0 0 54 {
 54 0 0 54 {
55 \t 0 \t 0 \t 55 static string s = p; // copy first string<br>56 \t 0 \t 56 s = strcat(s.g); // cat second string
56 \t 0 \t 0 \t 56 \t s = \text{strcat}(s,q); // cat second string<br>57 	 0 	 0 	 57 	 return s:
57 0 0 57 return s;<br>58 0 0 58 }
 58 0 0 58 }
 59 0 0 59
 60 0 0 60 string s = "Hello";
 61 0 0 61
 62 0 0 62 int main(void)
 63 0 0 63 {
 64 0 0 64 string p(s); // p is "Hello"
 65 0 0 65
 66 0 0 66 string q("World\n"); // q is "World\n"
 67 0 0 67
68 0 0 68 printf(p + " C++ " + q); // should print "Hello C++ World\n"<br>69 0 0 69 69 0 0 69
 70 0 0 70 p = "Goodbye"; // p is now "Goodbye"
 71 0 0 71
 72 0 0 72 q = "C " + q; // q is now "C World\n"
 73 0 0 73
74 0 0 74 printf(p + q); 75 0 0 75 0 0 75 75 0 0 75
76 0 0 76 return 0;<br>77 0 0 77 }
 77 0 0 77 }
```
## **11.2.2 Testablauf**

### **1. Schritt**

Das C++-Quellprogramm in der Datei STRING.C wird mit dem C++-Compiler übersetzt. Wegen der Angabe der Anweisung MODIFY-TEST-PROPERTIES TEST-SUPPORT=\*YES erzeugt C++ die LSD-Sätze, die das symbolische Testen ermöglichen. Die Optimierung wird bei der Übersetzung durch die Anweisung MODIFY-OPTIMIZATION-PROPERTIES LEVEL=\*LOW, das Expandieren von Inline-Funktionen wird durch BUILTIN-FUNCTIONS=\*NONE unterdrückt (siehe [Abschnitt "Übersetzen in BS2000" auf Seite 9](#page-8-0)). Die Übersetzung ergibt keine Fehler. Anschließend soll das Programm mit der BIND-Anweisung des C/C++-Compilers gebunden werden. Damit die LSD-Informationen in das gebundene Modul miteingeschrieben werden, müssen Sie zunächst in der Anweisung MODIFY-BIND-PROPERTIES die Option TEST-SUPPORT=\*YES setzen.

/START-CPLUS-COMPILER | /**START-CPLUS-COMPILER**<br>| % CDR9992 : BEGIN C/C++(BS2000/OSD) VERSION 03.0B00<br>| % CDR9993 : Copyright (C) Siemens AG 1998.<br>| % CDR9994 : All rights reserved. % CDR9994 : All rights reserved.<br>//MODIFY-SOURCE-PROPERTIES LANGUAGE=\*CPLUSPLUS() ³ //**MODIFY-SOURCE-PROPERTIES LANGUAGE=\*CPLUSPLUS()** ³ ³ //**MODIFY-TEST-PROPERTIES TEST-SUPPORT=\*YES** ³ ³ //**MODIFY-OPTIMIZATION-PROPERTIES LEVEL=\*LOW, BUILTIN-FUNCTIONS=\*NONE** ³ //**COMPILE SOURCE=\*LIB(MYLIB,STRING.C),MODULE-OUTPUT=\*LIB(MYLIB,STRING.O)**<br>% CDR9907 : NOTES: 0 WARNINGS: 0 ERRORS: 0 FATALS: 0 % CDR9907 : NOTES: 0 WARNINGS: 0 ERRORS: 0<br>% CDR9997 : MODULES GENERATED │ % CDR9997 : MODULES GENERATED<br>│ //**MODIFY-BIND-PROPERTIES START-LLM-CREATION = \*YES, -** - - - -<br>│ //INCLUDE = \*LIB-ELEM(L=MYLIB.E=STRING.O). //INCLUDE = \*LIB-ELEM(L=MYLIB,E=STRING.O),<br>//STDLIB=\*STATIC**.** ³ //**STDLIB=\*STATIC, -** ³ ³ //**RUNTIME-LANGUAGE =\*CPLUSPLUS(MODE=ANSI), TEST-SUPPORT = \*YES** ³ ³ //**BIND OUTPUT = \*LIB-ELEM(LIB=MYLIB,ELEM=STRING)** ³ | % BND1501 LLM FORMAT: '1'<br>| % BND1101 BINDER NORMALLY TERMINATED.<br>|//END //**END**<br><sup>3</sup> CDR9908 : END C TIME USED = 4.7600 SEC<br>3 CCM0998 CPU TIME USED: 4.8956 ³ % CCM0998 CPU TIME USED: 4.8956 ³

### **2. Schritt**

Das Programm wird geladen. Mit dem Kommando %AID LOW wird die Unterscheidung von Klein- und Großbuchstaben eingeschaltet. Das Kommando %ON %ANY sorgt dafür, daß im Falle eines Fehlers das Programm nicht entladen wird und AID eine Fehlermeldung ausgibt, die die Adresse der Unterbrechungsstelle und das Ereignis enthält, das die Unterbrechung verursacht hat. Nach dem Starten mit %RESUME läuft das Programm ohne Fehler bis zum Ende durch, das Ergebnis ist jedoch falsch.

```
/LOAD-PROG *MOD(LIB=MYLIB,ELEM=STRING, -
 /RUN-MOD=ADVANCED, PROGRAM-MODE=*ANY), TEST-OPT=*AID
 % BLS0523 ELEMENT 'STRING', VERSION '@' FROM LIBRARY ':20S2:$TEST.MYLIB'
% BLS0523 ELEMENT 'STRING', VERSION '@' FROM LIBRARY ':2OS2:$TEST.MYLIB'<br>| IN PROCESSING<br>| % BLS0524 LLM '$LIB-ELEM$MYLIB$STRING$', VERSION ' ' OF '1998-03-06 13:26:24' LOADED<br>| %aid c=yes
december 1998<br>1/%aid c=yes<br>2/%on %any
³ /%on %any ³
³ /%resume ³
| Hello C+World<br>| Hello C+World
| Hello C+World<br>| World
| World<br>| Hell
 Hell<br>% CCM0998 CPU TIME USED: 0.0047 SECONDS
% CCM0998 CPU TIME USED: 0.0047 SECONDS<br><u>STOPPED AT V'101B846' = ITOTRM@@ + #'2E', EVENT: TERM (NORMAL,PROGRAM,NODUMP)</u>
```
Die Ausgaben deuten darauf hin, daß die Inhalte der string-Objekte überschrieben wurden. Um herauszufinden, welche Anweisung im Programm diesen Fehler verursacht, wird nach jeder dynamischen Speicheranforderung und der zugehörigen Initialisierung die Schreibüberwachung für den zugewiesenen Speicherbereich eingeschaltet. Mit %RESUME wird das Programm gestartet und läuft bis zur ersten durch die eingeschaltete Schreibüberwachung hervorgerufene Unterbrechung. Mit %SDUMP %NEST lassen Sie sich die Aufrufhierarchie anzeigen, um zu sehen, welche Anweisung des Programms den Inhalt von start überschrieben hat.

```
/LOAD-PROG *MOD(LIB=MYLIB,ELEM=STRING,
  /RUN-MOD=ADVANCED, PROGRAM-MODE=*ANY), TEST-OPT=*AID
│ /RUN-MOD=ADVANCED,PROGRAM-MODE=*ANY),TEST-OPT=*AID<br>% BLS0523 ELEMENT 'STRING', VERSION '@' FROM LIBRARY ':2OS2:$TEST.MYLIB'<br>IN PROCESSING
| IN PROCESSING<br>| % BLS0524 LLM '$LIB-ELEM$MYLIB$STRING$', VERSION ' ' OF '1998-03-06 13:26:24' LOADED |<br>| /%in s'24' <%on %write(start-> %l=(length))>
| /%in s'24' <%on %write(start-> %l=(length))><br>
| /%in s'29' <%on %write(start-> %l=(length))><br>
| /%in s'35' <%on %write(start-> %l=(length))><br>
/%r
%r<br>% AID0496 Warning: previously defined event %WRITE is replaced<br>% AID0496 Warning: previously defined event %WRITF is replaced
  % AID0496 Warning: previously defined event %WRITE is replaced
% AID0496 Warning: previously defined event %WRITE is replaced<br>| STOPPED AT V'1001E98' = IC@STRG@ + #'258' , EVENT: WRITE<br>| 2530 % mest
  ³ /%sd %nest ³
  ABSOLUT: V'1001E98' SOURCE: IC@STRG@ PROC: STRCAT ******************************
³ ABSOLUT: V'1001E98' SOURCE: IC@STRG@ PROC: STRCAT **********************************³
³ SRC_REF: 56 SOURCE: STRING.C PROC: operator+(const string &, const string &) ********³
³ SRC_REF: 68 SOURCE: STRING.C PROC: main *********************************************³
³ ABSOLUT: V'10237B8' SOURCE: ICS$MAI@ PROC: ICS$MAI@ ********************************³
³ ABSOLUT: V'10019C8' SOURCE: IC@MAIN@ PROC: IC@MAIN@ ********************************³
```
### **4. Schritt**

In S'56' wird die Funktion strcat() aufgerufen, die für das fehlerhafte Überschreiben verantwortlich ist. Im folgenden wird dies nun genauer analysiert. Da in der Anweisung in Zeile 56 das string-Objekt s verwendet wird, liegt der Verdacht nahe, daß dessen Inhalt modifiziert wurde, was durch die beiden %DISPLAYs bestätigt wird. Zunächst wird jedoch mit %QUALIFY eine Vorqualifikation festgelegt, damit in den %DISPLAYs nicht jedesmal die gesamte Qualifikationsangabe geschrieben werden muß.

```
ôÄÄÄÄÄÄÄÄÄÄÄÄÄÄÄÄÄÄÄÄÄÄÄÄÄÄÄÄÄÄÄÄÄÄÄÄÄÄÄÄÄÄÄÄÄÄÄÄÄÄÄÄÄÄÄÄÄÄÄÄÄÄÄÄÄÄÄÄÄÄÄÄÄÄÄÄÄÄÄÄÄÄÄÄÄÄÄÄÄè
³ /%q s=n'STRING.C'.proc=n'operator+(const string &, const string &)' ³
  ³ /%d .s.start->%l20 ³
| V'010E75C8' = ABSOLUT + #'010E75C8'<br>| 010E75C8 (010E75C8) C8859393 9640C34E 4E400000 00000000     Hello C++ ......<br>| 010E75D8 (010E75D8) 00000000
  010E75D8 (010E75D8) 00000000<br>/%d.s.length
³ /%d .s.length ³
³ ABSOLUT: V'01001E98' SOURCE: IC@STRG@ PROC: STRCAT ***********************************³
s.length = 6 \qquad \qquad 5.1ength = 6
```
Der Fehler wird also durch die Anweisung S'56', s = strcat(s,q); hervorgerufen. Die Funktion strcat modifiziert und verlängert ihr erstes Argument, was schon daran zu erkennen ist, daß in der Deklaration von strcat das erste Argument mit Typ char\* und nicht mit Typ const char\* angegeben ist.

Die Funktion operator+(const string &, const string &) wird so geändert, daß sie einen String in der Gesamtlänge der Strings aus p und q anlegt. Dazu muß sie auf die Komponenten start und length der Klasse string zugreifen und deshalb als Friend-Funktion der Klasse deklariert werden. In der Folge müssen noch einige Anpassungen vorgenommen werden, so daß das folgende Programm entsteht:

\*\*\* SOURCE - ERROR - LISTING \*\* SIEMENS CPP COMPILER 03.0B00 SOURCENAME: \*LIB-ELEM(MYLIB,STRING.C(\*HIGHEST-EXISTING),S)

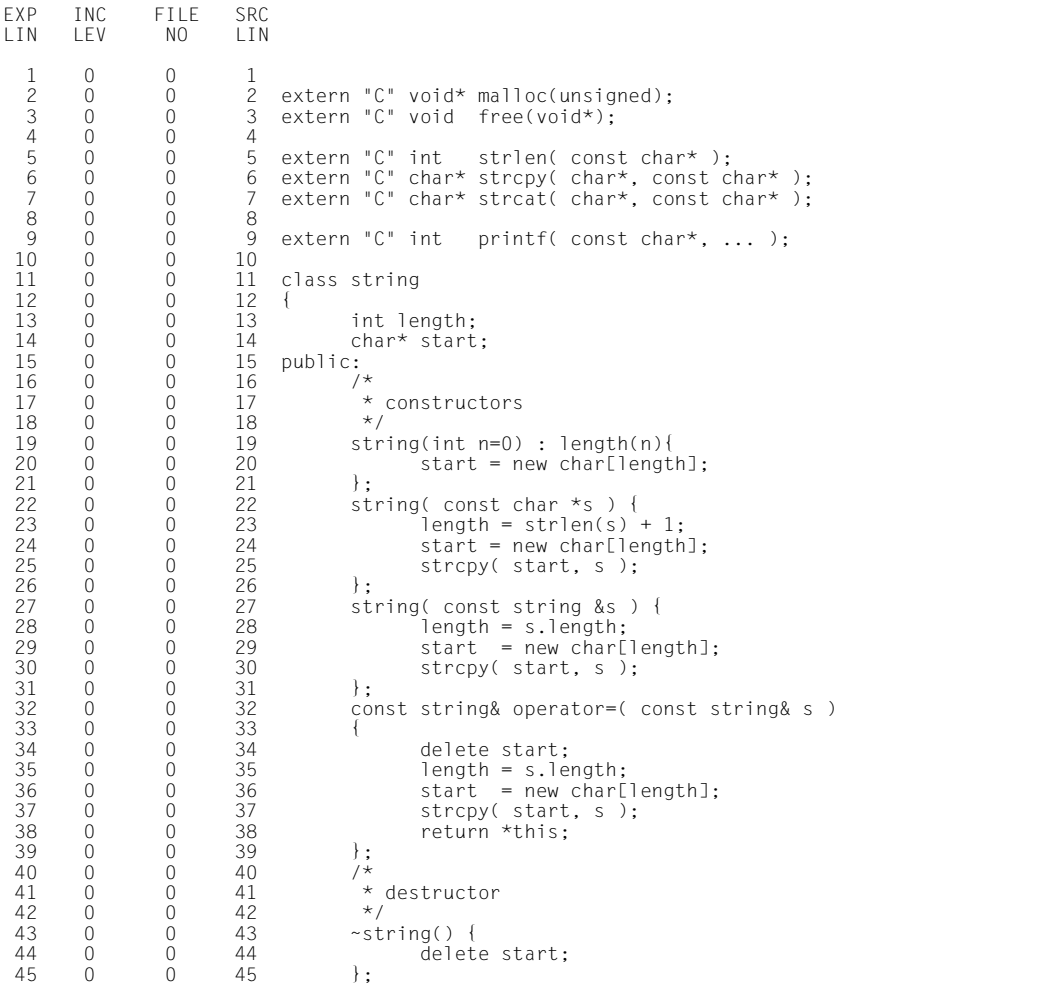

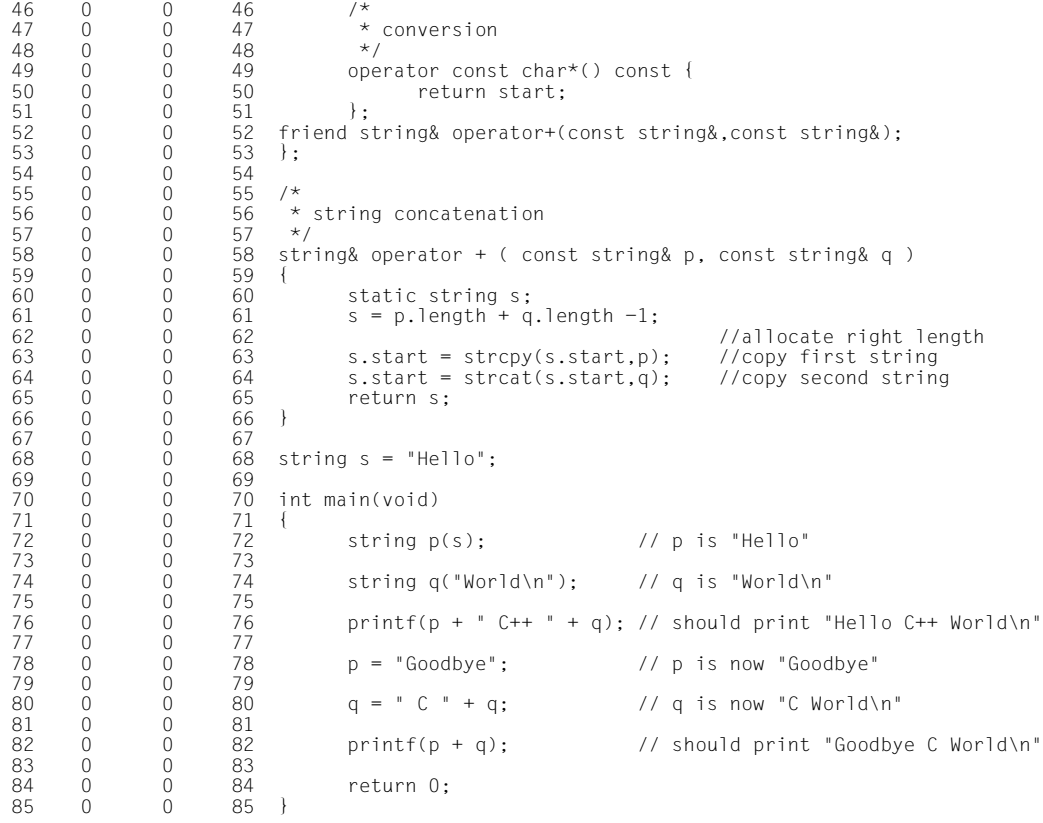

Das geänderte Programm wird übersetzt, geladen und gestartet. Es läuft bis zum Ende durch, bringt jedoch wieder ein falsches Ergebnis.

 $\overline{X}$ START-CPLUS-COMPILER | /**START-CPLUS-COMPILER**<br>| % CDR9992 : BEGIN C/C++(BS2000/OSD) VERSION 03.0B00<br>| % CDR9993 : Copyright (C) Siemens AG 1998. % CDR9993 : Copyright (C) Siemens AG 1998. % CDR9994 : All rights reserved.<br>//MODIFY-SOURCE-PROPERTIES LANGUAGE=\*CPLUSPLUS() ³ //**MODIFY-SOURCE-PROPERTIES LANGUAGE=\*CPLUSPLUS()** ³ ³ //**MODIFY-TEST-PROPERTIES TEST-SUPPORT=\*YES** ³ ³ //**MODIFY-OPTIMIZATION-PROPERTIES LEVEL=\*LOW, BUILTIN-FUNCTIONS=\*NONE** ³ ³ //**COMPILE SOURCE=\*LIB(MYLIB,STRING.C),MODULE-OUTPUT=\*LIB(MYLIB,STRING.O)** ³ % CDR9907 : NOTES: 0 WARNINGS: 0 ERRORS: 0 FATALS: 0<br>% CDR9997 : MODULES GENERATED ³ % CDR9997 : MODULES GENERATED ³ ³ //**MODIFY-BIND-PROPERTIES START-LLM-CREATION = \*YES, -** ³ <sup>³</sup> //**INCLUDE = \*LIB-ELEM(L=MYLIB,E=STRING.O), -** <sup>³</sup> ³ //**STDLIB=\*STATIC, -** ³ ³ //**RUNTIME-LANGUAGE =\*CPLUSPLUS(MODE=ANSI), TEST-SUPPORT = \*YES** ³ ³ //**BIND OUTPUT = \*LIB-ELEM(LIB=MYLIB,ELEM=STRING)** ³ | % BND1501 LLM FORMAT: '1'<br>| % BND1101 BINDER NORMALLY TERMINATED.<br>| %//END | %//**END**<br>| % CDR9908 : END C TIME USED = 5.6300 SEC<br>| % CCM0998 CPU TIME USED: 5.7149 % CCM0998 CPU TIME USED: 5.7149<br>/LOAD-PROG \*MOD(LIB=MYLIB,ELEM=STRING, -/LOAD-PROG \*MOD(LIB=MYLIB,ELEM=STRING, -<br>/RUN-MOD=ADVANCED,PROGRAM-MODE=\*ANY),TEST-OPT=\*AID<br>% BLSO523 ELEMENT 'STRING', VERSION '@' FROM LIBRARY ':20S2:\$TEST.MYLIB' IN PROCESS<br>% BLSO523 ELEMENT 'STRING', VERSION '@' FROM L ³ /**%on %any** ³ ³ /**%r** ³ | World<br>| Goodbye C World Goodbye C World<br>% CCM0998 CPU TIME USED: 0.0027 SECONDS  $STOPPFD AT V'101C846' = TTOTRM@@ + #'2F'$ EVENT: TERM (NORMAL,PROGRAM,NODUMP)

Die erste Textzeile ("Hello C++ World") ist nicht richtig zusammengesetzt worden. Der Fehler liegt vermutlich in der Funktion operator+(const string &, const string &). Deshalb werden nach dem erneuten Laden des Programms mehrere %CONTROL-Kommandos eingegeben, die den Inhalt von  $s, p$  und  $q$  jeweils vor Ausführung der Anweisungen S'61' bis S'63' ausgeben. Der nachfolgende %INSERT S'78' bewirkt, daß die Funktion operator+(const string &, const string &) nur bis zur Ausgabe der ersten Textzeile überwacht wird.

Die Stop-Meldung am Schluß des Protokolls wird aufgrund des Kommandos %ON %ANY ausgegeben, das auch bei ordnungsgemäßem Ablauf das Programm vor dem endgültigen Entladen anhält und den aktuellen Befehlszählerstand und den Namen der Laufzeitroutine ausgibt, die die Endebehandlung durchführt.

```
/LOAD-PROG *MOD(LIB=MYLIB,ELEM=STRING, -
  /RUN-MOD=ADVANCED, PROGRAM-MODE=*ANY), TEST-OPT=*AID
RUN-MOD=ADVANCED,PROGRAM-MODE=*ANY),TEST-OPT=*AID<br>
% BLSO523 ELEMENT 'STRING', VERSION '@' FROM LIBRARY ':2OS2:$TEST.MYLIB' IN PROCESS<br>
% BLSO523 ELEMENT 'STRING', VERSION '@' FROM LIBRARY ':2OS2:$TEST.MYLIB' IN PROCESS<br>
%
| /%cn %any<br>| /%c1 %stmt in (s'61':s'63') <(s.length eq 0): %d s.start><br>| /%c2 %stmt in (s'61':s'63') <(s.length ne 0): %d ' ',s.length, -<br>| /*s.start->:'.s.start->%l=(s.length)>
³ / 's.start->:',s.start->%l=(s.length)> ³
³ /%c3 %stmt in (s'61':s'63') <%d p.length,'p.start->:' - ³
³ / ,p.start->%l=(p.length)> ³
³ /%c4 %stmt in (s'61':s'63') <%d q.length,'q.start->:' - ³
³ / ,q.start->%l=(q.length)> ³
³ /%in s'78' <%rem %c> ³
³ /%r ³
³ *** TID: 010802A9 *** TSN: 6EJP ********************************************************³
  SRC_REF: 61 SOURCE: STRING.C PROC: operator+(const string &, const string &)
  s.start = 010E85C8<br>p.length =\begin{array}{ccc} \vert & \text{p.length} & = & 6 \\ \text{p.start} \rightarrow \text{:} & \end{array}³ p.start->: ³
³ CURRENT PC: 01000588 CSECT: STRING$O&@ *********************************************³
  ³ V'010E8598' = ABSOLUT + #'010E8598' ³
³ 010E8598 (010E8598) C8859393 9600 Hello. ³
³ SRC_REF: 61 SOURCE: STRING.C PROC: operator+(const string &, const string &) ³
  ³ q.length = 6 ³ ³ q.start->: ³
³ CURRENT PC: 01000588 CSECT: STRING$O&@ *********************************************³
³ V'010E85B8' = ABSOLUT + #'010E85B8' ³
 010E85B8 (010E85B8) 40C34E4E 4000 C++ .
SRC_REF: 63 SOURCE: STRING.C PROC: operator+(const string &, const string &) *******<sup></sup><br>s.length = 11
\left| \begin{array}{ll} \text{s.length} \\ \text{s.start} \end{array} \right| = 11³ s.start->: ³
³ CURRENT PC: 01000988 CSECT: STRING$O&@ *********************************************³
  '010E85F8' = ABSOLUT + #'010E85F8'<br>010E85F8 (010E85F8) 00000000 00000000 000000
| 010E85F8 (010E85F8) 00000000 00000000 0000000<br>| SRC_REF: 63 SOURCE: STRING.C PROC: operator+(const string &, const string &) *******<br>| p.length = 6
\begin{array}{ccc} \vert & \text{p.length} & = & 6 \\ \text{p.start} \rightarrow \text{:} & \end{array}³ p.start->: ³
³ CURRENT PC: 010005EC CSECT: STRING$O&@ *********************************************³
³ V'010E8598' = ABSOLUT + #'010E8598' ³
³ 010E8598 (010E8598) C8859393 9600 Hello. ³
```
 $\blacksquare$  in the fortsetzung...

#### Fortsetzung ...

 $\left[ \begin{array}{ccc}$  SRC\_REF: 63 SOURCE: STRING.C PROC: operator+(const string &, const string &) \*\*\*\*\*\*\*  $q.length = 6$ <br> $q.start \rightarrow$ : ³ q.start->: ³ ³ CURRENT PC: 010005EC CSECT: STRING\$O&@ \*\*\*\*\*\*\*\*\*\*\*\*\*\*\*\*\*\*\*\*\*\*\*\*\*\*\*\*\*\*\*\*\*\*\*\*\*\*\*\*\*\*\*\*³ ³ V'010E6598' = ABSOLUT + #'010E6598' ³ 0010E6598 (010E6598) 40C34E4E 4000 C++ . SRC\_REF: 61 SOURCE: STRING.C PROC: operator+(const string &, const string &) \*\*\*\*\*\*\*  $\vert$  s.length = 11  $\vert$  s.start->: ³ s.start->: ³ ³ CURRENT PC: 01000924 CSECT: STRING\$O&@ \*\*\*\*\*\*\*\*\*\*\*\*\*\*\*\*\*\*\*\*\*\*\*\*\*\*\*\*\*\*\*\*\*\*\*\*\*\*\*\*\*\*\*\*³ | V'010E65D8' = ABSOLUT + #'010E65D8'<br>| 010E85F8 (010E85F8) C8859393 9640C34E 4E4000 hello C++ .<br>| SRC\_REF: 61 SOURCE: STRING.C PROC: operator+(const string &, const string &) \*\*\*\*\*\*\*<br>| D.length = 500 clength = 11  $p.length = 11$ <br> $p.start->:$ ³ p.start->: ³ ³ CURRENT PC: 01000588 CSECT: STRING\$O&@ \*\*\*\*\*\*\*\*\*\*\*\*\*\*\*\*\*\*\*\*\*\*\*\*\*\*\*\*\*\*\*\*\*\*\*\*\*\*\*\*\*\*\*\*³ ³ V'010E85F8' = ABSOLUT + #'010E85F8' ³ ³ 010E85F8 (010E85F8) C8859393 9640C34E 4E4000 Hello C++ . ³ ³ SRC\_REF: 61 SOURCE: STRING.C PROC: operator+(const string &, const string &) \*\*\*\*\*\*\*³  $q.length$  = 7<br> $q.start->:$ ³ q.start->: ³ ³ CURRENT PC: 01000588 CSECT: STRING\$O&@ \*\*\*\*\*\*\*\*\*\*\*\*\*\*\*\*\*\*\*\*\*\*\*\*\*\*\*\*\*\*\*\*\*\*\*\*\*\*\*\*\*\*\*\*³ ³ V'010E85A8' = ABSOLUT + #'010E85A8' ³ 010E85A8 (010E85A8) E6969993 841500 World.. SRC\_REF: 63 SOURCE: STRING.C PROC: operator+(const string &, const string &) \*\*\*\*\*\*\*\*<sup></sup><br>s.length = 17  $\begin{array}{ccc} \text{17} \\ \text{s.start} \rightarrow \text{17} \end{array}$ ³ s.start->: ³ 3.36810 PC: 010005EC CSECT: STRING<br>\$PO10E85F8' = ABSOLUT + #'010E85F8' | V'010E85F8' = ABSOLUT + #'010E85F8'<br>| 010E85F8 (010E85F8) 00859393 9640C34E 4E400000 00000000 .ello C++ ......<br>| 010F8608 (010F8608) 00  $\begin{array}{|l|l|}\n\hline\n010E8608 & (010E8608) & 00 \\
\hline\nSRC_EEF: 63 \hline\nSOURCE: STRING.C & PROC: operator+(const string &, const string &) \n\end{array}$  $p.length = 17$ <br> $p.start->:$ ³ p.start->: ³ :<br>CURRENT PC: 010005EC CSECT: STRIN<br>V'010E85F8' = ABSOLUT + #'010E85F8' | V'010E85F8' = ABSOLUT + #'010E85F8'<br>| 010E85F8 (010E85F8) 00859393 9640C34E 4E400000 00000000 .ello C++ ......<br>| 010F8608 (010F8608) 00  $\vert$  010E8608 (010E8608) 00<br>SRC REF: 63 SOURCE: STRING.C PROC: operator+(const string &. const string &) \*\*\*\*\*\*\*\*  $SRC\_REF: 63$  SOURCE: STRING.C PROC: operator+(const string &, const string &) \*\*\*\*\*\*\*\*<br>q.length = 7  $q.length$  = 7<br> $q.start \rightarrow$ : ³ q.start->: ³ ³ CURRENT PC: 010005EC CSECT: STRING\$O&@ \*\*\*\*\*\*\*\*\*\*\*\*\*\*\*\*\*\*\*\*\*\*\*\*\*\*\*\*\*\*\*\*\*\*\*\*\*\*\*\*\*\*\*³ ³ V'010E85A8' = ABSOLUT + #'010E85A8' ³ 010E85A8 (010E85A8) E6969993 841500<br>World | World<br>| Goodbye C World | Goodbye C World<br>| % CCM0998 CPU TIME USED: 0.1770 SECONDS<br>| <u>STOPPED AT V'101C846' = ITOTRM@@ + #'2E' , EVENT: TERM (NORMAL,PROGRAM,NODUMP)</u>
Wie schon vermutet, wird beim zweiten Aufruf von operator+(const string &, const string &) der String "World\n" nicht an den alten Text angehängt, sondern wieder von Anfang an in s.start-> eingetragen. Um mit Hilfe von AID aufzuklären, was im einzelnen in der Anweisung S'61',  $s = p$ .length + g.length -1; geschieht, die ja implizite Aufrufe von Konstruktor string::string(int) und Funktion operator=(const string &) beinhaltet, wird nach erneutem Laden des Programms mit zwei %INSERT-Kommandos der Inhalt der Komponenten length und start an verschiedenen Testpunkten in string::string(int) und operator=(const string &) ausgegeben. Das letzte %INSERT-Kommando sorgt wieder dafür, daß das Programm nach der Ausgabe der ersten Textzeile ohne Überwachung bis zum Ende durchläuft.

```
/LOAD-PROG *MOD(LIB=MYLIB,ELEM=STRING, -
  /RUN-MOD=ADVANCED, PROGRAM-MODE=*ANY), TEST-OPT=*AID
/RUN-MOD=ADVANCED,PROGRAM-MODE=*ANY),TEST-OPT=*AID<br>
% BLSO523 ELEMENT 'STRING', VERSION '@' FROM LIBRARY ':20S2:$TEST.MYLIB' IN PROCESS<br>
% BLSO523 ELEMENT 'STRING', VERSION '@' FROM LIBRARY ':20S2:$TEST.MYLIB' IN PROCESS<br>

%in s'61' <(%. eq 2): %in s'20' <%d length,'start->:',start->%l=(length)>><br>
/%in s'61' <(%. eq 2): %cl %proc in proc=string::n'operator=(const string &)'-<br>
/<%d '',length,s.length;%d 'start->:',start->%l20; %d 's.start->:'
  ³ /%in s'78' <%rem %c; %rem %in> ³
  ³ /%r ³
³ *** TID: 010802A9 *** TSN: 6EJP ********************************************************³
³ SRC_REF: 20 SOURCE: STRING.C PROC: string::string(int) *******************************³
³ string.length = 17 ³ ³ start->: ³
³ CURRENT PC: 01000236 CSECT: STRING$O&@ *********************************************³
³ V'010E85D8' = ABSOLUT + #'010E85D8' ³
³ 010E85D8 (010E85D8) 00000000 00000000 00000000 00000000 ................ ³
  010E85E8 (010E85E8) 00
SRC_REF: 34 SOURCE: STRING.C PROC: string::operator=(const string &) *******************<sup>*</sup>
  string.length = 11<br>s.length = 11\begin{array}{ccc} \text{s.length} & = & 17 \\ \text{start}\rightarrow \text{?} & \end{array}³ start->: ³
³ CURRENT PC: 010003CA CSECT: STRING$O&@ *********************************************³
³ V'010E85F8' = ABSOLUT + #'010E85F8' ³
  010E85F8 (010E85F8) C8859393 9640C34E 4E400000 00000000 Hello C++ ......<br>010E8608 (010E8608) 00000000
  010E8608 (010E8608) 00000000<br>s.start->:
  V'010E85D8' = ABSOLUT + #'010E85D8'³ V'010E85D8' = ABSOLUT + #'010E85D8' ³
³ 010E85D8 (010E85D8) 00000000 00000000 00000000 00000000 ................ ³
010E85E8 (010E85E8) 00000000<br>
SRC_REF: 38 SOURCE: STRING.C PROC: string::operator=(const string &) *******************<br>
string.length = 17
  str\overline{1}ng.length = 17<br>s.length = 17\left| \begin{array}{ccc} s.length & = & 17 \\ start \rightarrow : & \end{array} \right|³ start->: ³
³ CURRENT PC: 0100046C CSECT: STRING$O&@ *********************************************³
³ V'010E85F8' = ABSOLUT + #'010E85F8' ³
³ 010E85F8 (010E85F8) 00859393 9640C34E 4E400000 00000000 .ello C++ ...... ³
  010E8608 (010E8608) 00000000<br>s.start->:
  V'010E85D8' = ABSOLUTION + #'010E85D8'³ V'010E85D8' = ABSOLUT + #'010E85D8' ³
³ 010E85D8 (010E85D8) 00000000 00000000 00000000 00000000 ................ ³
  ³ 010E85E8 (010E85E8) 00000000 .... ³
| World<br>| Goodbye C World
\begin{array}{|l|} \hline \texttt{Goodbye C World} \\ \% \texttt{CCM0998} \end{array} \hspace{1.5cm} \begin{array}{|l|} \hline \texttt{Goodbye C World} \end{array} \hspace{1.5cm} \begin{array}{|l|} \hline \texttt{CCMO998} \end{array} \hspace{1.5cm} \begin{array}{|l|} \hline \texttt{CCMO998} \end{array} \hspace{1.5cm} \begin{array}{|l|} \hline \texttt{CCMO998} \end{array} \hspace{1.5cm} \begin{array}{|l|} \hline \texttt{CCMO998} \end
```
Aus den von AID gelieferten Informationen läßt sich der folgende Sachverhalt ableiten: beim zweiten Aufruf von operator+(const string &, const string &), wenn der 3. Teil des Textes ("World\n") an das Ergebnis des ersten Durchgangs angehängt werden soll, ist der Übergabeparameter p gleich dem statischen Objekt s, in dem das Ergebnis des ersten Durchgangs von operator+(const string &, const string &) eingetragen wurde. Daher enthalten nach dem zweiten Aufruf der Funktion s. start und p. start dieselbe Adresse.

Die Anweisung S'61' ruft den Konstruktor string::string(int) auf, der für die berechnete Länge des Gesamtstrings (p. length + q. length  $-1$ ) einen neuen Bereich anlegt, der die Ergebniszeile aufnehmen soll. Dieser Bereich enthält hier im Beispiel binäre Nullen. Die Funktion operator=(const string &) kopiert den neu angeforderten Bereich nach s. Dadurch wird das erste Byte von s. start-> mit X'00' überschrieben und, da s und p beim zweiten Durchgang identisch sind, gleichzeitig auch p. start-> zerstört. Funktion strcat() in Anweisung S'63' kettet also q mit dem nunmehr leeren String s.start->. Um den Fehler zu beheben, muß in operator+(const string &, const string &) der jeweils neue Text in ein dynamisches Objekt von string zwischengespeichert werden. Mit dieser Ergänzung sieht der endgültige Code für diese Funktion folgendermaßen aus:

```
string& operator + ( const string& p, const string& q )
{
   static string s;
  string s1 = p.length + q.length -1; //allocate right length
   s1.start = strcpy(s1.start,p); //copy first string
   s1.start = strcat(s1.start,q); //copy second string
  s = s1:
   return s;
}
```
Das Programm wird neu übersetzt, geladen und gestartet. Der Text wird nun richtig ausgegeben.

 $\overline{A}$ START-CPLUS-COMPILER | /**START-CPLUS-COMPILER**<br>| % CDR9992 : BEGIN C/C++(BS2000/OSD) VERSION 03.0B00<br>| % CDR9993 : Copyright (C) Siemens AG 1998. % CDR9993 : Copyright (C) Siemens AG 1998. % CDR9994 : All rights reserved.<br>//MODIFY-SOURCE-PROPERTIES LANGUAGE=\*CPLUSPLUS() ³ //**MODIFY-SOURCE-PROPERTIES LANGUAGE=\*CPLUSPLUS()** ³ ³ //**MODIFY-TEST-PROPERTIES TEST-SUPPORT=\*YES** ³ ³ //**MODIFY-OPTIMIZATION-PROPERTIES LEVEL=\*LOW, BUILTIN-FUNCTIONS=\*NONE** ³ ³ //**COMPILE SOURCE=\*LIB(MYLIB,STRING.C),MODULE-OUTPUT=\*LIB(MYLIB,STRING.O)** ³ % CDR9907 : NOTES: 0 WARNINGS: 0 ERRORS: 0 FATALS: 0<br>% CDR9997 : MODULES GENERATED ³ % CDR9997 : MODULES GENERATED ³ ³ //**MODIFY-BIND-PROPERTIES START-LLM-CREATION = \*YES, -** ³ <sup>³</sup> //**INCLUDE = \*LIB-ELEM(L=MYLIB,E=STRING.O), -** <sup>³</sup> ³ //**STDLIB=\*STATIC, -** ³ ³ //**RUNTIME-LANGUAGE =\*CPLUSPLUS(MODE=ANSI), TEST-SUPPORT = \*YES** ³ ³ //**BIND OUTPUT = \*LIB-ELEM(LIB=MYLIB,ELEM=STRING)** ³ | % BND1501 LLM FORMAT: '1'<br>| % BND1101 BINDER NORMALLY TERMINATED.<br>| %//END | %//**END**<br>| % CDR9908 : END C TIME USED = 5.6300 SEC<br>| % CCM0998 CPU TIME USED: 5.7149 % CCM0998 CPU TIME USED: 5.7149<br>/LOAD-PROG \*MOD(LIB=MYLIB,ELEM=STRING, -/LOAD-PROG \*MOD(LIB=MYLIB,ELEM=STRING, -<br>/RUN-MOD=ADVANCED,PROGRAM-MODE=\*ANY),TEST-OPT=\*AID<br>% BLSO523 ELEMENT 'STRING', VERSION '@' FROM LIBRARY ':20S2:\$TEST.MYLIB' IN PROCESS<br>% BLSO524 LLM '\$LIB-ELEM\$MYLIB\$STRING\$', VERSI | /**%r**<br>| Hello C++ World | Hello C++ World<br>| Goodbye C World ³ Goodbye C World ³ ³ % CCM0998 CPU TIME USED: 0.0026 SECONDS ³

## **11.3 C-Anwendungsbeispiel unter POSIX**

Das vorliegende Programmbeispiel zeigt einen einfachen Anwendungsfall von fork() und exec(). Anhand des Ablaufprotokolls können Sie die Vorgehensweise beim Testen unter POSIX an einem konkreten Testverlauf nachvollziehen. Programm exfork erzeugt zunächst eine Fork-Task. Die Vater-Task wartet aufgrund des wait()-Aufrufs, bis die Sohn-Task beendet ist. Die Sohn-Task wird durch den execvp()-Aufruf in Zeile 21 von einem weiteren Programm (facul) überladen. Der Programmname facul muß beim Laden des Programms als Parameter an die main-Funktion von exfork übergeben werden. facul berechnet zu einer einzulesenden ganzen Zahl die Fakultät und gibt das Ergebnis am Bildschirm aus.

Zur besseren Lesbarkeit sind Daten-und Funktionsnamen im Fließtext in Schreibmaschinenschrift dargestellt. In den Ablaufprotokollen sind die Benutzereingaben **fettgedruckt**.

## **11.3.1 Source-Error-Listings**

#### **exfork.c**

```
 1 #include <stdio.h>
 2 extern void exit(int);
 3 main (int argc, char* argv[])
 4 {
 5 char* my_name = argv[0];
6 char* prog = \text{arg} \cup [1];
 7 int pid;
 8 if (argc < 2)
 9 {
10 fprintf (stderr,
11 "usage: %s subprogram [options]\n", my name);
12 exit(1);
13 }
14 pid = fork();
15 if (pid < 0)
16 {
17 fprintf (stderr, "fork failed\n");
18 exit(1);
19 }
20 if (pid == 0) /* child */21 {
22 execvp (prog, &argv[1]);
23 fprintf (stderr, "execvp failed\n");
24 }
25 else /* parent */26 {
27 wait ((int*) 0);
28 printf ("\n%s : %s has finished\n",
29 my_name, prog);
30 exit (0);
31 }
32 }
```
#### **facul.c**

```
 1 #include <stdio.h>
 2 int facul(int n)
  3 {
 4 return (n>1 ? n * facul(n-1) : 1);
 5 }
 6
 7 int main(void)
 8 {
 9 unsigned n;
10 printf("\nn? : ");
11 scanf("%d",&n);
12 if (n>16) return 0;
13 printf("%d! : %d\n",n,facul(n));
14 return 0;
15 \quad \}
```
## **11.3.2 Testablauf**

#### **1. Schritt**

Die Programme exfork.c und facul.c werden mit dem C-Compiler in der POSIX-Shell übersetzt. Die Option -g veranlaßt, daß der Compiler beim Übersetzen LSD erzeugt. Da facul über execvp()-Aufruf geladen werden soll und dabei prinzipiell keine LSD mitgeladen werden kann, wird das Programm mit bs2cp ins BS2000 übertragen. Dies ist notwendig, damit im späteren Testverlauf die LSD über %SYMLIB zugewiesen werden kann.

```
ôÄÄÄÄÄÄÄÄÄÄÄÄÄÄÄÄÄÄÄÄÄÄÄÄÄÄÄÄÄÄÄÄÄÄÄÄÄÄÄÄÄÄÄÄÄÄÄÄÄÄÄÄÄÄÄÄÄÄÄÄÄÄÄÄÄÄÄÄÄÄÄÄÄÄÄÄÄè
³ $ cc -g -o exfork exfork.c ³
\begin{array}{|c|c|c|c|c|}\n\hline \text{\$s$ cc -g -o facul facul.c} \\\hline \text{\$bs2cp facul bs2': test.lib(facul.l)'} \end{array}³ $ bs2cp facul bs2:'test.lib(facul,l)' ³
```
Das Programm wird mit dem POSIX-Kommando debug geladen und in den Testmodus versetzt. Als Parameter wird an exfork der Name des Programms übergeben, das die spätere Fork-Task überlagern soll. Die Vater-Task erhält die Prozeßnummer 5241. Damit AID die Fork-Task unmittelbar nach ihrer Erzeugung anhält, wird mit dem Kommando %AID der entsprechende Schalter gesetzt. Auch die Vater-Task soll vor Programmende anhalten, dazu dient der %INSERT S'27'. Es empfiehlt sich, diesen Testpunkt jetzt zu setzen, da nach dem fork() das Programm in der Fork-Task weiterläuft, während die Vater-Task aufgrund des wait()-Aufrufs auf die Beendigung der Fork-Task wartet. Sie könnten auch über einen %STOP PID=*pid* die Kontrolle über die Vater-Task zurückerhalten. Die Vater-Task würde sich dann unmittelbar nach der Beendigung der Sohn-Task mit ihrem Prompt melden. Mit dem abschließenden %RESUME-Kommando wird das Programm gestartet. Die Vater-Task wird nun bis zum wait()-Aufruf ausgeführt, die Sohn-Task wird unmittelbar nach ihrer Erzeugung angehalten. AID gibt eine entsprechende Meldung und die Prozeßnummer der Sohn-Task aus.

 $$$  debug exfork facul  $\begin{array}{|c|c|c|c|c|c|}\n\hline \texttt{\$ delay exfork} & \texttt{facul} \\
\% & \texttt{AID0348} & \texttt{Proaram stonped due to FXFC event (PID=0000005241)}\n\hline \end{array}$  $\frac{2}{3}$  & AID0348 Program stopped due to EXEC event (PID=0000005241)  $\frac{20000005241}{200000005241}$ ³ %0000005241/**%aid fork=next** ³ ³ %0000005241/**%insert s'29'** ³ | %0000005241/**%resume**<br>| % AID0348 Program stopped due to FORK event (PID=0000005242) ³ % AID0348 Program stopped due to FORK event (PID=0000005242) ³

In der Sohn-Task werden über %SHOW %AID die aktuell gültigen Einstellungen ausgegeben. Alle Operandenwerte sind zurückgesetzt; da in der Vater-Task %AID FORK=NEXT gesetzt war, ist der Schalter FORK in der Sohn-Task auf NOT USED gesetzt. Um in dem mit execvp() geladenen Programm facul testen zu können, wird %AID EXEC=ON eingegeben. %AID LOW=ALL wird benötigt, um in der S-Qualifikation Kleinbuchstaben verwenden zu können. Dann wird versucht, die Variable pid auszugeben. pid kann aber nicht ohne Qualifikation angesprochen werden, da die Unterbrechungsstelle unmittelbar nach fork() im Laufzeitsystem CRTE liegt, was mit %DISPLAY %LOC(*adresse*) verifiziert wird. Mit dem anschließenden %TRACE-Kommando wird das Programm bis zur nächsten Anweisung der Sohn-Task ausgeführt. Hier kann nun pid ohne Qualifikation angesprochen werden. Der Inhalt von pid ist 0 in der Sohn-Task.

Mit %RESUME wird das Programm wieder gestartet. Der execvp()-Aufruf wird ausgeführt, und das damit geladene Programm facul geht in den Testmodus und wird angehalten.

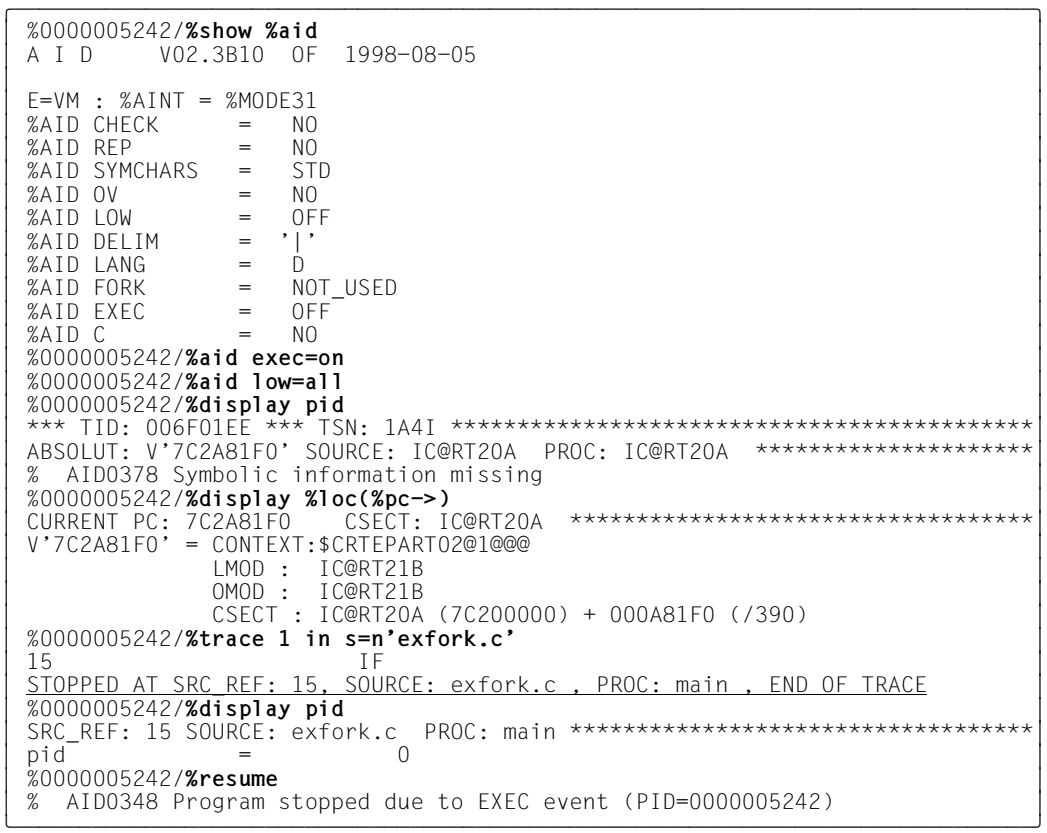

Da das Programm facul mit dem execvp()-Aufruf geladen wurde, muß die LSD explizit über %SYMLIB zugewiesen werden. Danach wird mit %TRACE 1 bis zum Programmanfang von facul vorgerückt. Mit dem Subkommando des %INSERT S'4' soll jeweils der aktuelle Wert von n und die Aufrufhierarchie der zugehörigen Rekursionsstufe ausgegeben werden. Mit %RESUME wird das Programm gestartet. facul läuft bis Programmende durch; der printf()-Aufruf in Zeile 13 von facul gibt das richtige Ergebnis aus: der Wert von 4! ist 24

In der Vater-Task war ganz zu Anfang ein Testpunkt auf S'27' gesetzt worden, der nun aktiv wird. Um die Variable pid der Vater-Task ausgeben zu können, muß auch für die Vater-Task die Beachtung der Klein-/Großschreibung eingeschaltet werden. pid enthält in der Vater-Task die Prozeßnummer der Sohn-Task, nämlich 5242. Das abschließende %RESUME-Kommando bewirkt, daß die letzten beiden Anweisungen der Vater-Task ausgeführt werden.

 $%00000005242/$ %symlib test.lib ³ %0000005242/**%symlib test.lib** ³ ³ %0000005242/**%trace 1 in s=n'facul.c'** ³ ³ 10 EXT.PROC START , BLOCK START, CALL ³ STOPPED AT SRC\_REF: 10, SOURCE: facul.c , PROC: main , END OF TRACE <br>%0000005242/%insert s'4' <%display n:%sdump %nest> ³ %0000005242/**%insert s**'**4**' **<%display n;%sdump %nest>** ³ ³ %0000005242/**%resume** ³ ³ n? : **<sup>4</sup>** ³ ³ \*\*\* TID: 006F01EE \*\*\* TSN: 1A4I \*\*\*\*\*\*\*\*\*\*\*\*\*\*\*\*\*\*\*\*\*\*\*\*\*\*\*\*\*\*\*\*\*\*\*\*\*\*\*\*\*\*\*\*³ ³ SRC\_REF: 4 SOURCE: facul.c PROC: facul \*\*\*\*\*\*\*\*\*\*\*\*\*\*\*\*\*\*\*\*\*\*\*\*\*\*\*\*\*\*\*\*\*\*\*³ ³ n = 4 ³ ³ SRC\_REF: 4 SOURCE: facul.c PROC: facul \*\*\*\*\*\*\*\*\*\*\*\*\*\*\*\*\*\*\*\*\*\*\*\*\*\*\*\*\*\*\*\*\*\*\*³ ³ SRC\_REF: 13 SOURCE: facul.c PROC: main \*\*\*\*\*\*\*\*\*\*\*\*\*\*\*\*\*\*\*\*\*\*\*\*\*\*\*\*\*\*\*\*\*\*\*³ ABSOLUT: V'7C23C2D8' SOURCE: IC@RT20A PROC: IC@RT20A \*\*\*\*\*\*\*\*\*\*\*\*\*\*\*\*\*\*\*\*\*\*<br>ABSOLUT: V'1002230' SOURCE: IC@MAIN@ PROC: IC@MAIN@ \*\*\*\*\*\*\*\*\*\*\*\*\*\*\*\*\*\*\* ABSOLUT: V'1002230'  $\begin{array}{|l|}\n\hline\nn & = & 3\n\end{array}$ ³ n = 3 ³ ³ SRC\_REF: 4 SOURCE: facul.c PROC: facul \*\*\*\*\*\*\*\*\*\*\*\*\*\*\*\*\*\*\*\*\*\*\*\*\*\*\*\*\*\*\*\*\*\*\*³ ³ SRC\_REF: 4 SOURCE: facul.c PROC: facul \*\*\*\*\*\*\*\*\*\*\*\*\*\*\*\*\*\*\*\*\*\*\*\*\*\*\*\*\*\*\*\*\*\*\*³ ³ SRC\_REF: 13 SOURCE: facul.c PROC: main \*\*\*\*\*\*\*\*\*\*\*\*\*\*\*\*\*\*\*\*\*\*\*\*\*\*\*\*\*\*\*\*\*\*\*³ | ABSOLUT: V'7C23C2D8' SOURCE: IC@RT20A PROC: IC@RT20A \*\*\*\*\*\*\*\*\*\*\*\*\*\*\*\*\*\*\*\*\*\*\*\*\*<br>| ABSOLUT: V'1002230' SOURCF: IC@MAIN@ PROC: IC@MAIN@ \*\*\*\*\*\*\*\*\*\*\*\*\*\*\*\*\*\*\*\*\*\* | ABSOLUT: V'1002230' SOURCE: IC@MAIN@ PROC: IC@MAIN@ \*\*\*\*\*\*\*\*\*\*\*\*\*\*\*\*\*\*\*\*\*\*|  $\begin{vmatrix} 1 & 2 & 3 \end{vmatrix}$ ³ n = 2 ³ ³ SRC\_REF: 4 SOURCE: facul.c PROC: facul \*\*\*\*\*\*\*\*\*\*\*\*\*\*\*\*\*\*\*\*\*\*\*\*\*\*\*\*\*\*\*\*\*\*\*³ ³ SRC\_REF: 4 SOURCE: facul.c PROC: facul \*\*\*\*\*\*\*\*\*\*\*\*\*\*\*\*\*\*\*\*\*\*\*\*\*\*\*\*\*\*\*\*\*\*\*³ ³ SRC\_REF: 4 SOURCE: facul.c PROC: facul \*\*\*\*\*\*\*\*\*\*\*\*\*\*\*\*\*\*\*\*\*\*\*\*\*\*\*\*\*\*\*\*\*\*\*³ ³ SRC\_REF: 13 SOURCE: facul.c PROC: main \*\*\*\*\*\*\*\*\*\*\*\*\*\*\*\*\*\*\*\*\*\*\*\*\*\*\*\*\*\*\*\*\*\*\*³ | ABSOLUT: V'7C23C2D8' SOURCE: IC@RT20A PROC: IC@RT20A \*\*\*\*\*\*\*\*\*\*\*\*\*\*\*\*\*\*\*\*\*\*\*\*\*<br>| ABSOLUT: V'1002230' SOURCE: IC@MAIN@ PROC: IC@MAIN@ \*\*\*\*\*\*\*\*\*\*\*\*\*\*\*\*\*\*\*\*\*| | ABSOLUT: V'1002230' SOURCE: IC@MAIN@ PROC: IC@MAIN@ \*\*\*\*\*\*\*\*\*\*\*\*\*\*\*\*\*\*\*\*\*\*\*\*\*\*

 $\blacksquare$  fortsetzung...

#### Fortsetzung...

 $\left| \begin{array} \right|$ ³ n = 1 ³ ³ SRC\_REF: 4 SOURCE: facul.c PROC: facul \*\*\*\*\*\*\*\*\*\*\*\*\*\*\*\*\*\*\*\*\*\*\*\*\*\*\*\*\*\*\*\*\*\*\*³ ³ SRC\_REF: 4 SOURCE: facul.c PROC: facul \*\*\*\*\*\*\*\*\*\*\*\*\*\*\*\*\*\*\*\*\*\*\*\*\*\*\*\*\*\*\*\*\*\*\*³ ³ SRC\_REF: 4 SOURCE: facul.c PROC: facul \*\*\*\*\*\*\*\*\*\*\*\*\*\*\*\*\*\*\*\*\*\*\*\*\*\*\*\*\*\*\*\*\*\*\*³ ³ SRC\_REF: 4 SOURCE: facul.c PROC: facul \*\*\*\*\*\*\*\*\*\*\*\*\*\*\*\*\*\*\*\*\*\*\*\*\*\*\*\*\*\*\*\*\*\*\*³ ³ SRC\_REF: 13 SOURCE: facul.c PROC: main \*\*\*\*\*\*\*\*\*\*\*\*\*\*\*\*\*\*\*\*\*\*\*\*\*\*\*\*\*\*\*\*\*\*\*³ | ABSOLUT: V'7C23C2D8' SOURCE: IC@RT20A PROC: IC@RT20A \*\*\*\*\*\*\*\*\*\*\*\*\*\*\*\*\*\*\*\*\*\*\*\*\*<br>| ABSOLUT: V'1002230' SOURCF: IC@MAIN@ PROC: IC@MAIN@ \*\*\*\*\*\*\*\*\*\*\*\*\*\*\*\*\*\*\*\*\*\* | ABSOLUT: V'1002230' SOURCE: IC@MAIN@ PROC: IC@MAIN@ \*\*\*\*\*\*\*\*\*\*\*\*\*\*\*\*\*\*\*\*\*\*|  $\frac{1}{4!}$  : 24  $|4! : 24$  $\vert$  STOPPED AT SRC RFF: 29. SOURCE: exfork.c . BIK: 26  $\frac{\text{STOPED ATSRC REF: 29, SOURCE: exfork.c. 26}}{\text{\#0000005241}\times \text{0aid low}}$ %0000005241/**%aid low**<br>%0000005241/**%display pid** ³ %0000005241/**%display pid** ³ ³ \*\*\* TID: 00EB169E \*\*\* TSN: 1A4G \*\*\*\*\*\*\*\*\*\*\*\*\*\*\*\*\*\*\*\*\*\*\*\*\*\*\*\*\*\*\*\*\*\*\*\*\*\*\*\*\*\*\*\*³  $\begin{bmatrix} \text{SRC} \\ \text{Nrd} \end{bmatrix} = \begin{bmatrix} 5242 \end{bmatrix}$  $pid$ <sup>-</sup>  $=$  5242<br>%0000005241/**%resume** ³ %0000005241/**%resume** ³ exfork: facul has finished and a state of the state of the state of the state of the state of the state of the state of the state of the state of the state of the state of the state of the state of the state of the state o

# **12 Anhang**

## **12.1 Gegenüberstellung: Testen älterer Objekte / Objekte von C++ V3.0**

Für C++-Programme, die mit einer älteren Version des C/C++-Compilers bis 2.2C übersetzt wurden, gelten beim Testen mit AID V2.3B aufgrund der unterschiedlichen LSD-Struktur weiterhin die im Handbuch zu AID V2.1A "Testen von C/C++-Programmen" beschriebenen Regeln. Abweichungen ergeben sich beim Ansprechen von Daten und Funktionen aus Klassen sowie beim Übertragen von abgeleiteten Klassen in Basisklassen.

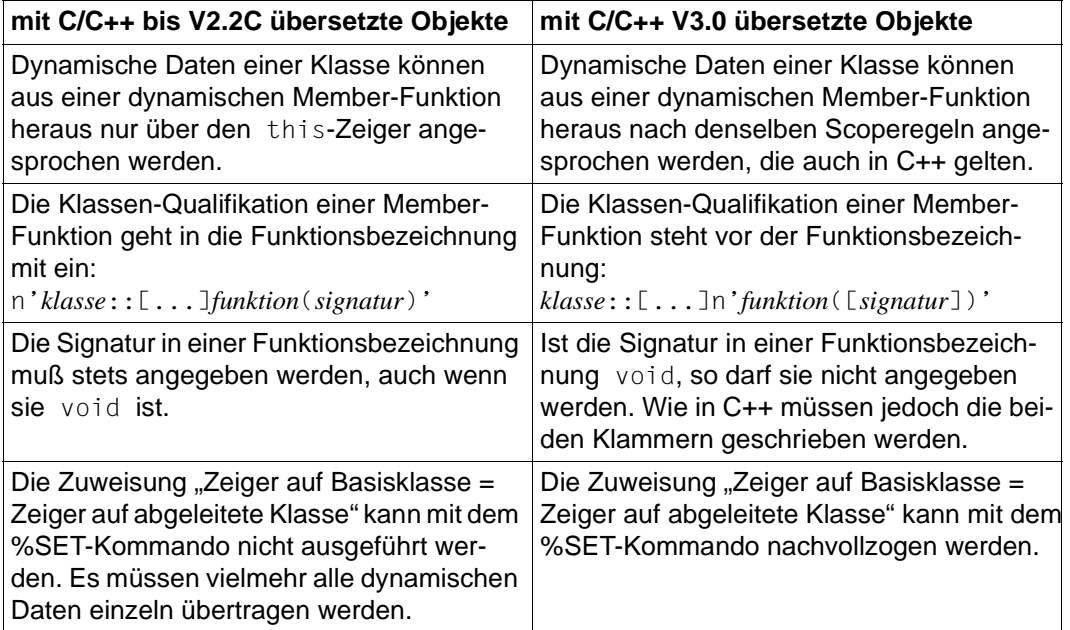

Tabelle 11: Unterschiede beim Testen von älteren Objekten zu Objekten des C++-Compilers V3.0

# **12.2 AID-Handbücher im Überblick**

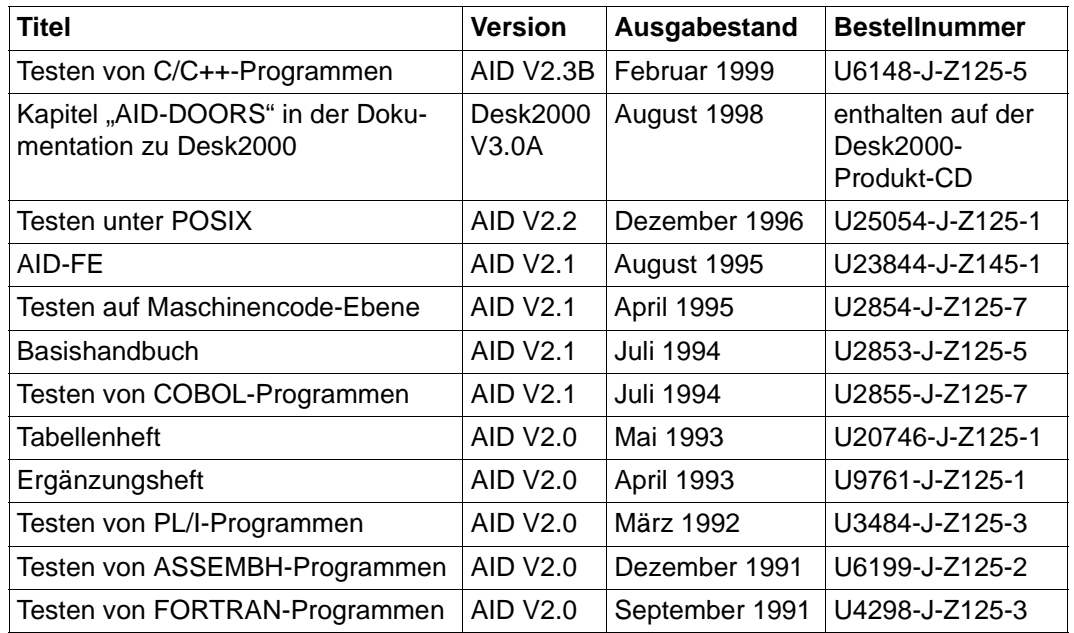

Tabelle 12: Liste der aktuell gültigen Dokumentation zu AID V2.3

Zusätzlich gibt es eine Readme-Datei zur Version 2.3B unter dem Namen SYSRME.AID.023.D vom Februar 1999, in der Sie die Besonderheiten beschrieben finden, die beim Testen von Fortran90-Programmen zu beachten sind. Außerdem enthält die Readme-Datei Änderungen und Ergänzungen zu den AID-Handbüchern, die sich auf AID-Versionen < 2.3 beziehen.

# **Fachwörter**

#### **/390**

Prozessorbezeichnung im Siemens System 7.500 (CISC)

#### **Ablaufüberwachung**

%CONTROL*n*, %INSERT und %ON sind Kommandos zur Ablaufüberwachung. Kommt der Programmablauf an eine Anweisung der gewählten Gruppe (%CONTROL*n*) oder an die vereinbarte Programmadresse (%INSERT) oder tritt das ausgewählte Ereignis ein (%ON), wird der Programmablauf unterbrochen, und AID bearbeitet das vereinbarte Subkommando.

#### **Ablaufverfolgung**

%TRACE ist das Kommando zur Ablaufverfolgung. Mit ihm vereinbaren Sie, welche und wieviele Anweisungen (symbolisches Testen) oder Befehle (Maschinencode-Ebene) protokolliert werden sollen. Den Programmablauf können Sie am Bildschirm mitverfolgen, wenn die Ausgabe nicht mit %OUT %TRACE auf ein anderes Ausgabemedium umgeleitet wurde.

#### **Adressierungsmodus**

bestimmt, wie Adressen für die Ausführung der Maschinenbefehle umgesetzt werden sollen. AID übernimmt standardmäßig den Adressierungsmodus des Testobjekts. Das trifft sowohl für die Adreßbreite (24- oder 31-Bit) von Programmen auf XS-Anlagen (%AMODE), als auch für die Adressierung von Datenräumen auf ESA-Anlagen (%ASC) zu.

Mit dem Schlüsselwort %AMODE sprechen Sie die Systeminformation Adreßbreite an. Sie kann mit %DISPLAY abgefragt und mit dem folgenden Kommando geändert werden: %MOVE %MODE{24|31} INTO %AMODE.

Mit dem Schlüsselwort %ASC (access space control mode) sprechen Sie die Systeminformation AR-Modus (access register mode) an. Sie gibt Auskunft darüber, ob Zugriffsregister für die Adressierung von Datenräumen in die Adreßumsetzung einbezogen werden. Sie kann mit %DISPLAY abgefragt werden.

#### **Adreßoperand**

ist ein Operand, mit dem Sie eine Speicherstelle oder einen Speicherbereich adressieren. Sie können virtuelle Adressen, Datennamen, Anweisungsnamen, Source-Referenzen, Schlüsselwörter, komplexe Speicherreferenzen oder eine S-, PROC- oder BLK-Qualifikation angeben. Die Speicherstelle bzw. der Speicherbereich liegen entweder im geladenen Programm oder in einem Speicherabzug in einer Dump-Datei. Wenn ein Name in Ihrem Programm mehrfach vergeben wurde und somit kein eindeutiger Bezug auf eine Adresse gewährleistet ist, können Sie ihn mit Bereichsqualifikationen oder über eine Strukturqualifikation eindeutig der gewünschten Adresse zuordnen.

#### **Adreßversatz**

oder Byte-Offset ist in AID eine Operation zur Adreßberechnung. Damit können Sie von einer Adresse aus in Byte-Schritten vorwärts- oder zurückgehen.

#### **Änderungsdialog**

Mit dem Kommando %AID CHECK=ALL schalten Sie den Änderungsdialog ein. Er wird bei der Ausführung von %MOVE oder %SET wirksam. AID fragt im Dialog nach, ob die Änderung des Speicherinhalts durchgeführt werden soll. Wird als Antwort ein N eingegeben, unterbleibt die Änderung; wird ein Y eingegeben, führt AID die Übertragung aus.

#### **AID-Arbeitsbereich**

ist der Adreßraum, in dem Sie Speicherreferenzen ohne Angabe einer Basisqualifikation ansprechen können.

Er umfaßt den nicht-privilegierten Teil des virtuellen Speichers in Ihrer Task, der vom Programm samt allen konnektierten Subsystemen belegt ist, oder den entsprechenden Bereich in einem Speicherabzug.

In einem Kommando können Sie vom AID-Arbeitsbereich abweichen, indem Sie im Adreßoperanden eine Basisqualifikation angeben. Mit dem Kommando %BASE können Sie den AID-Arbeitsbereich vom geladenen Programm in einen Speicherabzug verlegen oder umgekehrt.

#### **AID-Ausgabedateien**

sind die Dateien, in die Sie sich die Ausgaben der Kommandos %DISASSEMBLE, %DISPLAY, %HELP, %SDUMP und %TRACE schreiben lassen können. Die Dateien werden in den Ausgabekommandos über ihre Linknamen F0 bis F7 angesprochen (siehe %OUT und %OUTFILE).

In die Datei, die dem Linknamen F6 zugewiesen wurde, werden die REP-Sätze geschrieben (siehe %AID REP=YES und %MOVE).

Es gibt drei Wege, eine Ausgabedatei anzulegen:

- 1. /%OUTFILE-Kommando mit dem Link- und Dateinamen
- 2. /SET-FILE-LINK-Kommando mit dem Link- und Dateinamen
- 3. Für einen Linknamen, dem noch kein Dateiname zugewiesen ist, setzt AID einen FILE-Makro mit dem Dateinamen AID.OUTFILE.F*n* ab.

Eine AID-Ausgabedatei hat stets das Format FCBTYPE=SAM, RECFORM=V und OPEN=EXTEND.

#### **AID-Eingabedateien**

sind Dateien, die AID zur Ausführung von AID-Funktionen benötigt, im Unterschied zu Eingabedateien, die das Programm benutzt. AID verarbeitet nur Platten-Dateien. AID-Eingabedateien sind:

- 1. Dump-Dateien, in denen sich Speicherabzüge befinden (%DUMPFILE)
- 2. PLAM-Bibliotheken, in denen sich Bindemodule (OMs) oder Bindelademodule (LLMs) befinden. Wird die Bibliothek mit %SYMLIB zugewiesen, kann AID die LSD-Sätze nachladen.

#### **AID-Literale**

AID stellt Ihnen Zeichen-Literale und numerische Literale zur Verfügung (siehe AID-[Basishandbuch, Kapitel "AID-Literale" \[1](#page-352-0)]):

```
{C'x...x' | 'x...x'C | 'x...x'} Character-Literal
{X'f...f' | 'f...f'X} Sedezimal-Literal
{B'b...b' | 'b...b'B} Binär-Literal
[{±}]n Ganzzahl
#'f...f' Sedezimalzahl
[{±}]n.m Dezimalpunktzahl
[ {\pm} \rbrace]mantisseE[\{ \pm \}]exponent Gleitpunktzahl
```
#### **AID-Standard-Adreßinterpretation**

Indirekte Adressen, d.h. Adressen vor einem Pointer-Operator, werden im Standardfall entsprechend dem gerade gültigen Adressierungsmodus des Testobjekts interpretiert. Mit %AINT können Sie von der Standard-Adreßinterpretation abweichen und festlegen, ob AID bei indirekter Adressierung mit 24-Bit-, 31-Bit- oder 32-Bit-Adressen arbeiten soll. 32-Bit-Adressen benötigen Sie, um auf RISC-Anlagen auch auf Systemadressen oberhalb 2 GB zugreifen zu können.

#### **AID-Standard-Arbeitsbereich**

Das ist der nicht-privilegierte Teil des virtuellen Speichers in Ihrer Task, der vom Programm samt allen konnektierten Subsystemen belegt ist.

Ohne Vereinbarung mit %BASE und ohne Angabe einer Basisqualifikation gilt der AID-Standard-Arbeitsbereich.

#### **Aktuelle Aufrufhierarchie**

ist der Stand der Block- bzw. Funktionsverschachtelung an der Unterbrechungsstelle. Sie reicht von dem Block bzw. der Funktion, in der das Programm unterbrochen wurde, über die mittleren Hierarchiestufen (das sind die übergeordneten Blöcke oder die Funktionen, in denen sich der entsprechende Funktionsaufruf befindet,) bis zur main-Funktion. Die aktuelle Aufrufhierarchie wird mit %SDUMP %NEST ausgegeben. Bei rekursiven Funktionen wird auch jeder Selbstaufruf ausgegeben.

#### **Aktuelles Programm**

ist das Programm, das in der Task geladen ist, in der Sie AID-Kommandos eingeben.

#### **Aktuelle Übersetzungseinheit**

ist die Übersetzungseinheit, in der das Programm unterbrochen wurde. Die STOP-Meldung gibt ihren Namen aus.

#### **Anweisungsname**

bezeichnet einen im Quellprogramm vergebenen Namen, mit dem in AID eine ausführbare Anweisung angesprochen werden kann. Das sind beim Testen von C/C++-Programmen Marken und Funktionsnamen. Hierzu ist in den LSD-Sätzen eine Adreßkonstante hinterlegt. Bei Marken enthält sie die Adresse der ersten Anweisung nach der Marke.

Mit dem Funktionsnamen bezeichnen Sie in den Kommandos %DISASSEMBLE und %INSERT die erste ausführbare Anweisung der Funktion; in allen anderen Kommandos sprechen Sie damit die Prologadresse der Funktion an.

#### **Attribute**

Jedes Speicherobjekt hat bis zu sechs Attribute:

Adresse, Name (opt), Inhalt, Länge, Speichertyp, Ausgabetyp

Mit Selektoren können Sie auf Adresse, Länge und Speichertyp zugreifen. Über den Namen findet AID in den LSD-Sätzen alle zugehörigen Attribute, um damit zu arbeiten.

Adreßkonstanten und Konstanten aus dem Quellprogramm haben nur bis zu fünf Attribute:

Name (opt), Wert, Länge, Speichertyp, Ausgabetyp

Sie haben keine Adresse. Beim Ansprechen einer Konstanten greift AID nicht auf ein Speicherobjekt zu, sondern setzt nur den dafür vorgemerkten Wert ein.

#### **Ausgabetyp**

Attribut eines Speicherobjekts, das bestimmt, wie der Speicherinhalt von AID ausgegeben wird. Jedem Speichertyp ist ein Ausgabetyp zugeordnet. Im AID-Basishandbuch, Abschnitt "Allgemeine Speichertypen" sind die AID-spezifischen Speichertypen mit den zugehörigen Ausgabetypen aufgelistet. Für die in C/C++ verwendeten Datentypen gilt eine entsprechende Zuordnung. Eine Typmodifikation bei %DISPLAY und %SDUMP bewirkt eine Änderung des Ausgabetyps.

#### **Basisqualifikation**

ist die Qualifikation, mit der Sie das geladene Programm oder einen Speicherabzug in einer Dump-Datei bezeichnen. Sie wird mit E={VM| D*n*} angegeben. Die Basisqualifikation können Sie global mit %BASE vereinbaren oder im Adreßoperanden für eine einzelne Speicherreferenz angeben.

#### **Bereichsgrenzen**

Jedem Speicherobjekt ist ein bestimmter Bereich zugeordnet, der bei Datennamen und Schlüsselwörtern durch die Attribute Adresse und Länge festgelegt ist. Bei virtuellen Adressen liegen die Bereichsgrenzen zwischen V'0' und der letzten

Adresse des virtuellen Speichers (V'7FFFFFFF').

Für eine CSECT bzw. einen COMMON als Speicherobjekt ergeben sich die Bereichsgrenzen aus Anfangs- und Endadresse der CSECT/des COMMON (siehe AID-Basis[handbuch, Abschnitt "maschinennahe Speicherreferenzen" \[1](#page-352-0)]).

#### **Bereichsqualifikationen**

Die S-, PROC-, BLK- und die ::-Qualifikation werden als Bereichsqualifikationen bezeichnet. Die S-Qualifikation bezeichnet eine Übersetzungseinheit und wird verwendet, um den Pfad zu einem Speicherobjekt zu beschreiben, das nicht in der aktuellen Übersetzungseinheit liegt. Die PROC-Qualifikation bezeichnet eine Funktion, die BLK-Qualifikation bezeichnet einen Block. Die ::-Qualifikation für den Superblock geben Sie an, um globale Daten anzusprechen oder um Funktionen zu bezeichnen, die von der aktuellen Unterbrechungsstelle aus nicht sichtbar sind, da ihre Definition erst danach steht.

Die Bereichsqualifikationen werden verwendet, um den Pfad zu einem Speicherobjekt zu beschreiben, das nicht im Gültigkeitsbereich der Unterbrechungsstelle liegt oder das an der Unterbrechungsstelle von einer gleichnamigen Definition lokal verdeckt ist.

#### **Bereichsüberprüfung**

AID überprüft bei Adreßversatz, Längenmodifikation und bei *empfänger* in einem %MOVE, ob die Bereichsgrenzen der angesprochenen Speicherobjekte überschritten werden und gibt im Fehlerfall eine entsprechende Meldung aus.

#### **Benutzerbereich**

ist der Bereich des virtuellen Speichers, der vom geladenen Programm samt allen konnektierten Subsystemen belegt ist. Er entspricht dem Bereich, der durch das Schlüsselwort %CLASS6 bzw. %CLASS6ABOVE und %CLASS6BELOW repräsentiert wird.

#### **Byte-Offset**

siehe Adreßversatz

#### **Character-Format**

Ausgabetyp bei %DISPLAY (siehe AID-Basishandbuch, Kapitel "Allgemeine Speichertypen") . Wird ein Speicherbereich mit der abschließenden Typmodifikation %C aufbereitet, gibt AID dessen Inhalt in Character-Darstellung aus.

#### **CISC (Complex Instruction Set Computer)**

Bezeichnung für Prozessoren mit komplexem Maschinenbefehlssatz, z.B. /390.

#### **CSECT-Informationen**

stehen in der Objekt-Strukturliste.

#### **Datenname**

steht für alle Namen, die im Quellprogramm für Daten vergeben wurden. Mit einem Datennamen sprechen Sie Daten beim symbolischen Testen an.

Den Datennamen können Sie bis auf folgende Ausnahmen wie in C/C++ angeben: Vektorelemente können Sie nur über Index ansprechen, nicht über Zeiger.

Bei Variablen vom Typ long double wertet AID nur die ersten 8 Bytes aus.

Variablen vom Typ char betrachtet AID im Gegensatz zu C/C++ nicht als arithmetischen Typ (siehe Datentyp). Rechnen können Sie mit ihnen erst nach einer Typmodifikation mit %A (unsigned char) oder %F (signed char).

Für Strukturen können Sie die Zeigerschreibweise und die Strukturqualifizierung verwenden.

Für Vektoren können Sie nur die Indexschreibweise verwenden.

Für Zeiger können Sie die Indexschreibweise, die Zeigerschreibweise und die Dereferenzierung verwenden.

#### **Datentyp**

Gemäß dem im Quellprogramm deklarierten Datentyp ordnet AID allen Daten einen AID-Speichertyp zu:

- $-$  Binärstring ( $\triangleq$  %X)
- Character  $(\triangleq \%C)$
- $-$  numerisch ( $\approx$  %D, %F, %A)

Der Datentyp char, der in C/C++ numerisch behandelt wird, ist für AID nicht numerisch. Rechnen können Sie mit Variablen vom Typ char erst nach einer Typmodifikation mit %A (unsigned char) oder %F (signed char). Dagegen werden Daten vom Typ signed char und unsigned char auch von AID wie Integerwerte mit bzw. ohne Vorzeichen behandelt.

Der zugeordnete Speichertyp bestimmt, wie das Datum von %DISPLAY und %SDUMP ausgegeben, von %SET übertragen bzw. überschrieben und wie es in der Bedingung eines Subkommandos verglichen wird.

#### **Dump-Format**

Ausgabetyp bei %DISPLAY, korrespondiert mit dem Speichertyp %X (siehe AID-Basishandbuch, Kapitel "Allgemeine Speichertypen"). Wird ein Speicherbereich mit der abschließenden Typmodifikation %X aufbereitet, gibt AID dessen Inhalt sowohl sedezimal als auch in Character-Darstellung aus.

#### **DVS-Datei**

Datei des BS2000-Datenverwaltungssystems.

Es können dies einzelne Dateien sein oder Module, die in PLAM-Bibliotheken abgelegt sind. Zwischen POSIX und BS2000 können mit dem POSIX-Kommando bs2cp Dateien kopiert werden (siehe auch UFS-Datei).

#### **Eingabepuffer**

AID hat einen internen Eingabepuffer. Reicht er für die Aufnahme der Eingabe eines Kommandos nicht aus, wird das Kommando mit einer Fehlermeldung als zu lang abgewiesen. Sie müssen dann das Kommando oder die Kommandofolge kürzen oder die Funktionen auf mehrere Kommandos aufteilen.

#### **ESD/ESV**

**E**xternal **S**ymbol **D**ictionary bei OMs / **E**xternal **S**ymbols **V**ector bei LLMs ist das Verzeichnis der Externbezüge eines Moduls. Es wird vom Compiler erstellt. Hierin sind unter anderem Informationen über CSECTs, DSECTs und COMMONs enthalten. Der Binder greift auf dieses Verzeichnis zu, wenn er die Objekt-Strukturliste/Externadreßbuch erzeugt.

#### **exec()**

Bezeichnet eine Funktionsgruppe, zu der die folgenden Funktionen zählen: execl(), execv(), execle(), execve(), execlp(), execvp(). Ein exec()-Aufruf bewirkt, daß das im Aufruf angegebene Programm das aufrufende Programm überlädt.

#### **Externadreßbuch**

Auf Basis des ESV (External Symbols Vector) erstellt der BINDER das Externadreßbuch, wenn seine Erzeugung nicht unterdrückt wird.

Wird das Externadreßbuch später mitgeladen, ohne daß auch die LSD mitgeladen wird, so können Sie sich dennoch mit %SDUMP %NEST die aktuelle Aufrufhierarchie ausgeben lassen. Statt der Source-Referenzen und der Namen der Übersetzungseinheiten und Funktionen gibt AID absolute Adressen, CSECT-Namen und die vom Compiler generierten Entry-Namen der Funktionen aus (siehe auch Objekt-Strukturliste).

#### **fork()**

Systemaufruf, der eine Kopie des Prozesses erzeugt, der den fork()-Aufruf enthält. Nach dem fork() existiert ein zusätzlicher identischer Prozeß im System.

#### **Fork-Task**

Durch einen fork()-Aufruf erzeugte Task.

#### **globale Einstellungen**

AID stellt Ihnen Kommandos zur Verfügung, mit denen Sie das Verhalten von AID Ihren Testerfordernissen anpassen können, die Ihnen die Adressierung erleichtern oder Schreibarbeit ersparen. Die Voreinstellungen gelten während der gesamten Testsitzung, wenn sie nicht explizit geändert werden (siehe %AID, %AINT, %BASE, %OUT und %QUALIFY).

#### **Gültigkeitsbereich**

Für lokale Daten beginnt der Gültigkeitsbereich an der Stelle ihrer Definition bis zum Ende des Blocks, der die Definition enthält und umfaßt alle darin verschachtelten Blöcke. Steht die Definition am Anfang der Funktion oder handelt es sich um Übergabeparameter, so umfaßt der Gültigkeitsbereich die gesamte Funktion. Bei externen Variablen und Funktionen reicht er von der Vereinbarung an bis zum Ende der Übersetzungseinheit. Der Gültigkeitsbereich einer Marke ist die ganze Funktion, in der sie definiert ist.

AID kann Daten, Funktionsnamen oder Marken genau dann ohne Qualifikationen ansprechen, wenn die aktuelle Unterbrechungsstelle im Gültigkeitsbereich des betreffenden Namens liegt. Bei einem Datennamen gilt dies nur, wenn er nicht durch eine gleichnamige Definition lokal verdeckt ist.

#### **Index**

Über den Index werden die Elemente eines Vektors angesprochen. Wie in C/C++ können Sie auch bei AID die Indexschreibweise nicht nur für Vektoren, sondern auch für Zeiger verwenden. Der Index kann wie in C/C++ in eckigen Klammern angegeben werden.

#### **Kommandofolge**

Mehrere Kommandos werden mit Semikolon (;) zu einer Folge verbunden, die von links nach rechts abgearbeitet wird. Wie im Subkommando darf eine Kommandofolge AIDund BS2000-Kommandos enthalten. In Kommandofolgen nicht zugelassen sind die AID-Kommandos %AID, %ALIAS, %BASE, %DUMPFILE, %HELP, %OUT, %QUALIFY und die im Anhang des AID-Basishandbuchs aufgelisteten BS2000-Kommandos. Enthält eine Kommandofolge eines der Kommandos zur Ablaufsteuerung, wird die Kommandofolge an der Stelle abgebrochen und das Programm gestartet (%CONTINUE, %RESUME, %TRACE) oder angehalten (%STOP). Nachfolgende Kommandos aus der Kommandofolge werden nicht mehr ausgeführt.

#### **Kommandomodus**

Mit Kommandomodus wird in den AID-Handbüchern der EXPERT-Modus der SDF-Kommandosprache bezeichnet. Falls Sie gerade in einem anderen Modus ({GUIDANCE={MAXIMUM | MEDIUM | MINIMUM | NO}) arbeiten, sollten Sie mit Kommando /MODIFY-SDF-OPTIONS GUIDANCE=EXPERT in den EXPERT-Modus umschalten, wenn Sie AID-Kommandos eingeben wollen. AID-Kommandos verfügen nicht über eine SDF-Syntax:

- Operanden werden nicht über Menüs abgefragt.
- Im Fehlerfall gibt AID eine Fehlermeldung aus, führt aber keinen Korrekturdialog.

Im EXPERT-Modus fordert Sie das System mit "/" zur Kommandoeingabe auf.

#### **Konstante**

Eine Konstante repräsentiert einen Wert, der nicht über eine Adresse im Programmspeicher hinterlegt ist.

Zu den Konstanten gehören die Ergebnisse von Längenselektion, Längenfunktion und Adreßselektion sowie die Anweisungsnamen und die Source-Referenzen.

Die Länge einer Speicherreferenz können Sie entweder über den AID-Längenselektor %L(...) oder den Längenoperator sizeof(...), der dem sizeof-Operator der Sprache C/C++ entspricht, ermitteln. sizeof müssen Sie wie in C/C++ mit Kleinbuchstaben eingeben (%AID C=YES oder %AID LOW={ON|ALL} einschalten!).

Entsprechend stehen Ihnen zwei Operatoren zur Verfügung, mit der Sie die Adresse einer Speicherreferenz angeben können: den AID-Adreßselektor %@(...) und den Adreßoperator &, der Ihnen von C/C++ her vertraut ist.

Eine Adreßkonstante repräsentiert eine Adresse. Adreßkonstanten sind Anweisungsnamen, Source-Referenzen und das Ergebnis einer Adreßselektion mit dem Adreßselektor %@(...) oder mit dem Adreßoperator &.

Über eine Adreßkonstante in Verbindung mit einem Pointer-Operator (->) können Sie auf die entsprechende Speicherstelle zugreifen.

#### **LIFO**

**L**ast **I**n **F**irst **O**ut; Treffen an einem Testpunkt (%INSERT) oder bei Auftreten eines Ereignisses (%ON) Anweisungen aus verschiedenen Eingaben zusammen, so werden die zuletzt eingegebenen zuerst abgearbeitet (siehe AID-Basishandbuch, Abschnitt "Ketten").

#### **LOGON-Task**

Task, die mit dem SDF-Kommando /SET-LOGON-PARAMETERS gestartet wird. Der Kommandomodus der LOGON-Task hat höhere Priorität als der Testmodus einer durch fork() erzeugten Task, was zu Problemen beim simultanen Testen von Vaterund Sohn-Task führen kann.

#### **Lokalisierungsinformation**

Die **statische** Programmverschachtelung zu der angegebenen Speicherstelle gibt Ihnen AID aus, mit

%DISPLAY %HLLOC(*speicherref*) für die symbolische Ebene

%DISPLAY %LOC(*speicherref*) für die Maschinencode-Ebene.

Im Gegensatz dazu erhalten Sie die **dynamische** Programmverschachtelung, die sogenannte Aufrufhierarchie zur aktuellen Programmunterbrechungsstelle mit %SDUMP %NEST.

#### **LSD**

**L**ist for **S**ymbolic **D**ebugging ist ein Verzeichnis der im Modul definierten Daten- und Anweisungsnamen. Ebenso sind dort die vom Compiler erzeugten Source-Referenzen hinterlegt. Die LSD-Sätze werden vom Compiler erzeugt. AID holt sich hieraus die Informationen zur symbolischen Adressierung.

#### **Mixed-Binary-Code**

Bezeichnung für ein Programm oder einen Programmabschnitt, in dem sowohl /390- Code als auch RISC-Code enthalten sind.

#### **Namensraum**

umfaßt alle Namen, die in den LSD-Sätzen einer Übersetzungseinheit, einer Funktion oder einem Block zugeordnet sind. Er entspricht dem Gültigkeitsbereich in C/C++. Der Namensraum wird mit %SDUMP bei Angabe der entsprechenden Qualifikation angesprochen.

#### **native ablaufend**

/390-Code, der auf /390-Hardware direkt abläuft bzw. RISC-Code, der auf RISC-Hardware direkt abläuft.

#### **numerische Ausgabetypen**

sind %F, %A und %D (siehe AID-Basishandbuch, Kapitel "Allgemeine Speichertypen" [\[1\]](#page-352-0)). Wird ein Speicherbereich mit %DISPLAY ausgegeben und mit einem der numerischen Ausgabetypen aufbereitet, so gelten folgende Zuordnungen:

– %F Ganzzahl mit Vorzeichen (entspricht int in C/C++) – %A Ganzzahl ohne Vorzeichen (entspricht unsigned int in  $C/C++$ ); %A wird in AID außerdem zur Interpretation eines Speicherinhalts als Adresse vor einem Pointer-Operator verwendet. – %D Gleitpunktzahl (entspricht float in C/C++)

#### **Objekt-Strukturliste**

Auf Basis des ESD (**E**xternal **S**ymbol **D**ictionary) erstellt der TSOSLNK die Objekt-Strukturliste, wenn SYMTEST=MAP (Standardeinstellung) oder SYMTEST=ALL gilt. Wird die Objekt-Strukturliste später mitgeladen, ohne daß auch die LSD mitgeladen wird, so können Sie sich dennoch mit %SDUMP %NEST die aktuelle Aufrufhierarchie ausgeben lassen. Statt der Source-Referenzen und der Namen der Übersetzungseinheiten und Funktionen gibt AID absolute Adressen, CSECT-Namen und die vom Compiler generierten Entry-Namen der Funktionen aus (siehe auch Externadreßbuch).

#### **Pointer-Operator**

heißt die Zeichenfolge ->, die Sie in einem Adreßoperanden schreiben, wenn der Inhalt eines Speicherobjekts oder der Wert einer Konstanten zur indirekten Adressierung her-angezogen wird (siehe [AID-Basdishandbuch, Abschnitt "Indirekte Adressierung" \[1\]](#page-352-0)). Bei indirekter Adressierung wird der Adressierungsmodus berücksichtigt.

#### **POSIX-Shell**

Ein portiertes UNIX-Systemprogramm, das die Kommunikation zwischen dem Benutzer und dem System übernimmt. Die POSIX-Shell ist ein Kommando-Interpreter. Sie übersetzt die eingegebenen POSIX-Kommandos in eine Sprache, die das System verarbeiten kann.

#### **Programmzustand**

AID unterscheidet drei Programmzustände, in denen sich das zu testende Programm befinden kann:

1. Das Programm steht.

%STOP oder K2-Taste unterbrechen ein laufendes Programm. Außerdem wird das Programm unterbrochen, wenn ein %TRACE abgearbeitet ist und der Operand *fortsetzung* auf S gesetzt ist. Die Task befindet sich im Kommandomodus. Sie können Kommandos eingeben.

- 2. Das Programm läuft **ohne** Ablaufverfolgung. Das Programm wurde mit /START-PROGRAM geladen und gestartet oder mit %RESUME gestartet oder fortgesetzt. Ist kein %TRACE vereinbart, kann dazu auch %CONTINUE verwendet werden.
- 3. Das Programm läuft **mit** Ablaufverfolgung. %TRACE startet ein Programm oder setzt es fort. Der Programmablauf wird entsprechend der Vereinbarungen im %TRACE protokolliert. %CONTINUE bewirkt dasselbe, wenn noch ein %TRACE aktiv ist.

#### **Prozeß**

Begriff aus der UNIX-Welt, der auch unter POSIX verwendet wird. Ein Prozeß entspricht einer Task auf BS2000-Ebene. Mit Prozeß wird der Adreßraum und das darin ausgeführte Programm sowie die dafür benötigten Betriebsmittel des Systems bezeichnet.

Ein Prozeß wird von einem anderen Prozeß durch den Aufruf der Funktion fork() erzeugt. Der Prozeß, der fork() aufruft, heißt Vaterprozeß (in BS2000 Vater-Task); der neue, durch fork() erzeugte Prozeß, heißt Sohnprozeß (in BS2000 Sohn-Task).

#### **Prozeßnummer (pid)**

Eine Nummer, die das System vergibt, um einen Prozeß eindeutig zu kennzeichnen. AID bildet aus der Prozeßnummer (Process Identification/pid) den Prompt, den eine Fork-Task zur Eingabeaufforderung ausgibt.

#### **Qualifikation**

Mit einer Qualifikation können Sie ein Speicherobjekt ansprechen, das nicht im AID-Arbeitsbereich liegt oder darin keinen eindeutigen Namen hat.

Die **Basisqualifikation** gibt an, ob das Speicherobjekt im geladenen Programm oder in einem Speicherabzug liegt.

Die **S-Qualifikation** gibt an, in welcher Übersetzungseinheit das Speicherobjekt liegt. Die **PROC-** oder **BLK-Qualifikation** gibt an, in welcher Funktion bzw. in welchem Block das Speicherobjekt liegt. Diese beiden Qualifikationen werden verwendet, um static definierte Datennamen anzusprechen, die in einer Funktion bzw. einem Block außerhalb der aktuellen Aufrufhierarchie liegen oder um Datennamen anzusprechen, die in einer Funktion bzw. einem Block innerhalb der aktuellen Aufrufhierarchie liegen und von einer gleichnamigen Definition an der Unterbrechungsstelle verdeckt werden. Die **::-Qualifikation** bezeichnet ein globales Datum oder eine Funktion. Globale Daten und Funktionen können mit den vorangestellten beiden Doppelpunkten von jeder Unterbrechungsstelle aus angesprochen werden, auch wenn deren Definition erst nach der Unterbrechungsstelle steht.

#### **RISC (Reduced Instruction Set Computer)**

Bezeichnung für Prozessoren mit reduziertem Maschinenbefehlssatz und in der Regel höheren Taktraten im Vergleich zu CISC.

#### **RISC-Code**

Befehlsfolge mit Befehlen im RISC-Modus.

#### **Signatur**

bezeichnet die in runde Klammern eingeschlossenen Typangaben der Übergabeparameter einer Funktion. Bei Funktionen aus C++-Programmen geht die Signatur in den Funktionsnamen ein. Wegen der Sonderzeichen (Klammern und evtl. Kommas) muß der Name in n'...' angegeben werden. Zusätzliche Leerzeichen dürfen nicht eingefügt werden. Ist die Signatur void, so werden nur die Klammern geschrieben. Den exakten Funktionsnamen in C++-Standard-Schreibweise können Sie der %SDUMP-Ausgabe entnehmen. Ist die Funktion in einer Klasse definiert, so gibt AID den exakten Funktionsnamen in der %DISPLAY-Ausgabe zu dieser Klasse aus.

#### **Sohn-Task**

Durch einen fork()-Aufruf erzeugte Task.

#### **Source-Referenz**

bezeichnet einen vom Compiler erzeugten Namen, mit dem in AID jede ausführbare Anweisung angesprochen werden kann. Der Name besteht aus der Zeilennummer, der wahlweise eine FILE-Nummer vorangehen oder eine zeilenrelative Anweisungsnummer folgen kann: S'[*f*-]*n*[:*a*]'. Hierzu ist in den LSD-Sätzen eine Adreßkonstante hinterlegt, die die Adresse der Anweisung enthält. Genauer ist es die Adresse des ersten Befehls, der zu der Anweisung erzeugt wurde.

#### **Speicherobjekt**

ist eine bestimmte Anzahl von zusammenhängenden Bytes im Speicher. Auf Programmebene sind das die Daten des Programms, sofern ihnen ein Speicherbereich zugewiesen ist, und der Befehlscode. Außerdem gehören alle Register, der Befehlszähler sowie alle anderen Bereiche, die nur über Schlüsselwörter angesprochen werden können, ebenfalls zu den Speicherobjekten.

Keine Speicherobjekte hingegen sind die Anweisungsnamen, Source-Referenzen, die Ergebnisse von Adreßselektion, Längenselektion und Längenfunktion und die AID-Literale. Sie repräsentieren einen Wert, der nicht verändert werden kann.

#### **Speicherreferenz**

Mit einer Speicherreferenz sprechen Sie ein Speicherobjekt an. Es gibt einfache und komplexe Speicherreferenzen.

**Einfache** Speicherreferenzen sind virtuelle Adressen, eine abschließende C-/COM-Qualifikation, Schlüsselwörter und Namen, zu denen AID sich die Adresse aus den LSD-Informationen holen kann. Anweisungsnamen und Source-Referenzen sind in den AID-Kommandos %CONTROLn, %DISASSEMBLE, %INSERT und %REMOVE und %TRACE als Speicherreferenz erlaubt, obwohl sie nur Adreßkonstanten sind. Mit **komplexen** Speicherreferenzen geben Sie AID eine Vorschrift an, wie die gewünschte Adresse errechnet werden soll und welcher Typ und welche Länge gelten sollen. Folgende Operationen können in einer komplexen Speicherreferenz vorkommen:

- Adreßversatz
- indirekte Adressierung
- Typmodifikation
- Längenmodifikation
- Adreßselektion

#### **Speichertyp**

ist entweder der Datentyp, der im Quellprogramm festgelegt wurde oder der durch Typmodifikation gewählte. AID kennt die allgemeinen Speichertypen %X, %C, %P, %D, %F und %A und die Speichertyypen zur Interpretation von Maschinenbefehlen %SX und %S (siehe %SET und AID-Basishandbuch, Kapitel "Adressierung in AID" und "Schlüsselwörter").

#### **Subkommando**

ist ein Operand der Überwachungskommandos %CONTROL*n*, %INSERT oder %ON. Ein Subkommando kann einen Namen, eine Bedingung und einen Kommandoteil enthalten. Der Kommandoteil kann aus einem einzelnen Kommando oder aus einer Kommandofolge bestehen. Er kann AID- und BS2000-Kommandos enthalten. Jedes Subkommando hat einen Durchlaufzähler. Wie eine Ausführungsbedingung formuliert wird, wie Name und Durchlaufzähler vergeben und angesprochen werden, und welche Kommandos innerhalb von Subkommandos nicht erlaubt sind, ist im AID-Basishandbuch, Kapitel "Subkommando" [\[1\]](#page-352-0) beschrieben.

Der Kommandoteil des Subkommandos wird dann ausgeführt, wenn die Überwachungsbedingung des entsprechenden Kommandos (*kriterium*, *testpunkt*, *ereignis*) zutrifft und die eventuell definierte Ausführungsbedingung erfüllt ist.

#### **Superblock**

bezeichnet den äußersten Block in einer Übersetzungseinheit. In C++ entspricht dies dem globalen Namespace.

Dem Superblock sind alle globalen Daten und alle Funktionen zugeordnet. Namespaces können ausschließlich im Superblock definiert werden.

#### **Task-Familie**

Alle Tasks, die durch fork() in beliebigen Generationen aus einer Task hervorgegangen sind.

#### **Testmodus**

bezeichnet den Zustand einer Task, in dem Sie AID-Kommandos zum Testen eingeben können. In der LOGON-Task ist der Testmodus identisch mit dem BS2000-Kommandomodus. Bei Fork-Tasks übernimmt AID die Abwicklung des Dialogs zwischen Anwender und Task. AID fordert Sie mit der Ausgabe eines Prompts, der aus der Prozeßnummer der Fork-Task gebildet wird, auf, Kommandos einzugeben. Der Testmodus hat gegenüber dem Kommandomodus der LOGON-Task niedrigere Priorität, d.h. die Fork-Task kann das Terminal nicht gleichberechtigt mit der LOGON-Task benutzen.

#### **Übersetzungseinheit**

ist der Teil eines C/C++-Programms, der als eine Einheit übersetzt wurde. Sie wird mit der S-Qualifikation angesprochen.

#### **UFS-Datei**

Datei des UNIX-File-Systems.

Ebenso wie bei UNIX sind auch unter POSIX die Dateien in hierarchisch organisierten Dateiverzeichnissen abgelegt. Der C/C++-Compiler kann sowohl UFS- als auch DVS-Dateien (siehe dort) verarbeiten. Das AID-Kommando %SYMLIB können Sie dagegen nur auf PLAM-Bibliotheken im BS2000 anwenden.

#### **Unterbrechungsstelle**

Die Adresse, an der ein Programm unterbrochen wurde, wird Unterbrechungsstelle genannt. Aus der STOP-Meldung können Sie entnehmen, an welcher Adresse und in welchem Programmteil die Unterbrechungsstelle liegt. Dort wird das Programm fortgesetzt.

#### **Vater-Task**

Erste Task in der Hierarchie einer Task-Familie.

# <span id="page-352-0"></span>**Literatur**

Wenden Sie sich zum Bestellen von Handbüchern bitte an Ihre zuständige Geschäftsstelle.

## **AID**

[1] **AID** (BS2000) Advanced Interactive Debugger **Basishandbuch** Benutzerhandbuch

> *Zielgruppe* Programmierer im BS2000 *Inhalt*

- Überblick über AID
- Beschreibung der Sachverhalte und Operanden, die für alle Programmiersprachen gleich sind
- Meldungen
- Gegenüberstellung von AID-IDA

*Einsatz*

Testen von Programmen im Dialog- und Stapelbetrieb

[2] **AID** (BS2000/OSD) **Testen auf Maschinencode-Ebene** Benutzerhandbuch

> *Zielgruppe* Programmierer und Tester *Inhalt*

- Beschreibung der AID-Kommandos für das Testen auf Maschinencode-Ebene
- Anwendungsbeispiel

*Einsatz*

maschinennahes Testen von Programmen, zu denen keine LSD verfügbar ist und unabhängig von der jeweiligen Programmiersprache

[3] **AID** (BS2000)

Advanced Interactive Debugger **Testen von COBOL-Programmen Benutzerhandbuch** 

*Zielgruppe* COBOL-Programmierer

*Inhalt*

– Beschreibung der AID-Kommandos für das symbolische Testen von COBOL-Programmen

– Anwendungsbeispiel

*Einsatz*

Testen von COBOL-Programmen im Dialog- und Stapelbetrieb

#### [4] **AID** (BS2000)

Advanced Interactive Debugger **Testen von FORTRAN-Programmen** Benutzerhandbuch

*Zielgruppe* FORTRAN-Programmierer

*Inhalt*

- Beschreibung der AID-Kommandos für das symbolische Testen von FORTRAN-Programmen
- Anwendungsbeispiel

#### *Einsatz*

Testen von FORTRAN-Programmen im Dialog- und Stapelbetrieb

#### [5] **AID** (BS2000)

Advanced Interactive Debugger **Testen von PL/I-Programmen** Benutzerhandbuch

*Zielgruppe* PL/I-Programmierer *Inhalt*

- Beschreibung der AID-Kommandos für das symbolische Testen von PL/I-Programmen
- Anwendungsbeispiel

#### [6] **AID** (BS2000/OSD)

Advanced Interactive Debugger **Testen von ASSEMBH-Programmen** Benutzerhandbuch

*Zielgruppe*

Assembler-Programmierer *Inhalt*

- Beschreibung der AID-Kommandos für das symbolische Testen von ASSEMBH-Programmen
- Anwendungsbeispiel

*Einsatz*

Testen von ASSEMBH-Programmen im Dialog- und Stapelbetrieb

#### [7] **AID** (BS2000)

Advanced Interactive Debugger **Tabellenheft**  Benutzerhandbuch

*Zielgruppe* Programmierer im BS2000

*Inhalt*

- Testen von Programmen der Programmiersprachen ASSEMBH, C/C++, COBOL, FORTRAN, PL/I und auf Maschinencode-Ebene
- Kurzfassung der AID-Kommandos und Operanden
- %SET-Tabellen
- Gegenüberstellung von AID und IDA

#### *Einsatz*

Testen von Programmen im Dialog- und Stapelbetrieb

#### [8] **AID-FE** (SINIX)

Grafische Testoberfläche auf Basis von AID V2.1B (BS2000) Benutzerhandbuch

#### *Zielgruppe*

C-, C++- und COBOL85-Programmierer in einer BS2000-Umgebung mit SINIX-Vernetzung und grafikfähigem Terminal

#### *Inhalt*

Beschreibung der Systemvoraussetzungen, der Funktionalität, der Konfigurierung und der Netzschnittstellen von AID-FE, der grafischen Testoberfläche auf Basis von AID. Die Maßnahmen, die zum Vorbereiten einer Testsitzung notwendig sind, werden ausführlich beschrieben. Das Fachwortverzeichnis unterstützt das Einarbeiten in den Umgang mit grafischen Oberflächen in SINIX/Windows-Umgebungen.

### **Desk2000**

Die Dokumentation zu Desk2000 befindet sich als PDF-Datei auf der Produkt-CD.

## **C/C++**

[9] **C/C++ V3.0** (BS2000/OSD) **C/C++-Compiler** Benutzerhandbuch

*Zielgruppe*

C- und C++-Anwender im BS2000/OSD.

*Inhalt*

- Beschreibung aller Tätigkeiten zum Erzeugen von ablauffähigen C- und C++-Programmen: Übersetzen, Binden, Laden, Testen;
- Programmierhinweise und weitergehende Informationen zu: Optimierung, Programmablaufsteuerung, Funktions- und Sprachverknüpfung, C- und C++-Sprachunterstützung des Compilers.

#### [10] **C/C++ V3.0** (BS2000/OSD) **POSIX-Kommandos des C/C++-Compilers** Benutzerhandbuch

*Zielgruppe* C- und C++-Anwender im BS2000/OSD. *Inhalt*

- Einführung in die C/C++-Programmentwicklung in POSIX-Shell-Umgebung.
- Übersetzen und Binden von C- und C++-Programmen mit den POSIX-Kommandos cc, c89 und CC.
- Steuern des globalen C/C++-Listengenerators mit dem POSIX-Kommando cclistgen.

### **POSIX**

#### [11] **POSIX** (BS2000/OSD) **Grundlagen für Anwender und Systemverwalter** Benutzerhandbuch

*Zielgruppe*

BS2000-Systemverwalter, POSIX-Verwalter, BS2000-Benutzer, Benutzer von UNIX-/SINIX-Workstations

*Inhalt*

- Einführung und Arbeiten mit POSIX
- BS2000-Softwareprodukte im Umfeld von POSIX
- POSIX installieren
- POSIX steuern und Dateisysteme verwalten
- POSIX-Benutzer verwalten
- BS2000-Kommandos für POSIX

#### [12] **POSIX V1.1A** (BS2000/OSD) **Kommandos**

Benutzerhandbuch

*Zielgruppe*

Das Handbuch wendet sich an alle Benutzer der POSIX-Shell.

*Inhalt*

Dieses Handbuch ist ein Nachschlagewerk. Es beschreibt das Arbeiten mit der POSIX-Shell sowie die Kommandos der POSIX-Shell in alphabetischer Reihenfolge.

### **BS2000**

#### [13] **CRTE (BS2000/OSD)**

Common RunTime Environment Benutzerhandbuch

*Zielgruppe*

Programmierer und Systemverwalter im BS2000/OSD

*Inhalt*

Beschreibung der gemeinsamen Laufzeitumgebung für COBOL85-, C-, und C++-Objekte sowie für "Fremdsprachenmix":

- Komponenten des CRTE
- Programmkommunikationsschnittstlle ILCS
- Bindebeispiele

#### [14] **BINDER** (BS2000/OSD) Benutzerhandbuch

*Zielgruppe*

Das Handbuch wendet sich an Software-Entwickler *Inhalt*

Es beschreibt die BINDER-Funktionen und enthält Beispiele dazu. Im Nachschlageteil sind die BINDER-Anweisungen und der Makroaufruf BINDER beschrieben.

#### [15] **BS2000/OSD-BC**

Bindelader-Starter Benutzerhandbuch

#### *Zielgruppe*

Das Handbuch wendet sich an Software-Entwickler und geübte BS2000/OSD-Benutzer.

*Inhalt*

Es beschreibt die Funktionen, die Unterprogrammschnittstelle, die XS-Unterstützung und den Aufruf des Bindeladers DBL.

Daran anschließend sind die Kommandos zum Aufruf des Laders ELDE und die Migration vom DLL zum DBL beschrieben.

#### [16] **BS2000/OSD**

Makroaufrufe an den Ablaufteil Benutzerhandbuch

*Zielgruppe*

Das Handbuch wendet sich an alle BS2000/OSD-Assembler-Programmierer. *Inhalt*

Das Handbuch enthält eine Zusammenstellung der Makroaufrufe an den Ablaufteil, die ausführliche Beschreibung jedes Makroaufrufs mit Hinweisen und Beispielen sowie einen ausführlichen allgemeinen Lernteil.

#### [17] **BS2000/OSD-BC**

#### **Kommandos Band 1, A-L**

Benutzerhandbuch

#### *Zielgruppe*

Das Handbuch wendet sich sowohl an den nichtprivilegierten Anwender als auch an die Systembetreuung.

*Inhalt*

Es enthält die Kommandos ADD-... bis LOGOFF (BS2000/OSD-Grundausbau und ausgewählte Produkte) mit der Funktionalität für alle Privilegien. Die Einleitung gibt Hinweise zur Kommandoeingabe.

#### [18] **BS2000/OSD-BC**

## **Kommandos Band 2, M-SG**

Benutzerhandbuch

*Zielgruppe*

Das Handbuch wendet sich sowohl an den nichtprivilegierten Anwender als auch an die Systembetreuung.

*Inhalt*

Es enthält die Kommandos MODIFY... bis SET... (BS2000/OSD-Grundausbau und ausgewählte Produkte) mit der Funktionalität für alle Privilegien.

## **RISC**

#### [19] **OSD-SVP V2.0**

#### **Benutzerschnittstellen auf Anlagen mit RISC-Architektur** Benutzerhandbuch

#### *Zielgruppe*

DV-Organisatoren, Systembetreuer und Benutzer.

#### *Inhalt*

Das Handbuch bietet sowohl eine thematische Beschreibung der funktionellen Änderungen als auch eine detaillierte Beschreibung der geänderten Benutzerschnittstellen von OSD-SVP V2.0 gegenüber BS2000/OSD V3.0.
# <span id="page-360-0"></span>**Stichwörter**

[#include-Anweisung 10,](#page-9-0) [49](#page-48-0) [#line-Anweisung 49](#page-48-0) [%? 186](#page-185-0) [%• 159,](#page-158-0) [196,](#page-195-0) [208,](#page-207-0) [240,](#page-239-0) [265,](#page-264-0) [275](#page-274-0) [%•subkdoname 159,](#page-158-0) [208,](#page-207-0) [275](#page-274-0) [%0G 175](#page-174-0) [%1G 175](#page-174-0) [%A 162,](#page-161-0) [347](#page-346-0) [%ABNORM 225](#page-224-0) %AID **[114](#page-113-0)**[, 200,](#page-199-0) [212,](#page-211-0) [256,](#page-255-0) [274,](#page-273-0) [344](#page-343-0) [%AID LOW=ALL 332](#page-331-0) [%AID LOW\[=ON\] 19,](#page-18-0) [119](#page-118-0) %AINT **[122](#page-121-0)**[, 339,](#page-338-0) [344](#page-343-0) [%ALIAS 85,](#page-84-0) [274](#page-273-0) [%AMODE 122,](#page-121-0) [158,](#page-157-0) [337](#page-336-0) [%ANY 225](#page-224-0) [%ARTHCHK 225](#page-224-0) [%ASC 337](#page-336-0) [%AUD1 159](#page-158-0) %BASE **[128](#page-127-0)**[, 140,](#page-139-0) [177,](#page-176-0) [274,](#page-273-0) [281,](#page-280-0) [306,](#page-305-0) [344](#page-343-0) [%C 162](#page-161-0) [%CC 158](#page-157-0) [%CLASS5 183](#page-182-0) [%CLASS6 177,](#page-176-0) [183](#page-182-0) %CONTINUE **[130](#page-129-0)**[, 226,](#page-225-0) [284](#page-283-0) [%CONTROLn 20,](#page-19-0) [21,](#page-20-0) [48,](#page-47-0) [49,](#page-48-0) [51,](#page-50-0) **[131](#page-130-0)**[, 216,](#page-215-0) [226,](#page-225-0)  [275,](#page-274-0) [337](#page-336-0) [bei exec\(\)-Aufruf 131](#page-130-0) [bei fork\(\)-Aufruf 131](#page-130-0) [%D 162,](#page-161-0) [347](#page-346-0) [%DISASSEMBLE 48,](#page-47-0) [49,](#page-48-0) **[140](#page-139-0)**[, 229,](#page-228-0) [275,](#page-274-0) [283](#page-282-0) [auf RISC-Hardware 140](#page-139-0) [Ausgabe 232](#page-231-0) [Protokoll 146](#page-145-0)

[%DISPLAY 25,](#page-24-0) [28,](#page-27-0) [48,](#page-47-0) [61,](#page-60-0) [71,](#page-70-0) [122,](#page-121-0) **[149](#page-148-0)**[, 229,](#page-228-0)  [283,](#page-282-0) [343](#page-342-0) [Ausgabe 232](#page-231-0) [%DISPLAY %HLLOC\(...\) 48,](#page-47-0) [166,](#page-165-0) [346](#page-345-0) [%DISPLAY %LOC\(...\) 166](#page-165-0) [%DUMPFILE 128,](#page-127-0) **[173](#page-172-0)**[, 280,](#page-279-0) [281,](#page-280-0) [306](#page-305-0) [%ERRFLG 225,](#page-224-0) [240](#page-239-0) [%F 162,](#page-161-0) [347](#page-346-0) [%FIND 25,](#page-24-0) [48,](#page-47-0) **[175](#page-174-0)**[, 275](#page-274-0) [Standardwert für find-bereich 177](#page-176-0) [%FR 158](#page-157-0) [%H? 186](#page-185-0) [%HELP 118,](#page-117-0) **[186](#page-185-0)**[, 229,](#page-228-0) [283](#page-282-0) [Ausgabe 232](#page-231-0) [deutsch - englisch 114](#page-113-0) [%HLLOC\(...\) 159](#page-158-0) [%INSERT 48,](#page-47-0) [49,](#page-48-0) **[188](#page-187-0)**[, 216,](#page-215-0) [226,](#page-225-0) [239,](#page-238-0) [275,](#page-274-0) [337](#page-336-0) [%INSTCHK 225](#page-224-0) [%LINK 159](#page-158-0) [%LPOV 159,](#page-158-0) [225,](#page-224-0) [240](#page-239-0) [%M\[ODE\] {32|31|24} 123](#page-122-0) [%MAP 159](#page-158-0) [%MOVE 25,](#page-24-0) [48,](#page-47-0) [114,](#page-113-0) [122,](#page-121-0) **[200](#page-199-0)** [%MR 158,](#page-157-0) [183](#page-182-0) [%n 158,](#page-157-0) [183,](#page-182-0) [208,](#page-207-0) [265](#page-264-0) [%nD 158,](#page-157-0) [183,](#page-182-0) [208,](#page-207-0) [265](#page-264-0) [%nE 158,](#page-157-0) [183,](#page-182-0) [208,](#page-207-0) [265](#page-264-0) [%NEST 10,](#page-9-0) [249](#page-248-0) [%nG 158,](#page-157-0) [183,](#page-182-0) [208,](#page-207-0) [265](#page-264-0) [%nGD 158,](#page-157-0) [183,](#page-182-0) [208,](#page-207-0) [265](#page-264-0) [%nQ 158,](#page-157-0) [183,](#page-182-0) [208,](#page-207-0) [265](#page-264-0) [%ON 25,](#page-24-0) **[215](#page-214-0)**[, 226,](#page-225-0) [239,](#page-238-0) [275,](#page-274-0) [301,](#page-300-0) [337](#page-336-0) [%ON %ANY 306](#page-305-0) [%ON %LPOV 159](#page-158-0) [%ON %TERM bei exec\(\)-Aufruf 224](#page-223-0)

[%ON %WRITE\(...\) 48](#page-47-0) [auf RISC-Hardware 216](#page-215-0) [für Vektoren 28](#page-27-0) [%ON auf RISC-Hardware 224](#page-223-0) [%OUT 141,](#page-140-0) [149,](#page-148-0) [164,](#page-163-0) [187,](#page-186-0) **[229](#page-228-0)**[, 250,](#page-249-0) [275,](#page-274-0) [285,](#page-284-0)  [344](#page-343-0) [%TRACE 337](#page-336-0) [%OUTFILE 120,](#page-119-0) **[232](#page-231-0)**[, 275](#page-274-0) [%PC 130,](#page-129-0) [158,](#page-157-0) [166,](#page-165-0) [183,](#page-182-0) [208,](#page-207-0) [240,](#page-239-0) [242,](#page-241-0) [265,](#page-264-0)  [287](#page-286-0) [%PCB/%PCBLST 158](#page-157-0) [%PM 158](#page-157-0) [%QUALIFY 18,](#page-17-0) **[234](#page-233-0)**[, 275,](#page-274-0) [344](#page-343-0) [%REMOVE 131,](#page-130-0) [137,](#page-136-0) [195,](#page-194-0) [226,](#page-225-0) **[239](#page-238-0)** [%RESUME 130,](#page-129-0) [226,](#page-225-0) **[242](#page-241-0)** [%SDUMP 18,](#page-17-0) [20,](#page-19-0) [21,](#page-20-0) [25,](#page-24-0) [28,](#page-27-0) [61,](#page-60-0) [62,](#page-61-0) [71,](#page-70-0) [192,](#page-191-0)  [229,](#page-228-0) **[243](#page-242-0)**[, 283,](#page-282-0) [343](#page-342-0) [Aliasnamen 93](#page-92-0) [Ausgabe 232](#page-231-0) [Namespace 85](#page-84-0) [unbenannter Namespace 86](#page-85-0) [%SDUMP %NEST 10,](#page-9-0) [346](#page-345-0) [%SET 25,](#page-24-0) [48,](#page-47-0) **[255](#page-254-0)**[, 343](#page-342-0) [%SET-Tabelle 269](#page-268-0) [%SHOW %AID 332](#page-331-0) [%SHOW %BASE 305](#page-304-0) [%SHOW %INSERT 193,](#page-192-0) [275](#page-274-0) [%SORTEDMAP 159](#page-158-0) [%STOP 188,](#page-187-0) [215,](#page-214-0) [226,](#page-225-0) **[277](#page-276-0)** [im Subkommando 277](#page-276-0) [%SVC 240](#page-239-0) %SYMLIB **[13](#page-12-0)**[, 173,](#page-172-0) [243,](#page-242-0) [275,](#page-274-0) **[280](#page-279-0)**[, 301,](#page-300-0) [306,](#page-305-0) [330,](#page-329-0)  [333,](#page-332-0) [339](#page-338-0) [%TERM 225](#page-224-0) [%TITLE 283](#page-282-0) [%TRACE 20,](#page-19-0) [21,](#page-20-0) [48,](#page-47-0) [49,](#page-48-0) [51,](#page-50-0) [216,](#page-215-0) [226,](#page-225-0) [229,](#page-228-0) [242,](#page-241-0)  [275,](#page-274-0) [283,](#page-282-0) **[284](#page-283-0)** [aktiver 130](#page-129-0) [Ausgabe 232](#page-231-0) [beenden 284](#page-283-0) [Protokoll 291](#page-290-0) [%WRITE\(...\) 216](#page-215-0) [%X 63,](#page-62-0) [162,](#page-161-0) [343](#page-342-0) [%ZERO 161](#page-160-0)

[/390 337](#page-336-0) [/390-Anlagen 158](#page-157-0) [::-Qualifikation 17,](#page-16-0) **[20](#page-19-0)**[, 178,](#page-177-0) [202,](#page-201-0) [217,](#page-216-0) [258,](#page-257-0) [341,](#page-340-0)  [348](#page-347-0) [%SDUMP 244,](#page-243-0) [245](#page-244-0) [vor Funktionsnamen 20](#page-19-0) [@@c 303](#page-302-0) [\\_ \\_STI\\_ \\_ 16,](#page-15-0) [57,](#page-56-0) **[71](#page-70-0)**[, 134,](#page-133-0) [143,](#page-142-0) [188,](#page-187-0) [218,](#page-217-0) [236,](#page-235-0)  [244](#page-243-0) [%TRACE 285](#page-284-0)

[24-Bit-Adresse 122](#page-121-0) [31-Bit-Adresse 122](#page-121-0) [32-Bit-Adresse 122](#page-121-0)

#### **A**

[Abbrechen einer Fork-Task 306](#page-305-0) abgeleitete Klasse **[61](#page-60-0)**[, 63,](#page-62-0) [155,](#page-154-0) [163,](#page-162-0) [168,](#page-167-0) [180,](#page-179-0)  [220,](#page-219-0) [248](#page-247-0) [abgeleiteter Datentyp 97](#page-96-0) [Ablaufsteuerung 137,](#page-136-0) [195,](#page-194-0) [226,](#page-225-0) [242,](#page-241-0) [277,](#page-276-0) [284,](#page-283-0)  [345](#page-344-0) [Ablaufüberwachung 131,](#page-130-0) [188,](#page-187-0) [215,](#page-214-0) **[337](#page-336-0)** [Ablaufverfolgung 242,](#page-241-0) [284,](#page-283-0) **[337](#page-336-0)**[, 348](#page-347-0) [absolute Adresse eines Daten-Members 42](#page-41-0) [Adresse 149,](#page-148-0) [201,](#page-200-0) [211,](#page-210-0) [256](#page-255-0) Adresse eines Klassenobjekts [übertragen 266](#page-265-0) Adressen größer 2 GB [RISC-Anlagen 339](#page-338-0) [Adressen oberhalb 2 GB ansprechen 339](#page-338-0) Adressierung [%MODE{24|31} 337](#page-336-0) [bei Namensgleichheit 22](#page-21-0) [Datenraum 337](#page-336-0) [XS-Anlage 337](#page-336-0) [Adressierungsfehler 225](#page-224-0) [Adressierungsmodus 122,](#page-121-0) [158,](#page-157-0) **[337](#page-336-0)**[, 347](#page-346-0) [Adressierungspfad 62,](#page-61-0) [64,](#page-63-0) [154,](#page-153-0) [219,](#page-218-0) [341](#page-340-0) [bei geschachtelten Klassen 63](#page-62-0) [bei Namespaces 179](#page-178-0) [Adreßkonstante 48,](#page-47-0) [96,](#page-95-0) [206,](#page-205-0) [263,](#page-262-0) [265,](#page-264-0) [340,](#page-339-0) [345](#page-344-0) [Adreßoperand 18,](#page-17-0) [19,](#page-18-0) [137,](#page-136-0) [234,](#page-233-0) **[338](#page-337-0)**

[im Subkommando 195,](#page-194-0) [226](#page-225-0) [Adreßoperator & 39,](#page-38-0) [162,](#page-161-0) [209](#page-208-0) Adreßrechnung [mit dereferenziertem Pointer-to-Function-](#page-143-0)[Member 144,](#page-143-0) [182](#page-181-0) [Adreßselektion 39,](#page-38-0) [145,](#page-144-0) **[163](#page-162-0)**[, 193,](#page-192-0) [209,](#page-208-0) [210,](#page-209-0) [223,](#page-222-0)  **[267](#page-266-0)** [Adreßversatz 145,](#page-144-0) [161,](#page-160-0) [184,](#page-183-0) [193,](#page-192-0) [223,](#page-222-0) [338](#page-337-0) [AID.OUTFILE.Fn 339](#page-338-0) [AID-Adreßinterpretation 122](#page-121-0) [AID-Arbeitsbereich 18,](#page-17-0) **[22](#page-21-0)**[, 85,](#page-84-0) [107,](#page-106-0) [122,](#page-121-0) [128,](#page-127-0)  [173,](#page-172-0) [234,](#page-233-0) **[338](#page-337-0)** [AID-Ausgabe 140,](#page-139-0) [149,](#page-148-0) [164,](#page-163-0) [187](#page-186-0) [Begrenzer 114](#page-113-0) [AID-Ausgabedatei 212,](#page-211-0) [338](#page-337-0) [AID-DOORS 293](#page-292-0) [AID-Eingabedatei 339](#page-338-0) [AID-FE 307](#page-306-0) [AID-Gleitpunktregister 158,](#page-157-0) [183,](#page-182-0) [208,](#page-207-0) [265](#page-264-0) [AID-IDA-Gegenüberstellung 3](#page-2-0) [AIDIT0@ 198](#page-197-0) AID-Kommandos [Hilfe-Texte 186](#page-185-0) [AID-Linkname 173](#page-172-0) [AID-Literal 149,](#page-148-0) [164,](#page-163-0) [201,](#page-200-0) [211,](#page-210-0) [256,](#page-255-0) [268](#page-267-0) [AID-Mehrzweckregister 158,](#page-157-0) [183,](#page-182-0) [265](#page-264-0) [AID-Meldungen 118](#page-117-0) [aid-mode 122](#page-121-0) [AID-Register 158,](#page-157-0) [175,](#page-174-0) [176,](#page-175-0) [208,](#page-207-0) [256](#page-255-0) [AID-Standard-Adreßinterpretation 123,](#page-122-0) [339](#page-338-0) [AID-Standard-Arbeitsbereich 173,](#page-172-0) [340](#page-339-0) [AID-Zeichenvorrat 19](#page-18-0) [aktiver %TRACE 130](#page-129-0) [aktuelle Unterbrechungsstelle 132,](#page-131-0) [230,](#page-229-0) [277,](#page-276-0)  [285,](#page-284-0) [287](#page-286-0) [aktueller Programmausschnitt 293](#page-292-0) Aliasname [aus C++-Programm 85](#page-84-0) [bei %SDUMP 243](#page-242-0) [für Namespaces 93](#page-92-0) [nach exec\(\)-Aufruf 125](#page-124-0) [nach fork\(\)-Aufruf 125](#page-124-0) [alignment 175,](#page-174-0) [184](#page-183-0) [ALL 175](#page-174-0)

[ältere C/C++-Programme \(bis V2.2C\) 2,](#page-1-0) [63](#page-62-0) [Ändern von Speicherinhalten 200,](#page-199-0) [255](#page-254-0) Änderungsdialog **[116](#page-115-0)**[, 200,](#page-199-0) [256,](#page-255-0) [271,](#page-270-0) [338](#page-337-0) [Anfangsadresse 136,](#page-135-0) [290](#page-289-0) [des geladenen Programms 141](#page-140-0) [Anfangsadresse eines Datums 162,](#page-161-0) [209,](#page-208-0) [266](#page-265-0) Anführungszeichen [im C-String-Literal 33](#page-32-0) Ansprechen [einer C-Funktion 42,](#page-41-0) [48](#page-47-0) [von Anweisungen 50](#page-49-0) [von Daten, Ausnahmen gegenüber C/](#page-24-0)  $C++ 25$ [von Funktionen 20](#page-19-0) [von globalen Daten 20](#page-19-0) [Anweisung 50,](#page-49-0) [149](#page-148-0) [Anweisungsname 48,](#page-47-0) [49,](#page-48-0) [208,](#page-207-0) [264,](#page-263-0) [340,](#page-339-0) [350](#page-349-0) [Anweisungsnummer 49](#page-48-0) [anzahl 140,](#page-139-0) [141,](#page-140-0) [284](#page-283-0) [arithmetischer Ausdruck 26](#page-25-0) [Aufruf des C/C++-Compilers 12](#page-11-0) [Aufrufhierarchie 15,](#page-14-0) [149,](#page-148-0) [178,](#page-177-0) [243,](#page-242-0) **[249](#page-248-0)**[, 252,](#page-251-0)  [340,](#page-339-0) [346](#page-345-0) [auf Maschinencode-Ebene 253](#page-252-0) [Aufrufhierarchie unvollständig 10](#page-9-0) [Aufruf-Kontext 302](#page-301-0) [aufsteigende Source-Referenzen 136,](#page-135-0) [290](#page-289-0) [Ausdruck als Template-Argument 97](#page-96-0) [Ausführungsbedingung 136,](#page-135-0) [226](#page-225-0) [Ausgabedatei 232](#page-231-0) [F6 212](#page-211-0) [katalogisieren 233](#page-232-0) [öffnen 233](#page-232-0) [Ausgabe-Kommandos 229](#page-228-0) [Ausgabemedium 141,](#page-140-0) [149,](#page-148-0) **[164](#page-163-0)**[, 186,](#page-185-0) [187,](#page-186-0) [229,](#page-228-0)  **[230](#page-229-0)**[, 250,](#page-249-0) [285,](#page-284-0) [337](#page-336-0) [Ausgabetyp 150,](#page-149-0) [162,](#page-161-0) [341,](#page-340-0) [343](#page-342-0) Ausgeben [%DISASSEMBLE-Protokoll 146](#page-145-0) [%TRACE-Protokoll 291](#page-290-0) [Adressen 39,](#page-38-0) [149](#page-148-0) [aktuelle Aufrufhierarchie 243,](#page-242-0) [249](#page-248-0) [Blocknummer 250](#page-249-0) [C-String-Literal 33](#page-32-0)

[Datenbereiche 243](#page-242-0) [dereferenzierter Pointer-to-Member 156](#page-155-0) [Funktionsnamen 250](#page-249-0) [Hilfe-Texte 186](#page-185-0) [Längen 149](#page-148-0) [nach SYSLST 165](#page-164-0) [numerischer Vektor 30](#page-29-0) [Pointer-to-Data-Member 74](#page-73-0) [Pointer-to-Function-Member 79](#page-78-0) [Pointer-to-Member 156](#page-155-0) [Programmnamen 250](#page-249-0) [Source-Referenz 250](#page-249-0) [Speicherinhalte 149](#page-148-0) [STOP-Meldung 277](#page-276-0) [Template-Instanz 105,](#page-104-0) [150](#page-149-0) [Treffer bei %FIND 175](#page-174-0) [Vektor 28](#page-27-0) [Ausnahmebehandlung 132,](#page-131-0) [138,](#page-137-0) [188,](#page-187-0) [194,](#page-193-0) [286](#page-285-0) [Auswahlanweisung 52](#page-51-0) [automatische Änderung im Speicher 176](#page-175-0)

#### **B**

[backspace 33](#page-32-0) [basis 128](#page-127-0) [Basisklasse 62,](#page-61-0) [63,](#page-62-0) [155,](#page-154-0) [163,](#page-162-0) [168,](#page-167-0) [205,](#page-204-0) [220](#page-219-0) [Basisqualifikation 18,](#page-17-0) [122,](#page-121-0) **[128](#page-127-0)**[, 152,](#page-151-0) [188,](#page-187-0) [215,](#page-214-0)  [245,](#page-244-0) [280,](#page-279-0) [281,](#page-280-0) [338,](#page-337-0) [348](#page-347-0) [Beautify-Funktion 49](#page-48-0) [Bedingung im Subkommando 226,](#page-225-0) [343](#page-342-0) Beenden [%TRACE 284](#page-283-0) [Befehl 140](#page-139-0) [Befehlszähler 130,](#page-129-0) [158,](#page-157-0) [166,](#page-165-0) [183,](#page-182-0) [208,](#page-207-0) [240,](#page-239-0) [242,](#page-241-0)  [265,](#page-264-0) [287](#page-286-0) [Beginn der Testsitzung 15](#page-14-0) [Begrenzer der AID-Ausgabefelder 114](#page-113-0) Beispielprogramme [EX1.C 68](#page-67-0) [EX2.C 69](#page-68-0) [exfork.c 329](#page-328-0) [EXMEM.C 138](#page-137-0) [EXNSP1.C 89](#page-88-0) [EXTEMPL1.C 104](#page-103-0) [EXTMP3.C 98](#page-97-0)

[facul.c 330](#page-329-0) [OUTPUT.C 169](#page-168-0) [VPTR.C 65](#page-64-0) [benutzerdefinierter Datentyp 97](#page-96-0) [Bereichsgrenzen 162,](#page-161-0) [209,](#page-208-0) **[341](#page-340-0)** [COMMON 341](#page-340-0) [CSECT 341](#page-340-0) [eines Speicherobjekts 266](#page-265-0) Bereichsqualifikation **[18](#page-17-0)**[, 62,](#page-61-0) [235,](#page-234-0) [341](#page-340-0) [Bestellnummern 336](#page-335-0) Bibliothekselement angeben [bei bs2cp 14](#page-13-0) [Bibliotheksfunktion 48,](#page-47-0) [181,](#page-180-0) [192,](#page-191-0) [206,](#page-205-0) [221,](#page-220-0) [249,](#page-248-0)  [250,](#page-249-0) [263](#page-262-0) [Bildung von Modulnamen 19](#page-18-0) [binäre Übertragung 200,](#page-199-0) [269](#page-268-0) [Binär-Literal 164,](#page-163-0) [211,](#page-210-0) [268,](#page-267-0) [339](#page-338-0) [Binärstring 342](#page-341-0) [Bindelademodul 19,](#page-18-0) [280,](#page-279-0) [339](#page-338-0) [Bindemodul 19,](#page-18-0) [280,](#page-279-0) [339](#page-338-0) [Binden 10](#page-9-0) [BINDER 11,](#page-10-0) [344](#page-343-0) Bindeschalter-Bibliothek [SYSLNK.CRTE.POSIX 11](#page-10-0) [Bindestrich 15,](#page-14-0) [114,](#page-113-0) [120](#page-119-0) [SYMCHARS=NOSTD 116](#page-115-0) [BIND-Makro 19](#page-18-0) [Bitfeld 25](#page-24-0) [Länge 163](#page-162-0) [Bitfeldvariable 40,](#page-39-0) [44](#page-43-0) BLK-Qualifikation **[21](#page-20-0)**[, 22,](#page-21-0) [51,](#page-50-0) [135,](#page-134-0) [142,](#page-141-0) [153,](#page-152-0) [204,](#page-203-0)  [236,](#page-235-0) [247,](#page-246-0) [259,](#page-258-0) [290,](#page-289-0) [341,](#page-340-0) [348](#page-347-0) [Block 51](#page-50-0) [BS2000-Katalogname einer PLAM-](#page-280-0)Bibliothek 281 BS2000-Kommando [im Testmodus zugelassen 303](#page-302-0) [bs2cp 330](#page-329-0) Byte-Grenze [suchen an 184](#page-183-0) [Byte-Offset 338](#page-337-0)

**C**

[C++-Standard-Schreibweise für Funktionen 61,](#page-60-0)  [109](#page-108-0)  $C/C++$ [Anweisung 189](#page-188-0) [Anweisung überwachen 132](#page-131-0) C=YES [Bindestrich 121](#page-120-0) [Groß-/Kleinschreibung 119](#page-118-0) [CANCEL-JOB 303](#page-302-0) [carriage return 33](#page-32-0) [case-Marke 49,](#page-48-0) [51](#page-50-0) [catch-Anweisung 132,](#page-131-0) [188,](#page-187-0) [286](#page-285-0) [CC, POSIX-Kommando 12](#page-11-0) [cc, POSIX-Kommando 12](#page-11-0) [C-Funktion ansprechen 42,](#page-41-0) [48](#page-47-0) [Character 172,](#page-171-0) [262](#page-261-0) [-Darstellung 28,](#page-27-0) [32,](#page-31-0) [175,](#page-174-0) [343](#page-342-0) [Datentyp 342](#page-341-0) [-Format 31,](#page-30-0) [251,](#page-250-0) [342](#page-341-0) [-Literal 114,](#page-113-0) [119,](#page-118-0) [164,](#page-163-0) [175,](#page-174-0) [176,](#page-175-0) [211,](#page-210-0) [270,](#page-269-0)  [283,](#page-282-0) [339](#page-338-0) [-String 162,](#page-161-0) [172](#page-171-0) [-Übertragung 269](#page-268-0) [-Vektor 28](#page-27-0) [Ausgabe 31](#page-30-0) Character-Zeichen [numerisches Äquivalent 95](#page-94-0) [char-Vektor 15,](#page-14-0) [28,](#page-27-0) [35](#page-34-0) [CHECK 114](#page-113-0) [CISC 342](#page-341-0) [CMD-Makro 117](#page-116-0) [Code-CSECT 19](#page-18-0) [COMMON 159](#page-158-0) [compound-Statement 51](#page-50-0) [COM-Qualifikation 350](#page-349-0) [Condition Code 158](#page-157-0) [control-bereich 131,](#page-130-0) [132](#page-131-0) [C-Qualifikation 350](#page-349-0) [CRTE 332](#page-331-0) CRTE-Bibliotheken [SYSLNK.CRTE 10](#page-9-0) SYSLNK CRTE POSIX 11

CSECT **[20](#page-19-0)**[, 159,](#page-158-0) [175,](#page-174-0) [212,](#page-211-0) [250,](#page-249-0) [253](#page-252-0) [CSECT-relative Adresse 147](#page-146-0) [C-String 15,](#page-14-0) [28](#page-27-0) [Ausgabe 30](#page-29-0) [Schreibüberwachung 220](#page-219-0) [übertragen 261](#page-260-0) [C-String-Literal 32,](#page-31-0) [116](#page-115-0) [Ersatzdarstellung 33](#page-32-0) [in Prozedur 34,](#page-33-0) [116](#page-115-0) [maximale Länge 32](#page-31-0) [oktale Darstellung 32](#page-31-0) [sedezimale Darstellung 32](#page-31-0) [C-String-Vektoren 35,](#page-34-0) [116,](#page-115-0) [155](#page-154-0) [C-Strukturierer 49](#page-48-0) [CTXPHASE 19](#page-18-0) [CTX-Qualifikation 18,](#page-17-0) [159](#page-158-0)

#### **D**

[datei 173,](#page-172-0) [174,](#page-173-0) [232,](#page-231-0) [233](#page-232-0) [Datei-Ausgabe 165,](#page-164-0) [230,](#page-229-0) [250](#page-249-0) Dateikettungsname [F6 212](#page-211-0) [zuweisen 173,](#page-172-0) [232](#page-231-0) [dateiname 281](#page-280-0) [daten 149](#page-148-0) [Datenausgabe 149,](#page-148-0) [229](#page-228-0) [Datenfehler 225](#page-224-0) [Daten-Member 61,](#page-60-0) [67,](#page-66-0) [205,](#page-204-0) [219](#page-218-0) [Datenmodul 20,](#page-19-0) [175](#page-174-0) Datenname **[25](#page-24-0)**[, 64,](#page-63-0) [155,](#page-154-0) [181,](#page-180-0) [205,](#page-204-0) [220,](#page-219-0) [248,](#page-247-0) [261](#page-260-0) [Datentyp 342,](#page-341-0) [350](#page-349-0) [char 343](#page-342-0) [long long 4](#page-3-0) [Datum,definiert in Blockmitte 60](#page-59-0) [DBL 11,](#page-10-0) [19](#page-18-0) [default-Marke 49,](#page-48-0) [51](#page-50-0) Define OSD POSIX 10 Definieren [Seitenkopf für SYSLST 283](#page-282-0) **Definition** [im Quellprogramm 150](#page-149-0) [in Blockmitte 60](#page-59-0) [DELIM 114,](#page-113-0) [117](#page-116-0) Dereferenzieren

[Pointer-to-Data-Member 75](#page-74-0) [Pointer-to-Function-Member 81](#page-80-0) dereferenzierter Pointer-to-Member [Ausgabe 156](#page-155-0) [Dereferenzierung 26,](#page-25-0) **[37](#page-36-0)**[, 156,](#page-155-0) [181,](#page-180-0) [221,](#page-220-0) [249](#page-248-0) [Dereferenzierungsoperator .\\* 76,](#page-75-0) [81](#page-80-0) [Dereferenzierungsoperator ->\\* 76,](#page-75-0) [81](#page-80-0) Destruktor **[71](#page-70-0)**[, 244](#page-243-0) [impliziter Aufruf 49,](#page-48-0) [290](#page-289-0) [deutsche Meldungen 118](#page-117-0) [Distanz eines Daten-Members zum](#page-41-0)  Klassenanfang 42 [Divisionsfehler 225](#page-224-0) [DMS-Error 225](#page-224-0) Doppelwort-Grenze [suchen an 184](#page-183-0) [Dump bearbeiten 306](#page-305-0) [dump-bereich 243](#page-242-0) [Dump-Datei 18,](#page-17-0) [128,](#page-127-0) [149,](#page-148-0) [165,](#page-164-0) **[173](#page-172-0)**[, 277,](#page-276-0) [280,](#page-279-0)  [339](#page-338-0) [öffnen 306](#page-305-0) [Dump-Format 31,](#page-30-0) [32,](#page-31-0) [155,](#page-154-0) [343](#page-342-0) [Durchlaufzähler 130,](#page-129-0) [136,](#page-135-0) [150,](#page-149-0) [159,](#page-158-0) [195,](#page-194-0) [208,](#page-207-0)  [226,](#page-225-0) [242,](#page-241-0) [265](#page-264-0) [DVS-Datei 13,](#page-12-0) [343](#page-342-0) [dynamische Member-Funktion 62,](#page-61-0) [64,](#page-63-0) [180](#page-179-0) [dynamische Programmverschachtelung 346](#page-345-0) [Dynamischer Bindelader 11](#page-10-0) [dynamisches Daten-Member 63,](#page-62-0) [154,](#page-153-0) [180,](#page-179-0) [204,](#page-203-0)  [247](#page-246-0) [Anfangsadresse 163](#page-162-0) [Länge 163](#page-162-0)

#### **E**

[EBCDIC 13](#page-12-0) [Ein-/Ausgabe in Datei umleiten 306](#page-305-0) [Eingabe <EM><DÜ> 303](#page-302-0) [Eingabedatei 173](#page-172-0) **Einrichten** [AID-Ausgabedatei 232](#page-231-0) [Einzelkommando 125,](#page-124-0) [173,](#page-172-0) [186,](#page-185-0) [229,](#page-228-0) [234](#page-233-0) [ELDE 11](#page-10-0) [elementarer Datentyp 96](#page-95-0) [empfänger 200,](#page-199-0) [201,](#page-200-0) [255,](#page-254-0) [256](#page-255-0)

[Endadresse 136,](#page-135-0) [290](#page-289-0) [Endekriterium eines C-Strings suchen 31](#page-30-0) [Entladen nach Programmabbruch 12](#page-11-0) Entry-Name [%SDUMP %NEST 250,](#page-249-0) [253](#page-252-0) Epilog [%TRACE 285](#page-284-0) E-Qualifikation [vor Namespace 179](#page-178-0) [Ereignis 215,](#page-214-0) [224,](#page-223-0) [301](#page-300-0) [definieren 215](#page-214-0) [löschen 215](#page-214-0) [-Tabelle 225](#page-224-0) [Überwachung auf RISC-Hardware 224](#page-223-0) [Ereigniscode 224,](#page-223-0) [225](#page-224-0) [Ersatzdarstellung im C-String-Literal 33](#page-32-0) [Erzeugen der LSD-Informationen 9](#page-8-0) [ESA-Anlage 337](#page-336-0) [ESA-Unterstützung 1](#page-0-0) [ESD/ESV 343](#page-342-0) [Etiketten 25](#page-24-0) [Exception Handling 132,](#page-131-0) [188,](#page-187-0) [194,](#page-193-0) [286](#page-285-0) EXEC [Operand von %AID 114,](#page-113-0) [117](#page-116-0) [exec\(\) 115,](#page-114-0) [117,](#page-116-0) [301,](#page-300-0) **[343](#page-342-0)** [execvp\(\) 328](#page-327-0) [EXIT-JOB 303,](#page-302-0) [306](#page-305-0) [EXPERT-Modus 345](#page-344-0) [Exponenten-Überlauf 225](#page-224-0) [expression-Statement 52](#page-51-0) [Externadreßbuch 343,](#page-342-0) [344](#page-343-0) [externe Deklarationen 23](#page-22-0)

#### **F**

[F6 233](#page-232-0) Fehler [beim Dereferenzieren von Pointer-to-](#page-76-0)Member 77 [beim Modifizieren von Pointer-to-Function-](#page-79-0)Member 80 [Fehlerabbruch 306](#page-305-0) [Fehlermeldung 186](#page-185-0) [Fehlerursache 12](#page-11-0) [Festlegen globaler Vereinbarungen 122](#page-121-0)

[FILE-Nummer 21,](#page-20-0) [49,](#page-48-0) [135,](#page-134-0) [142,](#page-141-0) [260](#page-259-0) [find-bereich 175,](#page-174-0) [177](#page-176-0) [float 347](#page-346-0) FORK [Operand von %AID 114,](#page-113-0) [118](#page-117-0) [fork\(\) 344](#page-343-0) [Fork-Task 115,](#page-114-0) [278,](#page-277-0) [301,](#page-300-0) [344](#page-343-0) [abbrechen 306](#page-305-0) [testen mit AID-FE 307](#page-306-0) [formaler Vektorparameter 206](#page-205-0) [Formatangabe bei printf 162](#page-161-0) Fortsetzen [Programm 242,](#page-241-0) [284](#page-283-0) [fortsetzung 284](#page-283-0) [Fortsetzungsadresse 265,](#page-264-0) [287](#page-286-0) [%FIND 176](#page-175-0) [Fragezeichen 33](#page-32-0) Funktion **[48](#page-47-0)**[, 58,](#page-57-0) [143,](#page-142-0) [156,](#page-155-0) [181,](#page-180-0) [191,](#page-190-0) [206,](#page-205-0) [221,](#page-220-0)  [249,](#page-248-0) [263](#page-262-0) [lokale Klasse 58,](#page-57-0) [135,](#page-134-0) [203,](#page-202-0) [236](#page-235-0) [Funktionen mit C-Linkage 57,](#page-56-0) [134,](#page-133-0) [218,](#page-217-0) [236,](#page-235-0) [288](#page-287-0) [Funktionsaufruf 52](#page-51-0) [Funktionsblock 136,](#page-135-0) [290](#page-289-0) [Funktionsname 71](#page-70-0) [Funktionsparameter 23,](#page-22-0) [28,](#page-27-0) [41,](#page-40-0) [155,](#page-154-0) [221](#page-220-0)

#### **G**

[Ganzzahl 211](#page-210-0) [mit Vorzeichen 347](#page-346-0) [ohne Vorzeichen 347](#page-346-0) [Gegenschrägstrich 33](#page-32-0) [geladenes Programm 18,](#page-17-0) [85,](#page-84-0) [107](#page-106-0) [geschachtelte Blöcke 23](#page-22-0) [geschachtelte Klassen 61,](#page-60-0) [62,](#page-61-0) [63,](#page-62-0) [155](#page-154-0) [geschachtelte Namespaces 86,](#page-85-0) [247](#page-246-0) [gleichnamige Definition 63](#page-62-0) [gleichnamige Funktionen in Namespaces 87](#page-86-0) [Gleitpunktregister 158,](#page-157-0) [183,](#page-182-0) [208,](#page-207-0) [265](#page-264-0) [Gleitpunktzahl 164,](#page-163-0) [268,](#page-267-0) [339,](#page-338-0) [347](#page-346-0) [globale Einstellungen 114,](#page-113-0) [344](#page-343-0) [globale Vereinbarungen festlegen 234](#page-233-0) [globaler Namespace 351](#page-350-0) [globales Datum 20,](#page-19-0) **[22](#page-21-0)**[, 152,](#page-151-0) [175,](#page-174-0) [202,](#page-201-0) [217,](#page-216-0) [348](#page-347-0) [%SDUMP 244](#page-243-0)

[globales Objekt 61](#page-60-0) [grafisches Testen 2,](#page-1-0) [293](#page-292-0) [Groß-/Kleinschreibung 15,](#page-14-0) [20,](#page-19-0) [114,](#page-113-0) [119,](#page-118-0) [279,](#page-278-0)  [332](#page-331-0) [LOW=ALL 116](#page-115-0) Großbuchstaben [S-Qualifikation 19](#page-18-0) [Gültigkeitsbereich 17,](#page-16-0) [22,](#page-21-0) [150,](#page-149-0) [154,](#page-153-0) [180,](#page-179-0) [205,](#page-204-0)  **[344](#page-343-0)** [Gültigkeitsdauer 115](#page-114-0) [Gültigkeitsregeln 63](#page-62-0)

#### **H**

Halbwort-Grenze [suchen an 184](#page-183-0) [Hardcopy-Ausgabe 164,](#page-163-0) [165,](#page-164-0) [230,](#page-229-0) [250](#page-249-0) [Hilfe-Texte 186](#page-185-0) [Horizontal-Tabulator 33](#page-32-0)

#### **I**

[if else-Anweisung 52](#page-51-0) [implizite Bereichsgrenzen 162](#page-161-0) [impliziter Destruktor-Aufruf 290](#page-289-0) [impliziter Konstruktor-Aufruf 290](#page-289-0) [Index 25,](#page-24-0) [41,](#page-40-0) [46,](#page-45-0) [155,](#page-154-0) [344](#page-343-0) Indexschreibweise **[26](#page-25-0)**[, 37,](#page-36-0) [42,](#page-41-0) [46,](#page-45-0) [156,](#page-155-0) [181,](#page-180-0) [221](#page-220-0) [typbezogene Zeiger 26](#page-25-0) [Vektoren 26](#page-25-0) indirekte Adressierung **[122](#page-121-0)**[, 145,](#page-144-0) [193,](#page-192-0) [208,](#page-207-0) [265,](#page-264-0)  [339,](#page-338-0) [347](#page-346-0) [auf RISC-Anlagen 122](#page-121-0) [info-ziel 186](#page-185-0) Inhaltsoperator **[37](#page-36-0)** [Initialisierung eines Datums 50](#page-49-0) [Inline-Funktionen 10](#page-9-0) Instanz [eines Funktionstemplates 103](#page-102-0) [eines Klassentemplates 99](#page-98-0) [eines Templates 94](#page-93-0) [int 347](#page-346-0) [Interpretation des Bindestrichs 114](#page-113-0) [Interpretation von indirekten Adressen 122](#page-121-0) [INVALID OPCODE 140](#page-139-0) [iteration-Statement 53](#page-52-0)

#### **K**

[K2-Taste 16,](#page-15-0) [130,](#page-129-0) [277,](#page-276-0) [284,](#page-283-0) [303,](#page-302-0) [347](#page-346-0) [Katalogisieren Ausgabedatei 232](#page-231-0) Klasse **[61](#page-60-0)**[, 62,](#page-61-0) [154,](#page-153-0) [180,](#page-179-0) [204,](#page-203-0) [219,](#page-218-0) [247,](#page-246-0) [260](#page-259-0) [Länge 211](#page-210-0) [Längenselektor 163](#page-162-0) [Klasse-5-Speicher 183](#page-182-0) [Klasse-6-Speicher 177](#page-176-0) [Klassen in Namespaces 88](#page-87-0) Klassenname [Adreßselektor 163](#page-162-0) [Klassenobjekt 61,](#page-60-0) **[63](#page-62-0)**[, 72,](#page-71-0) [154,](#page-153-0) [180,](#page-179-0) [248,](#page-247-0) [260](#page-259-0) [Längenselektor 163](#page-162-0) [Klassen-Qualifikation 55,](#page-54-0) [66](#page-65-0) [einer Member-Funktion 335](#page-334-0) [Klein-/Großschreibung 114,](#page-113-0) [279,](#page-278-0) [332](#page-331-0) [LOW=ALL 116](#page-115-0) [Klingelzeichen 33](#page-32-0) Kommando [-folge 136,](#page-135-0) [226,](#page-225-0) [303,](#page-302-0) **[345](#page-344-0)** [-knopf 307](#page-306-0) [definieren 294](#page-293-0) [Kurzbeschreibung 186](#page-185-0) [-modus 277,](#page-276-0) [345,](#page-344-0) [347](#page-346-0) Kommando ausführen [per Mausklick 294](#page-293-0) [Kommentar 4,](#page-3-0) [34,](#page-33-0) [116](#page-115-0) [kompl-speicherref 145,](#page-144-0) [161,](#page-160-0) [193,](#page-192-0) [265](#page-264-0) [Konstante 201,](#page-200-0) [256,](#page-255-0) [345](#page-344-0) [Konstruktor 15,](#page-14-0) **[71](#page-70-0)**[, 168,](#page-167-0) [188,](#page-187-0) [244](#page-243-0) [impliziter Aufruf 49,](#page-48-0) [290](#page-289-0) [Kontext 18,](#page-17-0) [159](#page-158-0) [Konversionsoperation 49,](#page-48-0) [290](#page-289-0) [Konvertierung bei %SET 255](#page-254-0) [Kopfzeile 165](#page-164-0) [kriterium 131,](#page-130-0) [132,](#page-131-0) [284](#page-283-0) [Kurzform für Template-Instanznamen 95](#page-94-0)

### **L**

[Label 49,](#page-48-0) [50](#page-49-0) [Ladeadresse von C/C++-Programmen 140](#page-139-0) [LANG 114,](#page-113-0) [118](#page-117-0) Länge **[44](#page-43-0)**[, 149,](#page-148-0) [201,](#page-200-0) [211,](#page-210-0) [256](#page-255-0) [einer Klasse 45](#page-44-0)

[eines Datums 162,](#page-161-0) [210,](#page-209-0) [267](#page-266-0) [von Namen 57,](#page-56-0) [58](#page-57-0) Längenbeschränkung [bei %MOVE 201,](#page-200-0) [212](#page-211-0) [bei %ON %WRITE\(...\) 216](#page-215-0) [Längenmodifikation 40,](#page-39-0) [145,](#page-144-0) [162,](#page-161-0) [208,](#page-207-0) [265](#page-264-0) [Längenoperator sizeof\(\) 44,](#page-43-0) [162,](#page-161-0) [210,](#page-209-0) [267](#page-266-0) [Längenselektor %L\(...\) 44,](#page-43-0) [163,](#page-162-0) [211,](#page-210-0) [267](#page-266-0) [Laufzeitroutine AIDIT0@ 198](#page-197-0) [Laufzeitsystem 71,](#page-70-0) [277,](#page-276-0) [302,](#page-301-0) [332](#page-331-0) [leere Eingabe 303,](#page-302-0) [304](#page-303-0) [leeres C-String-Literal 34](#page-33-0) [Leerzeichen 110,](#page-109-0) [120,](#page-119-0) [137](#page-136-0) [L-Element 13,](#page-12-0) [306](#page-305-0) [LIFO-Prinzip 188,](#page-187-0) [215,](#page-214-0) [224,](#page-223-0) [226,](#page-225-0) [346](#page-345-0) [link 173,](#page-172-0) [232](#page-231-0) [Linkname 173](#page-172-0) [F6 120,](#page-119-0) [212,](#page-211-0) [338](#page-337-0) [Literal 95](#page-94-0) [suchen 175](#page-174-0) [LLM 11,](#page-10-0) [19,](#page-18-0) [20,](#page-19-0) [280,](#page-279-0) [339](#page-338-0) [LMS-Korrekturanweisungen 120,](#page-119-0) [212](#page-211-0) [LOCAL#DEFAULT 19](#page-18-0) [LOGOFF 303,](#page-302-0) [306](#page-305-0) [LOGON-Task 115,](#page-114-0) [302,](#page-301-0) [306,](#page-305-0) [346](#page-345-0) [lokal definierte Member-Funktion 58](#page-57-0) lokale Klasse [Funktion 203,](#page-202-0) [236](#page-235-0) [lokales Datum 15,](#page-14-0) [344](#page-343-0) [lokales Objekt 61](#page-60-0) [Lokalisierungsinformation 346](#page-345-0) [maschinennah 159](#page-158-0) [symbolisch 158,](#page-157-0) [159](#page-158-0) long long  $4, 171$  $4, 171$ Löschen [%•subkdoname 240](#page-239-0) [%CONTROLn 131,](#page-130-0) [240](#page-239-0) [Ereignis 240](#page-239-0) [Testpunkt 240](#page-239-0) [von Aliasnamen 126](#page-125-0) [LOW 114,](#page-113-0) [119](#page-118-0)

[LSD 9,](#page-8-0) [119,](#page-118-0) [243,](#page-242-0) [306,](#page-305-0) **[346](#page-345-0)** [nachladen \(%SYMLIB\) 11,](#page-10-0) [280,](#page-279-0) [333](#page-332-0) [nachladen \(exec\(\)-Aufruf\) 13](#page-12-0) [-Struktur 335](#page-334-0)

#### **M**

main **[16](#page-15-0)**[, 29,](#page-28-0) [57,](#page-56-0) [71,](#page-70-0) [188,](#page-187-0) [244,](#page-243-0) [259,](#page-258-0) [285](#page-284-0) [Parameter einlesen 11](#page-10-0) [Mantisse Null 225](#page-224-0) Marke **[48](#page-47-0)**[, 49,](#page-48-0) [50,](#page-49-0) [145,](#page-144-0) [182,](#page-181-0) [193,](#page-192-0) [340](#page-339-0) [Maschinencode-Ebene 32,](#page-31-0) [151,](#page-150-0) [200](#page-199-0) [maschinennahe Lokalisierungsinformation 159](#page-158-0) [maschinennahes kriterium 216](#page-215-0) [maximale Länge eines C-String-Literals 32](#page-31-0) [maximale Namenslänge mit AID 17](#page-16-0) [medium-u-menge 149,](#page-148-0) [186,](#page-185-0) [229,](#page-228-0) [230,](#page-229-0) [243](#page-242-0) [mehrdeutige Namespaces 87](#page-86-0) [mehrdeutige Source-Referenzen 158,](#page-157-0) [223,](#page-222-0) [290](#page-289-0) [mehrdimensionale Vektoren 35](#page-34-0) [mehrfach überladener Operator 110](#page-109-0) [Mehrzweckregister 158,](#page-157-0) [183,](#page-182-0) [208,](#page-207-0) [265](#page-264-0) [Meldungen von AIDSYS 186](#page-185-0) Meldungsnummer [AID0n 186](#page-185-0) [IDA0n 186](#page-185-0) [Member-Funktion 59,](#page-58-0) [61,](#page-60-0) [66,](#page-65-0) [221](#page-220-0) [lokal definiert 58](#page-57-0) [Metasyntax 7](#page-6-0) [Minuszeichen 114,](#page-113-0) [120](#page-119-0) [SYMCHARS=NOSTD 116](#page-115-0) [Mixed-Binary-Code 346](#page-345-0) [Mixed-Mode-Programm 1](#page-0-0) Modifizieren [eines C-Strings 261](#page-260-0) [eines Vektors 261](#page-260-0) [Pointer-to-Data-Member 74](#page-73-0) [Pointer-to-Function-Member 80](#page-79-0) [Modulnamen 19](#page-18-0)

#### **N**

n' '... 57 [nachgeladenes Segment 119,](#page-118-0) [159](#page-158-0) [Nachladen von LSD 280](#page-279-0) [bei Modulen im LLM-Format 11](#page-10-0)

[mit %SYMLIB 11](#page-10-0) [Namensgleichheit 149](#page-148-0) [Funktionen 48](#page-47-0) [Marken 48](#page-47-0) [Namespace 219](#page-218-0) [Namespace-Qualifikation 55](#page-54-0) [native 346](#page-345-0) [NOT\\_USED 118,](#page-117-0) [276,](#page-275-0) [332](#page-331-0) [Nullbyte suchen 31](#page-30-0) [numerische Ausgabetypen 347](#page-346-0) [numerische Datentypen 342](#page-341-0) [numerische Übertragung 255,](#page-254-0) [270](#page-269-0) [numerischer Empfänger 255](#page-254-0) [numerischer Vektor 30](#page-29-0) [Ausgabe 31](#page-30-0) [numerisches Äquivalent eines Character-](#page-94-0)Zeichens 95

#### **O**

[Object-Listing 250](#page-249-0) [Objekt 61,](#page-60-0) **[63](#page-62-0)**[, 72,](#page-71-0) [154,](#page-153-0) [180,](#page-179-0) [247,](#page-246-0) [248,](#page-247-0) [260](#page-259-0) [global definiert 61](#page-60-0) [Längenselektor 163](#page-162-0) [lokal definiert 61](#page-60-0) [Objekte von Instanzen von Klassentemplates 99](#page-98-0) [Objekte von Klassen übertragen 255,](#page-254-0) [260](#page-259-0) [Objektname 64](#page-63-0) [Objekt-Strukturliste 120,](#page-119-0) [212,](#page-211-0) [343,](#page-342-0) [347](#page-346-0) Öffnen [AID-Ausgabedatei 232](#page-231-0) [Dump-Datei 173](#page-172-0) [PLAM-Bibliothek 280](#page-279-0) [oktale Darstellung im C-String-Literal 32](#page-31-0) [OM 19,](#page-18-0) [280,](#page-279-0) [339](#page-338-0) [Operator, mehrfach überladener 110](#page-109-0) [Optimierung 10](#page-9-0) [OV 114,](#page-113-0) [119](#page-118-0) [OVERFLOW-CONTROL 16](#page-15-0) [Overlay 114,](#page-113-0) [119,](#page-118-0) [216](#page-215-0)

#### **P**

[P1-Audit-Tabelle 159](#page-158-0) Parameter einlesen [main 11](#page-10-0) [pid 277,](#page-276-0) [297,](#page-296-0) [298,](#page-297-0) **[348](#page-347-0)** [PLAM-Bibliothek 9,](#page-8-0) [13,](#page-12-0) [243,](#page-242-0) [280,](#page-279-0) [301,](#page-300-0) [339,](#page-338-0) [343](#page-342-0) [Pointer-Operator 48,](#page-47-0) [62,](#page-61-0) [156,](#page-155-0) [161,](#page-160-0) [209,](#page-208-0) [265,](#page-264-0)  [339,](#page-338-0) **[347](#page-346-0)** [Pointer-to-Data-Member 73](#page-72-0) [ausgeben 74](#page-73-0) [dereferenzieren 75](#page-74-0) [modifizieren 74](#page-73-0) [Pointer-to-Function-Member 73,](#page-72-0) [134,](#page-133-0) [144](#page-143-0) [Adreßrechnung 182](#page-181-0) [ausgeben 79](#page-78-0) [dereferenzieren 81](#page-80-0) [PROC-Qualifikation 57](#page-56-0) Pointer-to-Member [Ausgabe 156](#page-155-0) [Schreibüberwachung 221](#page-220-0) [vergleichen 83](#page-82-0) POSIX-Kommando [bs2cp 13](#page-12-0) [CC 12](#page-11-0) [cc 12](#page-11-0) [debug 12,](#page-11-0) [297](#page-296-0) [POSIX-Shell 302,](#page-301-0) **[347](#page-346-0)** [Präprozessor-Konstante/-Makro 25](#page-24-0) [Primärfenster 307](#page-306-0) [printf 162](#page-161-0) [Priorität des Testmodus 302](#page-301-0) [Prioritäten der Operatoren 39](#page-38-0) [private 61](#page-60-0) [priviligierte Operation 225](#page-224-0) [Process Control Block 158](#page-157-0) [Process Identification 277](#page-276-0) PROC-Qualifikation **[20](#page-19-0)**[, 59,](#page-58-0) [71,](#page-70-0) [133,](#page-132-0) [152,](#page-151-0) [178,](#page-177-0)  [190,](#page-189-0) [235,](#page-234-0) [258,](#page-257-0) [288,](#page-287-0) [341,](#page-340-0) [348](#page-347-0) [%CONTROL 20](#page-19-0) [%SDUMP 20](#page-19-0) [%TRACE 20](#page-19-0) [einer Funktion aus lokaler Klasse 236](#page-235-0) [Pointer-to-Function-Member 57](#page-56-0) [Program Counter 183,](#page-182-0) [208,](#page-207-0) [265](#page-264-0)

[Program Mask 158](#page-157-0) Programm [-adressen überwachen 188](#page-187-0) [anhalten 277](#page-276-0) [-ausschnitt 293](#page-292-0) [-beendigung 215](#page-214-0) [-bereich, zu überwachender 132,](#page-131-0) [286,](#page-285-0) [287](#page-286-0) [-fehler 12,](#page-11-0) [215,](#page-214-0) [306](#page-305-0) [fortsetzen 130,](#page-129-0) [137,](#page-136-0) [195,](#page-194-0) [242,](#page-241-0) [284](#page-283-0) [laden mit LSD 297](#page-296-0) [mit Überlagerungsstruktur 114](#page-113-0) [-register 158,](#page-157-0) [183](#page-182-0) [starten 130,](#page-129-0) [242,](#page-241-0) [284](#page-283-0) [Unterbrechung im Laufzeitsystem 302,](#page-301-0) [332](#page-331-0) [-verschachtelung 243,](#page-242-0) [346](#page-345-0) [-zustand 347](#page-346-0) [ändern 130,](#page-129-0) [242,](#page-241-0) [277](#page-276-0) [Prolog 15](#page-14-0) [%TRACE 285](#page-284-0) Prologadresse **[48](#page-47-0)**[, 61,](#page-60-0) [72,](#page-71-0) [109,](#page-108-0) [146,](#page-145-0) **[192](#page-191-0)**[, 275,](#page-274-0)  [340](#page-339-0) [des catch-Handlers 194](#page-193-0) [protected 61](#page-60-0) [Prozeß 348](#page-347-0) [abbrechen 303](#page-302-0) [unterbrechen 298](#page-297-0) [Prozeßnummer 277,](#page-276-0) [297,](#page-296-0) [298,](#page-297-0) [333,](#page-332-0) **[348](#page-347-0)** [public 61](#page-60-0) Punkt **[8](#page-7-0)**[, 123,](#page-122-0) [151,](#page-150-0) [234,](#page-233-0) [258](#page-257-0)

#### **Q**

[Qualifikation 17,](#page-16-0) **[55](#page-54-0)**[, 226,](#page-225-0) [277,](#page-276-0) [348](#page-347-0) [von Adreßoperanden im](#page-136-0)  [Subkommando 137,](#page-136-0) [195,](#page-194-0) [226](#page-225-0) [vor Pointer-to-Data-Member 76](#page-75-0) [vor Pointer-to-Function.-Member 82](#page-81-0) [qualifikation-u-lib 280](#page-279-0) [Quellcode-Ausschnitt 307](#page-306-0) [Quelldatei 19,](#page-18-0) [49](#page-48-0)

#### **R**

[Readme-Datei 336](#page-335-0) [Referenzvariable 111](#page-110-0) [Register 150,](#page-149-0) [158,](#page-157-0) [183,](#page-182-0) [201,](#page-200-0) [208,](#page-207-0) [265](#page-264-0) [Register %ZERO 161](#page-160-0) [Register 15 194](#page-193-0) [Registervariable 40,](#page-39-0) [44](#page-43-0) rekursive Funktion [%SDUMP 243](#page-242-0) relative Adresse [eines dynamischen Daten-Members 42,](#page-41-0) [162,](#page-161-0)  [209,](#page-208-0) [266](#page-265-0) [relative Anweisungsnummer 49,](#page-48-0) [136,](#page-135-0) [290](#page-289-0) [relative Blocknummer 21,](#page-20-0) [204](#page-203-0) [REP 114,](#page-113-0) [120,](#page-119-0) [200,](#page-199-0) [212](#page-211-0) [-Datei 212](#page-211-0) [-Satz erzeugen 212](#page-211-0) [RISC 349](#page-348-0) RISC-Anlage [Adressen größer 2 GB 339](#page-338-0) [RISC-Anlagen 158](#page-157-0) [rlogin 297](#page-296-0) [Routine des Laufzeitsystems 71,](#page-70-0) [227](#page-226-0) [Rückübersetzen von Speicherinhalt 140](#page-139-0) [Rückverfolgung Aufrufhierarchie 10](#page-9-0)

#### **S**

[scanf 166](#page-165-0) Schließen [AID-Ausgabedatei 232](#page-231-0) [Dump-Datei 173](#page-172-0) [PLAM-Bibliothek 280](#page-279-0) [Schlüsselwörter 21,](#page-20-0) **[158](#page-157-0)**[, 183,](#page-182-0) [208,](#page-207-0) [265](#page-264-0) [für die Adreßinterpretation 123](#page-122-0) [für Ereignisse 224](#page-223-0) [für kriterium 286](#page-285-0) [für RISC-Register 160](#page-159-0) [für Systeminformationen 158](#page-157-0) [Schreibüberwachung 25,](#page-24-0) [215,](#page-214-0) [216](#page-215-0) [eines Vektors 28,](#page-27-0) [220](#page-219-0) [Pointer-to-Member 221](#page-220-0) [Schreibweise n'...' 57](#page-56-0) [Schreibweise t'...' 58](#page-57-0) [Scoperegeln in Klassensystemen 335](#page-334-0) SDF-Format [Expert-Form 1](#page-0-0) [SDF-Kommandosprache 345](#page-344-0) **Sedezimal** 

[-Darstellung 32,](#page-31-0) [175,](#page-174-0) [343](#page-342-0) [-Literal 164,](#page-163-0) [175,](#page-174-0) [176,](#page-175-0) [211,](#page-210-0) [268,](#page-267-0) [339](#page-338-0) [-Zahl 146,](#page-145-0) [155,](#page-154-0) [164,](#page-163-0) [211,](#page-210-0) [265,](#page-264-0) [268](#page-267-0) [sedezimale Darstellung im C-String-Literal 32](#page-31-0) [Segment, nachgeladenes 119](#page-118-0) [seitenkopf 283](#page-282-0) [Seitenvorschub 33,](#page-32-0) [164](#page-163-0) [Seitenwechsel-Fehler 225](#page-224-0) [Seitenzähler für SYSLST 283](#page-282-0) [selection-Statement 52](#page-51-0) [sender 200,](#page-199-0) [201,](#page-200-0) [255,](#page-254-0) [256](#page-255-0) [Shared-Code-Programm 19](#page-18-0) [show-ziel 274](#page-273-0) [Signatur 57,](#page-56-0) [61,](#page-60-0) [71,](#page-70-0) [72,](#page-71-0) [103,](#page-102-0) [109,](#page-108-0) **[349](#page-348-0)** [void 57,](#page-56-0) [178,](#page-177-0) [335](#page-334-0) [signed integer 272](#page-271-0) [sizeof\(\) 163,](#page-162-0) [211](#page-210-0) [Sohn-Task 349](#page-348-0) [Sonderzeichen 19,](#page-18-0) [72](#page-71-0) [source-basiertes Testen 2,](#page-1-0) [293](#page-292-0) [Source-Error-Listing 49](#page-48-0) Source-Referenz **[49](#page-48-0)**[, 51,](#page-50-0) [145,](#page-144-0) [264,](#page-263-0) [350](#page-349-0) [aus Template-Instanz 107,](#page-106-0) [136,](#page-135-0) [178,](#page-177-0) [290](#page-289-0) [Speicherabzug 306](#page-305-0) [Speicherbereich 177](#page-176-0) [Speicherinhalte ändern 200,](#page-199-0) [255](#page-254-0) [Speicherobjekt 349](#page-348-0) [Speicherreferenz 350](#page-349-0) [Speichertyp 162,](#page-161-0) [350](#page-349-0) [%X 63](#page-62-0) S-Qualifikation **[19](#page-18-0)**[, 22,](#page-21-0) [119,](#page-118-0) [133,](#page-132-0) [152,](#page-151-0) [235,](#page-234-0) [246,](#page-245-0)  [279,](#page-278-0) [332,](#page-331-0) [341,](#page-340-0) [348](#page-347-0) [vor Namespace 179](#page-178-0) [Standard-Adreßinterpretation 122](#page-121-0) [Standard-Begrenzer 114](#page-113-0) [Standard-Include-Header 10](#page-9-0) [Standard-Operatoren 110,](#page-109-0) [151,](#page-150-0) [163](#page-162-0) [Standardwert %CLASS6 für find-bereich 177](#page-176-0) [Standardwerte beim %TRACE 285](#page-284-0) [start 140,](#page-139-0) [141](#page-140-0) Starten, Programm 242, [284](#page-283-0) [static vereinbarter Datenname 20](#page-19-0) [statische Member-Funktion 61](#page-60-0) [statische Programmverschachtelung 346](#page-345-0)

[Statischer Starter 11](#page-10-0) [statisches Daten-Member 62,](#page-61-0) **[63](#page-62-0)**[, 67,](#page-66-0) [154,](#page-153-0) [205,](#page-204-0)  [248,](#page-247-0) [261](#page-260-0) [Steuern der Ausgabedatei 229,](#page-228-0) [283](#page-282-0) [STOP-Meldung 277](#page-276-0) [Struktur 25](#page-24-0) [-komponente 36](#page-35-0) -qualifikation **[37](#page-36-0)**[, 42,](#page-41-0) [46,](#page-45-0) [156,](#page-155-0) [166,](#page-165-0) [221](#page-220-0) [übertragen 206,](#page-205-0) [262](#page-261-0) [Stufennummer 86](#page-85-0) [STXIT-Routine 224](#page-223-0) [Subkommando 125,](#page-124-0) [130,](#page-129-0) [131,](#page-130-0) **[136](#page-135-0)**[, 188,](#page-187-0) [194,](#page-193-0)  [215,](#page-214-0) [226,](#page-225-0) [350](#page-349-0) [%BASE 128](#page-127-0) [%RESUME 242](#page-241-0) [%STOP 277](#page-276-0) [%TRACE 284](#page-283-0) [Auswirkung einer Vorqualifikation 234](#page-233-0) [-Bedingung 226,](#page-225-0) [343](#page-342-0) [definieren 215](#page-214-0) [Kettung 188,](#page-187-0) [195,](#page-194-0) **[196](#page-195-0)** [Name 136,](#page-135-0) [226](#page-225-0) [Reihenfolge der Abarbeitung 224](#page-223-0) [Schachtelung 195](#page-194-0) [suchbegriff 175](#page-174-0) [Suchen einer Zeichenfolge 25,](#page-24-0) [175](#page-174-0) [Suchreihenfolge in Namespaces 88](#page-87-0) [Suchstringlänge 176](#page-175-0) [Superblock 15,](#page-14-0) [17,](#page-16-0) [20,](#page-19-0) [22,](#page-21-0) [67,](#page-66-0) [341,](#page-340-0) [351](#page-350-0) [SVC 215,](#page-214-0) [224,](#page-223-0) [225](#page-224-0) [switch-Anweisung 52](#page-51-0) [symbolische Lokalisierungsinformation 158,](#page-157-0) [159](#page-158-0) [symbolisches kriterium 216](#page-215-0) [SYMCHARS 15,](#page-14-0) [114,](#page-113-0) [120](#page-119-0) [SYSCALL-Überwachung 224](#page-223-0) [SYSLST 164,](#page-163-0) [165,](#page-164-0) [230,](#page-229-0) [250,](#page-249-0) [283](#page-282-0) [SYSOUT 175](#page-174-0) [Systeminformationen 150](#page-149-0) [auf RISC-Anlagen 160](#page-159-0) [Systemtabelle 158](#page-157-0)

#### **T**

[t'...' 58](#page-57-0) [Task abbrechen 303,](#page-302-0) [306](#page-305-0)

[Task Sequence Number 277](#page-276-0) [Task-Familie 351](#page-350-0) [Template-Argumente 95](#page-94-0) [Template-Deklaration 107](#page-106-0) Template-Instanz [ausgeben 105](#page-104-0) [Terminal-Ausgabe 165,](#page-164-0) [230,](#page-229-0) [250](#page-249-0) [Testen älterer Objekte \(bis V2.2C\) 2,](#page-1-0) [63](#page-62-0) [Testen auf RISC-Anlagen 2,](#page-1-0) [189](#page-188-0) [Testmodus 117,](#page-116-0) [278,](#page-277-0) **[351](#page-350-0)** [Testobjekt 140](#page-139-0) [Testpunkt 188,](#page-187-0) [189,](#page-188-0) [301,](#page-300-0) [331](#page-330-0) [in Bibliotheksfunktion 192,](#page-191-0) [250](#page-249-0) Testpunkt setzen [per Mausklick 294](#page-293-0) [this-Zeiger 58,](#page-57-0) **[62](#page-61-0)**[, 154,](#page-153-0) [168](#page-167-0) [throw-Anweisung 132,](#page-131-0) [188,](#page-187-0) [286](#page-285-0) [trace-bereich 284,](#page-283-0) [286,](#page-285-0) [287](#page-286-0) [Trefferadresse 176](#page-175-0) [Trefferausgabe 175](#page-174-0) [TSN 277](#page-276-0) [TSOSLNK 19,](#page-18-0) [347](#page-346-0) [typbezogene Zeiger 26](#page-25-0) [typedef-Namen 25](#page-24-0) [Typmodifikation 25,](#page-24-0) [146,](#page-145-0) [149,](#page-148-0) [161,](#page-160-0) [265,](#page-264-0) [342,](#page-341-0)  [343,](#page-342-0) [350](#page-349-0) [%A 155,](#page-154-0) [162,](#page-161-0) [172,](#page-171-0) [249,](#page-248-0) [262,](#page-261-0) [347](#page-346-0) [%C 162](#page-161-0) [%D 162,](#page-161-0) [347](#page-346-0) [%F 155,](#page-154-0) [162,](#page-161-0) [172,](#page-171-0) [249,](#page-248-0) [262,](#page-261-0) [347](#page-346-0) [%X 162,](#page-161-0) [343](#page-342-0)

#### **U**

[Übergabeparameter 28](#page-27-0) [Vektor 262](#page-261-0) [überladene Funktion 57,](#page-56-0) [59,](#page-58-0) **[109](#page-108-0)**[, 149](#page-148-0) [überladener Operator 110](#page-109-0) [Überlagerungsstruktur 119,](#page-118-0) [216](#page-215-0) Überprüfen [Speichertypen 200,](#page-199-0) [255](#page-254-0) Überschreiben [C-String 261](#page-260-0) [Pointer-to-Data-Member 74](#page-73-0) [Pointer-to-Function-Member 80](#page-79-0)

[Vektor 261](#page-260-0) [Übersetzungseinheit 19,](#page-18-0) [341,](#page-340-0) [348,](#page-347-0) [351](#page-350-0) Übersicht [AID-Handbücher 336](#page-335-0) [Template-Instanzen 94,](#page-93-0) [105,](#page-104-0) [149,](#page-148-0) [150](#page-149-0) [überladene Funktionen 109](#page-108-0) Übertragen [binär 200,](#page-199-0) [269](#page-268-0) [Character 269](#page-268-0) [einer Adresse 39](#page-38-0) [einer Struktur 206](#page-205-0) [eines C-String-Literals 34](#page-33-0) [eines C-Strings 261](#page-260-0) [eines C-String-Vektors 35](#page-34-0) [eines Objekts einer Klasse 255,](#page-254-0) [260,](#page-259-0) [335](#page-334-0) [eines Vektors 206,](#page-205-0) [261](#page-260-0) [numerisch 270](#page-269-0) [werterhaltend 255](#page-254-0) Überwachen [Anweisungen 131](#page-130-0) [Ereignisse 215](#page-214-0) [exec\(\)-Aufruf 224](#page-223-0) [Programmadressen 188](#page-187-0) [Schreibzugriff 215](#page-214-0) [Überwachungsbedingung 239](#page-238-0) [Überwachungsfunktion 132](#page-131-0) [Überwachungskommando 226](#page-225-0) [UFS-Datei 13,](#page-12-0) [351](#page-350-0) [Union 25](#page-24-0) [unsigned int 272,](#page-271-0) [347](#page-346-0) Unterbrechen [des %TRACE 284](#page-283-0) [des Programmlaufs 277](#page-276-0) [Unterbrechung im Laufzeitsystem 194,](#page-193-0) [332](#page-331-0) [Unterbrechungsstelle 351](#page-350-0) [in Dump-Datei 277](#page-276-0) [unvollständige Aufrufhierarchie 10](#page-9-0) [unzulässiger Operations-Code 225](#page-224-0) [unzulässiger Systemaufruf 225](#page-224-0) [using-Deklaration 87](#page-86-0) [using-Direktive 87,](#page-86-0) [153,](#page-152-0) [247](#page-246-0)

[definiert in Blockmitte 60](#page-59-0) [vom Typ char 25](#page-24-0) [vom Typ long double 25](#page-24-0) Variable ausgeben [per Mausklick 294](#page-293-0) [Vater-Task 351](#page-350-0) [Vektor 25,](#page-24-0) [41,](#page-40-0) [46,](#page-45-0) [155,](#page-154-0) [213,](#page-212-0) [344](#page-343-0) [modifizieren 261](#page-260-0) [Schreibüberwachung 220](#page-219-0) [Übergabeparameter 28,](#page-27-0) [221,](#page-220-0) [262](#page-261-0) [übertragen 206](#page-205-0) [Vektorparameter, formaler 206](#page-205-0) [Verbindung aufbauen zu AID-FE 307](#page-306-0) [Vereinbaren globale Einstellungen 114](#page-113-0) [Vererbung des Test-Kontextes 301](#page-300-0) [Vererbung von Einstellungen 118](#page-117-0) Vergleichen [C-String-Vektoren 35](#page-34-0) [Pointer-to-Member 83](#page-82-0) [Vertikal-Tabulator 33](#page-32-0) [virtuelle Adresse 350](#page-349-0) [virtuelle Funktion 15,](#page-14-0) [57,](#page-56-0) [71,](#page-70-0) **[72](#page-71-0)**[, 134,](#page-133-0) [168,](#page-167-0) [181,](#page-180-0)  [205,](#page-204-0) [288](#page-287-0) [vollständige Qualifikation 277,](#page-276-0) [302](#page-301-0) [vorqualifikation 151,](#page-150-0) [177,](#page-176-0) **[234](#page-233-0)**[, 245,](#page-244-0) [258,](#page-257-0) [287](#page-286-0) [festlegen 234](#page-233-0) [Vorschub nach SYSLST 149](#page-148-0) [vorschubsteuerung 164](#page-163-0)

#### **W**

[wait\(\)-Aufruf 302,](#page-301-0) [328,](#page-327-0) [331](#page-330-0) [Warteschlange, Ein-/Ausgabe 303](#page-302-0) [werterhaltende Übertragung 255](#page-254-0) [Wiederholungsanweisung 53](#page-52-0) [Wildcard-Symbol 176](#page-175-0) Wort-Grenze [suchen an 184](#page-183-0) [write-ereignis 215,](#page-214-0) [224,](#page-223-0) [226](#page-225-0)

#### **X**

[XS-Rechner 122,](#page-121-0) [183,](#page-182-0) [337](#page-336-0) [XVision 307](#page-306-0)

#### **V**

[Variable 149,](#page-148-0) [201,](#page-200-0) [256](#page-255-0)

**Z**

[Zeichenfolge suchen 25](#page-24-0) [Zeichenvorrat 19](#page-18-0) [für Aliasnamen 126](#page-125-0) [Zeiger 25,](#page-24-0) [41,](#page-40-0) [155,](#page-154-0) [221,](#page-220-0) [344](#page-343-0) [-Arithmetik 37](#page-36-0) [auf Daten-Member 73](#page-72-0) [auf Member-Funktionen 73](#page-72-0) [-schreibweise 26,](#page-25-0) [36,](#page-35-0) [181,](#page-180-0) [249,](#page-248-0) [262](#page-261-0) [-variable 72,](#page-71-0) [144,](#page-143-0) [181,](#page-180-0) [191](#page-190-0) [Zeilen für Druckseite 283](#page-282-0) [Zeilennummer 49](#page-48-0) [Zeilentrenner 33](#page-32-0) [Zeilenvorschub 164](#page-163-0) [ziel 239](#page-238-0) [ziel-kommando 229,](#page-228-0) [230](#page-229-0) [Zugriff auf UFS-Datei 13](#page-12-0) [zulässige Kombination bei %SET 269](#page-268-0) Zulässigkeit der Modifikation [von Pointer-to-Data-Member 75](#page-74-0) [von Pointer-to-Function-Member 80](#page-79-0) Zulässigkeit des Vergleichs [bei Pointer-to-Member 83](#page-82-0) Zuordnung [der Daten 22](#page-21-0) [der Prologadresse 192](#page-191-0) [Template-Argumente zu Datentypen 96](#page-95-0) [Zusatzinformation 229,](#page-228-0) [230,](#page-229-0) [250](#page-249-0) Zuweisen [AID-Ausgabedatei 232](#page-231-0) [PLAM-Bibliothek 280](#page-279-0) [Zuweisungsanweisung 52](#page-51-0)

# **Inhalt**

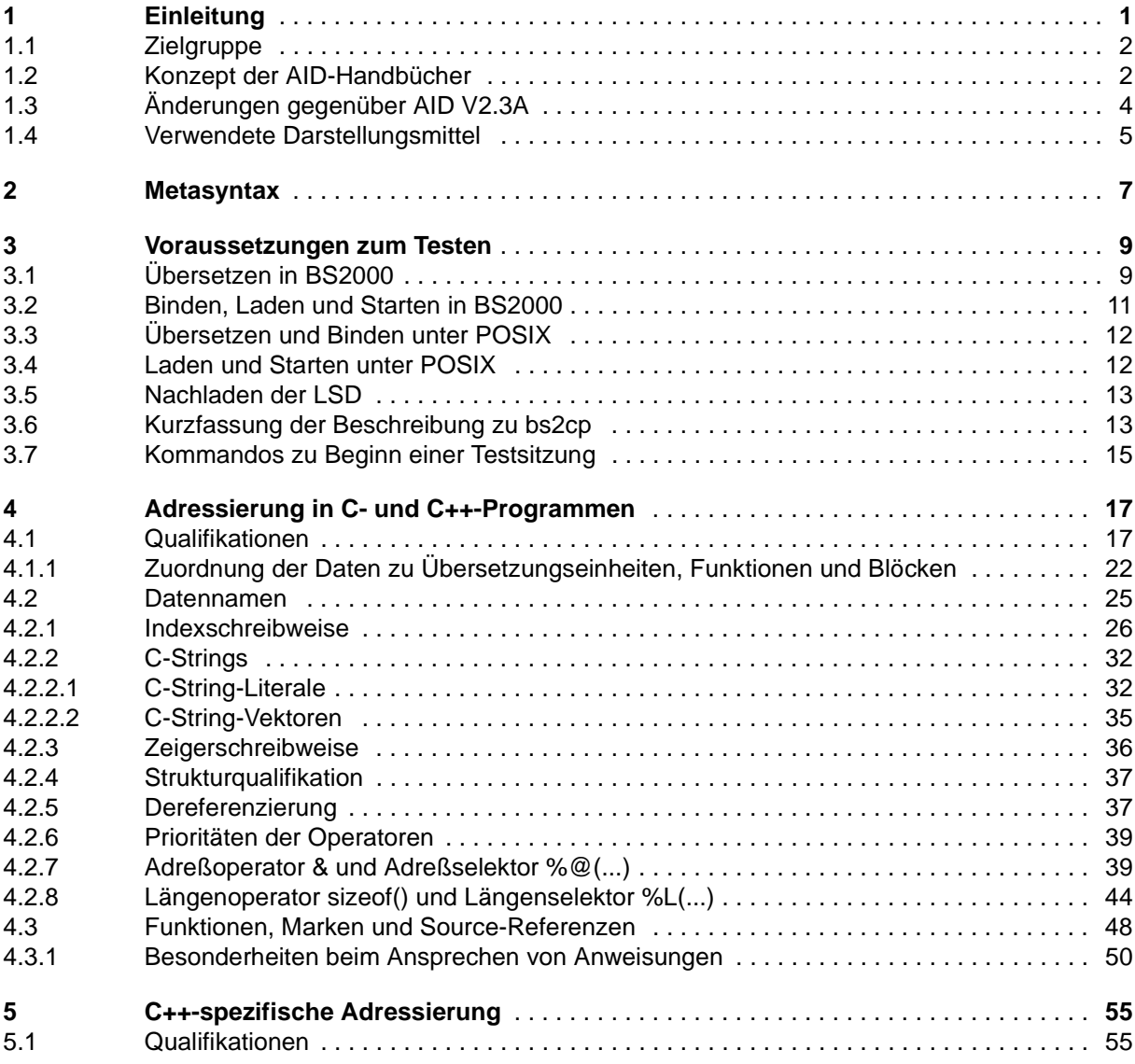

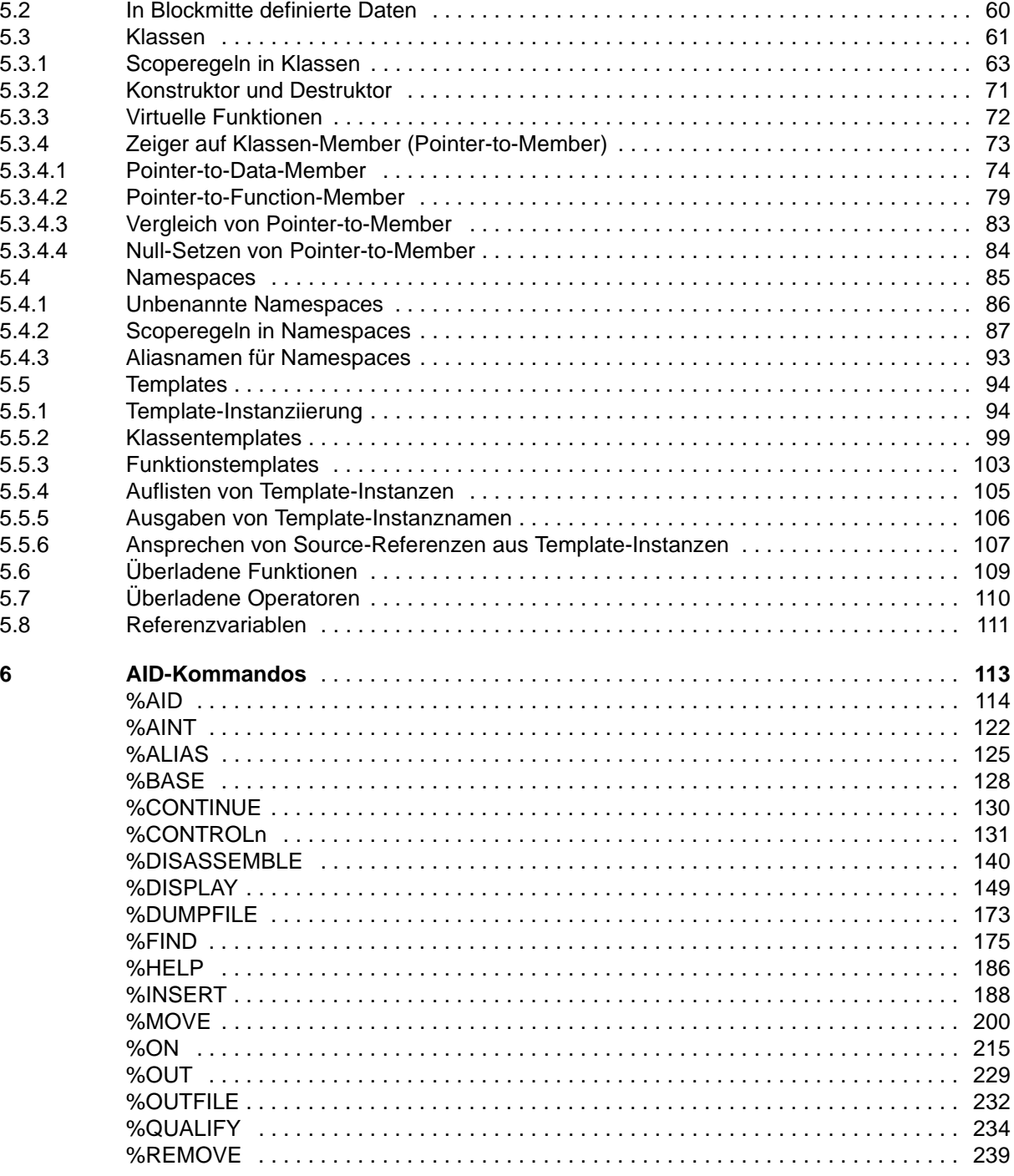

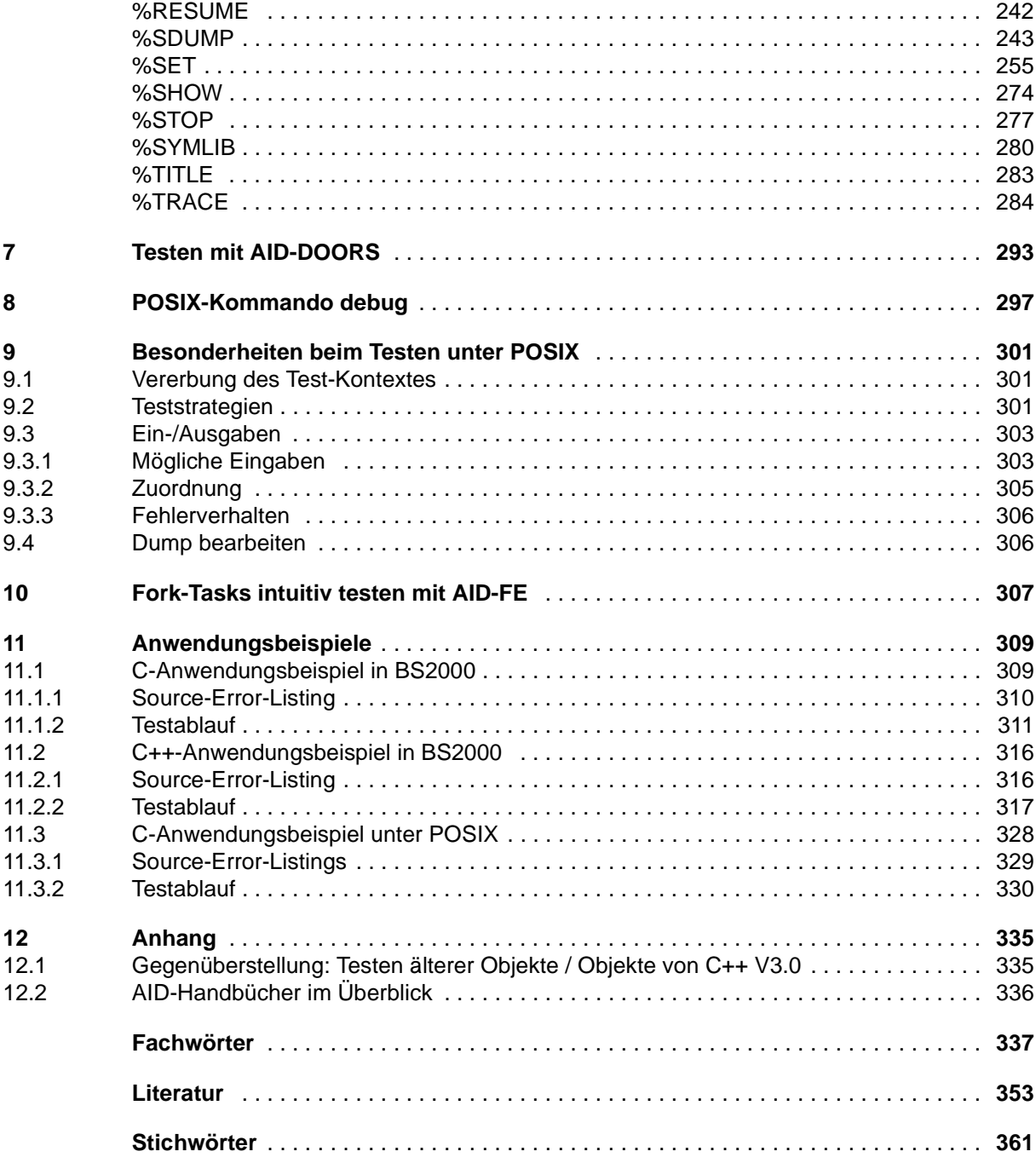

# **AID V2.3B** (BS2000/OSD) **Testen von C/C++-Programmen**

## **Benutzerhandbuch**

*Zielgruppe* Das Handbuch richtet sich an C/C++-Programmierer.

*Inhalt*

Das Handbuch enthält die Beschreibung der AID-Kommandos und der C/C++-spezifischen Adreßoperanden zum symbolischen Testen von C/C++-Programmen. Es enthält Informationen zum Testen unter POSIX sowie zum Testen auf RISC-Anlagen und ausführliche Anwendungsbeispiele.

*Einsatz* Testen von C/C++-Programmen im Dialog- und Stapelbetrieb

**Ausgabe: April 1999**

**Datei: aid\_cpp.pdf**

Copyright © Siemens AG, 1999.

Alle Rechte vorbehalten. Liefermöglichkeiten und technische Änderungen vorbehalten.

Alle verwendeten Hard- und Softwarenamen sind Handelsnamen und/oder Warenzeichen der jeweiligen Hersteller

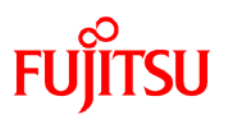

### **Information on this document**

On April 1, 2009, Fujitsu became the sole owner of Fujitsu Siemens Computers. This new subsidiary of Fujitsu has been renamed Fujitsu Technology Solutions.

This document from the document archive refers to a product version which was released a considerable time ago or which is no longer marketed.

Please note that all company references and copyrights in this document have been legally transferred to Fujitsu Technology Solutions.

Contact and support addresses will now be offered by Fujitsu Technology Solutions and have the format *…@ts.fujitsu.com*.

The Internet pages of Fujitsu Technology Solutions are available at *http://ts.fujitsu.com/*... and the user documentation at *http://manuals.ts.fujitsu.com*.

Copyright Fujitsu Technology Solutions, 2009

### **Hinweise zum vorliegenden Dokument**

Zum 1. April 2009 ist Fujitsu Siemens Computers in den alleinigen Besitz von Fujitsu übergegangen. Diese neue Tochtergesellschaft von Fujitsu trägt seitdem den Namen Fujitsu Technology Solutions.

Das vorliegende Dokument aus dem Dokumentenarchiv bezieht sich auf eine bereits vor längerer Zeit freigegebene oder nicht mehr im Vertrieb befindliche Produktversion.

Bitte beachten Sie, dass alle Firmenbezüge und Copyrights im vorliegenden Dokument rechtlich auf Fujitsu Technology Solutions übergegangen sind.

Kontakt- und Supportadressen werden nun von Fujitsu Technology Solutions angeboten und haben die Form *…@ts.fujitsu.com*.

Die Internetseiten von Fujitsu Technology Solutions finden Sie unter *http://de.ts.fujitsu.com/*..., und unter *http://manuals.ts.fujitsu.com* finden Sie die Benutzerdokumentation.

Copyright Fujitsu Technology Solutions, 2009